#### IN THE UNITED STATES DISTRICT COURT FOR THE NORTHERN DISTRICT OF ILLINOIS EASTERN DIVISION

Trading Technologies International, Inc. Civil Action No. 05-4811

V.

CQG, Inc. and CQGT, LLC

Defendants.

Plaintiff, Judge Sharon Johnson Coleman

Magistrate Sidney I. Schenkier

#### TRADING TECHNOLOGIES' CROSS-MOTION FOR PARTIAL SUMMARY JUDGMENT THAT THE THAT THE "STATIC" LIMITATIONS MEET THE WRITTEN DESCRIPTION REQUIREMENT

Pursuant to Rule 56 of the Federal Rules of Civil Procedure, Trading Technologies,

International, Inc., hereby cross-moves for partial summary judgment that:

- l. The term "static display of prices" as set forth in the claims of U.S. Patent Nos. 6,772,132 ("132") meets the written description requirement of 35 U.S.C. § 112; and
- 2. The term "common static price axis" as set forth in the claims ofU.S. Patent No. 6,776,304 ("304") meets the written description requirement of 35 U.S.C. § 112.

In support of its motion, TT is submitting a memorandum, a statement of undisputed material facts under Local Rule 56.1, and exhibits. TT's undisputed facts, set forth in TT's Additional Statement of Undisputed Material Facts in support of its Cross Motion for Summary Judgment, establish that there is more than enough written description support for the "static display of prices" and "common static price axis" terms in the provisional application (which is mirrored by the specification of the patents-in-suit).

# TRADING TECH EXHIBIT 2033 Page 1 of 398 TRADESTATION v TRADING TECH CBM2015-00161

#### Case: 1:05—cv—04811 Document #2 749 Filed: 05/16/14 Page 2 of 3 Page|D #220522 WHEREFORE, TT respectfully requests the entry of partial summary judgment

finding that the terms "common static price axis" and "static display of prices" as found in the

claims of the patents-in-suit meet the written description requirement.

Respectfully submitted,

Date: May 16, 2014

By:

s/ Jennifer M. Kurcz LeifR. Sigmond, Jr. (ID No. 6204980) (sigmond@mbhb.com) Matthew J. Sampson (ID No. 6207606) (sampson@mbhb.com) Michael D. Gannon (ID No. 6206940) (gannon@mbhb.com) S. Richard Carden (ID No. 6269504) (carden@mbhb.com) Jennifer M. Kurcz (ID No. 6279893) (kurcz@mbhb.com) Andrea K. Orth (ID No. 6301900)  $(\text{orth}(\partial \text{mhhh.com})$ McDonnell Boehnen Hulbert & Berghoff 300 South Wacker Drive Chicago, Illinois 60606 Tel.: (312) 913-0001 Fax: (312) 913-0002

Steven F. Borsand (ID No. 6206597) (Steve.Borsand@tradingtechnologies.com) Trading Technologies International, Inc. 222 South Riverside Suite 1100 Chicago, IL 60606 Tel: (312) 476-1000 Fax: (312) 476-1182 Attorneys for Plaintiff, TRADING TECHNOLOGIES INTERNATIONAL, INC. Case: 1:O5—cv—O48ll Document #: 749 Filed: 05/16/14 Page 3 of 3 Page|D #:20523

# CERTIFICATE OF SERVICE

### I certify that a copy of the foregoing TRADING TECHNOLOGIES' CROSS—MOTION FOR PARTIAL SUMMARY JUDGMENT THAT THE "STATIC" LINIITATIONS MEET THE WRITTEN DESCRIPTION REQUIREMENT was served on May 16, 2014 as follows:

Via Filing Via this Court's CM-ECF System, which caused a copy to be served on all registered users by E-mail:

Counsel for  $CQG$ , Inc., and  $CQGT$ , LLC:

Adam G. Kelly Loeb & Loeb LLP 321 N. Clark Street, Suite 2300 Chicago, IL 60654 akelly@loeb.com

Johrmet Simone Jones Loeb & Loeb LLP 321 N. Clark Street, Suite 2300 Chicago, IL 60654 sjones@loeb.com

William Joshua Voller Loeb & Loeb LLP 321 N. Clark Street, Suite 2300 Chicago, IL 60654 wvoller@loeb.com

s/ Jennifer M. Kurcz

# IN THE UNITED STATES DISTRICT COURT FOR THE NORTHERN DISTRICT OF ILLINOIS EASTERN DIVISION

# TRADING TECHNOLOGIES INTERNATIONAL, INC.

Plaintiff,

V.

CQG, INC. AND CQGT, LLC.  $\overrightarrow{P}$  FILED UNDER SEAL

Defendants.

Civil Action No. 05-4811

Judge Sharon Johnson Coleman

Magistrate Sidney I. Schenkier

### TT'S COMBINED MEMORANDUM 1) IN OPPOSITION TO CQG'S MOTION FOR SUMMARY JUDGMENT THAT THE PATENTS-IN-SUIT ARE INVALID UNDER 35 U.S.C. §112 FOR LACK OF WRITTEN DESCRIPTION; AND 2) IN SUPPORT OF ITS GROSS-MOTION FOR PARTIAL SUMMARY JUDGMENT THAT THE "STATIC" LIMITATIONS MEET THE WRITTEN DESCRIPTION REQUIREMENT

# TABLE OF CONTENTS

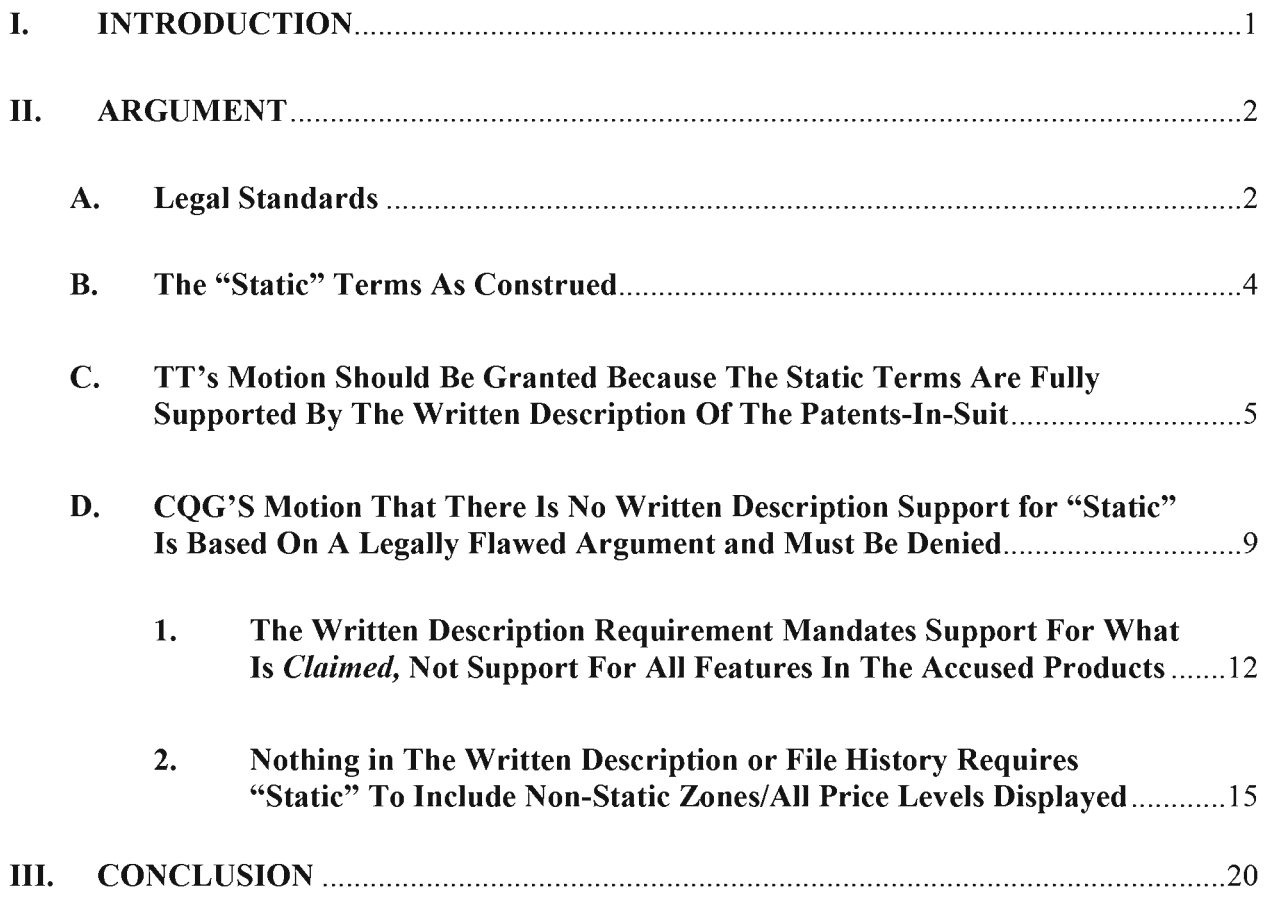

# TABLE OF AUTHORITIES

# **Cases**

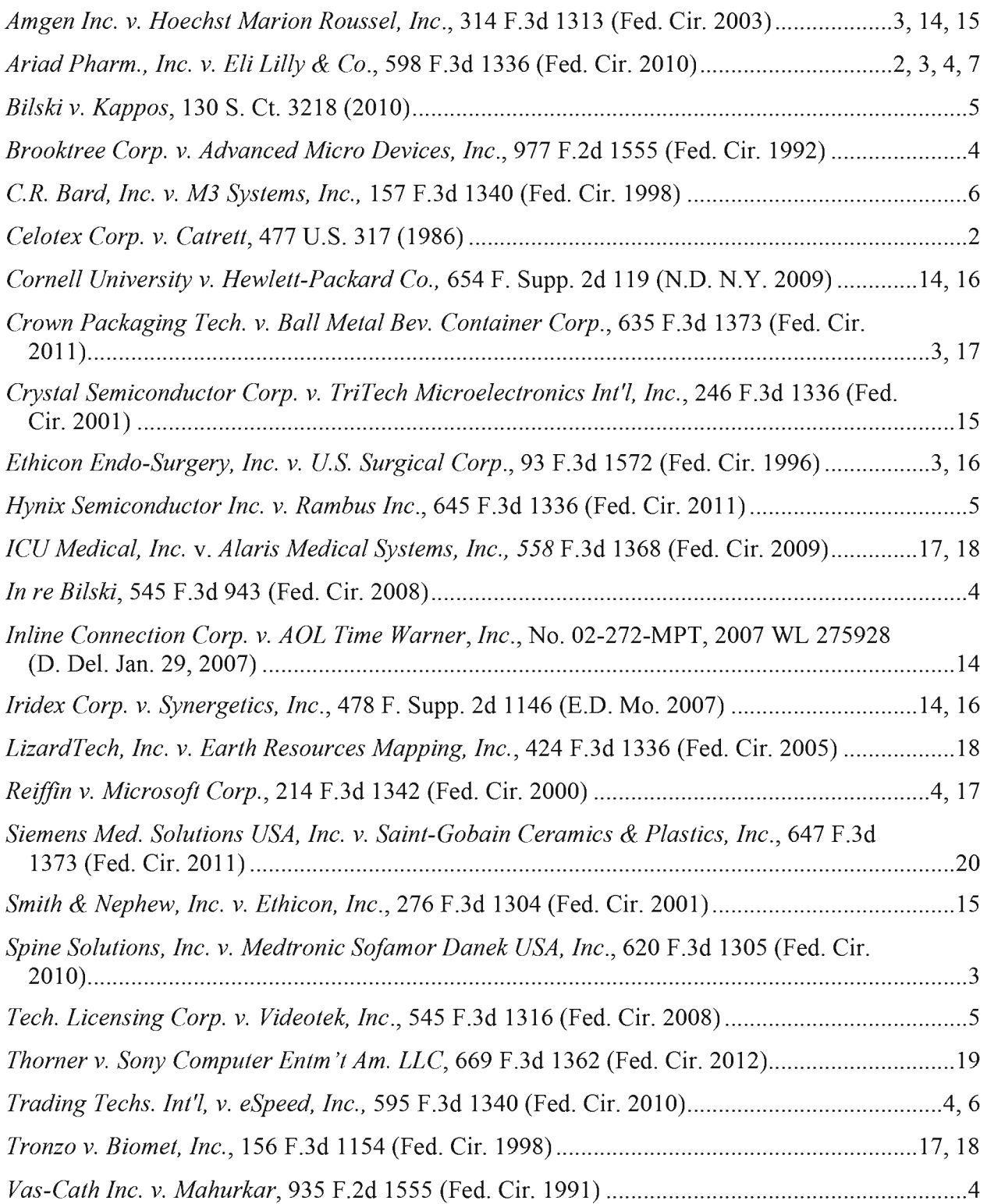

# **Statutes**

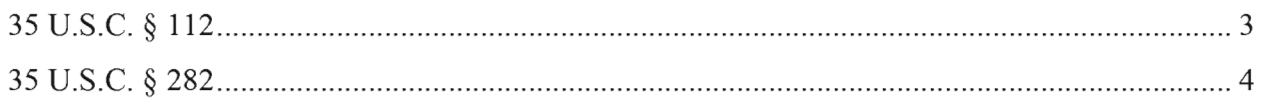

# **Rules**

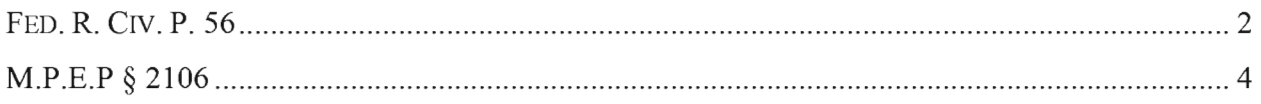

#### I. INTRODUCTION

Summary judgment for TT is appropriate because all of the recited claim elements of the patents-in-suit are explicitly disclosed in the specification. With respect to the "static" limitations, which have been construed as "a display of prices [a line] comprising price levels that do not change positions unless a manual re-centering [or re-positioning] command is received," the specification, by way of both text and drawings, provides extensive support for this recited claim element. Indeed, Judge Moran and the parties expressly referenced the support in the specification during the Court's construction of the "static" terms. Therefore, the disclosure fully complies with the written description standard, i.e., whether persons of ordinary skill in the art recognize that the inventors possessed what is *claimed*, and TT is entitled to summary judgment in this regard.

On the other hand, CQG's motion must be denied. CQG ignores the proper legal standard for written description support, instead premising its summary judgment motion entirely on an incorrect standard, i.e. whether there is written description support for unclaimed, additional features found in the accused products. CQG's motion hinges upon the declaration of its expert, Dr. Mellor, who was led astray by the same legal error.<sup>1</sup> Specifically, CQG and Dr. Mellor insist that there is no support in the specification for a display having non-static zones. Dr. Mellor is focused on non-static zones not because they are required by the claims, but rather because such zones exist in the accused products. This misses the point because the claims as construed do not require non-static zones. Nor is TT asserting literal infringement based on the presence of non-static zones in CQG's product—TT is asserting literal infringement based on the fact that

 $\mathbf{1}$ 

<sup>&#</sup>x27; TT filed a motion to strike CQG's expert's report because the report misapplies this law, i.e., argues that written description support is lacking for failure to support what the claims *cover* instead of—what the claims require. Dkt. 591. Dr. Mellor's declaration in support of this motion suffers from the same legal error. If this Court grants TT's motion to strike, CQG's motion would be mooted by such a ruling.

CQG's accused products have a static display of prices, which meets the court's construction. The presence or absence of a non-static zone, which is the focus of CQG's motion, is completely irrelevant to the sufficiency of the written description because unclaimed, additional features need not be supported by the written description. Instead, the focus of the written description inquiry is whether the *recited claim elements* find support in the patent specification. Thus, the fact that CQG DOMTrader includes non-static zones on the top or bottom of a static display of prices is just as irrelevant as the color of the static display of prices in its product. Finally, CQG's motion relies on the same opinions from Dr. Mellor as were previously set forth in his expert report. This Court recently granted TT's motion to strike that expert report. Accordingly, CQG's motion must be denied.

#### II. ARGUMENT

#### A. Legal Standards

Summary judgment is appropriate when no genuine issue of material fact exists such that the moving party is clearly entitled to a judgment as a matter of law. FED. R. CIV. P. 56, Celotex Corp. v. Catrett, 477 U.S. 317, 322-23 (1986). In determining whether there is a genuine issue of material fact, the court must draw all inferences and view all evidence in the light most favorable to the non-moving party. Celotex, 477 U.S. at 324. The determination of whether a disclosure meets the written description requirement is a question of fact. Ariad Pharm., Inc. v. Eli Lilly & Co., 598 F.3d 1336, 1351 (Fed. Cir. 2010) (en banc). Summary judgment that a patent satisfies the written description requirement is appropriate when the court determines that no reasonable jury could find invalidity, taking into account that defendants face the burden of clear and convincing evidence to prove invalidity based on lack of written description. Crown Packaging Tech. v. Ball Metal Bev. Container Corp., 635 F.3d 1373, 1380 (Fed. Cir. 2011).

A patent's specification meets the written description requirement of 35 U.S.C. § 112 so long as it "reasonably conveys to those skilled in the art that the inventor had possession of the claimed subject matter as of the filing date." Ariad, 598 F.3d at1351 (emphasis added). In other words, "the patentee need only describe the invention as claimed, and need not describe an unclaimed method of making the claimed product." Amgen Inc. v. Hoechst Marion Roussel, Inc., 314 F.3d 1313, 1333 (Fed. Cir. 2003) (emphasis added). While the recited features set forth in the claims must have adequate written description support, there is no need to provide support for unrecited features. Ethicon Endo-Surgery, Inc. v. U.S. Surgical Corp., 93 F.3d 1572, 1582 (Fed. Cir. 1996) (explaining that a specification supports a claim that does not recite a feature yet reads on a product that contains the feature); see also Spine Solutions, Inc. v. Medtronic Sofamor Danek USA, Inc., 620 F.3d 1305, 1313 (Fed. Cir. 2010) (affirming lower court's ruling denying written description motion for summary judgment where claim recited "adapted to enter a groove" but did "not cover the groove itself, applicants were not required to disclose grooves or how grooves should be formed or cut.").

To determine whether a disclosure meets the written description requirement, a court must undertake "an objective inquiry into the four comers of the specification from the perspective of a person of ordinary skill in the art." Ariad, 598 F.3d at 1351. Courts often consider expert testimony about how one skilled in the art would understand the specification to assist with this inquiry. Trading Techs. Int'l, v. eSpeed, Inc., 595 F.3d 1340, 1360-61 (Fed. Cir. 2010). There is no requirement for an *in haec verba* disclosure and the written description requirement is satisfied so long as a claim term is expressly, implicitly, or inherently disclosed in the specification. Vas-Cath Inc. v. Mahurkar, 935 F.2d 1555, 1563 (Fed. Cir. 1991); Reiffin v. Microsoft Corp., 214 F.3d 1342, 1346 (Fed. Cir. 2000).

 $\mathfrak{Z}$ 

An issued patent is statutorily presumed to be valid. See 35 U.S.C. § 282. This

presumption is based on "the expertise of patent examiners presumed to have done their job." Brooktree Corp. v. Advanced Micro Devices, Inc., 977 F.2d 1555, 1574 (Fed. Cir. 1992). It is the job of the Patent Office to make sure that applicants have complied with the written description requirement. M.P.E.P § 2106; In re Bilski, 545 F.3d 943, 996-97 (Fed. Cir. 2008), aff'd but criticized sub nom. Bilski v. Kappos, 130 S. Ct. 3218 (2010) (stating that "[t]he MPEP also requires examiners to identify all grounds ofrejection in the first official PTO action to avoid unnecessary delays in examination"). To overcome the presumption of validity of patents, the challenger must prove invalidity by clear and convincing evidence and this burden never shifts. Hynix Semiconductor Inc. v. Rambus Inc., 645 F.3d 1336, 1351 (Fed. Cir. 2011); Tech. Licensing Corp. v. Videotek, Inc., 545 F.3d 1316, 1329 (Fed. Cir. 2008).

#### B. The "Static" Terms As Construed

In the coordinated *Markman* proceedings in  $eSneed^2$  the key terms at issue were the "static" limitations, which occur in the independent claims of both of the patents-in-suit. For example, Claim 1 of the '132 patent recites in part:

displaying market depth of the commodity, through a dynamic display of a plurality of bids and a plurality of asks in the market for the commodity, including at least a portion of the bid and ask quantities of the commodity, the dynamic display being aligned with a static display of prices corresponding thereto, wherein the static display of prices does not move in response

to a change in the inside market;

displaying an order entry region aligned with the static display prices comprising a plurality of areas for<br>receiving commands from the user input devices to<br>send trade orders, each area corresponding to a price of<br>the static display of prices; and

 $2$  The CQG Defendants here participated in those coordinated Markman proceedings.

TT SOF 14. Judge Moran construed "static display of prices" from the independent claims of the '132 patent as "a display of prices comprising price levels that do not change positions unless a manual re-centering command is received. Dkt. 105, at 6. Likewise, Judge Moran construed "common static price axis" from the independent claims of the '304 patent as "a line comprising price levels that do not change positions unless a manual re-centering command is received and where the line of prices corresponds to at least one bid value and one ask value." Id. Judge Moran clarified that a "static display of prices"/"common static price axis" could move in response to any type of manual movement or repositioning. In particular, he stated that "[o]ur earlier constructions remain, and we clarify that the price axis never changes positions unless by manual re-centering or re-positioning." Dkt. 120, at 8; *accord TT v. eSpeed, Inc.*, 595 F.3d 1340, 1353 (Fed. Cir. 2010). The Federal Circuit affirmed these constructions on appeal, which govern the present written description analysis.

Although this Court recently rejected CQG's attempt to modify the construction of "static" to require all prices (Dkt. 757, at 7), CQG's present motion seeks to make the same flawed argument in another way – contending that any claim that covers products with a static price axis and also non-static zones/price levels is not supported.

#### C. TT's Motion Should Be Granted Because The Static Terms Are Fully Supported By The Written Description Of The Patents-In-Suit

As the claims have already been construed, the Court must use this construction (and not the accused products) to then determine whether the "static" limitations are supported by the specification. C.R. Bard, Inc. v. M3 Systems, Inc., 157 F.3d 1340, 1360 (Fed. Cir. 1998) (reversing jury verdict of invalidity based on written description where analysis was based on an erroneous claim construction). The claim construction of the "static" terms from the *eSpeed* case controls here. Dkt. 735, at 7.

5

The specification is examined from the perspective of a person of ordinary skill in the art. Ariad, 598 F.3d at 1351. Although TT and COG dispute the level of skill attributable to such a person of ordinary skill in the art ("POSITA"), the level of skill is not at issue here because it has no impact on the outcome and TT prevails under either standard.<sup>3</sup> As set forth below, the inquiry is straightforward because the claimed "static" element is explicitly disclosed in the written description. Indeed, CQG's own expert admits that "static" is disclosed by the specification — an admission that by itself supports granting  $TT$ 's motion.  $TT$  SOF  $\P$  43.

Both the provisional application and the specifications of the patents-in-suit are rife with written description support for the "static" limitations, i.e., "a display of prices [line] comprising price levels that do not change positions unless a manual re-centering [or re-positioning] command is received.".

The provisional provides both text and drawing to support the "static" limitation. For starters, the provisional states that the invention, known as Mercury, "displays a static vertical column of prices... ." TT SOF  $\P$  27. Multiple figures of the invention within the provisional disclose "static", and the provisional explains that "[t]he price column remained static, but the corresponding bids and asks rose up the price column." TT SOF  $\P$  128-29.

 $3 \text{ CQG}$ 's argument that the invention need not be interpreted from the perspective of the user is contrary to controlling law. See TT v. eSpeed, 04-cv-5312, Dkt. No. 963, at 2 ("As we have continually noted, however, plaintiff's patents generally were written from the perspective of the user."). In any event, TT's POSITA is capable of both making and using the invention because TT's definition requires that such person have two years designing and/or programming graphical user interfaces, including experience based on input from a person with knowledge of needs of an electronic trader. TT SOF  $\P$  26.

#### *DOMINATION #12: THE DYNAMIC, VERTICAL DISPLAY OF MARKEY MOVEMENT*

The inside market and market depth ascend and descend as prices in the market increase<br>and decrease. For example, the following screen depicts the same nurket at a later interval where the jecide modul has risen three richs.

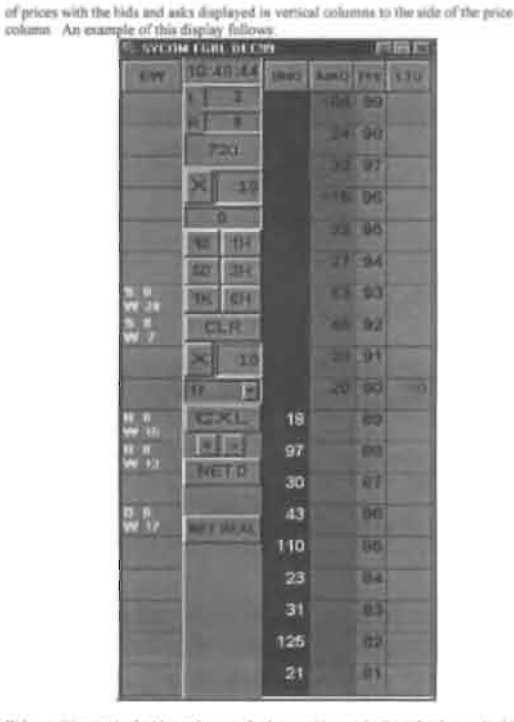

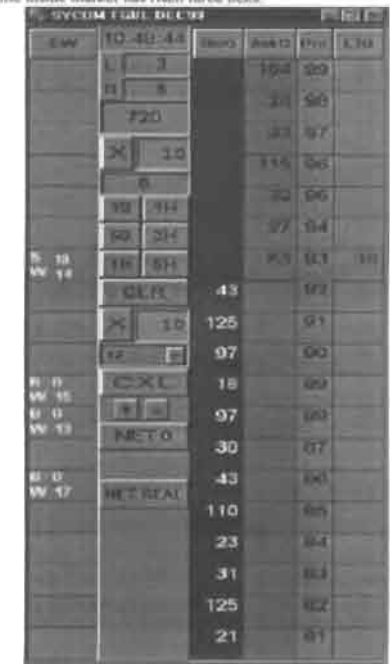

Bid quantities are in the blue coarm and ask quantities are in the red column In this sple, the inside market is 18 (best bid quantity) at 80 (best hid price) and 20 (best ask quantity) at 90 thest sak price).

Again, the provisional discusses that "the market ascends or descends the price column...." TT SOF  $\P$  30. Further, the provisional discloses manual recentering. *Id.* Thus, the provisional alone fully supports that the inventor possessed the "static" terms as construed at the time of the filing of the provisional application. TT SOF  $\P$  11-32.

Both the text and drawings from the specification of the patents-in-suit make the same disclosure as the provisional application and show that the inventors had invented "a display [line] of prices comprising price levels that do not change positions unless a manual re- centering command is received [and where the line of prices corresponding to at least one bid value and one ask value]." See TT SOF ¶ 36 ('132 patent at 7:29-31; '304 patent at 7:48-50 ("In the preferred embodiment of the invention, the Mercury display is a static vertical column of prices .  $\ldots$ "); '132 patent at 7:46; '304 patent at 7:65 ("The values in the price column are static  $\ldots$ ")).

Further, Figures <sup>3</sup> and 4 of the patents-in-suit are similar to the figures from the provisional referenced above. Figures <sup>3</sup> and 4 of the patents-in-suit have been reproduced below:

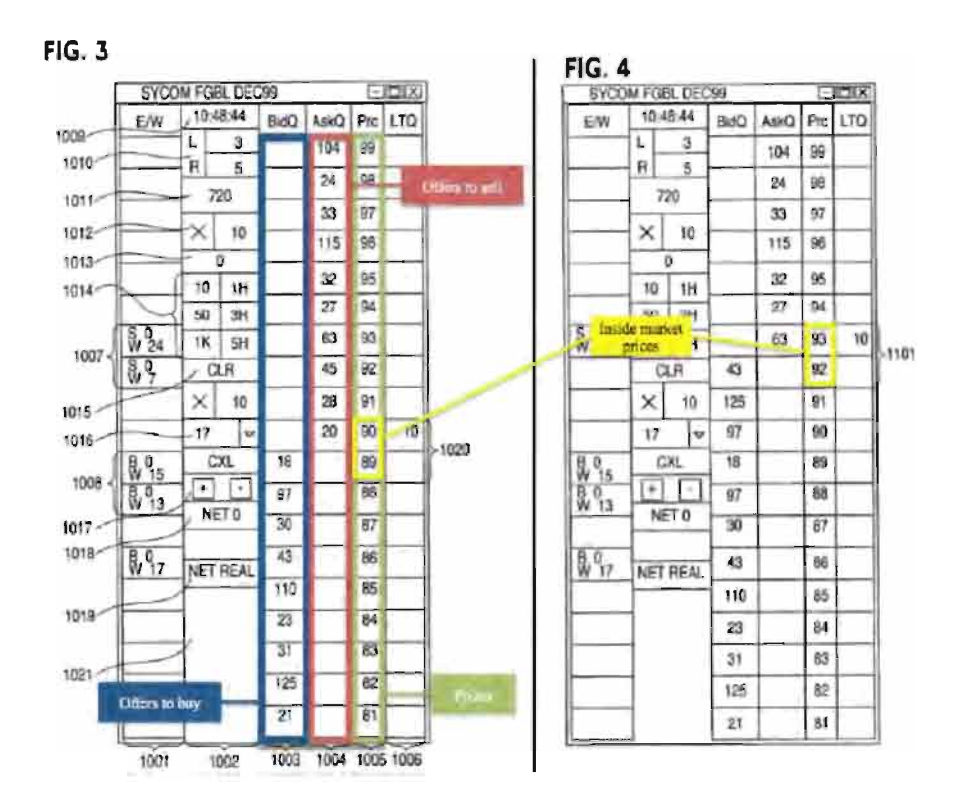

TT SOF 1 34. The patents-in-suit similarly explain that "in comparing FIGS. 3 and 4, it can be seen that the price column remained static, but the corresponding bids and asks rose up the price column." TT SOF 1 35. Accordingly, the specification fully supports the "static" limitations as construed, as Dr. Pirrong confirms in his declaration. TT SOF  $\P$  32.

As the claimed elements of a "static display of prices"/"common static price axis" are expressly disclosed by the provisional, with the same disclosure repeated in the specification of the patents-in-suit, no genuine issue of material fact exists and no reasonable jury could find that the claims are invalid for lack of written description support. Although most written description challenges involve a claim term that is not expressly disclosed in the specification (which may still ultimately be found to be supported, as there is no *in haec verba* requirement for such support), the present case is even easier to address because the claim term is explicitly in the

specification. Further, as described below in response to CQG's summary judgment motion, there are no unusual circumstances that would justify departing from the general rule that disclosure of a claim element in the written description satisfies the written description requirement. Accordingly, this Court should grant TT's motion for partial summary judgment that the "static" terms are supported by the written description.

#### D. CQG'S Motion That There Is No Written Description Support for "Static" Is Based On A Legally Flawed Argument and Must Be Denied

Earlier today, this Court granted TT's motion to strike the expert report of CQG's expert, Dr. Mellor. Dkt. 748. Although this motion for summary judgment relies almost exclusively on a Declaration from Dr. Mellor rather than his expert report, the Order striking Dr. Mellor's expert report should result in the denial of the present motion. In particular, Dr. Mellor testified at his deposition that his opinions in the Declaration "are the same opinions that are included in my expert report." TT SOF  $\P$  51. As the underlying report has been stricken, so too should the same opinions as reflected in the Declaration be stricken. And, given that this Court must, in resolving CQG's motion, draw all inferences and view all evidence in the light most favorable to TT as non-moving party, there is simply no reasonable possibility that CQG can prove that the written description is deficient by clear and convincing evidence, especially where CQG's motion relies almost exclusively on Dr. Mellor's opinions. Although this alone provides an independent basis to deny CQG's motion, TT addresses the substance of CQG's motion, as follows.

CQG and its expert ignore the relevant inquiry of whether there is written description support for the invention *as claimed* and incorrectly pose the irrelevant question of whether the written description supports *unclaimed*, additional features in the accused products. TT SOF  $\P$ 45-46; Dkt. 712, at 15. Indeed, CQG's expert acknowledged this fatal error at his recent

deposition, where he admitted that he never analyzed whether there is written description support for what is recited or required by the claims. TT SOF  $\P$  46. Instead, he was asked to analyze, and CQG's motion is based on, whether there is written description support for a price column where "some but not all" of the price levels are static.<sup>4</sup>  $TT$  SOF  $\P$  48. Put another way, COG's argument is based on the opinion that there is no support for a price column that includes a zone with a range of static price levels and other non-static zones. CQG's expert further acknowledged that his analysis was based on what the claims might "cover" in the infringement context. TT SOF  $\P$  50. Because of these errors alone, COG's motion should be denied.

As demonstrated in Section C above, under the proper analysis, there plainly is written description support for the "static" terms as construed in this case. Moreover, CQG's own expert *agrees* that the written description shows static price levels, and the specification does not require that all displayed price levels be static or disclaim the use of the disclosed static price levels with additional non-static price levels. TT SOF  $\P$  43-44. Therefore, under the proper written description analysis, there is actually no dispute and TT is entitled to partial summary judgment.

Instead of focusing on the proper analysis, CQG focuses on a price column where "some but not all" of the price levels are static, because TT has accused CQG's DOMTrader product of infringement. CQG's expert characterized CQG's DOMTrader as having a price column where some but not all price levels are static. In particular, as described by CQG's expert, CQG's

 $4 \text{ COG's expert}$ , Dr. Mellor, as one might expect, is not familiar with the proper legal definition of the written description requirement. Instead, his analysis went astray because CQG's counsel defined his task improperly, i.e., he was asked to opine as to whether there is written description support for a price column where "some but not all" of the price levels are static. TT SOF  $\P$  48.

DOMTrader is "Trifurcated"<sup>5</sup> in its default setting, having three parts: 1) a middle zone with a static display of prices or a static price axis<sup>6</sup>; 2) a top, non-static zone; and 3) a bottom, non-static zone. TT SOF ¶ 57. The non-static zones are areas in which a "Market Window" may appear, either on the top or bottom of the static display of prices. However, the addition of the top and bottom non-static zones does not affect the functionality of the static display of prices/static price axis in the middle zone of the screen.

The Market Window, as CQG refers to this feature in its manuals, is merely an additional window that may appear in the non-static zones of the DOMTrader whenever the best bid or best ask in the market would otherwise go off of the screen. TT SOF ¶ 59. For many years, a trader could not even place an order in the Market Window, which simply serves as a viewer window for the user to track the inside market. TT SOF  $\P$  60. Like the presence of the non-static zones themselves, the appearance of a Market Window in the DOMTrader has no effect on the functionality of the price axis in the middle zone, which is "static." TT SOF  $\P$  61. TT's infringement contentions have repeatedly identified the static display of prices in the middle zone as forming the basis for infringement. Cf. CQG Br. at 6; TT SOF  $\P$  62. In internal emails, CQG's former patent trial counsel even acknowledged that TT's infringement contention on the DOMTrader is "fairly persuasive."<sup>7</sup> TT SOF  $\P$  63.

The "Trifurcated" DOMTrader is no different from TT's patented invention except that it

 $5$  CQG's expert, Dr. Mellor, initially coined the term, "Trifurcated" to describe TT's argument with respect to the three distinct parts of the DOMTrader in his first expert report regarding the written description issue.

<sup>&</sup>lt;sup>6</sup> The middle zone is in a "static" mode when a price is selected by a user. In most versions, a user may also configure the Market Window to be larger than the DOMTrader, and thus disable any Market Windows from appearing. Under this setting, the entire price scale is a static price axis.

 $7$  Mr. Fischer later became head of marketing at CQG. When he served as trial counsel he was unaware that the product worked such that it included the middle zone of static price levels. TT SOF 165. He thought all of the price levels were not static.  $Id$ .

includes additional, unclaimed features. For example, the picture below compares Figure <sup>3</sup> of TT's patented invention against CQG's DOMTrader and shows that DOMTrader has a static display of prices identical to that of Figure 3. The only difference is that the DOMTrader has extra features on the top and bottom that are not static, i.e., where a Market Window may appear to display the inside market.

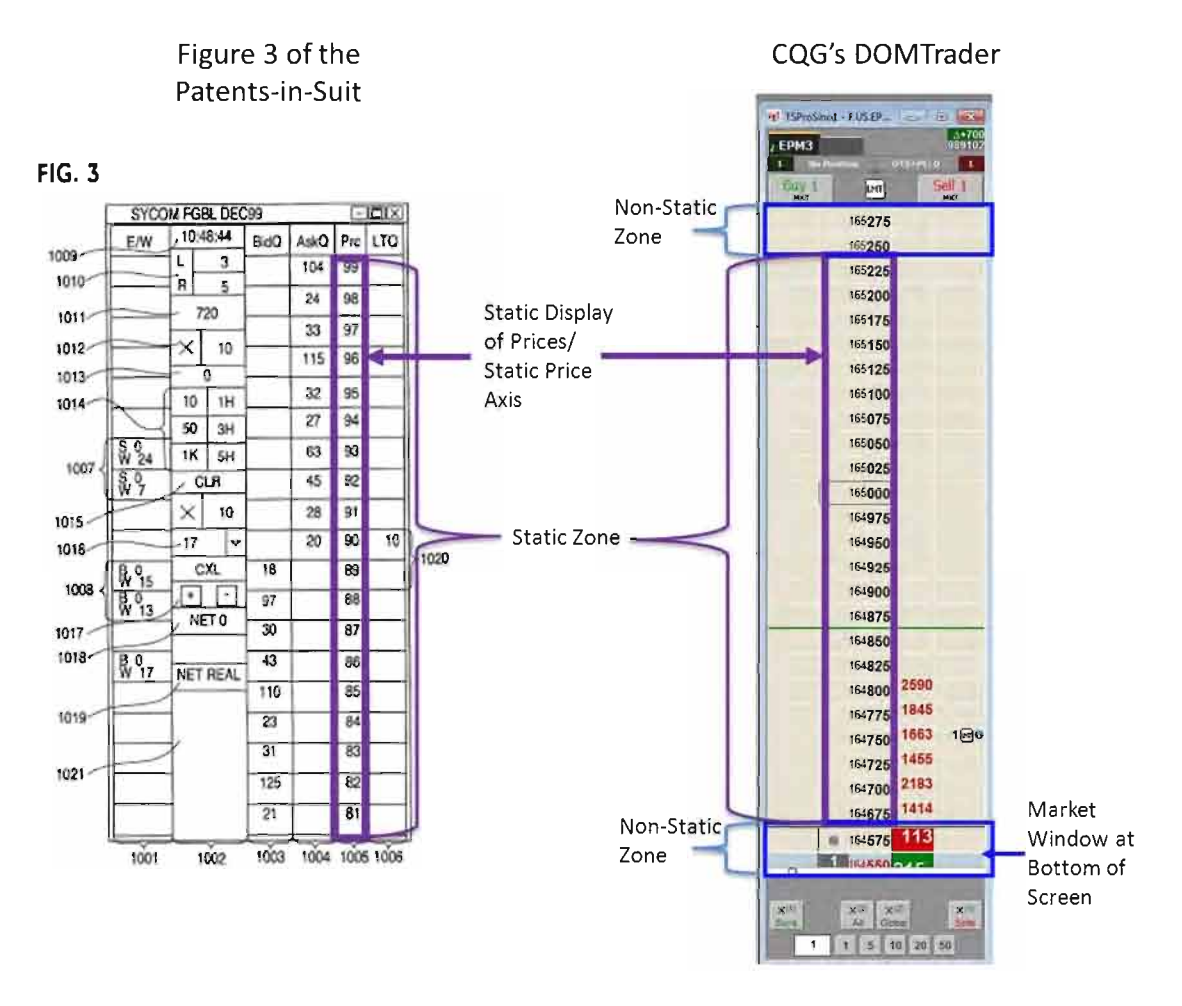

#### 1. The Written Description Requirement Mandates Support For What Is Claimed, Not Support For All Features In The Accused Products

CQG's motion incorrectly focuses on the functionality of the accused product and not on the only relevant inquiry – whether there is written description support for what is *claimed*. It is indisputable that the claims do not recite non-static zones and do not recite a price column that

includes a range of static price levels and additional ranges of non-static price levels. TT SOF  $\P$ 38-41, 43-44. As shown above, the non-static zones in the DOMTrader are merely features within the accused product additional to the "static" price axis/price display. Contrary to CQG's allegations in its summary judgment motion, TT does not contend that the non-static zones where Market Windows may appear comprise part of the "static display of prices." Cf. CQG Br. at 6. Because non-static zones are not limitations of the claims, it simply makes no difference whether the written description discusses non-static zones.

The caselaw is clear that there is no requirement to provide written description support for unclaimed features present in an accused product. Amgen, 314 F.3d at 1333 ("the patentee need only describe the invention as claimed, and need not describe an unclaimed method of making the claimed product."); see also Cornell University v. Hewlett-Packard Co., 654 F. Supp. 2d 119, 126 (N.D. N.Y. 2009) ("A patent need not, however, disclose unclaimed subject matter.") (citing *Amgen*) (Rader, J, sitting by designation). The written description analysis focuses on identifying support for what is claimed, not the products that the claims are asserted against. See Iridex Corp. v. Synergetics, Inc., 478 F. Supp. 2d 1146, 1148 (E.D. Mo. 2007) (rejecting argument that specification did not support the claims covering accused products); Inline Connection Corp. v. AOL Time Warner, Inc., No. 02-272-MPT, 2007 WL 275928 (D. Del. Jan. 29, 2007) (excluding expert testimony for improperly offering an opinion that the specification did not enable the accused products under § 112).

Importantly, CQG's expert admitted that CQG's counsel instructed him to examine only whether there was written description support for a price column where some but not all prices are static—not to evaluate whether there was support for what the claims as construed recite. TT SOF 148. Accordingly, CQG's motion is based on a legally irrelevant analysis.

Throughout its motion, CQG creates confusion by conflating the issue of what a claim actually *recites* versus the scope of what a claim "*covers*", in an infringement context. See, e.g., CQG Br. at 15 (claiming that TT is asserting that the claims "cover subject matter that is not described in the specification...). However, this distinction is critical. If a feature is recited in a claim (e. g., a "static" price axis), its presence in an accused product is required for infringement and there needs to be written description support for such claimed elements. Amgen, 314 F.3d at 1333. On the other hand, the presence of an additional unclaimed feature (e. g., a non-static zone) in an accused product is irrelevant. See, e.g., Crystal Semiconductor Corp. v. TriTech Microelectronics Int'l, Inc., 246 F.3d 1336, 1348 (Fed. Cir. 2001) (setting forth a presumption that patent claims do not exclude additional, unrecited elements); Smith & Nephew, Inc. v. Ethicon, Inc., 276 F.3d 1304, 1311 (Fed. Cir. 2001) (vacating summary judgment of noninfringement because district court erred in construing limitation of a claimed method as excluding any device that performed an additional step where claim used transitional phrase "comprising", stating that "A claim is not defective when it states fewer than all of the steps that may be performed in practice of an invention). Indeed, in *Ethicon Endo-Surgery, Inc. v. U.S.* Surgical Corp., 93 F.3d 1572, 1582 fn.7 (Fed. Cir. 1996), the Federal Circuit explained that a specification that would not support a claim that recited a given feature could nonetheless support a claim that did *not recite* the feature but did *cover* a product that contained the feature.

Other courts have rejected similar arguments as CQG makes here. In Iridex, the Court noted that Defendant Synergetics's written description challenge was doomed, like CQG's argument here, as Synergetics's "argues with the court's claim construction and argues that if the claims are broad enough to cover the Synergetics products, they must be invalid." 478 F. Supp. 2d at 1148. The court rejected Synergetics's argument, which was focused on the accused

14

products instead of identifying "any claim that is broader than the specification." Id. Similarly, in Cornell University v. Hewlett-Packard Co., 654 F. Supp. 2d at 131, Federal Circuit Judge Rader, sitting by designation, echoed this holding. In *Cornell*, the Court rejected the argument that the term "register renaming" lacked written description support because register renaming "is not part of the claimed invention." *Id.* In short, the focus of the written description analysis must be on what the claims recite, not additional, unclaimed features.

This makes sense—otherwise, no claim would be valid because there are always an infinite number of unclaimed features that could be a part of an accused product. For example, certain of the accused CQG products include a "tan" price axis. Even though the patents-in-suit do not disclose an example of a "tan" price axis, CQG is not arguing that the claims are invalid because the accused products have this "tan" colored price axis. The claims do not recite or require a "tan" price axis, and yet the scope of the claims "cover" a product in which the price axis happens to be "tan" (or any other color for that matter). In other words, the claims "cover" the accused products because they have a static price axis, regardless of the color of the price axis. Because the claims merely recite a price axis and do not recite that the price axis is "tan," there is no need to provide written description support for "tan." CQG's failure to provide any analysis based on the language *of the claims* is alone fatal to its motion.

#### 2. Nothing in The Written Description or File History Requires "Static" To Include Non-Static Zones/All Price Levels Displayed

In general, where, as here, a claim term has explicit written description support, that ends the inquiry and the written description requirement is satisfied. Reiffin v. Microsoft Corp., 214 F.3d 1342, 1346 (Fed. Cir. 2000). A few cases have identified a narrow exception to this general rule; specifically, if the written description unambiguously identifies an essential or required feature pertaining to the invention that is missing from the claims (i.e., the patent is "claiming

less than all" of the features of invention), then there may be a written description issue. See Crown, 635 F.3d at 1381. Although CQG's motion does not articulate the "claiming less than all" argument, CQG cites a number of written description cases in that vein. CQG Br. at pp. 14- 15. Under this line of cases, the only grounds for CQG to argue that TT's claims do not have written description support would be if the written description had unambiguously identified an essential or required feature pertaining to "static" that was missing from the claims. See Crown, 635 F.3d at 1381. The cases cited by CQG are inapposite.

In particular, the Federal Circuit has distinguished *Lizardtech, Tronzo, and ICU Medical* cases as occurring where "the specification unambiguously limited the scope of the invention." Crown, 635 F.3d at 1382 (emphasis added). Cf. ICU Medical, Inc. v. Alaris Medical Systems, Inc., 558 F.3d 1368 (Fed. Cir. 2009), Tronzo v. Biomet, Inc., 156 F.3d 1154 (Fed. Cir. 1998), and LizardTech, Inc. v. Earth Resources Mapping, Inc., 424 F.3d 1336 (Fed. Cir. 2005). In each of those cases, the claims failed to recite a feature that was unambiguously stated to be essential and required. *ICU Medical*, 558 F.3d at 1373-78 (applicant tried to broaden claims beyond disclosed invention by removing a limitation directed to a spike that was require by the specification); LizardTech, Inc., 424 F.3d at 1347 (specification disclosed only one specific method for solving one particular problem—creating "seamless" discrete wavelet transforms for use in electronic image data compression); Tronzo, 156 F.3d at 1159 (finding that written description did not support broad claims to generic-shaped artificial joint cup implant where specification distinguished prior art shapes as inferior and touted advantages of the conical shape). CQG has identified no such "unambiguous" limitation of claim scope in the patents-in-suit or file history because none exists. TT SOF  $\P$  44. As there is no essential or required feature pertaining to

"static" that is missing from the claims, TT's disclosure of the "static" terms in the written description fully supports the claims and satisfies the written description requirement.

For starters, CQG's own expert admitted that "static" is disclosed by the written description. TT SOF 143. In his analysis, Dr. Mellor did not examine what the claims required on his own, but simply adopted his counsel's request that he determine if there was support for non-static zones, i.e., what the claims cover versus what they recite. TT SOF  $\P$  16, 48. More importantly, as Dr. Pirrong details in his declaration, neither the provisional, specifications, nor file histories identify any essential or required features pertaining to "static" that are missing from the claims. TT SOF 11 38. Thus, it is clear that the "claiming less than all" argument would be unavailing to CQG, even if CQG were to pursue it. There is simply nothing in the specification that identifies any essential or required feature pertaining to "static" that is missing from the claims.

In addition, CQG does not allege any clear and unmistakable disclaimer in the provisional, specification or file history that would require that "all " price levels must be static or that would preclude the use of non-static zones in addition to the claimed "common static price axis"/"static display of prices." In claim construction, claims are only limited if there had been a clear and unmistakable disavowal of claim scope. Thorner v. Sony Computer Entm't Am. LLC, 669 F.3d 1362, 1366 (Fed. Cir. 2012) (disavowal must evidence a clear "intent to deviate from the ordinary and accustomed meaning of a claim term by including in the specification expressions of manifest exclusion or restriction."); Revolution Eyewear, Inc. v. Aspex Eyewear, Inc., 563 F.3d 1358, 1368 (Fed. Cir. 2009) (disclaimer must be shown with "reasonable clarity and deliberateness."). Dr. Mellor acknowledges that there is no statement in the specification that "all" price levels must be static or that the invention cannot be used with "non-static" zones.

17

TT SOF TH11 44-45. Therefore, COG cannot manufacture any argument that there is a written description issue based on the claims being broader than a disavowal.<sup>8</sup>

CQG's expert's arguments that there are suggestions that the disclosed static price levels cannot be used with non-static price levels lack merit. First, as explained above, a mere suggestion is not enough — there needs to be an unambiguous and clear statement. In any event, the written description here does not even remotely hint at such a restriction. TT SOF  $\P$  40. For instance, CQG argues that TT's "static" price display may not be used with any other non-static zones because one of the downsides to TT's screen being "static" is that the inside market could go off the top or bottom of the screen. CQG Br. at 10. CQG contends that "static" cannot exist absent this downside, and ergo, that TT does not have possession of the "static" limitation at all. Of course, CQG's argument fails because there is nothing in patent law that prohibits parties from solving problems with patented inventions. To the contrary, legions of improvement patents are based on this very notion. However, devising an improvement to a drawback of a patented invention does not absolve a party from infringing the patent upon which the improvement is based, just as CQG's addition of non-static zones to a "static display of prices" does not take it outside the scope of infringing TT's patents. Siemens Med. Solutions USA, Inc. v. Saint-Gobain Ceramics & Plastics, Inc., 647 F.3d 1373, 1375 (Fed. Cir. 2011).

CQG's remaining arguments improperly rest on redefining portions of the claims, which is a non-starter, as this Court recently rejected CQG's attempts to further construe terms or the constructions already provided by Judge Moran. Thus CQG's attempt to 1) reconstrue "static price axis or display of prices" as a price "column"; 2) construe "axis" as a "line"; 3) change the

<sup>&</sup>lt;sup>8</sup> Indeed, if there was any such clear and unmistakable disclaimer, Judge Moran would have issued a narrower claim construction.

construction of "common" from "in relationship with" to "universal"; and 4) treat the term "display" as requiring "all such displayed prices [to be] static" must be denied.

As an initial matter, CQG cites nothing in the specification that commands that TT's "static display of prices"/"common static price axis" be treated as a "static" price "column" that cannot be used with non-static price levels. To the contrary, CQG's own cited dictionary definition (relied on by Dr. Mellor) shows an example of a column that is comprised of multiple different parts. TT SOF  $\P$  52

With respect to "common", Judge Moran previously construed "common" as "in relationship with." Markman Order at 9. In reaching that construction, Judge Moran explained "[t]hat market depth, which includes the best bid and the best ask, can be displayed on an angle gives further support to plaintiff's contention that 'common' connotes no more than a relationship between the price axis and the bid and ask display regions." Id. Accordingly, there is no basis to reinterpret that term (as this Court has already ruled).

Further, CQG's argument that "axis" in the claim supports in any way that the disclosed range of static price levels cannot be used with other ranges of non-static price levels is baseless. Indeed, there is nothing in the provisional, specification, or file wrappers that states that the use of the term "axis" in the claims of the '304 patent prohibits the use of other ranges of non-static price levels with a range of static price levels. TT SOF ¶ 55. And COG's half-hearted argument that the term "display" means that the screen "displays prices and that all such displayed prices are static" lacks support—CQG's cite does not even include the term "display" in it.  $Cf$ . CQG SMF at  $\P$  36. In any event, there is nothing in the term "display" that prohibits the use of the "static display of prices" with other features, such as non-static price levels. TT SOF  $\P$  56.

Page 26 of 398

19

CQG's arguments that horizontal and vertical brackets in the figures of the patents-in-suit similarly fail. No reasonable person would interpret such brackets as limiting the scope of the invention and precluding its use with additional features. TT SOF 140. CQG cites no cases or other statements in the file wrapper that would give such identification brackets such limited meaning. Rather, the brackets merely identify features in the figures.

Finally, even though CQG does not go so far as to argue there has been a disavowal of claim scope and its expert has admitted that no such disavowal exists ( $TT$  SOF  $\P$  $\P$  $43-44$ ), neither the specification nor the file history include any clear and unambiguous statement that would preclude "static" from being used with additional features or otherwise require that all prices displayed on a screen must be "static." TT SOF ¶ 40; Revolution Eyewear, 563 F.3d at 1368 (disclaimer must be shown with "reasonable clarity and deliberateness."). Accordingly, there is no basis to argue that the expressly disclosed "static" terms lack written description support and this Court should deny CQG's motion.

#### III. CONCLUSION

Because there is more than enough written description support for the "static display of prices" and "common static price axis" terms in the provisional application (which is mirrored by the specification of the patents-in-suit), the Court should grant TT's motion for partial summary judgment that "static" satisfies the written description requirement. CQG's motion must be denied because it does not look for support for the claims as construed, but is incorrectly premised on the assumption that the specification must support additional, unclaimed features, such as non-static zones. This is not the law, and there is nothing in the provisional, specification or file wrapper that precludes "static" price levels from being used with non-static price levels.

20

Respectfully submitted,

Date: May 16, 2014

s/ Jennifer M. Kurcz LeifR. Sigrnond, Jr. (ID No. 6204980)  $(sigmoid@mhhh.com)$ Matthew J. Sampson (ID No. 6207606) (sampson@mbhb.com) Michael D. Gannon (ID No. 6206940) (gannon@mbhb.com) S. Richard Carden (ID No. 6269504) (carden@mbhb.com) Jennifer M. Kurcz (ID No. 6279893) (kurcz@mbhb.com) Andrea K. Orth (ID No. 6301900)  $(orth@mbhb.com)$ McDonnell Boehnen Hulbert & Berghoff LLP 300 South Wacker Drive Chicago, Illinois 60606 Tel.: (312) 913-0001 Fax: (312) 913-0002

Steven F. Borsand (ID No. 6206597) (Steve.Borsand@tradingtechnologies.corn) Trading Technologies International, Inc. 222 South Riverside Suite <sup>1</sup> 100 Chicago, IL 60606 Tel: (312) 476-1000 Fax: (312) 476-1182

Attorneys for Plaintiff, TRADING TECHNOLOGIES INTERNATIONAL, INC.

### CERTIFICATE OF SERVICE

I certify that a copy of the foregoing TT'S COMBINED MEMORANDUM 1) IN OPPOSITION TO CQG'S MOTION FOR SUMMARY JUDGMENT THAT THE PATENTS-IN-SUIT ARE INVALID UNDER 35 U.S.C. §112 FOR LACK OF WRITTEN DESCRIPTION; AND 2) IN SUPPORT OF ITS CROSS-MOTION FOR PARTIAL SUMMARY JUDGMENT THAT THE "STATIC" LIMITATIONS MEET THE WRITTEN DESCRIPTION REQUIREMENT was served on May 16, 2014 as follows:

Via Filing Via this Court's CM-ECF System, which caused a copy to be served on all registered users and Via E-mail:

Counsel for COG, Inc., and COGT, LLC:

Adam G. Kelly Loeb & Loeb LLP 321 N. Clark Street, Suite 2300 Chicago, IL 60654 akelly@loeb.com

Johrmet Simone Jones Loeb & Loeb LLP 321 N. Clark Street, Suite 2300 Chicago, IL 60654 sjones@loeb.com

William Joshua Voller Loeb & Loeb LLP 321 N. Clark Street, Suite 2300 Chicago, IL 60654 wvoller@loeb.com

s/ Jennifer M. Kurcz

# Xu, Ling

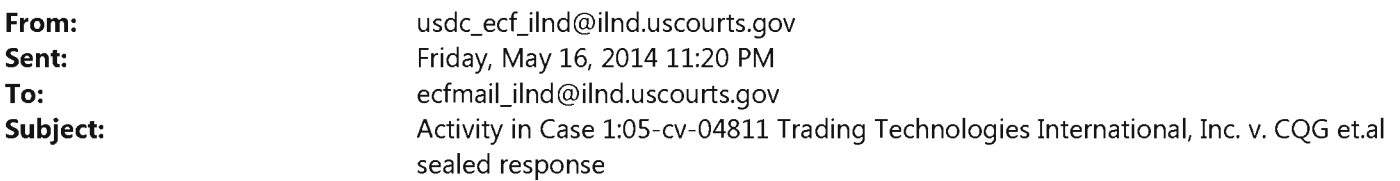

This is an automatic e-mail message generated by the CM/ECF system.

Please DO NOT RESPOND to this e-mail because the mail box is unattended.

\*\*\*NOTE TO PUBLIC ACCESS USERS\*\*\* Judicial Conference of the United States policy permits attorneys of record and parties in a case (including pro se litigants) to receive one free electronic copy of all documents filed electronically, if receipt is required by law or directed by the filer. PACER access fees apply to all other users. To avoid later charges, download a copy of each document during this first viewing. However, if the referenced document is a transcript, the free copy and 30 page limit do not apply.

United States District Court Northern District of Illinois — CM/ECF LIVE, Ver 6,1

Notice of Electronic Filing The following transaction was entered by Orth, Andrea on 5/16/2014 11:20 PM CDT and filed on 5/16/2014

Case Name: Trading Technologies International, Inc. v. CQG et.al Case Number: 1:05-cv-04811 https://ecf.ilnd.uscourts.gov/cgi-bin/DktRpt.pl?190845

Filer: Trading Technologies International, Inc.

Document Number: 750

Copy the URL address from the line below into the location bar of your Web browser to view the document: https://ecf.ilnd.uscourts.gov/doc1/067114183454?caseid=190845&de seq num=2381&magic num=30736848

Docket Text:

SEALED RESPONSE by Trading Technologies

International, Inc. to MOTION by Counter Claimants CQG, Inc., CQG, Inc., CQG, |nc., CQGT, LLC, CQGT, LLC, CQGT, LLC, Defendants CQG, |nc., CQGT, LLC for summary judgment <i>CQGS MOTION FOR SUMMARY JUDGMENT THAT THE 304 AND 132 PATENTS ARE INVALID UNDER 35 U.S.C. SECTION 112[709], MOTION by Counter Defendant Trading Technologies International, Inc., Plaintiff Trading Technologies International, Inc. for partial summary judgment <i>THAT THE STATIC LIMITATIONS MEET THE WRITTEN DESCRIPTION REQUIREMENT</i>[749] <i></i>>(Orth, Andrea)

1:05—cv—04811 Notice has been electronically mailed to:

Adam Glenn Kelly

akelly@loeb.com, chdocket@loeb.com, mmarshall@loeb.com, skunzendorf@loeb.com

Alan Wayne Krantz krantz@mbhb.com

Andrea Kay Orth orth@mbhb.com, poulakos@mbhb.com

**Brandon** J Kennedy kennedy@mbhb.com

Christopher <sup>D</sup> Butts butts@mbhb.com

George I. Lee lee@mbhb.com

Jennifer **M** Kurcz kurcz@mbhb.com

Jeremy E. Noe noe@mbhb.com

Johnnet Simone Jones sjones@loeb.com, chdocket@loeb.com, poliosi@loeb.com

Kara Eve Foster Cenar kara.cenar@bryancave.com, carol.duracka@bryancave.com, chdocketing@bryancave.com

Kirsten L. Thomson thomson@mbhb.com, cross-jones@mbhb.com, dineen@mbhb.com, poulakos@mbhb.com,

Leif R. Sigmond xu@mbhb.com<br>Leif R. Sigmond<br>Jr\_sigmond@mbhb.com,

Mariangela M. Seale merili.seale@bryancave.com, CHDocketing@bryancave.com, lisa.held@bryancave.com

Matthew J. Sampson sampson@mbhb.com

Michael David Gannon gannon@mbhb.com, becker@mbhb.com Michelle Lynn McMullen—Tack

Paul — H. Berghoff

Paul Aichelle Lyn<br>
<u>mcmullen-tack@</u><br>
aul H. Ber<br>
<u>berghoff@mbhb.com</u><br>
aul S. Tull<br>
<u>tully@mbhb.com</u><br>
Richard<br>
c<u>arden@mbhb</u> S. Tully

S. Richard Carden aul H. Berghoff<br>
<u>berghoff@mbhb.com</u><br>
aul S. Tully<br>
<u>tully@mbhb.com</u><br>
Richard Carden<br>
<u>carden@mbhb.com</u>, <u>santoyo@mbhb.c</u><br>
teven F. Borsand<br>
<u>steve.borsand@tradingtechnologies.com</u><br>
Villiam Joshua Voller<br>
wvoller@loeb.com,

Steven F. Borsand

William Joshua Voller

1:05—cv—04811 Notice has been delivered by other means to:

The following document(s) are associated with this transaction: Document description: Main Document Original filename: n/a Electronic document Stamp: [STAMP dcecfStamp\_|D=1040059490 [Date=5/16/2014] [Fi|eNumber=13037808—0] [4c6bb399e5791530297207d7e33abde90038578ebca85d9053dbd9ed69ecfefade7514c4417e3dec5e21d2cf9c2a70f71af 8134cea60df5386b88960bd246b43]]

### IN THE UNITED STATES DISTRICT COURT FOR THE NORTHERN DISTRICT OF ILLINOIS EASTERN DIVISION

Trading Technologies International, Inc. (Civil Action No. 05-4811)

CQG, Inc. and CQGT, LLC  $\qquad \qquad$  (FILED UNDER SEAL)

Defendants.

Plaintiff, Judge Sharon Johnson Coleman

v. Magistrate Sidney I. Schenkier

# TRADING TECHNOLOGIES INTERNATIONAL, INC.S'

### (1) RESPONSES AND OBJECTIONS TO CQG'S STATEMENT OF UNDISPUTED MATERIAL FACTS IN SUPPORT OF ITS MOTION FOR SUMMARY JUDGMENT

#### AND

# (2) STATEMENT OF UNDISPUTED MATERIAL FACTS IN SUPPORT OF ITS CROSS-MOTION FOR PARTIAL SUMMARY JUDGMENT THAT THE "STATIC" LIMITATIONS MEET THE WRITTEN DESCRIPTION **REQUIREMENT**

In accordance with Federal Rule of Civil Procedure 56 and Local Rule 56.1(a) and (b),

Trading Technologies International, Inc. ("TT") hereby sets forth its disagreement, if any, with the "Statement of Undisputed Material Facts" submitted by Defendants in support of its motion for summary judgment that the '304 and '132 patents are invalid under 35 U.S.C. 112, paragraph <sup>1</sup> for lack of written description, and sets forth additional undisputed material facts in crosssupport motion for summary judgment that the patents-in-suit are not invalid under 35 U.S.C. 112, paragraph <sup>1</sup> for lack of written description support.

#### Responses and Objections to Defendants' Statement of Undisputed Material Facts

1. This action arises under the Patent Laws of the United States, 35 U.S.C. §§ 1, et. seq. (Answer To First Amended Complaint, Dkt.  $\#332 \text{ } \P 5.$ )

RESPONSE: TT admits the allegations in Paragraph 1.

2. Plaintiff Trading Technologies International, Inc. ("TT") is a Delaware Corporation with its principal place of business at 222 South Riverside Plaza, Suite 1100, Chicago, Illinois 60606. (Answer to First Amended Complaint, Dkt.  $\#332 \P 1$ .)

RESPONSE: TT admits the allegations in Paragraph 2.

3. Defendant CQG, Inc. is a Colorado Corporation with its principal place of business at 1050 17th Street, Suite 2000, Denver, CO 80265. (Answer to First Amended Complaint, Dkt.  $\#332 \text{ } \P 2.$ 

RESPONSE: TT admits the allegations in Paragraph 3.

4. Defendant CQGT, LLC ("CQGT") is a Colorado Limited Liability Company with its principal place of business at 1050 17th Street, Suite 2000, Denver, CO 80265. (Answer to First Amended Complaint, Dkt.  $\#332 \P 3$ .) CQGT was formed by CQG on August 15, 2005 and is a wholly-owned subsidiary of COG, Inc. (Answer to First Amended Complaint, Dkt.  $\#332 \P 4$ .)

RESPONSE: TT admits the allegations in Paragraph 4.

5. This Court has jurisdiction and venue is proper pursuant to 28 U.S.C. §§ 1331,

1338, 1391(c), and 1400(b). (Answer to First Amended Complaint, Dkt. #332  $\P$  5, 9.)

RESPONSE: TT admits the allegations in Paragraph 5.

6. U.S. Patent No. 6,766,304 ("the '304 patent") and U.S. Patent No. 6,772,132 ("the '132 patent") share an identical written description. (*Compare* Voller Decl.<sup>1</sup>, Ex. A with id., Ex. B;  $id., Ex. D at [13.1]$ 

RESPONSE: TT admits that the '304 patent and the '132 patent share a common written description with the exception of a statement in the '304 patent that indicates that it is a divisional application of Ser. No. 09/590,962. '304 patent, col. 1: <sup>11</sup> 4-6. TT further notes that the patents-in-suit have different claims. TT denies the remaining allegations in Paragraph 6.

7. The '304 patent includes 2 independent claims: claims 1, and 27. (Voller Decl., Ex. A at cols. 12-16; Voller Decl., Ex. D at  $\P$  17.)

RESPONSE: TT admits the allegations in Paragraph 7.

8. Claim <sup>1</sup> of the '304 patent states:

1. A method for displaying market information relating to and facilitating trading of a commodity being traded in an electronic exchange having an inside market with a highest bid price and a lowest ask price on a graphical user interface, the method comprising:

- dynamically displaying a first indicator in one of a plurality of locations in a bid display region, each location in the bid display region corresponding to a price level along a common static price axis, the first indicator representing quantity associated with at least one order to buy the commodity at the highest bid price currently available in the market;
- dynamically displaying a second indicator in one of a plurality of locations in an ask display region, each location in the ask display region corresponding to a price level along the common static price axis, the second indicator representing quantity associated with at least one order to sell the commodity at the lowest ask price currently available in the market;
- displaying the bid and ask display regions in relation to fixed price levels positioned along the common static price axis such that when the inside market changes, the price levels along the common static price axis do not move and at least one of the first and second indicators moves in the bid or ask display regions relative to the *common static price axis*;
- displaying an order entry region comprising a plurality of locations for receiving commands to send trade orders, each location corresponding to a price level along the common static price axis; and in response to a selection of a particular location of the order entry region by a single action of a user input device, setting a plurality of parameters for a trade order relating to the commodity and sending the trade order to the electronic exchange.

(Voller Decl., Ex. A at col. 12 1.35-col. 13 1.3 (emphasis added); see Voller Decl., Ex. D at  $\P$  17.)

RESPONSE: TT admits that Paragraph 8 accurately quotes claim <sup>1</sup> of the '304 patent,

although altering the claim language to include italics for emphasis.
9. Claim 27 of the '304 patent states:

27. A computer readable medium having program code recorded thereon for execution on a computer for displaying market information relating to and facilitating trading of a commodity being traded in an electronic exchange having an inside market with a highest bid price and a lowest ask price on a graphical user interface, the program code causing a machine to perform the following method steps:

- dynamically displaying a first indicator in one of a plurality of locations in a bid display region, each location in the bid display region corresponding to a price level along a common static price axis, the first indicator representing quantity associated with at least one order to buy the commodity at the highest bid price currently available in the market;
- dynamically displaying a second indicator in one of a plurality of locations in an ask display region, each location in the ask display region corresponding to a the price level along the common [s] tatic price axis, the second indicator representing quantity associated with at least one order to sell the commodity at the lowest ask price currently available in the market;
- displaying the bid and ask display regions in relation to fixed price levels positioned along the common static price axis such that when the inside market changes, the price levels along the common static price axis do not move and at least one of the first and second indicators moves in the bid or ask display regions relative to the *common static price axis*; displaying an order entry region comprising a plurality of locations for receiving commands to send trade orders, each location corresponding to a price level along the common static price axis; and
- in response to a selection of a particular location of the order entry region by a single action of a user input device, setting a plurality of parameters for a trade order relating to the commodity and sending the trade order to the electronic exchange.

(Voller Decl., Ex. A at col. 14 1.47-col. 15 1.17 (emphasis added); see Voller Decl., Ex. D at  $\P$  18.)

RESPONSE: TT admits that Paragraph 9 accurately quotes claim 27 of the '304 patent

although altering the claim language to include italics for emphasis.

10. The '132 patent includes 3 independent claims: claims 1, 8, and 14. (Voller Decl., Ex. B

at col. 12-16; Voller Decl., Ex. D at  $\P$  19.)

RESPONSE: TT admits the allegations in Paragraph 10.

11. Claim <sup>1</sup> of the '132 patent states:

1. A method of placing a trade order for a commodity on an electronic exchange having an inside market with a highest bid price and a lowest ask price, using a graphical user interface and a user input device, said method comprising:

setting a preset parameter for the trade order[;]

- displaying market depth of the commodity, through a dynamic display of a plurality of bids and a plurality of asks in the market for the commodity, including at least a portion of the bid and ask quantities of the commodity, the dynamic display being aligned with a static display of prices corresponding thereto, wherein the static display of prices does not move in response to a change in the inside market;
- displaying an order entry region aligned with the *static display* prices comprising a plurality of areas for receiving commands from the user input devices to send trade orders, each area corresponding to a price of the static display of prices; and
- selecting a particular area in the order entry region through single action of the user input device with a pointer of the user input device positioned over the particular area to set a plurality of additional parameters for the trade order and send the trade order to the electronic exchange.

(Voller Decl., Ex. B at col. 12  $11.2-27$  (emphasis added); see Voller Decl., Ex. D at  $\P$  19.)

RESPONSE: TT admits that Paragraph 11 accurately quotes claim <sup>1</sup> of the '132 patent

although altering the claim language to include italics for emphasis.

12. Claim 8 of the '132 patent states:

8. A computer readable medium having program code recorded thereon, for execution on a computer having a *graphical* user interface and a user input device, to place a trade order for a commodity on an electronic exchange having an inside market with a highest bid price and a lowest ask price, comprising:

- a first program code for setting a preset parameter for the trade order;
- a second program code displaying market depth of a commodity, through a dynamic display of a plurality of bids and a plurality of asks in the market for the commodity, including the bid and ask quantities of the commodity, aligned with a static display of prices corresponding thereto, wherein the static display of prices does not move in response to a change in the inside market;
- a third program code for displaying an order entry region comprising a plurality of areas for receiving commands from the user input device to send trade orders, aligned with the *static display of prices*, each area corresponding to a price of the *static display of prices*; and
- a fourth program code for receiving a command as a result of a selection of a particular area in the order entry region by a single action of the user input device with a pointer of the user input device positioned over the particular area, to set a plurality of additional parameters for the trade order and send the trade order to the electronic exchange.

(Voller Decl., Ex. B at col. 12 1.57-col. 13 1.17 (emphasis added); see Ex. D at NN 19-20.)

RESPONSE: TT admits that Paragraph 12 accurately quotes claim 8 of the '132 patent

although altering the claim language to include italics for emphasis.

13. Claim 14 of the '132 patent states:

14. A client system for placing a trade order for a commodity on an electronic exchange having an inside market with a highest bid price and a lowest ask price, the system comprising:

- a parameter setting component for setting a preset parameter for the trade order;
- a display device for displaying market depth of a commodity, through a dynamic display of a plurality of bids and a plurality of asks in the market for the commodity, including the bid and ask quantities of the commodity, aligned with a static display of prices corresponding thereto, wherein the static display of prices does not move when the inside market changes, and for displaying an order entry region aligned with the *static display of prices*, comprising a plurality of areas for receiving commands to send trade orders, each area corresponding to a price of the static display ofprices;
- a user input device for positioning a pointer thereof over an area in the order entry region; and
- a trade order sending component for receiving a command as a result of a selection of the area in the order entry region by a single action of the user input device with a pointer of the user input device positioned over the area, to set a plurality of additional parameters for the trade order and send the trade order to the electronic exchange.

(Voller Decl., Ex. B at col. 13 1.55-col. 14 1.14 (emphasis added); see Ex. D at NN 19-20.)

**RESPONSE:** TT admits that Paragraph 13 accurately quotes claim 14 of the '132 patent

although altering the claim language to include italics for emphasis.

14. The '304 and '132 patents ("patents-in-suit") do not use the term "common static price axis" other than in the claims. (Voller Decl., Exs. A, B.)

**RESPONSE:** TT admits that the exact words "common static price axis" appear in the claims of the '304 patent but not in the specification. To the extent that Paragraph 14 implies anything more, then TT denies such implication. The term is taught by the provisional and specification of the '132 and '304 patents. Kurcz Decl., Ex. I at  $\P$  36-44. TT also notes that the term "common static price axis" does not appear in the claims of the '132 patent.

15. The patents-in-suit do not use the term "static display of prices" other than in the claims and in the Summary of the Invention section of the written description. (Voller Decl, Exs. A, B.)

RESPONSE: TT admits that the term "static display of prices" appears in the claims of the 'I32 patent, and in the Summary of the Invention section of the patents-in-suit. TT denies the remaining allegations in Paragraph 15.

16. The Summary of the Invention Section of the patents-in-suit state:

Specifically, the present invention is directed to a graphical user interface for displaying the market depth of a commodity traded in a market, including a dynamic display for a plurality of bids and for a plurality of asks in the market for the commodity and a static display of prices corresponding to the plurality of bids and asks. In this embodiment the pluralities of bids and asks are dynamically displayed in alignment with the prices corresponding thereto. Also described herein is a method and system for placing trade orders using such displays.

(Voller Decl., Ex. A at col.3 ll.l5-24; Voller Decl., Ex. B at col.3 ll.l 1-21.)

RESPONSE: TT admits that Paragraph 16 quotes a portion of the Summary of the Invention Section ofthe patents-in-suit. TT denies that Paragraph 16 is a complete recitation of the Summary of the Invention section of the patents-in-suit.

## 17. The patents-in-suit state:

As described herein, the display and trading method of the present invention provide the user with certain advantages over systems in which a display of market depth, as shown in FIG. 2, is used. The Mercury display and trading method of the present invention ensure fast and accurate execution of trades by displaying market depth on a vertical or horizontal plane, which fluctuates logically up or down, left or right across the plane as the market prices fluctuates. This allows the trader to trade quickly and efficiently. An example of such a Mercury display is illustrated in the screen  $display of FIG. 3.$   $*$   $*$   $*$   $*$ 

The Mercury display overcomes . . . problem[s associated with the prior art] in an innovative and logical manner. Mercury also provides an order entry system, market grid, fill window and summary of market orders in one simple window. Such a condensed display materially simplifies the trading system by entering and tracking trades in an extremely efficient manner. Mercury displays market depth in a logical, vertical fashion or horizontally or at some other convenient angle or configuration. A vertical field is shown in the figures and described for convenience, but the field could be horizontal or at an angle. In turn, *Mercury* further increases the speed of trading and the likelihood of entering orders at desired prices with desired quantities. In the preferred embodiment of the invention, the Mercury display is a static vertical column of prices with the bid and ask quantities displayed in vertical columns to the side of the price column and aligned with the corresponding bid and ask prices. An example of this display is shown in FIG. 3.

Bid quantities are in the column 1003 labeled BidQ and ask quantities are in column 1004 labeled AskQ. The representative ticks from prices for the given commodity are shown in column 1005. The column, does not list the whole prices (e.g. 95.89), but rather, just the last two digits (e.g. 89). In the example shown, the inside market, cells 1020, is 18 (best bid quantity) at 89 (best bid price) and 20 (best ask quantity) at 90 (best ask price). In the preferred embodiment of the invention, these three columns are shown in different colors so that the trader can quickly distinguish between them.

The values in the price column are static; that is, they do not normally change positions unless a re-centering command is received (discussed in detail later). The values in the Bid and Ask columns however, are dynamic; that is, they move up and down (in the vertical example) to reflect the market depth for the given commodity. The LTQ column 1006 shows the last traded quantity of the commodity.

(Voller Decl., Ex. A at col.7 1.16-col.8 1.20; Voller Decl., Ex. B at col.6 1.62-col.7 1.52 (emphasis added.)

RESPONSE: TT objects to Paragraph 17 because it incompletely quotes from the patents-in-suit, as shown by the ellipsis and stars. TT admits that the first, third and fourth paragraphs set forth in Paragraph 17 quote portions of the patents-in-suit although altering the language from the patents to include italics for emphasis. TT objects to the second paragraph of Paragraph 17 because it includes text not in the patents-in-suit and deletes text in the patents-insuit, and thus denies the remaining allegations in Paragraph 17.

18. Figure <sup>3</sup> of the patents-in-suit is depicted below.

 $FIG. 3$ 

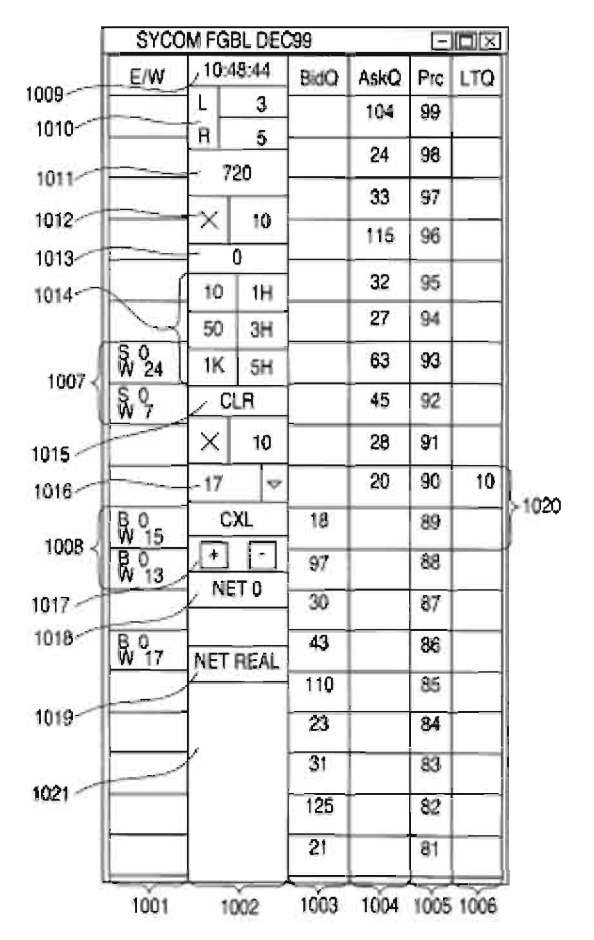

(Voller Decl., Ex. A at FIG. 3; Voller Decl., Ex. B at FIG. 3.)

RESPONSE: TT admits that Paragraph 18 accurately reproduces Figure <sup>3</sup> of the

patents-in-suit.

19. The patents-in-suit state:

The inside market and market depth ascend and descend as prices in the market increase and decrease. For example, FIG. 4 shows a screen displaying the same market as that of FIG. 3 but at a later interval where the inside market, cells 110], has risen three ticks. Here, the inside market for the commodity is 43 (best bid quantity) at 92 (best bid price) and 63 (best ask quantity) at 93 (best ask price). In comparing FIGS. 3 and 4, it can be seen that the price column remained static, but the corresponding bids and asks rose up the price column. Market Depth similarly ascends, and descends the price column, leaving a vertical history of the market.

As the market ascends or descends the price column, the inside market, might go above or below the price column displayed on a trader's screen. Usually a trader will want to be able to see the inside market to assess future trades. The system of the present invention addresses this problem with a one click centering feature. With a single click at any point within the gray area, 1021, below the "Net Real" button, the system will re-center the inside market on the trader's screen. Also, when using a three-button mouse, a click of the middle mouse button, irrespective of the location of the mouse pointer, will re-center the inside market on the trader's screen.

The same information and features can be displayed and enabled in a horizontal fashion. Just as -the market ascends and descends the vertical Mercury display shown in FIGS. 3 and 4, the market will move left and right in the horizontal Mercury display. The same data and the same information gleaned from the dynamical display of the data is provided. It is envisioned that other orientations can be used to dynamically display the data and such orientations are intended to come within the scope of the present invention.

(Voller Dec1., Ex. A at co1.9 11.4-34; Voller Dec1., Ex. B at co1.8 1.38-col.9 1.2 (emphasis added.)

RESPONSE: TT admits that Paragraph 19 quotes a portion of the patents-in-suit

although altering the language from the patents to include italics for emphasis.

20. Figure 4 of the patents-in-suite is depicted below.

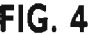

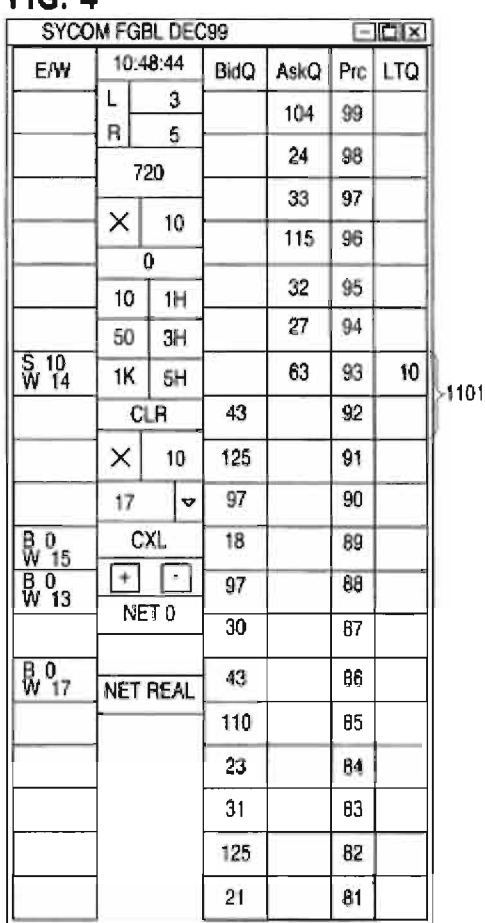

(Voller Decl., Ex. A at FIG. 4; Voller Decl., Ex. B at FIG. 4.)

RESPONSE: TT admits that Paragraph 20 accurately reproduces Figure 4 of the

patents-in-suit.

21. TT's Amended Final Infringement Contentions state:

TT contends that three of CQG's electronic trading products include a component, the DOMTrader window, that is covered by certain claims of. . . the '304 patent . . . and . . . the '132 patent . . . . The DOMTrader is present in CQG's trading products known as CQG Integrated Client (CQG IC), CQG Trader (CQGT), CQG WebTrader (WT).

> $\ast$  $\ast$  $\star$

TT further contends that certain versions of the COG IC product include an additional component, the ChartTrader window, which is also covered by certain claims of the patents-in-suit.

(Voller Decl., Ex. C at 1-2 (emphasis added.))

RESPONSE: TT objects to Paragraph 21 as misleading because it incompletely quotes

from TT's Amended Final Infringement Contentions, as shown by the ellipsis and stars. TT

admits that Paragraph 21 quotes a portion of TT's Amended Final Infringement Contentions

(with emphasis added and portions excerpted).

22. CQG's Twenty-Seventh Amended Objections and Responses to TT's Amended

Interrogatory Nos. 17-21 state:

Generally, ... the DOM Grid associated with the [DOMTrader] ... Windows for CQG IC and CQGT comprises at least three columns: (1) a buy column; (2) a price column; and (3) a sell column.

The ChartTrader Window includes a 'Chart' and a '[ChartTrader] DOM Grid.'. The [ChartTrader] DOMGrid is appended to the right side of the [chart] and includes four columns: (1) a price column, (2) a depth of market or DOM column, (3) a buy column, and (4) a sell column.

(Voller Decl, Ex. H at 31, 122) (emphasis added).

RESPONSE: TT objects to Paragraph 22 because it incompletely quotes from CQG's

Twenty-Seventh Amended Objections and Responses to TT's Amended Interrogatory Nos. 17-

21. TT admits that Paragraph 22 quotes a portion of CQG's Twenty-Seventh Amended

Objections and Responses to TT's Amended Interrogatory Nos. 17-21 (with emphasis added and

portions excerpted).

23. Figure 1A of CQG's Twenty-Seventh Amended Objections and Responses to TT's Amended Interrogatory Nos. 17-21 depicted below illustrates an exemplary DOMTrader Window in CQG IC Version No. 7.3801. The third column from the left is the vertical "price column."

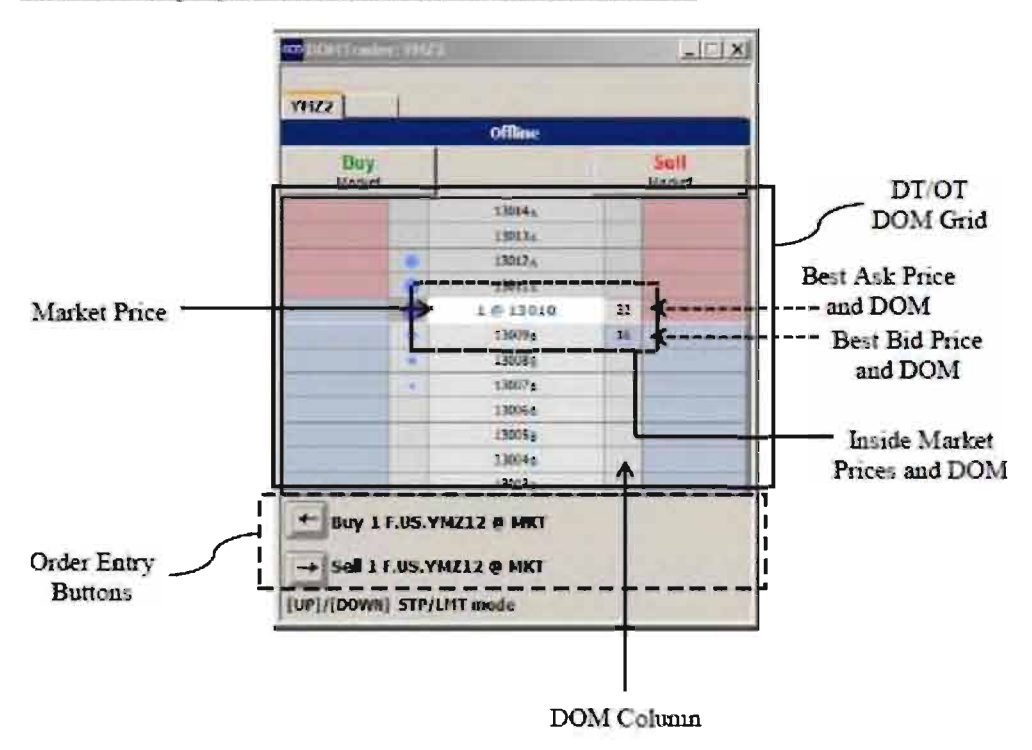

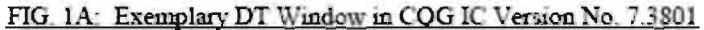

(Voller Decl., Ex. H at 33.)

RESPONSE: TT admits that Paragraph 23 accurately reproduces Figure 1A of CQG's Twenty-Seventh Amended Objections and Responses to TT's Amended Interrogatory Nos. 17- 21, characterized by CQG as an "exemplary" DOMTrader Window in CQG IC Version No. 7.3801. TT admits that price levels are displayed in the middle column displayed above, but denies the remaining allegations in Paragraph 23.

24. Figure 2A of CQG's Twenty-Seventh Amended Objections and Responses to TT's Amended Interrogatory Nos. 17-21 depicted below illustrates an exemplary DOMTrader Window in CQG IC Version No. 8.2915. The fourth column from the left is the vertical "price column."

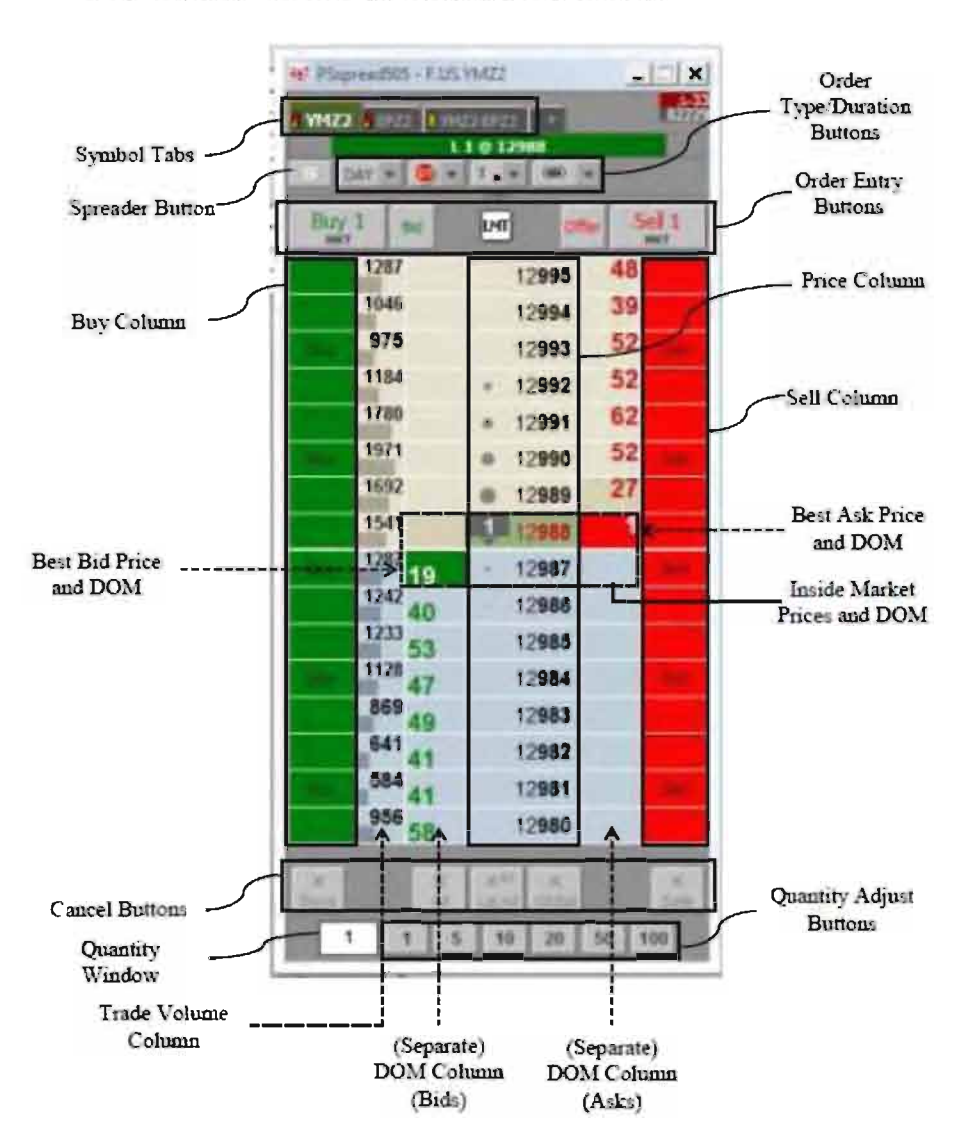

FIG. 2A: Exemplary DT Window in CQG IC Version No. 8.2915 with Separate DOM Columns

(Voller Decl., Ex. H at 36.)

RESPONSE: TT admits that Paragraph 24 accurately reproduces Figure 2A of CQG's Twenty-Seventh Amended Objections and Responses to TT's Amended Interrogatory Nos. 17- 21, characterized by CQG as an "exemplary" DOMTrader Window in CQG IC Version No. 8.2915. TT admits that price levels are displayed in the column labeled "Price Column," but denies the remaining allegations in Paragraph 24.

25. Figure 6A of CQG's Twenty-Seventh Amended Objections and Responses to TT's Amended Interrogatory Nos. 17-21 depicted below illustrates an exemplary ChartTrader Window in CQG IC Version No. 7.2834. The second column from the left within the ChartTrader DOM Grid is the vertical "price column."

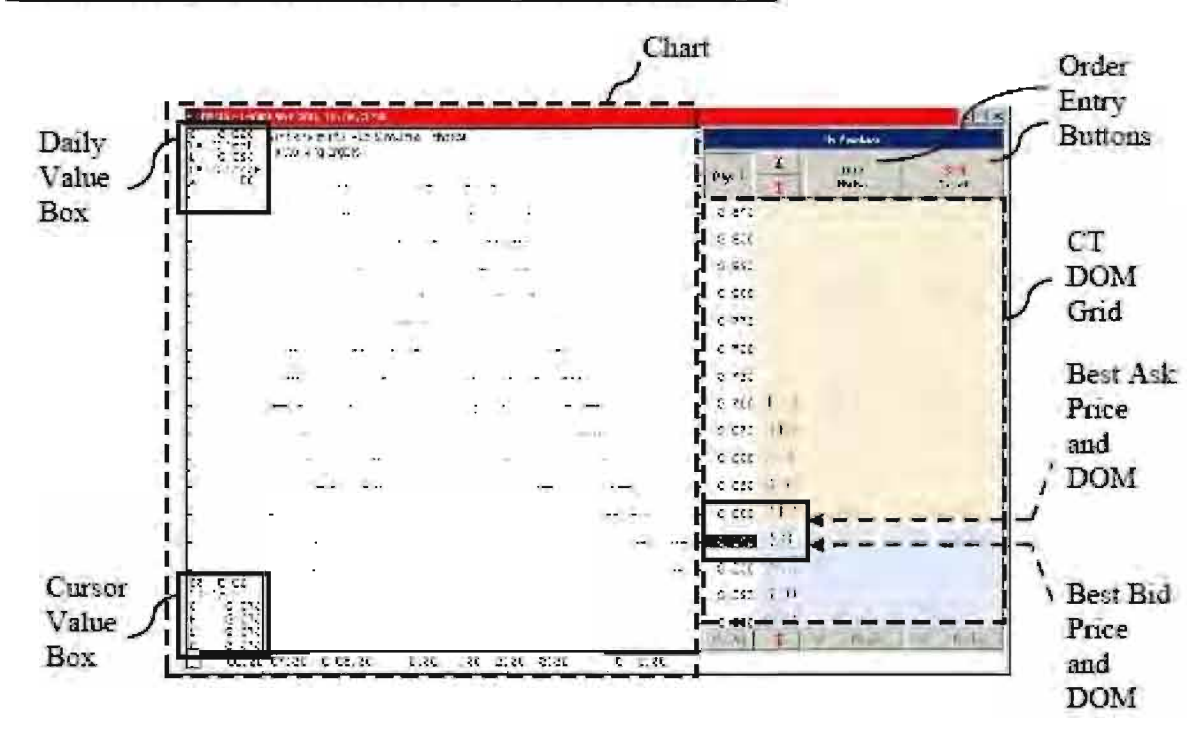

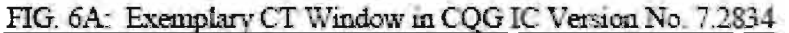

(Voller Dec1., Ex. H at 33.)

RESPONSE: TT admits that Paragraph 25 accurately reproduces Figure 6A of CQG's

Twenty-Seventh Amended Objections and Responses to TT's Amended Interrogatory Nos. 17-

21, characterized by CQG as an "exemplary" ChartTrader Window in CQG IC Version No.

7.2834. TT is unable to admit or deny the remaining allegations in Paragraph 25 because the

figure above is illegible and further because CQG has not produced an operable sample of the

ChartTrader Window in CQG IC Version No. 7.2834.

26. TT's Amended Final Infringement Contentions state:

[T]he DOMTrader window in versions CQGIC from 7.1 817- 7.3802 and Versions of CQGT/WT from 2.741-2.8137 has at least one mode of operation that includes a common static price axis/static display of prices in which there is no possibility of automatic movement. The price axis in the Non-Market Window Zone of the DOMTrader Responsive Scale is in a static mode when any of the following is true:

1) a price is selected anywhere in the DOMTrader, or

2) a working order is selected in the Non-Market Window Zone of the DOM Trader.

In addition, if the Market Window is resized to be larger/the same size as the DOMTrader, no Market Window may be displayed and the entire price scale is a static price axis if a price or order is selected anywhere. . . . .

(Voller Decl., Ex. C at 10-11 (emphasis added.))

RESPONSE: TT admits that Paragraph 26 quotes portions of TT's Amended Final

Infringement Contentions (although altering the language to include italics for emphasis) but

objects to the quotation as incomplete and therefore denies that Paragraph 26 accurately reflects

TT's contention.

27. TT's Amended Final Infringement Contentions state:

Therefore, the DOMTrader in [Versions of CQG IC from 8.1872- 8.2848] has at least one mode of operation that includes a common static price axis/static display of prices in which there is no possibility of automatic movement. The price axis in the Non-Market Window Zone of the DOMTrader Responsive Scale is in a static mode when any of the following is true:

1) a price is selected anywhere in the DOMTrader, or

2) a working order is selected in the Non-Market Window Zone of the DOM Trader.

Also, in these versions, if the price or order is selected in one of the Market Window Zones, the common static price axis/static display of prices will extend through that portion of the price scale as well. In addition, if the Market Window is resized to be larger/the same size as the DOMTrader, no Market Window may be displayed and the entire price scale is a static price axis if a price or order is selected anywhere. . . . .

(Voller Decl., Ex. C at 15) (emphasis added).

RESPONSE: TT admits that Paragraph 27 quotes a portion of TT's Amended Final

Infringement Contentions (although altering the language to include italics for emphasis) but

objects to the quotation as incomplete and therefore denies that Paragraph 27 accurately reflects

TT's contention.

28. TT's Amended Final Infringement Contentions state:

Therefore, the DOMTrader in [Versions of CQG IC from 8.2852- 8.4810 excluding 8.3847-8.3850 and Versions of CQGT/WT from [4].01.107-4.01.112] has at least one mode of operation that includes a common static price axis/static display of prices in which there is no possibility of automatic movement. The price axis in the Non-Market Window Zone of the DOMTrader Responsive Scale is in a static mode when any of the following is true:

> 1) a price is selected anywhere in the Non-Market Pane Zone, or

2) a working order is selected in the Non-Market Window

Zone of the DOM Trader.

In addition, if the Market Window is resized to be larger/the same size as the DOMTrader, no Market Window may be displayed and the entire price scale is a static price axis if a price or order is selected anywhere. . . . .

(Voller Decl., Ex. C at 16 (emphasis added.))

RESPONSE: TT admits that Paragraph 28 accurately quotes a portion of TT's Amended

Final Infringement Contentions (although altering the language to include italics for emphasis)

but objects to the quotation as incomplete and therefore denies that Paragraph 28 accurately

reflects TT's contention.

29. TT's Amended Final Infringement Contentions state:

Therefore, the DOMTrader in [Versions of CQG IC from 7.3803- 8.1865 and Versions of CQGT/WT from2.931-4.00.696] has at least one mode of operation that includes a common static price axis/static display of prices. The common static price axis/static display of prices comprises the entire DOMTrader Responsive Scale, and the static mode operates when the following are true:

1) a price is selected anywhere in the DOMTrader, and

2) the DOMTrader is sized to be equal to or smaller than the size of the Market Window.

(Voller Decl., Ex. C at 18-19 (emphasis added.)

RESPONSE: TT admits that Paragraph 29 accurately quotes a portion of TT's Amended

Final Infringement Contentions (although altering the language to include italics for emphasis),

but objects to the quotation as an incomplete recitation of TT's contention and therefore denies

that Paragraph 29 accurately reflects TT's contention.

30. Figures 7A, 8A, 8B, and 8C of Ex. B ('304 Claim Charts) to TT's Amended Final

Infringement Contentions are depicted below.

**FIGURE 7A** 

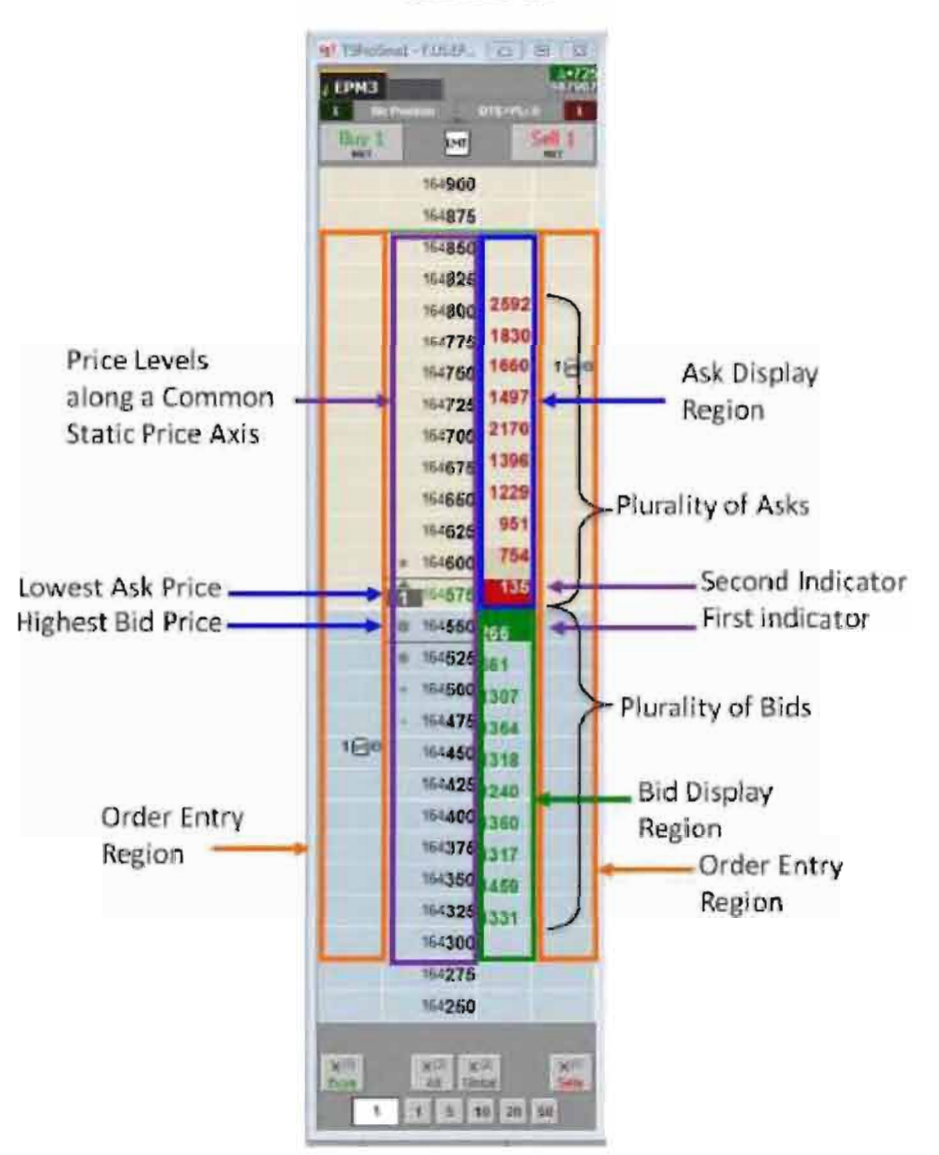

#### FIGURES SA AND SB

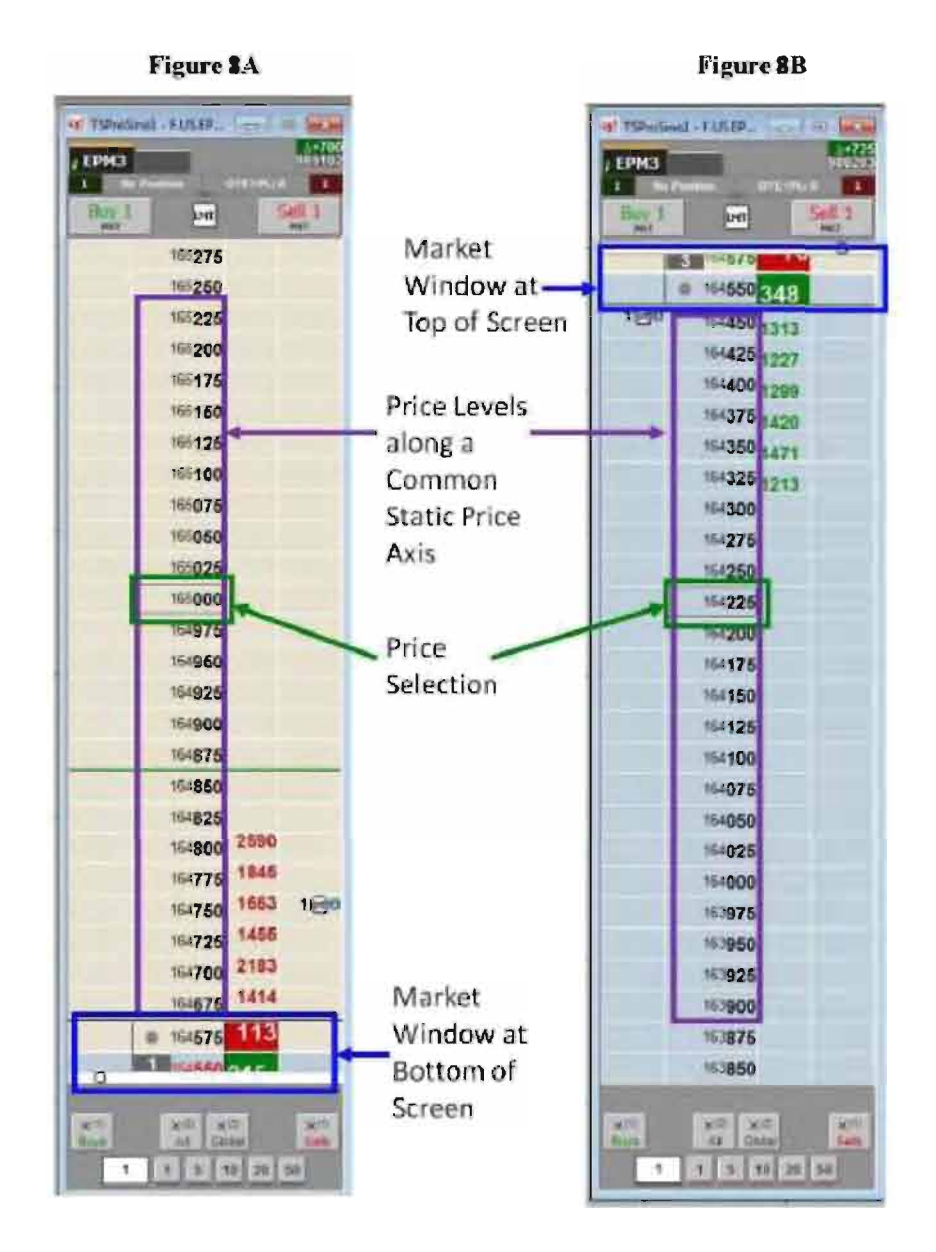

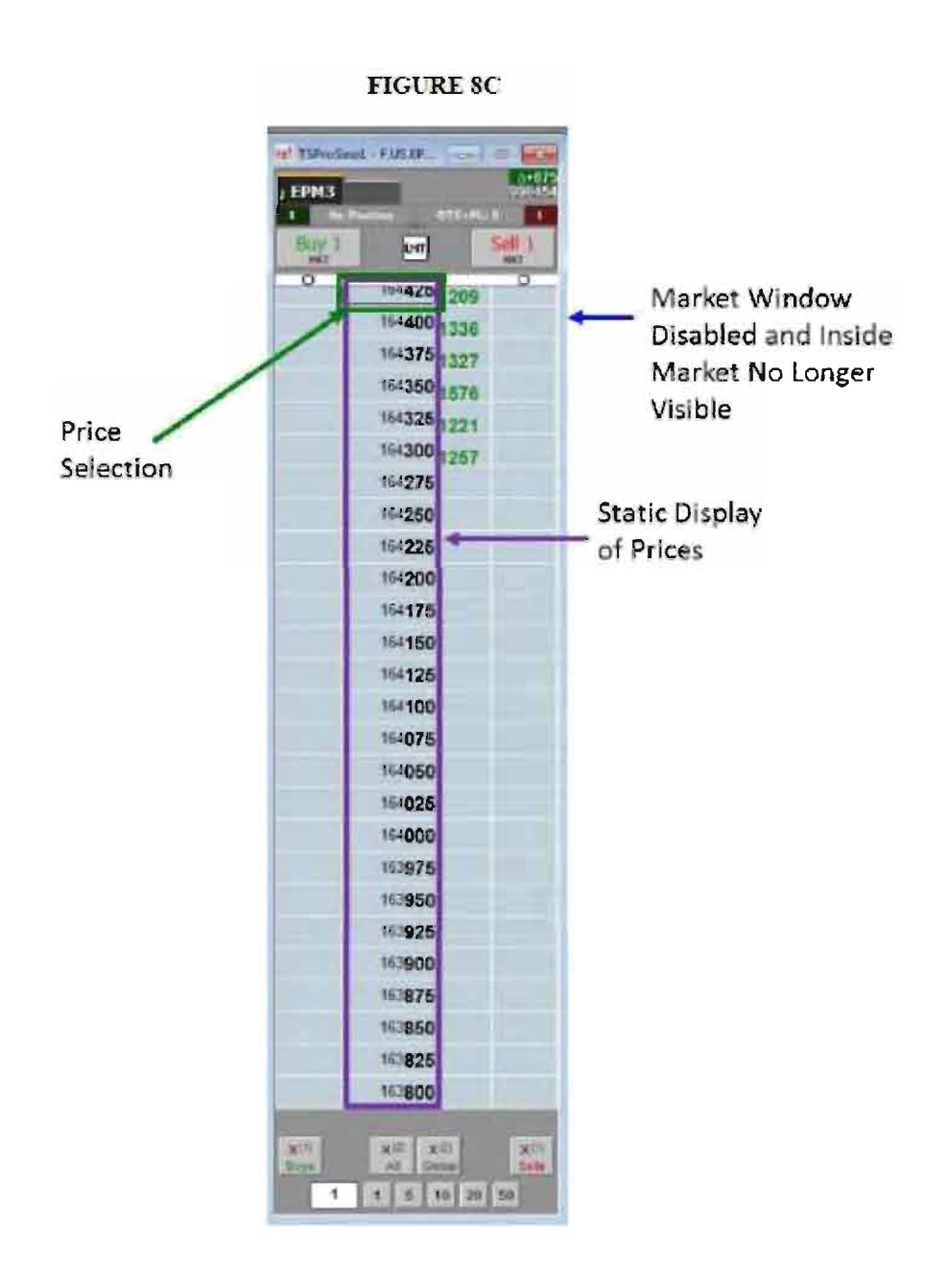

(Voller Decl., Ex. C at Ex. B, 64, 66-67.)

RESPONSE: TT admits that Paragraph 30 accurately reproduces Figures 7A, 8A, 8B, and 8C of Ex. B ('304 Claim Charts) to TT's Amended Final Infringement Contentions.

31. Figures 7A, 8A, and 8B of Ex. B ('304 Claim Charts) to TT's Amended Final Infringement Contentions purport to illustrate a Common Static Price Axis comprising less than all prices displayed in the price column. (Voller Decl., Ex. C at Ex. B, 64, 66.)

RESPONSE: TT admits that it has identified the common static price axis in Figures 7A, 8A, and 8B of the '304 claim charts to TT's Amended Final Infringement Contentions. TT admits that the price column in Figures 7A, 8A, and 8B of Ex. B has a middle zone that constitutes a "common static price axis" (in which all price levels are static) and two other nonstatic zones. TT denies the remaining allegations in Paragraph 31.

32. Figure 8C of Ex. B ('304 Claim Charts) TT's Amended Final Infringement Contentions purports to illustrate a Common Static Price Axis comprising all prices displayed in the price column. (Voller Decl., Ex. C at Ex. B, 67.)

RESPONSE: TT admits that Figure 8C of Exhibit B ('304 Claim Charts) of TT's Amended Final Infringement Contentions identifies the "common static price axis". In this figure, all price levels in the column are static. TT denies the remaining allegations in Paragraph 32.

33. Figures 1A, 2A, 2B, and 2C of Ex. A ('132 Claim Charts) to TT's Amended Final Infringement Contentions are depicted below.

**FIGURE 1A** 

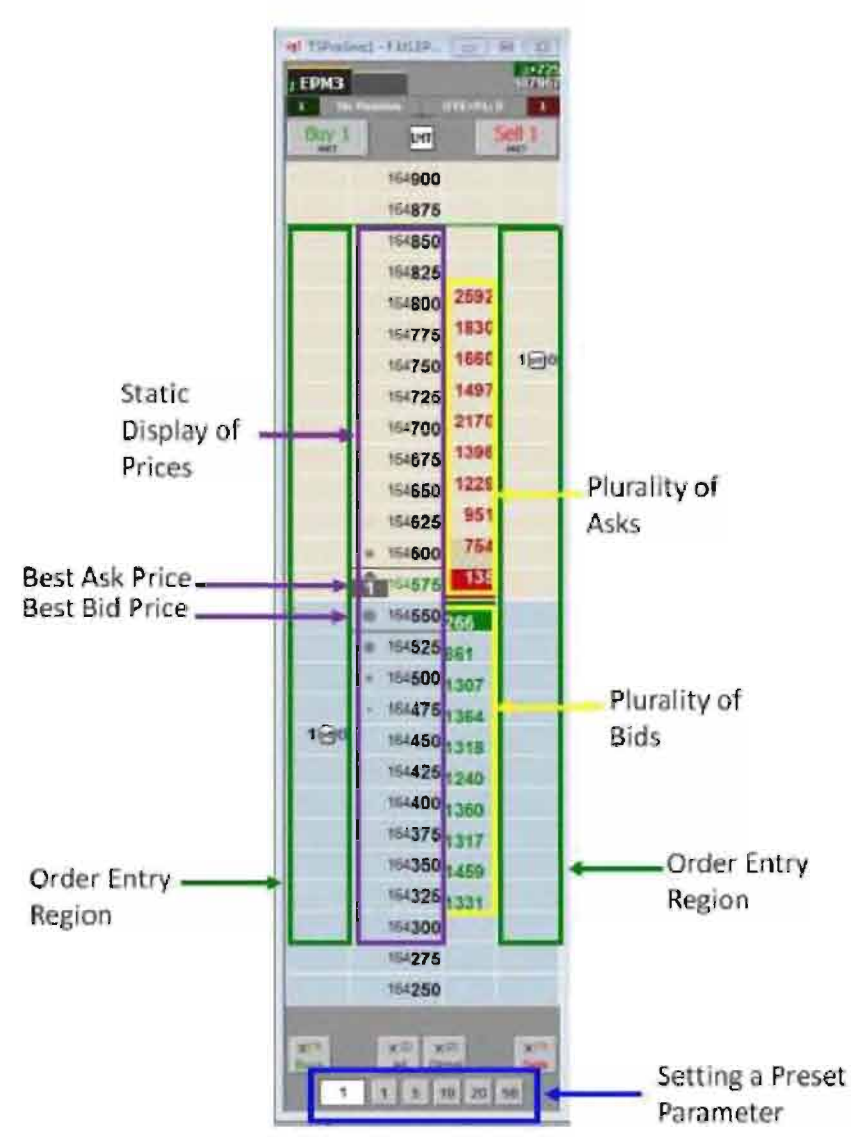

### FIGURES 1A AND 1B

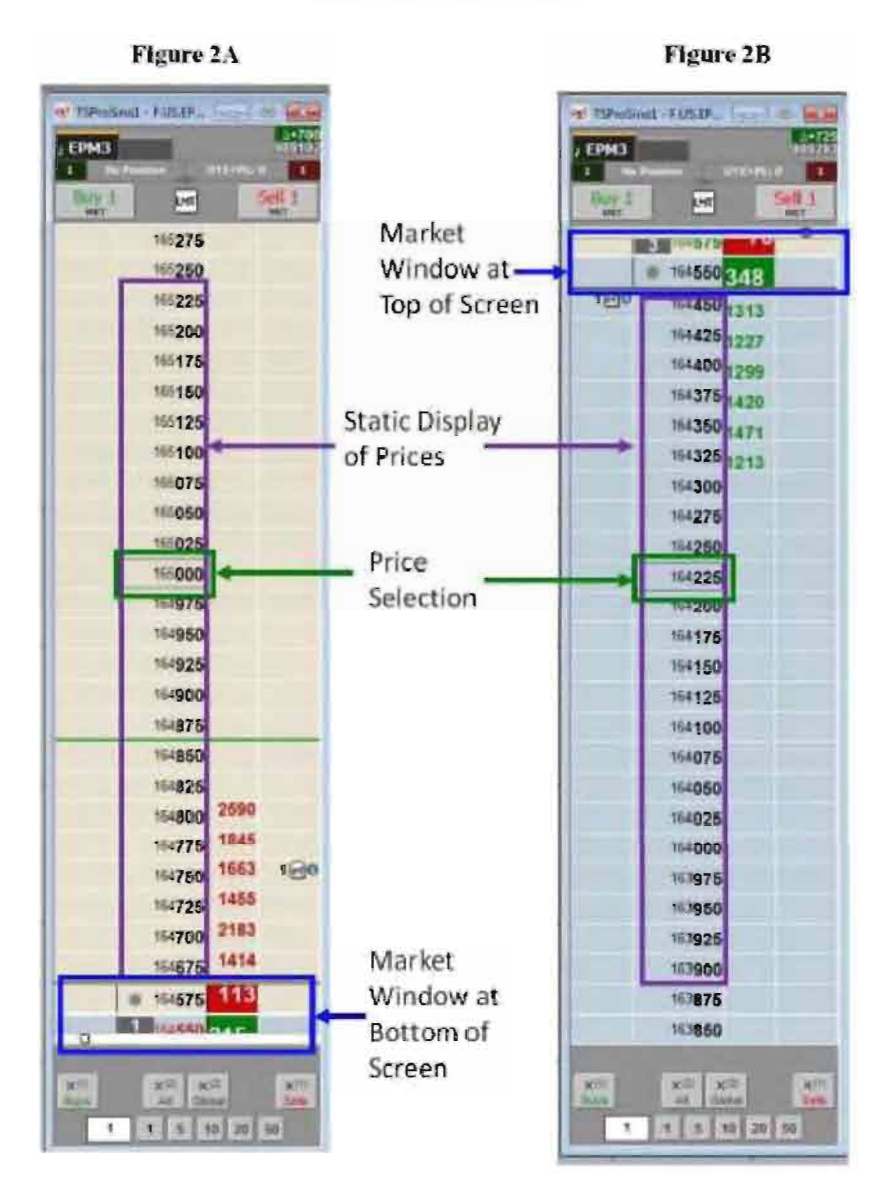

**FIGURE 2C** 

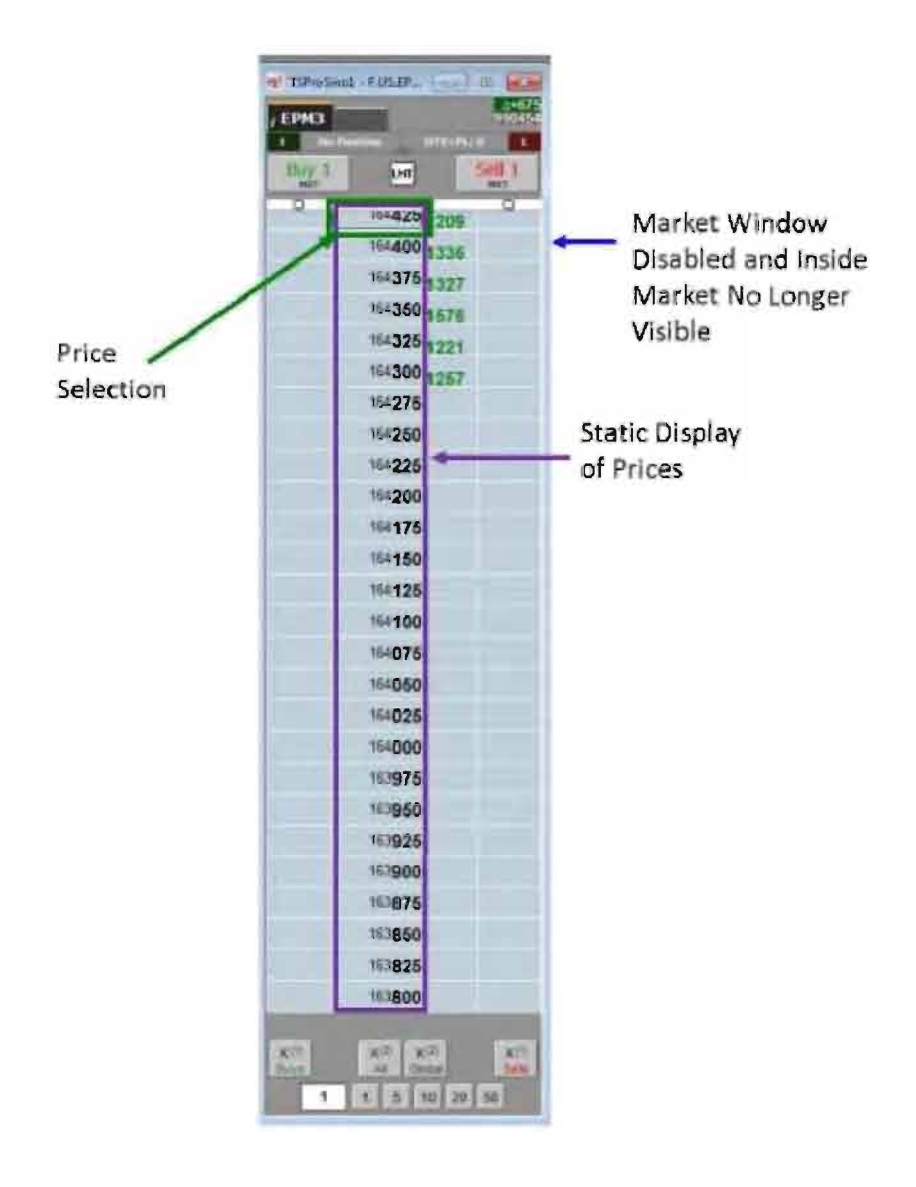

(Voller Decl., Ex. C at Ex. A, 9, 11-12.)

RESPONSE: TT admits that Paragraph 33 accurately reproduces Figures 1A, 2A and 2B, and 2C of Ex. A (' 132 Claim Charts) to TT's Amended Final Infringement Contentions.

34. Figures 1A, 2A, and 2B of Ex. A ('132 Claim Charts) to TT's Amended Final Infringement Contentions purport to illustrate a Static Display of Prices comprising less than all prices displayed in the price column. (Voller Decl., Ex. C at Ex. A, 9, 11.)

RESPONSE: TT admits that Figures 1A, 2A, 2B of Exhibit A ('132 Claim Charts) to

TT's Amended Infringement Contentions identify the "static display of prices." TT admits that the price column in Figures 1A, 2A, and 2B of Exhibit A has a middle zone that constitutes a "static display of prices" (in which all price levels are static) and two other non-static zones. TT denies the remaining allegations in Paragraph 34.

35. Figure 2C of Ex. A (' 13 2 Claim Charts) to TT's Amended Final Infringement

Contentions purports to illustrate a Static Display of Prices comprising all prices displayed in the

price column. (Voller Decl., Ex. C at Ex. A, 12.)

RESPONSE: TT admits that Figure 2C of Exhibit A ('132 Claim Charts) to TT's

Amended Infringement Contentions identifies the "static display of prices". In this figure, all

price levels in the column are static. TT denies the remaining allegations in Paragraph 35.

36. The patents-in-suit state:

Bid quantities are in the *column 1003* labeled BidQ and ask quantities are in column I004 labeled AskQ. The representative ticks from prices for the given commodity are shown in column I005. The column, does not list the whole prices (e.g. 95.89), but rather, just the last two digits (e.g. 89). In the example shown, the inside market, cells 1020, is 18 (best bid quantity) at 89 (best bid price) and 20 (best ask quantity) at 90 (best ask price). In the preferred embodiment of the invention, these three columns are shown in different colors so that the trader can quickly distinguish between them.

(Voller Decl., Ex. A at col.7 11.54-64, Voller Decl., Ex. B at col.7 11.35-45 (emphasis added.)

RESPONSE: TT admits that Paragraph 36 quotes a portion of the patents-in-suit

although altering the language to include italics for emphasis.

# 37. The patents-in-suit state:

As described with reference to the accompanying figures, the present invention provides a display and trading method to ensure fast and accurate execution of trades by displaying market depth on a vertical or horizontal plane, which fluctuates logically up or down, left or right across the plane as the market prices fluctuates. This allows the trader to place trade orders quickly and efficiently. A commodity's market depth is the current bid and ask prices and quantities in the market. The display and trading method of the invention increase the likelihood that the trader will be able to execute orders at desirable prices and quantities.

(Voller Decl, Ex. A at col.3 11.57-67; Voller Decl., Ex. B at col.3 11.53-63 (emphasis added.)

RESPONSE: TT admits that Paragraph 37 quotes a portion of the patents-in-suit

although altering the language to include italics for emphasis.

38. During the February 19, 2014 tutorial hearing before Judge Ellis in the co-pending case

between TT and GL Trade and SunGard (Case No. 05-cv-4120), counsel for TT represented to

the Court that:

This case is about one part of that screen, the screen they use to handle and manage orders, and that's our MB Trader. The case again is not about technology at the exchanges or complex  $technology$ , what I call beyond the screen or under the hood of the computer, for example, how data is updated or processed in the computer. Really, once some basic trading terms are understood, the technology is relatively simple to understand.

You can see the market through these indicators moving up and down like a thermometer. In fact, the patent uses the word "mercury" to make an analogy a thermometer. Obviously, the scale here, the only scale is price, so the movement up and down reflects price changes.

(Voller, Decl., Ex. E at 8:10-17; 18:16-22 (emphasis added.))

RESPONSE: TT admits that Paragraph 38 quotes portions of the transcript from the

February 19, 2014 tutorial hearing before Judge Ellis in the co-pending case between TT and GL Trade and SunGard (Case No. 05-cv-4120) although altering the transcript to include italics for emphasis.

39. The patents-in-suit state: "For a commodity being traded, the 'inside market' is the

highest bid price and the lowest ask price." (Voller Decl., Ex. A at col.4 11.58-60; Voller Decl.,

Ex. B at col.4 11.58-60.)

RESPONSE: TT admits that Paragraph 39 quotes a portion of the patents-in-suit.

40. The patents-in-suit state: "Row <sup>1</sup> represents the 'inside market' for the commodity being

traded which is the best (highest) bid price and quantity and the best (lowest) ask price and

quantity." (Voller Decl., Ex. A at col.5 ll.19-22; Voller Decl., Ex. B at col.5 ll.16-19.)

RESPONSE: TT admits that Paragraph 40 quotes a portion of the patents-in-suit.

41. The patents-in-suit state:

successful markets strive to have such a high volume of trading that any trader who wishes to enter an order will find a match and have the order filled quickly, if not immediately. In such liquid markets, the prices of the commodities fluctuate rapidly. On a trading screen, this results in rapid changes in the price and quantity fields within the market grid. If a trader intends to enter an order at a particular price, but misses the price because the market prices moved before he could enter the order, he may lose hundreds, thousands, even millions of dollars. The faster a trader can trade, the less likely it will be that he will miss his price and the more likely he will make money.

The "Mercury" display and trading method of the present invention ensure fast and accurate execution of trades by displaying market depth on a vertical or horizontal plane, which fluctuates logically up or down, left or right across the plane as the market prices fluctuates. This allows the trader to trade quickly and efficiently.

As described with reference to the accompanying figures, the present invention provides a display and trading method to ensure fast and accurate execution of trades by displaying market depth on a vertical or horizontal plane, which fluctuates logically up or down, left or right across the plane as the market prices fluctuates. This allows the trader to place trade orders quickly and efficiently. A commodity's market depth is the current bid and ask prices and quantities in the market. The display and trading method of the invention increase the likelihood that the trader will be able to execute orders at desirable prices and quantities.

> $\ast$  $\ast$  $\ast$

As described herein, the display and trading method of the present invention provide the user with certain advantages over systems in which a display of market depth, as shown in FIG. 2, is used. The Mercury display and trading method of the present invention ensure fast and accurate execution of trades by displaying market depth on a vertical or horizontal plane, which fluctuates logically up or down, left or right across the plane as the market prices fluctuates. This allows the trader to trade quickly and efficiently. An example of such a Mercury display is illustrated in the screen display of  $FIG. 3$ .

(Voller Dec1., Ex. A at col.2 11.55-67, col.3 11.9-14, 57-67, co1.711.l6-26; Voller Dec1., Ex. B at

co1.211.51-63,co1.3 11.5-10, 53-62, col.6 1.65-col.7 1.5 (emphasis added.))

RESPONSE: TT admits that Paragraph 41 quotes portions of the patents-in-suit

although altering the language to include italics for emphasis.

42. The March 17, 2014 Declaration of Dr. Mellor states that the:

person having ordinary skill in the relevant art ("PHOSITA") is a person having (1) a bachelor's degree in computer science, computer engineering, or electrical engineering or equivalent

experience, (2) two years of experience programming GUIs, and (3) general knowledge of trading and electronic trading.

("Dr. Mellor's PHOSITA Definition"). (Voller Decl., Ex. D at 1] 25.)

RESPONSE: TT admits that Paragraph 42 quotes a portion of the March 16, 2014

Declaration of Dr. Mellor.<sup>12</sup>

43. The March 17, 2014 Declaration of Dr. Mellor states that Dr. Mellor "possess[es] more

than the level of ordinary skill in the art [under Dr. Mellor's PHOSITA Definition] and [that Dr.

Mellor] can offer helpful testimony in this case regarding the perspective of this hypothetical

person. (Voller Decl., Ex. D at  $\P$  25; see Voller Decl., Ex. D at  $\P$  71-107.)

RESPONSE: TT admits that Paragraph 43 quotes a portion of the March 16, 2014

Declaration of Dr. Mellor although altering the language as shown in the brackets.

44. The March 17, 2014 Declaration of Dr. Mellor states that:

the '132 and '304 patents do not provide written description support for TT's Static Interpretation. In other words, the inventors at the time of the filing date were not in possession of a graphical user interface having a price column where some displayed price levels are static, and other displayed price levels are dynamic. Instead, the inventors were in possession of a graphical user interface with only a single price column where all displayed prices in the graphical user interface are static, other than in response to a manual re-centering command.

there is no support for TT's Static Interpretation. The inventors were

<sup>&</sup>lt;sup>1</sup> TT notes that it is not aware of any declaration of Dr. Mellor dated March 17, 2014. TT assumes this is a typographical error, and will treat all such references throughout this document as referring to the March 16, 2014 declaration of Dr. Mellor.

 $2$  Because CQG only requests that TT admit or deny the fact that Dr. Mellor's declaration includes a given paragraph, TT does not address any of the underlying assertions within Dr. Mellor's declaration throughout the statement of facts. TT's admissions only go to the "fact" that Dr. Mellor made such statements in his declaration.

not in possession of a graphical user interface with a price column where only some, but not all, displayed price levels are static. Instead, the inventors were only in possession of a graphical user interface with a price column where all prices displayed in the column are static. Accordingly, TT's Static Interpretation does not meet the written description requirement of the patent law.

(Voller Decl., Ex. D at  $\P$ [1 26, 108.)

RESPONSE: TT admits that Paragraph 44 quotes portions of the March 16, 2014

Declaration of Dr. Mellor.

45. The 1980 Random House College Dictionary defines the term "axis" as:

ax Is<sup>1</sup> (ak/sis), n., pl. ax es (ak/sēz). 1. the line about which a rotating body turns or may be supposed to turn. 2. a central line bisecting a body, form, or the like, and in relation<br>to which symmetry is determined. 3. Anat. a. a central or principal structure, about which something arranged; the stem and root; the central line of any body. 5. Analytic Geom. any line used as a fixed reference in con-3. Amayine deam. any line used as a fixed ferencie in con-<br>junction with one or more other references for determining<br>the position of a point or of a series of points forming a curve<br>or a surface. Cf. x-axis, y-axis. 6. Fi (in World War II) Germany, Italy, and Japan, often with Bulgaria, Hungary, and Rumania. 9. a principal line of development, movement, etc. [< L axis an axietree, axie, axis. See Axon,  $AX$ ] -ax-ised (ak/sist), adj.

(Voller Decl., Ex. D at  $\P$  28 (emphasis added.))

RESPONSE: TT admits that Paragraph 45 quotes from the 1980 Random House College

Dictionary (although adding highlighting). TT denies that this dictionary definition defines the

word "axis" as it is used in the claims of the patents-in-suit.

46. The plain and ordinary meaning of the term "axis" is a line. (Voller Decl. at  $\P$  28.)

RESPONSE: TT denies that the plain and ordinary meaning of the term "axis" is merely

a line. Indeed, even the dictionary definition cited by Dr. Mellor does not define "axis" as

merely a line.

47. The March 17, 2014 Declaration of Dr. Mellor states that:

A PHOSITA would agree that an axis is a line. With a strong background in mathematics including Euclidean geometry, algebra, and calculus, the PHOSITA would have a preconceived understanding of the term "axis" as a line from negative infinity to positive infinity. Anyone who has taken high school algebra would recognize that a line, unlike a line segment, is unbounded and goes on in both directions forever. A classic example of axes in algebra are the x- and y-axes depicted below:

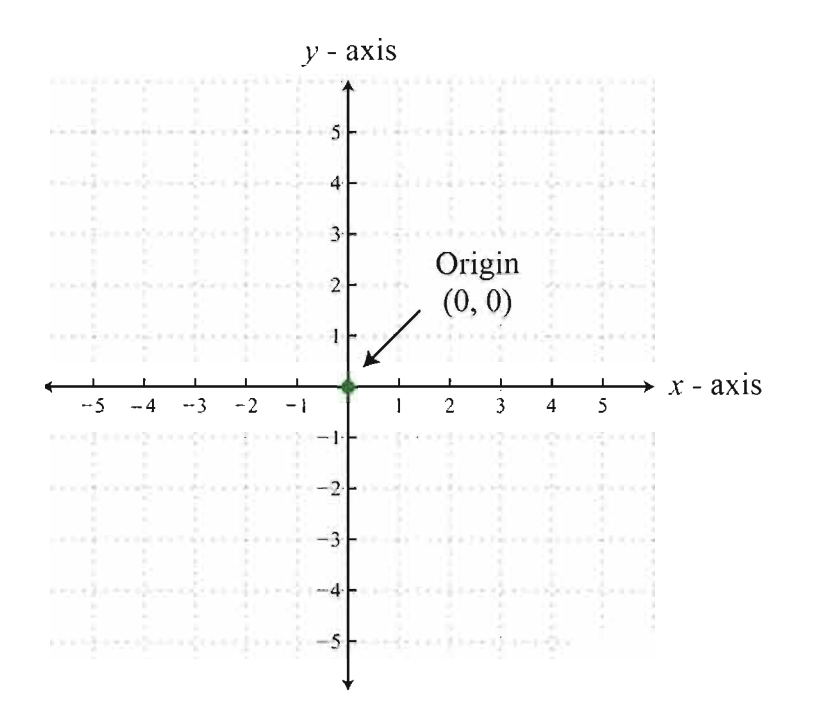

Collectively, both the dictionary definition, and the mathematical definition known to both high school students and the PHOSITA suggests that the inventors were only in possession of a graphical user interface that included all visible prices along the line or axis.

(Voller Decl., Ex. D at  $\P$  28.)

RESPONSE: TT admits that Paragraph 47 quotes the March 16, 2014 Declaration of Dr.

Mellor.

com-mon (kom/an), adj. 1. belonging equally to or shared **Som-mon** (kom/an), *adj.* 1, belonging equally to or shared alike by two or more or all in question: *common property;* common interests. 2. pertaining or belonging equally to an entire community, nation, or culture; publ language. 3. joint: **united** a common defense. 4. widely and<br>unfavorably known; notorious: a common thief. 5. wide-<br>spread; general: common knowledge. 6. of frequent occurrence; usual; familiar: a common mistake. 7. hackneyed; trite. 8. of mediocre or inferior quality; mean: low! a rough-textured suit of the most common Jabric. 9. coarse or : common manners. 10. having an rank. sratuan. distinction, etc.; ordinary: a common soldier. 11. Anat.<br>forming or formed by two or more parts or branches: the<br>common carotid arteries. 12. Pros. (of a syllable) able to be considered as either long or short. 13. Gram. a. not belong-<br>ing to an inflectional paradigm; fulfilling different functions which in some languages require different inflected forms:<br>English nouns are in the common case whether used as subject or object. **b.** constituting a gender comprising nouns that were formerly masculine or feminine: Swedish nouns are were formerly masculine or femining. Sweatsh hours with to either a male or a female,  $14$ . Math. bearing a similar relation to two or more entities.  $-n$ . 15. Often, commons. a tract of land owned or used jointly by the members of a community, usually a pasture or a park. 16. Law, the right or liberty, in common with other persons, to take profit from the land or waters of another. 17. commons, a, the commonalty; the nonruling class. b, the body of pe by the House of Commons. c. (cap.) the representatives of<br>this body. d. (cap.) the House of Commons, e. a. large dining room, esp. at a university or college. L. Bru. food provisions for any group. 18. (sometimes cap.) Eccles. a. an office or form<br>of service used on a festival of a particular kind. b. the ordinary of the Mass, esp. those parts sung by the choir. 19. Obs. a. the community or public. In the common people.<br>20. in common, in joint possession or use: shared equally.  $\begin{array}{lllllll} \text{EME} & \text{comm} & \text{C} & \text{OF} < \text{L} & \text{comm} \\ \text{EME} & \text{comm} & \text{C} & \text{N} & \text{m} \\ \text{Servicable, oblifine, akin to max} & > \text{comm} \\ \text{Servicable} & > \text{oblifine, akin to max} \end{array}$ -Syn. 5. universal, prevalent, popular. See general. 6. cus-<br>tomary, everyday. 10. Couuox. vunqan. onnmany refer. often with derogatory connotations of cheapness or inferiority, to what is usual or most often experienced. COMMON applies to what is accustomed, usually experienced, or inferior, to the opposite of what is exclusive or aristocratic: She is a common person. Vursan properly means b ple, or characteristic of common people; it connotes low<br>taste, coarseness, or ill breeding; *the vulgar view of things; vul*gar in manners and speech. ORDINARY means what is to be expected in the usual order of 'Lhings; or only average. or be mo. or average: That is a high price for something of such ordinary quality. --Ant. 1. individual. private, personal. 6.<br>unusual. strange.

(Voller Decl., Ex. D at  $\P$  31 (emphasis added.))

RESPONSE: TT admits that Paragraph 48 quotes from the 1980 Random House College

Dictionary (although altering the language to include highlighting). TT denies that this dictionary

definition defines the word "common" as used in the claims of the patents-in-suit.

49. Webster's Collegiate Thesaurus from 1998 provides the following entry for the term

"common":

common adj 1 generally shared in or participated in by members of a community < our common civic responsibilities > syn communal, conjoint, conjunct, intermutual, joint, mutual. public. shared rel general. generic, universal: like. reciprocal, similar; corporate con personal. private. restricted ant individual 2 syn GENERAL 2. generic, universal rel popular, public 3 syn IMPURE 3, defiled. desecrated. polluted. profaned. unclean  $4$  taking place often  $\langle a \rangle$  common occurrence  $\langle a \rangle$ syn customary. everyday. familiar. frequent rel repetitious, routine, usual con infrequent, occasional, unfrequent; casual, chance, incidcntal ant rare, uncommon 5 syn GENERAL. commonplace. matter-of-course. natural. normal, prevalent, regular, typic, typical, usual 6 conforming to a type without noteworthy excellences or faults < just a common everyday sort trying to get by in  $life$ syn commonplace, ordinary, prosaic, uneventful, unexceptional, unnoteworthy rel down-to-earth, matter-of-fact, prosy, unexciting; dull. flat, trite, stale, uninteresting con exceptional. noteworthy. remarkable: excellent. marvelous, prodigious, wonderful; aberrant, divergent, eccenlric ant extraordinary 7 syn DECENT 4, adequate. all right. good. satisfactory. sufficient. tolerable, unexceptionable, unexceptional, unimpeachable 8 syn CHEAP 2. mean. [ornery. paltry. poor. rubbishy. shoddy. sleazy, tatty. trashy' 9 syn INFERIOR 2, déclassé, hack. low-grade. mean. pour. second-class, second-drawer, second-rate |10 syn EASYGOING 3, breezy. casual. informal. low-pressure, relaxed, |sonsy, unconstrained, unfussy, unreserved

(Voller Decl., Ex. D at ¶ 33 (emphasis added.))

RESPONSE: TT admits that Paragraph 49 quotes from the Webster's Collegiate

Thesaurus from 1998 (although altering the language to include highlighting). TT denies that this

excerpt from this Thesaurus defines the word "common" as it is used in the claims of the patents-

in-suit.

50. The March 17, 2014 Declaration of Dr. Mellor states that:

The plain and ordinary meaning of the word "common" also suggests that the inventors were only in possession of a graphical user interface having a universal static price axis or line. In other words, all prices displayed along the axis are static.

A PHOSITA would therefore expect that the term "common" as a modifier for the term "static price axis" must have some unique meaning. And, a PHOSITA, with an appropriate technical background, would necessarily understand that "common" means "universal." This understanding is confirmed by the contemporaneous dictionary definition of the word "common."

The layperson's definition of the term "common" is supported by the accepted engineering definition of the same term. Because a PHOSITA would likely hold a bachelor's degree in computer science, computer engineering, or electrical engineering, this person would have a basic understanding of electrical circuits and electronics through their physics or introductory sequence courses to electric circuits. And, contemporaneous course books in electric circuits from 1998 and 1999 demonstrate that the ground terminal—a feature of all properly-designed electric circuits—is often called the "common ground" because it is a reference node against which voltages can be measured. The ground or common ground terminal is a universal reference node, which in real-life systems may be grounded to the earth itself.

All together, the claims of the '304 patent suggest that the inventors were only in possession of a line of prices where all prices along the line are static.

(Voller Decl., Ex. D at  $\P$ [29, 31, 34, 35.)

**RESPONSE:** TT admits that Paragraph 50 quotes portions of the March 16, 2014

Declaration of Dr. Mellor.

51. The March 17, 2014 Declaration of Dr. Mellor states that:

the claim term "static display of prices" [in the '132 patent] simply suggests that the graphical user interface displays prices and that all visible prices in the display are static. Without turning to the remainder of the claim or the remainder of the patent, the PHOSITA would understand that the inventors were in possession of a graphical user interface where all displayed prices were static.

(Voller Decl., Ex. D at  $\P$  36.)

RESPONSE: TT admits that Paragraph 51 quotes portions of the March 16, 2014

Declaration of Dr. Mellor.

52. The March 17, 2014 Declaration of Dr. Mellor states that:

the claim term "static display of prices" [in the '132 patent] simply suggests that the graphical user interface displays prices and that all visible prices in the display are static. Without turning to the remainder of the claim or the remainder of the patent, the PHOSITA would understand that the inventors were in possession of a graphical user interface where all displayed prices were static.

(Voller Decl., Ex. D at  $\P$  36.)

RESPONSE: TT admits that Paragraph 52 quotes portions of the March 16, 2014

Declaration of Dr. Mellor.

#### 53. The March 17, 2014 Declaration of Dr. Mellor states that:

With one exception, the inventors did not use the phrase "common static price axis" or "static display of prices" in describing the Mercury display. Instead, the inventors used the term "price column" and the figures show price column 1005 (Fig. 3) and price column 1203 (Fig. 5). (Ex. 2 at col. 7, 11. 48-67 (CQG014190865) (generally describing the invention as a static vertical column of prices or price column, and referring to price column 1005 in Fig. 3); col. 10, 11. 38-39 (CQG0l4190866) (referring to price column 1203 in Fig. 5); Figs. <sup>3</sup> and <sup>5</sup> (CQG0l4l90858 and CQG0l4l90860).) The above-cited portions of the patent application are depicted below with emphasis added in yellow highlighting.

a. From Ex. 2 at Column 7, '304 Patent:

The Mercury display overcomes this problem in an innovative and logical manner. Mercury also provides an order entry system, market grid, fill window and summary of market orders in one simple window. Such a condensed <sup>40</sup> display materially simplifies the trading system by entering and tracking trades in an extremely efficient manner. Mercury displays market depth in a logical, vertical fashion or horizontally or at some other convenient angle or configuration. A vertical field is shown in the figures and described 45 for convenience, but the field could be horizontal or at an angle. In turn, Mercury further increases the speed of trading and the likelihood of entering orders at desired prices with desired quantities. In the preferred embodiment of the invention, the Mercury display is a static vertical column of  $\epsilon_0$ prices with the bid and ask quantities displayed in vertical columns to the side of the price column and aligned with the corresponding bid and ask prices. An example of this display is shown in FIG. 3.

Bid quantities are in the column 1003 labeled BidQ and 55 ask quantities are in column 1004 labeled AskQ. The representative ticks from prices for the given commodity are shown in column 1005. The column, does not list the whole prices (e.g. 95.89), but rather, just the last two digits (e.g. 89). In the example shown, the inside market, cells 1020, is 18 (best bid quantity) at 89 (best bid price) and 20 (best ask <sup>60</sup> quantity) at 90 (best ask price). In the preferred embodiment of the invention, these three columns are shown in different colors so that the trader can quickly distinguish between them.

The values in the price column are static; that is, they do 65 not normally change positions unless a re-centering command is received (discussed in detail later). The values in the
b. From Ex. 2 at Column 7, '304 Patent:

Using the screen display and values from  $FIG. 5$ , the placement of trade orders using the Mercury display and trading method is now described using examples. A left click

<sup>55</sup> on the 18 in the BidQ column 1201 will send an order to market to buy 17 lots (quantity #chosen on the Quantity Description pull down menu cell 1204) of the commodity at a price of 89 (the corresponding price in the Pre column 1203). Similarly, a left click on the 20 in the AskQ column

Figures <sup>3</sup> and <sup>5</sup> illustrate images of the Mercury display. (Ex. 2 at col. 3, 11. 45-51 (CQG014190863).) The figures are depicted below with a red box illustrating price column 1005 and price column 1203.

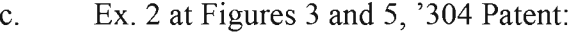

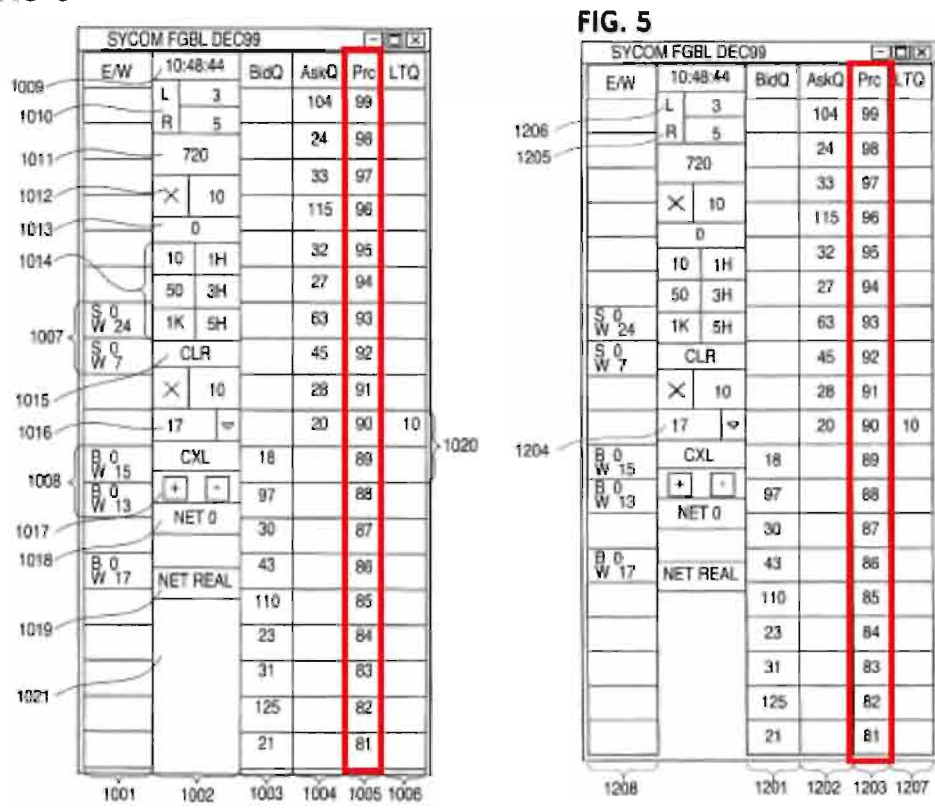

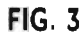

40

<sup>40 1202</sup> will send an order to market to sell 17 lots at a price of 90.

(Voller Decl., Ex. D at  $\P$ [1] 39-40.)

RESPONSE: TT admits that Paragraph 53 quotes portions of the March 16, 2014

Declaration of Dr. Mellor.

54. The 1980 Random House College Dictionary defines the term "column" as:

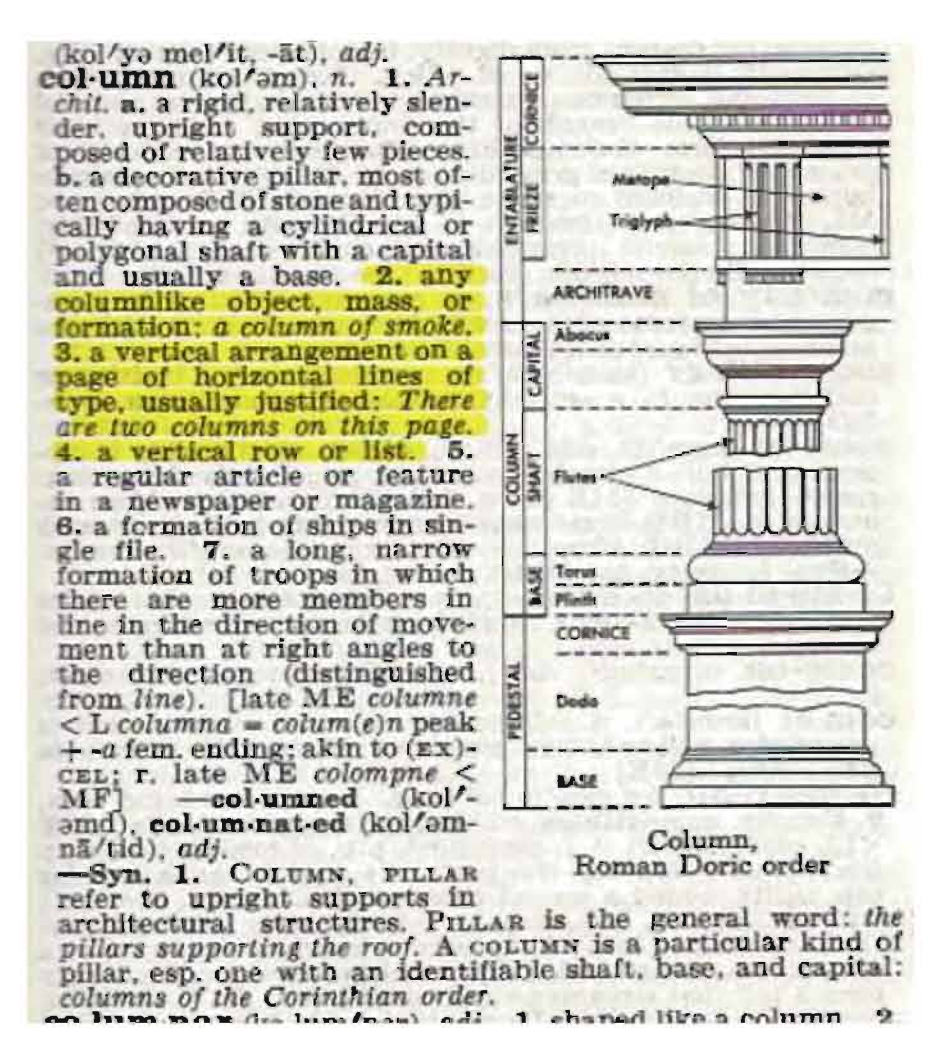

(Voller Decl., Ex. E at  $\P$  4 1) (emphasis added).

RESPONSE: TT admits that Paragraph 54 quotes from the 1980 Random House College

Dictionary (although altering the language to include highlighting).

55. The March 17, 2014 Declaration of Dr. Mellor states that:

Collectively, the PHOSITA would recognize that the disclosure

and figures confirm what the claims suggest: the inventors were only in possession of a graphical user interface where all prices in a price column are static. As depicted in the figures, the column includes all—not just some—of the prices that make up the column. And this comports with the well-established definition of "column" replicated below from the 1980 edition of The Random House College Dictionary.

(Voller Decl., Ex. E at  $\P$  41.)

RESPONSE: TT admits that Paragraph 55 quotes a portion of the March 16, 2014

Declaration of Dr. Mellor.

56. The March 17, 2014 Declaration of Dr. Mellor states that:

The brief disclosure provides only two examples of movement in the Mercury display during operation. The first example refers to Figures <sup>3</sup> and 4 and shows relative movement of the dynamic indicators 1003, 1004, and thus the inside market 1020, 1101, against a static price column 1005, 1203. The inventors explain and the figures demonstrate that the entirety of the price column in Figures <sup>3</sup> and 4 remains static while the corresponding bids and asks move up the price column. (Ex. 2 at col. 9, 11. 10-13 (CQG014190866); id. at Figs. 3-4 (CQG014190858-59) (see above).) The relevant text from the disclosure is depicted below with emphasis added.

a. From Col. 9, '304 patent:

The inside market and market depth ascend and descend as prices in the market increase and decrease. For example, 5 FIG. 4 shows a screen displaying the same market as that of FIG. 3 but at a later interval where the inside market, cells 1101, has risen three ticks. Here, the inside market for the commodity is 43 (best bid quantity) at 92 (best bid price) and 63 (best ask quantity) at 93 (best ask price). In comparing 10 FIGS. 3 and 4, it can be seen that the price column remained static, but the corresponding bids and asks rose up the price column. Market Depth similarly ascends, and descends the price column, leaving a vertical history of the market.

This first example supports my understanding that the PHOSITA would understand that all prices in the price column must be static as illustrated in Figures 3 and 4 and described by the inventor in column 9 of the disclosure. The inventors were careful to explain and illustrate that *all* prices in the price column are static. Accordingly, there is no support for TT's Static Interpretation.

The second example explains why a manual re-centering command is necessary. According to the inventors, there is a problem with the static column of the Mercury display. The inventors recognized that as the inside market climbs or descends the price column, it might go above or below the price column displayed on the trader's screen. And, this is a problem because traders want to see the inside market to assess future trades. According to the inventors, the invention overcomes this problem with a one-click centering feature that will re-center the inside market on the trader's screen. (Ex. 2 at col. 9, 11. 15-26 (CQG014190866).) The disclosure regarding this problem is depicted below with highlighted text for emphasis.

b. From Ex. 2 at Col. 9, '304 Patent:

As the market ascends or descends the price column, the  $_{15}$ inside market, might go above or below the price column displayed on a trader's screen. Usually a trader will want to be able to see the inside market to assess future trades. The system of the present invention addresses this problem with a one click centering feature. With a single click at any point 20 within the gray area,  $1021$ , below the "Net Real" button, the system will re-center the inside market on the trader's screen. Also, when using a three-button mouse, a click of the middle mouse button, irrespective of the location of the mouse pointer, will re-center the inside market on the  $25$ trader's screen.

This example further supports my opinion that the inventors envisioned a system where all displayed prices are static. Because the static price column allows the inside market to disappear off the screen, the patent requires a one-click re-centering technique to re-center the inside market on the trader's screen. I understand that the one-click re-centering technique is the claimed manual recentering command identified by the Federal Circuit.

If the inventors were in possession of an invention with  $TT$ 's Static Interpretation, as suggested by TT, it would not have needed a oneclick re-centering technique. Yet, the inventors expressly defined their invention by reference to this problem and the need for the oneclick re-centering technique. Accordingly, the inventors were only in possession of a graphical user interface where all prices in a price column are static.

(Voller Decl., Ex. E. at  $\P$  $(46-50.)$ )

**RESPONSE:** TT admits that Paragraph 56 quotes portions of the March 16, 2014

Declaration of Dr. Mellor.

57. The March 17, 2014 Declaration of Dr. Mellor states that:

In addition to only using the term "price column," the inventors used reference numerals to identify various components of the grid identified as the Mercury display depicted in Figures <sup>3</sup> and 5. When referring to an entire column of the Mercury display grid (and not just a cell or less than all cells in a column), the inventors were presumably careful to use horizontal curly brackets. Notably, the Mercury display's price column depicted in both Figures 3 and 5 is identified using a horizontal curly bracket located immediately below the relevant column. The horizontal curly bracket associated with numeral 1005 points to the entirety of the column entitled "Prc" in Figure 3, and the horizontal curly bracket associated with numeral 1203 points to the *entirety* of the column entitled "Prc" in Figure 5.

In contrast, whenever the inventors were pointing to components of the Mercury display grid that made up less than an entire column, the inventors carefully used vertical curly brackets. For example, the inventors identified the inside market—which generally does not include all prices in the price column—using a vertical curly bracket. In Figure 3, vertical curly bracket 1020 points to the inside market, and in figure 4, vertical curly bracket 1101 points to the inside market. (Ex. 2 at col. 4, 11. 63-65 (CQG014190863) (defining the inside market as the highest bid price and the lowest ask price); id. at col. 9, 11. 8-10 (CQG014190866) (identifying the inside market as 92 and 93).) The inventors also used vertical curly brackets associated with numerals 1007 and 1008 to identify entered and working orders. (Ex. 2 at col. 8, 11. 22-36 (CQG014190865).)

Marked up Figures 3-5, representative of the Mercury display at different moments in time, are re-printed below with red boxes surrounding the horizontal curly brackets identifying price columns 1005 and 1203, and blue boxes surrounding vertical curly brackets identifying the inside market 1020 and 1101, and entered and working orders 1007 and 1008. (Ex. 2 at col. 3, 11. 45-51 (CQG014190863) (describing the drawings depicted in Figures 35).)

# a. Ex. 2 at Figures 3-4, '304 Patent: a.

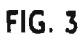

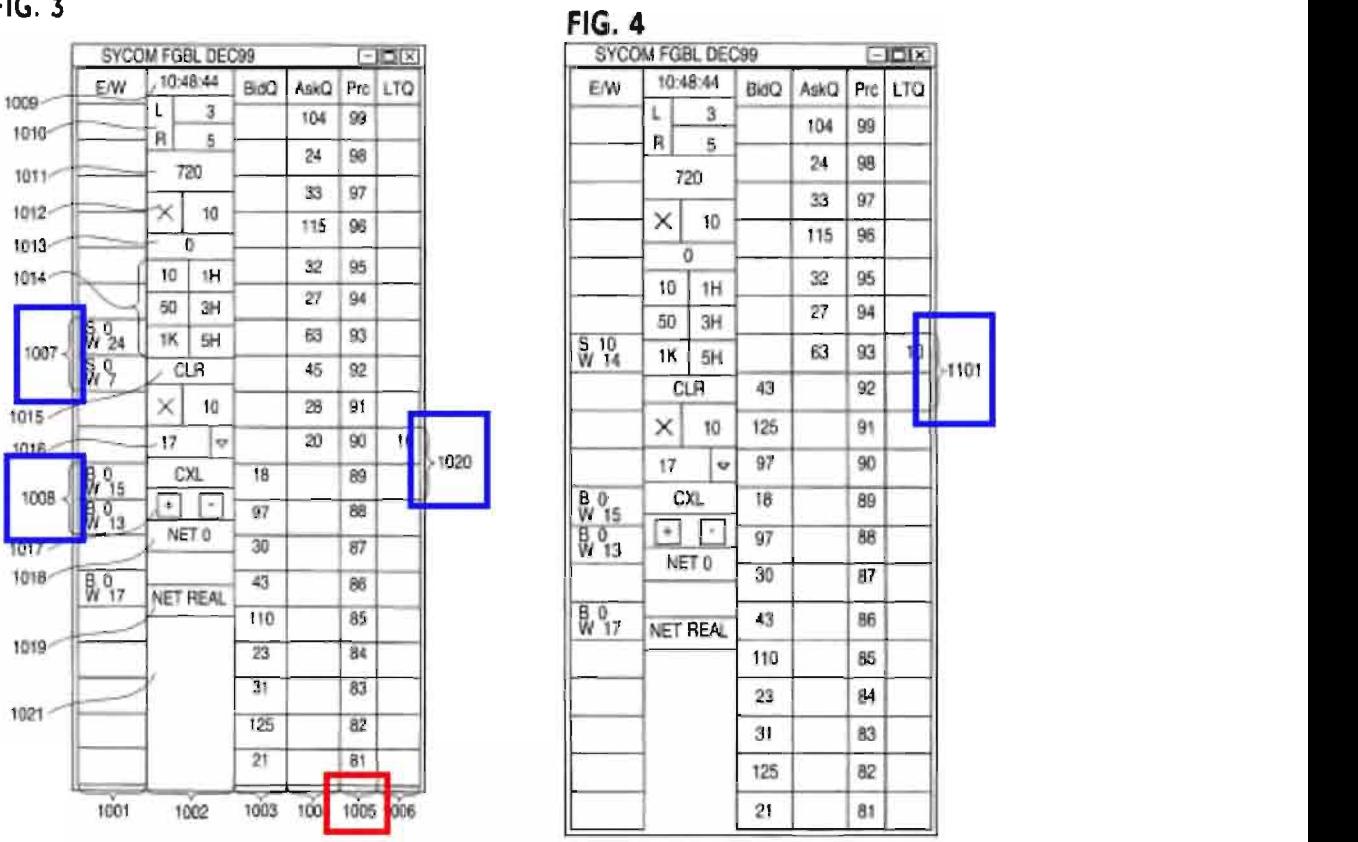

b. Ex. 2 at Figure 5, '304 Patent: b.

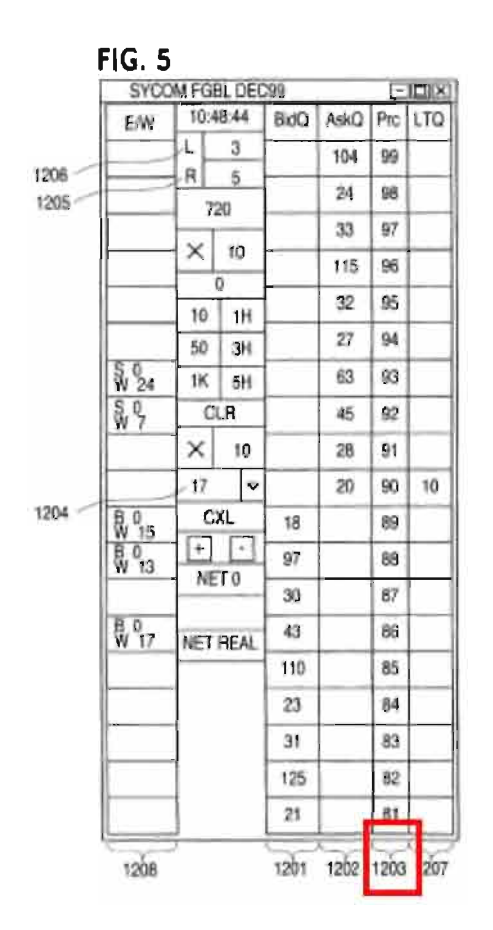

The inventors' purposeful and distinctly different uses of horizontal and vertical curly brackets strongly suggests to the PHOSITA that the inventors contemplated the price column as comprising all (not just some) prices displayed in the graphical user interface. If the inventors were truly in possession of a price column comprising less than all of the prices displayed in the graphical user interface, then the inventors would have used a vertical curly bracket—as it did to illustrate the inside market and entered and working order—to illustrate an example of the Static Limitation where only some of the prices displayed were static.

(Voller Decl., Ex. E at  $\P\P$  42-45.)

RESPONSE: TT admits that Paragraph 57 quotes portions of the March 16, 2014

Declaration of Dr. Mellor.

58. The March 17, 2014 Declaration of Dr. Mellor states that:

During the prosecution of the '132 patent, the patent examiner rejected all claims because the claim limitation "static display" was "indefinite for failing to particularly point out and distinctly claim the subject matter which applicant regards as the invention." (Ex. 6 at p. 39, '132 patent Prosecution History, June 8, 2001 Office Action (CQG014197902).) . . . The examiner invited the applicant to clarify "to what extent," to what degree," and "on what basis" the display changes. A marked up copy of the rejection with emphasis added is reprinted below. During the prosecution of the '132 patent, the patent examiner<br>rejected all claims because the claim limination "static display" was<br>"indefinite for failing to particularly point us and distinctly claim<br>the subject matter

#### Claim Rejections - 35 USC § 112

5. Claims 22-40 are rejected under 35 U.S.C. <sup>l</sup> 12, second paragraph, as being indefinite for failing to particularly point out and distinctly claim the subject matter which applicant regards as the invention.

B. The scope of a "single action" (i.e. claim 23) is unclear.

C. The limitation "based in part" (i.e. claim 23) is vague indefinite and not defined.

D. The claim limitation "current net position" (i.e. claim 25) is not defined.

On October 9, 2001, the inventors filed a response to the rejection. The inventors explained that the invention is drawn to a price column where "the values in the price column remain 'static'; that is, they do not change positions in the display (unless a recentering command is received)." (Ex. 6 at p. 27, '132 patent Prosecution History, October 9, 2001 Response to Office Action (CQG014197864).) The inventor then explained that Figures <sup>3</sup> and 4 are demonstrative of the lack of movement of all values in the price column over a period of time and that "it can be seen that the price column remained static, but the corresponding bids and asks rose up the price column when the quantities updated." Id. In other words, the inventors made clear that the invention was drawn

to a price column where all prices or values in the price column were static. A marked up copy of the substance of the response is depicted below with emphasis added.

Claims 22-40 stand rejected under 35 USC § 112, second paragraph, as being indefinite for failing to particularly point out and distinctly claim the subject matter which applicant regards as the invention.

values in the Bid and Ask columns are "dynamic": that is, they move along an axis (up and down, for example) and are aligned with the corresponding price values to reflect the market depth for a given commodity. For an example, the Examiner is corresponding bids and asks rose up the price column when the quantities updated. <sup>\*</sup><br><sup>\*</sup><br><sup>\*</sup><br>2-40 stand rejected under 35 USC § 112, second paragraph, as<br>for failing to particularly point out and distinctly claim the subject<br>pplicant regards as the invention.<br>**11.15** the subject point of the saminary

(Voller Decl., Ex. E at  $\P$  60-61.)

RESPONSE: TT admits that Paragraph 58 quotes portions of the March 16, 2014 Declaration of Dr. Mellor.

59. The March 17, 2014 Declaration of Dr. Mellor states that:

On July 31, 2002 and in response to the inventors' response, the examiner issued a notice of allowance along with a statement of reasons for allowance. (Ex. 6 at pp. 7-13, (CQG014197838.)) The statement of reasons for allowance indicates, among other things, that the prior art does not teach a static display, directed to acommodity price, that does not change. (Id. at p. 12, '132 patent Prosecution History, July 31, 2002 Notice of Allowability. (CQG014197839).) A copy of the examiner's statement of reasons for allowance is set forth below with emphasis added in yellow.

2. The following is an examiner's statement of reasons for allowance:

reasons for allowance. (Ex. 6 at pp. 7-13, (CQG014197838.)) The<br>statement of easons for allowance indicates, among other things,<br>that the prior art does not teach a static display, directed to a<br>commodity priee, that does values of the bid/ask, reflecting the market depth for the commodity, are dynamically displayed and are aligned with the corresponding static price values. Theses features in combination with the claim features of claims 22,29 and/or 35 render the claims allowable.

(Voller Decl., Ex. D at  $\P$  62.)

**RESPONSE:** TT admits that Paragraph 59 quotes portions of the March 16, 2014 Declaration of Dr. Mellor.

60. The March 17, 2014 Declaration of Dr. Mellor states that:

I understand that allowability was withdrawn because the inventors filed a statement requesting that the examiner review various prior art references. Ultimately, the inventors amended the claims to provide for: (a) setting a preset parameter of the trade order; (b) clarification that the static display of prices does not move in response to a change in the inside market, (c) displaying an order entry region, and (e) selecting a particular area in the order entry region to set additional parameters and send the trade order to the electronic exchange. (Ex. 6 at p. 14, (CQG014197772).) The amendment was accompanied by remarks suggesting that the examiner in a telephone conference had agreed that the amended claims were allowable. (Id. at p. 13, '132 patent Prosecution History, March 21, 2003 Supplemental Amendment (CQG014197771).)

In response to the amendment, the examiner issued a second notice of allowability and statement of reasons for allowance. (Id. at pp. 1-6, (CQG014197724).) That statement of allowability indicates that the "unlike the prior art, the 'static' display of prices is just that, static, and does not move in response to a change in the inside market." (Id. at p. 5, '132 patent Prosecution History, February 10, 2004 Notice of Allowability (CQG014197725).)

A review of the '132 Prosecution History demonstrates that the inventors overcame the examiner's rejection, the prior art, and complied with the patent law regarding definiteness by explaining that the values  $(i.e., all values)$  in the price column remain static and do not change unless a re-centering command is received as illustrated in Figures <sup>3</sup> and 4 of the patents. The examiner accepted this explanation and ultimately issued the patent. I therefore conclude that a PHOSITA would understand that the inventors did not possess anything other than the explanation they provided to the examiner. In other words, the inventors were only in possession of a price column where *all* values or prices displayed in the column are static.

(Voller Decl., Ex. D at  $\P$ [1] 63-65.)

RESPONSE: TT admits that Paragraph 60 quotes a portion of the March 16, 2014

Declaration of Dr. Mellor.

61. The March 17, 2014 Declaration of Dr. Mellor states that:

The prosecution history for the '304 patent is short when compared to prosecution history for the '132 patent. I understand that the inventors filed a single amendment cancelling the original claims and adding new claims. These claims ultimately became the claims in the '304 patent. The accompanying remarks suggest that the examiner and inventors had a telephone conversation where the examiner agreed that the new claims were allowable. (Ex. 4 at p. 8, '304 patent Prosecution History, September 26, 2002

Amendment (CQG140190273—74).)

In response the examiner issued a notice of allowability and stated the reasons for allowance on February 10, 2004. The statement of reasons for allowance are nearly identical to the statement of reasons for allowance associated with the second notice of allowability in the '132 patent Prosecution History. Importantly, the examiner used the same language and referred to the invention using the term "static display." The examiner indicated that "unlike the prior art, the 'static' display of prices . . . does not move." ' 132 patent Prosecution History, February 10, 2004 Notice of Allowability (CQG014190292).

I understand the examiner's statement on reasons for allowance to mean that the examiner did not differentiate between the "static display of prices" of the '132 patent and the "common static price axis" of the '304 patent. Accordingly, for the same reasons as I identified above, I conclude that the inventors were only in possession of a graphical user interface with a price column where all prices displayed in the price column are static.

(Voller Decl., Ex. D at NN 66-68.)

RESPONSE: TT admits that Paragraph 61 quotes a portion of the March 16, 2014

Declaration of Dr. Mellor.

62. The March 17, 2014 Declaration of Dr. Mellor states that:

During the eSpeed Case, TT and Mr. Brumfield admitted that Mr. Brumfield did not have any experience programming or designing any type of GUI. (Ex. 18. at pp. 58-59, Ex. 17 at p. 100.) Instead, Mr. Brumfield had experience as a trader and electronic trader. (Ex. 17 at p. 99) This alone was enough for him to conceive of nearly all of the ideas described in the invention. (Id.; Ex. 18 at p. 155.)

According to Mr. Brumfield's testimony, he was incapable of building the software himself because his "banking and finance degree wasn't going to help [him] much on that." (Ex. 18 at pp. 58- 59.) Because he was not a software engineer, he turned to people at TT—who were allegedly skilled in creating software and software code. ( $Id.$ ; Ex. 17 at pp. 100-101.) The "partnership between TT, the software code experts, and Mr. Brumfield, the expert trader who knew what traders wanted, and specifically what he wanted from software, resulted in this invention." (Ex. 17. at pp. 100-101.)

Because I understand that the PHOSITA must be someone capable of making and using the invention, here a GUI, it is clear that Mr. Brumfield, a person with a non-technical bachelor's degree and without programming experience, is not the PHOSITA. In fact, his testimony that his non-technical degree was not going to help him make the invention, confirms that programming experience is a prerequisite to the correct PHOSITA definition. Further, even if Messrs. Kemp and Schluetter, the other inventors, both had years of experience programming GUIs for electronic trading, this experience is not the level of ordinary skill in the art. Instead, this experience would constitute a level of extraordinary skill in the art. And, as an expert on GUIs, my experience (detailed below) confirms that one need not have trading experience or experience programming GUIs for electronic trading to offer testimony on the perspective of ordinary skill in the art for this case.

(Voller Decl., Ex. D at NN 72-74.)

RESPONSE: TT admits that Paragraph 62 quotes a portion of the March 16, 2014

Declaration of Dr. Mellor.

63. The March 17, 2014 Declaration of Dr. Mellor states that:

Based on this experience the PHOSITA here is a person with a technical degree or equivalent experience (as described above) and two years of experience programming GUIs together with a general knowledge of trading and electronic trading. The PHOSITA is not someone with several years' experience programming GUIs for electronic trading. My belief is confirmed by real world experience. For instance, I do not know how to fly a helicopter, yet I have programmed GUIs for helicopters. And, in many instances over the past two decades, I did not have experience programming GUIs for use in a given field prior to actually programming GUIs for that field the first time. What is required to be a person of ordinary skill for nearly every GUI is a basic knowledge of the problem to be solved, and the improvement to be made or the goals to be achieved through the use of the GUI. In other words, in order to be a person of ordinary skill in the art in programming GUIs, it is necessary to have a general appreciation for what it is that is being built, the environment in which it works, and why. So, a person with no appreciation for trading and electronic trading is *not* a person of ordinary skill in the art.

My definition further comports with the realities of programming GUIs. For instance, it is common for programmers to first learn the fundamentals of the real world environment in which the GUI will operate while programming it. For example, in programming GUIs for helicopters, a programmer might "get up to speed" on the basics of the environment where the GUI will work, how and why pilots will use the GUIs, etc. as part of building the GUI. The same is true here. A PHOSITA here would be someone with GUI experience that "gets up to speed" on what needs to be accomplished and why.

Further supporting my opinion is the fact that eight *undergraduate* students at Rose-Hulman Institute of Technology were sponsored by the Chicago Mercantile Exchange ("CME") a few years ago to design and build GUIs for its customers as part of their senior design projects. Although one of my colleagues was responsible for mentoring these students, I have personal knowledge of the projects as an active and tenured member of the faculty at Rose-Hulman. I attended several student presentations regarding the projects, including the expo where the final results and a demonstration of the GUIs were presented. I personally used the GUIs developed/programmed by these students. I also taught several of the students the skills they needed to accomplish these projects in prior courses (e. g., computer graphics courses).

In the 2009 project, the *undergraduate* students built *(i.e.,* programmed) a web-based user portal that provided users with realtime quotes and pricing information. The user portal allowed CME users to track and research their portfolio performance and a number of different modules on their screen, and chart historical time-series data on various instruments. In the 2008 project, the undergraduate students built  $(i.e., programmed)$  a web-based and desktop widget that dynamically updated itself to display the current value of commodity contracts being bought and sold on the CME. The widget was displayed in an Internet browser initially and was capable of being dynamically moved from the browser to the user's desktop. The widget was implemented in the Java programming language and used a network connection to update itself over time. The students in both projects successfully built the portal and widget using trading information disclosed to them from the CME.

These eight undergraduate students had *less* than the level or ordinary skill in the art as proposed by TT, yet without any past experience programming GUIs for electronic trading they programmed these GUIs. Based on my knowledge of the student projects, the work they accomplished, and my understanding of the GUI described in the asserted patents, the GUIs programmed by these students were comparable in complexity to the GUI described in the asserted patents.

Thus, the first [PHOSITA] factor suggests that the PHOSITA is a person with a particular type of formal training or equivalent experience. A degree in liberal arts/business/finance and experience trading is not sufficient as Mr. Brumfield testified. Instead, a PHOSITA must be a person with a bachelor's degree in computer science, computer engineering, or electrical engineering, or equivalent experience. Second, the PHOSITA need not have experience programming GUIs for electronic trading. Instead, the PHOSITA is a person with two years' experience programming GUIs with general knowledge of trading and electronic trading.

(Voller Decl., Ex. D at  $\P$  $(76-81)$ .)

RESPONSE: TT admits that Paragraph 63 quotes portions of the March 16, 2014

Declaration of Dr. Mellor.

64. On June 29, 2013, CQG served its Interrogatory No. 25 upon TT. (Voller Decl., Ex. F.)

Interrogatory No. 25 asked TT to, among other things,

Further state where there is written description support in the specification of the '132 Patent (by pinpoint citation) for TT's contention that the term "display of prices" can be read on any element of any accused instrumentality other than all price levels and/or prices displayed or capable of being displayed within that accused instrumentality (e.g., all price levels and/or prices capable of being displayed in CQG's Accused DOMTrader Windows including those price levels and prices displayed or capable of being displayed in the Top Market Pane Zone and/or the Bottom Market Pane Zone).

(Voller Decl., Ex. F at 10.)

RESPONSE: TT admits that Paragraph 53 quotes a portion of CQG's Interrogatory No.

25 served upon TT on June 29, 2013.

65. Interrogatory No. 25 also asked TT to:

Further state where there is written description support in the specification of the '304 Patent (by pinpoint citation) for TT's contention that the term "common display of prices" can be read on any element of any accused instrumentality other than all price levels and/or prices displayed or capable of being displayed within that accused instrumentality (e.g., all price levels and/or prices capable of being displayed in CQG's Accused DOMTrader Windows including those price levels and prices displayed or capable of being displayed in the Top Market Pane Zone and/or the Bottom Market Pane Zone).

(Voller Decl., Ex. F. at 10-11.)

RESPONSE: TT admits that Paragraph 65 quotes another portion of Interrogatory 25.

66. On September 4, 2013, TT served its Amended Response to Interrogatory No. 25. (Voller

Decl., Ex. G.) TT's Amended Response states:

With respect to CQG's request that TT identify the written description support for various terms, TT objects to this request as calling for a legal contention. However, TT notes that the specifications of the patents-in-suit only need to provide written description support for the 'static display of prices' and 'common static price axis' terms found in the claims. See TT's Response to CQG's Final Invalidity Contentions at p. 76-77. These terms, which were construed in the *eSpeed* case, find ample support in the specifications of both patents. Examples of such support are identified below:

- Provisional patent No. 60/186,322 figures at p. 24, 28, 29, 31, 32.
- <sup>0</sup> 'Mercury displays a static vertical column of prices . . .' Provisional patent No. 60/186,322 at p. 23-24.
- <sup>0</sup> 'Prc Column: This column represents prices for the chosen commodity.' Provisional patent No. 60/186,322 at p. 28.
- The price column remained static, but the corresponding bids

and asks rose up the price column.' Provisional patent No. 60/186,322 at p. 30.

- $\bullet$  FIGS. 3-5 of the '132 and '304 patents.
- <sup>0</sup> 'In the preferred embodiment of the invention, the Mercury display is a static vertical column of prices . . .' '132 patent at 7:29-31, '304 patent at 7:48-50.
- $\bullet$  'The values in the price column are static . . .' '132 patent at 7:46; '304 patent at 7:65.
- <sup>0</sup> 'In comparing FIGS. 3 and 4, it can be seen that the price column remained static, but the corresponding bids and asks rose up the price column.' '132 patent at 8:44-47, '304 patent at 9:9-12
- <sup>0</sup> 'As the market ascends of descends the price column, the inside market might go above or below the price column displayed on a trader's screen.' Provisional patent No. 60/186,322 at p. 35, '132 patent at 8:49-51, '304 patent at 9:14-16.

TT also notes that, under controlling law, there is no requirement that the written description support unclaimed features or functionality, such as displaying price levels in addition to a range of price levels that comprise a static price axis."

(Voller Decl., Ex. G at 8-9.)

RESPONSE: TT admits that Paragraph 66 quotes a portion of TT's September 4,

2013 Amended Response to Interrogatory No. 25.

# TT'S STATEMENT OF UNDISPUTED MATERIAL FACTS IN SUPPORT OF ITS CROSS-MOTION FOR PARTIAL SUMMARY JUDGMENT THAT THE "STATIC" LIMITATIONS MEET THE WRITTEN DESCRIPTION REQUIREMENT

Pursuant to Local Rule 56.1, Plaintiff Trading Technologies International, Inc. ("TT") submits this Statement of Undisputed Material Facts ("SOF") in support of its Cross-Motion For Partial Summary Judgment that the "Static" Limitations Meet the Written Description Requirement.

#### Description of the Parties

1. Trading Technologies International, Inc. ("TT") is a Delaware corporation with its principal place of business at 222 South Riverside Plaza, Chicago, Illinois.

2. Defendant CQG, Inc. ("CQG") is a Colorado Corporation with its principal place of business at 1050 17th Street, Suite 2000, Denver, CO 80265. (Answer to First Amended Complaint, Dkt. No.  $332 \text{ } \mathcal{Z}(2)$ .

3. Defendant CQGT, LLC ("CQGT") is a Colorado Limited Liability Company with its principal place of business at 1050 17th Street, Suite 2000, Denver, CO 80265. (Answer to First Amended Complaint, Dkt.  $\#332 \P 3$ .) CQGT was formed by CQG on August 15, 2005 and is a wholly-owned subsidiary of CQG, Inc. (Answer to First Amended Complaint, Dkt. No. 332  $\P$ 4.)

## Jurisdiction and Venue

4. This is an action under the patent laws of the United States,  $35 \text{ U.S.C.}$  §§ 1 et seq., wherein TT alleges that CQG and CQGT infringed and continue to infringe the U.S. Patent Nos. 6,772,132 ("the '132 patent") and 6,766,304 ("the '304 patent") (collectively, "the patents-in-suit").

57

5. This Court has subject matter jurisdiction pursuant to the laws of the United States governing actions related to patents and declaratory judgments, 28 U.S.C. §§ 1331 and 1338(a).

6. TT alleges specific acts of infringement by CQG and CQGT occurring in this district, and thus alleges that this Court has specific jurisdiction over CQG and CQGT.

7. Venue in thisjudicial district is proper under 28 U.S.C. §§ 1391 and 1400.

#### The Patents-in-Suit

8. TT owns U.S. Patent Nos. 6,772,132 ("the '132 patent") and 6,766,304 ("the '304 patent") (collectively "the Patents-in-Suit"). (Voller Decl., Exs. A, B).

9. Each claim of the '132 patent recites a "'static' display of prices." (Voller Decl., Ex. B). Each claim of the '304 patent recites a "common 'static' price axis." (Voller Decl., Ex.A).

10. The patents-in-suit are both entitled "Click Based Trading with Intuitive Grid Display of Market Depth." The patents-in-suit share a common written description with the exception of a statement in the '304 patent that indicates that it is a divisional application of Ser. No. 09/590,962. Voller Dec1., Ex. A, '304 patent, 1:4-6. The patents-in-suit have different claims.

<sup>1</sup> 1. The '304 patent issued on July 20, 2004 and the '132 patent issued on August 3, 2004. The application that led to the '132 patent is Serial No. 09/590,962 ("the parent application"), and was filed on June 9, 2000. The application that led to the '304 patent was a divisional application from the parent application, and claims priority to the parent application. The parent application claims priority to a provisional application filed on March 2, 2000 (60/186,322) (Kurcz Dec1., Ex. I at Ex. 4). The patents-in-suit both claim priority to the provisional application.

58

12. The '304 patent includes two independent claims, claim <sup>1</sup> and claim 27. Claim <sup>1</sup> of

the '304 patent states as follows:

1. A method for displaying market iniforrnation relating to and facilitating trading of a commodity being traded in an electronic exchange having an inside market with a highest bid price and a lowest ask price on a graphical user interface, the method comprising:

- dynamically displaying a first indicator in one of a plurality of locations in a bid display region, each location in the bid display region corresponding to a price level along a common static price axis, the first indicator representing quantity associated with at least one order to buy the commodity at the highest bid price currently available in the market;
- dynamically displaying a second indicator in one of a plurality of locations in an ask display region, each location in the ask display region corresponding to a price level along the common static price axis. the second indicator representing quantity associated with at least one order to sell the commodity at the lowest ask price currently available in the market;
- displaying the bid and ask display regions in relation to fixed price levels positioned along the common static price axis such that when the inside market changes, the price levels along the common static price axis do not move and at least one of the first and second indicators moves in the bid or ask display regions relative to the common static price axis;
- clisplaying an order entry region cornprising a plurality of locations for receiving commands to send trade orders, each location corresponding to a price level along the common static price axis; and
- in response to a selection of <sup>a</sup> particular location of the order entry region by a single action of a user input device, setting a plurality of parameters for a trade order relating to the commodity and sending the trade order to the electronic exchange.

(Voller Decl., Ex.A, at 12:35-13:3).

13. Claim 27 of the '304 patent states as follows:

27. A computer readable medium having program code recorded thereon for execution on a computer for displaying, market information relating to and facilitating, trading of a commodity being traded in an electronic exchange having an inside market with a highest bid price and a lowest ask price on a graphical user interface, the program code causing a machine to perform the following method steps:

- dynamically displaying a first indicator in one of a plurality of locations in a bid display region, each location in the bid display region corresponding to a price level along a common static price axis, the first indicator representing quantity associated with at least one order to buy the commodity at the highest bid price currently available in the market;
- dynamically displaying a second indicator in one of a plurality of locations in an ask display region, each location in the ask display region corresponding to a the price level along the common Static price axis, the second indicator representing quantity associated with at least one order to sell the commodity at the lowest ask price currently available in the market;
- displaying the bid and ask display regions in relation to fixed price levels positioned along the common static price axis such that when the inside market changes, the price levels along the common static price axis do not move and at least one of the first and second indicators moves in the bid or ask display regions relative to the common static price axis;
- displaying an order entry region comprising <sup>a</sup> plurality of locations for receiving commands to send trade orders, each location corresponding to a price level along the common static price axis; and
- in response to a selection of a particular location of the order entry region by a single action of a user input device, setting a plurality of parameters for a trade order relating to the commodity and sending the trade order to the electronic exchange.

(Voller Decl., Ex. A at 14:47-15-17).

14. The '132 patent includes three independent claims, claim 1, claim 8, and claim 14.

Claim 1 of the '132 patent states as follows:

1. A method of placing a trade order for a commodity on an electronic exchange having an inside market with a highest bid price and a lowest ask price, using a graphical user interface and a user input device, said method comprising:

setting a preset parameter for the trade order

- displaying market depth of the commodity, through a dynamic display of a plurality of bids and a plurality of asks in the market for the commodity, including at least a purtien of the bid and ask quantities of the commodity, the dynamic display being aligned with a static display of prices corresponding thereto, wherein the static display of prices does not move in response to a change in the inside market;
- displaying an order entry region aligned with the static display prices comprising a plurality of areas for receiving commands from the user input devices to send trade orders, each area corresponding to a price of the static display of prices; and
- selecting a particular area in the order entry region through single action of the user input device with a pointer of the user input device positioned ever the particular area to set a plurality of additional parameters for the trade order and send the trade order to the electronic exchange.

(Voller Decl., Ex. B at 12:2-27).

15. Claim 8 of the '132 patent states as follows:

8. A computer readable medium having program code recorded thereon, for execution on a computer having a graphical user interface and a user input device, to place a trade order for a commodity on an electronic exchange having an inside market with a highest bid price and a lowest ask price, comprising:

- a first program code for setting a preset parameter for the trade order:
- a second program code displaying market depth of a commodity, through a dynamic display of a plurality of bids and a plurality of asks in the market for the

commodity, including the bid and ask quantities of the commodity, aligned with a static display of prices corresponding thereto, wherein the static display of prices does not move in response to a change in the inside market;

- a third program code for displaying an order entry region comprising a plurality of areas for receiving commands from the user input device to send trade orders, aligned with the static display of prices, each area corresponding to a price of the static display of prices; and
- a fourth program code for receiving a command as a result of a selection of a particular area in the order entry region by a single action of the user input device with a pointer of the user input device positioned over the particular area, to set a plurality of additional paramciers for the trade order and send the trade order to the electronic exchange.

(Voller Decl., Ex. B at 12:57-13:17).

16. Claim 14 of the '132 patent states as follows:

14. A client system for placing a trade order for a commodity on an electronic exchange having an inside market with a highest bid price and a lowest ask price, the system comprising:

- a parameter setting component for setting a preset parameter for the trade order;
- a display device for displaying market depth of a commodity, through a dynamic display of a plurality of bids and a plurality of asks in the market for the commodity, including the bid and ask quantities of the commodity, aligned with a static display of prices corresponding thereto, wherein the static display of prices does not move when the inside market changes, and for displaying an order entry region aligned with the static display of prices, comprising a plurality of areas for receiving commands to send trade orders, each area corresponding to a price of the static display of prices;
- a user input device for positioning a pointer thereof over an area in the order entry region; and
- a trade order sending component for receiving a command as a result of a selection of the area in the order entry region by a single action of the user input device with a pointer of the user input device positioned over the area, to set a plurality of additional parameters for the trade order and send the trade order to the electronic exchange. o.

(Voller Decl., Ex. B at 13:55-14:14).

17. The claims ofthe '132 patent do not recite non-static price levels. Voller Decl., Ex.

B at col. 12-16; Kurcz Decl., Ex. I at  $\P$  45.

18. The claims ofthe '304 patent do not recite non-static price levels. Voller Decl., Ex.

A at col. 12-16; Kurcz Decl., Ex. I at  $\P$  45

#### The Court's Construction of "Static"

19. In the *Markman* opinion, Judge Moran construed the term "common static price

axis" as set forth in the claims of the '304 patent as "a line comprising price levels that do not

change positions unless a manual re-centering command is received and where the line of prices

corresponding to at least one bid value and one ask value." Dkt. 105 at p. 6; Kurcz Decl., Ex. I at  $\P$ 30.

20. In the *Markman* opinion, Judge Moran construed the term "static display of prices" as set forth in the claims of the '132 patent as "a display of prices comprising price levels that do not change positions unless a manual re-centering command is received ." Dkt. 105 at p. 6; Kurcz Decl., Ex. I at  $\P$  32.

21. In a supplemental *Markman* opinion, that Judge Moran clarified that a "static display" of prices"/"common static price axis" could move in response to any type of manual movement or repositioning. In particular, he stated that "[o]ur earlier constructions remain, and we clarify that the price axis never changes positions unless by manual re-centering or re-positioning." In other words, the construction permits movement of the price levels manually, such as by scrolling or recentering. Dkt. 120, at 8; Kurcz Decl., Ex. I at  $\P$  33.

22. Judge Moran construed the term "common" as "in relationship with." Dkt. 105 at p. 9. Judge Moran also recognized "[t]hat market depth, which includes the best bid and best ask, can be displayed on an angle gives further support to plaintiff's contentions that "common" connotes no more than a relationship between the price axis and the bid and ask display regions." Id. Judge Moran later further defined "common" as "visually or graphically in relationship with" as set forth in the jury instructions of the  $TTv$ . *eSpeed* trial. Kurcz Decl., Ex. I at  $\P$  31.

23. The Federal Circuit affirmed Judge Moran's claim constructions. TT v. eSpeed 595 F.3d 1340, 1353 (Fed. Cir. 2010) (affirming Judge Moran's *Markman* opinion regarding the "static" terms and further noting that the district court held that 'the price axis never changes positions unless by manual re-centering or repositioning."). Kurcz Decl., Ex. I at  $\P$  34.

64

24. This Court has denied Defendants' request for further *Markman* proceedings pertaining to the patents-in-suit. Dkt. 735. Judge Moran's construction of the "static" terms governs Defendants' and TT's present motions. *Id.* at p. 8; Kurcz Decl., Ex. I at  $\P$  35.

25. The claims were not construed as requiring and do not recite a price axis or display of prices that includes a zone or a range of static price levels and additional ranges or zones of nonstatic price levels. In other words; the claims were not construed as requiring and do not recite a price axis or display of prices where all displayed price levels are static. Voller Decl.; Ex. A at col. 12-16; *Id.*, Ex. B at col. 12-16; Kurcz Decl., Ex. I at  $\llbracket 27, 28, 30, 32$ .

## Person of Ordinary Skill in the Art

26. The May 16, 2014 Declaration of Dr. Pirrong states that:

one of ordinary skill in the art for purposes of this case is a person having  $(1)$  a bachelor's degree or equivalent experience and  $(2)$  two years of experience designing and/or programming graphical user interfaces, including experience designing and/or programming graphical user interfaces for electronic trading based on input from a person with knowledge of the needs of an electronic trader.

Kurcz Decl., Ex. I at  $\P$  21.

## The Provisional Application's Support for the "Static" Terms

27. The provisional application ("provisional") states:

In turn, Mercury further increases the speed of trading and the likelihood of entering orders at desired prices with desired quantities. Mercury displays a static vertical column of prices with the bids and asks displayed in vertical columns to the side of the price column. An example of this display follows:

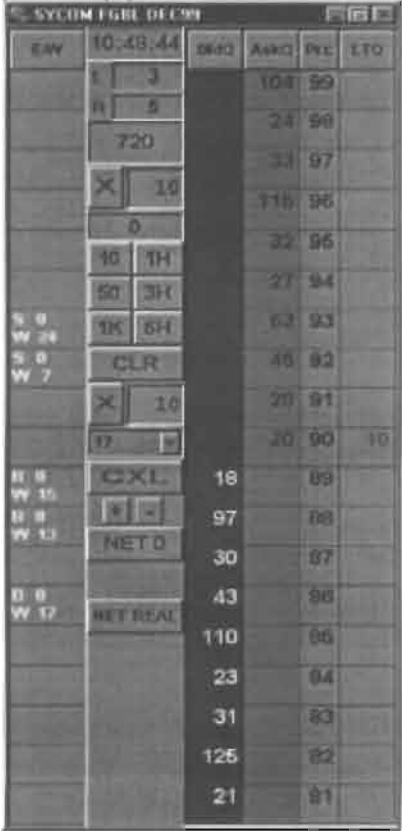

Kurcz Decl., Ex. I at  $\P$  37.

28. After describing the display of prices as "static", the provisional juxtaposes the

figure above with one in which the market has moved up three ticks, i.e. from a best bid price of

89/best ask price of 90 to a market in which the best bid price is 92 and the best ask price is 93. In

particular, the provisional application states:

The inside market and market depth ascend and descend as prices in the market increase and decrease. For example, the following screen depicts the same market at a later interval where the inside market has risen three ticks:

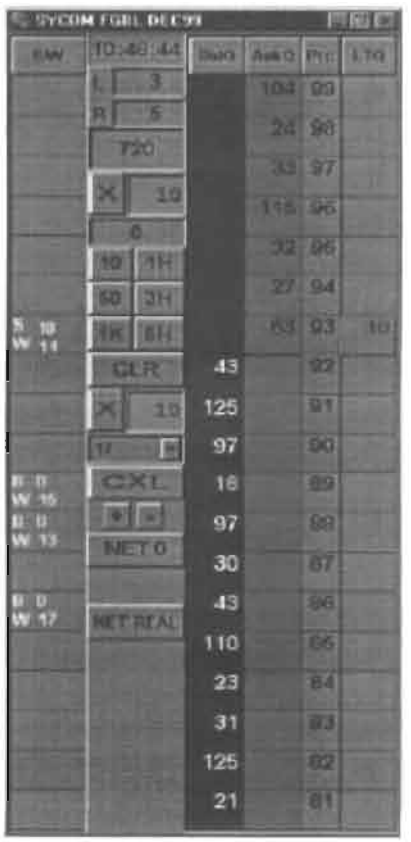

Kurcz Decl., Ex. I at  $\P$  38.

29. The provisional then states:

Now the inside market is at Price: 93 with the Ask Q: 63 and the BidQ: 43. The price column remained static, but the corresponding bids and asks rose up the price column. Market Depth similarly ascends and descends the price column, leaving a vertical history of the market.

Kurcz Decl., Ex. I at  $\P$  39.

30. The provisional also states "the market ascends or descends the price column..."

Kurcz Decl., Ex. I at  $\P$  40. The provisional also discloses a one click re-centering feature. Kurcz

Decl., Ex. D, p. 35.

31. The provisional alone fully supports that the inventors were in possession of a "static

display of prices" and "common static price axis" as construed by Judge Moran at the time of the

filing of the provisional application. Kurcz Decl., Ex. I at  $\P$  41.

32. In Dr. Pirrong's May 16, 2014 Declaration, he states:

Thus, the provisional alone fully supports that the inventor possessed the "static" terms as construed at the time of the filing of the provisional application. Both the text and drawings expressly disclose that the inventors had invented "a display [line] of prices comprising price levels that do not change positions unless a manual recentering command is received [and where the line of prices corresponding to at least one bid value and one ask value]."

In summary, the provisional expressly discloses the claimed "static" limitations in both text and figures. Because the provisional's disclosure is explicit and consistent throughout, my analysis does not change regardless of the level or ordinary skill in the art.

The text and drawings from the specification of the patents-in-suit make the same disclosure as the provisional application, and similarly support the "static" limitations.

Kurcz Decl., Ex. I at  $\P$  41-43.

# The Specification's Support for the "Static" Terms

33. The specification of the patents-in-suit state that:

Specifically, the present invention is directed to a graphical user interface for displaying the market depth of a commodity traded in a market, including da dynamic display for a plurality of bids and for a plurality of asks in the market for the commodity and a *static display of prices* corresponding to the plurality of bids and asks.

Voller Decl., Ex. A at 3:15-20 (emphasis added); Id., Ex. B, at 3:11-16 (emphasis added).

34. Figures <sup>3</sup> and 4 ofthe patents-in-suit are similar to the figures referenced above from the provisional. Figures 3 and 4 of the patents-in-suit have been reproduced below with additional highlighting:

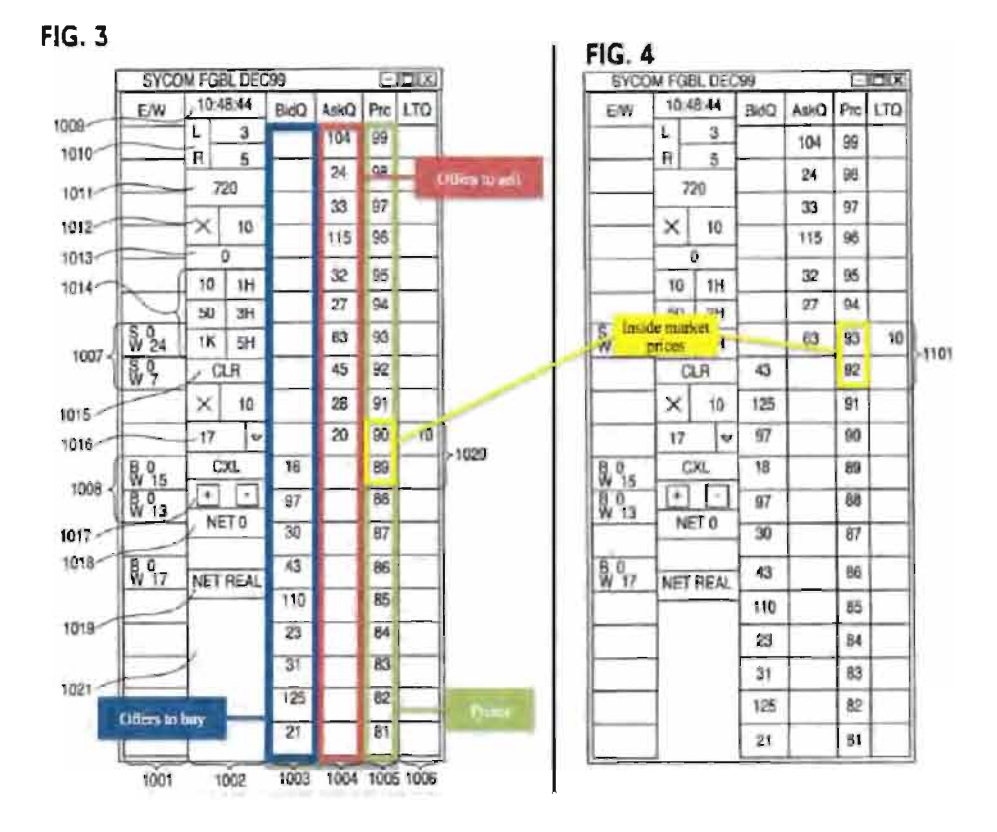

Voller Decl., Ex. A Figs. 3-4; Id., Ex. B, at Figs. 3-4; Kurcz Decl., Ex. I at  $\P$  43.

35. The specification of the patents-in-suit state that "in comparing FIGS. 3 and 4, it can be seen that the price column remained static, but the corresponding bids and asks rose up the price column." Voller Decl., Ex. A at  $9:9-12$ ; *Id.*, Ex. B at  $8:44-47$ ; Kurcz Decl., Ex. I at  $\P$  43.

36. The specification of the patents-in-suit state "In the preferred embodiment of the invention, the Mercury display is a static vertical column of prices . . ." Voller Decl., Ex. A at 7:48- 50; Id., Ex. B at 7:29-31; Kurcz Decl., Ex. I at  $\P$  43. Further they state that "The values in the price" column are static, that is, they do not normally change positions unless a re-centering command is received . . ." Voller Decl., Ex. A at 7:65; Id., Ex. B at 7:46; Kurcz Decl., Ex. I at  $\P$  43.

37. The specification of the patents-in-suit also states that "the market ascends or descends the column...." Voller Decl., Ex. A at  $9:15-23$ ; Id., Ex. B at 8:49-57.

## Neither the Written Description Nor File Histories Identify Any Relevant Limiting Language

38. The provisional, specifications, and file histories do not identify any feature pertaining to "static" as essential or required that is missing from the claims ofthe patents-in-suit. Kurcz Decl., Ex. I at  $\P$  45.

39. Non-static price levels are not required by the claims and are not described in the patents-in-suit. Id.

40. There is no clear and unambiguous disclaimer in the provisional, specifications, or file histories that precludes a "common static price axis/static display of prices" from being used with an additional range or zone of non-static price levels: i.e. that requires all displayed price levels to be static. Kurcz Decl., Ex. I at  $\P$  46.

41. Moreover, there is no statement in the provisional, specifications, or file histories distinguishing any prior art reference based on such prior art having some but not all prices static, i.e., not having all displayed prices static. Kurcz Decl., Ex. I at  $\P$  47.

# TT'S STATEMENT OF ADDITIONAL UNDISPUTED MATERIAL FACTS IN RESPONSE TO CQG'S MOTION FOR SUMMARY JUDGEMNT THAT THE '304 AND '132 PATENTS ARE INVALID UNDER 35 U.S.C. §112, ¶1 FOR LACK OF WRITTEN DESCRIPTION

# With Respect to the "Static" Terms, The Claims Do Not Omit a Necessary or Essential Feature And The Written Description Does Not Include Any Disclaimer or Disavowal That Would Preclude "Static" Price Levels From Being Used With Non-static Price Levels

42. Judge Moran's claim construction opinions did not identify any disavowal of the

construed scope ofthe "common static price axis/static display of prices" claim terms that would

prohibit use with non-static price zones. Further, none of the Defendants involved in the Markman

proceedings, including CQG, argued for such a disavowal. Case No. 04-cv-5312, Dkt. Nos. 105,

120, 230, 304-306, 309, 322, 326, 330, 343-345, 361, 362, 381, 384, 401, 405, 407, 410, 411, 413,

416, 425, 426, 446, 447, 450, 475, 710, 747, 875; Case No. 05-cv-4088, Dkt. No. 127.

43. CQG's expert, Dr. Mellor's April 25, 2014, transcript states:

Q. ...And so my question is did you observe, in reviewing the '304 patent, that the price column has static price levels? MR. VOLLER: Form.

BY MR. SAMPSON:

Q. In respect to figures three, four,five. I'm not talking about anything else in the patent.

A. So in comparing figures three and four, it shows that the price column in figure three is unchanged in figure four.

 $***$ 

Q. . .Is there written description support in the '304 patent and the 'l32 patent for a display having price levels in which all the price levels are static?

MR. VOLLER: Form.

THE WITNESS: So that conclusion is -- is written down in -- in my declaration.

BY MR. SAMPSON:

Q. Okay. And where are you referring just so that we're on the same page? A. Paragraph 108. And it very clearly says that the inventors were only in possession of a graphical user interface with a price column where all prices displayed in the column are static.

BY MR. SAMPSON: Q. Okay. Do you -- you agree that the patent shows a price column with static price, right? MR. VOLLER: Form. THE WITNESS: When we looked at figures I believe it was three and four, that shows a price column where all of the prices remain static between those two points.

Kurcz Decl., Ex. J at 127:11-21; 132:12-133:2, 151:3-11.

44. Dr. Mellor also testified that "there is not a quotation that says all price levels must

be static." Kurcz Decl., Ex. J at 126:20-22; see also id. at 148:11-24. Dr. Mellor's April 25, 2014,

transcript states:

Q. Okay. Let's start with if you could answer my question, which is, is there anything in the patent, either patent, Exhibit 2 or Exhibit -- Exhibit 3 7 that expressly says that all of the price levels have to be static? A. There's nothing that says that in quotes like you just said. I think there's overwhelming evidence that that's exactly what the patent says.

 $* * *$ 

Q. And I want to just go stepwise through this so that we can have a clear record. So there's not an explicit statement in the patent that says all of the price levels must be static; is that correct?

A. There's -- like I said, there's not a quotation that says all price levels must be static.

\*\*\*

Q. Okay. Yep, I saw that. I think we established this already with respect to the whole patent. But the claims themselves don't say all the price levels are static, right? MR. VOLLER: Form. THE WITNESS: Again, as -- as I said, it doesn't -- BY MR. SAMPSON: Q. It doesn't use those words? A. It does not use those words, no.

 $***$ 

72

A. What I said was that there was not written description support for anything other than that. And, in fact, the evidence indicates that the inventors were only in possession of a price column where all of the prices were static. Q. Okay. A. I did not say that the patent said, quote, all prices must be static.

Kurcz Decl., Ex. J at 134:23-134:7; 134:11-18; 136:4-12.

45. Dr. Mellor testified that the patents-in-suit do not state that static prices and nonstatic prices or zones cannot be used together but "there is no written description support for doing that" and that "[b]ecause those words aren't there doesn't imply that there's written description for anything one way or another." Kurcz Decl., Ex. J at 154:7-155:4; 157:7-22. Dr. Mellor's April 25,

2014, transcript states::

Q. If the law -- I'm going to give you a hypothetical. Okay? JOHN PHILLIP MELLOR, Ph.D. If the law requires a patent to expressly state that this invention cannot be used with another feature in order for that to be precluded under the written description analysis, if that was the law, would that change your opinion? MR. VOLLER: Form. Incomplete hypothetical. Scope. THE WITNESS: I'm not sure. Again, I'm not exactly sure. I'm not a lawyer. So I don't -- I don't know all the ins and outs of the law. But that's certainly very different from what I think I understand the law to be. And I haven't thought about that case.

Kurcz Decl., Ex. J at 157:24-158:15.

46. Dr. Mellor did not opine on whether the written description supports what is required by the claims. Kurcz Decl., Ex. J at 85: 10-15; 100:13-24.\_Dr. Mellor's April 25, 2014, transcript states:

Q. . .As part of your written description analysis, did you endeavor on your own to — to try to set out what the claims require?

MR. VOLLER: Form. Scope.

THE WITNESS: Not as part of my written description analysis.

 $***$ 

Q. So as part of your analysis, you did not determine what the claims require? MR. VOLLER: Form. Scope. Asked and answered. THE WITNESS: I -- I think I've -- I've answered that, that I said the written description analysis that I did looked at whether there was written description support for a price column where all prices are static or whether there was written description support for a price column where only some of the prices are static

 $*$ 

If you turn to -- I'm looking now at the declaration in support of summary judgment, PDX 2362. Looking at paragraph five, we looked at this a little bit earlier. But do you see in the middle of the paragraph -- well, the first sentence -- I'll just read the first sentence. It says "CQG attorneys also explained to me that the patent law requires the inventor to have demonstrated at the time of the filing date of the patent application that he was in actual possession of the invention as claimed or asserted against others." Do you see that? A. Yes, I see that. Q. Okay. And -- and I want to focus on the -- the very last clause of the sentence, the "as claimed or asserted against others." JOHN PHILLIP MELLOR, Ph.D. What does that mean to you? MR. VOLLER: Form. Scope. THE WITNESS: So as I described in this same declaration later, when I summarized my understanding of the patent law, my

understanding is that the written description requirement exists to prevent a patent owner for -- from overreaching his invention. And so one mechanism of that overreach may be how that patent owner tries to assert that patent against others.

#### BY MR. SAMPSON:

Q. Okay. And that's what I was trying to figure out. So sometimes when you say A or B, those are two synonyms. Sometimes they're different -- substantive differences. And so my question was: Is as claimed different than as asserted against others, or do they have the same meaning to you? MR. VOLLER: Form. Scope. THE WITNESS: Again, I'm -- I'm not a lawyer. And I'm not sure I'm -- you know, I'm totally comfortable going through some of these nuances. JOHN PHILLIP MELLOR, Ph.D. BY MR. SAMPSON: Q. But this is your report, right? These are your words? A. They -- they are. And so that what's written there reflects what my understanding of, you know, the -- of that written description requirement.

Kurcz Decl., Ex. I at 85:10-15; 100:l3-24.

47. Dr. Mellor's April 25, 2014, transcript states:

Q. Okay. Do you believe that the patents-in-suit are invalid for lack of written description? MR. VOLLER: Form and scope. THE WITNESS: I haven't been asked to consider that, nor have I done that.

Kurcz Decl., Ex. I at 86:13-18.

48. CQG's expert admitted that CQG's counsel instructed him to examine only whether

there was written description support for a price column where some but not all prices are static—

not to evaluate whether there was support for what the claims as construed recite. Kurcz Decl., Ex.
transcript states:

Q. Okay. So looking at the second sentence of the conclusion, is it your opinion -- it is your opinion, right, that there's no written description support for a JOHN PHILLIP MELLOR, Ph.D. price level where some -- excuse me -- a price column where some, but not all, of the prices are static? A. I think that's exactly what that sentence says. Q. Okay. A. The inventors were not in possession of a graphical user interface with a price column where only some, but not all, displayed price levels are static. Q. Okay. A. And that is my conclusion. Q. And you are not opining that any claims are invalid, are you? A. No. No. My task was to look at written description and -- and see if there's written description support for a price column with only some prices being static and look to see if there's written description support for a price column where all of the prices are static. And -- and that's -- those -- those opinions are summarized here in paragraph 108. Q. Okay. And -- and that's the extent? That's -- that's the extent of your opinion; is JOHN PHILLIP MELLOR, Ph.D. that correct? MR. VOLLER: Form. BY MR. SAMPSON: Q. What you just said with respect to paragraph 108? A. That's -- paragraph 108 is the extent of my opinion with regard to written description for a price column where all the prices are static or written description for a price column where only some of the prices are static. Q. And just to be clear, your -- your conclusion is that price column where all the

76

prices are static, there is written description support, correct? A. That is correct. Q. Right? A. What -- what I said is, instead, the inventors were only in possession of a graphical user interface with a price column where all prices displayed in the column are static. Q. Okay. And -- but you -- your conclusion was there's no written description support for the other thing that you looked for, which was price column where some, but not all, JOHN PHILLIP MELLOR, Ph.D. of the prices are static? A. That's correct. I found no written description support for that case where -- of a price column where -- that had only some of the prices being static.

Kurcz Decl., Ex. J at 250:22-253:6.

49. Dr. Mellor admitted that he did not take into account a presumption of validity of the

patents-in-suit when analyzing written description. Kurcz Decl., Ex. J at 211:9-212:23. Dr. Mellor

further admitted that he did not apply any burden of proof for proving failure of written description.

Kurcz Decl., Ex. J at 212:25-213:18.

50. CQG's expert, Dr. Mellor, opined regarding whether there was written description

support for what the claim covers. Kurcz Decl., Ex. J at 118:14-119:11. Dr. Mellor's April 25,

2014, transcript states: :

Q. And moving to the -- the next paragraph, paragraph 12, the second sentence says "During prosecution, the written description requirement prevents the patent applicant from presenting claims or amending claims that cover an invention different than the invention they actually possessed when the application was filed." Do you see that? A. I do.

Page 110 of 398

 $***$ 

Q. Okay. So I was just asking what your understanding was of "cover" in paragraph 12, JOHN PHILLIP MELLOR, Ph.D. and you said the invention that is claimed needs to be described in the specification. So I'm - that's -- I'm just -- I'm trying to confirm that by cover you mean the claim -- the invention that you're claiming is described in the patent application. MR. VOLLER: Form. Scope. BY MR. SAMPSON: Q. Is that what you're -- if I'm wrong, let me know. A. I'm -- I'm not sure that that's exactly what I'm -- what I'm trying to convey there. So my -- my understanding, again, that's recited here in paragraph 12 is that the claims need to, I guess, I don't know, cover. That -- and that's, you know -- gets more into that infringement thing that we were talking about earlier. You know, the range of inventions that are sort of covered by the claims needs to match up with the written description.

Kurcz Decl., Ex. J at 118:14-23; 119:24-120:22.

51. Dr. Mellor testified that his opinions in his Declaration "are the same opinions

that are included in my expert report." Kurcz Decl., Ex. I at 39:12-14.

52. Dr. Mellor provides the following definition of "column" from The Random House

College Dictionary (1980):

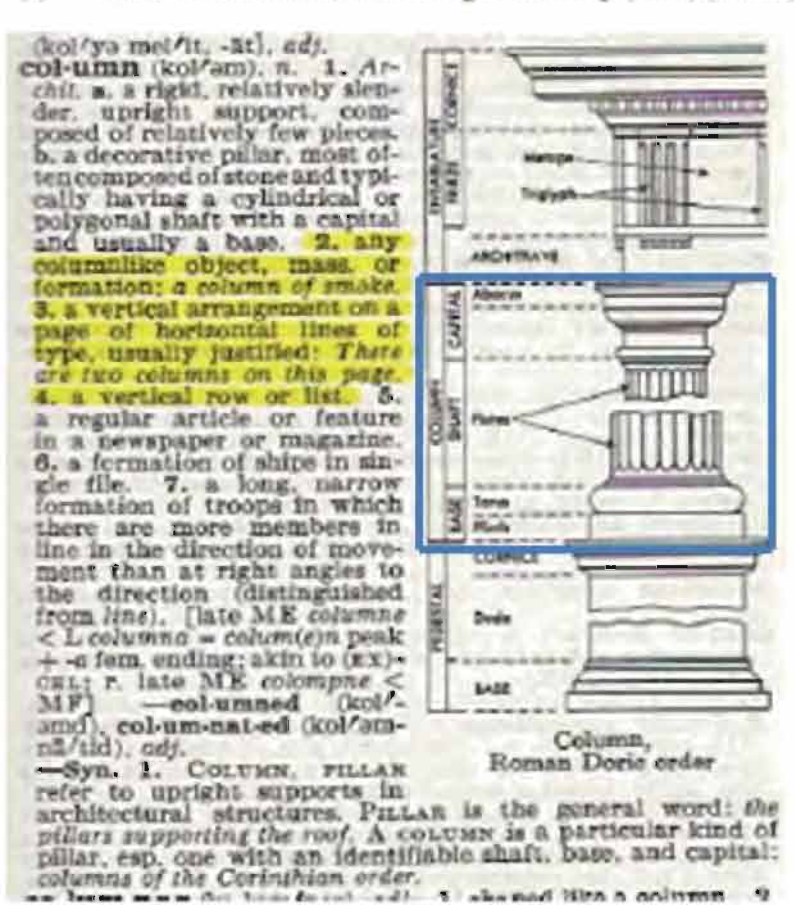

From The Random House College Dictionary (1980) (Ex. 13): (a)

Voller Decl., Ex. D, at  $\P$  41. The figure (highlighted in blue) shows a column which has within it multiple segments, each with a different appearance. Kurcz Decl., Ex. I at  $\P$  49.

5 3. The use of curly brackets in figures is a common practice in patents as a method of identifying and pointing to features being discussed in the specification. Kurcz Decl., Ex. I at  $\P$  50. No statement in the provisional, specification, or file wrappers states that all price levels identified by curly brackets must be static. Kurcz Decl., Ex. I at  $\P$  50.

54. Dr. Mellor provides the following definition of "column" from The Random House College Dictionary (1980), which lists as the first definition ""belonging equally to or shared alike by two or more or all in question."

**OM: HON** (kom<sup>7</sup>an), *ad*). 1. belonging equally to or shared<br>alike by two or more or all in question: *common property:*<br>common interests. 2. pertaining or belonging equally to an<br>entire community, nation, or culture; pu unfavorably known; notorious: a common thief. 5. widerence; usual: familiar: a common mistake. 7. hackneyed:<br>trite. 8. of modiocro or interior quality; mean; low: a rough-lextured suit of the most common fabric. 9. coarse or vulgar: common manners. 10. having no rank, station. vulgar: common manners. 10. naving no rank, station.<br>distinction, etc.; ordinary: a common soldier. 11. Anal. forming or formed by two or more parts or branches: the common carotid arteries. 12. Pros. (of a syllable) able to be considered as either long or short. 13. Gram, a, not belongfilm and influential random and inflatons in the considered as either long or short. 13. Gram, a. not belong-<br>ing to an inflectional paradigm: fulfilling different functions<br>which in some languages require different inflec or object. **b.** constituting a gender comprising nouns that were formerly masculine or feminine: Swedish nouns are or object. b. constituting a geneer comprising nouns that<br>were formerly masculine or feminine: Swedish nouns are<br>either common or neuter. e. noting a word that may refer either common or neuter. e. noting a word that may refer<br>to either a male or a female.  $14$ . Math. bearing a similar<br>relation to two or more entities.  $-n$ . 15. Often, commons.<br>a tract of land owned or used jointly by the community, usually a pasture or a park. 16. Law. the right or liberty, in common with other persons, to take profit from the land or waters of another. 17. commons, a. the commonalty; the nonruling class. b. the body of people not of noble birth or not ennobled, as represented in England by the House of Commons. e. (cap.) the representa body. d. (cap.) the House of Commons. e. a large<br>g room, esp. at a university or college. f. Brit. food inimity comm. g. food or provisions for<br>any group. 18. (sometimes cap.) Eccles. a. an office or form<br>of service used on a festival of a particular kind. b. the<br>ordinary of the Mass, esp. those parts sung by the choir. compute the Window of noble birth or not ennobled, as represented in England by the House of Commons. e.  $(\alpha p)$ , the House of Commons. e. a large dining room, esp. at a university or college. f. Brit. food provided in suc -Syn. 5. universal, prevalent, popular. See general. 6. cus-<br>tomary, everyday. 10. Common, vULGAR, ORDINARY refer. often with derogatory connotations of cheapness or inferiority, to what is usual or most often experienced. Connon applies to what is accustomed, usually experienced, or inferior,<br>to the opposite of what is exclusive or aristocratic: She is a<br>common person. Vundan properly means belonging to the people. or characteristic of common people; it connotes low taste, coarseness, or ill breeding: the vulgar view of things; vulgar in manners and speech. ORDINARY means what is to be<br>expected in the usual order of things; or only average, or below average: That is a high price for something of such or-<br>dinary quality. —Ant. 1. individual, private, personal. 6.

Voller Decl., Ex. D, at  $\P$  31.

55. There is nothing in the provisional, specification, or file wrappers that states that the use of the term "axis" in the claims prohibits the use of other ranges of non-static price levels with a range of static price levels. Kurcz Decl., Ex. I at  $\P$  52.

56. There is nothing in the provisional, specification, or file wrappers that states that the use of the term "display" in the claims that prohibits the use of the "static display of prices" with other features, such as non-static price levels. Kurcz Decl., Ex. I at  $\P$  53.

57. CQG's DOMTrader is "Trifurcated" in its default setting when a price is selected, having three parts: 1) a middle zone with a static display of prices or a static price axis; 2) a top, non-static zone; and 3) a bottom, non-static zone. In the versions of CQG's products that TT accuses of literal infringement, the middle zone is in a "static" mode when a price is selected by a user. Further, in the same versions, a user may also configure the Market Window to be larger than the DOMTrader, and thus disable any Market Windows from appearing. Under this setting, the entire price scale is a static price axis.

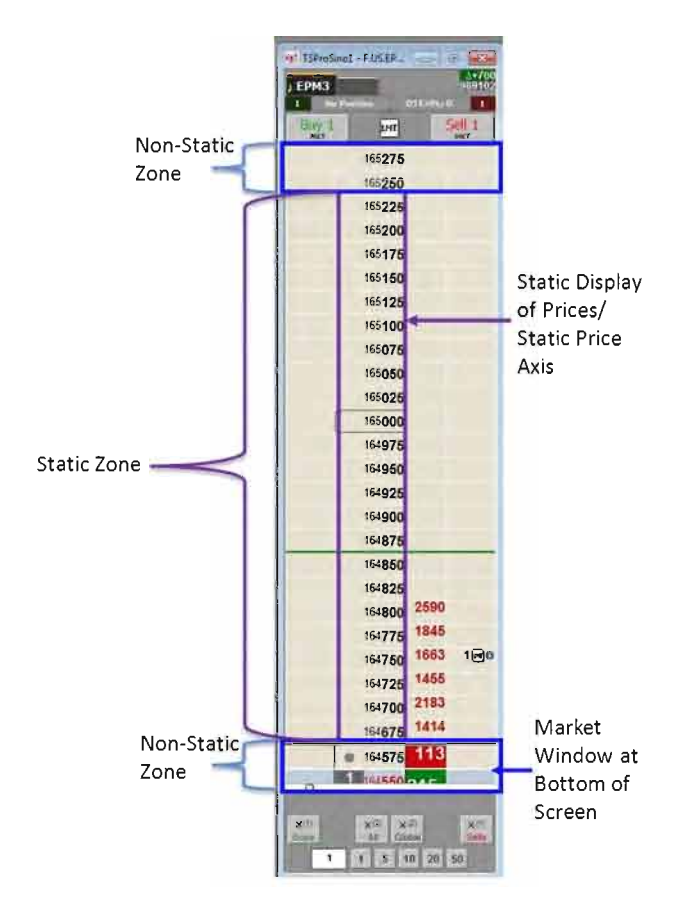

Voller Decl., Ex. C, at 7-19.

58. The non-static zones in DOMTrader are areas in which a "Market Window" may appear, either on the top or bottom of the static display of prices. The addition of the top and bottom non-static zones does not affect the functionality of the static display of prices in the middle zone of the screen. Further, the size of the non-static zones is controlled by a user, who may alter the size by dragging the window splitter up or down to increase or decrease its size. Voller Decl., Ex. C, at p. 7.

59. The Market Window, as CQG refers to this feature in its manuals, is merely an additional window that may appear in the non-static zones of the DOMTrader whenever the best bid or best ask in the market would otherwise go off of the screen.  $Id$ .

60. For many years, from versions of CQGIC as early as 7.1817 until version 8.1865, a trader could not even place an order in the Market Window, which simply serves as a viewer window for the user to track the inside market. Voller Decl., Ex. C, at p. 12.

61. In the versions ofCQG's products that TT accuses of literal infringement, the appearance of a Market Window in the DOMTrader has no effect on the functionality ofthe middle zone, which is "static." Voller Decl., Ex. C, at p. 11-13.

62. TT's infringement contentions have repeatedly identified the static display of prices in the middle zone as forming the basis for infringement. Voller Decl., Ex. C, at p. <sup>1</sup> 1-13, 15-16; Id., Ex. C at Ex. A, Figs 1A, 2A, 2B; Id., Ex. C at Ex. B, Figs 7A, 8A, 8B.

63. CQG's former patent trial counsel, Mark Fischer, stated that TT's infringement argument was "fairly persuasive." Kurcz Decl., Ex. K.

64. At the time of his statement that TT's infringement argument was "fairly persuasive," Mr. Fischer worked at CQG. Id.

82

65. When Mr. Fischer served as trial counsel he was unaware that the product worked such that it included the middle zone of static price levels. He thought all of the price levels were not static, informing TT that the "automatic repositioning of the displayed prices cannot be turned off by the user." Kurcz Decl., Ex. L.

66. DOMTrader has extra features on the top and bottom of the static display of prices that are not static, i.e., where a Market Window may appear to display the inside market.

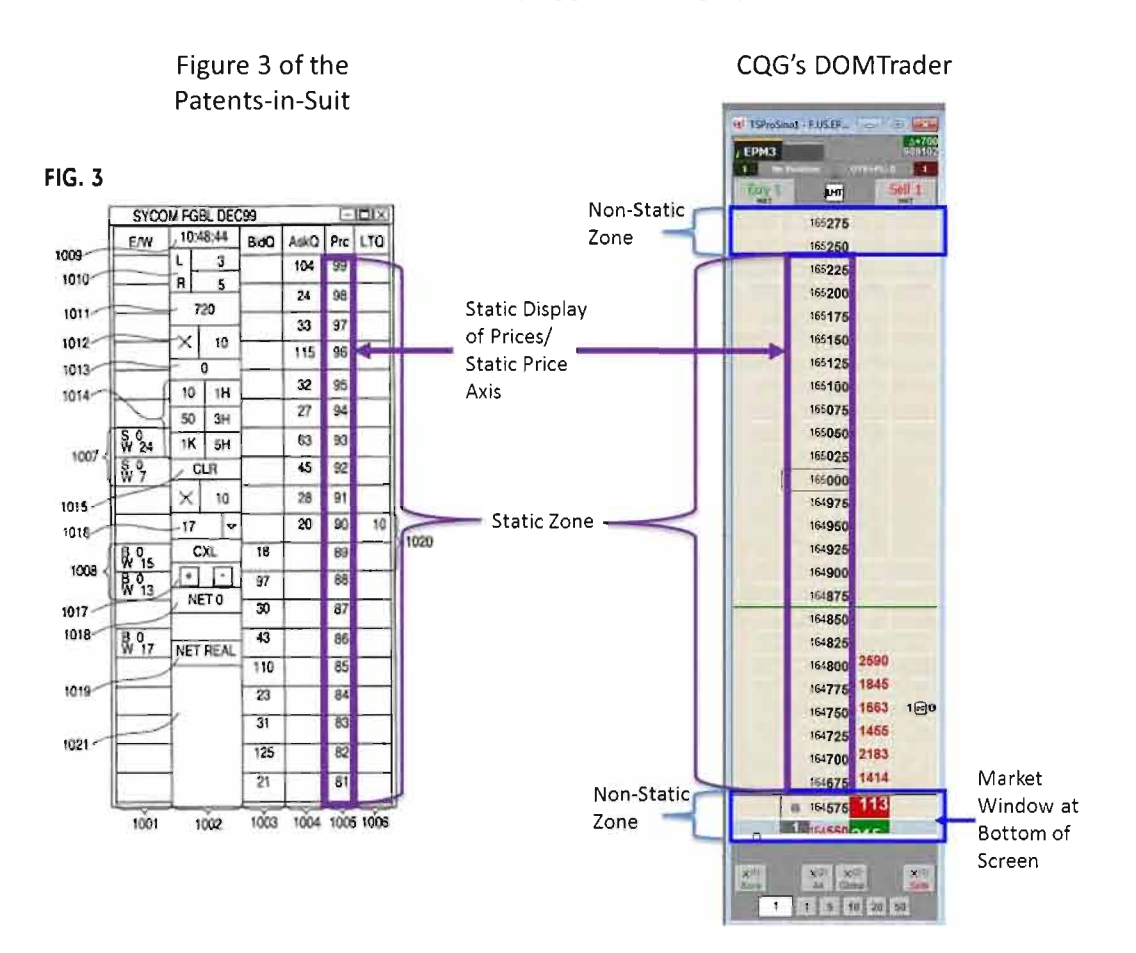

Voller Decl., Exs. A and B at Fig. 3; Id., Ex. C at Ex. B, Fig. 8A.

Respectfully submitted,

Date: May 16, 2014 s/ Andrea K. Orth

LeifR. Sigmond, Jr. (ID No. 6204980) (sigmond@mbhb.com) Matthew J. Sampson (ID No. 6207606) (sampson@mbhb.com) S. Richard Carden (ID No. 6269504) (carden@mbhb.com) Jennifer M. Kurcz (ID No. 6279893) (kurcz@mbhb.com) Andrea K. Orth (ID No. 6301900) (orth@mbhb.com) Brandon J. Kennedy (ID No. 6306310) (kennedy@mbhb.com) McDonnell Boehnen Hulbert & Berghoff LLP 300 South Wacker Drive Chicago, Illinois 60606 Tel.: (312) 913-0001 Fax: (312) 913-0002

Steven F. Borsand (ID No. 6206597) (Steve.Borsand@tradingtechnologies.corn) Trading Technologies International, Inc. 222 South Riverside Suite <sup>1</sup> 100 Chicago, IL 60606 Tel: (312) 476-1000 Fax: (312) 476-1182

Attorneys for Plaintiff, TRADING TECHNOLOGIES INTERNATIONAL, INC.

#### CERTIFICATE OF SERVICE

I certify that a copy of the foregoing (1) RESPONSES AND OBJECTIONS TO CQG'S STATEMENT OF UNDISPUTED MATERIAL FACTS IN SUPPORT OF ITS MOTION FOR SUMMARY JUDGMENT AND (2) STATEMENT OF UNDISPUTED MATERIAL FACTS IN SUPPORT OF ITS CROSS-MOTION FOR PARTIAL SUMMARY JUDGMENT THAT THE "STATIC" LIMITATIONS MEET THE WRITTEN DESCRIPTION REQUIREMENT was served on May 16, 2014 as follows:

Via Filing Via this Court's CM-ECFSystem, which caused a copy to be served on all registered users and Via E-mail:

Counsel for CQG, Inc., and CQGT, LLC:

Adam G. Kelly Loeb & Loeb LLP 321 N. Clark Street, Suite 2300 Chicago, IL 60654 akelly@loeb.com

Johnnet Simone Jones Loeb & Loeb LLP 321 N. Clark Street, Suite 2300 Chicago, IL 60654 siones@loeb.com

William Joshua Voller Loeb & Loeb LLP 321 N. Clark Street, Suite 2300 Chicago, IL 60654 wvoller@loeb.com

s/ Andrea K. Orth

## Exhibit I

### FILED UNDER SEAL

Page 119 of 398

#### UNITED STATES DISTRICT COURT NORTHERN DISTRICT OF ILLINOIS EASTERN DIVISION

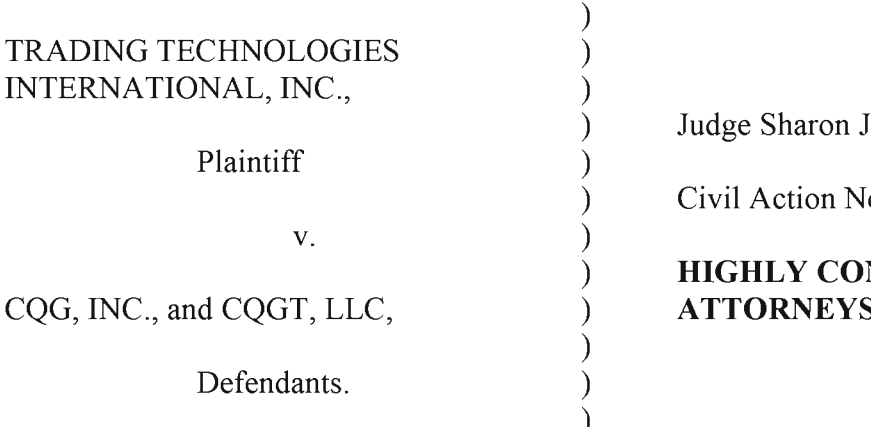

Judge Sharon Johnson Coleman

Civil Action No. 05 C 4811

#### HIGHLY CONFIDENTIAL ) ATTORNEYS EYES ONLY

#### DECLARATION OF DR. CRAIG PIRRONG

1. My name is Craig Pirrong. I have been asked to prepare this declaration and comment on whether the "static" claim limitations from U.S. Patent Nos. 6,772,132 ("'132 patent") and 6,766,304 ("the '304 patent") (collectively "the patents-in-suit") have written description support.

2. I am being compensated at \$750 per hour for my time. My compensation is not dependent on or related in any manner to the outcome of the current litigation. <sup>1</sup> have no financial interest whatsoever in the outcome of the litigation.

3. Exhibit <sup>1</sup> lists all other cases in which, during the previous 4 years, I testified as an expert at trial or by deposition.

#### I. QUALIFICATIONS

4. I am Professor of Finance, and Director of the Global Energy Management Institute at the Bauer College of Business of the University of Houston. Prior to joining the faculty of the University of Houston in January of 2003, I was the Watson Family Professor of Commodity and Financial Risk Management at Oklahoma State University. I assumed this endowed professorship in 2001 after holding research and teaching positions at the University of Michigan, the University of Chicago and Washington University. My curriculum vitae (attached as Exhibit 1) lists all of the publications that I have authored in the last ten years.

5. I have professional experience relating to, and expertise in, the subject matter of the '304 and '132 patents. This experience and expertise falls under three basic headings: research, teaching, and advisory. I consider each in turn.

6. I have researched the economics of financial, futures, and securities markets for most of my academic career. I have published scholarly articles concerning financial, securities and futures markets. I have written articles on the behavior of futures prices, the organization and governance of futures exchanges, and various aspects of futures market regulation, including the regulation of market manipulation.

7. Some of this research relates to what financial economists call the "microstructure" of financial markets, that is, how the process of executing financial transactions operates on futures and securities markets. Several of my published, peer-reviewed works address microstructural issues, including the microstructure of electronic futures markets.

8. Since no later than 1991, I have researched, and written upon, the characteristics of electronic futures transaction systems, their functionality, and the economic factors that influence their operation and design. Based on this research, I am aware of the major developments in electronic financial trading back to the 1960s, and have an understanding of the

#### Page 121 of 398

design, operation, and functionality of a wide range of securities and futures automated transaction systems.

9. I have taught courses about futures and financial markets. My course on Financial Markets at Washington University analyzed the trading process on securities and futures markets in detail. I have also taught courses on derivatives and futures markets at the University of Michigan, the University of Chicago, Washington University, Oklahoma State University, and the University of Houston. Furthermore, I have taught executive education courses on derivatives and financial markets at Washington University and the University of Houston, and to employees of financial and non-financial firms in the United States and Europe. In my university and executive education derivatives and futures market courses I discuss microstructural issues.

10. My first full time job out of graduate school was as a senior investment strategist at a futures commission merchant in Chicago. While holding this position, I observed firsthand the open outcry trading process and also followed the development of electronic futures trading.

11. I have been retained in a variety of advisory roles relating to futures markets. Several of these roles were directly related to electronic trading.

12. I have advised exchanges in the United States, Canada, Germany, and Sweden regarding the design of futures contracts. <sup>1</sup> have also advised an exchange in Brazil regarding the design and regulation of its trading system.

13. Specifically with respect to the design of electronic systems for the execution of financial transactions, I advised two German exchanges, the Deutsche Terminborse (now Eurex) and the Warenterminborse ("WTB"), on matters relating directly to electronic trading. In 1994, I was retained by Deutsche Terminborse ("DTB") to evaluate the desirability of creating a new

#### Page 122 of 398

class of trading members on the DTB electronic trading system in order to improve the liquidity of the DTB markets to enhance its competitive position vis a vis its non-electronic rival the London International Financial Futures and Options Exchange ("LIFFE"). Completion of this study required me to understand the process for executing transactions on an electronic trading platform. Based in large part upon the recommendations of the study I conducted, DTB decided not to establish such a new class of members. In 1995, I was retained as one of the primary investigators of a Catalyst Institute study of the feasibility and design of a European agricultural futures market, the Warenterminborse ("WTB"). One of the objectives of this analysis was to determine whether the WTB should execute transactions via an electronic system, or whether it should instead employ a more traditional face-to-face "open outcry" floor trading system; Catalyst recommended the implementation of a computerized trading system. Pursuant to this recommendation, the Catalyst study of which I was a co-author specified various functionalities that the WTB system should incorporate to facilitate the efficient execution of financial transactions, including the functionalities of display and order screens.

14. In connection with the DTB and WTB assignments, I visited electronic trading operations in Germany, France, and Austria. During these visits, I observed demonstrations of transaction terminal functionality and operation. I also met with representatives of electronic futures exchanges from Sweden and Switzerland.

15. I have also testified on matters relating to futures markets. In addition to representing private companies in these matters, I have also been retained by government agencies—the Commodity Futures Trading Commission ("CFTC") and the Federal Trade Commission—to analyze futures market related issues. I have served as an expert on issues pertaining to patents relating to electronic trading systems.

#### Page 123 of 398

16. I have been invited to speak about electronic trading related issues at conferences sponsored by the Federal Reserve Bank of Chicago, the Financial Instruments Study Committee, and Yale Law School. I was selected to contribute the chapter on the impact of electronic trading on the organization of financial markets for the New Economy Handbook published by the Academic Press. I have made a presentation on financial market structure issues, including those pertaining to electronic trading, to the Board of Governors of the Federal Reserve.

17. I have been a member of the Commodity Futures Trading Commission Technology Advisory Board.

18. As a result of the qualifications set forth supra and in Exhibit A, I consider myself to be knowledgeable about and an expert in the fields of markets and trading, electronic trading, and graphical user interfaces associated with electronic markets.

#### II. MATERIALS CONSIDERED

19. In preparation for this declaration, I reviewed the following materials, from which I have based my opinions:

- a. U.S. Patent No. 6,772,132 (Ex. 2);
- b. U.S. Patent No. 6,766,304 (Ex. 3);
- c. Provisional Patent Application No. 60/186,322 (Ex. 4)
- d. File history for the '132 patent;
- e. File history for the '304 patent;
- f. eSpeed district court's claim construction memorandum and order, dated

October 31, 2006, Dkt. No. 105;

g. eSpeed district court's clarification order regarding claim construction, dated February 21, 2007, Dkt. No. 120;

h. eSpeed Jury instructions (Ex. 5, Case No. 04-5312, Dkt. 1062));

i. Briefs in *eSpeed* relating to motions for summary judgment with respect to written description (Case No. 04-cv-5312, Dkt. Nos. 544, 551, 589, 628, 647, 662, 672, 853, 987, 980);

j. eSpeed district court's orders regarding written description challenges (Case No. 04-cv-5312, Dkt. 769 and Dkt. 1013);

k. CQG's Markman briefing in the eSpeed case (Case No. 04-cv-5312, Dkt. Nos. 309, 407, 447), and the 7/28/2006 & 9/8/2007 deposition testimony and 5/30/2007  $& 6/18/2007$  reports of its expert, Richard Ferraro;

1. Federal Circuit's opinion affirming the *eSpeed* district court's claim construction TT v. eSpeed, Inc., 595 F.3d 1340 (Fed. Cir. 2010);

m. Dr. Mellor's November 25, 2013 Expert Report and exhibits;

n. Dr. Mellor's January 17, 2014 Declaration and exhibits;

o. Dr. Mellor's April 25, 2014 deposition transcript;

p. CQG's Memorandum of Law in Support of Its Motion for Summary Judgment that the Patents-in-Suit Are Invalid Under U.S.C. <sup>1</sup> 12, Paragraph <sup>1</sup> For Lack of Written Description, Dkt. 712; CQG Statement of Material Facts In Support Thereof, Dkt. 719; and the Declaration of William J. Voller III in Support of CQG's Motion for Summary Judgment including exhibits and Dr. Me1lor's March 16, 2014 Declaration, Dkt. 720 thru 720-24;

q. The briefing regarding TT's Motions to Strike Dr. Mellor's Expert Report, Dkt. Nos. 589, 646, and 688 (Motion to Strike Based on Waiver), and Dkt. Nos. 592, 649, and 693 (Motion to Strike Based on Wrong Law);

r. The Federal Circuit's opinion in  $TTv$ . Open E Cry, LLC, 728 F.3d 1309 (Fed. Cir. 2013); and

s. This Court's opinion denying further claim construction in this case. Dkt. 735.

#### III. SUMMARY OF OPINIONS

20. The patent claim terms "static display of prices" and "common static price axis", and the Court's construction of that language is supported by the written description for the patents-insuit. In particular, the written description of the '132 patent and '304 patent covey to persons skilled in the art that as ofthe filing date, the applicant was in possession of what is claimed.

#### IV. PERSON OF ORDINARY SKILL IN THE ART

21. In my opinion, one of ordinary skill in the art for purposes of this case is a person having (1) a bachelor's degree or equivalent experience and (2) two years of experience designing and/or programming graphical user interfaces, including experience designing and/or programming graphical user interfaces for electronic trading based on input from a person with knowledge of the needs of an electronic trader. I have more than the level of ordinary skill in the art described above. However, because of my background, I can speak about how one of ordinary skill in the art would have understood the teachings of the specification in early-to-mid 2000 (when the '322 provisional and the '132/'304 specification were both filed).

22. I have reviewed Dr. Mellor's January 17, 2014 declaration regarding the level of ordinary skill in the art. I do not agree with Dr. Mellor's assessment of the appropriate level of skill in the art. Nonetheless, even adopting his characterization of the level of ordinary skill in the art, my analysis below and my opinion remain unchanged. Any difference between Dr. Mellor's and my view ofthe level or ordinary skill in the art is not pertinent to the present issue. Here, the claims require a "common static price axis"/"static display of prices" and the written description plainly supports such limitations. Thus, there is no variation in the analysis based on the level of ordinary skill in the art.

#### V. THE CLAIMS MEET THE WRITTEN DESCRIPTION REQUIREMENT

23. Although I am not a lawyer, I understand that the written description requirement is met if the patent specification reasonably conveys to one of ordinary skill that the inventors were in possession ofthe claimed subject matter as ofthe filing date. The patent owner need only describe what the patent claims—what is required by the claims. Further, I understand that to determine if the written description requirement is met, one must undertake an objective inquiry into the four corners of the specification from the perspective of a person of ordinary skill in the art. Also, I have been informed that there is no need to provide written description support for unclaimed features.

24. I also understand that patents are entitled to a presumption of validity. I understand that this presumption exists because there is a presumption that the U.S. Patent and Trademark Office has properly performed its administrative duty in granting the patent.

#### A. The Claims of the Patents-In-Suit

25. TT has asserted U.S. Patent Nos. 6,766,304 ("the '304 patent") and 6,772,132 ("the '132 patent") in this litigation. The patents-in-suit are both entitled "Click Based Trading with Intuitive Grid Display of Market Depth." The patents share a common specification, but have different claims.

26. The '304 patent issued on July 20, 2004 and the '132 patent issued on August 3, 2004. The application that led to the '132 patent is Serial No. 09/590,962 ("the parent application"), and was filed on June 9, 2000. The application that led to the '304 patent was a divisional application from the parent application, and claims priority to the parent application. The parent

#### Page 127 of 398

application claims priority to a provisional application filed on March 2, 2000 (60/186,322). The

patents-in-suit both claim priority to the provisional application.

27. The '304 patent includes two independent claims, claim <sup>1</sup> and claim 27. For

purposes of the written description analysis of the "static" terms, Claim 1 of the '304 patent is

representative of the independent claims. Claim 1 of the '304 patent is as follows:

I. A method for displaying, market information relating to and facilitating trading of a commodity being traded in an electronic exchange having an inside market with a highest hid price and a lowest ask price on a graphical user interface, the method comprising:

- dynamically displaying a first indicator in one of a plurality of locations in a bid display region, each location in the bid display region corresponding to a price level along a common static price axis, the first indicator representing quantity associated with at least one order to buy the commodity at the highest bid price currently available in the market;
- dynamically displaying a second indicator in one of a plurality of locations in an ask display region, each location in the ask display region corresponding to a price level along the common static price axis, the second indicator representing quantity associated with at least one order to sell the commodity at the lowest ask price currently availahle in the market;
- displaying the bid and ask display regions in relation to fixed price levels positioned along the common static price axis such that when the inside market changes, the price levels along the common static price axis do not move and at least one of the first and second indicators moves in the bid or ask display regions relative to the common static price axis;
- displaying an order entry region comprising <sup>a</sup> plurality of locations for receiving commands to send trade orders, each location corresponding to a price level along the common static price axis; and
- in response to a selection of <sup>a</sup> particular location of the order entry region by a single action of a user input

device. selling <sup>a</sup> plurality of parameters for a trade order relating to the commodity and sending the trade order to the electronic exchange.

Ex. 3 at 12:35-13:3.

28. The '132 patent includes three independent claims, claim 1, claim 8, and claim 14.

For purposes of the written description analysis of the "static" terms, Claim 1 is representative of the

independent claims of the '132 patent. Claim 1 of the '132 patent states as follows:

1. A method of placing a trade order for a commodity on an electronic exchange having an inside market with a highest bid price and a lowest ask price, using a graphical user interface and a user input device, said method comprising:

setting a preset parameter for the trade order

- displaying market depth of the commodity, through a dynamic display of a plurality of bids and a plurality of asks in the market for the commodity, including at least a portion of the bid and ask quantities of the commodity, the dynamic display being aligned with a static display of prices corresponding thereto, wherein the static display of prices does not move in respome to a change in the inside market;
- displaying an order entry region aligned with the static display prices comprising a plurality of areas for receiving commands from the user input devices to send trade orders, each area corresponding to a price of the static display of prices; and
- selecting a particular area in the order entry region through single action of the user input device with a pointer of the user input device positioned over the particular area to set a plurality of additional parameters for the trade order and send the trade order to the clcctronic exchange.

Ex. 2 at 12:2-27.

#### B. The Construction of the "Static" Terms

29. I understand that Judge Moran construed the "static" terms found in the '1 32 and '304 Patents. I also understand that his claim construction of the "static" terms was appealed to the Federal Circuit, which reviewed his constructions and then affirmed.

30. I understand that Judge Moran construed the term "common static price axis" as set forth in the '304 patent as "a line comprising price levels that do not change positions unless a manual re-centering command is received and where the line of prices corresponding to at least one bid value and one ask value." Dkt. 105 at p. 6.

31. Further, I understand that Judge Moran construed the term "common" as being synonymous with the phrase "visually or graphically in relationship with" as set forth in the jury instructions of the TT v. eSpeed trial and also explained in the *Markman* ruling "[t]hat market depth, which includes the best bid and the best ask, can be displayed on an angle gives further support to plaintiff's contention that 'common' connotes no more than a relationship between the price axis and the bid and ask display regions." Ex. 5 at p. 6; Dkt. 105 at 9.

32. I understand that Judge Moran construed the term "static display of prices" as set forth in the '132 patent as "a display of prices comprising price levels that do not change positions unless a manual re- centering command is received ." Dkt. 105 at p. 6.

33. I understand that Judge Moran clarified that a "static display of prices"/"common static price axis" could move in response to any type of manual movement or repositioning. In particular, he stated that "[o]ur earlier constructions remain, and we clarify that the price axis never changes positions unless by manual re-centering or re-positioning." Dkt. 120 at p. 8. In other words, the construction permits movement of the price levels manually, such as by scrolling or recentering.

#### Page 130 of 398

34. I understand that Judge Moran's constructions were affirmed by the Federal Circuit, including the notion that the "price axis never changes positions unless by manual re-centering or re-positioning" TT v. eSpeed, Inc., 595 F.3d 1340, at 1353-54 (Fed. Cir. 2010).

35. I understand that Judge Moran's claim construction is controlling in this case, as recently confirmed by this Court. Dkt. 735 at p. 8.

#### C. The "Static" Terms Are Supported By the Written Description

36. The asserted claims are supported by the provisional patent application and the specifications of the patents-in-suit. A person of ordinary skill in the art would have viewed the provisional application and the specification of the patents-in-suit as disclosing the "static" limitations of the patents-in-suit.

37. The provisional discloses "static" in both text and figures. The provisional states that the invention, known as Mercury, "displays a static vertical column of prices . . ." Ex. 4 at p. 23-24. In both the text and figure below, the provisional discloses a line comprising price levels that correspond to at least one bid value and one ask value.

In turn, Mercury further increases the speed of trading and the likelihood of entering orders at desired prices with desired quantities. Mercury displays a static vertical column

of prices with the bids and asks displayed in vertical columns to the side ofthe price column. An example of this display follows:

Bid quantities are in the blue column and ask quantities are in the red column. In this example, the inside market is 13 (best bid quantity) at 89 (best bid price) and 20 (best ask quantity) at 90 (best ask price).

38. After describing the display of prices as "static", the provisional juxtaposes the

figure above with one in which the market has moved up three ticks, i.e. from a best bid price of

89/best ask price of 90 to a market in which the best bid price is 92 and the best ask price is 93:

INNOVATION #12: THE DYNAMIC, VERTICAL DISPLAY OF MARKET MOVEMENT

The inside market and market depth ascend and descend as prices in the market increase and decrease. For example, the following screen depicts the same market at a later interval where the inside market has risen three ticks:

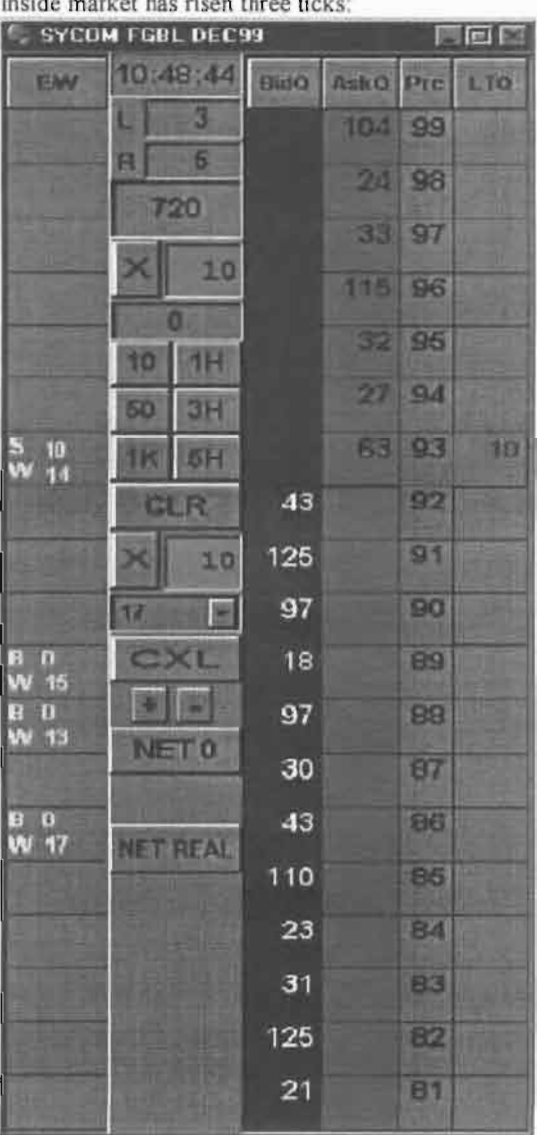

Ex. 4 at p. 29.

39. The provisional then goes on to explain that in this case, "The price column

remained static, but the corresponding bids and asks rose up the price column."

Now the inside market is at Price: 93 with the AskQ: 63 and the BidQ: 43. The price column remained static, but the corresponding bids and asks rose up the price column. Market Depth similarly ascends and descends the price column, leaving a vertical history of the market.

Ex. 4 at p. 30.

40. Again, the provisional discusses that "the market ascends or descends the price column. . ." Ex. 4 at p. 35.

41. The provisional discloses manual re-positioning of the price axis. Ex. 4, at p. 35.

42. The provisional discloses manual re-centering. Ex. 4, at p. 35.

43. Thus, the provisional alone fully supports that the inventor possessed the "static" terms as construed at the time of the filing of the provisional application. Both the text and drawings expressly disclose that the inventors had invented "a display [line] of prices comprising price levels that do not change positions unless a manual re- centering command is received [and where the line of prices corresponding to at least one bid value and one ask value]."

44. In summary, the provisional expressly discloses the claimed "static" limitations in both text and figures. Because the provisional's disclosure is explicit and consistent throughout, my analysis does not change regardless of the level or ordinary skill in the art.

45. The text and drawings from the specification of the patents-in-suit make the same disclosure as the provisional application, and similarly support the "static" limitations. For example, Figures <sup>3</sup> and 4 ofthe patents-in-suit are similar to the figures I referenced above from the provisional application. Figures 3 and 4 of the patents-in-suit have been reproduced below with additional highlighting:

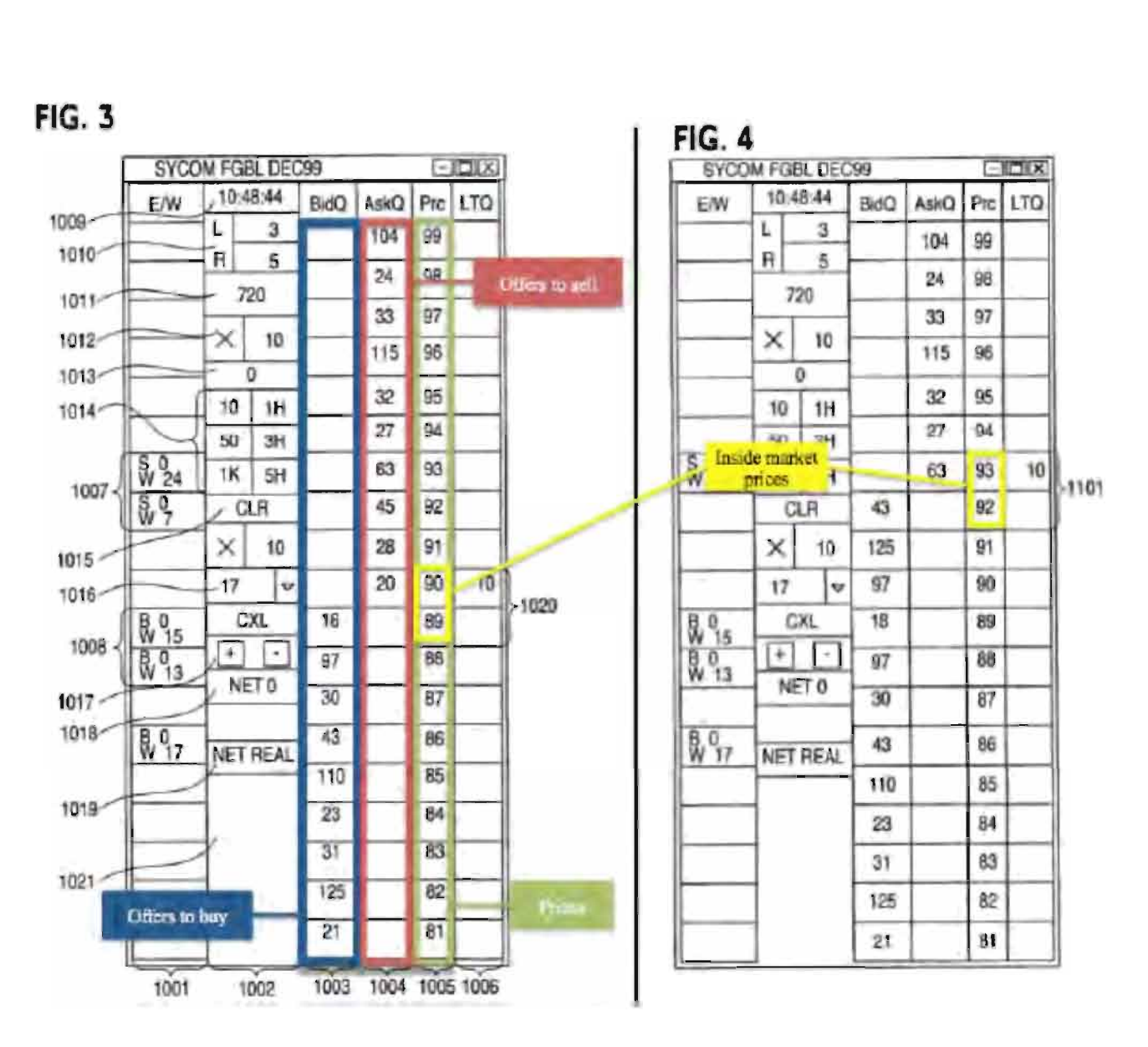

The specification of the patents-in-suit also discloses that "in comparing FIGS. 3 and 4, it can be seen that the price column remained static, but the corresponding bids and asks rose up the price column." Ex. 2 at 8:44-47; Ex. 3 at 9:9-12; see also Ex. 2 at 7:29-31; Ex. 3 at 7:48-50 ("In the preferred embodiment of the invention, the Mercury display is a static vertical column of prices . . ."); Ex. 2 at 7:46; Ex. 3 at 7:65 ("The values in the price column are static  $\ldots$ ").

46. In view of the disclosure of the "common static price axis"/" static display of prices" and the explanation of how the bids and asks move relative to the static price axis/static display of

prices, it is my opinion that a person of ordinary skill in the art would understand the written description of the patents-in-suit to disclose the "static" limitations as construed.

#### D. With Respect to the "Static" Terms, The Claims Do Not Omit a Required or Essential Feature And The Written Description Does Not Include Any Disclaimer or Disavowal That Would Preclude "Static" Price Levels From Being Used With Non-static Price Levels

47. I have been asked to opine on whether the provisional, specification or file histories describe an essential or required feature pertaining to "static" that is not present in the claims. After reviewing the written description and file histories, I conclude that there is no such essential or required feature described that is missing from the claims. Rather, the claims are claiming the identical "static" feature disclosed in the patent. Non-static price levels are not required by the claims and are not described in the patent.

48. I have also been asked to review the provisional, specifications, and file histories to determine if there has been any clear and unambiguous disclaimer that would preclude a "common static price axis/static display of prices" from being used with an additional range or zone of nonstatic price levels: i.e. that requires all displayed price levels to be static. After reviewing the provisional, specifications, and file histories, I conclude that there is no such clear and unambiguous disclaimer. Indeed, these materials do not even remotely hint to such a requirement or disclaimer.

49. Moreover, there is no statement in the provisional, specifications, or file histories distinguishing any prior art reference based on such prior art having some but not all prices static, i.e., not having all displayed prices static.

50. I have reviewed Dr. Mellor's report and declaration and nothing Dr. Mellor cites changes my opinion.

51. For example, I disagree with Dr. Mellor's assertion that the use of the term "column" in the specification suggests that the disclosed "static display of prices"/"common static

#### Page 136 of 398

price axis" cannot be used with non-static price levels. The definitions of "column" referred to by Dr. Mellor do not support Dr. Mellor's conclusion. In fact, the dictionary cited by Dr. Mellor supports the opposite conclusion. The figure in the dictionary definition (see below) shows a column which has within it multiple segments, each with a different appearance (in blue below):

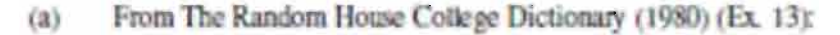

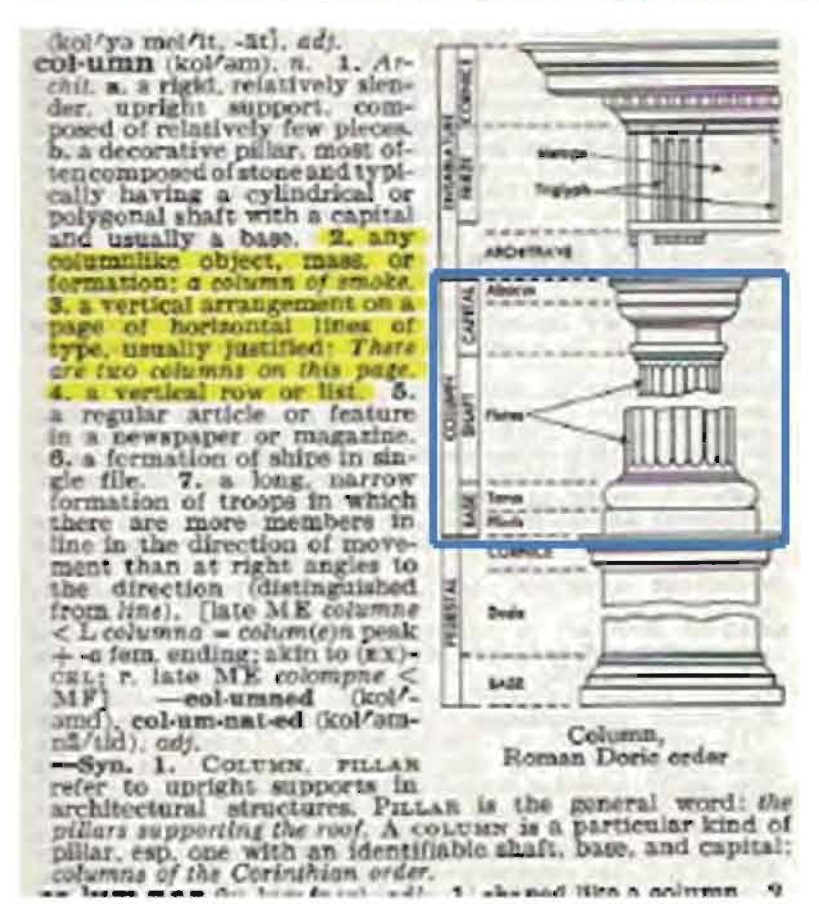

52. I have reviewed Dr. Mellor's discussion regarding the curly brackets used in the figures ofthe patents-in-suit to identify the inside market and the static display of prices. March 16, 2014 Mellor Dec. at  $\P$  42-45. No reasonable person, including a person of ordinary skill in the art, would interpret such brackets as intentionally limiting the scope of the invention and precluding its use with additional features. lnstead, it is my understanding that the use of curly brackets in figures is a common practice in patents as a method of identifying and pointing to features being discussed

in the specification. Dr. Mellor identifies no statements in the provisional, specification, or file wrappers that would assign the limited meaning Dr. Mellor attributes to such brackets. Instead, brackets are used to identify features, not to limit. Indeed, nothing in the written description states that all price levels identified by curly brackets must be static.

53. I disagree with Dr. Mellor's assertion that a person of ordinary skill in the art would understand that "common" means "universal." March 16, 2014 Mellor Dec. at 131. The Court already construed "common" as "in relationship with" and specifically noted that the fact "that market depth, which includes the best bid and best ask, can be displayed on an angle gives further support to plaintiff's contentions that 'common' connotes no more than a relationship between the price axis and the bid and ask display regions." Dkt. 105 at p. 9. Nothing Dr. Mellor cites from the extrinsic record changes my opinion, and instead, actually supports Judge Moran's construction. For example, while Dr. Mellor relies on the 1980 Random House College Dictionary for his definition of "common", the first definition cited supports Judge Moran's construction: "belonging equally to or shared alike by two or more or all in question." March 16, 2014 Mellor Dec. at  $\P$  31.

54. I disagree with Dr. Mellor that the use of the term "axis" in the claim supports in any way that the disclosed range of static price levels cannot be used with other ranges of non-static price levels. There is nothing in the provisional, specification, or file wrappers that states that the use of the term "axis" in the claims of the '304 patent prohibits the use of other ranges of non-static price levels with a range of static price levels.

55. Finally, I disagree that a person of ordinary skill in the art would understand "display" to mean that the screen "displays prices and that all visible prices in the display are static.' Compare March 16, 2014 Mellor Dec. at  $\P$  36. There is nothing in the term "display" that prohibits

the use of the "static display of prices" with other features, such as non-static price levels, and I note that Dr. Mellor does not identify any support for his interpretation.

#### VI. RESERVATION OF RIGHT TO SUPPLEMENT THIS REPORT AND OPINIONS

54. This report presents my opinions to date. As additional data, information, testimony, or expert reports from the various defendants become available to me or are provided to me, I may consider this information and I may find it appropriate to revise or supplement my analysis, opinions, and conclusions. Thus, I reserve the right to modify or supplement this report and the opinions contained herein.

55. I declare under penalty of perjury that the foregoing is true and correct and that this declaration was executed on May 16, 2014 in Houston, Texas.

Executed on  $\frac{16}{}$  May 2016

D. Craig Pursoy

# Exhibit <sup>1</sup>

#### CRAIG PIRRONG

Professor of Finance Director, Global Energy Management Institute Bauer College of Business University of Houston Houston, TX 77204 713-743-4466 cpirrong@uh.edu

#### EDUCATION

- Ph.D., UNIVERSITY OF CHICAGO, December, 1987. Thesis: An Application of Core Theory to the Study of the Organization of Ocean Shipping Markets.
- M.B.A., UNIVERSITY OF CHICAGO, March, 1983. Concentrations in finance, economics and econometrics.
- B.A., THE UNIVERSITY OF CHICAGO, June, 1981. Major in economics.
- THE UNITED STATES NAVAL ACADEMY, July, 1977-August, 1979.

#### EMPLOYMENT

- BAUER COLLEGE OF BUSINESS, UNIVERSITY OF HOUSTON, Houston, TX. Professor of Finance and Director, Global Energy Management Institute, 2003-present.
- OKLAHOMA STATE UNIVERSITY, Stillwater, OK. Watson Family Professor of Commodity and Financial Risk Management and Director, Center for Risk Management, 2001-2003.
- WASHINGTON UNIVERSITY, OLIN SCHOOL OF BUSINESS, St. Louis, MO. Assistant Professor of Finance, 1996-2001.
- UNIVERSITY OF CHICAGO, GRADUATE SCHOOL OF BUSINESS, Chicago, IL. Visiting Assistant Professor of Finance (October, 1994-August, 1996).
- UNIVERSITY OF MICHIGAN, SCHOOL OF BUSINESS ADMINISTRATION, Ann Arbor, Michigan. Assistant Professor of Business Economics and Public Policy (January, 1989-June, 1996).
- LEXECON, INC., Chicago, Illinois. Economist (November 1987-December, 1988).
- GNP COMMODITIES, Chicago, Illinois. Senior Investment Strategist (1986-1987).

#### PUBLICATIONS

#### **Articles**

- "Clearing and Collateral Mandates: A New Liquidity Trap?" Journal of Applied Corporate Finance, 2012.
- "Competition and Vertical Integration in Financial Exchanges." Competition Policy International, 2011.
- "The Economics of Central Clearing: Theory and Practice." ISDA Discussion Papers Series, 2011.
- "Squeeze Play: The Dynamics of the Delivery End Game." Journal of Alternative Investments,  $2011.$
- "Energy Market Manipulation: Definition, Diagnosis, and Deterrence." Energy Law Journal, 2010.
- "The Inefficiency of Clearing Mandates." Cato Policy Studies, 2010.
- "No Evidence? No Theory? No Problem!: The Inefficiency of Speculative Position Limits." Regulation, 2010.
- "Comment on Stout." Regulation, 2010.
- "The Clearinghouse Cure." (Lead article.) Regulation, 2009.
- "Clearing Up Misconceptions on Clearing." Regulation, 2008.
- "The Price of Power: The Valuation of Power and Weather Derivatives." Journal of Banking and Finance, 2008.

"Just Say No To Gazprom." World Energy, July 2007.

- "The Thirty Years War." Regulation, 2005.
- "Detecting Manipulation in Futures Markets: The Ferruzzi Soybean Episode." American Law and Economics Review, 2004.
- "Price Discovery and Data Hubs." The Utility Project, 2004.
- "Got a Match? The Right Way to Report Energy Prices." World Energy, 2003.
- "The Case for an Independent Gas Price Repository." World Energy, 2003.
- "Securities Market Macrostructure: Property Rights and the Efficiency of Securities Trading." Journal of Law, Economics, and Organization, 2002.
- "Securities Market Regulation: A Twenty-five Year Retrospective." Regulation, 2002.
- "The Clinton Regulatory Legacy: Securities Regulation." Regulation, 2001.
- "Manipulation of Cash-Settled Futures Contracts." Journal of Business, 2001.
- "A Positive Theory of Financial Exchange Organization." Journal of Law and Economics, 2000.
- "The Organization of Financial Exchange Markets: Theory and Evidence." Journal of Financial Markets, 1999 (lead article).
- "Electronic Exchanges Are Inevitable and Beneficial." Regulation, 1999.
- "Self-Regulation of Private Organized Markets." New Palgrave Dictionary of Economics and the Law, 1998.
- "The Inefficiency of U.S. Commodity Manipulation Law: Diagnosis and a Proposed Cure." Research in Law and Economics, 1997.
- "Metallgesellschaft: A Prudent Hedger Ruined or a Wildcatter on NYMEX?" Journal of Futures Markets, 1997.
- "Liquidity and Depth on Open Outcry and Automated Exchanges: A Comparison of the LIFFE and DTB Bund Contracts." Journal of Futures Markets, 1996.
- "Price Dynamics in Physical Commodity Spot and Futures Markets: Spreads, Spillovers, Volatility and Convergence in Refined Petroleum Products," with Victor Ng. Journal of Empirical Finance, 1996.
- "The Self-Regulation of Commodity Exchanges: The Case of Market Manipulation." The Journal of Law and Economics, April, 1995.
- "The Welfare Costs of Arkansas Best: the Pareto Inefficiency of Asymmetric Taxation of Hedging Gains and Losses." The Journal of Futures Markets, April, 1995.
- "Mixed Manipulation Strategies in Commodity Futures Markets." The Journal of Futures Markets, February, 1995.
- "The Efficient Scope of Private Transactions Cost Reducing Institutions: The Case of Commodity Exchanges." The Journal of Legal Studies, January, 1995.
- "Commodity Futures Market Regulation: The Inefficiency of the Anti-Manipulation Provisions of the Commodity Exchange Act." Regulation, Fall, 1994.
- "Commodity Market Manipulation Law: A (Very) Critical Analysis of the Existing Doctrine and A Proposed Alternative." Washington and Lee University Annual Review ofSecurities and Commodities Law, September, 1994.
- "Fundamentals and Volatility: Storage, Spreads, and the Dynamics of Metals Prices," with Victor Ng. The Journal of Business, April, 1994.
- "Regulation: Futures Trading and Institutional Investors." The American Enterprise, January-February, 1994.
- "Multiple Delivery Points, Pricing Dynamics, and Hedging Effectiveness in Futures Markets for Spatial Commodities." The Journal of Futures Markets, August, 1994.
- "Contracting Practices in Bulk Shipping Markets: A Transactions Cost Explanation." Journal of Law and Economics, October, 1993.
- "Manipulation of the Commodity Futures Market Delivery Process." Journal of Business, July 1993 (lead article).
- "Reforming the Contract Designation Process." Journal of Financial Engineering, March 1993.
- "Removing Undue Regulatory Impediments to the Use of Futures and Options by Institutional Investors." Journal of Financial Engineering, March 1993. (Reprinted in Futures International Law Letter, October, 1992.)
- "Application of Core Theory to the Analysis of the Ocean Shipping Industry." Journal of Law and Economics, April 1992.
- "The Economic Geography of Grain Markets and Futures Delivery Specification: Manipulation, Price Discovery, and Hedging Effectiveness." Review of Futures Markets, 1992.
- "Resolving the Thrift Crisis" with V. Bernard, R. Kormendi and E.Snyder. *Journal of Applied* Corporate Finance, Autumn 1989.

#### Blogs

- http ://streetwiseprofessor.com
- http://.blogs.wsj.com/experts/tag/craig-pirrong/ The Wall Street Journal The Experts, Contributor.

http://seekingalpha.com/author/craig-pirrong, Contributor.
# Contributions to Books

- "Structural Models of Commodity Price Dynamics." In H. Geman (ed.), Encyclopedia of Quantitative Finance.
- "Lattice Approaches to Pricing Derivatives." In R. Kolb and J. Overdahl (eds.), Companion to Financial Derivatives.
- "Energy Derivatives." In R. Kolb and J. Overdahl (eds.), Companion to Financial Derivatives.
- "Pricing Power Derivatives: Theory and Matlab Implementation." In J. London, Modeling Derivatives Applications in Matlab,  $C_{++}$ , and Excel. Financial Times Press, 2006.
- "Market Microstructure Issues." In A. Kleit (ed.), Electric Choices: Deregulation and the Future of Electric Power. Rowan and Littlefield, 2006.
- "The New Economy: Implications for the Organization and Structure of Securities Markets." In D. Jones (ed.), The New Economy Handbook. The Academic Press, 2003.
- "Pricing Forwards and Options Using the Mesh-Based Partial Differential Equation Approach." R. Jameson (ed.), *Energy Modelling and the Management of Uncertainty*. Risk Publications, 1999. (Republished in 2005).
- "Pricing Energy Derivatives," with Kaushik Amin and Victor Ng. Chapter 4 in R. Jameson (ed.), Managing Energy Price Risk. Risk Magazine Publications, 1994. (Republished in 1999 and 2004).
- "The Market for Treasury Securities: Microstructure and Market Power." Chapter <sup>1</sup> in P. Knapp (ed.), The Treasury Securities Market: The Scholars' Assessment. Homewood, IL: Business One Irwin, 1994.
- "The Economics of Risk Based Capital Requirements." Chapter 33 in K. Lehn and R. Kamphuis (eds.), Modernizing U.S. Securities Regulation. Homewood, IL: Business One Irwin, 1993.

## Books

- Commodity Price Dynamics: A Structural Approach, Cambridge University Press, 2011.
- Corners and Squeezes: The Economics, Law, and Public Policy of Financial and Commodity Market Manipulation. Kluwer Academic Publishers, 1996.
- Grain Futures Contracts: An Economic Appraisal. With R. Kormendi and D. Haddock. New York: Kluwer Academic Publishers, 1993.

The Origins and Resolution of the Thrift Crisis, With V. Bernard, R. Kormendi and E. Snyder. New York: Kluwer Academic Publishers, 1989.

# PAPERS PRESENTED

"The Industrial Organization of Execution, Clearing, and Settlement in Financial Markets." Haas/Sloan Conference on the Law & Economics of Organization, University of California, Berkeley, 2012.

"The Mutualization of Default Risk, Fungibility, and Moral Hazard: The Economics of Default Risk Sharing in Cleared and Bilateral Markets." ISNIE Annual Conference, Scotland, 2010. Notre Dame Financial Regulation Conference, 2010.

"Stochastic Volatility and Commodity Price Dynamics." Texas A&M University, 31 October, 2008. Institute of Financial Mathematics Conference, Champuloc, Italy, 21 January 2008.

"The Price of Power." Commodities 2007. University of London, 17 January, 2007.

"Modeling Issues in Commodity Markets." Commodities 2007. University of London, 18 January, 2007.

"Momentum In Futures Markets." 2005 European Finance Association Meetings, Moscow, Russia, 25 August, 2005. University of Illinois, September, 2006.

"Upstairs, Downstairs." 2003 European Finance Association Meetings, Glasgow, 27 August, 2003.

"Upstairs, Downstairs." 2003 Midwest Finance Association Meetings, St. Louis, March 2003.

"The Price of Power." 2002 European Finance Association Meetings, Berlin, 28 August, 2002.

"The Price of Power." 2002 Bachelier Finance Society Second World Congress, Crete, 12 June, 2002.

"Technological Change, For-Profit Exchanges, and the Self-Regulation of Financial Markets." American Law and Economics Association Meetings, New York, 7 May, 2000.

"Manipulation in Power Markets." University of California Energy Institute Restructuring Conference, Berkeley, 17 March, 2000.

"A Positive Theory of Financial Exchange Organization." International Society of the New Institutional Economics Meetings, Paris, 18 September, 1998.

"A Positive Theory of Financial Exchange Organization.' American Law and Economics Association Meetings, Berkeley. 8 May, 1998.

"Efficient Deterrence of Manipulation in Futures Markets." American Law and Economics Association Meetings, Chicago. 6 May, 1996.

"Raising Revenue in the Worst Way: The Economic Effects of Asymmetric Hedge Taxation." Virginia Tech Symposium on "Hedge Taxation After Arkansas Best: Law, Economics, and Public Policy." 21 July, 1993.

"Fundamentals and Volatility: Storage, Spreads, and the Dynamics of Metals Prices." National Bureau of Economic Research Summer Institute Workshop on Asset Pricing. 20 July, 1993. American Finance Association Meetings, 3 January, 1993.

"Price Dynamics in Physical Commodity Spot and Futures Markets." Econometric Society Meetings, 7 January, 1993. Western Finance Association Meetings, June, 1993. ORSA/TIMS Meetings, November, 1993.

"Still Nature's Metropolis?" Kalo Hineman Symposium on Grain Futures Market Delivery Issues at the Commodity Futures Trading Commission, 15 September, 1991.

"Maintaining the Integrity of the Futures Delivery Process: The Economics of Manipulation and its Deterrence." American Bar Association/Virginia Tech Conference on Market Manipulation, 9 November, 1990.

"Multiple Delivery Points: Manipulation, Liquidity, and Basis Risk." American Bar Association/Virginia Tech Conference on Market Manipulation, 10 November, 1990.

Seminar presentations at North Carolina State University, Vanderbilt University, Southern Methodist University, the Federal Reserve Bank of Atlanta, the University of Missouri, the University of Kansas, Arizona State University, Babson University, Yale University Law School, the Michigan Business and Law Schools, the University of Chicago, the Tuck School of Business at Dartmouth University, North Carolina State University, the University of Alberta, Virginia Tech University, Washington University, Columbia University Law School, and the Commodity Futures Trading Commission.

# CURRENT RESEARCH ACTIVITY

# Papers Under Review

"Rocket Science, Default Risk, and the Organization of Derivatives Markets." First round, Journal of Law and Economics.

# Selected Working Papers

"The Mutualization of Default Risk, Fungibility, and Moral Hazard: The Economics of Default

Risk Sharing in Cleared and Bilateral Markets."

"The Economics of Clearing in Derivatives Markets: Netting, Asymmetric Information, and the Sharing of Default Risk Through a Central Counterparty."

"The Industrial Organization of Trading, Clearing, and Settlement in Financial Markets."

"The Valuation of Power Options in a Pirrong-Jermakyan Model."

"Momentum in Futures Markets"

"Bund for Glory, or, It's a Long Way to Tip a Market."

"Upstairs, Downstairs: Electronic vs. Open Outcry Markets."

"The Macrostructure of Electronic Financial Markets."

"The Organization of Electronic Financial Markets."

"Third Markets and the Second Best."

"The Price of Power: Valuation of Power and Weather Derivatives."

"Manipulation of Power Markets."

"The Economic Implications of Arkansas Best: Asymmetric Tax Treatment of Hedge Income, Hedging Effectiveness, and Price Discovery."

"The Effects of Arkansas Best on Hedge Ratios."

"Brave New World? The Prospects for Computerized Futures Trading."

"A Structural Model of Cross Hedging Risk."

"Two Cheers for Follow-on Research in Pharmaceutical Markets."

"The Asset Management Incentives Implicit in FSLIC Assisted Acquisition Agreements."

"Futures Markets as Implicit Loan Markets: The Case of Grains."

## Research in Progress

Momentum in Futures Markets.

Storable Commodity Price Dynamics and Commodity Derivatives Pricing.

Power Price Dynamics.

Pricing Contingent Claims on Power and Weather.

Clearing Mechanisms in Derivatives Markets: Efficiency and Distributive Issues.

Rights Aspects of Commodity Exchanges

# Reports

"Woodpulp Futures: Establishing the Essential Facts." Report to OM Stockholm, 1996.

- "Agricultural Futures Exchange in Germany for Europe: Feasibility-Design-Implementation." Report to the Warentermiborse, 1995.
- "Strengthening the Winnipeg Commodity Exchange Canola Futures Franchise." Report to the Winnipeg Commodity Exchange, 1995.
- "The Costs and Benefits of Adding Local Traders to the Deutsche Terminbörse." Report to the Deutsche Terminbörse, 1994.
- "Derivatives Exchanges, Liquidity, and Locals: A Look to the Future." Catalyst Institute Report, 1994.
- "Is There a Future for Stock Branch Indices?" Catalyst Institute Report, 1994.
- "The Contribution of Dual Trading to the Liquidity of New York Mercantile Exchange Energy Contracts" (with NERA). Report for the New York Mercantile Exchange submitted to the Commodity Futures Trading Commission in support of NYMEX's application for a waiver from the dual trading ban contained in the 1992 CFTC re-authorization bill.

"Political Rhetoric and Stock Price Volatility: A Case Study." Catalyst Institute Report, 1993.

- "The Relation Between Oil and Gasoline Futures and Spot Prices" (with Victor Ng). Report submitted to the New York Mercantile Exchange, 1992.
- "An Economic Analysis of the Grain and Oilseed Delivery Mechanism at the Chicago Board of Trade." Report submitted to the Chicago Board of Trade, 1991.
- "Crisis Resolution in the Thrift Industry: Beyond the December Deals" (with Victor Bernard, Roger Kormendi, and Ted Snyder). Reported submitted to the Federal Home Loan Bank Board, 1989.

# Refereeing Activities

American Economic Review; Economic Inquiry; International Journal of Law and Economics; Journal of Business; Journal of Economic Dynamics and Control; Journal of Economics and Finance; Journal of Finance; Journal of Financial Markets; Journal of Futures Markets; Journal of Industrial Organization; Journal of Law and Economics; Journal of Quantitative Financial Analysis; Journal of Risk; Review of Financial Studies; Journal of Economic Behavior and Organization; Journal of Business and Economic Statistics; Managerial and Decision Economics; Journal of Economics and Business.

# FELLOWSHIPS

Oscar Mayer Fellow, University of Chicago (1983-1986)

# RESEARCH GRANTS

Montreal Exchange grant to evaluate feasibility of introducing new commodity futures contracts. OM Stockholm and OMLX, London grant to study the feasibility of a pulp futures market and to design pulp futures and futures options contracts, 1996.

Winnepeg Commodity Exchange grant to study the contracts, rules, and bylaws of the WCE, with the objective of making recommendations to revise them in order to improve the performance of the Exchange's markets, 1994.

Catalyst Institute/DTB Deutsche Terminbörse grant to study the effects of attracting local traders to the DTB; 1994.

Catalyst Institute/DTB Deutsche Terminbörse grant to study the feasibility of new currency derivatives contracts, 1994.

Catalyst Institute/DTB Deutsche Terminbörse grant to study the feasibility of stock branch index derivatives, 1994.

Virginia Tech Center for Study of Futures and Options Markets grant to study the economic implications of the Internal Revenue Service policy on the taxation of hedging gains and losses 1993.

Warner Lambert Corporation grant for the study of competition in pharmaceutical markets 1990- 1991 .

Chicago Board of Trade grant to study grain futures market delivery issues 1990-1991.

## EXECUTIVE TEACHING

Bayerische Vereinsbank; 1995

Anheuser-Busch, 1996.

Energy Power and Risk Management Courses and Conferences, March, June, September, and December, 1999, May 2000.

Peabody Coal Co., 2000.

HSM II Program, Olin School of Business, Washington University, Spring 2000.

# PERSONAL

Married to Terry Lehman Pirrong. Two children: Renee Elise and Genevieve Corinne. Hobbies: history (especially U.S. Civil War), agonizing over Chicago sports teams, and exercise.

## DR. CRAIG PIRRONG EXPERT TESTIMONY and RETENTIONS 2005-2013

Puget Sound Energy, Inc. v. All Jurisdictional Sellers of Energy, et al FERC Docket No. EL0l-10-085.

San Diego Gas & Electric Company v. Sellers of Energy and Ancillary Services Into Markets Operated by the California Independent System Operator Corporation And the California Power Exchange. FERC Docket No. EL00-95-248.

In re Amaranth Natural Gas Commodity Litigation, S.D.N.Y. 07-C-6377.

Randy Schaefer et. al. vs. Bayer AG et. al., 2010 (Written report). Circuit Court of Lonoke County, AR CV2006-413.

In re Natural Gas Commodity Litigation, S.D. NY 03-CV-6186(VM).

In re BP Propane Indirect Purchaser Antitrust Litigation, N.D. IL Eastern Division 06-C-3541.

Lenny Joe Kyle et. al. vs. Bayer AG et. al. Circuit Court of Woodruff County, AR. CV-2008-107.

Energy Trading Partners L.P. et al v. Federal Energy Regulatory Commission. Docket Number IN06-3-003.

RCG v. Trading Technologies, International, Inc., N.D. IL Eastern Division 95-C-4088.

Asarco LLC v. American Mining Corp. Bankruptcy Court Southern District of Texas, 05-21270.

Energy Trading Partners L.P. et al v. Federal Energy Regulatory Commission. Docket Number IN06-3-003.

Trading Technologies International, Inc. v. eSpeed, Inc., N.D. IL Eastern Division 04-C-5312.

Trading Technologies International, Inc. v. GL Trade, N.D. IL Eastern Division 05-C-4120.

Trading Technologies International, Inc. v. Future Path Trading LLC., N.D. IL Eastern Division 05-C-5164.

Trading Technologies International, Inc. v. CQGT, LLC and CQG, Inc., N.D IL Eastern Division 05-CV-4811.

Power Authority of the State of New York v. Entergy Nuclear Indian Point 3, LLC and Entergy Nuclear Fitzpatrick, LLC, 7:00-cv-06346-CM.

# HIGHLY CONFIDENTIAL—ATTORNEYS EYES ONLY

Josef A Kohen, Breakwater Trading LLC, and Richard Hershey v. Pacific Investment Management Co. et al. N.D. IL 05-C-4681.

In re Williams Securities Litigation, 2006. N.D. OK 02-CV-72-SPF-FHM.

AEP Energy Services v. Bank of Montreal, 2005. S.D. OH Eastern Division C2-03-335.

In re: Dairy Farmers of America, Inc. Chees Antitrust Litigation, N.D. IL 09-cv-03690.

In re: Term Commodities Cotton Futures Litigation, S.D.N.Y. 12-cv-5126.

In re: Optiver Commodities Litigation, S.D.N.Y. 08-cv-6842.

In re: Platinum and Palladium Commodities Litigation, S.D.N.Y. 10-cv-3617.

Sullivan v. Barclays PLC et al., S.D.N.Y. 13-cv-2811.

In re LIBOR-based Financial Instruments Antitrust Litigation, S.D.N.Y. 11-md-2262.

In re: Crude Oil Commodity Futures Litigation, S.D.N.Y. 11-cv-3600.

Laydon v. Mizuho Bank, Ltd. et al. S.D.N.Y. 12-cv-03419.

Lehman Brothers International (Europe) v. AG Financial Products, Inc. CPLR Sections 501, 503, 509 and GOL-1402 (Supreme Court of the State of New York, County of New York).

PJM Up To Congestion Transactions FERC Docket Number IN10-5-000.

Fifth Market Inc. v. CME Group Inc. et al. D. Del. 08-cv-520.

Petition for Covered Business Method Patent Review by Chicago Mercantile Exchange, Inc. v. 5th Market, Inc., PTAB-CBM20l3-00027

# Exhibit 2

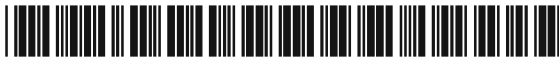

 $(10)$  Patent No.:

(45) Date of Patent:

# (12) United States Patent

#### Kemp, II et al.

#### **CLICK BASED TRADING WITH INTUITIVE**  $(54)$ **GRID DISPLAY OF MARKET DEPTH**

- (75) Inventors: Gary Allan Kemp, II, Winnetka, IL (US); Jens-Uwe Schluetter, Evanston, IL (US); Harris Brumfield, Chicago,  $IL(US)$
- (73) Assignee: Trading Technologies International, Inc., Chicago, IL (US)
- $(*)$ Subject to any disclaimer, the term of this Notice: patent is extended or adjusted under 35 U.S.C. 154(b) by 245 days.
- (21) Appl. No.: 09/590,692
- $(22)$  Filed: Jun. 9, 2000

#### Related U.S. Application Data

- $(60)$ Provisional application No. 60/186,322, filed on Mar. 2, 2000.
- 
- $(52)$ 705/37; 705/10; 705/14; 345/814
- $(58)$ 705/10, 14; 345/814

#### $(56)$ **References Cited**

#### **U.S. PATENT DOCUMENTS**

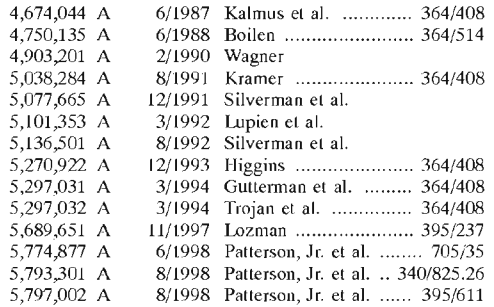

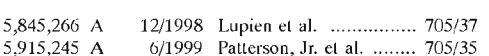

US 6,772,132 B1

Aug. 3, 2004

 $5,924,082$  A 7/1999 Silverman et al. ............ 705/37

#### (List continued on next page.)

#### FOREIGN PATENT DOCUMENTS

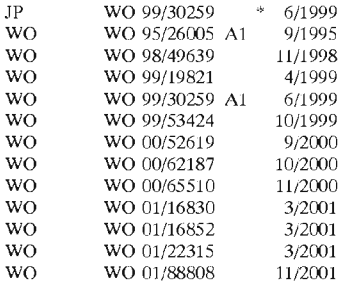

#### OTHER PUBLICATIONS

www.tradingtechnologies.com/products/xtrade\_full.html (viewed May 22, 2001), <Jun. 9, 2000.\*

Kharouf, A trading room with a view, Fututes, 27,11, Nov. 1998.\*

USPTO Presentation, NASDAQ, Nov. 8, 2001, enclosed pp.  $1 - 13$ .

Primary Examiner-Richard Weisberger

(74) Attorney, Agent, or Firm-Folcy & Lardner

#### $(57)$ **ABSTRACT**

A method and system for reducing the time it takes for a trader to place a trade when electronically trading on an exchange, thus increasing the likelihood that the trader will have orders filled at desirable prices and quantities. The "Mercury" display and trading method of the present invention ensure fast and accurate execution of trades by displaying market depth on a vertical or horizontal plane, which fluctuates logically up or down, left or right across the plane as the market prices fluctuates. This allows the trader to trade quickly and efficiently.

#### 56 Claims, 6 Drawing Sheets

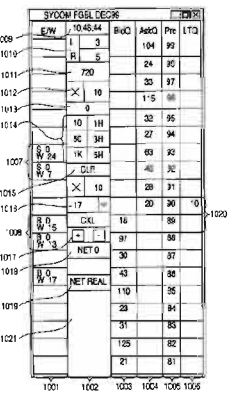

#### **U.S. PATENT DOCUMENTS**

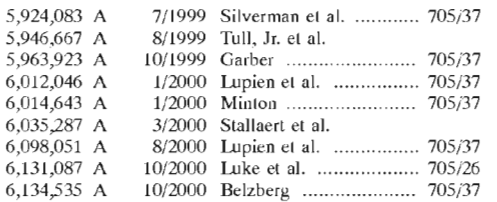

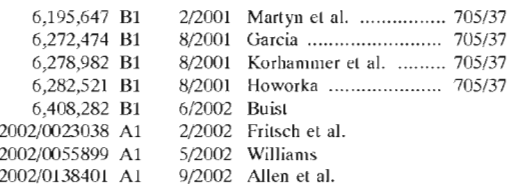

\* cited by examiner

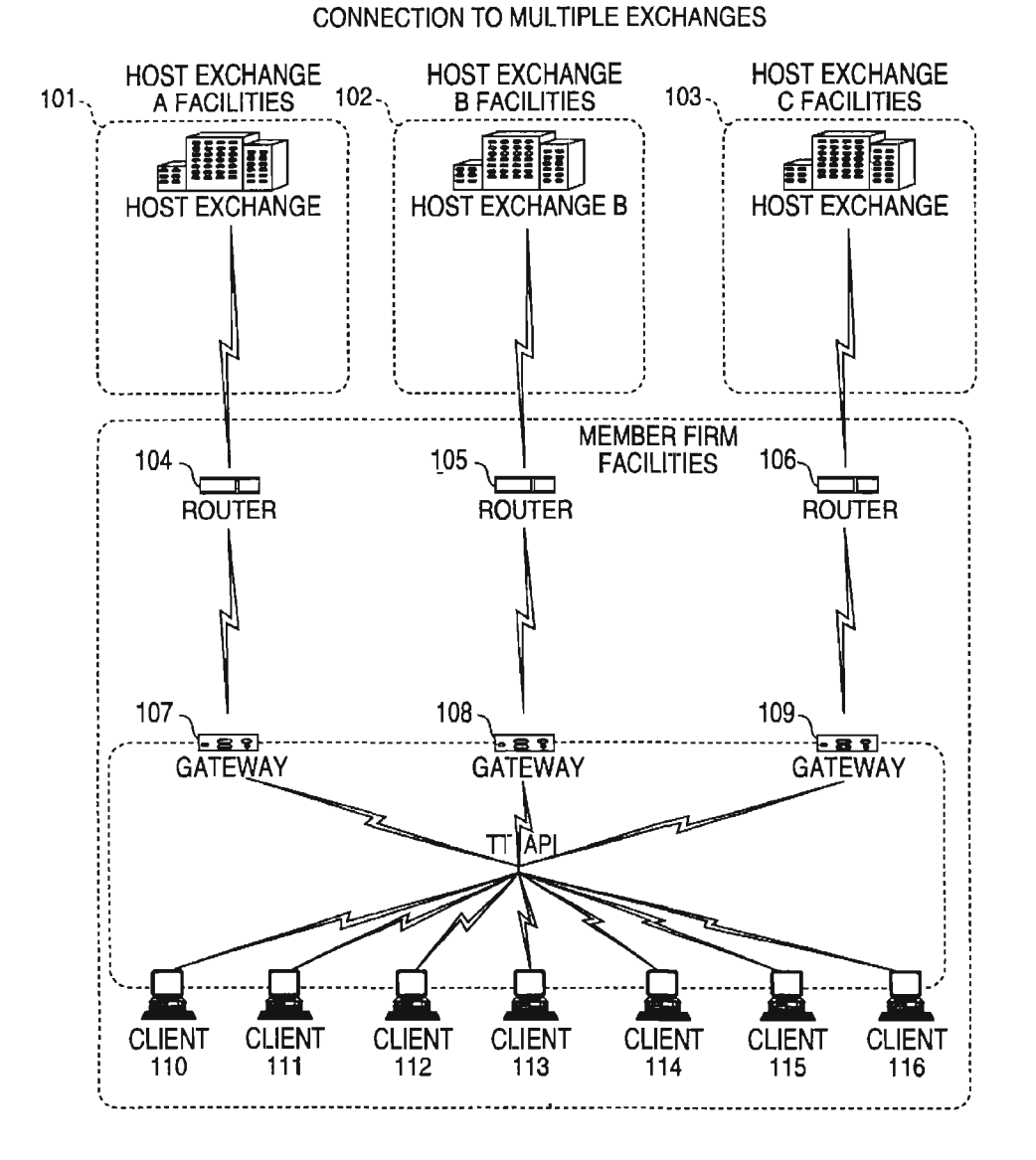

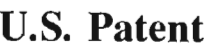

Aug.  $3, 2004$ 

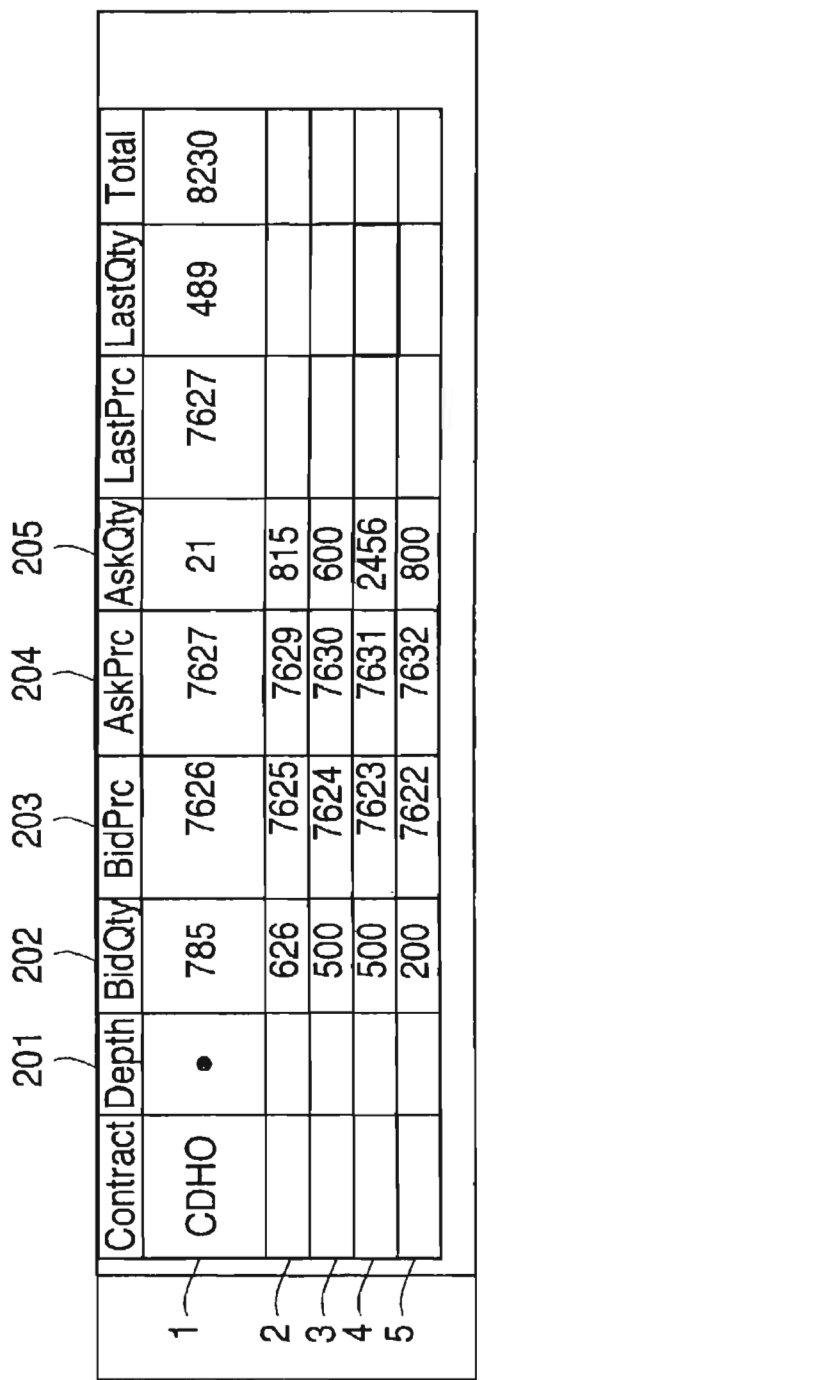

Page 158 of 398

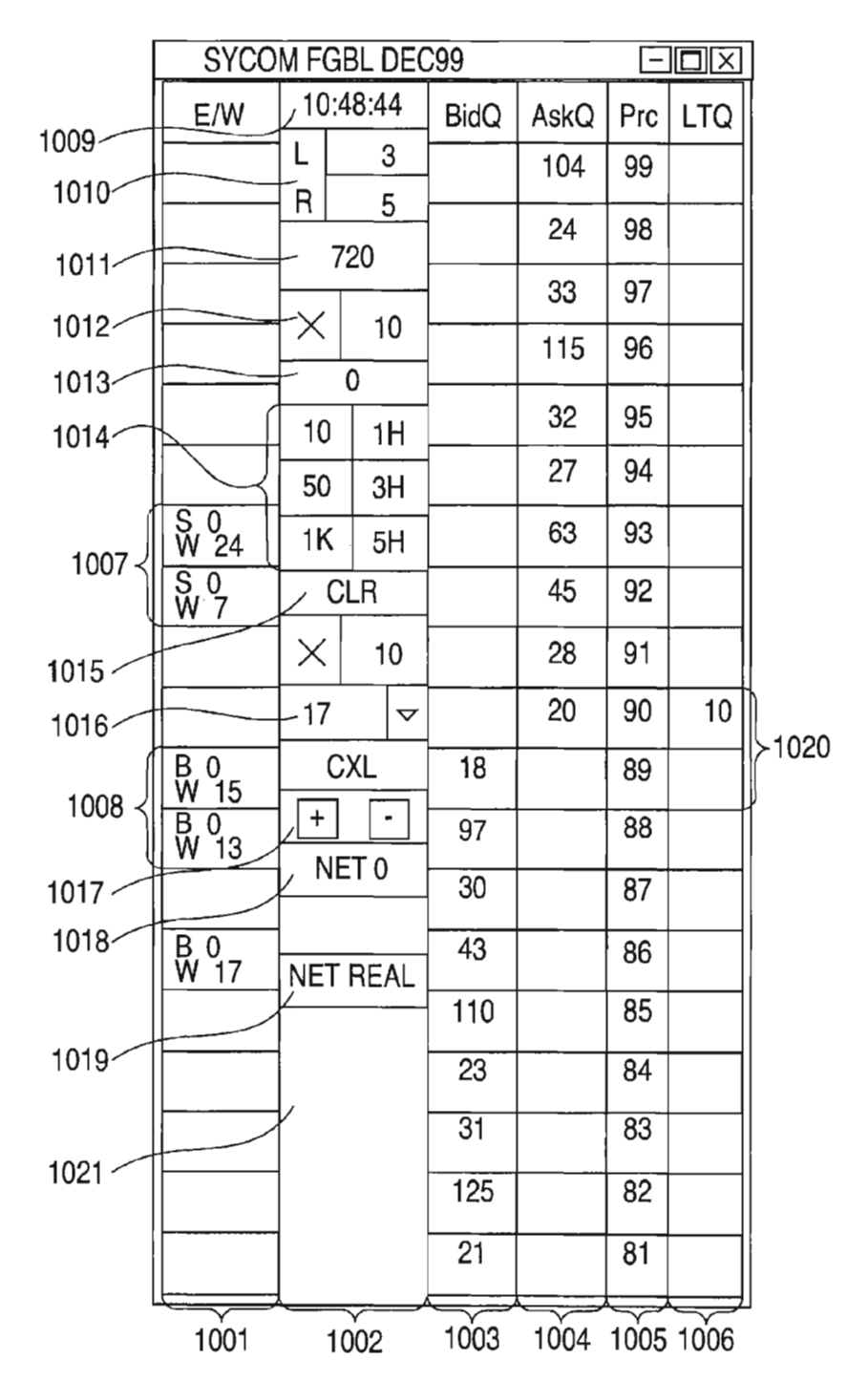

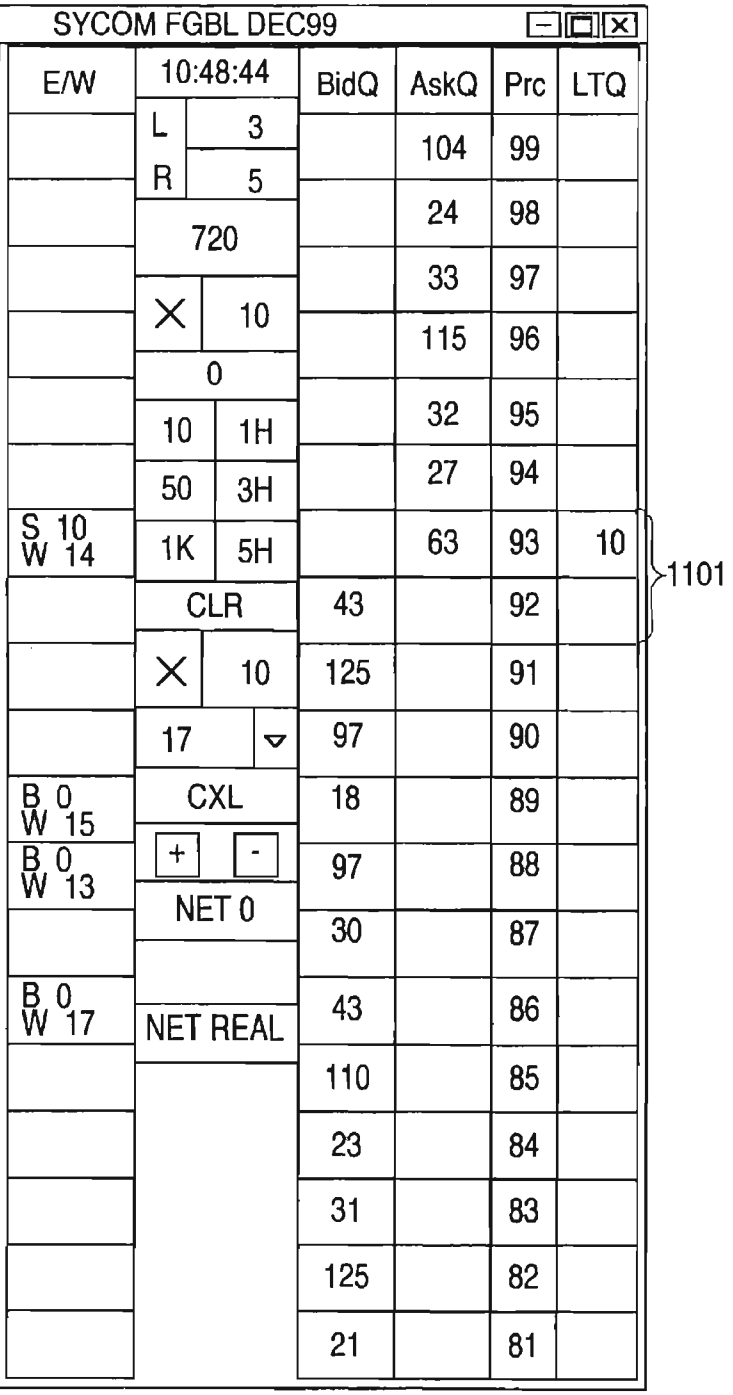

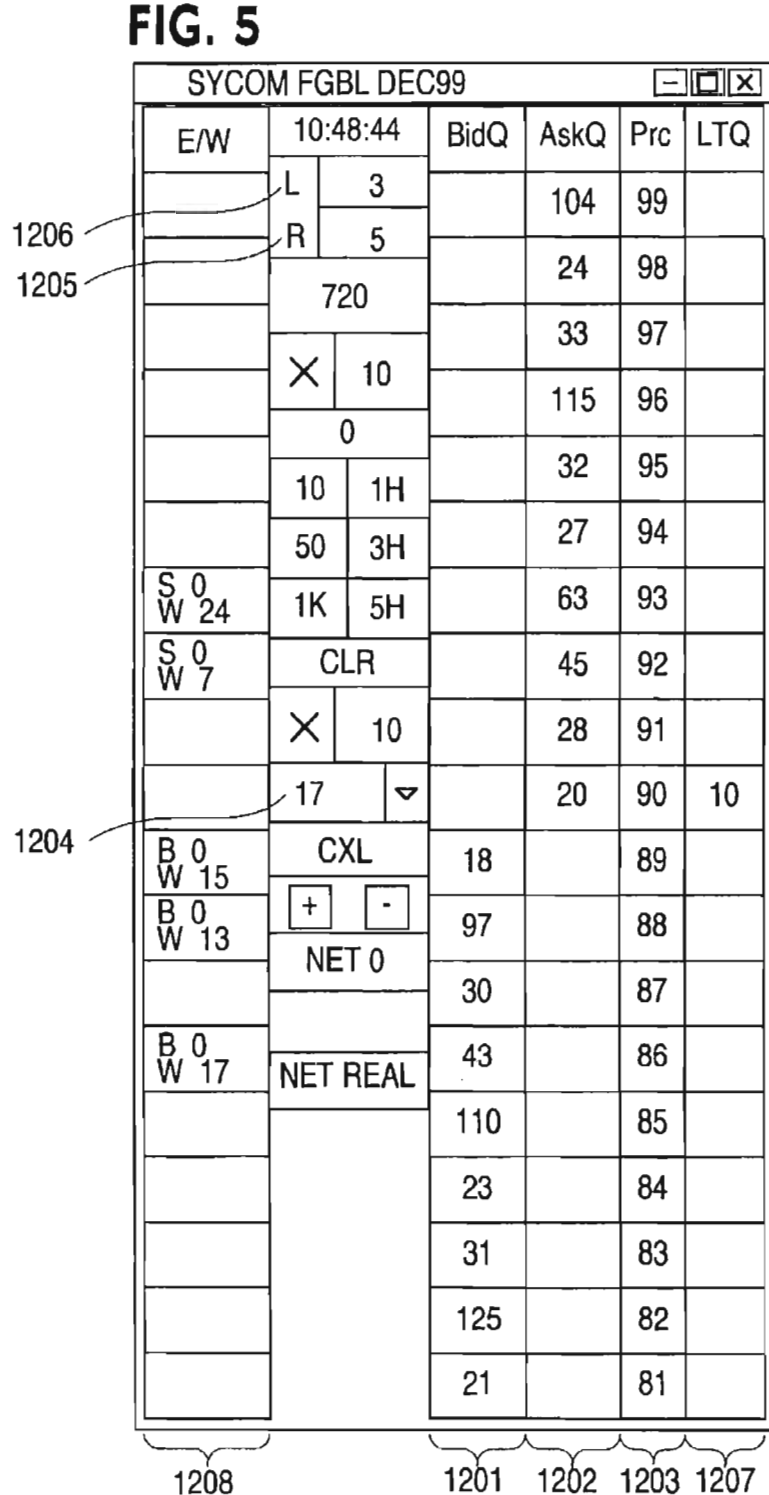

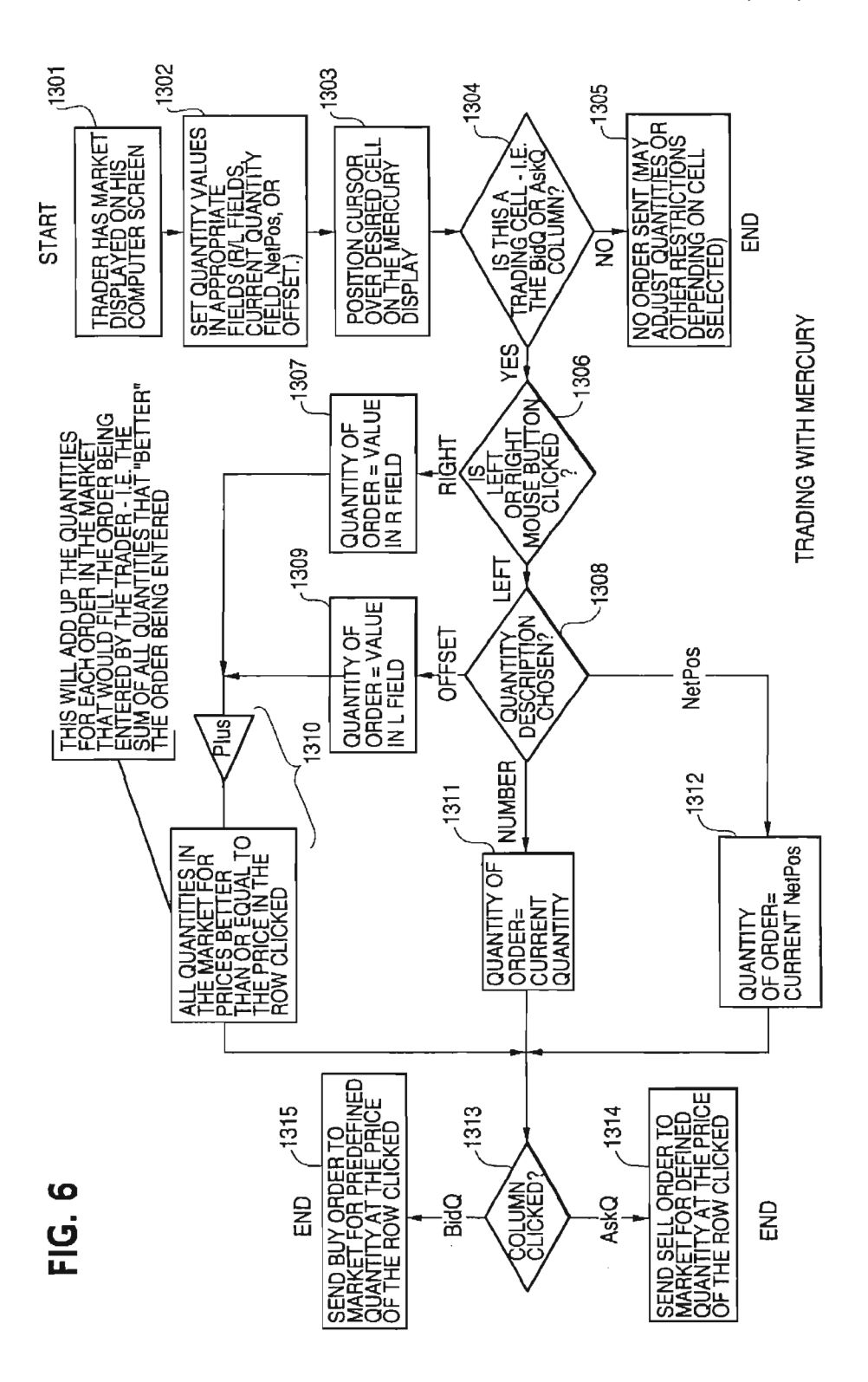

 $20$ 

#### CLICK BASED TRADING WITH INTUITIVE GRID DISPLAY OF MARKET DEPTH

#### PRIORITY

The present application claims priority to a U.S. Provi- 5 sional Patent Application No. 60/186,322 entitled "Market Depth Display Click Based Trading and Mercury Display" filed Mar. 2, 2000, the contents of which are incorporated herein by reference.

#### FIELD OF INVENTION

The present invention is directed to the electronic trading of commodities. Specifically, the invention provides a trader with <sup>a</sup> versatile and eflicient tool for executing trades. It with a versalife and emercial tool for executing trades. It<br>facilitates the display of and the rapid placement of trade orders within the market trading depth of a commodity, where a commodity includes anything that can be traded with quantities and/or prices.

#### BACKGROUND OF THE INVENTION

At least 60 exchanges throughout the world utilize electronic trading in varying degrees to trade stocks, bonds, futures, options and other products. These electronic exchanges are based on three components: mainframe computers (host), communications servers, and the exchange  $_{25}$ participants' computers (client). The host forms the electronic heart of the fully computerized electronic trading system. The system's operations cover order-matching, maintaining order books and positions, price information, and managing and updating the database for the online 30 trading day as well as nightly batch runs. The host is also equipped with external interfaces that maintain uninterrupted online contact to quote vendors and other price information systems.

Traders can link to the host through three types of 35 structures: high speed data lines, high speed communications servers and the Internet. High speed data lines establish direct connections between the client and the host. Another connection can be established by configuring high speed networks or communications sewers at strategic access 40 points worldwide in locations where traders physically are located. Data is transmitted in both directions between traders and exchanges via dedicated high speed communication lines. Most exchange participants install two lines cation tities. Most exchange participants instant two tities<br>between the exchange and the client site or between the 45 communication server and the client site as a safety measure against potential failures. An exchange's internal computer system is also often installed with backups as a redundant measure to secure system availability. The third connection incasure to secure system availability. The time connection<br>utilizes the Internet. Here, the exchange and the traders so communicate back and forth through high speed data lines, which are connected to the Internet. This allows traders to be located anywhere they can establish a connection to the Internet.

Irrespective of the way in which <sup>a</sup> connection is 55 established, the exchange participants' computers allow traders to participate in the market. They use software that creates specialized interactive trading screens on the traders' desktops. The trading screens enable traders to enter and execute orders, obtain market quotes, and monitor positions. 60 The range and quality of features available to traders on their screens varies according to the specific software application being run. The installation of open interfaces in the development of an exchange's electronic strategy means users can choose, depending on their trading style and internal requirements, the means by which they will access the exchange.

 $\mathcal{L}$ 

<sub>10</sub> competitive disadvantage. The world's stock, bond, futures and options exchanges have volatile products with prices that move rapidly. To profit in these markets, traders must be able to react quickly. A skilled trader with the quickest software, the fastest communications, and the most sophisticated analytics can significantly improve his own or his firm's bottom line. The slightest speed advantage can generate significant returns in a fast moving market. In today's securities markets, a trader lacking a technologically advanced interface is at a severe

Irrespective of what interface a trader uses to enter orders in the market, each market supplies and requires the same information to and from every trader. The bids and asks in the market make up the market data and everyone logged on to trade can receive this information if the exchange provides it. Similarly, every exchange requires that certain information be included in each order. For example, traders must supply information like the name of the commodity, quantity, restrictions, price and multiple other variables. Without all of this information, the market will not accept the order. This input and output of information is the same for every trader.

With these variables being constant, a competitive speed advantage must come from other aspects of the trading cycle. When analyzing the time it takes to place a trade order for a given commodity, various steps contribute in dilferent amounts to the total time required. Approximately 8% of the total time it takes to enter an order elapses between the moment the host generates the price for the commodity and the moment the client receives the price. The time it takes for the client application to display the price to the trader amounts to approximately 4%. The time it takes for a trade order to be transmitted to the host amounts to approximately 8%. The remainder of the total time it takes to place an order, approximately 80%, is attributable to the time required for the trader to read the prices displayed and to enter a trade order. The present invention provides a significant advantage during the slowest portion of the trading cycle—while the trader manually enters his order. Traders recognize that the value of time savings in this portion may amount to millions of dollars annually.

In existing systems, multiple elements of an order must be entered prior to an order being sent to market, which is time consuming for the trader. Such elements include the commodity symbol, the desired price, the quantity and whether a buy or a sell order is desired. The more time a trader takes entering an order, the more likely the price on which he wanted to bid or offer will change or not be available in the market. The market is fluid as many traders are sending orders to the market simultaneously. It fact, successful markets strive to have such a high volume of trading that any trader who wishes to enter an order will find a match and have the order filled quickly, if not immediately. In such liquid markets, the prices of the commodities fluctuate rapidly. On a trading screen, this results in rapid changes in the price and quantity fields within the market grid. If a trader intends to enter an order at <sup>a</sup> particular price, but misses the price because the market prices moved before he could enter the order, he may lose hundreds, thousands, even millions of dollars. The faster <sup>a</sup> trader can trade, the less likely it will be that he will miss his price and the more likely he will make money.

#### SUMMARY OF THE INVENTION

The inventors have developed the present invention which overcomes the drawbacks of the existing trading systems

35

and dramatically reduces the time it takes for a trader to place a trade when electronically trading on an exchange. This, in turn, increases the likelihood that the trader will have orders filled at desirable prices and quantities.

The "Mercury" display and trading method of the present <sup>5</sup> invention ensure fast and accurate execution of trades by displaying market depth on a vertical or horizontal plane, which fluctuates logically up or down, left or right across the plane as the market prices fluctuates. This allows the trader to trade quickly and efliciently.

Specifically, the present invention is directed to <sup>a</sup> graphical user interface for displaying the market depth of a commodity traded in a market, including <sup>a</sup> dynamic display for <sup>a</sup> plurality of bids and for <sup>a</sup> plurality of asks in the market for the commodity and a static display of prices corresponding to the plurality of bids and asks. In this embodiment the pluralities of bids and asks are dynamically displayed in alignment with the prices corresponding thereto. Also described herein is a method and system for placing trade orders using such displays.  $20$ 

These embodiments, and others described in greater detail herein, provide the trader with improved efficiency and versatility in placing, and thus executing, trade orders for commodities in an electronic exchange. Other features and advantages of the present invention will become apparent to those skilled in the art from the following detailed description. It should be understood, however, that the detailed description and specific examples, while indicating preferred embodiments of the present invention, are given by way of illustration and not limitation. Many changes and modifications within the scope of the present invention may be made without departing from the spirit thereof, and the invention includes all such modifications.

#### BRIEF DESCRIPTION OF THE DRAWINGS

FIG. <sup>1</sup> illustrates the network connections between multiple exchanges and client sites;

FIG. 2 illustrates screen display showing the inside market and the market depth ofa given commodity being traded; 40

FIG. 3 illustrates the Mercury display of the present invention;

FIG. 4 illustrates the Mercury display at a later time showing the movement of values when compared to FIG. 3;

FIG. 5 illustrates a Mercury display with parameters set in order to exemplify the Mercury trading method; and

FIG. 6 is a flowchart illustrating the process for Mercury display and trading.

#### DETAILED DESCRIPTION OF THE PREFERRED EMBODIMENTS

As described with reference to the accompanying figures, the present invention provides a display and trading method me present invention provides a display and trading memod<br>to ensure fast and accurate execution of trades by displaying ss market depth on a vertical or horizontal plane, which fluc tuates logically up or down, left or right across the plane as the market prices fluctuates. This allows the trader to place trade orders quickly and efliciently. A commodity's market denth is the current bid and ask prices and quantities in the so ask price. market. The display and trading method of the invention increase the likelihood that the trader will be able to execute orders at desirable prices and quantities.

In the preferred embodiment, the present invention is implemented on a computer or electronic terminal. The computer is able to communicate either directly or indirectly (using intermediate devices) with the exchange to receive

4

and transmit market, commodity, and trading order information. It is able to interact with the trader and to generate contents and characteristics of a trade order to be sent to the exchange. It is envisioned that the system of the present invention can be implemented on any existing or future terminal or device with the processing capability to perform the functions described herein. The scope of the present invention is not limited by the type of terminal or device used. Further, the specification refers to a single click of a mouse as a means for user input and interaction with the terminal display as an example of a single action of the user. While this describes a preferred mode of interaction, the scope of the present invention is not limited to the use of a mouse as the input device or to the click of a mouse button as the user's single action. Rather, any action by a user within a short period of time, whether comprising one or more clicks of <sup>a</sup> mouse button or other input device, is considered a single action of the user for the purposes of the present invention.

The system can be configured to allow for trading in a single or in multiple exchanges simultaneously. Connection of the system of the present invention with multiple exchanges is illustrated in FIG. 1. This figure shows multiple host exchanges  $101-103$  connected through routers  $104-106$ to gateways 107-109. Multiple client terminals 110-116 for use as trading stations can then trade in the multiple exchanges through their connection to the gateways 107-109. When the system is configured to receive data from multiple exchanges, then the preferred implementation is to translate the data from various exchanges into a simple format. This "translation" function is described below with reference to FIG. 1. An applications program interface ("TT API" as depicted in the figure) translates the incoming data formats from the different exchanges to <sup>a</sup> simple preferred data format. This translation function may be disposed anywhere in the network, for example, at the gateway server, at the individual workstations or at both. In addition, the storage at gateway servers and at the client workstations, and/or other external storage cache historical data such as order books which list the client's active orders in the market; that is, those orders that have neither been filled nor cancelled. Information from different exchanges can be displayed at one or in multiple windows at the client workstation. Accordingly, while reference is made through the remainder of the specification to a single exchange to which <sup>a</sup> trading terminal is connected, the scope of the invention includes the ability to trade, in accordance with the trading methods described herein, in multiple exchanges using a single trading terminal.

The preferred embodiments of the present invention include the display of "Market Depth" and allow traders to view the market depth of a commodity and to execute trades within the market depth with a single click of a computer mouse button. Market Depth represents the order book with the current bid and ask prices and quantities in the market. In other words, Market Depth is each bid and ask that was entered into the market, subject to the limits noted below, in addition to the inside market. For a commodity being traded, the "inside market" is the highest bid price and the lowest

The exchange sends the price, order and fill information to each trader on the exchange. The present invention processes this infomiation and maps it through simple algorithms and mapping tables to positions in a theoretical grid program or any other comparable mapping technique for mapping data to a screen. The physical mapping of such information to a screen grid can be done by any technique

known to those skilled in the art. The present invention is not limited by the method used to map the data to the screen display

How far into the market depth the present invention can display depends on how much of the market depth the s exchange provides. Some exchanges supply an infinite market depth, while others provide no market depth or only a few orders away from the inside market. The user of the present invention can also chose how far into the market depth to display on his screen.

FIG. 2 illustrates a screen display of an invention described in <sup>a</sup> commonly owned co-pending application entitled "Click Based Trading with Market Depth Display" Ser. No. 09/589,751, filed on Jun. 9, 2000, the contents of which are incorporated herein by reference. This display shows the inside market and the market depth of <sup>a</sup> given commodity being traded. Row 1 represents the "inside market" for the commodity being traded which is the best (highest) bid price and quantity and the best (lowest) ask price and quantity. Rows 2-5 represent the "market depth" price and quantity. Rows 2–5 represent the "market depth"<br>for the commodity being traded. In the preferred embodi- 20 ment of the present invention, the display of market depth (rows 2-5) lists the available next-best bids, in column 203, and asks, in column 204. The working bid and ask quantity for each price level is also displayed in columns 202 and 205 respectively (inside market—row 1). Prices and quantities 25 for the inside market and market depth update dynamically on <sup>a</sup> real time basis as such information is relayed from the market.

In the screen display shown in FIG. 2, the commodity (contract) being traded is represented in row 1 by the  $\frac{1}{20}$ character string "CDHO". The Depth column 208 will inform the trader of a status by displaying different colors. Yellow indicates that the program application is waiting for data. Red indicates that the Market Depth has failed to received the data from the server well the server and has tancel to indicates that the data has just been updated. The other column headings in this and all of the other figures, are defined as follows. BidQty (Bid Quantity): the quantity for each working bid, BidPrc (Bid Price): the price for each working bid, AskPrc (Ask Price): the price for each working 40 ask, AskQty (Ask Quantity): the quantity for each working ask, LastPrc (Last Price): the price for the last bid and ask that were matched in the market and LastQty (Last Quantity): the quantity traded at the last price. Total represents the total quantity traded of the given commodity.

The configuration of the screen display itself informs the user in a more convenient and eflicient manner than existing systems. Traders gain <sup>a</sup> significant advantage by seeing the market depth because they can see trends in the orders in the market. The market denth display shows the trader the sointerest the market has in <sup>a</sup> given commodity at difierent price levels. If a large amount of bids or asks are in the market near the trader's position, he may feel he should sell or buy before the inside market reaches the morass of orders. or ouy before the inside market reaches the morass of orders.<br>A lack of orders above or below the inside market might ss prompt a trader to enter orders near the inside market. Without seeing the market depth, no such strategies could be utilized. Having the dynamic market depth, including the bid and ask quantities and prices of a traded commodity aligned with and displayed below the current inside market of the so commodity conveys the information to the user in a more intuitive and easily understandable manner. Trends in the trading of the commodity and other relevant characteristics are more easily identifiable by the user through the use of the present invention. 65

Various abbreviations are used in the screen displays, and specifically, in the column headings of the screen displays 6

reproduced herein. Some abbreviations have been discussed above. A list of common abbreviations and their meanings is provided in Table 1.

TABLE <sup>I</sup>

|                        |                                                          | Abbreviations                                     |
|------------------------|----------------------------------------------------------|---------------------------------------------------|
| COLUMN                 |                                                          | <b>DESCRIPTION</b>                                |
| Month                  |                                                          | Expiration Month/Year                             |
|                        | Bid $Mbr_{(1)}$                                          | Bid Member ID                                     |
|                        | WrkBuys <sub>(2)</sub>                                   | Working Buys for entire Group                     |
| BidQty                 |                                                          | ID<br><b>Bid Quantity</b>                         |
|                        | $ThrshBid_{(6)}$                                         | Threshold Bid Price                               |
| BidPrc                 |                                                          | <b>Bid Price</b>                                  |
|                        | Bid Qty Accum                                            | Accumulated Bid Quantity                          |
|                        | BidPre Avg                                               | <b>Bid Price Average</b>                          |
|                        | AskPre Avg                                               | Ask Price Average                                 |
|                        | AskQty Accum                                             | Accumulated Ask Quantity                          |
| AskPrc                 |                                                          | Ask Price                                         |
|                        | $ThrshAsk_{(6)}$                                         | Threshold Ask Price                               |
| AskQty                 |                                                          | Ask Quantily                                      |
|                        | $W$ rkSclls <sub>(2)</sub>                               | Working Sells for entire Group<br><b>ID</b>       |
|                        | $Ask Mbr_{(1)}$                                          | Ask Member ID                                     |
| NetPos                 |                                                          | Net Position                                      |
| FFNetPos               |                                                          | Fast Fill Net Position                            |
| LastPrc                |                                                          | Last Price                                        |
| LastQty                |                                                          | Last Quantity                                     |
| Total                  |                                                          | Total Traded Quantity                             |
| High                   |                                                          | High Price                                        |
| Low                    |                                                          | Low Price                                         |
| Open<br>Close          |                                                          | Opening Price<br>Closing Price                    |
| Chng                   |                                                          | Last Price-Last Close                             |
| TheoPrc                |                                                          | Theoretical Price                                 |
| TheoBid                |                                                          | Theoretical Bid Price                             |
| ThcoAsk                |                                                          | Theoretical Ask Price                             |
| QAct                   |                                                          | Quote Action (Sends                               |
|                        |                                                          | individual quotes)                                |
| <b>BQQ</b>             |                                                          | Test Bid Quote Quantity                           |
| <b>BQP</b><br>Mki BQQ  |                                                          | Test Bid Quote Price<br>Market Bid Quote Quantity |
| MkI BQP                |                                                          | Market Bid Quote Price                            |
| Quote                  |                                                          | Checkbox activates/deactivates                    |
|                        |                                                          | contract for quoting                              |
| Mki AQQ                |                                                          | Market Ask Quote Quantity                         |
| Mki AQP                |                                                          | Market Ask Quote Price                            |
| AQP                    |                                                          | Ask Quote Price                                   |
| AQQ                    |                                                          | Ask Quote Quantity                                |
|                        | Imp BidQty <sub>(5)</sub>                                | Implied Bid Quantity<br>Implied Bid Price         |
|                        | Imp BidPrc <sub>(5)</sub><br>$Imp$ AskQty <sub>(5)</sub> | Implied Ask Quantity                              |
|                        | $Imp AskPic_{(5)}$                                       | Implied Ask Price                                 |
| Gamma <sub>(3)</sub>   |                                                          | Change in Delta given 1 pt                        |
|                        |                                                          | change in underlying                              |
| $Delta_{(3)}$          |                                                          | Change in price given 1 pt                        |
|                        |                                                          | change in underlying                              |
| $\mathrm{Vola}_{(31)}$ |                                                          | Percent volatility                                |
| $Vcga_{(3)}$           |                                                          | Price change given 1%                             |
| $Rho_{(3)}$            |                                                          | change in Vola<br>Price change given 1%           |
|                        |                                                          | change in interest rate                           |
| $Theta_{(3)}$          |                                                          | Price change for every day                        |
|                        |                                                          | that elapses                                      |
| Click Trd              |                                                          | Activate/deactivate click                         |
|                        |                                                          | trading by contract                               |
| S(Slatus)              |                                                          | Auction, Closed, FastMkt, Not                     |
|                        |                                                          | Tradable, Pre-trading, Tradable, $S =$            |
|                        |                                                          | post-trading                                      |
| Expiry                 |                                                          | Expiration Month/Year                             |

As described herein, the display and trading method of the present invention provide the user with certain advantages over systems in which a display of market depth, as shown in FIG. 2, is used. The Mercury display and trading method of the present invention ensure fast and accurate execution of trades by displaying market depth on <sup>a</sup> vertical or horizontal plane, which fiuctuates logically up or down, left or right across the plane as the market prices fluctuates. This allows the trader to trade quickly and efficiently. An example of such <sup>a</sup> Mercury display is illustrated in the screen display of FIG. 3.

The display of market depth and the manner in which traders trade within the market depth can be effected in different manners, which many traders will find materially better, faster and more accurate. In addition, some traders may find the display of market depth to be difficult to follow. In the display shown in FIG. 2, the market depth is displayed vertically so that both Bid and Ask prices descend the grid. The Bid prices descend the market grid as the prices decrease. Ask prices also descend the market grid as these prices actually increase. This combination may be considered counterintuitive and difficult to follow by some traders.

The Mercury display overcomes this problem in an innovative and logical manner. Mercury also provides an order entry system, market grid, fill window and summary of market orders in one simple window. Such a condensed as display materially simplifies the trading system by entering and tracking trades in an extremely eflicient manner. Mercury displays market depth in a logical, vertical fashion or horizontally or at some other convenient angle or configuration. A vertical field is shown in the figures and described  $\sim$ for convenience, but the field could be horizontal or at an angle. In turn, Mercury further increases the speed of trading and the likelihood of entering orders at desired prices with desired quantities. In the preferred embodiment of the invention, the Mercury display is a static vertical column of prices with the bid and ask quantities displayed in vertical columns to the side of the price column and aligned with the corresponding bid and ask prices. An example of this display is shown in FIG. 3.

ment in the column 1003 labeled BidQ and as ask quantities are in column 1004 labeled AskQ. The representative ticks from prices for the given commodity are shown in column 1005. The column does not list the whole prices (e.g. 95.89), but rather, just the last two digits (e.g. prices (e.g. 55.65), out rather, just the fast two digits (e.g.  $\frac{1}{20}$ , is an 18 (best bid quantity) at 89 (best bid price) and 20 (best ask quantity) at 90 (best ask price). In the preferred embodiment of the invention, these three columns are shown in different colors so that the trader can quickly distinguish between

The values in the price column are static; that is, they do not normally change positions unless a re-centering command is received (discussed in detail later). The values in the Bid and Ask columns however, are dynamic; that is, they move up and down (in the vertical example) to refiect the 50 market depth for the given commodity. The LTQ column 1006 shows the last traded quantity of the commodity. The relative position of the quantity value with respect to the Price values reflects the price at which that quantity was traded, Column 1001 labeled E/W (entered/working) dis-55 plays the current status of the trader's orders. The status of each order is displayed in the price row where it was entered. For example, in cells 1007, the number next to S indicates at the price in the specific row. The number next to W indicates the number of the trader's ordered lots that are in the market, but have not been filled—i.e. the system is working on filling the order. Blanks in this column indicate that no orders are entered or working at that price. In cells 1008, the number next to B indicates the number of the 65 trader's ordered lots that have been bought at the price in the specific row. The number next to W indicates the number of

8

the trader's ordered lots that are in the market, but have not been filled—i.e. the system is working on filling the order.

Various parameters are set and information is provided in column  $1002$ . For example, "10:48:44" in cell  $1009$  shows the actual time of day. The L and R fields in cell 1010 indicate a quantity value, which may be added to the order quantity entered. This process is explained below with respect to trading under Mercury. Below the L and R fields, in cell 1011, a number appears which represents the current market volume. This is the number of lots that have been market volume. This is the number of lots that have been traded for the chosen contract. Cell 1012, "X 10", displays the Net Quantity, the current position of the trader on the chosen contract. The number "10" represents the trader's buys minus sells. Cell 1013 is the "Current Quantity"; this field represents the quantity for the next order that the trader will send to market. This can be adjusted with right and left clicks (up and down) or by clicking the buttons which appear below the Current Quantity in cells 1014. These buttons increase the current quantity by the indicated amount; for example, "10" will increase it by 10; "1H"' will increase it by 100; "1K" will increase it by 1000. Cell 1015 is the Clear button; clicking this button will clear the Current Quantity field. Cell 1016 is the Quantity Description; this is a pull down menu allowing the trader to chose from three Quantity Descriptions. The pull down menu is displayed when the arrow button in the window is clicked. The window includes NetPos, Offset and a field allowing the trader to enter numbers. Placing a number in this field will set <sup>a</sup> default buy or sell quantity. Choosing "Offset" in this field will enable the L/R buttons of cell 1010. Choosing "NetPos" in this field will set the current Net Quantity (trader's net position) as the trader's quantity for his next trade. Cell 1017 are +/—buttons; these buttons will alter the size of the screen—either larger  $(+)$  or smaller  $(-)$ . Cell 1018 is used to invoke Net 0; clicking this button will reset the Net Quantity (cell 1011) to zero. Cell 1019 is used to invoke Net Real; clicking this button will reset the Net Quantity (cell 1011) to its actual position.

The inside market and market depth ascend and descend as prices in the market increase and decrease. For example, FIG. 4 shows a screen displaying the same market as that of FIG. 3 but at a later interval where the inside market, cells 1101, has risen three ticks. Here, the inside market for the commodity is 43 (best bid quantity) at 92 (best bid price) and 63 (best ask quantity) at 93 (best ask price). In comparing FIGS. 3 and 4, it can be seen that the price column remained static, but the corresponding bids and asks rose up the price column. Market Depth similarly ascends and descends the price column, leaving a vertical history of the market.

As the market ascends or descends the price column, the inside market might go above or below the price column displayed on a trader's screen. Usually a trader will want to be able to see the inside market to assess future trades. The system of the present invention addresses this problem with a one click centering feature. With a single click at any point within the gray area, 1021, below the "Net Real" button, the system will re-center the inside market on the trader's screen. Also, when using a three-button mouse, a click of the middle mouse button, irrespective of the location of the mouse pointer, will re-center the inside market on the

The same information and features can be displayed and and descends the vertical Mercury display shown in FIGS. 3 and 4, the market will move left and right in the horizontal Mercury display. The same data and the same information gleaned from the dynamical display of the data is provided. It is envisioned that other orientations can be used to

dynamically display the data and such orientations are intended to come within the scope of the present invention.

Next, trading commodities, and specifically, the placement of trade orders using the Mercury display is described. Using the Mercury display and trading method, a trader would first designate the desired commodity and, if applicable, the default quantities. Then he can trade with single clicks of the right or left mouse button. The following equations are used by the system to generate trade orders and to determine the quantity and price to be associated with the trade order. The following abbreviations are used in these formulas: P=Price value of row clicked, R=Value in R field, L=Value in L field, Q=Current Quantity,  $Q_e$ =Total of all quantities in AskQ column at an equal or better price than P,  $Q_b$ =Total of all quantities in BidQ column at an equal or  $15$ better price than P, N=Current Net Position, Bo=Buy order

Any order entered using right mouse button

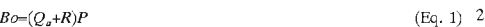

If BidQ field clicked.

#### $So=(Q_b+R)P$  (Eq. 2)

lf AskQ field clicked.

Orders entered using the left mouse button

If "Offset" mode chosen in Quantity Description field then:

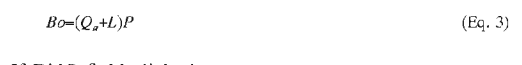

If BidQ field clicked.

#### $So=(Q_h+L)P$

If AskQ field clicked.

lf "number" mode chosen in Quantity Description field then:

$$
Bo = QP \tag{Eq. 5}
$$

$$
So=QP
$$
 (Eq. 6)

lf "NetPos" mode chosen in Quantity Description field then:

 $B = M\Theta$  (Eq. 7)  $\mathcal{L} = \mathcal{L} = \mathcal$ 

Orders can also be sent to market for quantities that vary 50 according to the quantities available in the market; quantities preset by the trader; and which mouse button the trader clicks. Using this feature, a trader can buy or sell all of the bids or asks in the market at or better than a chosen price with one click. The trader could also add or subtract a preset 55 quantity from the quantities outstanding in the market. If the trader clicks in a trading cell—i.e. in the BidQ or AskQ column, he will enter an order in the market. The parameters of the order depend on which mouse button he clicks and what preset values he set.

Using the screen display and values from FIG. 5, the placement of trade orders using the Mercury display and trading method is now described using examples. Aleft click on the 18 in the BidQ column 1201 will send an order to on the 18 m the BldQ column 1201 will sell all order to<br>market to sell 17 lots (quantity # chosen on the Quantity 65 Description pull down menu cell 1204) of the commodity at a price of 89 (the corresponding price in the Prc column

1203). Similarly, a left click on the 20 in the AskQ column  $1202$  will send an order to market to buy 17 lots at a price

Using the right mouse button, an order would be sent to market at the price that corresponds to the row clicked for the total quantity of orders in the market that equal or better the price in that row plus the quantity in the R field 1205. Thus, a right click in the AskQ column 1202 in the 87 price row will send a sell order to market at a price of 87 and a quantity of 150. 150 is the sum of all the quantities 30, 97, 18 and 5. 30, 97 and 18 are all of the quantities in the market that would meet or better the trader's sell order price of 87. These quantities are displayed in the BidQ column 1201 because this column represents the orders outstanding in tie market to purchase the commodity at each corresponding price. The quantity 5 is the quantity pre-set in the R field 1205.

Similarly, <sup>a</sup> right click in the BidQ column 1201 at tie same price level of 87 would send a buy limit order to same price level of 87 would send a buy film offer to<br>20 market for a quantity of 5 at a price of 87. The quantity is determined in the same manner as above. In this example, though, there are no orders in the market that equal or better the chosen price—there are no quantities in the AskQ column 1202 that equal or better this price. Therefore, tie sum of the equal or better quantities is zero ("0"). The total  $25$ order entered by the trader will be the value in the  $R$  field,

35 45, 28, 20 and 3. 45, 28 and 20 are all quantities in the In the thanket to sen the commodity at each corresponding<br>40 price. The quantity 3 is the quantity pre-set in the L field which is 5.<br>An order entered with the left mouse button and the "Offset" option chosen in the quantity description field 1204 will be calculated in the same way as above, but the quantity in the L field 1206 will be added instead of the quantity in the R field 1205. Thus, a left click in the BidQ column 1201 in the 92 price row will send a buy order to market at a price of 92 and a quantity of 96. 96 is the sum of all the quantities market that would meet or better the trader's buy order price of 92. These quantities are displayed in the AskQ column 1202 because this column represents the orders outstanding in the market to sell the commodity at each corresponding

1206.<br>The values in the L or R fields may be negative numbers. This would effectively decrease the total quantity sent to market. In other words, in the example of a right click in the AskQ column 1202 in the 87 price row, if the R field was -5, the total quantity sent to market would be 140 (30+97+18+  $(-5)$ ).

If a trader chose the "NetPos" option in the quantity description field 1204, a right click would still work as explained above. A left click would enter an order with a price corresponding to the price row clicked and a quantity equal to the current Net position of the trader. The Net position of the trader is the the trader's current position on the chosen contract. In other words, if the trader has bought 10 more contracts than he has sold, this value would be 10. NetPos would not afiect the quantity of an order sent with a right click.

If the trader chose a number value in the quantity description, a left click would send an order to market for the current quantity chosen by the trader. The default value of the current quantity will be the number entered in the quantity description field, but it could be changed by adjusting the figure in the current quantity field 1204. This embodiment of the invention also allows <sup>a</sup> trader to

delete all of his working trades with a single click of either the right or lefi mouse button anywhere in the last traded quantity (LTQ) column 1207. This allows a trader to exit the market immediately. Traders will use this feature when they are losing money and want to stop the losses from pilling up. Traders may also use this feature to quickly exit the market upon making a desired profit. The invention also allows a trader to delete all of his orders from the market at a particular price level. A click with either mouse button in the Entered/Working (E/W) column 1208 will delete all working orders in the cell that was clicked. Thus, if a trader believes that previously sent orders at a particular price that have not been filled would be poor trades, he can delete these orders with a single click. 10

The process for placing trade orders using the Mercury display and trading method of the present invention as described above is shown in the flowchart of FIG. 6. First, i.e. in step 1301, the trader has the Mercury display on the trading terminal screen showing the market for a given commodity. In step 1302, the parameters are set in the appropriate fields, such as the L and R fields and the Current appropriate fields, such as the L and K heres and the Current<br>Quantity. NetPos or Offset fields from the pull down menu. 20 In step 1303, the mouse pointer is positioned and clicked over a cell in the Mercury display by the trader. In step 1304, the system determines whether the cell clicked is a tradeable cell (i.e. in the AskQ column or BidQ column). If not, then in step 1305, no trade order is created or sent and, rather,  $25$ other quantities are adjusted or functions are performed based upon the cell selected. Otherwise, in step 1306, the system determines whether it was the left or the right button of the mouse that was clicked. If it was the right, then in step 1307, the system will use the quantity in the R field when it determines the total quantity of the order in step 1310. If the left button was clicked, then in step 1308, the system determines which quantity description was chosen: Offset, NetPos or an actual number.  $30<sup>1</sup>$ 35

If Offset was chosen, then the system, in step 1309, will use the quantity in the L field when it determines the total quantity of the order in step 1310. If NetPos was chosen, then the system, in step 1312, will determine that the total quantity for the trade order will be current NetPos value, i.e. the net position of the trader in the given commodity. If an actual number was used as the quantity description, then, in step 1311, the system will determine that the total quantity for the trade order will be the current quantity entered. In step 1310, the system will determine that the total quantity for the trade order will be the value of the R field (if step 1307 was taken) or the value of the L field (if step 1309 was taken) plus all quantities in the market for prices better than or equal to the price in the row clicked. This will add up the quantities for each order in the market that will fill the order being entered by the trader (plus the L or R value).

After either steps 1310, 1311 or 1312, the system, in step 1313, determines which column was clicked, BidQ or AskQ. If AskO was clicked, then, in step  $1314$ , the system sends a  $55$ sell limit order to the market at the price corresponding to the row for the total quantity as already determined. If BidQ was clicked, then, in step 1315, the system sends a buy limit order to the market at the price corresponding to the row for the total quantity as already determined.

It should be understood that the above description of the invention and specific examples, while indicating preferred embodiments of the present invention, are given by way of illustration and not limitation. Many changes and modifications within the scope of the present invention may be made without departing from the spirit thereof, and the present invention includes all such changes and modifications.

12

We claim: 1. A method of placing a trade order for <sup>a</sup> commodity on an electronic exchange having an inside market with a highest bid price and a lowest ask price, using a graphical user interface and a user input device, said method comprising:

setting a preset parameter for the trade order

- displaying market depth of the commodity, through a dynamic display ol' a plurality of bids and <sup>a</sup> plurality of asks in the market for the commodity, including at least <sup>a</sup> portion of the bid and ask quantities of the commodity, the dynamic display being aligned with a static display of prices corresponding thereto, wherein the static display of prices does not move in response to a change in the inside market;
- displaying an order entry region aligned with the static display prices comprising a plurality of areas for receiving commands from the user input devices to send trade orders, each area corresponding to <sup>a</sup> price of the static display of prices; and
- selecting <sup>a</sup> particular area in the order entry region through single action of the user input dcvicc with a pointer of the user input device positioned over the particular area to set a plurality of additional parameters for the trade order and send the trade order to the electronic exchange.

2. Amethod of placing <sup>a</sup> trade order according to claim 1, wherein said trade order is a buy order if the position of the pointer at the time of said single action is within a bid order entry region and wherein said trade order is a sell order if the position of the pointer at the time of said single action is within an ask order entry region.

3. Amethod of placing a trade order according to claim 2, wherein the trade order is for a pre-determined fixed quantity and for a price corresponding to the position of the pointer at the time of said single action.

40 position of the user in the commodity and for a price 4. Amethod of placing <sup>a</sup> trade order according to claim 2, wherein the trade order is for a quantity equal to a current net corresponding to the position of the pointer at the time of said single action.

5. A method of placing a trade order according to claim 2, wherein the trade order is for a quantity equal to a predetermined fixed offset plus the sum of all quantities in the market atprices better than or equal to a price corresponding to the position of the pointer at the time of said single action and for a price corresponding to said position.

6. A method of placing a trade order according to claim  $2$ , wherein said offset is equal to a first pre-determined value if a single action of a first type is taken and said offset is equal to a second pre-determined value if a single action of a second type is taken.

7. Amethod of placing <sup>a</sup> trade order according to claim 2, further comprising canceling said trade order in response to a subsequent single action of the user input device.

8. A computer readable medium having program code recorded thereon, for execution on a computer having a graphical user interface and a user input device, to place a trade order for a commodity on an electronic exchange having an inside market with a highest bid price and a lowest ask price, comprising:

- a first program code for setting a preset parameter for the trade order;
- <sup>a</sup> second program code displaying market depth of a commodity, through <sup>a</sup> dynamic display of a plurality of bids and a plurality of asks in the market for the

# 11

commodity, including the bid and ask quantities of the commodity, aligned with a static display of prices corresponding thereto, wherein the static display of prices does not move in response to a change in the inside market;

- a third program code for displaying an order entry region comprising a plurality of areas for receiving commands from the user input device to send trade orders, aligned with the static display of prices, each area corresponding to a price of the static display of prices; and
- a fourth program code for receiving a command as a result of a selection of a particular area in the order entry region by a single action of the user input device with a pointer of the user input device positioned over the particular area, to set a plurality of additional parameters for the trade order and send the trade order to the electronic exchange.

9. A computer readable medium having program code recorded thereon, for execution on a computer to place <sup>a</sup> trade order according to claim **8**, further comprising program as code for establishing that said trade order is a buy order if the position of the pointer at the time of said single action is within a bid order entry region and that said trade order is a sell order if the position of the pointer at the time of said single action is within an ask order entry region.

10. A computer readable medium having program code recorded thereon, for execution on a computer to place a trade order according to claim 9, further comprising program code for establishing that the trade order is for a predetermined fixed quantity and for a price corresponding to 20 the position of the pointer at the time of said single action.

11. A oomputer readable medium having program code recorded thereon, for execution on a computer to place a trade order according to claim 9, further comprising program code for establishing that the trade order is for a quantity as equal to a current net position of the user in the commodity and for a price corresponding to the position of the pointer at the time of said single action.

12. A computer readable medium having program code **recorded thereon**. For execution on a computer to place a 40 trade order according to claim 9, further comprising program code for establishing that the trade order is for a quantity equal to a pre-determined fixed olfset plus the sum of all quantities in the market at prices better than or equal to <sup>a</sup> price corresponding to the position of the pointer at the time of said single action and For a price corresponding to said position.

13. A computer readable medium having program code recorded thereon, for execution on a computer to place a trade order according to claim 12, further comprising pro- $\epsilon_0$ gram code for establishing that said offset is equal to a first pre-determined value if a single action of a first type is taken and said ofiset is equal to a second pre-determined value if a single action of a second type is taken.

14. A client system for placing a trade order for a  $55$ commodity on an electronic exchange having an inside market with a highest bid price and a lowest ask price, the system comprising:

- a parameter setting component for setting <sup>a</sup> preset parameter for the trade order;
- a display device for displaying market depth of <sup>a</sup> commodity, through a dynamic display of a plurality of bids and <sup>a</sup> plurality of asks in the market for the commodity, including the bid and ask quantities of the commodity, aligned with a static display of prices corresponding thereto, wherein the static display of prices does not move when the inside market changes,

and for displaying an order entry region aligned with the static display of prices, comprising <sup>a</sup> plurality of areas for receiving commands to send trade orders, each area corresponding to a price of the static display of prices;

- a user input device for positioning a pointer thereof over an area in the order entry region; and
- a trade order sending component for receiving <sup>a</sup> command as a result of a selection of the area in the order entry region by a single action of the user input device with a pointer of the user input device positioned over the area, to set <sup>a</sup> plurality of additional parameters for the trade order and send the trade order to the electronic exchange.

15. A client system for placing a trade order for a commodity according to claim 14, wherein said trade order sending component establishes that said trade order is a buy order if the position of the pointer at the time of said single action is within <sup>a</sup> bid order entry region and that said trade order is <sup>a</sup> sell order if the position of the pointer at the time of said single action is within an ask order entry region.

16. A client system for placing a trade order for a commodity according to claim 15, wherein said trade order sending component establishes that the trade order is for a pre-determined fixed quantity and for a price corresponding to the position of the pointer at the time of said single action.

17. A client system for placing a trade order for a commodity according to claim 15, wherein said trade order sending component establishes that the trade order is for a quantity equal to a current net position of the user in the commodity and for <sup>a</sup> price corresponding to the position of the pointer at the time of said single action.

18. A client system for placing a trade order for a commodity according to claim 15, wherein said trade order sending component establishes that the trade order is for a quantity equal to a predetermined fixed offset plus the sum of all quantities in the market at prices better than or equal to a price corresponding to the position of the pointer at the time of said single action and for a price corresponding to said position.

19. A client system for placing a trade order for a commodity according to claim 18, wherein said trade order sending oomponent establishes that said offset is equal to a first pre-determined value if a single action of <sup>a</sup> first type is taken and said offset is equal to a second predetermined value if <sup>a</sup> single action of <sup>a</sup> second type is taken.

20. Amethod according to claim 1, wherein said displaying the market depth of a commodity traded in a market further comprises displaying said bids and asks in a vertical

orientation.<br>21. A method according to claim 1, wherein said displaying the market depth of a commodity traded in a market further comprises displaying said bids and asks in a hori-

zontal orientation.<br>22. A method according to claim 1, wherein a plurality of said displayed bids and asks in the market include bid and ask quantities of the commodity.

23. A method according to claim 1, wherein said displaying the market depth of a commodity traded in a market further comprises displaying said bids and asks in different

24. A method according to claim 1, further comprising re-centering said prices corresponding to the bids and asks about an inside market price upon receipt of a re-centering instruction.<br>25. A method according to claim 1, further comprising

dynamically displaying working orders in alignment with the prices corresponding thereto.

25

26. Amelhod of displaying according to claim 1, further comprising dynamically displaying entered orders in alignment with the prices corresponding thereto, wherein said entered orders indicate <sup>a</sup> quantity of said commodity for which a trader's orders have been filled at said correspond- 5 ing prices.

 $27.$  A method according to claim 1, wherein said displaying the market depth of a commodity traded in a market further comprises displaying said statically displayed prices in at least one direction in numerical order.

28. A method according to claim 1, wherein said displaying the market depth of a commodity traded in a market further comprises displaying said statically displayed prices along a single line in numerical order.

29. A method of displaying according to claim 1, wherein 15 said displaying the market depth of <sup>a</sup> commodity traded in a market further comprises dynamically displaying a last traded quantity for said commodity in alignment with the price corresponding thereto.

ce corresponding mereto.<br>30. A computer readable medium according to claim 8, 20 further comprising program code to ensure that said displayed bids, asks and prices are oriented vertically.

31. A computer readable medium according to claim  $8$ , further comprising program code to ensure that said displayed bids, asks and prices are oriented horizontally.

32. A computer readable medium according to claim  $8$ , further comprising program code to ensure that a plurality of bids and asks in the market include bid and ask quantities of the commodity.

s commodity.<br>33. A computer readable medium according to claim 8, 30 Further comprising program code to ensure that bids and asks are displayed in different colors.

34. A computer readable medium according to claim  $8$ , further comprising program code to ensure that said disfuturel comprising program code to ensure that said dis-<br>played prices corresponding to the bids and asks are 35 re-centered about an inside market price upon receipt of a re-centering instruction.

35. A computer readable medium according to claim 8, further comprising program code for dynamically displaying working orders in alignment with the prices corresponding

36. A computer readable medium according to claim 8, further comprising program code for dynamically displaying entered orders in alignment with the prices corresponding thereto, wherein said entered orders indicate a quantity of said commodity for which a trader's orders have been filled at said corresponding prices.

37. A computer readable medium according to claim 8, further comprising program code to ensure that said statically displayed prices are displayed in at least one direction in numerical order.<br>38. A computer readable medium according to claim  $8$ ,

further comprising program code to ensure that said statically displayed prices are displayed along a single line in numerical order.<br>39. A computer readable medium according to claim 8,

further comprising program code for dynamically displaying a last traded quantity for said commodity in alignment with the price corresponding thereto.

16

40. A client system according to claim 14, wherein said displays are oriented vertically.

41. A client system according to claim 14, wherein said displays are oriented horizontally.

42. A client system according to claim 14, wherein said displays of the pluralities of bids and asks in the market include bid and ask quantities of the commodity.

43. A client system according to claim 14, wherein said displays are displayed in dilferent colors.

44. A client system according to claim 14, wherein said display of prices corresponding to the bids and asks is re-centered about an inside market price upon re-centering instruction from a user.<br>45. A client system according to claim 14, further com-

prising a display of working orders displayed in alignment with the prices corresponding thereto.

46. A client system according to claim 14, wherein said display device displays entered orders in alignment with the prices corresponding thereto and wherein said entered orders indicate a quantity of said commodity for which a trader's orders have been filled at said corresponding prices.

47. A client system according to claim 14, wherein said static display of prices is displayed in at least one direction in numerical order.<br>48. A client system according to claim 14, wherein said

static display of prices is displayed along <sup>a</sup> single line in numerical order.

49. A client system according to claim 14, wherein said display device displays a last traded quantity for said commodity in alignment with the price corresponding thereto.

50. The method of claim 2, wherein the bid order entry region overlaps with <sup>a</sup> bid display region and the ask order entry region overlaps with an ask display region.

51. A computer readable medium having program code recorded thereon, for execution on a computer to place a trade order according to claim 9, wherein the bid order entry region overlaps with <sup>a</sup> bid display region and the ask order entry region overlaps with an ask display region.

52. A client system for placing a trade order for a commodity according to claim 15, wherein the bid order entry region overlaps with a bid display region and the ask order entry region overlaps with an ask display region.

53. The method of claim 1 wherein the market depth is based on an exchange order book and wherein the static display of prices does not move in response to the addition of a price to the exchange order book, the additional price comprising a displayed price.

54. The method of claim 53 wherein the static display of prices does not move in response to the removal of a price from the exchange order book, the removed price comprising a displayed price.

55. The method of claim 1 wherein the market depth is based on an exchange order book and the static display of prices never moves in response to a price change in the exchange order book relating to <sup>a</sup> price which is displayed.

56. The method of claim <sup>1</sup> wherein the plurality of additional parameters comprises a price and type of order.

\* \* \* \* \*

Page 170 of 398

# UNITED STATES PATENT AND TRADEMARK OFFICE CERTIFICATE OF CORRECTION

PATENT NO. : 6,772,132 B1 Page 1 of 1 DATED : August 3, 2004 INVENTOR(S) : Gary Allan Kemp II, Jens-Uwe Schluetter and Harris Brumfield

It is certified that error appears in the above-identified patent and that said Letters Patent is hereby corrected as shown below:

Title page, Item [56], References Cited, OTHER PUBLICATIONS, after the last entry, insert —— Patsystems News Release, PATSYSTEMS LAUNCHES J TRADER, November 06, 2001

Column 9 Line 65, delete "sell" and insert -- buy --.

Column 10 Line 2, delete "buy" and insert -- sell --.

Signed and Sealed this

Second Day of August, 2005

on  $\mathbb{W}_{\leftarrow}$  Judas

JON W. DUDAS Director of the United States Patent and Trademark Office

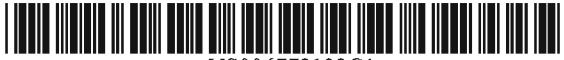

# (12) EX PARTE REEXAMINATION CERTIFICATE (6740th)

EP

**WO** 

**WO WO** 

W<sub>O</sub>

# **United States Patent**

 $(10)$  Number: (45) Certificate Issued: Mar. 31, 2009

### Kemp, II et al.

**CLICK BASED TRADING WITH INTUITIVE**  $(54)$ **GRID DISPLAY OF MARKET DEPTH** 

- (75) Inventors: Gary Allan Kemp, II, Winnetka, IL (US); Jens-Uwe Schluetter, Evanston, IL (US); Harris Brumfield, Chicago, IL  $(US)$
- (73) Assignee: Trading Technologies International, Inc., Evanston, IL (US)

#### **Reexamination Request:**

No. 90/008,576, May 25, 2007

#### **Reexamination Certificate for:**

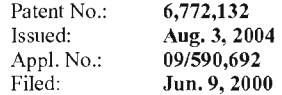

Certificate of Correction issued Aug. 2, 2005.

#### Related U.S. Application Data

- Provisional application No. 60/186,322, filed on Mar. 2,  $(60)$ 2000
- $(51)$  Int. Cl. G06Q 40/00  $(2006.01)$ G06F 3/048  $(2006.01)$
- 705/14; 715/814
- Field of Classification Search ............................ None  $(58)$ See application file for complete search history.

#### $(56)$ **References Cited**

#### **U.S. PATENT DOCUMENTS**

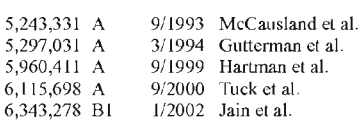

6,421,653 BI 7/2002 May et al.

#### 2003/0097325 A1 5/2003 Friesen et al.

#### FOREIGN PATENT DOCUMENTS

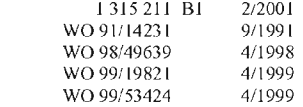

#### OTHER PUBLICATIONS

eSpeed's Supplemental Invalidity Contentions, May 25, 2007.

eSpeed's Disclosure of Invalidity Contentions Pursuant to 35 USC 282, May 25, 2007.

Invalidity Contentions Re: TradePad Module (Letter Dated May 25, 2007).

Supplemental Invalidity Contentions Pursuant to 35 U.S.C. 282, Aug. 10, 2007.

eSpeed's and Ecco's Answers to Plaintiff's Eighth Set of Interrogatories, Aug. 4, 2006.

eSpeed and Ecco's Supplemental Answers to Plaintiff's First, Third, Seventh, Eighth, and Ninth Set of Interrogatories, May 25, 2007.

eSpeed's Objections and Answers to Plaintiff's Third Set of Interrogatories to Defendant eSpeed, May 12, 2005.

LIFFE Connect for Futures User Guide V4.50 Beta, Jan. 1999, DX 384, G 025623-G 025626, DTX 384.

#### (Continued)

Primary Examiner-Jeanne M. Clark

#### **ABSTRACT**  $(57)$

A method and system for reducing the time it takes for a trader to place a trade when electronically trading on an exchange, thus increasing the likelihood that the trader will have orders filled at desirable prices and quantities. The "Mercury" display and trading method of the present invention ensure fast and accurate execution of trades by displaying market depth on a vertical or horizontal plane, which fluctuates logically up or down, left or right across the plane as the market prices fluctuates. This allows the trader to trade quickly and efficiently.

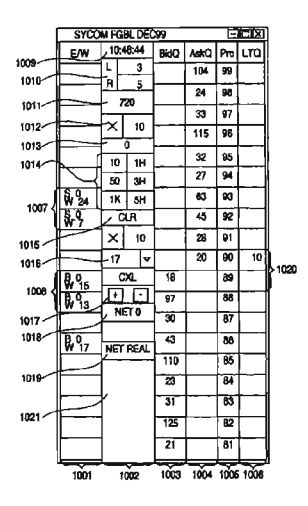

US 6,772,132 C1

#### OTHER PUBLICATIONS

LIFFE Connect for Futures User Guide V4.50, Feb. 1999, DX 593A, G 122900 G—122938, DTX 593A.

"A System and Method for Conducting Security Transactions Over a Computer Network", Mauro & Buist, Mar. 1, 1999, DX 196, eS 066150-eS 066229, DTX 196.

RCG's Presentation re WitCapital, Apr. 22, 2004, DX 208, RCG 000635—RCG 000663, DTX 208.

Mauro, Certified U.S. Appl. No. 09/292,552, filed Mar. 15, 1999, DX 209, eS 065994—eS 066149.

Various declarations Re: U.S. Appl. No. 09/292,552, filed Nov. 3, 2003, DX 284, TT 099877-Tt 099907, DTX 284.

Evenstreet Presentation prepared for National Discount Brokers, 1999, DX 301, CM 006787-CM 006817, DTX 301.

WIT DSM user interface instructions, Aug. 6, 1998, DX

427, CM 006591-CM 006632, DTX 427. Presentation re WIT DSM user interface Trade4.ppt, Oct. 12, 1998, DX 430, CM 008265-CM 008330, DTX 430.

WIT DSM Presentation re Information display and decision variables, Dec. 20, 1998, DX 431, CM 004334–CM 004347,

Evenstreet Presentation prepared for Flatiron Partners, 1999, DX 437, CM 007139-CM 007172, DTX 437.

WIT Capital digital trading facility presentation to Goldman Sachs, DX 438, CM 004523—CM 004547, DTX 438.

WIT Capital Digital trading facility presentation to PaineWebber, Inc., DX 439, DTX 439.

WIT Capital after hours trading system, Mauro, Mar. 19, 1999, DX 440, CM 009028-CM 009059, DTX 440.

WIT Capital Corporation digital trading facility presentation, Mar. 1999, DX 441, DTX 441.

WIT Capital pdf operator manual for Digital trading facility, 1999, DX 442, CM 006510-CM 006513, DTX 442.

Overview re Digital trading facility, DX 443, CM 006315—CM 006344, DTX 443.

Photocopy of Disks containing exhibits A and B to declaration of W. Buist, PX366.

SISS Functional specifications version 2.1, Feb. 16, 1988, DX 445, DTX 445.

Overview re SPATS; the Electronic Broker, DX 446, DTX 446.

Status review specialist support system study NYSE, Apr. 10, 1986, DX 447, DTX 447.

lntex Trading Screen shots, Jan. 1, 2001, DX 10, eS 0003542-eS 0003543, DTX 10.

Sample screens of APT system, DX 150, DTX 150.

Photo of trader w/ APT screen, DX 151, LIFFE

00l67—LIFFE 00168, DX 151. APT User Guide, Jan. 1994, DX 152, LIFFE 000262-LIFFE

000363, DTX 152. LJFFE guide/pamphlet, DX 148, DTX 148.

Release Notes—Market Trader V5.2a, Mar. 18, 1999, DX 617, G 118137-G 118152, DTX 617.

Midas Kapiti Delivery Note and Release Note—Market Trader V5.2b, Mar. 31, 1999, DX 619, G 096511-G 096527,

Midas Kapiti Release Notes—Market Trade V5.2e, Apr. 12, 1999, DX 620, G 096694~G 096711, DTX 620.

Midas Kapiti Release Notes—Market Trader V5.2, DX 621, G 096712-G 096727, DTX 621, May 26, 1999.

Midas Kapiti Release Notes—Market Trader V5.2e, DX 622, G 096728-G 096754, DTX 622, Jun. 1, 1999.

Midas Kapiti Delivery Note and Release Note-Market Trader V5.2e, DX 623, G 105641-G 105667, DTX 623, May 26, 1999.

Drawing of <sup>1997</sup> TSE terminal by H. Kida, DX 624, DTX 624.

Directory of Software Solutions for LIFFE Connect, Feb. 1999, DX 156, DTX I56.

ScreenShots: Patsystem "Canned" Demo, Feb. 1997, DX I20, PATS 00545—PATS 00559, DTX 120.

PTS Client Version 2.1F, DX 119, PATS 00067-PATS 00082, DTX <sup>1</sup> 19.

PTS trading application Version 1.1 Beta H. 1, Mar. 31, 1998, DX 118, PATS 00560-PATS 00560, DTX 118.

Directory of Software Solutions for LJFFE Connect, Issue 1, Oct.1998, DX 155, DTX 155.

Trading Teclmologies Trader System User Documentation, Apr. 1, 1998, Release 3.10, DX 3, TT 015867-TT 015955, DTX 3.

Aurora Chicago Board of Trade Brochure, 1990,

Ecco Consulting Study Report MEFF Software Systems, Mar. 17, 1999, ES0060578—ES0060591.

Osaka Stock Exchange Manual (Japanese Document), Mar. <sup>1996</sup> REFCO0009773—REFCO0009826.

TIFFE Manual (Japanese Document), Jan. REFCO00l086l—REFCO00l 1210. 1996, REFCO0010861-REFCO0011210.<br>Final Detailed Design Document NYMEX Access, May 5,

1992, eS0003127-eS0003541

The Application Program Interface (API) Reference Manual for LIFFE Connect, Release 2.7, Sep. 1998, DDX 163, DTX 163, eS00059868—eS00059958.

OM Click Trade User's Guide for Windows NT, Oct. 1998, eS00064671—eS00064773.

Swiss Exchange SWC Exchange TS User Manual V2.1, Dec. 31, 1998.

Globex Members Handbook, Jun. 1992, DX632, DTX632,

Globex User Guide, Jan. 1997, DX 663, DTX 663,

Chicago Mercantile Exchange (CME) Globex Brochure, Mar. 30, 1989, DX634, DTX634, eS003958—eS0003981.

The Complete Globex2 Handbook, May 1998, DX635, DTX635, CME-E0010679-0010891.

The Complete Globex2 Handbook, Jul. 1998, DX637, DTX637, CME-E 014048-CME-E 014286.

Minex Service Outline User Test/Orientation, Sep. 1992,  $e$ S0064647 $-e$ S0064670.<br>ORC Instructions for

eS0064775-eS0032572. Instructions for Use Version 2.2.8, 1999,

Interactive Brokers, "Trade Futures Online with Interactive Brokers", May 9, 2005, eS0032571-eS0032572.

Nicholas Economides, "Electronic Call Market Trading", Journal of Portfolio Management, Feb. 1995,<br>eS0069585–eS0069610.

Mauro, Kleia, Buist, Apr. 15, 1999, EM 061 020 474 File Wrapper.

GL Win Trade Manual Version 4.50, Mar. 3, 1999,

TradePad lnstuctions (French), G0025748—G0025749.

TradePad.vsd Document, Feb. 9, 1999,

GL Win et Logiciels complementaires (French), Oct. 1999, G0091212-G009486.

Memo re: Dual Access Version 4.5 release, Mar. 21, 1999, G0022956-G0022959.<br>CAC and Stoxx Futures on Matif NSC VF Launch: Mar. 15,

1999, G0025669-G0025682.

LIFFE Connect Futures Release Note 050399.doc, Mar. 3, 1998, G0111402-G0111407.

TradingPad.doc, Apr. 30, 1999, G0112l17—G0l 12122.

TradingPadUserManual.doc, Aug. 10, 1999,

G0112123-G0112131.<br>Futures CAC et Stoxx sur Matif NSG VF (French), Mar. 15, 1999, G0118814-G0118828.

GL Trade Presentation (French), Apr. 25, I999, G0118989-G0119044.

LIFFE Connect Futures Functional Technical Issues to Resolve, Apr. 12, 2007, G01 19049—G0l 19050.

Member Participation in the Futures Market, Apr. 12, 1999,

Email from Patricia Gauthier to Sam Page, Jan. 25, 1999, G0119377-G0119380.

LIFFE Connect ISV Circular No. 001.99, Jan. 8, 1999,

LIFFE Connect ISV Circular No. 14.99, Mar. 2, 1999,

LIFFE Connect ISV Circular No. 004.99, Jan. 15, 1999,

LIFFE Connect ISV Circular No. 001.99, Jan. 15, 1999,

LIFFE Connect ISV Circular No. 008.98, Dec. 28, 1998,

LIFFE Connect for Futures: Project Update 2, Meeting of Feb. 10, 1999, G0119698—G0119704.

LIFFE Connect for Futures: Project Summary: Apr. 19, 1999, G0119705-G0119717.

Functional Enhancements for Lifee Connect for Futures Project, Apr. 12, 1999, G01 197l8—G0119724.

Functional Enhancements for Lifee Connect for Futures Project, Apr. 12, 1999, G0119725–G0119745.

Functional Enhancements for Lifee Connect for Futures<br>Project, Mar. 3, 1999.

Installation, Market Entry Test, and Technical Dress Rehearsal Summary, Feb. 23, 1999.

GL Trade Checklist—Installalion Requirements for Futures, Jan. 1999, G0l19795—G0119798.

Keyboard example, Feb. 3, 2006, G007308—G007310.

GL Brochure, G0021652—2l658.

GL Cost and Services. 1998, G0108876.

GL Win Summary (French), Jun. G0091004 G0091046. 1998,

Globex brochure, DTX 17, 1998, eS0003958-eS0003981.

Swiss Exchange SWX—TS User Manual, Dec. 31, 1998, DTX 2215, eS0032293-eS0032547.

Screen No. 100—Order Book & Order Entry <sup>1</sup> (Single View), eS060637-eS060639.

Globex User Guide, Jan. 1997, DDX 633, DTX 633, eS069819-eS070081.<br>LIFFE APT User

LIFFE000262—LlFFE000363. Guide, Jan. 1994,

PTS trading application Version 1.1 Beta H.1, Mar. 31, 1998, DDX 118, DTX 118, PATS00560-PATS00560.

X\_Trader User Documentation Manual Release 3.10, Apr. 1. 1998, TT0015867—15955.

Trading Pad Manual, G0026560-26567.

QuickTrade Document and Brochure, G021027—2103l.

"LIFFE Connect for Futures User Guide v4.51", Jun. 1999,

GL Version 4.70 (French Version), Jan. 5, 2000,

GL Version 4.70 (English Version), Jan. 5, 2000,

GL Win and Related Software Manual, Sep. 11, 2000, 1) G0025251-25615.<br>GL Win and

G0025942—26267. Related Software Manual, 2)

GL Win and Related Software Manual, 3) G010239-10610. GL Win et Logiciels complementaires (French), G{)009495—9874.

"CAC and Stoxx Futures on Matif NSC VF", Mar. 13, 1999,

"Introducing the Company: GL Trade" product oflerings and slide presentation (to Reuters), G0026534—26559.

Thomson Financial leaflet, Sep. 2003, G0022445-22450.

LIFFE Connect for Futures leaflet, G0023885—23888.

CAC And Stoxx Futures On Matif NSC FV-GLWin user Information Note, Mar. 15, 1999, G0026455—2646.

TSE Japanese Document, pp. 4-15.

TSE Japanese Document, pp. 6—l5.

Megumi Miyoshi, Japanese Patent Application No. 2001—564025, Apr. 18, 2000.

"Amazon.com Catapults Electronic Commerce to Next Level with Powerful New Features," Amazon.com Press Release, Sep. 23, 1997, DIX 1034, Dezmelyl<000012—l3.

Apple Advertisement. Scientific American, Sep. 1984, Scientific American lnc. NY, NY Dezmelyk000014—33.

Memo Re: Downloading the Terminal Program, Aug. 18, 2005.

"Specialist vs Saitori: Market—Making in New York and Tokyo", Richard Lindsay and Ulrike Schaede, DTX 1170, Jul-Aug. 1992, Silvennan000494—Silverman000506.

"Building for Excellence", Minex Brochure, DTX 1153, Silverman000330-Silverman000334.

Chicago Mercantile Exchange (CME) Brochure, D'1'Xl163, Silverman000406—SiIverman000407.

Meff Renta Fija Manual, DTX 1165, Oct. 1997, Silverman000410-Silverman000473.<br>O'Hara and Oldfield, "The Microeconomics of Market Mak-

ing", Journal of Financial and Quantitative Analysis, Dec. 1986, DTX 1169 Silverman000478-Silverman000493.

B. Weber, "Information Technology in the Major International Financial Markets", Apr. 7, 1993. DX 79.

Terminal Use Manual-Windows NT Version, Tokyo International Financial Futures Exchange (LIFFE), 1994, Silverman0O2552—Silverman002616, DTX 1226.

USPTO Press Release, "Electronic Patent Application Records Replace Paper Files at USPTO", DTX 2285, Sep. 19, 2007.

Memorandum Opinion and Order Re: '132 and '304 Claim Construction [425], Oct. 31, 2006.

Memorandum Opinion and Order Re: TT's Motion for Clarification [475], Feb. 21, 2007.

Memorandum Opinion and Order Re: Non—lnfringement [708], Jun. 20, 2007.

Memorandum Opinion and Order Re: Motions for Reconsideration [875], Aug. 27, 2007.

Memorandum Opinion and Order Re: "Single Action" Ruling [963], Sep. 12, 2007.

Memorandum Opinion and Order Re: Preliminary Injunction [83], Feb. 9, 2005.

Memorandum Opinion and Order Re: eSpeed's Motion for Summary Judgment of Invalidity Denied [845], Aug. 21, 2007.

Memorandum Opinion and Order Re: TT's Motion to Preelude Prior Sale Defense Denied [873], Aug. 27, 2007.

Memorandum Opinion and Order Re: GL's Motion for Reeonsideration Denied [994], Sep. 19, 2007.

Memorandum Opinion and Order Re: Priority Date [769], Jul. 12, 2007.

Memorandum Opinion and Order Re: Priority Date [1013], Sep. 25, 2007.

Memorandum Opinion and Order Re: Prior Public Use :835], Aug. 16, 2007.

Memorandum Opinion and Order Re: Defendant's Motion for Judgment as a Matter of Law on Indefiniteness [1141]. Jan. 2, 2008.

Notification of Docket Entry Re: Defendants eSpeed's Motion for Judgment as a Matter of Law on Invalidity is denied [1 140], Jan. 3, 2008.

Notification on Docket Entry Re: Defendant eSpeed's Motion for a New Trial is denied [1142], Jan. 3, 2008.

\/Iemorandum Opinion zmd Order Re: Defendant's Motion for Judgment as a Matter of Law on Willfulness[1I44], Jan. 3, 2008.

Deposition testimony of Hiroyuki Kida dated May 17, 2007 and May 18, 2007 with DDX 617–624, PDX 519–524 and

Trial testimony of Hiroyuki Kida dated Sep. 28, 2007 and Oet. 1, 2007 with DTX 617.

Deposition testimony of Atsushi Kawashima dated Nov. 21, 2005, with DDX 178—185.

Trial testimony of Atsushi Kawashima dated Sep. 26, 2007

with DTX 183.<br>Deposition testimony of Philip Carre dated Jun. 22, 2007. Sep. 6, 2007 and Sep. 13, 2007with DDX 384—385; 473: 494; 527; 537—541; 592; 593A; 595—598; 605; 626; 719—723, 728—732; PDX 897—898; 896.

Deposition testimony of Michael Cartier dated May 9, 2007 with DDX 587-588; DDX 592-593A and PDX 498-500.

Deposition testimony of Cristina Dobson dated May 18. 2007 with DDX 625–635; DDX 637; PDX 533 and PDX

Deposition testimony of Nicholas Garrow dated Jun. 14, <sup>2007</sup> with DDX <sup>116</sup> and DDX 592.

Trial testimony of Nicholas Garrow (via expert witness) dated Oct. 2, 2007.

Deposition testimony of Michael Glista dated Feb. 20, 2007

Trial testimony of Michael Glista dated Sep. 24—25, 2007 with DTX 382—386; DTX 524; DTX 570; DTX 579; DTX 592, DTX 3020; DTX 3050; DTX 3057, DTX 3110; PTX 1993; 2065; 2092, 2094.

Position paper: On—line training and customer acquisition; WlT Capital DSM product launch and related schedule to E. Lang, DX 436, DTX 436, CM 006580—CM 006590, Feb. 22, 1999.

Declaration of W. Buist, PX 365, DTX 1777, Apr. 26, 2006. Declaration of Walter Buist, Exhibit 17, Apr. 26, 2007; with Faxed Signature Page.

Letter from J. Walaski to the EPO Re: Change of Address, Dec. 19, 2006.

A. Klein, WallStreet.com—Fat Cat lnvesting at the Click of <sup>a</sup> Mouse, Chapt. <sup>14</sup> "Finding Gold in Tribeca", 1998; Exhibit 16.

Opposition EP <sup>1</sup> 319 211 B1. Exhibit 1, Japanese Document (TSE), TSE647—980.

Opposition TT, EP <sup>1</sup> 319 211 B1, Copy set 1, Annex One— Grounds of Opposition, Jan. 19, 2006.

Deposition Transcript of Atsushi Kawashima, Nov. 21, 2005, Opposition EP <sup>1</sup> 319 211 B1 Exhibit 3.

The Application Program Interface (API) Reference Manual for LIFFE Connect, Sep. 1998, release 2.7, EP 1 319 211 B1 Exhibit 5, eS0059868—eS0059958.

The Application Program Interface (API) Reference Manual for LIFFE Connect, Sep. 1998, release 3.0, EP 1 319 211 B1 Exhibit 6, eS0060055-eS0060145.

The Application Program Interface (API) Reference Manual for LIFFE Connect, Dec. 1998, release 3.2, EP 1 319 211 B1 Exhibit 7B, eS0060239-eS0060331.

The Application Program Interface (API) Reference Manual for LIFFE Connect, Jan. 1999, release 3.3, EP 1 319 211 B1 Exhibit 7C, eS0059959-eS0060054.

GL Trade User Guide V4.5 I—LIFFE Connect for Futures, Jun. 1999, Opposition EP 1 319 211 B1 Exhibit 11.

Memorandum Opinion and Order Re: Request for Preliminary njunction [83], Feb. 9, 2005, Opposition EP <sup>1</sup> <sup>319</sup> <sup>211</sup> B1 Exhibit 12.

Fig.2 Substitute Sheet (Rule 26), Opposition EP 1 319 211

U.S. Appl. No. 60/186,322, Opposition EP 1 319 211 B1

Exhibit 13B.<br>OM Click Trade User's Guide for Windows NT, Oct. 1998, Opposition EP 1319 211 B1 Exhibit 14.

Directory of Software Solutions for L1FFE Connect, Oct. 1998, Opposition EP <sup>1</sup> 319 211 B1 Exhibit 8A.

Directory of Software Solutions for LIFFE Connect, Feb. 1999, Opposition EP <sup>1</sup> 319 211 B1 Exhibit 8B.

Directory of Software Solutions for LJFFE Connect, Jun. 1999, Opposition EP <sup>1</sup> 319 211 B1 Exhibit 8C.

Japanese Document, TSE00647—98I, DX 179, DI(I).

System for Buying and Selling Futures and Options Transaction Tenninal Operational Guidlines, TSE Business Systems Dept, TSE00647-810, eS0622977-eS062366, D1(2).

Futures/Options Trading System Guidlines for Operating the Trading Terminals, TSE Business Systems Dept, TSE00628—643, eS062278—eS062293, DI(3).

Japanese Document, TSE00647-981, Dec. 1, 2006 (E4),

Japanese Document, TSE00609-627, Dec. 1, 2006 (E5),

with Translation.<br>"Next-Generation Futures Options Trading System", Participants Seminar Materials, TSE Publication <sup>1</sup> (Japanese), Sep. 1997, TSE609—TSE627, REFCO6679—6697.

"Guidlines for Operating the Trading Terminals", TSE Publication 2 (Japanese), TSE628—643, REFCO6698—6713.

"TSE 50th Anniversary Book of Materials", TSE Publication 3 (Japanese), Apr. 1989–Mar. 1999, TSE644–646, REFCO6714–6719.

Defendant GL Trade Amerieas, lne's Supplemental Responses and Objections to lnterrogatory Nos. 5, 17, and 18, Jul. 24, 2006.

User Guide V4.51 LIFFE Connect for Futures by GL Trade, Jun. 1999, DX 385, G 025751—G 025806. DTX 385.

CAC and Stoxx Futures on Matif NSC VF Launch: Mar. 15, I999, DX 537, G I0756I—G 107574, DTX 537.

GL Win Version 4.50, Mar. 3, 1999, DX 538, G 107459—G 107480, DTX 538.

Trading Pad User Manual, Aug. 10, 1999, DX 539, G 112123-G <sup>1</sup> 12131, DTX 539.

Email from Wattier to M. Cartier attaching Matif VF: V4.50 1na11ual, Mar. 30, 1998, DX 592, MC000046-MC000116, DTX 592.

LIFFE Connect for Futures User Guide V4.50, Feb. 1999, DX 593, G 122900-G 122938, DX 593.

User Guide V4.50 LlFFE Connect for Futures by GL Trade, Mar. 1999, DX 598, G 123439-G 123477, DTX 598.

User Guide V4.60 LIFFE Connect for Futures by GL Trade, Jun. 1999, DX 605, G 123548-G 123603, DTX 605.

Matif VF: V4.50 Manual, Mar. 30, 1999, DX 612, MC 000047-MC 000116, DTX 612.

CAC and Stoxx Futures on Matiff NSC VF-GL Win User 116 Note, Mar. 15, 1999, DX 626, CME-E11252-11265,

Utility Patent Application Transmittal Re: Computer Trading System, Method and Interface, Apr. 15, 1999, Mauro, Kleia, and Buist, PX368.

Declaration of W. Buist re: WlT DSM System, Apr. 26, 2006, PX 365, DTX 1777.

Market Trader—Nikkel 225 & Nikkel 300 lndex options and lndex futures trading users guide, Mar. 20, 1998, DX 618, G100444-G100462, DTX 618.

Directory of Software Solutions for LIFFE Connect, lssue 3, Jun. 10, 1999, DX 157, DTX 157.

TSE Manual (Japanese Document), Nov. 15, 2005,DX179, TSE647-995, w/certified translation eS62258-62366 [TSE609-647,694-711,714-721,735-736,749-756, 759-760,779-782,784-810,982-995].

The Application Program lnterface (API) Reference Manual for LlFFE Connect. Release 3.0, Sep. 1998, DDX 159, DTX 159, eS00060055-eS00060145.

The Application Program lnterface (APJ) Reference Manual for LIFFE Connect, Release 3.2, Dec. 1998, DDX 161, DTX 161, eS00060239-eS0006033l.

The Application Program lnterface (APl) Reference Manual for LIFFE Connect, Release 3.3, Jan. 1999, DDX 162, DTX 162, eS00059959-eS00060054.

GL Trading Pad Manual, G00208l9-G0020826.

Trading pad.doc Document, Jan. 26, G0111671-G0111672. 1999,

Directory of Software Solutions for LIFFE Connect, Feb. 1999, G009006-G009042.

GL Win et Logiciels complementaires (French), Jul. 1999, G009875-G010238.

Tradepad.txt (French). Mar. 8, 2000, G00256l6-G0025618. LIFFE Connect for Futures User Guide v4.50 Beta, Jan. 1999, G0025623-G0025646.

GL Enhancements Software Version 4.11f, Oct. 29, 1998, G0060853-G0060854.<br>GL Enhancements

G0101682-G0101688. Update, Jan. 27, 1999,

GL Win Version 4.51, G0118856-G0118865.

LIFFE Connect for Equity Options User Guide V4.30, Nov. 1998, G0119052-G0119086.

Screenshot of GL TradePad, G0119660.

LIFFE Connect for Futures Schedule for Project Deliverables, Feb. 4, 1999, G01 19681-G01 19682.

LIFFE Connect for Futures—Project Update #1, Meeting of Jan. 11, 1999,G0119691-G0119697.

Cahier de charges.doc, Feb. 9, 1999, G0111752-G0111758. LIFFE Connect for Futures User Guide v4.5, Mar. 1999,

GL Win Version 4.50, Mar. 3, 1999, G0025647-25668.

Internal Product News doc on QuickTrade, G0020468-20471.

GL Product Leaflet Re: Mosaic, G0022529-22530.

LIFFE Connect for Futures leaflet, G0021609-21614.

"Guidlines for Operating the Trading Terminals", TSE Pub- $\frac{1}{2}$  in the case of  $\frac{1}{2}$  is  $\frac{1}{2}$  in the case of  $\frac{1}{2}$  is  $\frac{1}{2}$  in the case of  $\frac{1}{2}$  is  $\frac{1}{2}$  in the case of  $\frac{1}{2}$  is  $\frac{1}{2}$  in the case of  $\frac{1}{2}$  is  $\frac{1}{2}$  in the case of  $\frac{1}{$ 

"TSE 50th Anniversary Book of Materials", TSE Publication 3 Apr. 1989–Mar. 1999, TSE644-646  ${\frac{3}{25}}$  Apr. 1989–Mar. 1999,<br>REFCO6714–6719, with two translations.

"Next-Generation Futures Options Trading System", Participants Seminar Materials, TSE Publication 1, Sep. 1997,  $T$ SE609–TSE627, REFCO6679–6697, with two transla-

Deposition testimony of Laurent Havard dated Apr. 24-26, 2007, May 12, 2007, Jun. 21, 2007 and Sep. 5, 2007 with DDX 506; DDX 508; DDX 517; DDX 539; DDX 551-568; DDX 570-573; DDX 575; DDX 603; PDX 462; PDX 2011 - 83; PDX 767-769; PDX 771-774; PDX 875-877;

Trial Testimony of Laurent Havard dated Sep. 21, 2007 with DTX 384; DTX 520; DTX 561-62', DTX 570; DTX 573; DTX 575; DTX 593; DTX 750-52; DTX 3011; DTX 3017-18; DTX 3050; PTX 575; PTX 2064; PTX 2074; PTX 2077'. PTX 2079.

Deposition testimony of Jean Cedric Jollant dated Apr. 26, 2007 and Jun. 13, 2007 with DDX 384; DDX 517; DDX 520; DDX 551-568; DDX 575-577; PDX 465-483.

Trial testimony of Jean Cedric Jollant dated Sep. 20, 2007 with DTX 157; DTX 473; DTX 719; DTX 551-64; DTX 598; DTX 722; DTX 1903; DTX 3009-10; DTX 3014; DTX 3016-I8; DTX 3020; DTX 3023; DTX 3025; PTX I66; PTX 520; PTX 526; PTX 539; PTX 573; PTX 575; PTX 579; PTX 2065.

Deposition testimony of Marc Lorin dated Sep. 5, 2007 with DDX 385; DDX 721-722; DDX 730.

Deposition testimony of Christopher Malo dated May 23,

Deposition testimony of Fred Mastro dated May 21, 2007 with DDX 638; PDX 538; PDX 540-543.

Trial testimony of Fred Mastro dated Sep. 25, <sup>2007</sup> with DTX 592.

Deposition testimony of William McHorris dated Apr. 10,

Deposition testimony of Josephine Sheng dated Jun. 26, 2007 with DDX 520; DDX 522; DDX 536; DDX 575; PDX 493; PDX 683-683a, PDX 775.

Deposition testimony of Bruno Spada dated Apr. 30, 2007 and May 2, 2007 with DDX 384-385; DDX 519-21; DDX 537-38; DDX 579-580; DDX 522; DDX 538: PDX 4934195; PDX 519-522.

Trial testimony of Bruno Spada dated Sep. 24, 2007 with DTX 306; DTX 384; DTX 518-522; DTX 524; DTX 575; DTX 579-580; DTX 593; DTX 626; DTX 628; DTX 646; D"X 1899 DTX 2086; DTX 3020-3021; DTX 3058-3059; D"X 3061; DTX 3085; PTX 737; PTX 840; PTX 2083; PTX 2087; PTX 2099; PTX 2101.

Deposition testimony of Marcel Tchitchiama dated May 10, 2007-May 11, 2007 with DDX 156-157; DDX 168; DDX 384~85: DDX 538: DDX 592—93A; DDX 595—98: DDX 6024)6; DDX 608—l 1, PDX 494; PDX 502; PDX 506; PDX 612.

Deposition testimony of Neil Treloar dated Jun. 19, 2007 with DDX 384; DDX 539—39A; DDX 724; DDX 726; PDX 492; PDX 750-752.

Trial testimony of Neil Treloar dated Sep. 21, 2007 and Sep. 24, 2007 with DTX 2040-2042.

Trial testimony of Gerard Varjacques dated Sep. 28, <sup>2007</sup> with PTX 509-510 and PTX 513.

Deposition testimony of Amy Watson dated Jun. 12, 2007 with DDX 626A; DDX 700 and PDX 636.

Deposition testimony of Barbara Wattiez dated Jun. 16, 2007 with DDX 719-723.

Trial testimony of Barbara Wattiez dated Sep. 28, 2007 with DTX 592—593A; DTX 597-598; DTX 718-719; DTX 722. Deposition testimony of Christopher Buist dated Jun. 22, 2006 with PDX 358-364 and DDX 283-284.

Deposition testimony of Walter Buist dated Jun. 23, 2006 with DDX 315; PDX 310-315; PDX 365 and PDX 368-370. Digital trading facility weekly operations meeting outline, DX 444, DTX 444, CM 006661—CM 00666]. May 10, 1999. Chart re DSM QA Test Plain—project plan in progress, DX 432, DTX 432, Nov. 4, 1998.

User Interface design specification for WlT capital digital stock market, DX 433, DTX 433 CM 008441-CM 008478, Jan. 18, 1999.

Updated negotiations design to E. Lang from C. Mauro for review and approval prior to patent application, DX 434, CM 008410—CM 008414, DTX 434, Mar. 191999.

Notes re final additions/revisions, DX 435, CM 007949-CM 007955, DTX 435, Apr. 2, 1999.

Meeting outline, DX 428, CM 00750-CM 007501, DTX 428, Sep.11,1998.

Presentation re WIT Capital Digital stock martket Phase <sup>1</sup> usability and customer response testing: Preliminary report of findings, DX 429, CM 007446-CM 007466, May 1, 2006. WIT Capital limit order book to L. Forrest from C. Mauro,

DX 425, CM 007382-CM 007411, DTX 425, Apr. 20, 1998. User Interface Design for display options design, DX 426,

CM 000249-CM 000287, DTX 426, Jul. 8, 1998. Letter from EPO to TT Re: Five Recently Filed European

Patent Oppositions, Feb. 21, 2006.

Notice of Opposition to a European Patent EP 1319211 B1, Anitra Medienprojekte GmbH, Jan. 13, 2006.

Notice of Opposition to a European Patent by Deutsche Borse AG, Jan. 12, 2006.

Notice of Opposition to a European Patent by EccoWare Ltd., Jan. 13, 2006.

Notice of Opposition to a European Patent by Rosenthal Collins Group LLC, Jan. 12, 2006.

Notice of Opposition to a European Patent by Tick-It GmBh, Jan. 13, 2006.

A. Klein, Wa11Street.com—Fat Cat Investing at the Click of a Mouse, Chapt. l4—l6. I8, 23, 1998; Exhibit 16 (Cont'd).

WIT Digital Stock Market, User Interface Rev. 9, Exhibit 15.

Opposition Trading Technologies, Inc. Application No. 01920l83.9 EP 13192llBl, Exhibit 4 (Japanese and English Versions), Sep. 1997.

System for Buying and Selling Futures and Options Transaction Terminal Operational Guidlines, TSE Business Systems Dept., TSE647-995, eS062297-eS062380.

Letter from EPO to TT Re: Further European Patent Opposition, Feb. 23, 2006.

Letter from EPO to TT Re: Five Recently Filed European Patent Oppositions, Feb. 21, 2006.

Letter from EPO to TT Enclosing European Patent Oppositions, Jan. 25, 2006.

The Application Program Interface (API) Reference Manual or LIFFE Connect, Sep. 1998, release 3.1, EP1 319 211 B1 Exhibit 7A, eS0060l46—eS0060237.

Deposition Transcript of Paul MacGregor, Nov. 1, 2005, Opposition EP <sup>1</sup> 319 211 B1 Exhibit 9A.

APT Trading Procedures (ATOM Version) of LIFFE, Apr. 3, 2001, Opposition EP <sup>1</sup> 319 211 B1 Exhibit 9B.

LIFFE APT User Guide. Jan. 1994, Opposition EP <sup>1</sup> 319 211 B1 Exhibit 9C, L1FFE000262—L1FFE000363.

APTplus Trading Procedures, Dec. 28, 1995, Opposition EP

IRIS Investment Support Systems Window Ad, Opposition

EP 1 319 211 B1 Exhibit 10.<br>LIFFE's New Electronic Trading Platform for Futures,

LIFFE 202-261, Opposition EP 1 319 211 B1 Exhibit 8D.

TIFFE lntemet Article, "New On—Screen Trading Terminals", E2.

ORC Instructions for Use, Version 2.2.8., 1999.

GL Trade Users Guide V4.51, LIFFE Connect for Futures, Jun. 1999, D2.

Securities Industries News, "TT Upgrades Software Platform", Aug. 28, 2000 (D6).

Letter to EPO from Karl Bamfather Enclosing Notice of Opposition (form 2300.1) and Grounds of Opposition (Annex 1), Jan. 12, 2006.

Dow Jones & Reuters Factiva, "Firms Rush to Make LIFFE Connect Decision", Dec. 4, 1998, E6.

Dow Jones & Reuters Factiva, "Date Broadcasting Partners with Alltech Investment to Provide Customers with Online Trading", Feb. 25, 1999, E8.

Trading Pad Summary Document (E2).

Trading Pad Document (E3).

TT X—Trader Brochure, Dec. 1, 2006 (E7).

MINEX Service Outline User Test/Orientation, Sep. 1992 (E9).

Letter to J. Walanski from EPO Re: Payment, Apr. 20, 2005. Letter to J. Walanski from EPO Re: Decision to Grant TT Patent, Mar. 3, 2005.

German Document from Tick-IT GmbH Filing New European Opposition, Jan. 14, 2006.

Faxed copy of German Document from Tick-IT GmbH Filing New European Opposition, Jan. 13, 2006.

Annex A to TT's Reply Brief.

Annex B to TT's Reply Brief

Information Offer Form for Japanese Patent Application No. 200l—564025,Apr. 18, 2005 (Japanese).

Memo Re: Futures/Options Trading System and Japanese Patent Application No. 2001–564025 (Japanese), Aug. 18,

Callouts from TSE Publication 1 including reference numerals used in English translation (Japanese, full translation of Publication <sup>1</sup> included supra).

Callouts from TSE Publication 2 including reference numerals used in English translation (Japanese, full translation of Publication 2 included supra).

Notice of Offer Form (Japanese and Enlgish), Jun. 3, 2005. "Orientation Materials for Participants: New Future Options Trading System," Sep. 1997, Operation System Development Section, Tokyo Stock Exchange (in Japanese with accompanying English translation). Denoted by Bates Nos. TSE0000000609—TSEOO000O0627, 22 pages (English translation).

"Futures and Options Trading System: Transaction Terminal Operation Procedures," Aug. 1998, Operation System Development Section, Tokyo Stock Exchange (in Japanese with accompanying English translation). Denoted by Bates Nos. TSE000000O628—TSEOO000O0643. 20 pages (English translation).

# REEXAMINATION CERTIFICATE DETERMINED THAT: ISSUED UNDER 35 U.S.C. 307

NO AMENDMENTS HAVE BEEN MADE TO THE PATE BEEN MADE TO THE PATENT OF THE PATENT.

 $\frac{1}{2}$ 

1 2<br>EX PARTE AS A RESULT OF REEXAMINATION, IT HAS BEEN

5 The patentability of claims  $1-56$  is confirmed.

# Exhibit 3
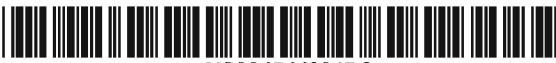

US006766304B2

# (12) United States Patent

#### Kemp, II et al.

#### US 6,766,304 B2  $(10)$  Patent No.: (45) Date of Patent: Jul. 20, 2004

#### **CLICK BASED TRADING WITH INTUITIVE**  $(54)$ **GRID DISPLAY OF MARKET DEPTH**

- (75) Inventors: Gary Allan Kemp, II, Winnetka, IL (US); Jens-Uwe Schluetter, Evanston, IL (US); Harris Brumfield, Chicago,  $IL(US)$
- (73) Assignee: Trading Technologies International, Inc., Chicago, IL (US)
- Notice: Subject to any disclaimer, the term of this  $(*)$ patent is extended or adjusted under 35 U.S.C. 154(b) by 544 days.
- (21) Appl. No.: 09/894,637
- $(22)$  Filed: Jun. 27, 2001

 $(65)$ **Prior Publication Data** 

US 2002/0059129 A1 May 16, 2002

#### Related U.S. Application Data

- Division of application No. 09/590,692, filed on Jun. 9,  $(62)$
- 2000.  $(60)$ Provisional application No. 60/186,322, filed on Mar. 2, 2000.
- $(51)$
- $(52)$
- $(58)$ 345/814

#### $(56)$ **References Cited**

#### **U.S. PATENT DOCUMENTS**

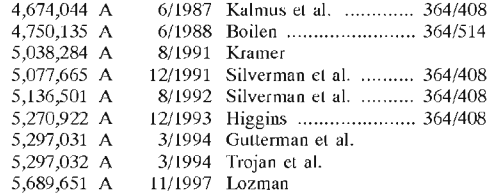

#### 5,774,877 A 6/1998 Patterson, Jr. et al.  $5,793,301$  A 8/1998 Patterson, Jr. et al.

(List continued on next page.)

### FOREIGN PATENT DOCUMENTS

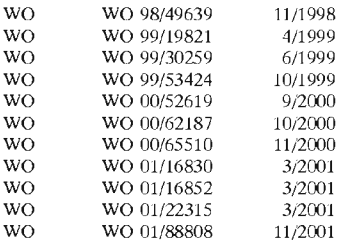

#### OTHER PUBLICATIONS

Patsystems News Release, Patsystems Launches J Trader, Nov. 6, 2001.\*

www.tradingtechnologies.com/products/xtrade\_full.html (viewed May 22, 2001) <Jun. 9, 2000.

Kharouf, A trading room with a view, Fututes, 27, 11-Nov. 1998.

USPTO Presentation, NASDAQ, Nov. 8, 2001, enclosed pp.  $1 - 13$ .

Primary Examiner-Richard Weisberger

(74) Attorney, Agent, or Firm-Foley & Lardner

#### $(57)$ **ABSTRACT**

A method and system for reducing the time it takes for a trader to place a trade when electronically trading on an exchange, thus increasing the likelihood that the trader will have orders filled at desirable prices and quantities. The "Mercury" display and trading method of the present invention ensure fast and accurate execution of trades by displaying market depth on a vertical or horizontal plane, which fluctuates logically up or down, left or right across the plane as the market prices fluctuates. This allows the trader to trade quickly and efficiently.

#### 40 Claims, 6 Drawing Sheets

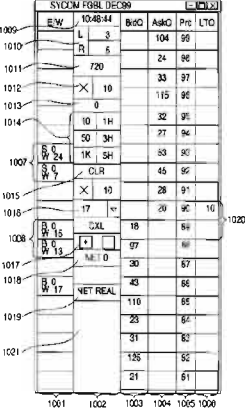

#### U.S. PATENT DOCUMENTS

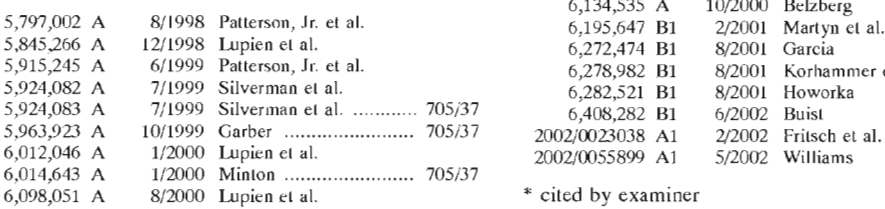

6,134,535 A 10/2000 Belzberg 5,92651 Saicia<br>8/2001 Korhammer et al.<br>8/2001 Howorka 8/2001 Howorka<br>6/2002 Buist<br>2/2002 Fritsch et al.<br>5/2002 Williams

\* cited by examiner

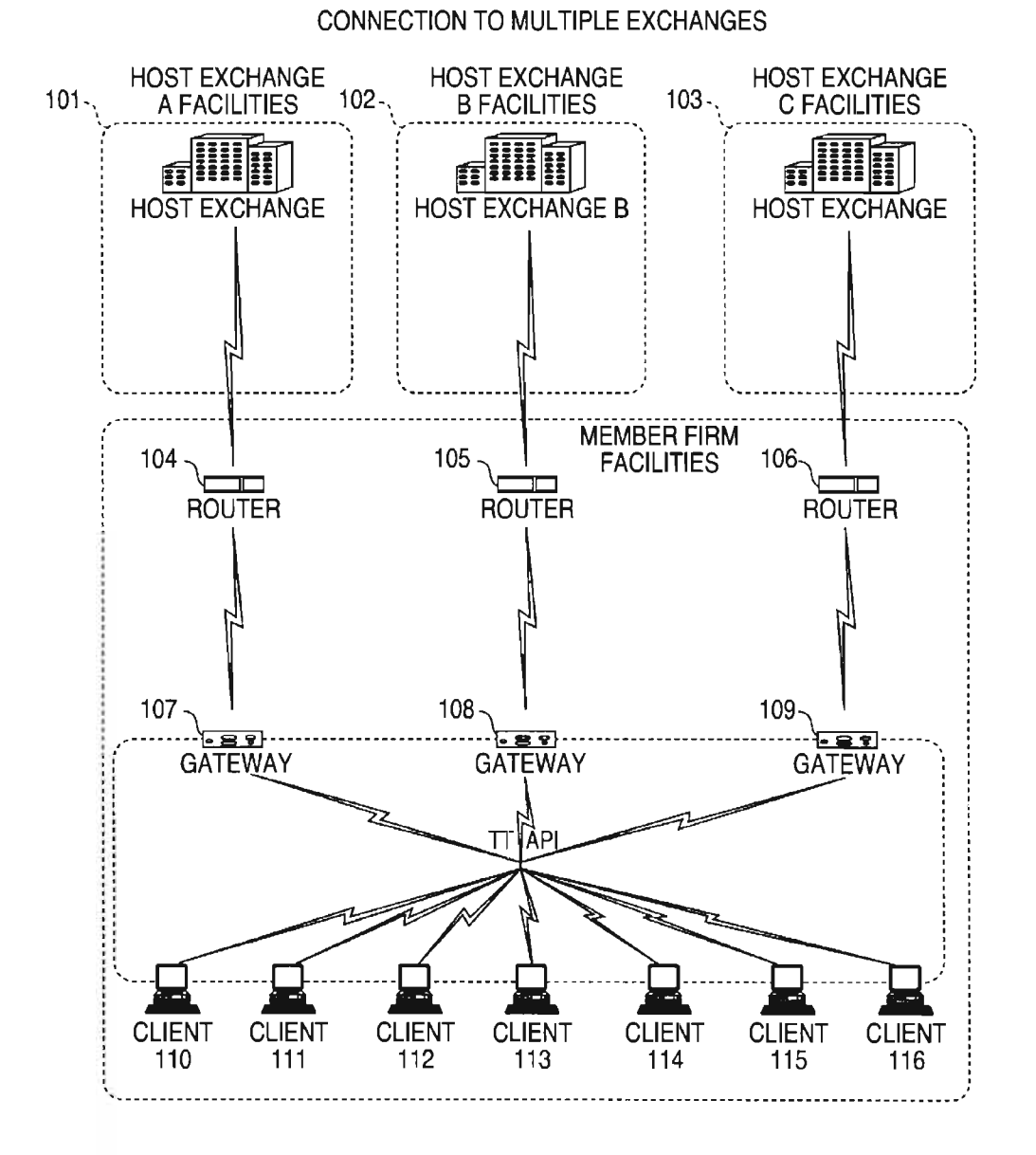

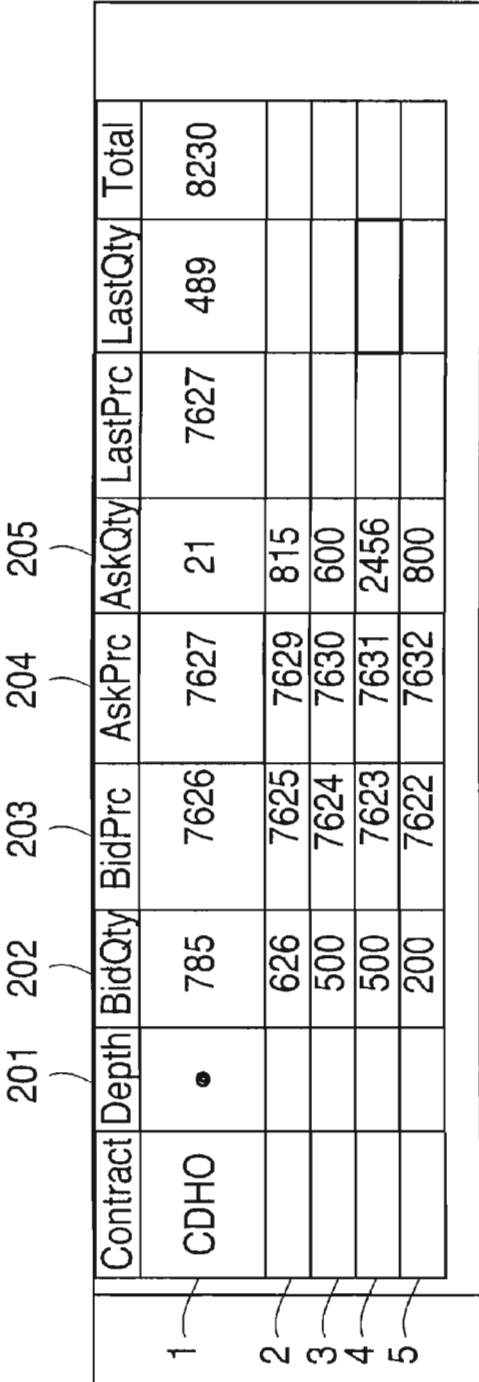

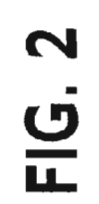

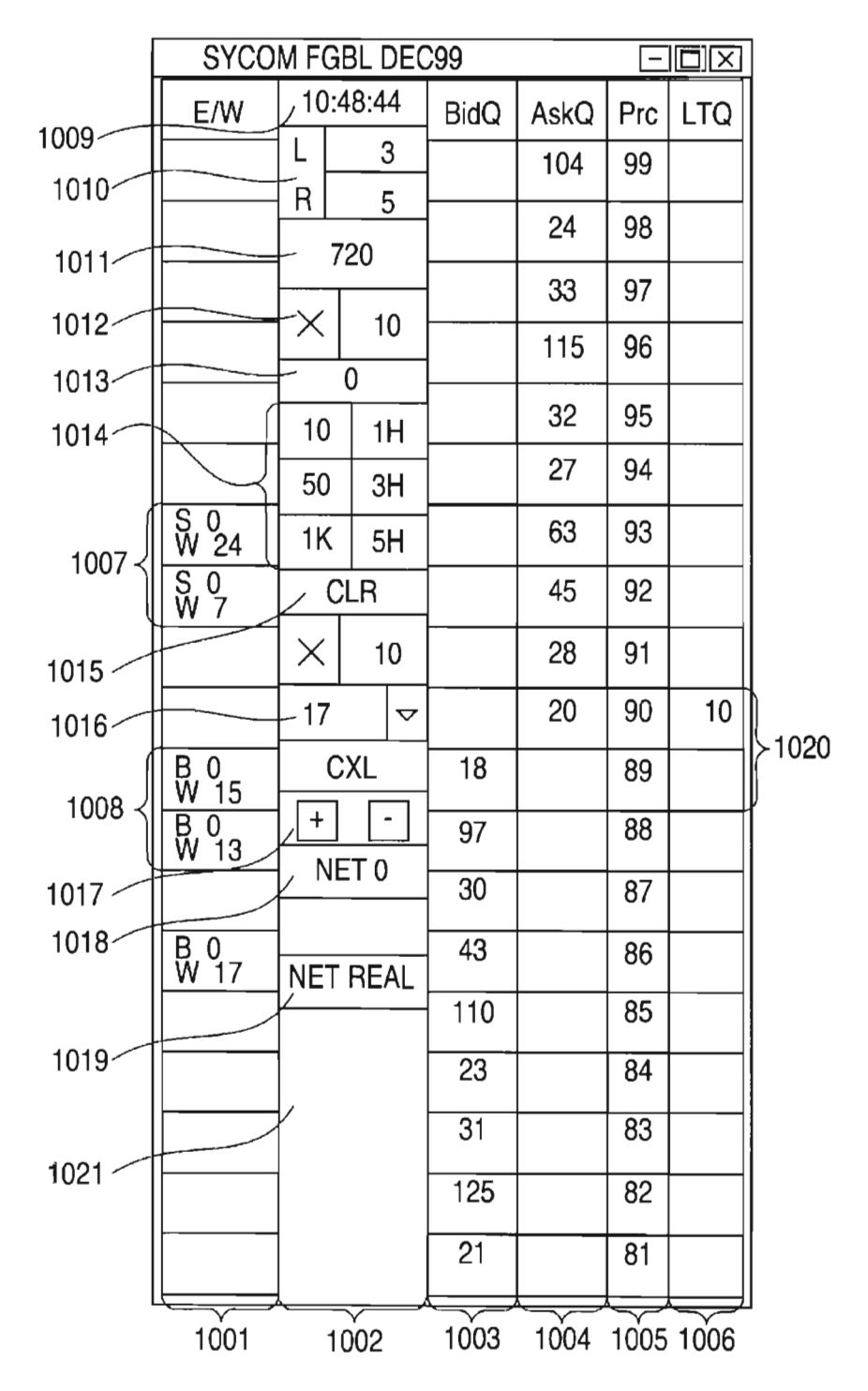

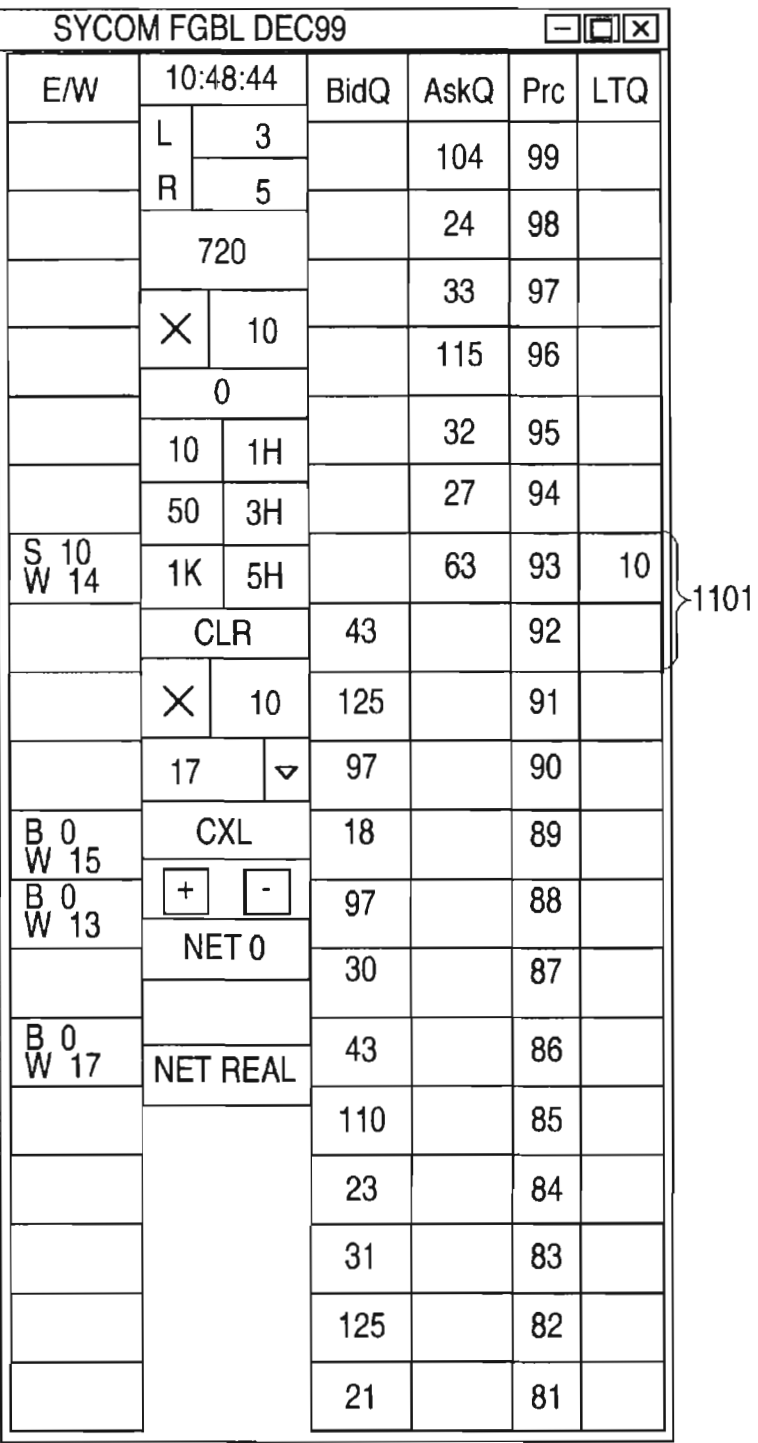

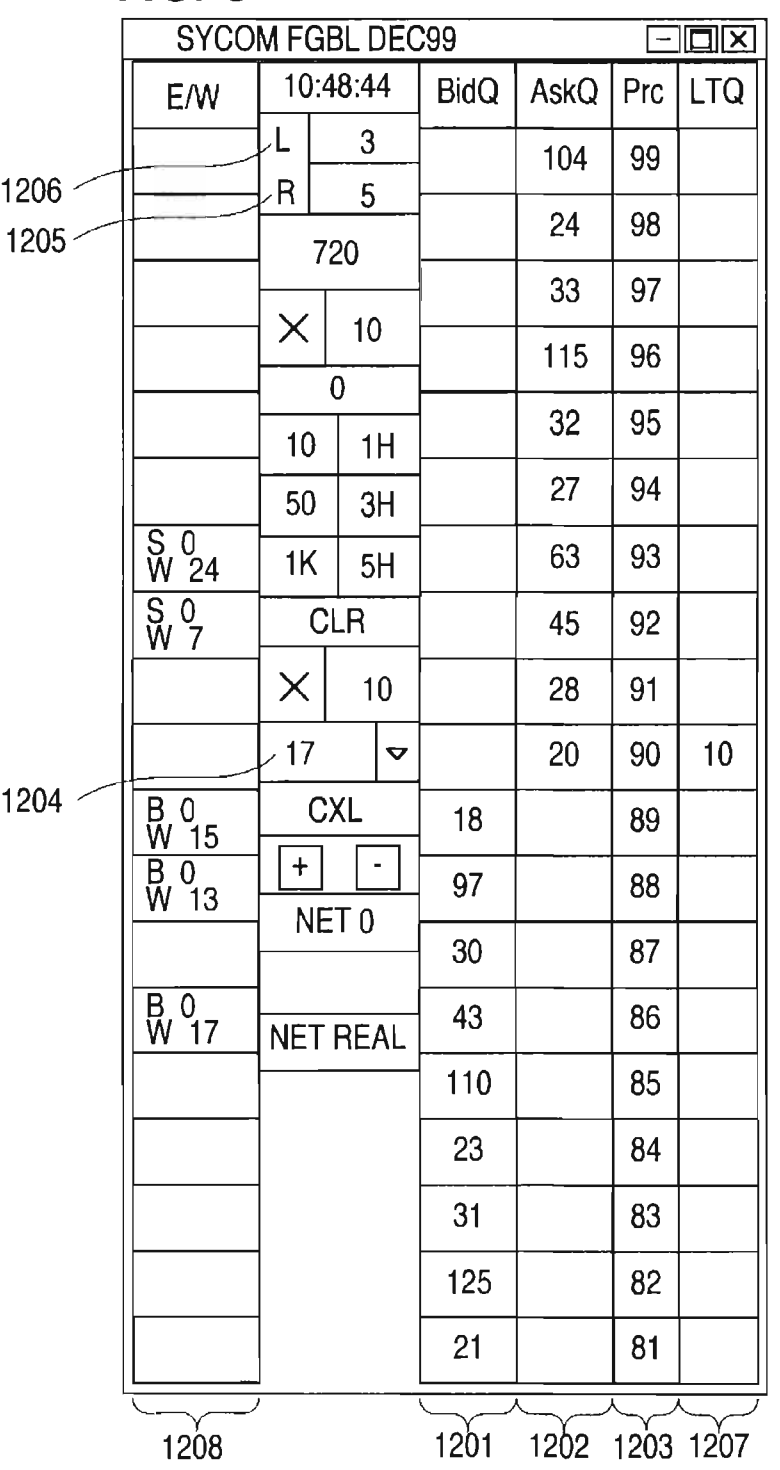

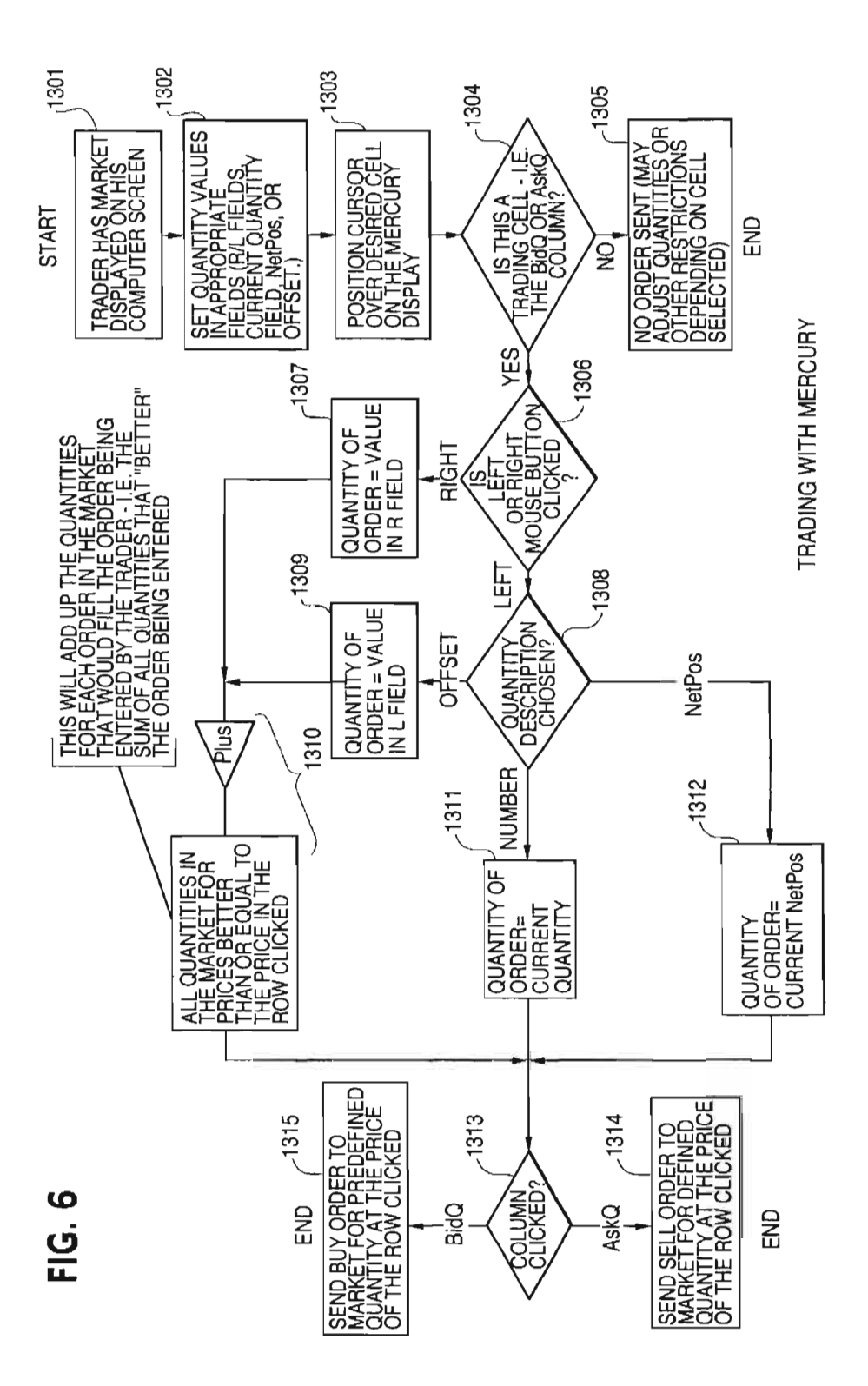

30

#### CLICK BASED TRADING WITH INTUITIVE GRID DISPLAY OF MARKET DEPTH

This application is a divisional application of Ser. No. This application is a divisional application of Set. No.<br>09/590.692 filed Jun. 09, 2000 which claims benefit of 5 60/186,322, filed Mar. 2, 2000.

#### PRIORITY

The present application claims priority to a U.S. Provisional Patent Application entitled "Market Depth Display Click Based Trading and Mercury Display" filed Mar. 2, 2000, the contents of which are incorporated herein by reference.

#### FIELD OF INVENTION

The present invention is directed to the electronic trading of commodities. Specifically, the invention provides a trader with a versatile and efficient tool for executing trades. It with a versatile and emclent tool for executing trades. It<br>facilitates the display of and the rapid placement of trade 20 orders within the market trading depth of a commodity, where a commodity includes anything that can be traded with quantities and/or prices.

#### BACKGROUND OF THE INVENTION

At least 60 exchanges throughout the world utilize electronic trading in varying degrees to trade stocks, bonds, futures, options and other products. These electronic exchanges are based on three components: mainframe computers (host), communications servers, and the exchange participants' computers (client). The host forms the electronic heart of the fully computerized electronic trading system. The system's operations cover order-matching, maintaining order books and positions, price information. and managing and updating the database for the online trading day as well as nightly batch runs. The host is also equipped with external interfaces that maintain uninterrupted online contact to quote vendors and other price information systems.

Traders can link to the host through three types of structures: high speed data lines, high speed communications servers and the Internet. High speed data lines establish connection can be established by configuring high speed 45 networks or communications servers at strategic access points worldwide in locations where traders physically are located. Data is transmitted in both directions between traders and exchanges via dedicated high speed communication lines. Most exchange participants install two lines 50 between the exchange and the client site or between the communication server and the client site as a safety measure against potential failures. An exchange's internal computer system is Also often installed with backups as <sup>a</sup> redundant measure to secure system availability. The third connection ss utilizes the Internet. Here, the exchange and the traders communicate back and forth through high speed data lines, which are connected to the Internet. This allows traders to be located anywhere they can establish a connection to the Internet.

Irrespective of the way in which <sup>a</sup> connection is established, the exchange participants' computers allow traders to participate in the market. They use software that creates specialized interactive trading screens on the traders' desktops. The trading screens enable traders to enter and 65 execute orders, obtain market quotes, and monitor positions. The range and quality of features available to traders on their

 $\gamma$ 

screens varies according to the specific software application being run. The installation of open interfaces in the development of an exchange's electronic strategy means users can choose, depending on their trading style and internal requirements, the means by which they will access the exchange.

The world's stock, bond, futures and options exchanges have volatile products with prices that move rapidly. To profit in these markets, traders must be able to react quickly. A skilled trader with the quickest software, the fastest communications, and the most sophisticated analytics can significantly improve his own or his firm's bottom line. The slightest speed advantage can generate significant returns in a fast moving market. In today's securities markets, a trader lacking a technologically advanced interface is at 4 severe competitive disadvantage.

Irrespective of what interface a trader uses to enter orders in the market, each market supplies and requires the same information to and from every trader. The bids and asks in the market make up the market data and everyone logged on to trade can receive this information if the exchange provides it. Similarly, every exchange requires that certain information be included in each order. For example, traders must supply information like the name of the commodity, quantity, restrictions, price and multiple other variables. Without all of this information, the market will not accept the order. This input and output of information the same for every trader.

40 approximately 80%, is attributable to the time required for With these variables being constant, a competitive speed advantage must come from other aspects of the trading cycle. When analyzing the time it takes to place a trade order for a given commodity, various steps contribute in different amounts to the total time required. Approximately 8% of the total time it takes to enter an order elapses between the moment the host generates the price for the commodity and the moment the client receives the price. The time it takes for the client application to display the price to the trader amounts to approximately 4%. The time it takes for a trade order to be transmitted to the host amounts to approximately 8%. The remainder of the total time it takes to place an order, the trader to read the prices displayed and to enter a trade order. The present invention provides a significant advantage during the slowest portion of the trading cycle—while the trader manually enters his order. Traders recognize that the value of time savings in this portion may amount to millions of dollars annually.

In existing systems, multiple elements of an order must be entered prior to an order being sent to market, which is time consuming for the trader. Such elements include the commodity symbol, the desired price, the quantity and whether a buy or a sell order is desired. The more time a trader takes entering an order, the more likely the price on which he wanted to bid or ofier will change or not be available in the market. The market is fluid as many traders are sending orders to the market simultaneously. It fact, successful markets strive to have such a high volume of trading that any trader who wishes to enter an order will find a match and have the order filled quickly, if not immediately. In such liquid markets, the prices of the commodities fluctuate rapidly. On a trading screen, this results in rapid changes in the price and quantity fields within the market grid. If a trader intends to enter an order at <sup>a</sup> particular price, but misses the price because the market prices moved before he could enter the order, he may lose hundreds, thousands, even millions of dollars. The faster a trader can trade, the less likely it will be that he will miss his price and the more likely he will make money.

#### SUMMARY OF THE INVENTION

The inventors have developed the present invention which overcomes the drawbacks of the existing trading systems and dramatically reduces the time it takes for a trader to place a trade when electronically trading on an exchange. This, in turn, increases the likelihood that the trader will have orders filled at desirable prices and quantities.

The "Mercury" display and trading method of the present invention ensure fast and accurate execution of trades by 10 displaying market depth on a vertical or horizontal plane, which fluctuates logically up or down, left or right across the plane as the market prices fluctuates. This allows the trader to trade quickly and efficiently.

Specifically, the present invention is directed to a graphi-I5 cal user interface for displaying the market depth of a commodity traded in a market, including <sup>a</sup> dynamic display for <sup>a</sup> plurality of bids and for a plurality of asks in the market for the commodity and <sup>a</sup> static display of prices correspondfor the commodity and a static display of prices correspond-<br>ing to the plurality of bids and asks. In this embodiment the 20 pluralities of bids and asks are dynamically displayed in alignment with the prices corresponding thereto. Also described herein is a method and system for placing trade orders using such displays.

These embodiments, and others described in greater detail <sup>25</sup> herein, provide the trader with improved efficiency and versatility in placing, and thus executing, trade orders for coniniodities in an electronic exchange. Other features and advantages of the present invention will become apparent to those skilled in the art from the following detailed description. It should be understood, however, that the detailed description and specific examples, while indicating preferred embodiments of the present invention, are given by way of illustration and not limitation. Many changes and way of illustration and not limitation. Many changes and<br>modifications within the scope of the present invention may 35 be made without departing from the spirit thereof, and the

#### BRIEF DESCRIPTION OF THE DRAWINGS

FIG. <sup>1</sup> illustrates the network connections between multiple exchanges and client sites;

FIG. 2 illustrates screen display showing the inside market and the market depth of a given commodity being traded;

FIG. 3 illustrates the Mercury display of the present invention;

FIG. 4 illustrates the Mercury display at <sup>a</sup> later time showing the movement of values when compared to FIG. 3;

FIG. 5 illustrates a Mercury display with parameters set in order to exemplify the Mercury trading method; and SO

FIG. 6 is a flowchart illustrating the process for Mercury display and trading.

#### DETAILED DESCRIPTION OF THE PREFERRED EMBODIMENTS

As described with reference to the accompanying figures, the present invention provides a display and trading method to ensure fast and accurate execution of trades by displaying market depth on a vertical or horizontal plane, which fluc-60 tuates logically up or down, left or right across the plane as the market prices fluctuates. This allows the trader to place trade orders quickly and efficiently. A commodity's market depth is the current bid and ask prices and quantities in the market. The display and trading method of the invention 65 increase the likelihood that the trader will be able to execute orders at desirable prices and quantities.

4

In the preferred embodiment, the present invention is implemented on a computer or electronic terminal. The computer is able to communicate either directly or indirectly (using intermediate devices) with the exchange to receive and transmit market, commodity, and trading order information. It is able to interact with the trader and to generate contents and characteristics of a trade order to be sent to the exchange. It is envisioned that the system of the present invention can be implemented on any existing or future terminal or device with the processing capability to perform the functions described herein. The scope of the present invention is not limited by the type of terminal or device used. Further, the specification refers to a single click of a mouse as a means for user input and interaction with the terminal display as an example of a single action of the user. While this describes a preferred mode of interaction, the scope of the present invention is not limited to the use of a mouse as the input device or to the click of a mouse button as the user's single action. Rather, any action by a user within a short period of time, whether comprising one or more clicks of a mouse button or other input device, is considered a single action of the user for the purposes of the present invention.

40 anywhere in the network, for example, at the gateway server, The system can be configured to allow for trading in a single or in multiple exchanges simultaneously. Connection of the system of the present invention with multiple exchanges is illustrated in FIG. 1. This figure shows multiple host exchanges  $101-103$  connected through routers  $104-106$ to gateways 107-109. Multiple client terminals 110-116 for use as trading stations can then trade in the multiple exchanges through their connection to the gateways 107-109. When the system is configured to receive data from multiple exchanges, then the preferred implementation is to translate the data from various exchanges into a simple format. This. "translation" function is described below with reference to FIG. 1. An applications program interface ("TT API" as depicted in the figure) translates the incoming data formats from the dilferent exchanges to a simple preferred data format. This translation function may be disposed at the individual workstations or at both. In addition, the storage at gateway servers and at the client workstations, and/or other external storage cache historical data such as order books which list the client's active orders in the market; that is, those orders that have neither been filled nor cancelled. Information from different exchanges can be displayed at one or in multiple windows at the client workstation. Accordingly, 'while reference is made through the remainder of the specification to a single exchange to which <sup>a</sup> trading terminal is connected, the scope of the invention includes the ability to trade, in accordance with the trading methods described herein, in multiple exchanges using a single trading terminal.

Fine preferred embodifieries of the present invention<br>ss include the display of "Market Depth" and allow trader to The preferred embodiments of the present invention view the market depth of a commodity and to execute trades within the market depth with a single click of a computer mouse button. Market Depth represents the order book with the current bid and ask prices and quantities in the market. In other words, Market Depth is each bid and ask that was entered into the market, subject to the limits noted below, in addition to the inside market. For a commodity being traded, the "inside market" is the highest bid price and the lowest ask price.

The exchange sends the price, order and fill information to each trader on the exchange. The present invention processes this information and maps it through simple

## Page 190 of 398

algorithms and mapping tables to positions in a theoretical grid program or any other comparable mapping technique for mapping data to a screen. The physical mapping of such information to a screen grid can be done by any technique  $\frac{1}{2}$  known to those skilled in the art. The present invention is not  $\epsilon$ limited by the method used to map the data to the screen display.

How far into the market depth the present invention can display depends on how much of the market depth the exchange provides. Some exchanges supply an infinite market depth, while others provide no market depth or only a few orders away from the inside market. The user of the present invention can also chose how far into the market depth to display on his screen. FIG. 2 illustrates a screen display of an invention described in a commonly owned co-pending application entitled "Click Based Trading with Market Depth Display" Ser. No. 09/589,751, filed on Jun. 9, 2000, the contents of which are incorporated herein by reference. This display shows the inside market and the market depth of a given commodity being traded. Row <sup>1</sup> represents the "inside market" for the commodity being traded which is the best (highest) bid price and quantity and the best (lowest) ask price and quantity. Rows 2-5 represent the "market depth" for the commodity being traded. In the preferred embodiment of the present invention, the display of market depth (rows 2-5) lists the available next-best bids, in column 203, and asks, in column 204. The working bid and ask quantity for each price level is also displayed in columns 202 and 205 respectively (inside market—row 1). Prices and quantities for the inside market and market depth update dynamically on a real time basis as such information is relayed from the market.

In the screen display shown in FIG. 2, the commodity (contract) being traded is represented in row I by the character string "CDHO". The Depth column 208 will inform the trader of a status by displaying different colors. Yellow indicates that the program application is waiting for data. Red indicates that the Market Depth has failed to 35 6

receive the data from the server and has "timed out." Green indicates that the data has just been updated. The other column headings in this and all of the other figures, are defined as follows. BidQty (Bid Quantity): the quantity for each working bid, BidPrc (Bid Price): the price for each working bid, AskPrc (Ask Price): the price for each working ask, AskQty (Ask Quantity): the quantity for each working ask, LastPrc (Last Price): the price for the last bid and ask that were matched in the market and LastQty (Last Quantity): the quantity added at the last price. Total represents the total quantity traded of the given commodity.

The configuration of the screen display itself informs the user in a more convenient and eflicient manner than existing systems. Traders gain a significant advantage by seeing the market depth because they can see trends in the orders in the market. The market depth display shows the trader the interest the market has in a given commodity at dilferent price levels. If a large amount of bids or asks are in the market near the trader's position, he may feel he should sell or buy before the inside market reaches the morass of orders. A lack of orders above or below the inside market might prompt a trader to enter orders near the inside market. Without seeing the market depth, no such strategies could be utilized. Having the dynamic market depth, including the bid and ask quantities and prices of a traded commodity aligned with and displayed below the current inside market of the commodity conveys the information to the user in a more intuitive and easily understandable manner. Trends in the trading of, the commodity and other relevant characteristics are more easily identifiable by the user through the use of the present invention.

Various abbreviations are used in the screen displays, and specifically, in the column headings of the screen displays reproduced herein. Some abbreviations have been discussed above. A list of common abbreviations and their meanings is provided in Table 1.

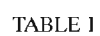

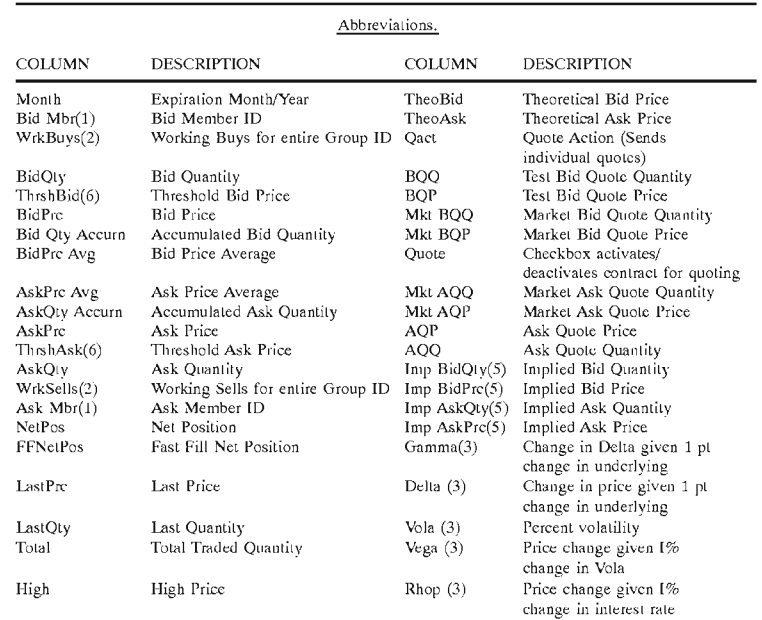

7

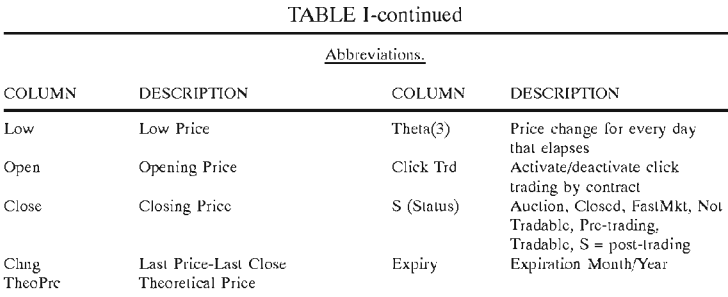

As described herein, the display and trading method of the present invention provide the user with certain advantages over systems in which <sup>a</sup> display of market depth, as shown in FIG. 2, is used. The Mercury display and trading method<br>of the present invention ensure fast and accurate execution 20 of trades by displaying market depth on a vertical or horizontal plane, which fluctuates logically up or down, left or right across the plane as the market prices fluctuates. This allows the trader to trade quickly and efficiently. An example of such a Mercury display is illustrated in the screen display  $_{25}$  of FIG. 3.

The display of market depth and the manner in which traders trade within the market depth can be efiected in different manners, which many traders will find materially better, faster and more accurate. In addition, some traders may find the display of market depth to be difficult to follow. In the display shown in FIG. 2, the market depth is displayed vertically so that both Bid and Ask prices descend the grid. The Bid prices descend the market grid as the prices decrease. Ask prices also descend the market grid as these prices actually increase. This combination may be considered counterintuitive and difficult to follow by some traders.

The Mercury display overcomes this problem in an innovative and logical manner. Mercury also provides an order entry system, market grid, fill window and summary of market orders in one simple window. Such a condensed display materially simplifies the trading system by entering and tracking trades in an extremely efficient manner. Mercury displays market depth in <sup>a</sup> logical, vertical fashion or horizontally or at some other convenient angle or configuration. A vertical field is shown in the figures and described for convenience, but the field could be horizontal or at an angle. In turn, Mercury further increases the speed of trading and the likelihood of entering orders at desired prices with desired quantities. In the preferred embodiment of the invention, the Mercury display is <sup>a</sup> static vertical column of prices with the bid and ask quantities displayed in vertical columns to the side of the price column and aligned with the corresponding bid and ask prices. An example of this display is shown in FIG. 3.

Bid quantities are in the column 1003 labeled BidQ and ask quantities are in column 1004 labeled AskQ. The representative ticks from prices for the given commodity are shown in column 1005. The column, does not list the whole prices (e.g. 95.89), but rather, just the last two digits (e.g. 89). In the example shown, the inside market, cells 1020, is 18 (best bid quantity) at 89 (best bid price) and 20 (best ask quantity) at 90 (best ask price). In the preferred embodiment of the invention, these three columns are shown in different colors so that the trader can quickly distinguish between them.

The values in the price column are static; that is, they do 65 not normally change positions unless <sup>a</sup> re-centering command is received (discussed in detail later). The values in the

Bid and Ask columns however, are dynamic; that is, they move up and down (in the vertical example) to reflect the market depth for the given commodity. The LTQ column 1006 shows the last traded quantity of the commodity. The relative position of the quantity value with respect to the Price values reflects the price at which that quantity was traded. Column 1001 labeled E/W (entered/working) displays the current status of the trader's orders. The status of each order is displayed in the price row where it was entered. For example, in cells 1007, the number next to S indicates the number of the trader's ordered lots that have been sold at the price in the specific row. The number next to <sup>W</sup> indicates the number of the trader's ordered lots that are in the market, but have not been filled—i.e. the system is working on filling the order. Blanks in this column indicate that no orders are entered or working at that price. In oells 1008, the number next to B indicates the number of the trader's ordered lots that have been bought at the price in the specific row. The number next to W indicates the number of the trader's ordered lots that are in the market, but have not been filled—i.e. the system is working on filling the order.

8

Various parameters are set and information is provided in column  $1002$ . For example, "10:48:44" in cell  $1009$  shows the actual time of day. The L and R fields in cell 1010 indicate <sup>a</sup> quantity value, which may be added to the order quantity entered. This process is explained below with respect to trading under Mercury. Below the L and R fields, in cell 1011, <sup>a</sup> number appears which represents the current market volume. This is the number of lots that have been traded for the chosen contract. Cell 1012, "X 10", displays the Net Quantity, the current position of the trader on the chosen contract. The number "10" represents the trader's buys minus sells. Cell 1013 is the "Current Quantity"; this field represents the quantity for the next order that the trader will send to market. This can be adjusted with right and left clicks (up and down) or by clicking the buttons which appear below the Current Quantity in cells 1014. These buttons increase the current quantity by the indicated amount; for example, "10" will increase it by 10; "IH" will increase it by 100; " IK" will increase it by 1000. Cell 1015 is the Clear button; clicking this button will clear the Current Quantity field. Cell 1016 is the Quantity Description; this is a pull down menu allowing the trader to chose from three Quantity Descriptions. The pull down menu is displayed when the arrow button in the window is clicked. The window includes NetPos, Offset and a field allowing the trader to enter numbers.. Placing a number in this field will set a default buy or sell quantity. Choosing "Offset" in this field will enable the  $L/R$  buttons of cell 1010. Choosing "NetPos" in this field will set the current Net Quantity (trader's net position) as the trader's quantity for his next trade. Cell 1017 are  $+/-$  buttons; these buttons will alter the size of the screen-either larger (+) or smaller (-). Cell 1018 is used to invoke Net 0; clicking this button will reset the Net Quantity

## TABLE I-continued

(cell 1011) to zero. Cell 1019 is used to invoke Net Real; clicking this button will reset the Net Quantity (cell 10 11) to its actual position.

The inside market and market depth ascend and descend as prices in the market increase and decrease. For example, FIG. 4 shows a screen displaying the same market as that of FIG. 3 but at a later interval where the inside market, cells 1101, has risen three ticks. Here, the inside market for the commodity is 43 (best bid quantity) at 92 (best bid price) and  $63$  (best ask quantity) at 93 (best ask price). In comparing  $_{10}$ FIGS. 3 and 4, it can be seen that the price column remained static, but the corresponding bids and asks rose up the price column. Market Depth similarly ascends, and descends the price column, leaving a vertical history of the market.

As the market ascends or descends the price column, the inside market, might go above or below the price column displayed on a trader's screen. Usually a trader will want to be able to see the inside market to assess future trades. The system of the present invention addresses this problem with a one click centering feature. With a single click at any point within the gray area, 1021, below the "Net Real" button, the system will re-center the inside market on the trader's screen. Also, when using a three-button mouse, a click of the middle mouse button, irrespective of the location of the mouse pointer, will re-center the inside market on the trader's screen.  $20$ 

The same information and features can be displayed and enabled in <sup>a</sup> horizontal fashion. Just as -the market ascends and descends the vertical Mercury display shown in FIGS. 3 and 4, the market will move left and right in the horizontal Mercury display. The same data and the same information gleaned from the dynamical display of the data is provided. It is envisioned that other orientations can be used to dynamically display the data and such orientations are intended to come within the scope of the present invention.

ended to come within the scope of the present invention.<br>Next, trading commodities, and specifically, the place- 35 ment of trade orders using the Mercury display is described. Using the Mercury display and trading method, a trader would first designate the desired commodity and, if applicable, the default quantities. Then he can trade with applicable, the delatific quantities. Their he can trade with<br>single clicks of the right or left mouse button. The following an equations are used by the system to generate trade orders and to determine the quantity and price to be associated with the trade order. The following abbreviations are used in these formulas: P=Price value of row clicked, R=Value in R field, L=Value in L field, Q=Current Quantity,  $Q_a$ =Total of all quantities in AskQ column at an equal or better price than P,  $Q<sub>b</sub>$ =Total of all quantities in BidQ column at an equal or better price than P, N=Current Net Position, Bo=Buy order

Apy order entered using right mouse button

 $B_{\alpha=}(Q+P)P$  (Fe 1)

If BidQ field clicked.

 $So=(Q_b+R)P$  (Fq. 2)

If AskQ field clicked.

Orders entered using the left mouse button

If "Offset" mode chosen in Quantity Description field

 $Bo=(Q_a+L)P$  $(Eq. 3)$ 

65

10

 $SO=(Q_b+L)P$  (Eq. 4)

If AskQ field clicked.

If BidQ field clicked.

If "number" mode chosen in Quantity Description field then:

$$
Bo = QP
$$
 (Eq. 5)

$$
So=QP
$$
 (Eq. 6)

 $15$  then: If "NetPos" mode chosen in Quantity Description field

$$
Bo=NP
$$
 (Eq. 7)

 $\overline{C}$  NP (Eq. 8)

Orders can also be sent to market for quantities that vary according to the quantities available in the market; quantities preset by the trader; and which mouse button the trader clicks. Using this feature, a trader can buy or sell all of the bids or asks in the market at or better than a chosen price with one click. The trader could also add or subtract a preset quantity from the quantities outstanding in the market. If the trader clicks in a trading cell—i.e. in the BidQ or AskQ column, he will enter an order in the market. The parameters of the order depend on which mouse button he clicks and what preset values he set.

Using the screen display and values from FIG. 5, the placement of trade orders using the Mercury display and trading method is now described using examples. A left click on the 18 in the BidQ column 1201 will send an order to market to buy 17 lots (quantity #chosen on the Quantity Description pull down menu cell 1204) of the commodity at a price of 89 (the corresponding price in the Prc column 1203). Similarly, a left click on the 20 in the AskQ column  $1202$  will send an order to market to sell 17 lots at a price

55 1205 Using the right mouse button, an order would be sent to market at the price that corresponds to the row clicked for the total quantity of orders in the market that equal or better the price in that row plus the quantity in the R field 1205. Thus, a right click in the AskQ column 1202 in the 87 price row will send a sell order to market at a price of 87 and a quantity of 150. 150 is the sum of all the quantities 30, 97, 18 and 5.30, 97 and 18 are all of the quantities in the market that would meet or better the trader's sell order price of 87. These quantities are displayed in the BidQ column 1201 because this column represents the orders outstanding in tie market to purchase the commodity at each corresponding price. The quantity 5 is the quantity pre-set in the R field

Similarly, <sup>a</sup> right click in the BidQ column 1201 at tie same price level of 87 would send a buy limit order to market for a quantity of 5 at a price of 87. The quantity is determined in the game manner as above. In this example, 60 though, there are no orders in the market that equal or better the chosen price—there are no quantities in the AskQ column 1202 that equal or better this price. Therefore, tie sum of the equal or better quantities is zero ("0"). The total order entered by the trader will be the value in the R field, which is  $5$ .

An order entered with the left mouse button and the "Offset" option chosen in the quantity description field 1204

will be calculated in the same way as above, but the quantity in the L field 1206 will be added instead of the quantity in the R field 1205. Thus, <sup>a</sup> left click in the BidQ column 1201 in the 92 price row will send <sup>a</sup> buy order to market at a price of 92 and a quantity of 96. 96 is the sum of all the quantities 45, 28, 20 and 3. 45, 28 and 20 are all quantities in the market that would meet or better the trader's buy order price of 92. These quantities are displayed in the AskQ column 1202 because this column represents the orders outstanding  $\frac{1202}{2}$  because this column represents the orders outstanding  $\frac{10}{2}$ price. The quantity 3 is the quantity pre-set in the L field

The values in the L or R fields may be negative numbers. This would efiectively decrease the total quantity sent to I film would effectively decrease the total quantity sent to<br>market. In other words, in the example of a right click in the AskQ column 1202 in the 87 price row, if the R field was -5, the total quantity sent to market would be  $140(30+97+18+)$  $(-5)$ 

If a trader chose the "NetPos" option in the quantity description field 1204, a right click would still work as 20 explained above. A left click would enter an order with a price corresponding to the price row clicked and a quantity equal to the current Net position of the trader. The Net position of the trader is the trader's current position on the chosen contract. In other words, if the trader has bought 10 25 more contracts than he has sold, this value would be 10. NetPos would not afiect the quantity of an order sent with <sup>a</sup> right click.

If the trader chose a number value in the quantity If the trader chose a humber value in the quantity<br>description, a left click would send an order to market for the 30 current quantity chosen by the trader. The default value of the current quantity will be the number entered in the quantity description field, but it could be changed by adjusting the figure in the current quantity field  $1204$ .

delete all of his working trades with a single click of either the right or left mouse button anywhere in the last traded quantity (LTQ) column 1207. This allows a trader to exit the market immediately. Traders will use this feature when they market inimediately. Traders will use this feature when they<br>are losing money and want to stop the losses from pilling up. 40 Traders may also use this feature to quickly exit the market upon making a desired profit. The invention also allows a trader to delete all of his, orders from the market at a particular price level. A click with either mouse button in the particular price lever. A click with entier mouse button in the<br>Entered/Working (E/W) column 1208 will delete all work-45 ing orders in the cell that was clicked. Thus, if a trader believes that previously sent orders at a particular price that have not been filled would be poor trades, he can delete these orders with a single click. This embodiment of the invention also allows a trader to 35

The process for placing trade orders using the Mercury 50 display and trading method of the present invention as described above is shown in the flowchart of FIG. 6. First, in step 1301, the trader has the Mercury display on the trading terminal screen showing the market for a given trading terminal screen showing the market for a given<br>commodity. In step 1302, the parameters are set in the 55 appropriate fields, such as the L and R fields and the Current Quantity, NetPos or Offset fields from the pull down menu. In step 1303, the mouse pointer is positioned and clicked over a cell in the Mercury display by the trader. In step 1304, by created in the mercury display by the trader. In step 1504,  $\epsilon_0$  the system determines whether the cell clicked is a tradable. cell (i.e. in the AskQ column or BidQ column). If not, then in step 1305, no trade order is created or sent and, rather, other quantities are adjusted or functions are performed based upon the cell selected. Otherwise, in step 1306, the system determines whether it was the left or the right button 65 of the mouse that was clicked. If it was the right, then in step 1307, the system will use the quantity in the R field when it

determines the total quantity of the order in step 1310. If the left button was clicked, then in step 1308, the system determines which quantity description was chosen: Oflset, NetPos or an actual number.

If Offset was chosen, then the system, in step 1309, will use the quantity in the L field when it determines the total quantity of the. order in step 1310. If NetPos was chosen, then the system, in step 1312, will determine that the total quantity for the trade order will be current NetPos value, i.e. the net position of the trader in the given commodity. If an actual number was used as the quantity description, then, in step 1311, the system will determine that the total quantity for the trade order will be the current quantity entered. In step 1310, the system will determine that the total quantity for the trade order will be the value of the R field (if step 1307 was taken) or the value of the L field (if step  $1309$  was taken) plus all quantities in the market for prices better than or equal to the price in the row clicked. This will add up the quantities for each order in, the market that will fill the order being entered by the trader (plus the L or R value).

After either steps 1310, 1311 or 1312, the system, in step 1313, determines which column was clicked, BidQ or AskQ. If AskQ was clicked, then, in step 1314, the system sends a sell limit order to the market at the price corresponding to the row for the total quantity as already determined. If BidQ was clicked, then, in-step 1315, the system sends a buy limit order to the market at the price corresponding to the row for the total quantity as already determined.

It should be understood that the above description of the invention and specific examples, while indicating preferred embodiments of the present invention, are given by way of illustration and not limitation. Many changes and modifications within the scope of the present invention may be made without departing from the spirit thereof, and the present invention includes all such changes and modifications.

1. A method for displaying market information relating to and facilitating trading of a commodity being traded in an electronic exchange having an inside market with a highest bid price and a lowest ask price on a graphical user interface, the method comprising:

- dynamically displaying a first indicator in one of a plurality of locations in a bid display region, each location in the bid display region corresponding to a price level along <sup>a</sup> common static price axis, the first indicator representing quantity associated with at least one order to buy the commodity at the highest bid price currently available in the market;
- dynamically displaying a second indicator in one of a plurality of locations in an ask display region, each location in the ask display region corresponding to a price level along the common static price axis, the second indicator representing quantity associated with at least one order to sell the commodity at the lowest ask price currently available in thc markct;
- displaying the bid and ask display regions in relation to fixed price levels positioned along the common static price axis such that when the inside market changes, the price levels along the common static price axis do not move and at least one of the first and second indicators<br>moves in the bid or ask display regions relative to the common static price axis;
- displaying an order entry region comprising <sup>a</sup> plurality of locations for receiving commands to send trade orders, each location corresponding to <sup>a</sup> price level along the common static price axis; and
- in response to a selection of a particular location of the order entry region by a single action of a user input

50

device, setting a plurality of parameters for a trade order relating to the commodity and sending the trade order to the electronic exchange.

2. The method of claim 1 wherein the bid and ask display regions and the order entry region comprise columns with a plurality of cells that are displayed as a grid such that the cells of each column are aligned.

3. The method of claim 1 wherein the bid and ask display regions and the order entry region are oriented vertically.

4. The method of claim 1 wherein the bid and ask display regions and the order entry region are oriented horizontally. 10

5. The method of claim 1 wherein one of the plurality of locations of bid display region comprises a blank region in which there is no first indicator displayed.

6. The method of claim 1 wherein one of the plurality of locations of the ask display region comprises a blank region 15 in which there is no first indicator displayed.

7. The method of claim 1 comprising the step of displaying at least a portion of the common static price axis in a price display region.

8. The method of claim 7 wherein the bid display region, 20 the ask display region, the order entry region and the price display region comprise columns with a plurality of cells that are displayed as a grid such that the cells of each column are aligned.

9. The method of claim 7 wherein the bid display region,  $_{25}$ the ask display region, the order entry region and the price display region are oriented vertically.

10. The method of claim 7 wherein the bid display region, the ask display region, the order entry region and the price display region are oriented horizontally.

11. The method of claim 1 further comprising the steps of:  $30$ 

- dynamically displaying <sup>a</sup> third indicator at one of the plurality of locations in the bid display region, the third indicator representing quantity associated with at least one order to buy the commodity at a price different than one order to buy the commodity at a price different than<br>the highest bid price currently available in the market;  $35$
- dynamically displaying a fourth indicator at one of the plurality of locations in the ask display region, the fourth indicator representing quantity associated with at least one order to sell the commodity at a price different than the lowest ask price currently available in the market.

12. The method of claim 11 wherein <sup>a</sup> location of the plurality of locations of the bid display region comprises a plurality of tocations of the old display region comprises a<br>blank region in which there is no first or third indicator as

displayed.<br>**13.** The method of claim 1 wherein a location of the plurality of locations of the ask display region comprises a blank region in which there is no second or fourth indicator displayed.

14. The method of claim 1 wherein the order entry region comprises:

- a bid order entry region comprising a plurality of locations for receiving commands to send buy orders, each location corresponding to a price level along the com-55 mon static price axis; and
- an ask order entry region comprising a plurality of locations for receiving commands to send sell orders, each location corresponding to a price level along the common static price axis. 60

15. The method of claim 14 wherein the bid order entry region overlaps with the bid display region and the ask order entry region overlaps with the ask display region.

16. The method of claim 1 further comprising dynamically displaying an entered order indicator in association with the price levels arranged along the common static price axis.

17. The method of claim 16 wherein the entered order indicator is displayed in an entered order region.

18. The method of claim <sup>1</sup> further comprising dynamically displaying a last trade indicator in association with the

common static price axis.<br>
19. The method of claim 18 wherein the last trade indicator is displayed in a last trade region.

- 20. The method of claim 1 further comprising the steps of: displaying the first indicator at a first location associated with <sup>a</sup> first price level on the common static price axis at a first time; and
- displaying the first indicator at a second location associated with a dififerent price level on the common static price axis at a second time subsequent to the first time.

21. The method of claim 1 further comprising the steps of: displaying the second indicator at a first location associ-

- ated with a first price level on the common static price axis at a first time; and
- displaying the second indicator at a second location associated with a different price level on the common static price axis at a second time subsequent to the first
- 22. The method of claim 1 further comprising the steps of: displaying the first indicator at a first location associated with a particular price level on the common static price axis; and
- repositioning the common static price axis such that the first indicator is displayed at a second location associated with the particular price level on the common static price axis.

23. The method of claim <sup>1</sup> further comprising the steps of: displaying the second indicator at a first location associated with <sup>a</sup> particular price level on the common static price axis; and

repositioning the common static price axis such that the second indicator is displayed at a second location associated with the particular price level on the common static price axis.

<sup>40</sup> regions are displayed in different colors. 24. The method of claim 1 wherein the bid and ask display

25. The method of claim 1 wherein the first and second indicators are displayed in different colors.

26. The method of claim 1 wherein the bid and ask display regions are displayed in a window further comprising centering the display of the first and second indicators in the window upon receipt of a centering instruction.

27. A computer readable medium having program code recorded thereon for execution on a computer for displaying market information relating to and facilitating trading of a commodity being traded in an electronic exchange having an inside market with a highest bid price and a lowest ask price on a graphical user interface, the program code causing a machine to perform the following method steps:

- dynamically displaying a first indicator in one of a plurality of locations in a bid display region, each location in the bid display region corresponding to a price level along <sup>a</sup> common static price axis, the first indicator representing quantity associated with at least one order to buy the commodity at the highest bid price currently available in the market;
- dynamically displaying a second indicator in one of a plurality of locations in an ask display region, each location in the ask display region corresponding to a the price level along the common Static price axis, the second indicator representing quantity associated with at least one order to sell the commodity at the lowest ask price currently available in the market;

Page 195 of 398

- displaying the bid and ask display regions in relation to fixed price levels positioned along the common static price axis such that when the inside market changes, the price levels along the common static price axis do not move and at least one of the first and second indicators  $5$ moves in the bid or ask display regions relative to the common static price axis;
- displaying an order entry region comprising a plurality of locations for receiving commands to send trade orders, 10 each location corresponding to a price level along the common static price axis; and
- in response to a selection of <sup>a</sup> particular location of the order entry region by a single action of a user input order entry region by a single action or a user input<br>device, setting a plurality of parameters for a trade 15 order relating to the commodity and sending the trade order to the electronic exchange.

28. The method of claim 11 wherein the first and third indicators are displayed in locations of the bid display region indicators are displayed in locations of the bid display region<br>that are arranged along an axis which is parallel to the <sup>20</sup> common static price axis.

29. The method of claim 11 wherein the second and fourth indicators are displayed in locations of the ask display region that are arranged along an axis which is parallel to the  $\frac{1}{25}$ common static price axis.

30. The method of claim 11 comprising the steps of:

- displaying the first indicator at a first location associated with a first price level on the common static price axis at a first time; and
- displaying the first indicator at a second location associated with a different price level on the common static price axis at a second time subsequent to the first time.

31. The method of claim 30 wherein the third and fourth 31. The method of claim 30 wherein the third and fourth  $\frac{35}{10}$ display regions, respectively, before and after the first indicator is displayed at the second location.

32. The method of claim 31 wherein each location of the bid display region corresponds to a dilferent price level 40 along the common static price axis and each location of the ask display region corresponds to a different price level along the common static price.

16

33. The method of claim 11 comprising the steps of:

- displaying the second indicator at a first location associated with <sup>a</sup> first price level on the common static price axis at <sup>a</sup> first time; and
- displaying the second indicator at a second location associated with a dilferent price level on the common static price axis at a second time subsequent to the first 34. The method of claim 33 wherein the third and fourth

 $\overline{34}$ . The memod of claim  $\overline{33}$  wherein the third and fourth display regions, respectively, before and after the second indicator is displayed at the second location.

35. The method of claim 34 wherein each location of the bid display region corresponds to a ditferent price level along the common static price axis and each location of the ask display region corresponds to a different price level along the common static price.

36. The method of claim <sup>1</sup> wherein the bid and ask display regions are displayed separately.

37. The method of claim 1 wherein the first and second indicators are based on an exchange order book and wherein the price levels along the common static price axis do not move in response to the addition of a price to the exchange order book, the additional price comprising a price for which there is <sup>a</sup> corresponding displayed location in at least one of the bid and ask display regions.

38. The method of claim 37 wherein the price levels along the common static price axis do not move in response to the removal of <sup>a</sup> price from the exchange order book, the removed price comprising a price for which there is a corresponding displayed location in at least one of the bid and ask display regions.

39. The method of claim 1 wherein the first and second indicators are based on an exchange order book and the price levels along the common static price axis never move in response to a price change in the exchange order book relating to <sup>a</sup> price which corresponds to a displayed location in at least one of the bid and ask display regions.

40. The method of claim <sup>1</sup> the plurality of parameters comprises a price and type of order.

# UNITED STATES PATENT AND TRADEMARK OFFICE CERTIFICATE OF CORRECTION PATENT NO. : 6,766,304 B2 Page 1 of 1 DATED : July 20, 2004 INVENTOR(S) : Gary Allan Kemp II, Jens-Uwe Schluetter and Harris Brumfield It is certified that error appears in the above-identified patent and that said Letters Patent is hereby corrected as shown below: Title page, Item [56], References Cited, U.S. PATENT DOCUMENTS, add the following: —— 4,903,201 A 2/1990 Wagner 5,101,353 A 3/1992 Lupien et al. 5,946,667 A 8/1999 Tull, Jr., el al. 6,035,287 A 3/2000 Stallaerl et aL 2002/0138401 A1 9/2002 Allen et al. -- FOREIGN PATENT DOCUMENTS, add the following:  $-$  WO 95/35005 9/1995  $-$ Column 14, Line 64, the word "Static" should be -- static --. Column 15 Line 26, after "claim 11" add the word -- further --. Column 16, Line 1, after "claim  $11$ " add the word  $-$  further  $-$ . Line 10, the word "an" should be -- and --. Line 40, after "claim 1" add -- wherein --. Signed and Sealed this Sixteenth Day of November, 2004 on  $\mathbb{W}$  Dudoo JON W. DUDAS Director of the United States Patent and Trademark Office

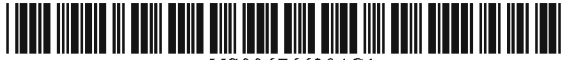

# (12) EX PARTE REEXAMINATION CERTIFICATE (6739th)

# United States Patent

US 6,766,304 C1 Mar. 31, 2009 (10) Number: (45) Certificate Issued:

## Kemp, II et al.

#### (54) CLICK BASED TRADING WITH INTUITIVE **GRID DISPLAY OF MARKET DEPTH**

- (75) Inventors: Gary Allan Kemp, II, Winnetka, IL (US); Jens-Uwe Schluetter, Evanston, IL (US); Harris Brumfield, Chicago, IL (US)
- (73) Assignee: Trading Technologies International, Inc., Evanston, IL (US)

#### Reexamination Request:

No. 90/008,577, May 25, 2007

# Reexamination Certificate for:

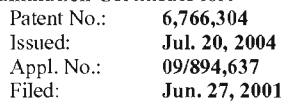

Certificate of Correction issued Nov. 16, 2004.

#### Related U.S. Application Data

- (62) Division of application No. 09/590,692, filed on .l11n. 9, 2000, now Pat. No. 6,772,132.
- (60) Provisional application No. 60/186,322, filed on Mar. 2, 2000.
- (51) Int. Cl. G06Q 40/00 (2006.01) (2006.01)
- (52) U.S. Cl. ......................... 705/36 R; 705/35; 715/814
- (58) Field of Classification Search ...................... .. None See application file for complete search history.

#### (56) References Cited

#### U.S. PATENT DOCUMENTS

- 5,243,331 A 9/1993 McCausland et al.
- 5,297,031 A 3/1994 Gutterman et al. 5,471,051 A 9/1994 Guitchilair Cla<br>5,060,411 A 9/1000 Hartman et al.
- 6,115,698 A 9/2000 Tuck et al.
- 

#### 1/2002 Jain et al. 7/2002 May 5/2003 Friesen etal. 6,343,278 B1 6,421,653 B1

#### FOREIGN PATENT DOCUMENTS

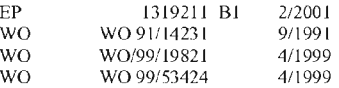

#### OTHER PUBLICATIONS

Defendant GL Trade Americas, Inc's Supplemental Responses and Objections to Interrogatory Nos. 5, 17, and 18, Jul. 24, 2006.

User Guide V4.51 LIFFE Connect tor Futures by GL Trade, Jun. 1999, DX 385, G 02575l—G 025806, DTX 385.

CAC and STOXY Futures on MATIF NSC VF Launch: Mar. '15, 1999, DX 537, G l07561—G 107574, DTX 537.

GL WIN Version 4.50, Mar. 3, 1999. DX 538, G l07459—G 107480, DTX 538.

Trading Pad User Manual, Aug. 10, 1999. DX 539. G 1l2I23—G 11213], DTX 539.

Email from Wattier to M. Cartier attaching MatifVF: V4.50 manual, Mar. 30, 1998, DX 592, MC000046-MC000116,

LIFFE Connect for Futures User Guide V4.50, Feb. 1999, DX 593, G I22900—G 122938, DTX 593.

#### (Continued)

Primary Examiner-Jeanne M. Clark

#### (57) ABSTRACT

A method and system for reducing the time it takes for a trader to place a trade when electronically trading on an exchange. thus increasing the likelihood that the trader will have orders filled at desirable prices and quantities. The "Mercury" display and trading method of the present invention ensure fast and accurate execution of trades by displaying market depth on a vertical or horizontal plane, which fluctuates logically up or down, left or right across the plane as the market prices fiuctuates. This allows the trader to trade quickly and efficiently.

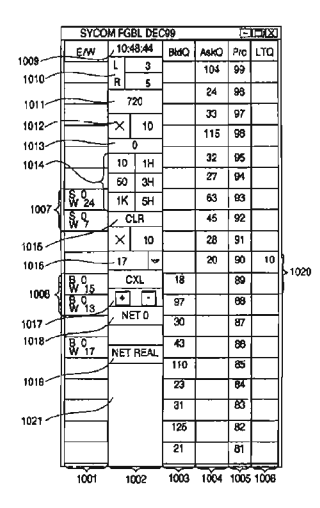

#### OTHER PUBLICATIONS

User Guide V4.50 LIFFE Comrect for Futures by GL Trade, Mar. 1999, DX 598, G 123439-G 123477, DTX 598.

User Guide V4.60 LIFFE Comrect for Futures by GL Trade, Jun. 1999, DX 605, G 123548-G 123603, DTX 605.

Matif VF: V4.50 Manual, Mar. 30, 1999, DX 612, MC 000047-MC 000116, DTX 612.

CAC and STOXX Futures on MATIFF NSC VF-GL Win User Info Note, Mar. 15, 1999, DX 626, CME-E11252-11265, DTX 626.

Utility Patent Application Transmittal Re: Computer Trading System, Method and lnterface, Apr. 15, 1999, Mauro, Kleia, and Buist, PX 368.

Declaration of W. Buist re: WIT DSM System, Apr. 26, 2006, PX 365, DTX 1777.

Market Trader—Nikkel 225 & Nikkel 300 Index options and Index futures trading users guide, Mar. 20, 1998, DX 618, G100444-G100462, DTX 618.

Directory of Software Solutions for LIFFE Connect, issue 3, Jun. 10, 1999, DX 157, DTX 157.

TSE Manual (Japanese Document), Nov. 15, 2005, DX179, TSE647-995, W/certified translation eS62258-62366 [TSE609-647,694-711,714-721,735-736,749-756,

759-760,779-782,784-810,982-995].

The Application Program Interface (API) Reference Manual for LlFFE Connect, Release 3.0, Sep. 1998, DDX 159, DTX 159, eS00060055-eS00060145.

The Application Program Interface (API) Reference Manual for LlFFE Connect, Release 32, Dec. 1998, DDX 161, DTX 161, eS00060239-eS00060331.

The Application Program Interface (API) Reference Manual for L1FFE Connect. Release 3.3, Jan. 1999, DDX 162, DTX 162, eS00059959-eS00060054.

GL Trading Pad Manual, G0020819-G0020826.

Trading pad.doc Document, Jan. 26, G01 11671-G011 1672. 1999,

Directory of Software Solutions for LIFFE Connect, Feb. 1999, G009006-G009042.

GL WIN et Logiciels complementaires (French), Jul. 1999,

tradepad.txt (French). Mar. 8, 2000, G0025616-G0025618. LIFFE Connect for Futures User Guide v4.50 Beta, Jan. 1999, G0025623-G0025646.

GL Enhancements Software Version 4.11f, Oct. 29, 1998, G0060853-G0060854.<br>GL Enhancements

G0101682-G0101688. Update, Jan. 27, 1999,

GL W1N Version 4.51, G01 18856-G0118865.

LIFFE Connect for Equity Options User Guide v4.30, Nov. 1998, G0119052-G0119086.

Screenshot of GL TradePad, G01 19660.

LIFFE Connect for Futures Schedule for Project Deliverables, Feb. 4, 1999, G0119681-G0119682.

LIFFE Connect for Futures—Project Update #1, Meeting of Jan. 11, 1999.G0119691-G0119697.

Cahier de charges.doc, Feb. 9,1999, G0111752-G0111758. LIFFE Connect for Futures User Guide v4.5, Mar. 1999,

GL WIN Version 4.50, Mar. 3, 1999. G0025647–25668.

Internal Product News doc on QuickTrade,

G1, Product [eaflet Re: Mosaic, G0022529-22530.

LIFFE Connect for Futures leaflet, G0021609-21614.

"Guidelines for Operating the Trading Termina |s", TSE Publication 2, 1998, TSE628-643, REFCO6698-6713, with two translations.

"TSE 50th Anniversary Book of Materials", TSE Publication 3, Apr. 1989-Mar. 1999, TSE644-646, REFCO67l4~6719, with two translations.

"Next-Generation Futures Options Trading System", Participants Seminar Materials, TSE Publication 1, Sep. 1997, TSE609–TSE627, REFCO6679–6697, with two transla-

Deposition testimony of Laurent Havard dated Apr. 24-26, 2007, May 12, 2007, Jun. 21, 2007 and Sep. 5, 2007 with DDX 506; DDX 508; DDX 517; DDX 539; DDX 551-568; DDX 570-573; DDX 575; DDX 603; PDX 462;PDX 221 - 483; PDX 767-769; PDX 771-774; PDX 875-877;

Trial Testimony of Laurent Havard dated Sep. 21, 2007 with DTX 384; DTX 520; DTX 561-62; DTX 570; DTX 573; DTX 575; DTX 593; DTX 750-52; DTX 3011; DTX 3017-18; DTX 3050; PTX 575; PTX 2064; PTX 2074; PTX 2077: PTX 2079.

Deposition testimony of Jean Cedric .Io11ant dated Apr. 26, 2007 and Jun. 13, 2007 with DDX 384; DDX 517; DDX 520; DDX 551-568; DDX 575-577; PDX 465-483.

Trial testimony of Jean Cedric Jollant dated Sep. 20, 2007 with DTX 157; DTX 473; DTX 719; DTX 551-64; DTX 598; DTX 722; DTX 1903; DTX 3009-10; DTX 3014; DTX 3016-18 DTX 3020; DTX 3023; DTX 3025; PTX 166; PTX 520; PTX 526; PTX 539; PTX 573; PTX 575; PTX 579; PTX 2065.

Deposition testimony of Marc Lorin dated Sep. 5, 2007 with DDX 385; DDX 721-722', DDX 730.

Deposition testimony of Christopher Malo dated May 23, <sup>2007</sup> with DDX 524.

Deposition testimony of Fred Mastro dated May 21, 2007 with DDX 638; PDX 538; PDX 540-543.

Trial testimony of Fred Mastro dated Sep. 25, <sup>2007</sup> with DTX 592.

Deposition testimony of William McHarris dated Apr. 10,

Deposition testimony of Josephine Sheng dated Jun. 26, 2007 with DDX 520; DDX 522; DDX 536', DDX 575; PDX 493; PDX 683-683a, PDX 775.

Deposition testimony of Bruno Spada dated Apr. 30, 2007 and May 2, 2007 with DDX 384-385; DDX 519-21; DDX 537-38; DDX 579-580; DDX 522; DDX 538: PDX 493495; PDX 519-522.

Trial testimony of Bruno Spada dated Sep. 24, 2007 with DTX 306; DTX 384; DTX 518-522; DTX 524; DTX 575; DTX 579-580; DTX 593; DTX 626; DTX 628; DTX 646; DTX 1899 DTX 2086; DTX 3020-3021; DTX 3058-3059; DTX 3061; DTX 3085; PTX 737; PTX 840; PTX 2083; PTX 2087; PTX 2099; PTX 2101.

Deposition testimony of Marcel Tchitchiama dated May 10, 2007-May 11, 2007 with DDX 156-157; DDX 168; DDX 384-85; DDX 538; DDX 592-93A; DDX 595-98; DDX 602–06; DDX 608–11 PDX 494; PDX 502; PDX 506; PDX

Deposition testimony of Neil Treloar dated Jun. 19, 2007 with DDX 384; DDX 539—39A; DDX 724; DDX 726: PDX 492; PDX 750-752.

Trial testimony of Neil Treloar dated Sep. 2], 2007 and Sep. 24, 2007 with DTX 2040-2042.

Trial testimony of Gerard Varjacques dated Sep. 28, 2007 with PTX 509–510 and PTX 513.<br>Deposition testimony of Amy Watson dated Jun. 12, 2007

with DDX 626A; DDX 700 and PDX 636.

Deposition testimony of Barbara Wattiez dated Jun. 16, 2007

Trial testimony of Barbara Wattiez dated Sep. 28, 2007 with DTX 592—593A; DTX 597—598; DTX 718-719; DTX 722. Deposition testimony of Christopher Buist dated Jun. 22, 2006 with PDX 358-364 and DDX 283-284.<br>Deposition testimony of Walter Buist dated Jun. 23, 2006

with DX 315; PDX 310-315; PDX 365 and PDX 368-370. Digital trading facility weekly operations meeting outline, DX 444, DTX 444, CM 006661-CM 006661, May 10, 1999. Chart re DSM QA Test Plain—project plan in progress, DX

432, DTX 432, Nov.4, 1998. User interface design specification for WIT capital digital stock market, DX 433, DTX 433 CM 008441-CM 008478, Jan. 18, 1999.

Updated negotiations design to E. Lang from C. Mauro for review and approval prior to patent application, DX 434, CM 008410-CM 008414, DTX 434, Jan. 18, 1999

Notes re final additions/revisions,  $DX 435$ ,  $CM 007949 - CM$ 007955, DTX 435, Apr. 2, 1999.

Meeting outline, DX 428, CM 00750-CM 007501, DTX 428, Sep.1I,1998.

Presentation re WIT Capital Digital stock martket Phase <sup>1</sup> usability and customer response testing: Preliminary report of findings, DX 429, CM 007446-CM 007466, May 1, 2006. WlT Capital limit order book to L. Forrest from C. Mauro, DX 425, CM 007382-CM 007411, DTX 425, Apr. 20, 1998. User Interface Design for display options design, DX 426,

CM 000249-CM 000287, DTX 426, Jul. 8, 1998.

Letter from EPO to TT Re: Five Recently Filed European Patent Oppositions, Feb. 21, 2006.

Notice of Opposition to a European Patent EP 1319211 B1, ANITRA Medienprojekte GmbH, Jan. 13, 2006.

Notice of Opposition to a European Patent by Deutsche Borse AG, Jan. 12, 2006.

Notice of Opposition to a European Patent by EccoWare Ltd, Jan. 13, 2006.

Notice of Opposition to a European Patent by Rosenthal Collins Group LLC, Jan. 12, 2006.

Notice of Opposition to a European Patent by Tick—lt GmBh, Jan. 13, 2006.

A. Klein, WallStreet.com—Fat Cat Investing at the Click of a Mouse, Chapt. 14—16, 18, 23, 1998; Exhibit 16 (Cont'd).

WlT Digital Stock Market, User Interface Rev. 9, Exhibit 15.

Opposition Trading Technologies, Inc. Application No. 0I920183.9 EP 131921 IBI, Exhibit 4 (Japanese and English Versions), Sep. 1997.

System for Buying and Selling Futures and Options Transaction Terminal Operational Guidlines, TSE Business Systems Dept., TSE647—995, eS062297—eS062380.

Letter from EPO to TT Re: Further European Patent Opposition, Feb. 23, 2006.

Letter from EPO to TT Re: Five Recently Filed European Patent Oppositions, Feb. 21, 2006.

Letter from EPO to TT Enclosing European Patent Oppositions, Jan. 25, 2006.

The Application Program Interface (API) Reference Manual for LIFFE Connect, Sep. 1998, release 3.], EP1 319 211 B1 Exhibit 7A, eS0060146—eS0060237.

Deposition Transcript of Paul MacGregor, Nov. 1, 2005, Opposition EP <sup>1</sup> 319 211 B1 Exhibit 9A.

APT Trading Procedures (ATOM Version) of L1FFE, Apr. 3, 2001, Opposition EP <sup>1</sup> 319 211 B1 Exhibit 9B.

LIFFE APT User Guide, Jan. 1994, Opposition EP <sup>1</sup> 319 211 B1 Exhibit 9C, LIFFE000262—LIFFE000363.

APTplus Trading Procedures, Dec. 28, 1995, Opposition EP

IRIS Investment Support Systems Window AD, Opposition EP1319 211 B1 Exhibit 10.

LlFFE's New Electronic Trading Platform for Futures, LIFFE 202—261, Opposition EP1 319 211 B1 Exhibit 8D.

TIFFE Internet Article, "New On—Screen Trading Terminals", E2.

ORC Instructions for Use, Version 2.2.8., 1999.

GL Trade Users Guide V4.51, LIFFE Connect for Futures, Jun. 1999, D2.

Securities Industries News, "TT Upgrades Software Platform", Aug. 28, 2000 (D6).

Letter to EPO from Karl Bamfather Enclosing Notice of Oppositon (form 2300.1) and Grounds of Opposition (Armex 1), Jan. 12, 2006.

Dow Jones & Reuters Factiva, "Firms Rush to Make LIFFE Connect Decision", Dec. 4, 1998, E6.

Dow Jones & Reuters Factiva, "Date Broadcasting Partners" with Alltech Investment to Provide Customers with Online Trading", Feb. 25, 1999, E8.

Trading Pad Summary Document (E2).

Trading Pad Document (E3).

TT X—Trader Brochure, Dec. 1, 2006 (E7).

MINEX Service Outline User Test/Orientation, Sep. 1992 (E9).

Letter to J. Walanski from EPO Re: Payment, Apr. 20, 2005. Letter to J. Walanski from EPO Re: Decision to Grant TT Patent, Mar. 3, 2005.

German Document from Tick-IT GmbH Filing New European Opposition, Jan. 14, 2006.

Faxed copy of German Document from Tick-IT GmbH Filing New European Opposition, Jan. 13, 2006.

Annex A to TT's Reply Brief.

Annex B to TT's Reply Brief.

lnformation Offer Form for Japanese Patent Applicaton No. 200I—564025, Apr. 18, 2005 (Japanese).

Memo Re: Futures/Options Trading System and Japanese Patent Application No. 2001—564025 (Japanese), Aug. 18, 2005.

Callouts from TSE Publication 1 including reference numerals used in English translation (Japanese, full translation of Publication <sup>1</sup> included supra).

Callouts from TSE Publication 2 including reference numerals used in English translation (Japanese, full translation of Publication 2 included supra).

Notification of Offer Form (Japanese and English) , Jun. 3, 2005.

"Orientation Materials for Participants: New Future Options Trading System," Sep. 1997, Operation System Development Section, Tokyo Stock Exchange (in Japanese with accompanying English translation). Denoted by Bates Nos. TSE0000000609—TSE0000000627, 22 pages (English translation).

"Futures and Options Trading System: Transaction Terminal Operation Procedures," Aug. 1998, Operation System Development Section, Tokyo Stock Exchange (in Japanese with accompanying English translation). Denoted by Bates Nos. TSE0000000628—TSE0000000643. 20 pages (English translation).

US 6,766,304 C1

 $\overline{\mathbf{5}}$ 

## $\mathbf{1}$ **EX PARTE** REEXAMINATION CERTIFICATE **ISSUED UNDER 35 U.S.C. 307**

NO AMENDMENTS HAVE BEEN MADE TO THE PATENT

 $\overline{2}$ 

AS A RESULT OF REEXAMINATION, IT HAS BEEN DETERMINED THAT:

The patentability of claims 1-40 is confirmed.

\* \* \* \* \*

# Exhibit 4

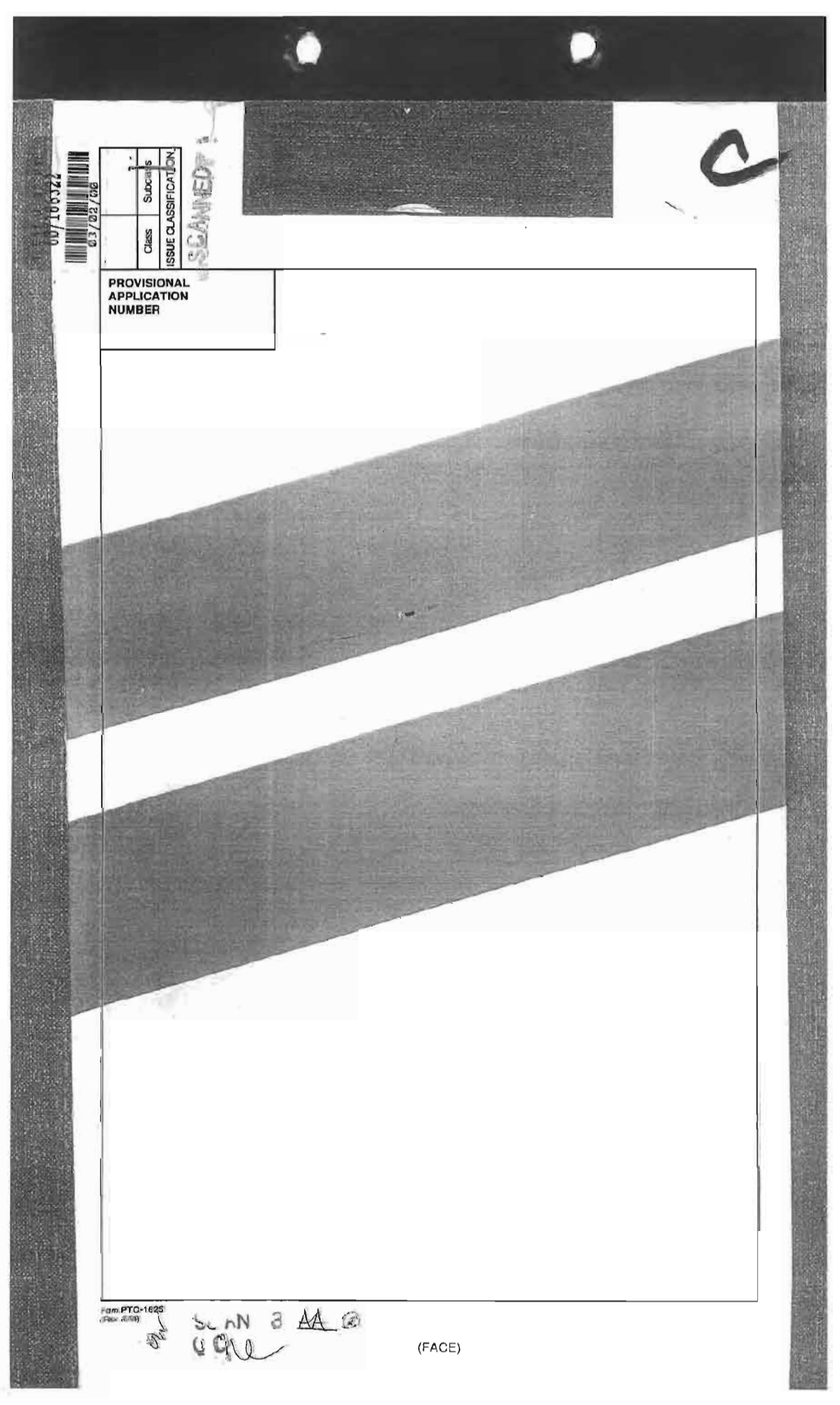

Page 204 of 398

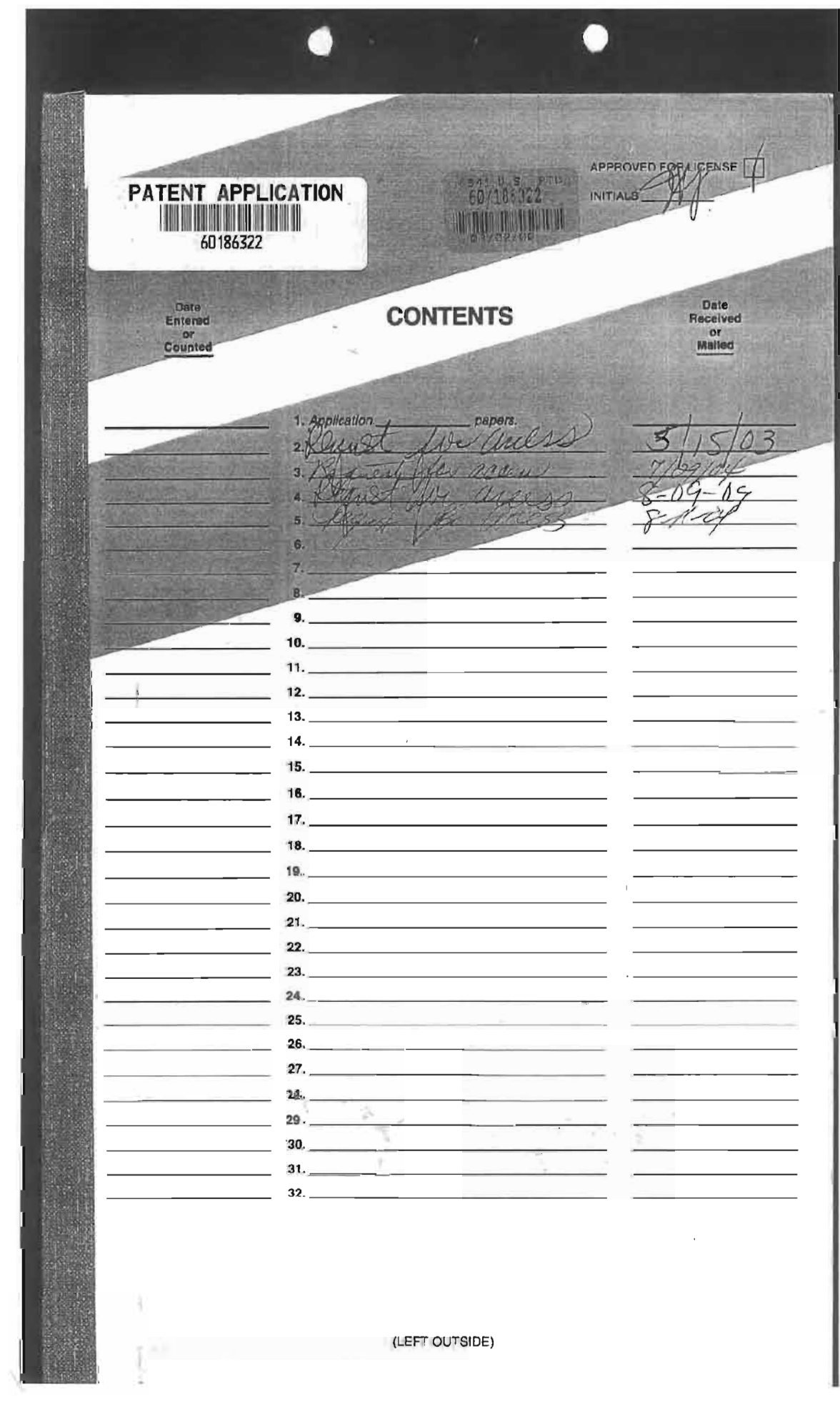

Page 205 of 398

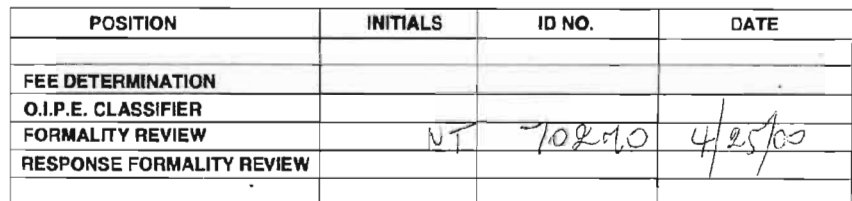

 $\overline{a}$ 

 $\alpha$  $\mathcal{C}(\mathcal{C})$ 

 $\mathcal{D}(\mathbb{R}^n)$ 

(LEFT INSIDE)

 $\sim$ 

 $\frac{\partial V}{\partial x}$  ,  $\frac{\partial V}{\partial y}$ 

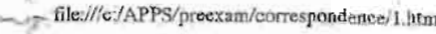

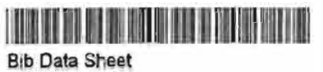

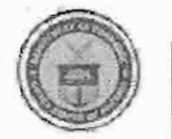

 $\frac{1}{2} \frac{1}{2} \frac{1}{2} \frac{1}{2} \frac{1}{2}$ 

UNITED STATES DEPARTMENT OF COMMERCE<br>Patent and Trademark Office

 $\label{eq:oddiss} \begin{array}{ll} \mbox{Address} & \mbox{COMMISSIONER OF PATENTS AND TRADEMARKS} \\ \mbox{Washington, DC. 20231} \end{array}$ 

 $\leq 8$ 

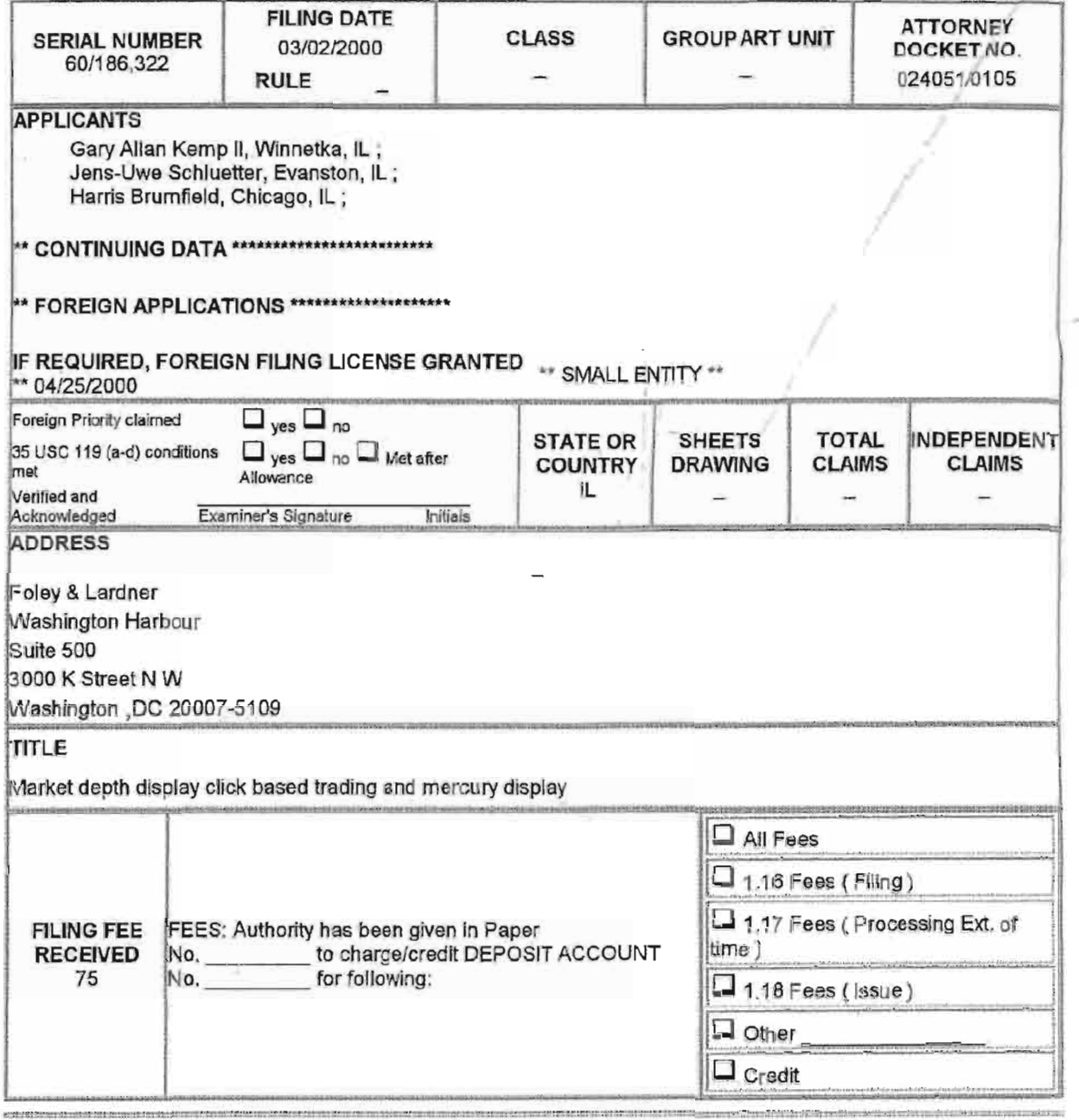

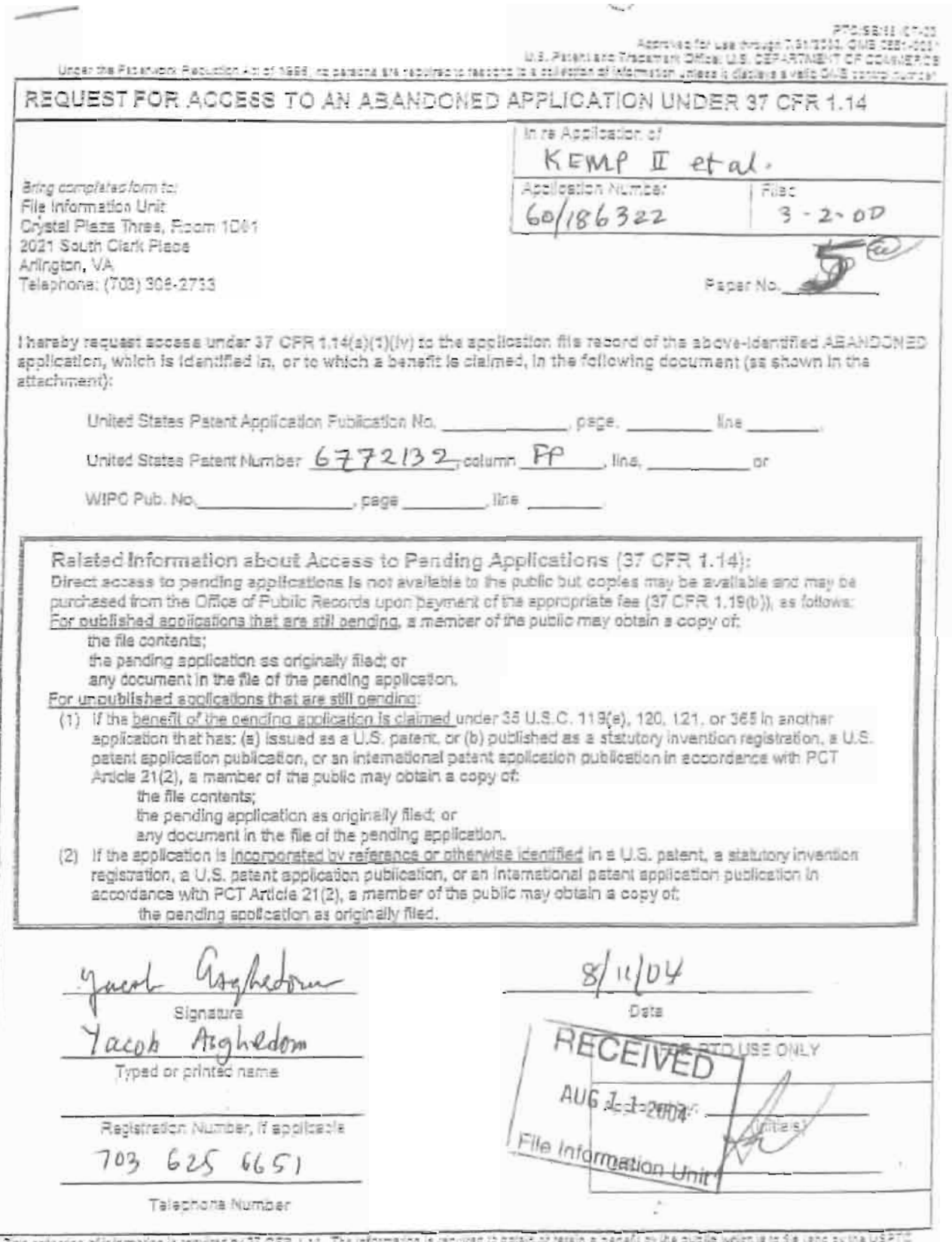

The colection of information is reculting to CFR, 1,14, The information is recurre to basin or result by the public which is to 5 a jand by the USPT to process in a participate in a participate in the USPT to process and t

If you need assistance in completing the form, call 1-200-PTO-9199 and select option 2.

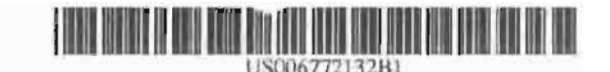

## (12) United States Patent Kemp, II et al.

#### (54) CLICK BASED TRADING WITH INTUITIVE GRID DISPLAY OF MARKET DEPTH

- (75) Inventors: Gary Allan Kemp, II, Winnetka, II. (US); Jens-Uwe Schluetter, Evanston, IL (US); Harris Brumfeld, Chicago,  $IL(US)$
- (73) Assignee: Trading Technologies International, Inc., Chicago, IL (US)
- (\*) Notice: Subject to any disclaimer, the term of this patent is extended or adjusted under 35 U.S.C. 154(b) by 245 days.
- (21) Appl. No.: 09/590,692
- (22) Filed: Jun. 9, 2000

#### Related U.S. Application Data

- $(\ell\ell\ell)$ Provisional application No. 60/186,322, filed on Mar. 2,  $2000$
- $(51)$  Int. Cl.<sup>7</sup> G06F 17/60
- $(52)$  U.S. Cl. 705/37, 705/35; 705/36; 705/37; 705/10; 705/14; 345/814
- 705/35, 36, 37, (S8) Field af Search 705/10, 14; 345/814

#### $(56)$ References Cited

#### **U.S. PATENT DOCUMENTS**

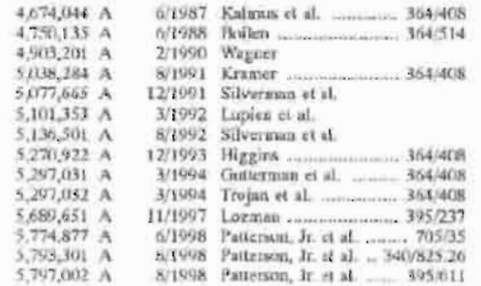

#### US 6,772,132 B1 (10) Patent No.: (45) Date of Patent: Aug. 3, 2004

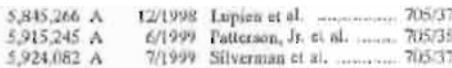

#### (List continued on next page.)

FOREIGN FATENT DOCUMENTS

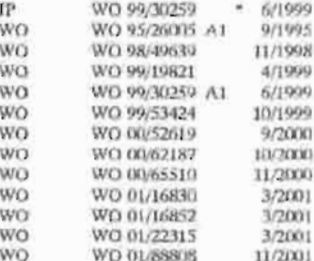

#### OTHER PUBLICATIONS

www.tradingtechnologies.com/products/xtrade\_fall.html (viewed May 22, 2001), <Jun. 9, 2000.<sup>6</sup>

Kharruf, A trading morn with a view, Fundes, 27,11, Nov. 1998.

USPTO Presentation, NASDAQ, Nov. 8, 2001, enclosed pp.  $1 - 13$ .

Primary Examiner-Richard Weisherger

(74) Attorney, Agent, or Firm-Foley & Latdact

#### **ABSTRACT**  $(57)$

A method and system for reducing the time it takes for a trader to place a trade when electronically trading on an exchange, thus increasing the likelihood that the trader will have orders filled at desirable prices and quantities. The "Mercury" display and trading method of the present invention ensure fast and accurate execution of trades by displaying market depth on a vertical or horizontal plane, which fluctuates logically up or down, left or right across the plane as the market prices fluctuates. This allows the trader to trade quickly and efficiently.

#### 56 Claims, 6 Drawing Sheets

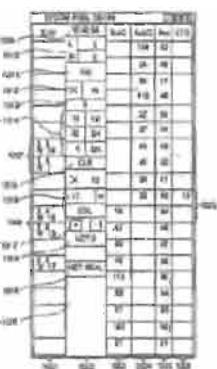

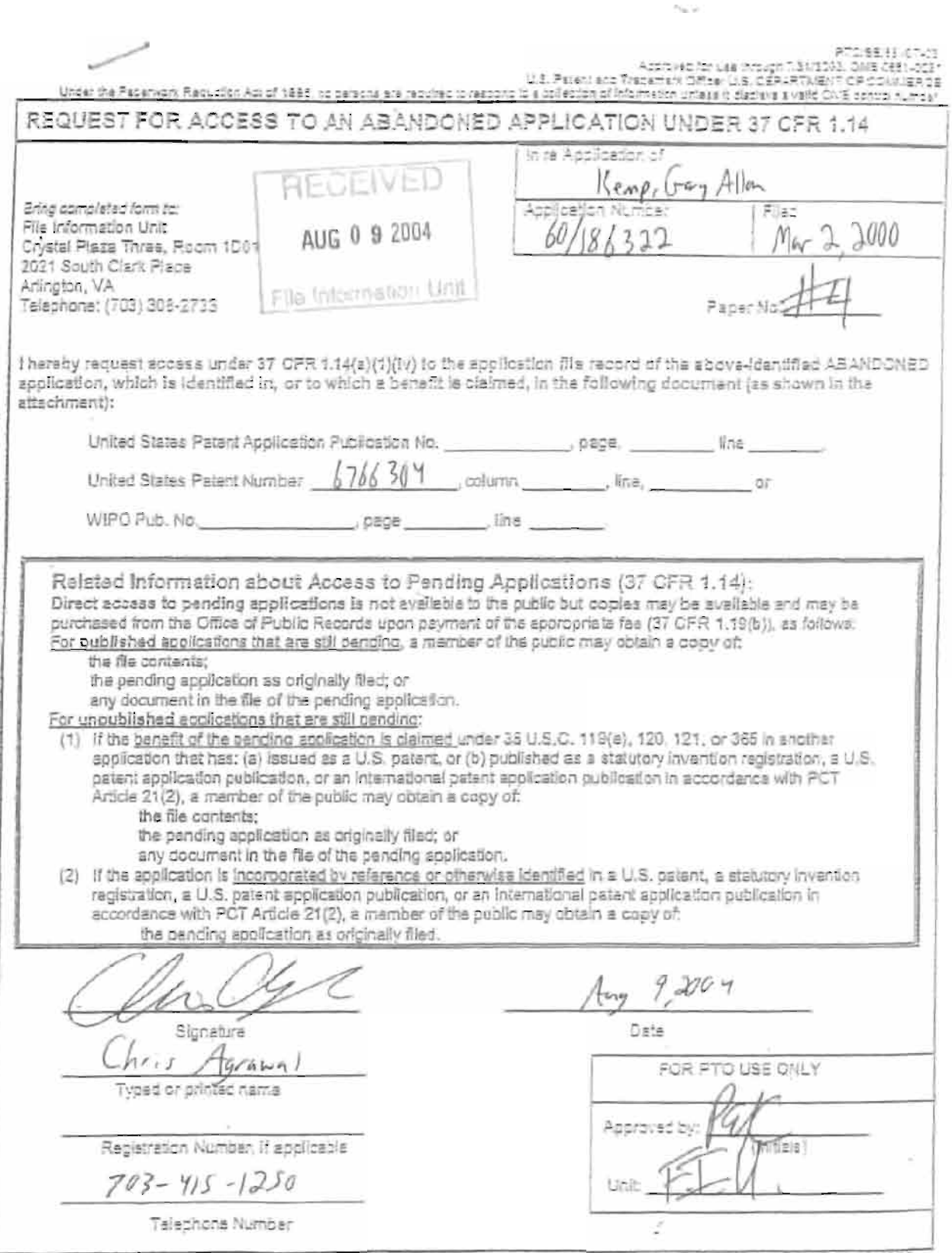

 $\lambda$ 

The collection of intermeted is required by 37 CRR 1,14. The information is required to collect of tests in a parafit by the public which is the (and by the GBTC) is provided in the family in application. Confidently is po

 $\sim$   $\alpha$ 

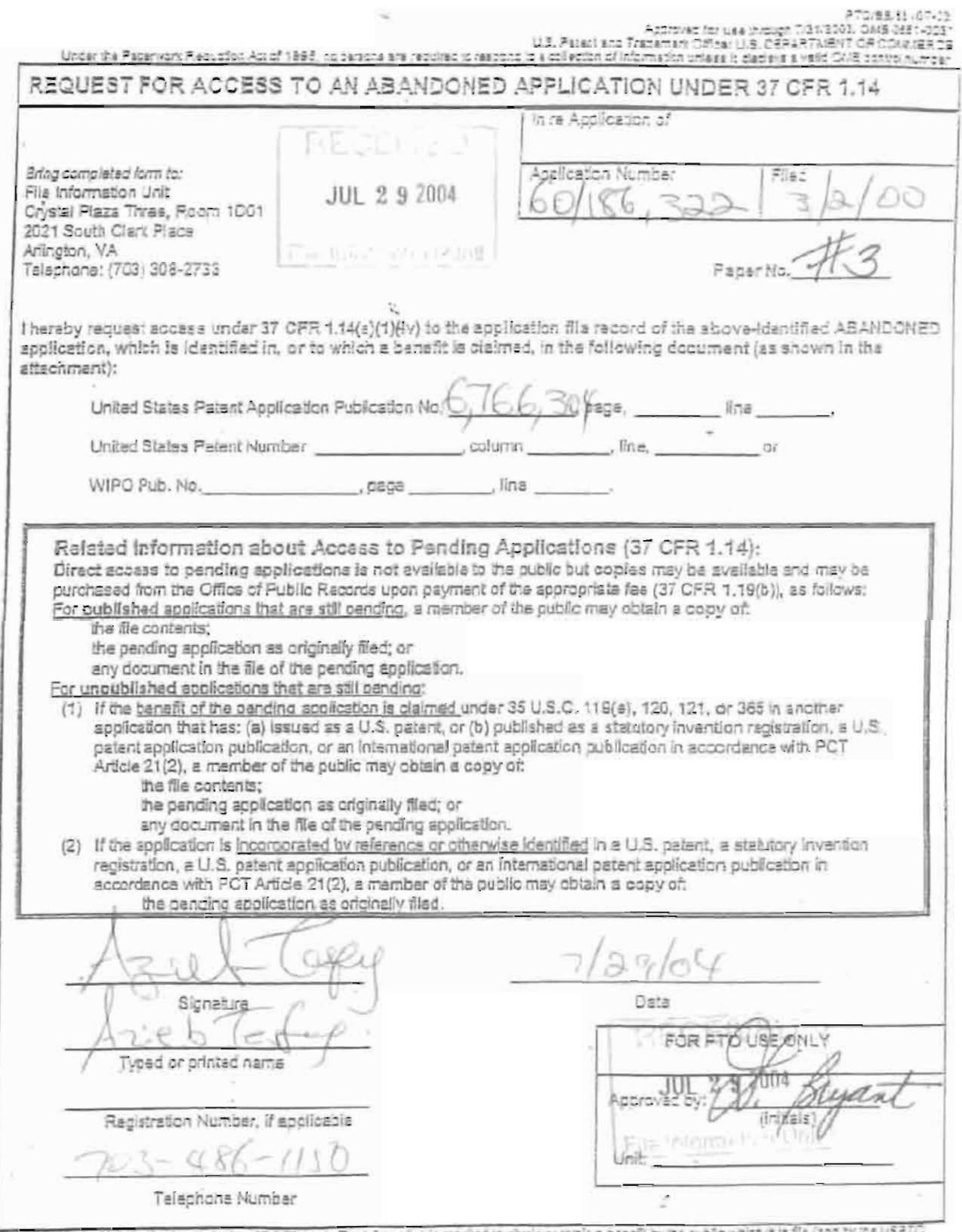

This collection of information is required by 17 CPR 1.14. The information is required to chish or remin a benefit by the public which is the (and by the USPTC) to process an upplication. Confidentially is governed by 35 U

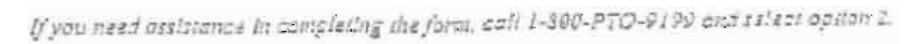

(04-01) 60/92/074<br>Approved for use through 10/31/2002, OMB 0651-0031<br>U.S. Palent and Trademick Office, U.S. PERSONATION OF COMMERCE

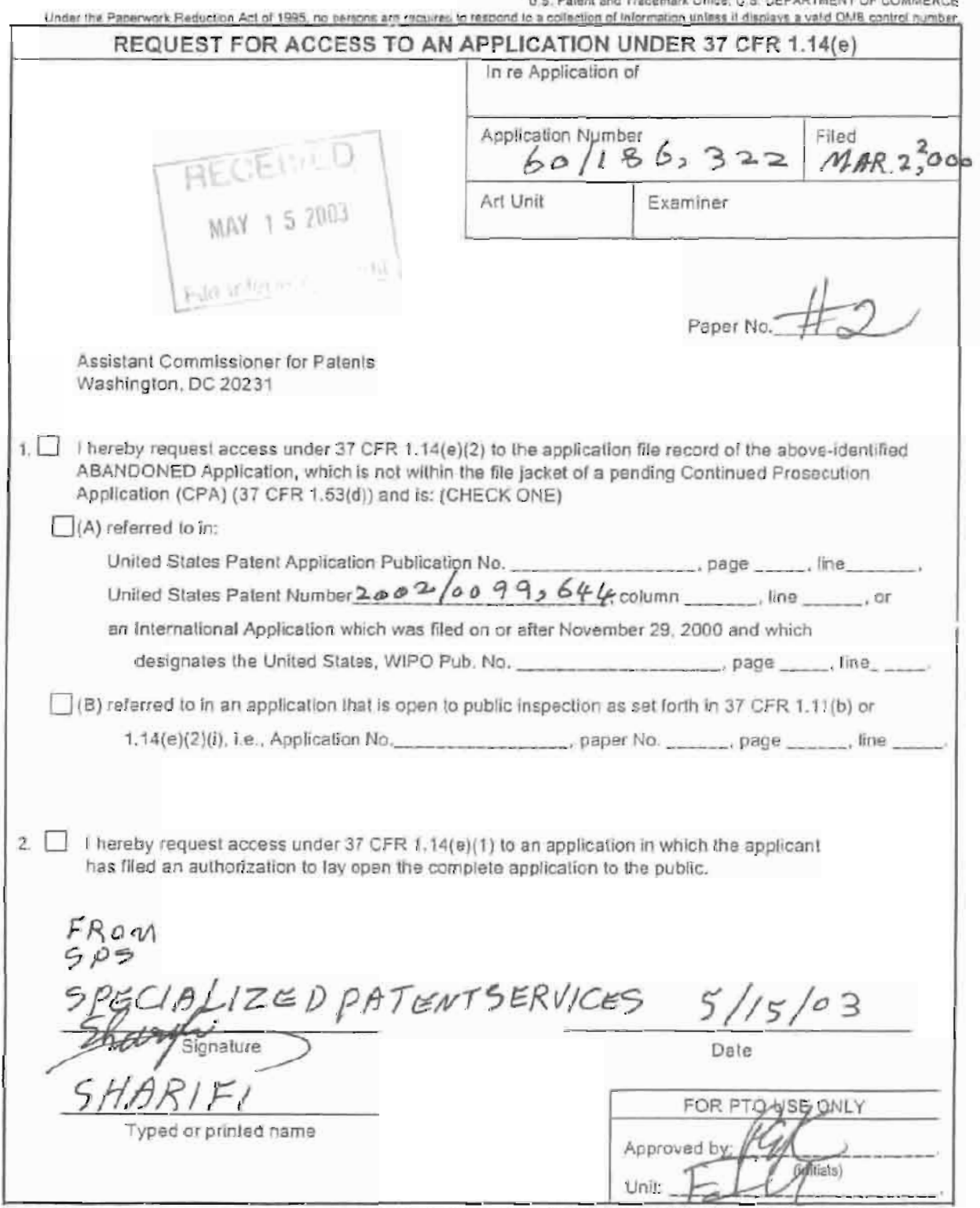

÷,

 $\sim$ 

.<br>Burden Hour Statement: This form is estimated to lake 0.2 hours to complate. Time will vary depending upon the needs of the individual cuse. Any comments on<br>The amount of time you are required to complete itns form shoul

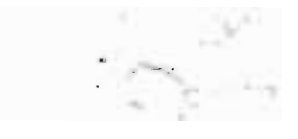

 $\bar{\bar{z}}$ 

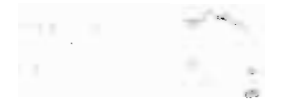

 $\rightarrow$ 

PATENT APPLICATION SERIAL NO.

U.S. DEPARTMENT OF COMMERCE PATENT AND TRADEMARK OFFICE FEE RECORD SHEET

 $\ddot{\phantom{a}}$ 

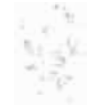

03/10/2000 TLIMI1 00000087 60186322 01 FCs214 75.00 OP

> PTO-1556  $(5/8)$ 19.3. GPD: 1998-433-21 4/80404

 $\mathcal{A}^{\mathcal{A}}$  , and  $\mathcal{A}^{\mathcal{A}}$ 

Page 213 of 398

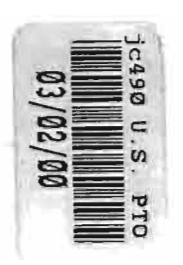

Atty. Dkt. No. 024051/0105

### IN THE UNITED STATES PATENT AND TRADEMARK OFFICE

Applicant: TRADING TECHNOLOGIES INTERNATIONAL, INC.

Title: MARKET DEPTH DISPLAY CLICK BASED TRADING AND MERCURY DISPLAY

Appl. No.: Unassigned

Filing Date: March 2, 2000

Examiner: Unassigned

Art Unit: Unassigned

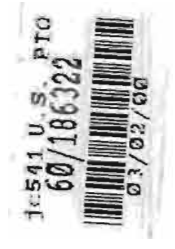

## PROVISIONAL PATENT APPLICATION **TRANSMITTAL**

ťñ 613 Assistant Commissioner for Patents Box PROVISIONAL PATENT APPLICATION 西海山的 Washington, D.C. 20231

Sir:

ìť.

经总量经合金

Transmitted herewith for filing under 37 C.F.R. § 1.53(c) is the provisional patent application of:

> Gary Allan Kemp II Winnetka, IL

Jens-Uwe Schluetter Evanston, IL

Harris Brumfield Chicago, IL

Enclosed are:

- $[X]$ Specification and Drawings (42 pgs)
- [X] Small Entity statement.

002.310459.1

Page 214 of 398

The filing fee is caiculated below:

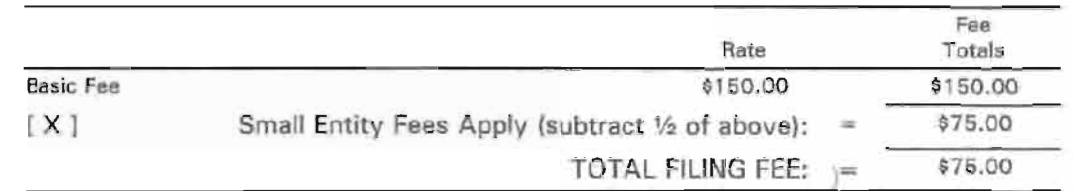

[ X ] A check in the amount of \$75.00 to cover the filing fee is enclosed.

[ ] The required filing fees are not enclosed but will be submitted in response to the Notice to File Missing Parts of Application.

[ X ] The Assistant Commissioner is hereby authorized to charge any additional fees :n which may be required regarding this application under 37 C.F.R. §§ 1.16-1.17, <sup>2</sup> or credit any overpayment, to Deposit Account No. 19-0741. Should no proper<br> **Example 20** payment be enclosed herewith, as by a check being in the wrong amount, payment be enclosed herewith, as by a check being in the wrong amount,<br>
(0) entirely mission and the wise improper or informal or even entirely mission the unsigned, post-dated, otherwise improper or informal or even entirely missing,<br>the Assistant Commissioner is authorized to charge the unpaid amount to<br>Ullem Deposit Account No. 19-0741. the Assistant Commissioner is authorized to charge the unpaid amount to Deposit Account No. 19-0741.

Please direct all correspondence to the undersigned attorney or agent at the address indicated below.

Respectfully submitted,

5:] Date Marsh 2. 2999 By

FOLEY & LARDNER William T. Ellis Washington Harbour **Attorney for Applicant** 3000 <sup>K</sup> Street, N.W.. Suite 500 Registration No. 26.874 Washington, D.C. 20007-5109 Telephone: (202} 672-5485 Facsimile: (202) 672-5399

002.310459.1

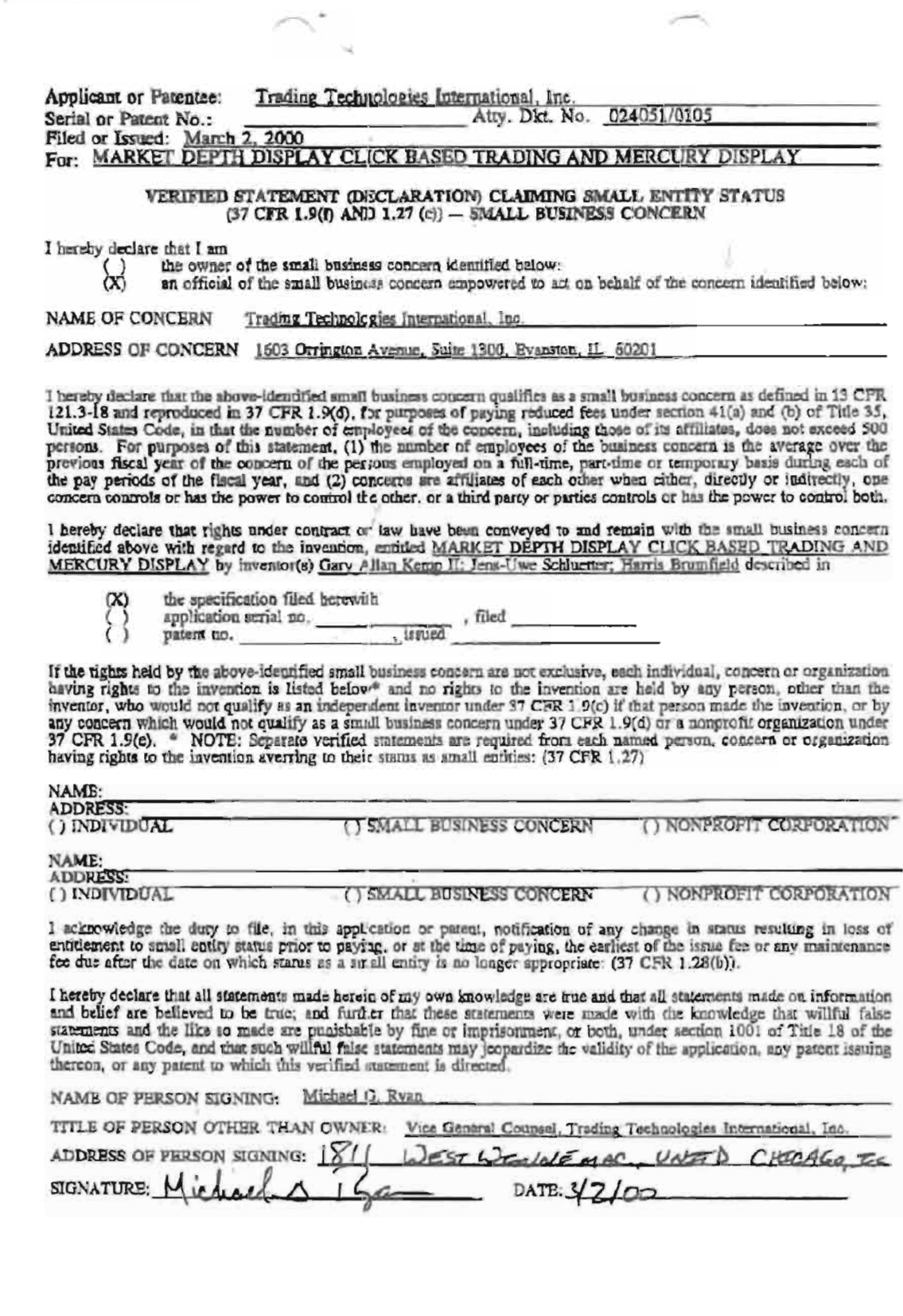

Received 03-02-00 16:08 From-1 847 424 8404 To-FOLEY AND LARDNER Page 02

 $-200 - 200$ 

dospasse assette
# Market Depth Display and Click Based Trading

# I. Introduction & Background

#### A. Introduction

Trading Technologies has developed software that will enable traders of any product that can be traded (a "commodity") on an electronic exchange or electronic marketplace to send orders with a single click of a computer mouse. Three of the most innovative features of Trading Technologies' trading method are the "Click" and "Dime" trading methods and the "Mercury" display and trading method. Ciick and Dime trading methods enable a trader to execute single click trades for large volumes of commodities at a price within a pre-specified range. The Mercury display and trading method ensure fast and accurate execution of trades by displaying market depth on a vertical plane, which fluctuates logically up or down as the market price moves up or down. A trader can trade quickly and efficiently using this display. This document sets forth the background of electronic trading and describes Trading Technologies' innovative Click and Dime trading and the Mercury display.

### B. Background of Electronic Exchanges and Traders' Needs in Electronic Exchanges

Approximately 60 exchanges throughout the world utilize electronic trading in varying degrees to trade stocks, bonds, fiitures, options and other products. These electronic exchanges are based on three components: mainframe computers (host), communications servers, and the exchange participants' computers (client). The host forms the electronic heart of the fully computerized electronic trading system. The system's operations cover order-matching, maintaining order books and positions, price infonriation, and managing and updating the database for the online trading day as well as nightly batch runs. The host is also equipped with external interfaces that maintain uninterrupted online contact to quote vendors and other price information systems.

Traders can link to the host through three types of structures: high speed data lines, high speed communications servers and the internet. High speed data lines establish direct connections between the client and the host. For example, while the data line size and speed may vary, a high speed data line connection between a Chicago exchange and a New York trader might be configured like this:

$$
3/2/00
$$

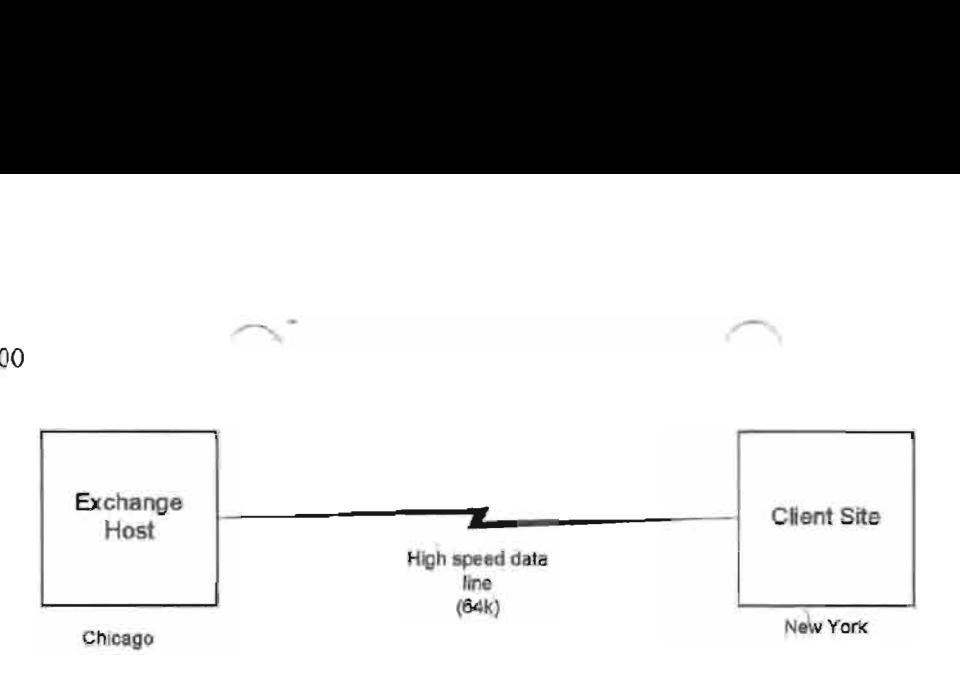

Another connection can he established by configuring high speed networks or communications servers at Strategic access points worldwide in locations where traders physically are located. Data is transmitted in both directions between traders and exchanges via dedicated high speed communication lines. Such a connection between a Chicago exchange and multiple New York traders might be configured as follows:

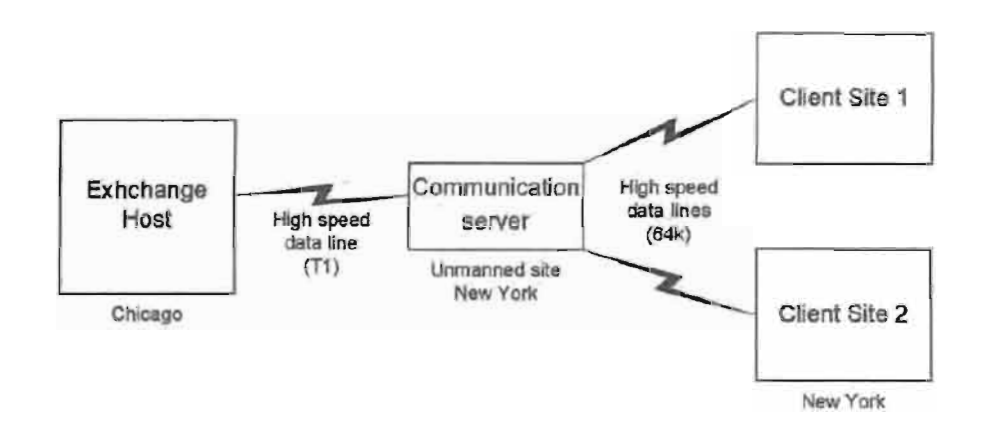

Most exchange participants install two lines between the exchange and the client site or between the comrnunication server and the client site as a safety measure against potential failures. An exchange's internal computer system is also often installed with backups as a redundant measure to secure system availability.

The third connection utilizes the intemct. Here. the exchange and the traders communicate back and forth through high speed data lines, which are connected to the internet. This allows traders to be located anywhere they can establish a connection to the internet. Such a connection might be configured as follows:

Client Site <sup>1</sup> Anywhere Internet Exchange Host High Speed Client Site 2 Data Line  $(T1)$ Chicago Anywhere High Speed<br>Data Lines  $(64k)$ Client Site 3

Regardless of the way in which a connection is established. the exchange participants' computers allow traders to participate in the market. They use software that creates specialized interactive trading screens on the traders' desktops. The trading screens enable traders to enter and execute orders, obtain market quotes, and monitor positions The range and quality of features available to traders on their screens varies according to the specific software application being run. The installation of open interfaces in the development of an exchange's electronic strategy means users can choose, depending on their trading style and internal requirements, the means by which they will access the exchange

Anywhere

Exchange.<br>  $\begin{bmatrix} 1 \\ 0 \\ 0 \end{bmatrix}$ <br>
C. Importance of Speed for Traders<br>  $\begin{bmatrix} 1 \\ 0 \\ 0 \end{bmatrix}$ <br>
The world's stock, bond, futures and openies that move rapidly. To profit in the The world's stock, bond, futures and options exchanges have volatile products with prices that move rapidly. To profit in these markets, traders must be able to react quickly. A skilled trader with the quickest software, the fastest communications, and the most sophisticated analytics can significantly improve his own or his fimi's bottom line. The slightest speed advantage can generate significant returns in a fast moving market. In today's securities markets, a trader lacking a technologically advanced interface is at a severe competitive disadvantage.

> Regardless of what screen a trader uses to enter orders in the market, each market supplies and requires the same information to and from every trader. The bids and asks in the market make up the market data and everyone logged on to trade can receive this information if the exchange provides it. Similarly, every exchange requires that certain infomiation be included in each order. For example, traders must supply information like the name of the commodity, quantity, restrictions, price and multiple other variables. Without all of this information, the market will not accept the order. This input and output of information is the same for every trader.

3/2/00

3/2/00<br>With these variables being consta With these variables being constant, a competitive speed advantage must come from other aspects of the trading cycle. X\_TRADER and Mercury provide a significant advantage during the slowest portion of the trading cycle-- while the trader manually enters hisfher order. If one assumes the cycle of an electronic trade is broken down into 100 units, approximately 80 of those units are spent manually entering an order. This time continuum is demonstrated in the following diagrams:

#### Time Continuum 100 Units

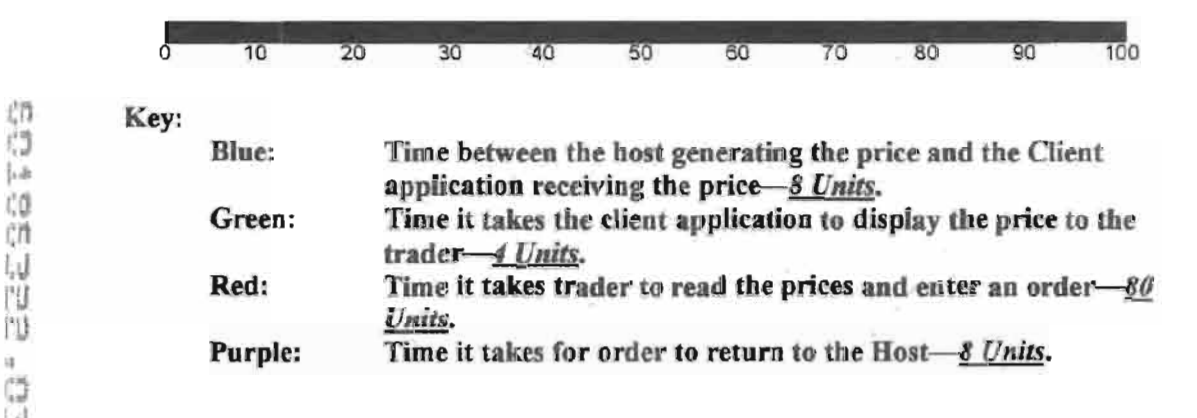

1-3 '1 'J

#### Order goes to Host  $(8$  Units) Start Host generates market price **Trader enters** order End Price sent to Client site (8 Units) Price received by client site Trader decides to trade and enters order (80 Units) Price displayed to trader Price distributed to Trader (4 Units)

Concept of time value Entire continuum = 100 Units

The Mercury Display, Click and Dime trading simplify the manual motion involved, which results in significant time savings. Traders recognize that the value of such time savings may amount to millions of dollars annually.

# D. The Trading Technologies solution

# One screen, many exchanges

Trading Technologies provides a comprehensive, turnkey solution to trading electronic markets. Trading Technologies' flagship product, the X TRADER® Trading System, provides a single, advanced front-end design to trade multiple exchanges from one screen with single click trading and quoting with a complete range of execution tools. The screen can be displayed on a computer screen in many, customizable formats. For example, the following screen shot shows the most basic X TRADER® screen, which displays the commodity being traded, the "inside market," and various trade execution buttons:

Page 5 of 41

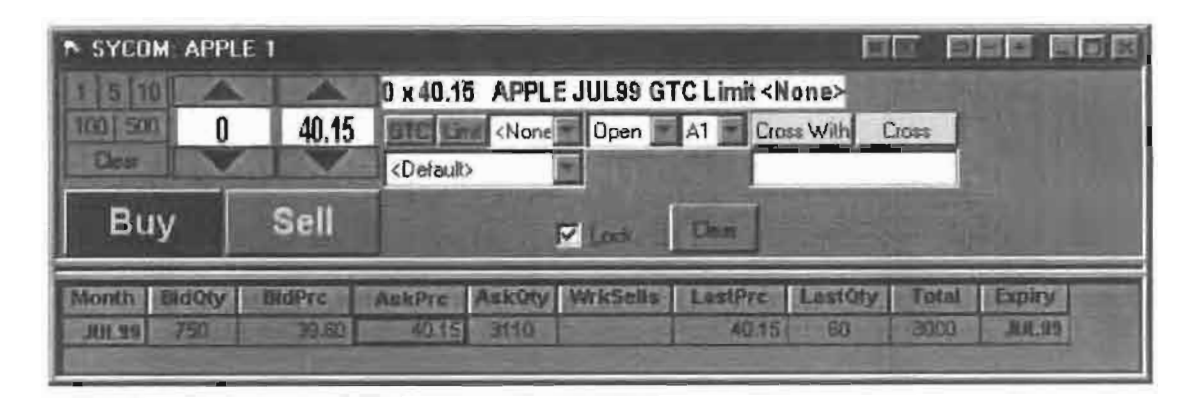

By default, both the Order Entry window and Market Grid open when a product is selected The following key describes each field in the above screen.

Order Entry Window:

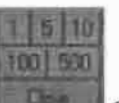

**Quantity Buttons:** The pre-set buttons in the upper left corner of the screen allow traders to quickly enter and increment a quantity. The quantity defaults are 1, 5, 10, 100, and 500. Traders may edit these buttons to reflect customized quantities. The Clear button located below the Quantity buttons can be used to clear the Quantity field.

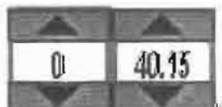

 $\log$  **Quantity/Price Fields:** The order quantity appears immediately to the right of the Quantity buttons; the price field appears to the right of that. Each field has its own spinners-- the up and down arrows. Click on the spinners to increase and decrease the quantity and/or price.

0x40.15 APPLE JUL99 GTC Limit <None>Order Information: This field will automatically reflect the contract information provided when a trader left clicks on any row in the Market Grid. Information like quantity, price, product, month/year, and order restriction type will be displayed. This field will also display a "C" for call or "P" for put.

GTD/GTC/Date Button: Located immediately to the right of the price field, a trader would click this button to toggle between GTD (Good 'til Day), GTC (Good 'til Cancelled), and Date. The default selection is GTD. The X TRADER GTD designation indicates the order will be valid for the current trading session only. The GTC designation indicates the order will be valid until the trader cancels the order or the

contract expires. The Date designation allows a trader to select an order expiration date. Selecting Date will open a calendar with the current date circled in red. The trader would select the expiration month and day for the order and press OK.

Limit (Market) Button; The trader would click this button, located to the right of the GTC button, to toggle between Limit (default) and Market orders.

KNone **Order Restrictions**: Located to the right of the Limit button, a trader would click the Order Restrictions pull down menu to designate any restrictions on the order Available restrictions include: None, DiscQty, FOK, IOC, MV, and STOP

None: No additional restrictions are placed on the order.

DiscQty. Disclose Quantity—disguise trading volume by disclosing a partial amount of total quantity. When selected quantity box will open on the Order Entry window.

FOK. Fill or Kill—defined as an immediate fill of the entire quantity or if this is not possible. an immediate cancellation of the order.

IOC: Immediate or Cancel—defined as an immediate partial fill before the balance is cancelled.

 $MV$ : Minimum Volume—defined as the minimum volume of partial fills. The When this restriction is chosen, a field labeled Min Vol will appear. The trader would then enter the minimum volume quantity, and place the order.

We winninum volume—aerined as the minimum volume of partial rius. I<br>default is zero. The minimum volume is entered on the Order Entry window<br>When this restriction is chosen, a field labeled Min Vol will appear. The trade<br> STOP. The Stop order price triggers a market buy or sell order. When the STDP restriction is chosen, a field labeled Stop Prc will appear. The trader would then enter the trigger price, and place the order. A stop order is displayed in the Order Book with a "Working" status, but it is not actually in the market. A negative order number  $(-\# \# i)$  is displayed indicating that it is a "synthetic" order. When the stop triggers, the order becomes the native order type and remains in the Order Book until filled

If the trader who originated the order is not logged in when the order is triggered. the order will be sent to market with the trader ID of another trader with the same Group ID. If another trader is not available, the order status will change from "Working" to "Hold" until the order is resubmitted by the original trader or a trader with the same Group ID.

**Dpen Close:** Located to the right of the Order Restrictions button, this pull down menu allows the trader to choose an Open Position or Close Position. This enables a trader to send an order at the open or close of' the market.

At  $\blacksquare$  Acct: A trader can select one of the following account types (A1 is selected in the above example):

- First Agent Account (e.g., broker)
- Gl Pre-Designated Giveup Trade
- G2 Designated Giveup Trade
- Ml First Market Maker Account

Page 7 of 41

- M<sub>2</sub> Second Market Maker Account
- PI First Principal Account (e.g., proprietary trader)
- P<sub>2</sub> Second Principal Account
- $111$ Unallocated-for orders that have not been allocated to a customer account or where allocation is a middle/back office function.

Cross With Cross With: A trader would click the Cross With button to trade with a specific counter party. The trader would enter the counter party's Trader ID where indicated.

Cross: The trader would click the Cross button to perform a cross trade. The Order Entry pane will change to display the appropriate fields to perform a cross tradeincluding BUYER and SELLER drop lists of customer accounts. In addition, the BUY and SELL buttons will be replaced by BUY FIRST and SELL FIRST buttons.

**CD**elault> Customer Selection Field: The Order Entry window Customer Selection drop list is located below the GTD and Limit buttons. This field displays the current customer defaults profile in use.

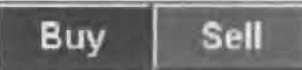

Buy and Sell Buttons: Traders click these buttons to send an

order to market.

 $\blacksquare$ Lock: When the Lock box is checked, a buy or sell confirmation is requested before sending an order to market. After pressing the buy or sell button, the appropriate button title will change to Apply Buy or Apply Sell. A trader would click the appropriate button to confirm the order and send the order to market. To cancel the order (prior to sending it to the market), a trader would click the Clear button.

**Clear** Clear: The Clear button located to the right of the Lock check box and below the order type information will clear all contract, price, and quantity data without sending the order to market. Note: the Quantity Clear button is located below the quantity buttons. This button will change the Quantity to zero without impacting the other fields.

# The Market Grid

The market grid appears as follows:

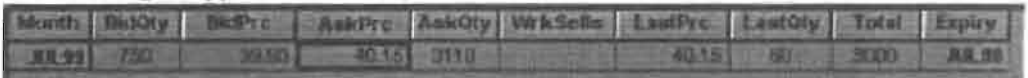

The market grid can display price, quantity, the month of expiration and a long list of other information. The Bid and Ask quantities and prices in the above market grid represent the "Inside Market," which is the best bid and ask quantities and prices in the

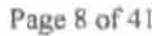

312/00

market. The figures are displayed dynamically in real time and are provided directly from the exchange on which the trader is trading. Not all exchanges provide data for all of the available market grid columns, but to the extent the market provides the information, each column of the Market Grid can be customized to include or exclude any of the following fields:

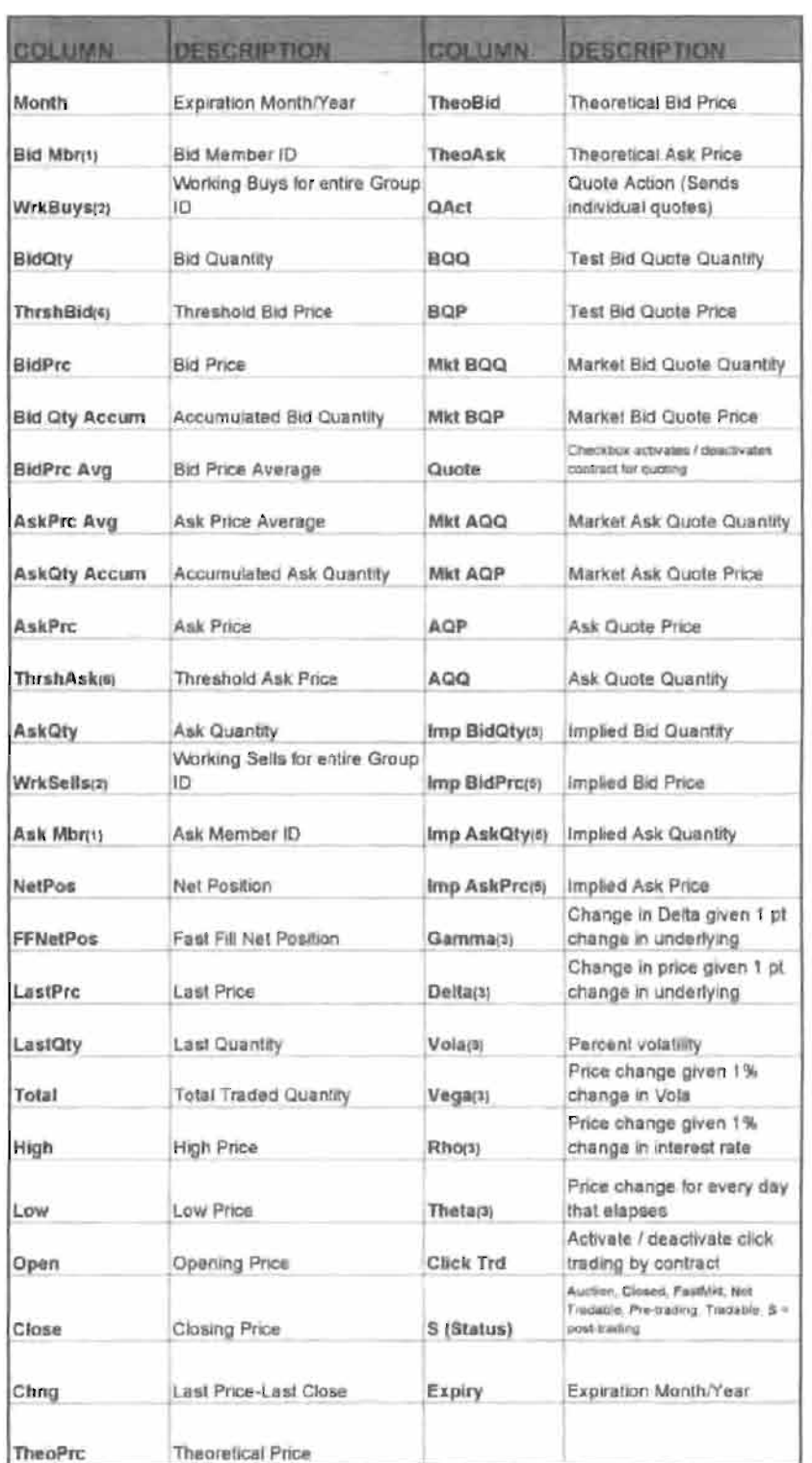

poenta educativa

Page 10 of 41

If supplied by the exchange/marketplace

<sup>2</sup> WrkBuys and WrkSells reflect the total number of working contracts for your entire group across all prices. Group ID from exchange login: e.g., AAAAABBB001-

AAAAA represents Member ID, BBB represents Group ID. and 00! represents Trader ID. One or more traders may be assigned the same Group ID.

' Options Theoretical Pricing Model (Theo Server) data categories

' When the Click Trd check box is deselected (blank), click trading is disabled For that strike/expiry. If click trading is attempted for this contract, the Audit Trail will display and error message

 $<sup>5</sup>$  For options there are two sets of these columns (put and call sides). Use of these</sup> columns is exchange dependent. LIFFE supports implied pricing with the exception of strategies Calculate implied prices for strategies using Excel.

" Threshold prices for MATIF and MONEP are the upper and lower price reasonability limits established by the exchange. If trading occurs outside the thresholds, the exchange will cease trading For the product. A Frozen market requires manual release by the exchange.

For purposes of this patent, it is important to understand the following Market Grid data elements or fields;

BidQty (Bid Quantity): This column displays the quantity for each working bid. BidPre (Bid Price): This column displays the price for each working bid.  $AskProc (Ask Price)$ . This column displays the quantity for each working ask. AskOty (Ask Quantity): This column displays the price for each working ask.<br>LastPrc (Last Price): This column displays the price for the last bid and asl This column displays the price for the last bid and ask that were matched in the market.

#### Order entry without Click and Dime trading

When using an electronic trading system. traders typically execute a trade with the above screen or one similar to it. To enter an order, the trader inputs the desired commodity. quantity, price, any order restriction and then clicks on the "buy" or "sell" button. Electronic exchanges require this type of information to be submitted before an order will he accepted

Using the simplest window in X\_TRADER®, the trader would position the cursor with his mouse and click on the appropriate fields. To select the quantity, the trader would move the cursor to the upper left quadrant of the screen and click the  $1, 5, 10, 100$  or  $500$ or click the up or down arrows, which border the quantity field (the white field above showing "0") until the appropriate quantity appeared Second, the trader would enter the price he is willing to accept or pay by clicking the up or down arrows. which border the price field (the white field above showing "40.15"). Third, the trader would implement any order restrictions by clicking the GTD (good 'til day), GTC (good 'til cancel), Limit, or other order restriction on the pull down menu next to the Limit button. Fourth, the

<sup>3/2/00</sup> 

trader would select the appropriate account on the pull down menu to the right ofthe order restriction field. Finally, the trader would click the buy or sell button to send the order to market. A trader using any other trading screen would execute the same or similar actions

The requirement of having to set multiple elements of an order, as described above, prior to an order being sent to market, is obviously time consuming for the trader. The more time a trader takes entering an order. the more likely the price he wanted to bid on will change or not be available in the market. The marker is fluid as many traders are sending orders to the market simultaneously. It fact, successful markets strive to have such a high volume of' trading that any trader who wishes to enter an order will find a match and have the order filled quickly. if not immediately. In such liquid markets, the prices ofthe commodities fluctuate rapidly. On a trading screen, this results in rapid changes in the price and quantity fields within the market grid. If a trader intends to enter an order at a particular price, but misses the price because the market prices moved before he could enter the order, he may lose hundreds, thousands, even millions of dollars. The faster a trader can trade. the less likely he'll miss his price and the more likely he will make money.

#### II. The Inventions

Trading Technologies' inventions-dramatically reduce the time it takes a trader to manually execute a trade when electronically trading on an exchange. As a result, a trade'r's chances of filling orders at desirable prices and quantities increase. money.<br>
1. The Inv<br>
1. Trading Technol<br>
manually execut<br>
trader's chances<br>
4. Market Dep<br>
1. MARKET

#### A. Market Depth

# $\bullet$  INNOVATION #1: DISPLAY OF MARKET DEPTH HORIZONTALLY UNDER THE INSIDE

Trading Technologies has developed the advanced concepts of Click and Dime trading and the Mercury display. These concepts display "Market Depth" and allow traders to view the Market Depth and to execute trades within the Market Depth with a single click of a computer mouse button. Market Depth represents the order book with the current bid and ask prices and quantities in the market. In other words, Market Depth is each bid and ask that was entered into the market that is not the inside market—market depth falls. outside the market.

The market sends the price, order and fill information to each trader on the exchange. Trading Technologies software processes this information and maps it through simple algorithms to positions in a theoretical grid program. The grid program is proprietary software licensed to Trading Technologies that enables X\_TRADER® to align the information on a screen in the format desired.

How far into the market depth X\_TRADER® can display depends on how much of the market depth the exchange provides. Some exchanges supply an infinite market depth. while others provide no market depth or only a few trades away from the inside market. Each trader can also chose how far into the market depth he wants to display on his screen.

Traders gain a significant advantage by seeing the market depth because they can see trends in the orders in the market. If a large amount of bids or asks are in the marlret near the trader's position. he may Feel he should sell or buy before the inside market reaches the morass of orders. A lack of orders above or below the inside market might prompt a trader to enter orders near the inside market. Without seeing the market depth, no such strategy could be utilized.

X\_TRADER® displays market depth in the Market Grid as follows:

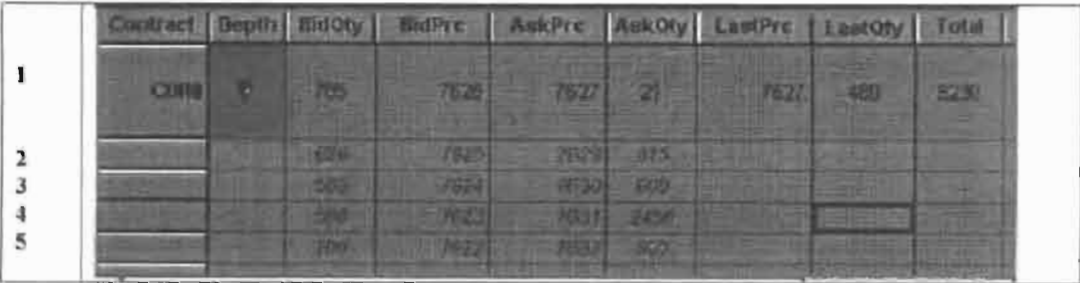

Row 1 represents the "Inside Market," which is the best bid price and quantity and the best ask price and quantity

Rows 2-5 represent the "Market depth."

Market Depth will list all available next-best bids and asks. The working buy and sell quantities for each price level will be displayed. Prices and quantities for the inside market and market depth update dynamically on a real time basis as such information is relayed from the market

The Market Depth column will inform the trader of its status by displaying different colors. Yellow indicates that the application is waiting for data. Red indicates that the Market Depth has failed to receive the data from the server and has "timed out." Green indicates that the data has just been updated.

Note that any standard method may be used For displaying this and other data on the screen. By way of example, but not by way of limitation, each tradeable object is identified by a key string. A standard mapping table may be used to map the tradeable objects onto appropriate cells in a screen display

When the system is designed to receive data from multiple exchanges, then the preferred implementation is to translate the data from various exchanges into a simple format. This

"translation" function is illustrated in the figure below. The Trading Technologies applications program interface ("TT API") depicted in the figure translates the incoming data formats from the different exchanges to a simple preferred data format. This translation function may be disposed anywhere in the network, for example, at the gateway server, at the individual workstations or, as shown in the figure, at both. The gateway servers and the client workstations also cache historical data such as order books.

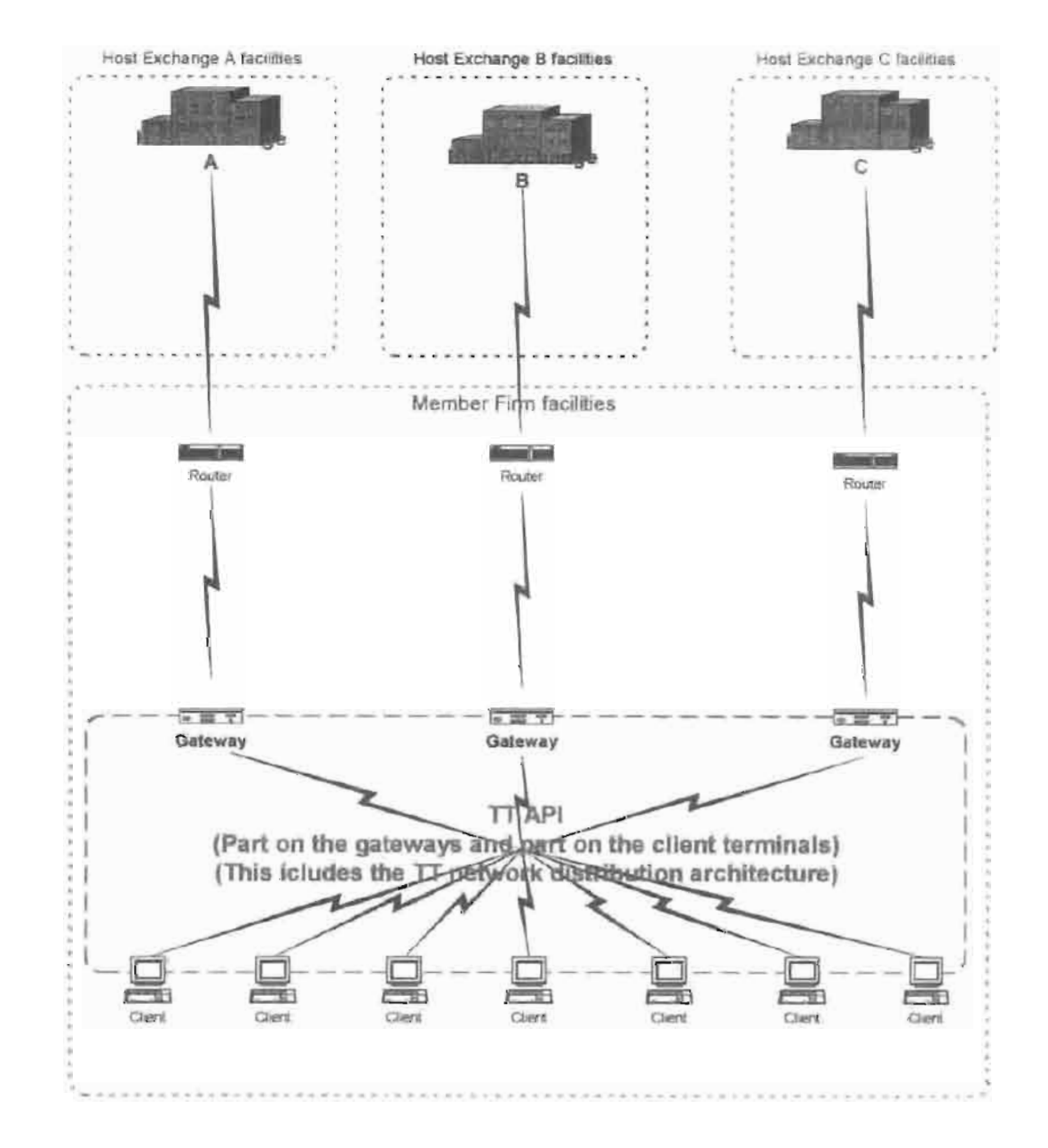

#### Connection to multiple exchanges

Page 14 of 41

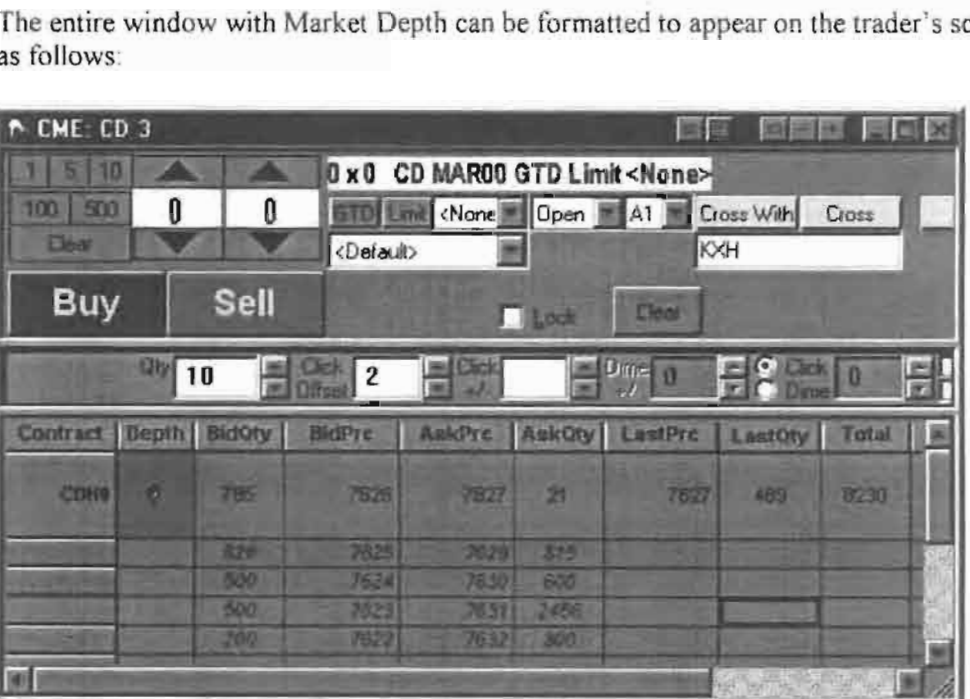

The entire window with Market Depth can be formatted to appear on the trader's screen as Follows

### B. Click Trading

**• INNOVATION #2: TRADING BASED ON MULTIPLE VARIABLES WITH A SINGLE CLICK** IN THE HORIZONTAL MARKET DEPTH

Click Trading enables a trader to execute trades with a single click within the market depth. The trader inputs a quantity and price range once and then sends orders to market with one click on a price field in the Market Depth grid. Utilizing the traditional X\_TR.ADER® screens, a trader would enable Click trading in a context menu selection, which would add the following screen to the X\_TRADER® screen displayed above:

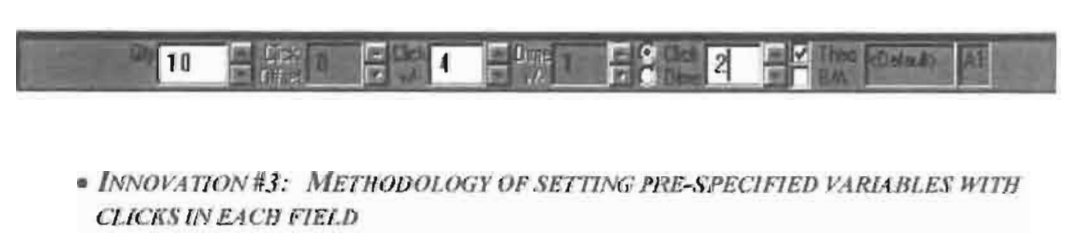

The number in each field may be adjusted up or down automatically by clicking in the field itself. There is no need to click the arrow buttons to the right of each field. For example. the Qty (Quantity) field, which represents the amount ofthe commodity to be

Page 15 of 41

 $\frac{3}{2}$ /2/00 traded can be adjusted simply by clicking in the white field rather than clicking the up or down buttons. The maximum order quantity is 9999.

#### · INNOVATION #4: CLICK OFFSET SAFETY MECHANISM FOR CLICK TRADING

The Click Offset field, which is inactive in the above screen shot. and thus greyed out, is a safety device used with the Click trading mode that won't allow a trader to send an order that is too far away from the Last Traded Price. Effectively. the trader establishes a floor or ceiling above or below the last traded price by enabling Click Offset. To use the Offset feature, a trader would set the +/- value to zero. He would then set a figure in the Click Offset field. This will halt any orders that are above or below the last traded price by at least the number of ticks in the Click Offset field. A "tick" is the minimum change in a price value that is set by the exchange for each commodity (for example, \$ 01, \$.05, \$.10 or any other value).

Without the Click Offset feature. a trader might intend to click on a particular price. but between the time he decides to do so and the time he actually clicks (which may be only hundredths of a second) the price may change. He may not be able to stop the downward motion of his finger and the order would be sent to market at the wrong price. Sometimes the change in price is significant and could cost the trader a lot of money

market that is entered by the trader for a price further from the last price than the figure displayed in the Click Offset field Using Click Offset a trader could trade in the market depth, but no order would be sent to

Using the following screen shot, the following trading scenario could take place:

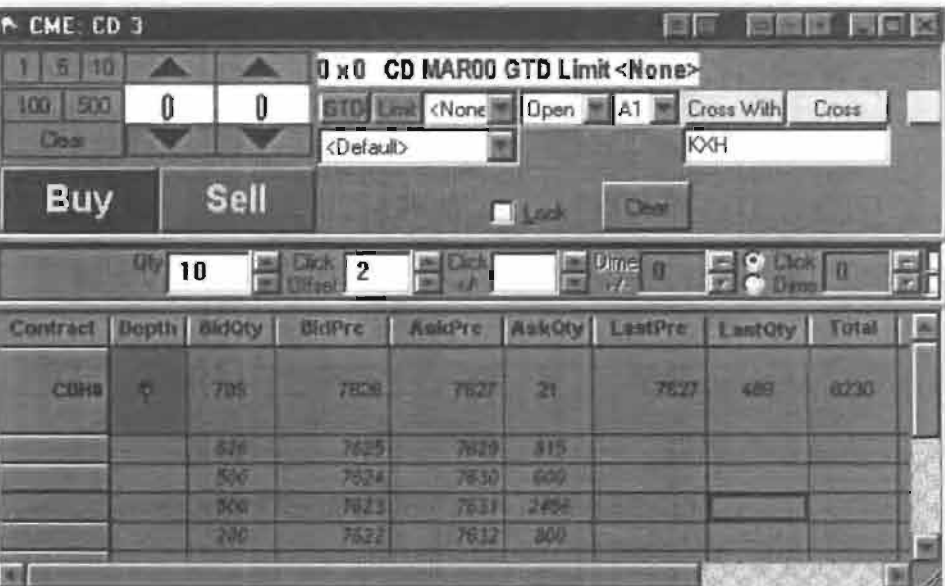

- Because the Click Offset field is in use, the trader cannot trade more than 2 ticks from the last traded price. In this screen, the last traded price is 7627 so the trader might right click on 7629, which is one row below the inside market ask price. This would send a buy order to the market for his previously entered quantity ( 10 in the screen above) for 7627. Because this is within two ticks ofthe last traded ask price. the order would go to the market. All IO lots would be filled because • Because the Click Offset field is in use, the trader cannot trade m<br>
from the last traded price. In this screen, the last traded price is 7<br>
might right click on 7629, which is one row below the inside mar<br>
This would se
	- If the trader clicked on 7630 or higher, he could not enter a trade because the price is greater than 2 ticks above the last traded price.

#### $\bullet$  INNOVATION #5: PRICE SETTING AUGMENTATION BASED ON A PRESET VARIABLE  $(CLICK +\ell-)$

Trading with Click  $+/-$  allows a trader to chase a fast moving market up to a certain amount of ticks. A trader would set the number of ticks in the Click  $+/$ - field once. He would then be able to send orders to market with a single click in the market depth for a price up to (or down to if selling) the price clicked plus (or minus if selling) the number of ticks in the Click +/- field. The best available order in the market within the preset parameters would be filled.

Ifthe market was moving fast and the inside market was rapidly increasing or decreasing (or both alternatively), Click  $+\prime$ - will insure that the trader can keep up with the changes. Using the traditional electronic trading method. he might not be able to sell or buy large quantities at or near the price he needs because the prices moved before he could enter all of the required data. Using Click  $+/$ -, he can trade pre-specified quantities at any chosen

Page 17 of 41

price plus or minus the ticks chosen. This might insure that his trades get filled before the market moves away.

The following screen depicts Click trading with the Click Offset feature disabled and a Click  $+/-$  quantity greater than 0 entered. This entry will enable the trader to trade at any price he clicks in the market grid and enter an order for up to (or down to if selling) 5 licks above (or below) the clicked price.

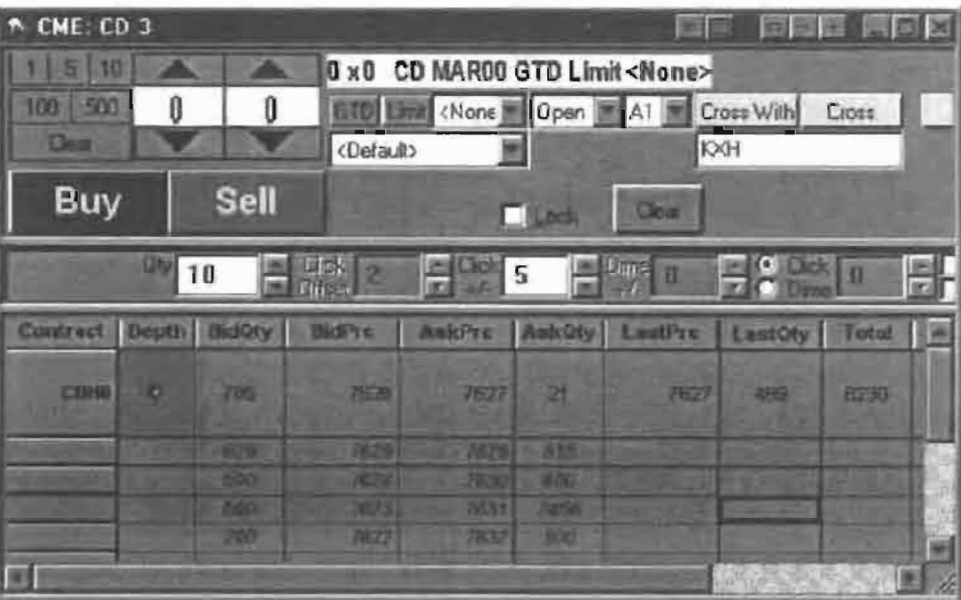

In the above screen shot the following trading scenarios might take place.

- 0 The trader seeks to sell ID lots. so he clicks on the 7623 Bid Price, which is three below the inside market. This will send an order to market to sell 10 lots for as low as 7618 (7623 minus 5 ticks). The best available price will be filled first. Thus. in this scenario. all 10 lots will be filled because offers exist in the market place in this price range that amount to many more than I0 lots. Note that without Click Offset enabled. this trade will go through regardless of how Far away from the Last Price it is.
- The trader would buy 10 lots for as much as 7635 by clicking on the 7630 field in the Ask Price column. All of these orders will also be filled.

# Equations for Innovations  $4 \& 5$ :

The concepts set forth in Innovations  $4 \& 5$  can be reduced to the following formulas:

KEY:

Ask Price clicked with Click trading button = A<br>Bid Price clicked with Click trading button =  $\beta$ Last Traded Price  $= L$ Click Offset value =  $Off$ Click  $+/-$  value = C  $Quantity = Q$ Buy limit order sent to the market  $=$  Bo Sell limit order sent to the market  $=$  So

#### **Equations:**

If  $C > 0$  then  $Bo = (A + C)Q$ 

If  $C > 0$  then  $So = (B - C)Q$ 

If  $C = 0$  and if absolute value of  $(L-A) >$  Off then NO ORDER SENT

If  $C = 0$  and if absolute value of  $(L-B) \ge 0$  ff then NO ORDER SENT

If C = 0 and if absolute value of  $(L-A) \leq Off$  then Bo = (A)O

If C = 0 and if absolute value of (L-B)  $\leq$  Off then So = (B)Q

#### · INNOVATION #5: SAFETY OVERRIDE AND PRICE SETTING AUGMENTATION BASED ON A PRESET VARIABLE (DIME +/-)

Dime trading allows traders to join the market at a value above or below the best bid or ask by a specified number. Using Dime +/- a trader would enter orders into the market that would not be filled until an equal match met the order in the market. The trader would select the quantity as he did when Click trading and enter the tick amount in the "dime +/-" field. A setting of zero ("0") ticks will enter an order for the price clicked. A tick setting of any amount greater than or less than zero ("0") sends an order to the market for the price clicked plus (minus if selling) the dime  $+/-$  setting. If the trader clicked on the Bid order column, a bid would be sent, while a click on the Ask column would send an Ask order. This type of trading may be utilized to join the market or to move the prevailing prices up or down.

The following screen shot shows an X TRADER® screen with dime trading enabled:

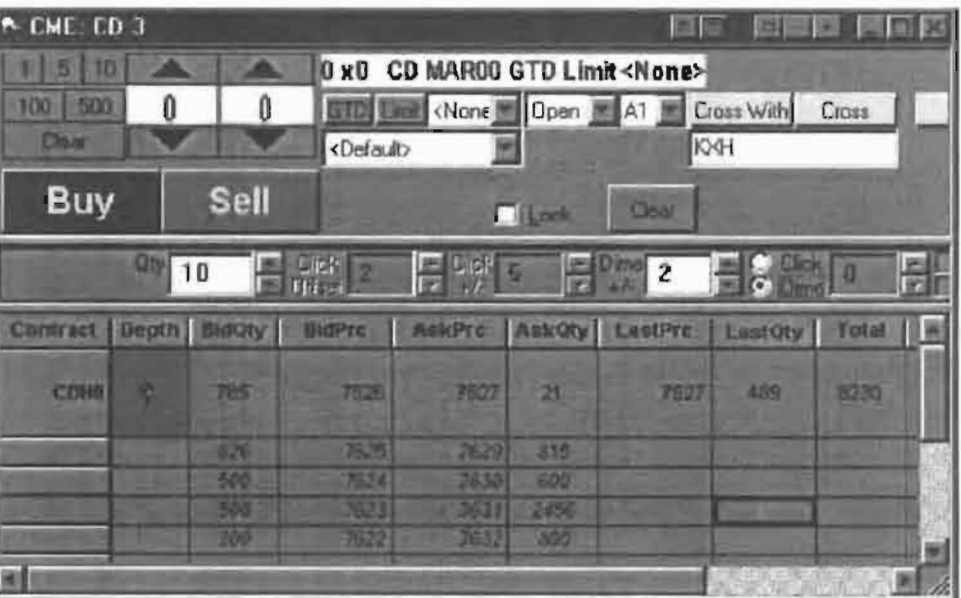

Using the above screen shot. the following trading scenarios could take place:

- In this screen, the trader might right click on 7622, which is four rows below the inside market bid price. This would send a buy order to the market for his previously entered quantity (10 in the screen above) For 7624 or better (up to two ticks above the clicked price). Nothing would be filled at this point Rather. the orders would be placed in the market as a Bid limit order at 7624 and would only be filled if an Ask order entered the market for 7624 or better
- If Dime  $\pm$ /- was set at a negative number, for example -3, a right click on 7622 in the BidPrc column would enter a Bid limit order for 7619. None of these would be filled in the market until the asks meet or beat 7619

#### Equations for Innovation #6

Dime trading can be reduced to the following formulas:

KEY:

Ask Price clicked with Dime trading button  $= A$ Bid Price clicked with Dime trading button = B Dime  $+/-$  value = D Quantity  $= Q$ Buy limit order sent to the market = Bo Sell limit order sent to the market  $=$  So

Equations:

# $Bo = (A + D)Q$

 $So = (B - D)O$ 

· INNOVATION #6: USE OF A THREE BUTTON MOUSE WHEN TRADING IN A HORIZONTALLY DISPLAYED DEPTH OF MARKET WHERE THE MIDDLE MOUSE BUTTON EFFECTS DIME TRADING AND THE RIGHT MOUSE BUTTON EFFECTS CLICK **TRADING** 

If using a three-button mouse, the trader would "dime" the market with a single click of the middle mouse button. If the trader selected a 3 button mouse in the Click Trading

Properties setup, these radio buttons are inactive **C Direct**, A trader would simply maneuver the screen cursor above the price in the market depth and click the middle button. A dime trading order would be sent to market in the manner described above.

Using the three button mouse, a click on the right mouse button with the cursor positioned above a price in the market depth would send a click trade to market as described above.

· INNOVATION #7: USE OF A TWO BUTTON MOUSE WHEN TRADING IN A HORIZONTALLY DISPLAYED DEPTH OF MARKET WITH THE ABILITY TO TOGGLE (SWITCH BETWEEN) DIME AND CLICK TRADING WHERE THE RIGHT MOUSE BUTTON EFFECTS BOTH DIME AND CLICK TRADING DEPENDING ON WHICH IS ENABLED

If using a two-button mouse, the dime radio button must be selected before using the right mouse button to send the order to market. If the trader's Click Trading Properties

designates a 2 button mouse, these radio buttons are active  $\Box$  Dm. and a trader must manually select Click or Dime trading modes. Once chosen, the trader can send as many orders as he desires, each with one click of the right mouse button and each either a Click or Dime order depending on which mode he chose.

· INNOVATION #8: ABILITY TO AUGMENT CLICK TRADING LOGIC WITH THEO CHECK

Traders may also enter or restrict trades based on pre-determined theoretical values. The values are derived from equations, which can be set up in various programs such as Excel (a Microsoft program) or other proprietary software other than X TRADER®. X TRADER® allows the trader to input the value derived from the equation into a field.

which would appear below the following Theoretical Edge Implementation field:

The trader's click trades would then be restricted by this value and no order would be allowed that was not as good or better than the theoretical value. This value would be applied regardless of whether the trader attempted to buy or sell. Thus, if the theoretical value was 102 and the trader attempted to click trade in the BidPrc column

at 101, no order would be sent because the clicked value was worse than the theoretical value. Clicks on 102, 103, 104 or higher in the BidPrc column would be allowed because these would send orders as good as or better than the theoretical value.

To engage the theoretical price feature, the trader would click in the box next to "Theo" in the screen shot above. The theoretical values would be imported into X TRADER® as demonstrated in the following screen shot:

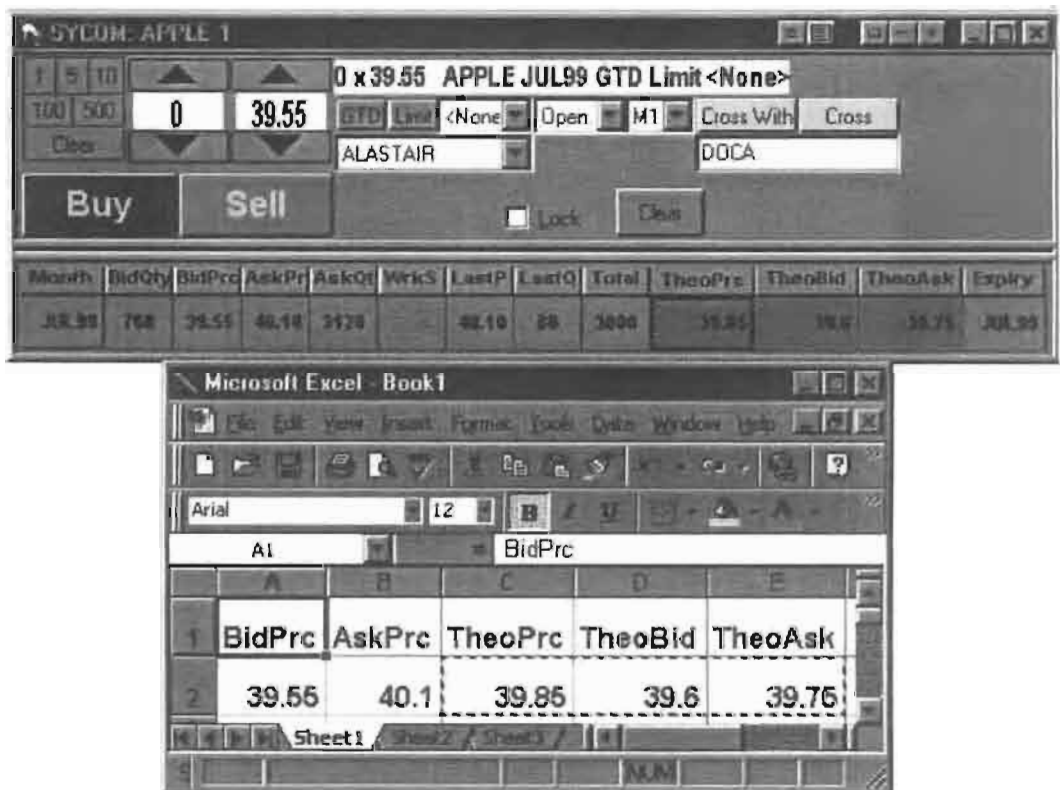

#### · INNOVATION #9: ABILITY TO AUGMENT CLICK TRADING LOGIC WITH B/A

If the trader clicked in the box next to B/A in the screen shot above, a separate theoretical value could be established for each bid and ask. Separate bid and ask theoretical values would be established for each row in the market depth. Each attempted bid or ask order would be checked against each corresponding theoretical bid or ask value. If the clicked price is as good or better than the corresponding Bid or Ask theoretical value, then the order will be sent.

#### $\bullet$  INNOVATION #10: ABILITY TO MODIFY EDGE FOR THEO CHECK

Traders may also edge their trades away from the theoretical values described above. When Theo or B/A are checked, a white field appears in the box to the left of "Theo" and "B/A." Traders can input a number of ticks here which allows them to enter orders that are within the specified number of ticks away from the corresponding theoretical value. For example, with a 12.2 theoretical, a 12.6 market bid, and an edge value of 4 ticks, a trader's order to sell the bid will pass the edge test. But if the bid moved one tick lower, to 12.5, an attempt to sell would fail the edge test, because only 3 ticks of edge would be made on the trade.

Edge trading can also be used with the Click  $+/-$  setting. A trader who sets the  $+/-$  value to 4 ticks will construct a bid 4 ticks higher than the offer or an offer 4 ticks lower than the bid. If this constructed price fails the edge test, the order won't be sent.

# X\_TRADER MERCURY

As explained above, X\_TRADER® greatly improves the speed and accuracy of electronic trading. However, the display of market depth and the manner in which traders trade within the market depth can be effected in dilferent manners, which many traders will find materially better, faster and more accurate. Despite the safety feature of Click Offset and the innovative Click and Dime trading, which allow traders to keep up with fast moving markets, a fluid market can still leave a trader behind. Rapid price fluctuation may move the market beyond even the Click Offset and ciick and Dime trades. In addition, some traders may find the display of market depth to be difficult to follow. X\_TRADER® lists charts the market depth vertically so that both Bid and Ask prices descend the grid. In X\_TRADER®, the Bid prices descend the market grid as the prices decrease. However, in a somewhat counterintuitive manner. Ask prices also descend the market grid as these prices actually increase. Mercury remedies these issues in a new. innovative and logical manner. Mercury also provides an order entry system, market grid. fill window and summary of' market orders in one simple window. Such a condensed display materially simplifies the trading system by entering a tracking trades in an extremely efficient manner

#### $\bullet$  INNOVATION #11: VERTICAL DISPLAY OF MARKET DATA INCLUDING MARKET DEPTH

X\_TRADER Mercury displays market depth in a logical. vertical fashion or horizontally or at some other convenient angle or configuration. A vertical field will be shown and described for oonvenience, but the field could be horizontal or at an angle.

In turn, Mercury further increases the speed of trading and the likelihood of entering orders at desired prices with desired quantities. Mercury displays a static vertical column

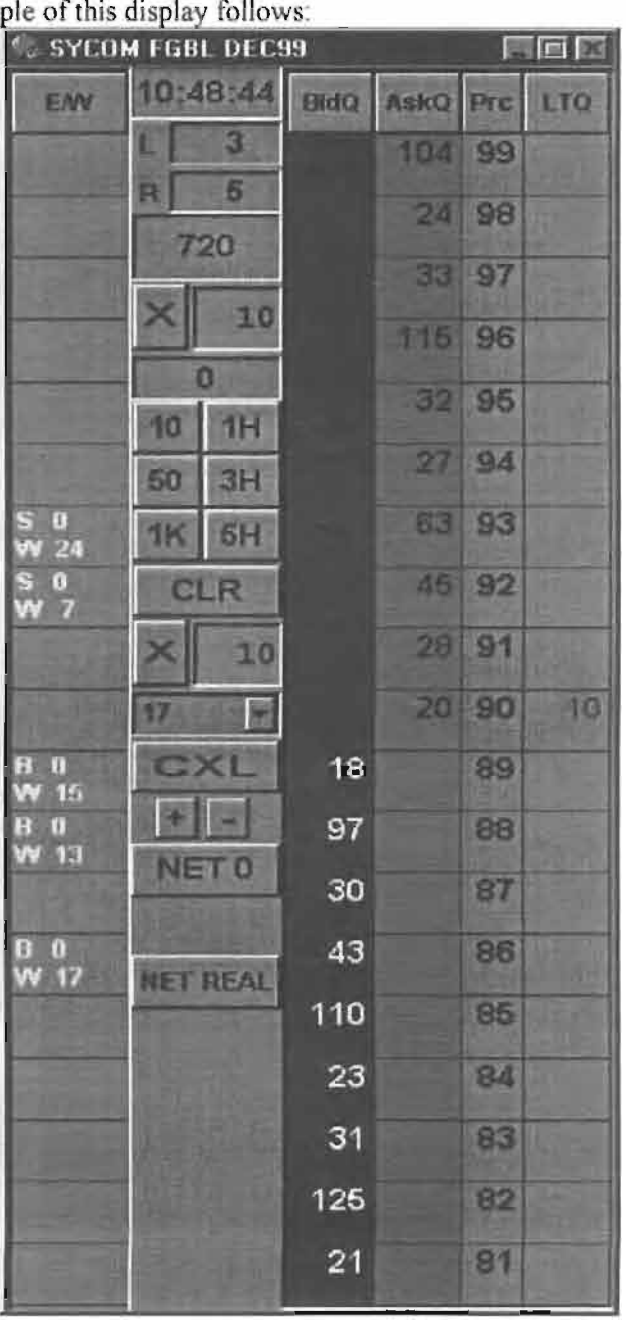

of prices with the bids and asks displayed in vertical columns to the side of the price column. An exam

Bid quantities are in the blue column and ask quantities are in the red column. In this example, the inside market is 18 (best bid quantity) at 89 (best bid price) and 20 (best ask quantity) at 90 (best ask price).

Each field is described as follows:

Page 24 of 41

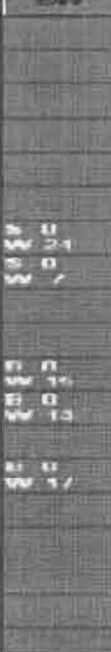

EM column: This column {entered/working column) diSplays the current status ofthe trader's orders. The status ofeach order will be displayed in the price row where it was entered.

S/W: The number next to S indicates the number of the trader's ordered lots that have been sold at the price in the specific row. The number next to W indicates the number of the trader's ordered lots that are in the market, but have not been filled—i.e. the program is working on filling the order.

B/W: The number next to B indicates the number of the trader's ordered lots that have been bought at the price in the specific row. The number next to W indicates the number of the trader's ordered lots that are in the market, but have not been filled—i.e. the program is working on filling the order.

 $[0.48:44:7$  his is the actual time of day.

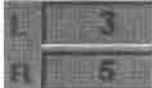

 $\mathbb{L}/\mathbb{R}$ : These fields indicate a quantity value, which may be added to the order quantity entered. This process is explained below.

720

Market Volume: Below the L and R fields, a number appears which represents the current market volume. This is the number of lots that have been traded for the chosen contract.

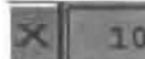

**10**<br>Net Quantity: This field displays the the current position of the trader on the chosen contract. The number represents the trader's buys minus sells.

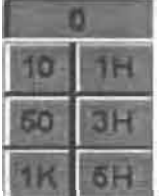

Current Quantity: This field represents the quantity for the next order that the trader will send to market. This can be adjusted with right and lefl clicks (up and down) or by clicking the buttons which appear below the Current Quantity:

Quantity Variables: These buttons increase the current quantity by the indicated amount—"10" will increase it by 10; "1H" will increase it by 100; "1K" will increase it by 1000.

**CLR Clear:** Clicking this button will clear the Current Quantity field.

 $\Box$  Quantity Description: This pull down menu allows the trader to chose a Quantity Description.

 $#$ : Chosing a number in this field will set a default buy or sell quantity. Offset: Chosing "offset" in this field will enable the L/R buttons. NetPos: Choosing "NetPos" will set the current Net Quantity as the trader's quantity For his next trade

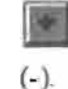

-+/-: These buttons will alter the size or the screen—either larger (+1 or smaller

NET 0<br>Net 0: Clicking this button will reset the Net Quantity to zero.

**IET REAL** Net Real: Clicking this button will reset the Net Quantity to its actual position.

31'2/00

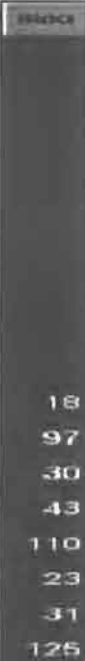

125. BidQ column: This column represents the current market bid quantities in the corresponding rows of each price

AskQ column: This column represents the current market ask quantities in the corresponding rows of each price.

Page 27 of 41

ò.

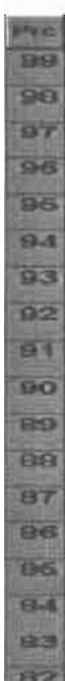

**Prc column:** This column represents prices for the chosen commodity.

o

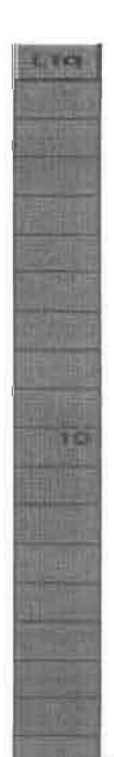

LTQ: This column lists the last traded quantity in the corresponding row of the last traded price.

Page 28 of 41

# INNOVATION #12: THE DYNAMIC, VERTICAL DISPLAY OF MARKET MOVEMENT

Ÿ4

The inside market and market depth ascend and descend as prices in the market increase and decrease. For example, the following screen depicts the same market at a later interval where the inside market has risen three ticks:

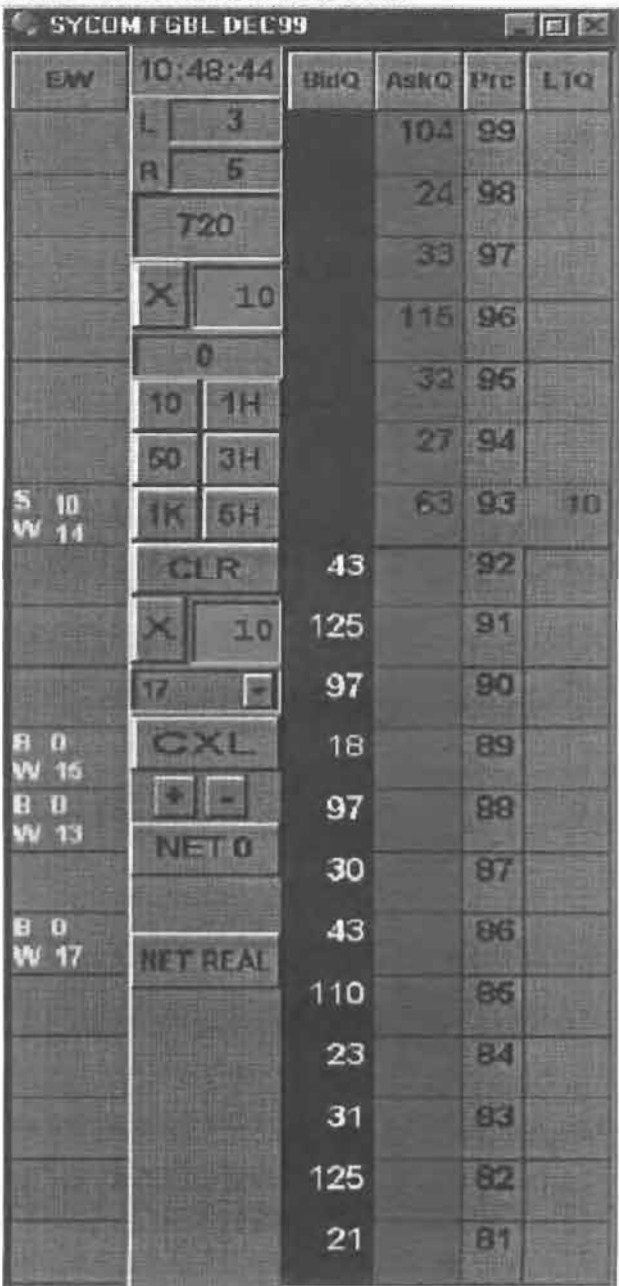

düeucar eecseas

Now the inside market is at Price: 93 with the AskQ: 63 and the BidQ: 43. The price column remained static, but the corresponding bids and asks rose up the price column. Market Depth similarly ascends and descends the price column, leaving a vertical history of the market.

#### · INNOVATION #13: HORIZONTAL DISPLAY OF MARKET DATA INCLUDING MARKET **DEPTH**

The same information and features can be displayed and enabled in a horizontal fashion.

#### · INNOVATION #14: THE DYNAMIC, HORIZONTAL DISPLAY OF MARKET MOVEMENT

Just as the market ascends and descends the vertical Mercury display, the market will move left and right in the horizontal Mercury display.

#### · INNOVATION #15: SINGLE CLICK ORDER ENTRY IN MERCURY

Using Mercury, a trader would first designate the desired comodity and quantities, then he can trade with single clicks of the right or left mouse button.

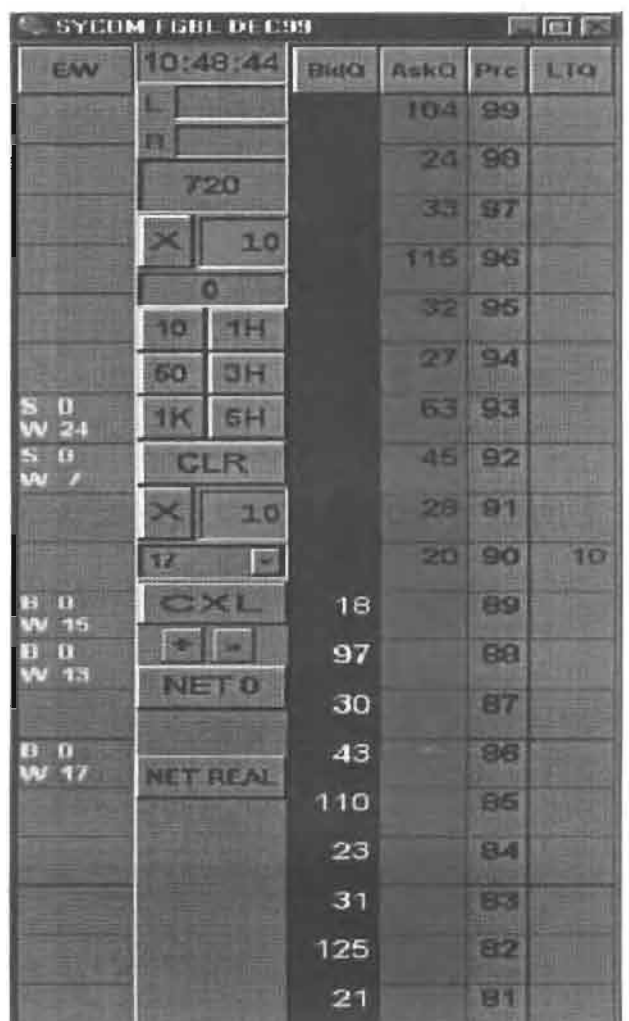

For example, using the above condensed screen shot, a left click on the 18 in the BidQ column will send an order to market to sell 17 (quantity # chosen on the Quantity Description pull down menu) lots of the commodity at a price of 89 (the corresponding price). A left click on the 20 in the AskQ column will send an order to market to buy 17 lots at a price of 90.

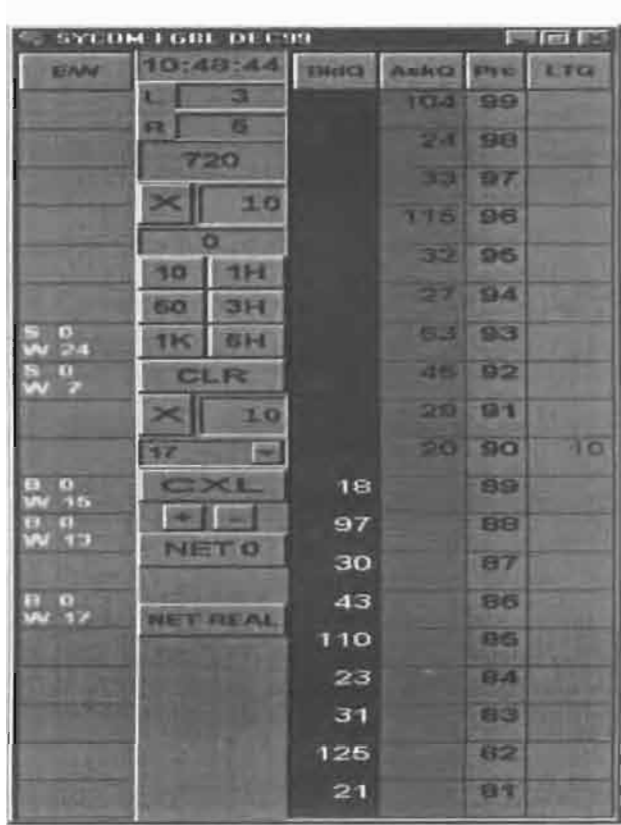

· INNOVATION #16: SINGLE CLICK ORDER ENTRY WITH PRESET QUANTITIES AND VARIABLES OF OUANTITIES

Orders can also be sent to market for quantities that vary according to the quantities in the market; quantity variables preset by the trader; and which mouse button the trader clicks Using this feature, a trader can buy or sell all of the bids or asks in the market at or better than a chosen price with one click. The trader could also add or subtract a preset quantity from the quantities outstanding in the market

If the trader clicks in a trading cel1—i.e in the BidQ or AskQ column, he will enter an order in the market. The parameters of the order depend on which mouse button he clicks and what preset values he set.

Using the right mouse button, an order would be sent to market at the price that corresponds to the row clicked For the total quantity of orders in the market that equal or better the chosen price plus the quantity in the R field. Thus, a right click in the Askl) column above in the 87 price row will send a sell order to market at a price of 87 and a quantity of 150. 150 is the sum of all the quantities 30, 97, 18 and 5. 30, 97 and 18 are all quantities in the market that would meet or better the trader's sell order price of 87. These quantities are displayed in the BidQ column because this column represents the

orders outstanding in the market to purchase the commodity at each corresponding price The quanitity 5 is the quantity pre-set in the R field.

Similarly, a right click in the BidQ column at the same price of 87 would send a buy order to market For a quantity of 5. The quantity is determined in the same manner as above. In this example, though. there are no orders in the market that equal or better the chosen price—there are no quantities in the AskQ column that equal or better this price. So, the sum of the equal or better quantities is zero ("0"). The total order entered by the trader will be the value in the R field, which is 5.

An order entered with the left mouse button and the "Offset" option chosen in the quantity description field will be calculated in the same way as above. but the quantity in the L field will be added instead of the quantity in the R field. Thus, a left click in the BidO column in the 92 price row will send a sell order to market at a price of 92 and a quantity of 96. 96 is the sum of all the quantities  $45$ ,  $28$ ,  $20$  and  $3$ .  $45$ ,  $28$  and  $20$  are all quantities in the market that would meet or better the trader's buy order price of 92. These quantities are displayed in the  $AskQ$  column because this column represents the orders outstanding in the market to sell the commodity at each corresponding, price The quanitity 3 is the quantity pre-set in the L field

The values in the  $L$  or  $R$  fields may be negative numbers. This would effectively decrease the total quantity sent to market. In other words, in the example above, if the R field was  $-5$ , the total quantity sent to market would be  $140 (30 + 97 + 18 + (-5))$ .

[fa trader chose the "NetPos" option in the quantity description field, a right click would still work as explained above. A left click would enter an order with a price corresponding to the price row clicked and a quantity equal to the current Net position of the trader. The net position of the trader is the the trader's current position on the chosen contract. In other words, if the trader bought 10 more contracts than he sold, this value would be 10. NetPos would not affect the quanitity of an order sent with a right click.

If the trader chose a number value in the quantity description, a left click would send an order to market for the current quantity chosen by the trader. The default value of the current quantity will be the number entered in the quantity description field. but it could be changed by adjusting the figure in the current quantity field

#### Equations for order entry with Mercury

Key'

- $P =$  Price value of row clicked
- $R =$ Value in R field
- $L =$  Value in  $L$  field
- $Q =$  Current Quantity
- $Q_x$  = Total of all quantities in AskQ column at an equal or better price than P
- $Q<sub>b</sub>$  = Total of all quantities in BidQ column at an equal or better price than P

σï

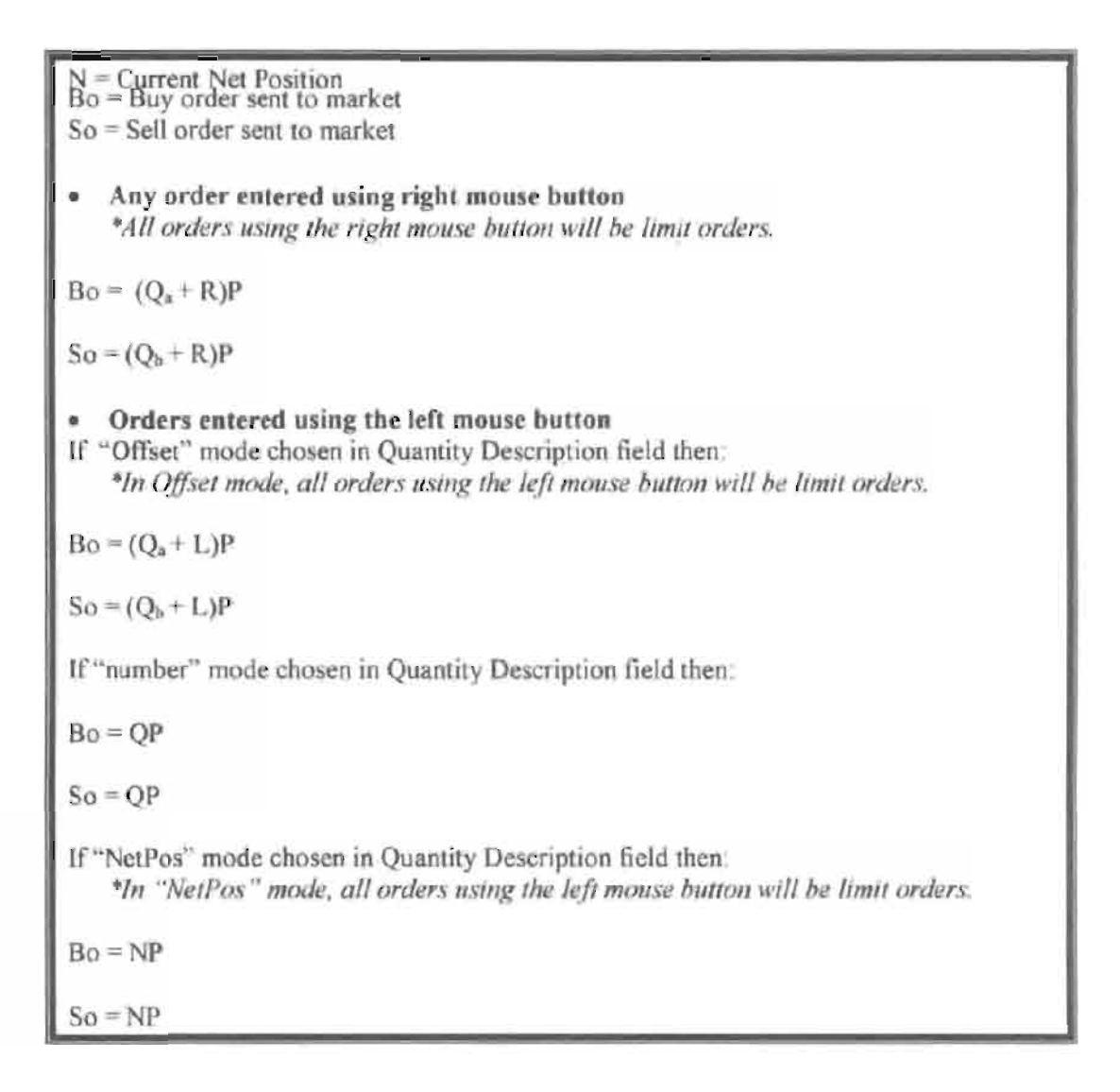

#### **• INNOVATION #17: DELETING ALL ORDERS WORKING IN THE MARKET WITH A SINGLE CLICK**

Mercury also allows a trader to delete all of his working trades with a single click of  $c$  either the right or left mouse button anywhere in the last traded quantity  $(LTO)$  column This allows a trader to exit the market immediately. Traders will use this feature when they are losing money and want to stop the losses from pilling up. Traders may also use this feature to quickly exit the market upon making a desired profit

#### · INNOVATION #18: DELETING ALL ORDERS WORKING IN THE MARKET AT A GIVEN PRICE LEVEL WITH A SINGLE CLICK

Mercury also allows a trader to delete all of his orders from the market at a particular price level. A click with either mouse button in the Entered/Working (E/W) column will delete all working orders in the cell that was clicked. Thus, if a trader believes that a previously sent orders at a particular price that have not been filled would be poor trades. he can delete these orders with a single click.

# **\* INNOVATION #19: CENTERING THE INSIDE MARKET ON A SCREEN WITH A SINGLE CLICK**

As the market ascends or descends the price column, the inside market might go above or below the price column displayed on a trader's screen. Usually a trader will want to be able to se the inside market to assess future trades. Mercury solves this problem with a one click centering feature. With a single click at any point in the grey area below the "Net Real" button, Mercury will re-center the inside market on the trader's screen.

#### FLOW CHARTS OF THE PROCESSES:

#### Click and Dime Trading

Click and Dime Trading

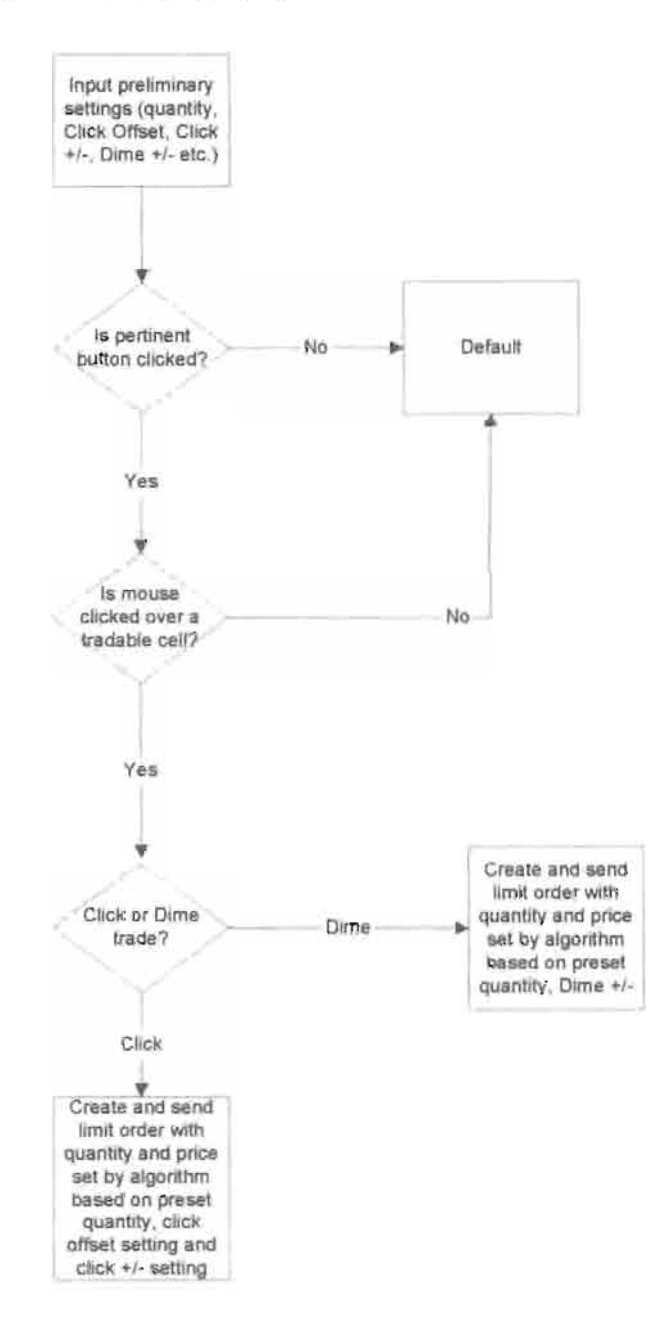

Borgone - names

Page 36 of 41
3/2/00

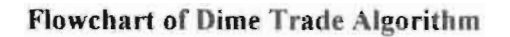

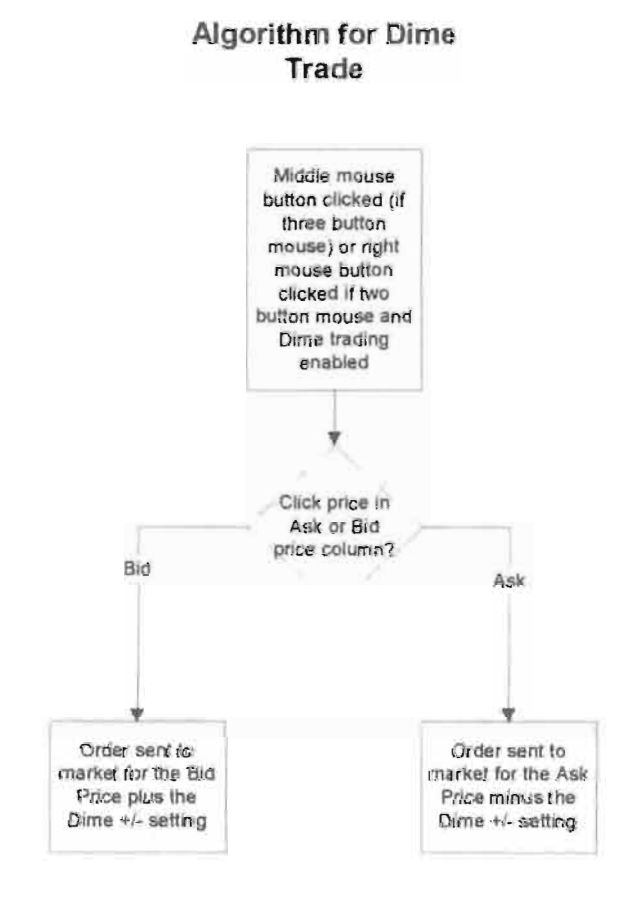

Gatage Searches

3/2/00

### Flowchart for Algorithm for Click Trading

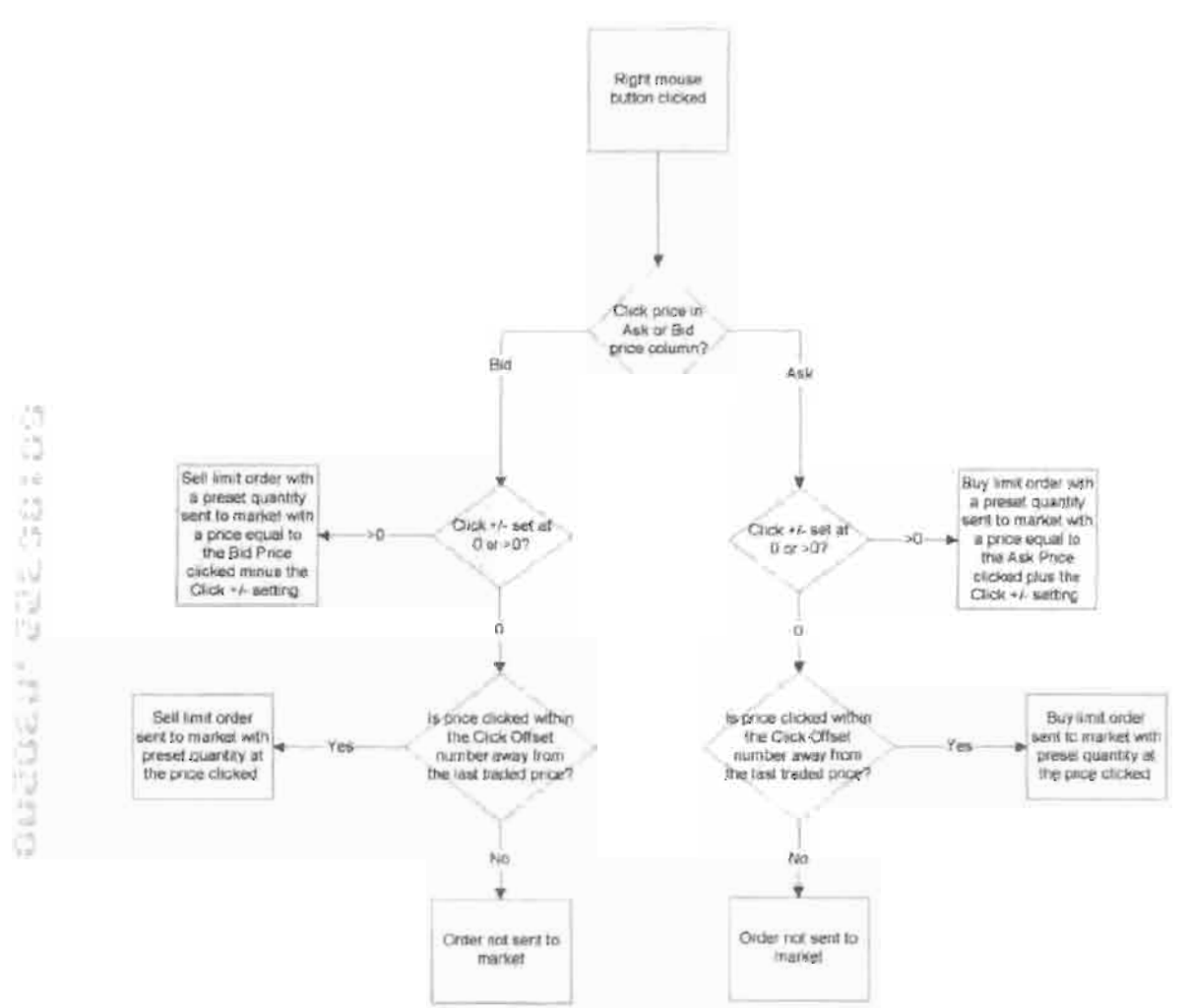

#### **Algorithm for Click Trade**

\*Note: Limit orders may have other restrictions to them (like FOK, GTD, GTC etc.), which may further restrict these orders.

#### $3/2/00$

## Example of Click and Dime trading:

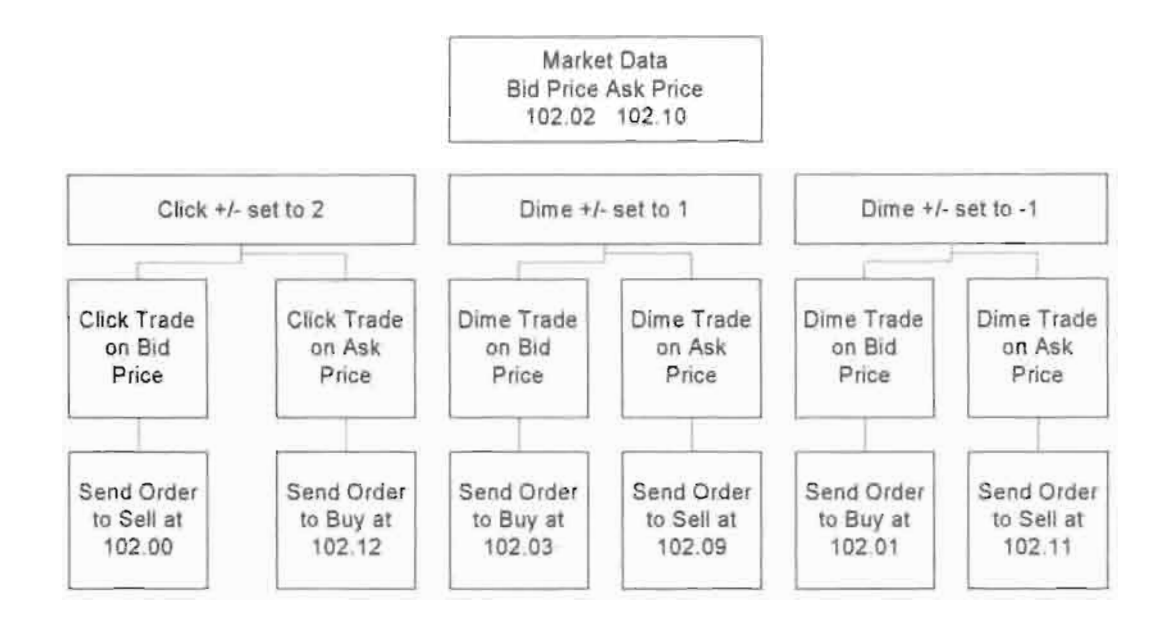

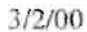

## Mercury Display and Trading

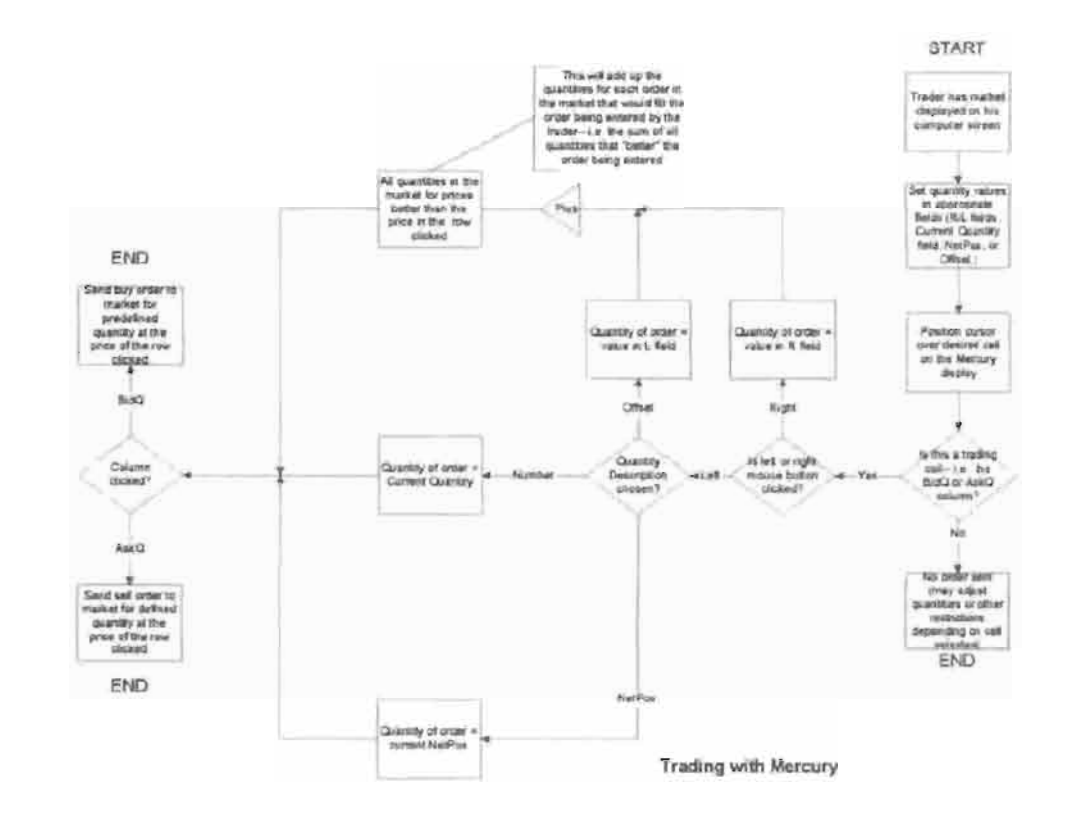

 $\Omega$  $-15.63$ Ų, 復活 GOLNED<sup>+</sup>

Page 40 of 41

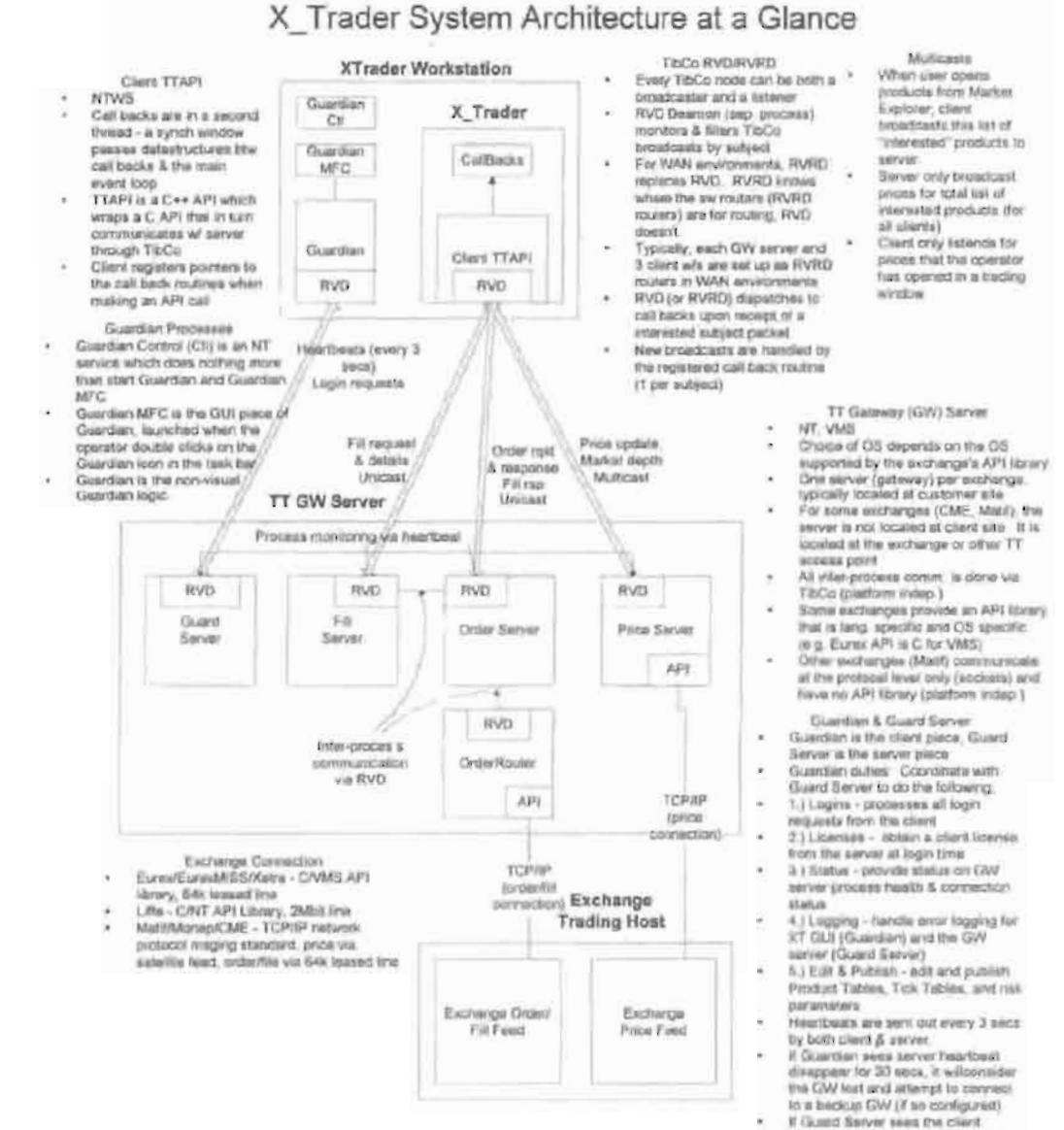

Numbert disappear for 30 sets, il<br>will consider the client lost, obset that convaction, and return its finense to

the post

ú

S CO 4 ia<br>11 记号机 aseacce.

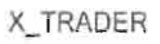

i.

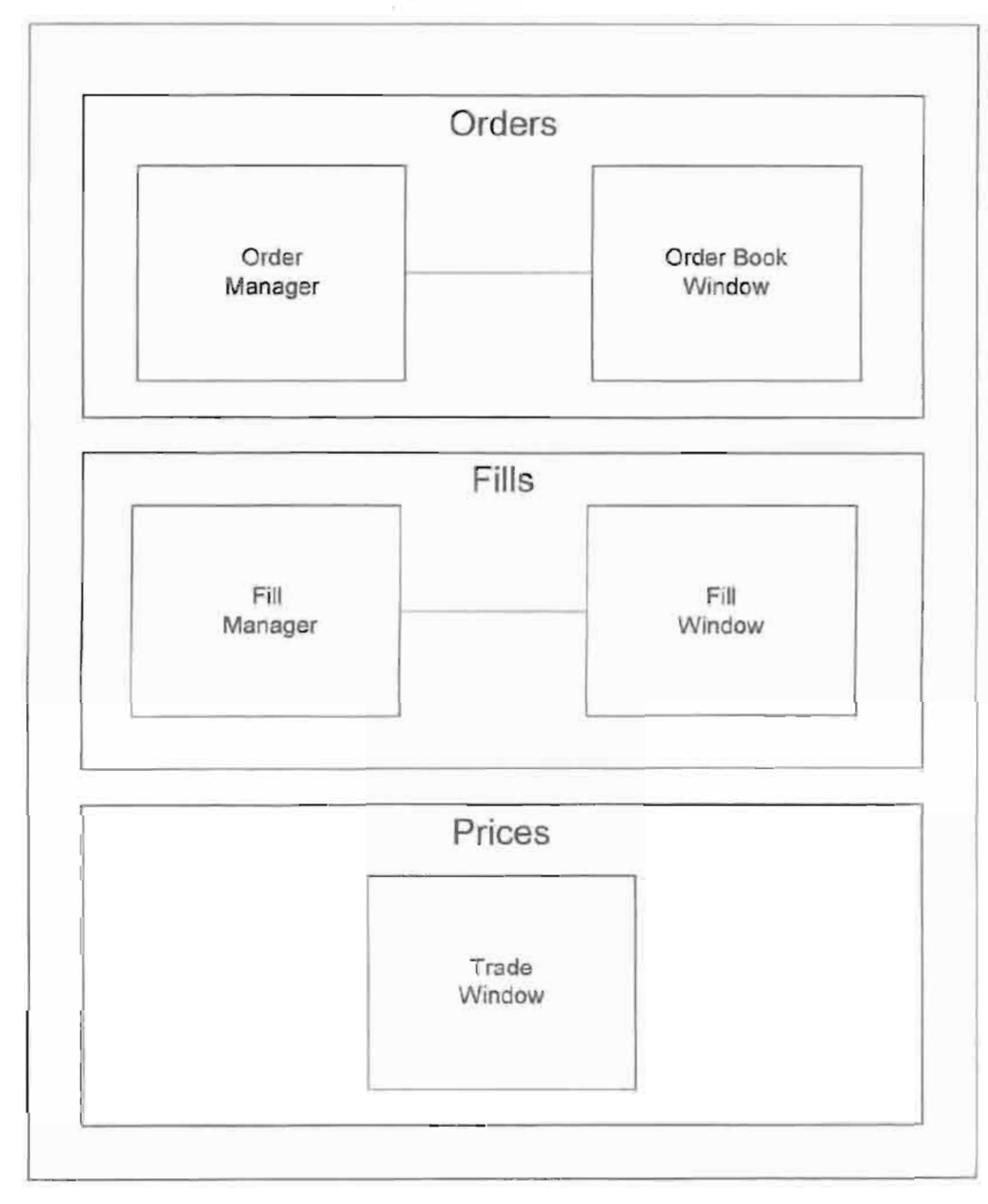

darasan ang ang mana

# Exhibit 5

Case: 1:04-cv-05312 Document #: 1062 Filed: 10/10/07 Page 14 52 Ragard \$418573 TRADING TECHNOLOGIES US<br>
<SPEED; INC, eta (<br>JUDGE MORAN PRE-DELIBERATION INSTRUCTIONS

# **FILED**

OCT 1 0 2007

Judge James B. Moran<br>United States District Court

Case: 1:04-cv-05312 Document #: 1062 Filed: 10/10/07 Page 2 of 52 Page|D #:l8574

#### 2 Pre-Deliberation Instructions

#### 2.1 General Instructions

#### 2.1.1 Introduction

Ladies and gentlemen of the jury, you have heard the evidence and arguments in this case and the time has come for you to weigh the evidence, deliberate and reach a verdict. Now it is time for me to instruct you about the law that you must follow in deciding this case. I will start by explaining your duties and the general rules that apply in every civil case. Then I will explain some rules that you must use in evaluating particular testimony and evidence. I will explain the positions of the parties and the law you will apply in this case. And last, I will explain the rules that you must follow during your deliberations in the jury room, and the possible verdicts that you may return. Please listen very carefully to everything I say.

It is your duty as jurors to follow the law as I shall state it to you, and to apply that law to the facts as you find them from the evidence in the case. You are not to single out one instruction alone as stating the law, but must consider the instructions as a whole. You should not be concerned with the wisdom of any rule that I state. Regardless of any opinion that you may have as to what the law may be  $-$  or ought to be  $-$  it would violate your sworn duty to base a verdict upon any view of the law other than that which I give you.

#### 2.1.2 Role of the Jury

As the members of the jury, you are the sole and exclusive judges of the facts. You pass upon the evidence. You determine the credibility of the witnesses. You resolve any conflicts in the testimony. You draw whatever reasonable inferences you decide to draw from the facts as you have determined them, and you determine the weight of the evidence.

In deciding the facts of this case you must not be swayed by bias or prejudice or favor as to any party. Our system of law does not permit jurors to be governed by prejudice or sympathy or public opinion. Both the parties and the public expect that you will carefully and impartially consider all of the evidence in the case, follow the law as stated by the Court, and reach a just verdict regardless of the consequences.

This case shall be considered and decided by you as an action between persons of equal standing in the community, and holding the same or similar stations in life. Each party is entitled to a fair trial at your hands, and a corporation is entitled to the same fair trial as an individual. The law respects all persons equally, and all persons including corporations stand equal before the law and are to be dealt with as equals in a court of justice.

Case: 1:04-cv-05312 Document #: 1062 Filed: 10/10/07 Page 3 of 52 PagelD #:l8575

In determining the facts, you must consider only the evidence I have admitted in the case. Any evidence to which <sup>I</sup> sustained an objection or that I ordered stricken must be disregarded.

Remember that any statements, objections or arguments made by the lawyers are not evidence in the case. The function of the lawyers is to point out those things that are most significant or most helpful to their side of the case, and in so doing, to call your attention to certain facts or inferences that might otherwise escape your notice.

In the final analysis, however, it is your own recollection and interpretation of the evidence that controls in the case. What the lawyers say is not binding upon you.

The evidence from which you are to decide the facts consists of:

- 1. the sworn testimony of witnesses, on both direct and cross-examination;<br>2. the exhibits that have been received into evidence, and
- the exhibits that have been received into evidence, and
- 3. any facts to which TT and eSpeed have agreed or stipulated; and
- 4. any facts that I have judicially noticed.

While you should consider only the evidence in the case, you are permitted to draw such reasonable inferences from the testimony as you feel are justified in the light of common experience. In other words, you may make deductions and reach conclusions that reason and common sense lead you to draw from the facts that have been established by the testimony and evidence in the case.

In determining any fact in issue you may consider the testimony of all witnesses, regardless of who may have called them, and all the exhibits received in evidence, regardless of who may have produced them.

Any notes that you may have taken during this trial are only aids to your memory. If your memory differs from your notes, you Should rely on your memory and not on the notes. The notes are not evidence. If you have not taken notes, you should rely on your independent recollection of the evidence and should not be unduly influenced by the notes of other jurors. Notes are not entitled to any greater weight than the recollection or impression of each juror about the testimony.

Anything you may have seen or heard when the Court was not in session is not evidence. You are to decide the case solely on the evidence at trial. In considering the evidence in this case, you are not required to set aside your own observation and experience in the affairs of life. You have a right to consider all the evidence in the light of your own observation and experience in the affairs of life.

#### 2.1.3 Juror Oath

2.1.3 Juror Oath<br>
In determining the facts, you are reminded that you took an oath to render<br>
judgment impartially and fairly, without prejudice or sympathy, solely upon the evidence in the case and the applicable law. <sup>I</sup> know that you will do this and reach a just and true verdict.

2.1.4 Jury to Disregard Court's View<br>I have expressed no opinion as to w <sup>I</sup> have expressed no opinion as to which witnesses are, or are not, worthy of belief, what facts are, or are not, established, or what inferences, if any, should be drawn from the evidence. If anything I have said or done has seemed to indicate an opinion relating to any of these matters, I instruct you to disregard it. In making your determination of the facts in this case, your judgment must be applied only to that which is properly in evidence.

> From time to time I have had to rule on the admissibility of evidence, although I have tried to do so, when possible, out of your hearing. You must have no concern with the reasons for any of my rulings on the evidence, and you are not to draw any inferences from them, although you must abide by my decisions on what evidence you can and cannot consider. Whether offered evidence is admissible is purely a question oflaw for me to decide. Of course, you will dismiss from your mind completely any evidence which has been ruled out of the case by the court.

#### 2.1.5 What Is and Is Not Evidence

The evidence in this case is the sworn testimony of the witnesses, the exhibits I allowed into evidence, the stipulations of the parties, and any facts <sup>I</sup> have judicially noticed.

By contrast, the questions or statements of a lawyer are not evidence. It is the witnesses' answers that are evidence, not the questions. Arguments by lawyers are not evidence, because the lawyers are not witnesses. What they have said to you in their opening statements and in their closing arguments is intended to help you understand the evidence to reach your verdict. However, if your recollection ofthe facts differs from the lawyers' statements, it is your recollection which controls.

Testimony that has been stricken or excluded is not evidence and may not be considered by you in rendering your verdict. You may also not consider any answer that I directed you to disregard. Also, if certain testimony was received for a limited purpose  $-$  such as for the purpose of assessing a witness' credibility  $-$  you must follow the limiting instructions I gave you at that time.

Exhibits which have been marked for identification may not be Considered by you as evidence until and unless they have been received in evidence by the court. Exhibits marked for identification but not admitted are not evidence, nor are materials which were brought forth only to refresh a witness' recollection.

You may see "demonstrative exhibits" during the trial. These are exhibits that the lawyers or the witnesses have prepared to help you understand particular testimony. While you may consider these exhibits as part of the testimony, they are not evidence unless I specifically admit them into evidence.

It is for you alone to decide the weight, if any, to be given to the testimony you have heard and the exhibits you have seen.

#### 2.1.6. Direct and Circumstantial Evidence

Now, some of you may have heard the terms "direct evidence" and "circumstantial evidence."

Direct evidence is simply evidence like the testimony of an eyewitness, which, if you believe it, directly proves a fact. If a witness testified that he saw it raining outside, and you believed him, that would be direct evidence that it was raining.

Circumstantial evidence is simply a chain of circumstances that indirectly proves a fact. If someone walked into the courtroom wearing a raincoat covered with drops of water and carrying a wet hat that would be circumstantial evidence from which you could conclude that it was raining.

It is your job to decide how much weight to give the direct and circumstantial evidence. The law makes no distinction between the weight that you should give to either one, nor does it say that one is any better evidence than the other. You should consider all the evidence, both direct and circumstantial, and give it whatever weight you believe it deserves.

### 2.1.7 Stipulation of Facts

A stipulation of facts is an agreement among the parties that a certain fact is true. You must regard such agreed facts as true.

The facts the parties have stipulated to are as follows:

If the correct priority date is June 9, 2000, then the patents are invalid.

## 2.1.8 Stipulation of Testimony

A stipulation of testimony is an agreement among the parties that, if called, a witness would have given certain testimony. You must accept as true the fact that the witness would have given that testimony. However, it is for you to determine the effect, if any, to be given that testimony.

Case: 1:04-cv-05312 Document #: 1062 Filed: 10/10/07 Page 10 of 52 Page|D #:18582

#### 2.1.9 Interrogatories

You have heard and seen evidence in this case that is in the form of interrogatories.

Interrogatories are written questions posed by one side that call for written answers under oath from the other side. Both the questions and answers are made before trial during what is called pretrial discovery, and each side is entitled to seek such discovery from the other.

You may consider a party's answers to interrogatories as evidence against a party who made the answer, just as you would any other evidence that has been admitted in this case.

In this regard, you are not required to consider a party's answers to interrogatories as true, nor are you required to give them more weight than any other evidence. It is up to you to detennine what weight, if any, should be given to the interrogatory answers that have been admitted as evidence.

One cautionary word on this subject: The question asked, however, is not evidence. You may only consider the interrogatory answer as evidence against the party who gave the answer.

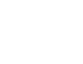

Case: 1:04-cv-05312 Document #: 1062 Filed: 10/10/07 Page 11 of 52 Page|D #:18583

#### 2.1.10 Depositions

Some of the testimony before you is in the form of depositions that have been received in evidence. A deposition is simply a procedure where the attorneys for one side may question a witness or an adverse party under oath and the deposition is recorded by a court reporter. This is part of the pretrial discovery, and each side is entitled to take depositions. Depositions may be used at trial for a number of reasons, including because the particular witness could not be available live. You should consider the deposition testimony of a witness according to the same standards you would use to evaluate the testimony of a witness at trial. You should not accord live testimony higher weight than deposition testimony.

Case: 1:04-cv-05312 Document #: 1062 Filed: 10/10/07 Page 12 of 52 Page|D #:18584

#### 0 2.1.11 Witness Credibility

You must decide whether the testimony of each witness is truthful and accurate, in part, in Whole, or not at all. You also must decide what weight, if any, you give to the testimony of each witness.

In evaluating the testimony of any witness, you may consider, among other things:

-the ability and opportunity the witness had to see, hear, or know the things that the witness testified about

-the witness's memory

-any interest, bias, or prejudice the witness may have

-the witness' intelligence

-the manner of the witness while testifying

-and the reasonableness of the witness' testimony in light of all the evidence in the case.

Case: 1:04-cv-05312 Document #: 1062 Filed: 10/10/07 Page 13 of 52 PagelD #:l8585

#### 2.1.12 Expert Witnesses — Generally

In this case, I have permitted the parties to offer testimony by certain witnesses retained by the parties to express their opinions about matters that are in issue. A witness may be permitted to testify to an opinion on those matters about which he or she has special knowledge, skill, experience and training. Such testimony is presented to you on the theory that someone who is experienced and knowledgeable in the field can assist you in understanding the evidence or in reaching an independent decision on the facts.

In weighing this Opinion testimony, you may consider the witness' qualifications, his or her opinions, the reasons for testifying, as well as all of the other considerations that ordinarily apply when you are deciding whether or not to believe a witness' testimony. You may give the opinion testimony whatever weight, if any, you find it deserves in light of all the evidence in this case. You should not, however, accept opinion testimony merely because I allowed the witness to testify concerning his or her opinion. Nor should you substitute it for your own reason, judgment and common sense. The determination of the facts in this case rests solely with you.

Case: 1:04-cv-05312 Document #: 1062 Filed: 10/10/07 Page 14 of 52 Page|D #:18586

## **LAWYER INTERVIEWING WITNESS (MODEL 1.16)**

H LAWYER INTERVIEWING WITH THE UNIT OF THE UNIT OF THE UNIT OF THE UNIT OF THE UNIT OF THE UNIT OF THE UNIT OF It is proper for a lawyer to meet with any witness in preparation for trial.

Case: 1:04-cv-05312 Document #: 1062 Filed: 10/10/07 Page 15 of 52 Page|D #:18587

ABSENCE OF EVIDENCE (MODEL 1.18)<br>The law does not require any party to call as a witness every person who might have knowledge of the facts related to this trial. Similarly, the law does not require any party to present as exhibits all papers and things mentioned during this trial.

Case: 1:04-cv-05312 Document #: 1062 Filed: 10/10/07 Page 16 of 52 Page|D #:18588

## 0 NO NEED TO CONSIDER DAMAGES (MODEL 1.31}

If you decide for the Defendants on the question of patent infringement, then you should not consider the question of damages.

Case: 1:04-cv-05312 Document #: 1062 Filed: 10/10/07 Page 17 of 52 Page|D #18589

#### 0 2.2 The Parties and Their Contentions

 $\overline{r}$ 

I will now review for you the parties' contentions and the law that you will have to consider in reaching your verdict.

At the beginning of the trial, I gave you some general information about patents and the patent system and a brief overview of the patent laws relevant to this case. I will now give you more detailed instructions about the patent laws that specifically relate to this case. If you would like to review my instructions at any time during your deliberations, they will be available to you in the jury room.

Case: 1:04-cv-05312 Document #: 1062 Filed: 10/10/07 Page 18 of 52 PageID #:18590

2.2.1 Summary of Issues<br>I will now summar I will now summarize the issues that you must decide and for which I will provide instructions to guide your deliberations. You must decide the following four main issues, each of which must be decided separately:

1. Whether TT has proven by a preponderance of the evidence that the eSpeed Futures View, Autospeed Basis, and ECCO Ladder View products, which I shall refer to as the "Accused Products," infiinges claims of the ' 132 and '304 Patents. The Verdict Sheet lists each of the claims at issue, which I shall refer to as the "Asserted Claims."

2. Whether TT has proven, by clear and convincing evidence, that the infringement was willful.

3. The amount of damages, if any, that TT has proven by a preponderance ofthe evidence.

4. Whether Defendants have proven by clear and convincing evidence that the correct priority date is June 9, 2000 instead of March 2, 2000.

5. Whether Defendants have proven by clear and convincing evidence that any Asserted Claim is invalid, either because of anticipation or obviousness.

Case: 1:04-cv-05312 Document #: 1062 Filed: 10/10/07 Page 19 of 52 PageID #'18591

#### 0 2.2.3 Burden of Proof

When I say a particular party must prove something by "a preponderance of the evidence", this is what I mean: When you have considered all the evidence in the case, you must be persuaded that it is more likely than not true. When I say that a particular party must prove something by "clear and convincing evidence," this is what I mean: When you have considered all the evidence in the case, it produces in you an abiding conviction that the truth of a necessary fact is highly probable. Clear and convincing evidence is a higher burden than a preponderance of the evidence, but it does not require proof beyond a reasonable doubt.

Case: 1:04-cv-05312 Document #: 1062 Filed: 10/10/07 Page 20 of 52 Page|D #:18592

2.3 Claim Construction<br>Before you decide the issues in this case, you will have to understand the patent "claims." Patent claims are numbered paragraphs at the end of the patent. They are "word pictures" intended to define the boundaries of the invention described and illustrated in the patent.

Only the claims of issued patents can be infiinged. Neither the written description, which we have already discussed, nor the drawings of a patent can be infringed.

I will now explain to you the meaning of the claims.

Case: 1:04-cv-05312 Document #: 1062 Filed: 10/10/07 Page 21 of 52 PagelD #218593

#### 2.3.1 Independent and Dependent Claims

 $\lambda$ 

A patent claim may be either an independent claim or a dependent claim. An independent claim does not refer to any other claim of the patent. An independent claim must be read separately from the other claims to determine the scope of the claim.

A dependent claim refers to at least one other claim in the patent. A dependent claim includes each of the limitations of the other claim or claims to which it refers, as well as the additional limitations recited in the dependent claim itself. Therefore, to determine what a dependent claim covers, it is necessary to look at both the dependent claim and all other claims to which it refers.

As an example, a patent may have a Claim <sup>1</sup> that is directed to a chair with 4 legs; there may then be a dependent Claim 2 that claims the four—legged chair of Claim 1, plus one additional leg. In this case, as an example, Claim <sup>1</sup> of the '304 Patent is an independent claim and recites Several elements. Claim 2 of the '304 Patent is a dependent claim that refers to Claim <sup>1</sup> and includes an additional element or limitation. Claim 2 therefore must include each of the elements ofClaim 1, as well as the additional elements identified in Claim 2 itself.

Case: 1:04-cv-05312 Document #: 1062 Filed: 10/10/07 Page 22 of 52 Page|D #:18594

#### 2.3.3 Construction of the Claims

It is my job as Judge to determine what the patent claims mean and to instruct you about that meaning. You must accept the meanings I give you and use them when you decide whether or not any claim is infringed, and whether or not any claim is invalid.

With respect to the '304 Patent, I have determined the following meanings for terms in the claims:

- "common static price axis" means "a line comprising price levels that do not change positions unless a manual re-centering command is received and where the line of prices corresponds to at least one bid value and one ask value.''
	- 0 Regarding the "line of prices," orientation of the axis is irrelevant. it can be horizontal, vertical or angled.
	- o Regarding "common," "corresponding to," and "aligned," these are all synonyms for the phrase "visually or graphically in relationship with."
- "dynamically displaying" means "updating the first (second) indicator in response to new market information such that the first (second) indicator changes positions relative to the common static price axis when the market changes."
- "displaying the bid and ask display regions" means "a display of one or more bids and one or more asks."

With respect to the 'I32 Patent, <sup>I</sup> have determined the following meanings for terms in the claims:

- "static display of prices" means "a display of prices comprising price levels that do not change positions unless a manual re-centering command is received."
- "dynamic display" means "a display of a plurality of bids and asks that are updated in response to new market infomiation such that the bids and asks change positions relative to the static display of prices when the market changes."
- "display of a plurality of bids and a plurality of asks" means "a display of one or more bids and one or more asks. The display of a plurality of bids and a plurality of asks is not limited to a single window."

The following claim terms apply to both patents:

- "order entry region" means "an area comprising a plurality of locations where users may enter commands to send trade orders, and that each location corresponds to a price level along the common static price axis." This refers to "a location within the trading display where a user sends and not simply initiates an order."
- I have found that the term "order entry region' should be viewed from the perspective of the user.

Case: 1:04-cv-05312 Document #: 1062 Filed: 10/10/07 Page 23 of 52 Page|D #:18595

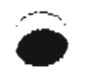

- "parameter" means "an element of a trade order, including, but not limited to, quantity, price, type of order and the identity of the commodity."
- "single action of a user input device" means "an action by a user within a short period of time that may comprise one or more clicks of a mouse button or other input device."
- <sup>0</sup> TT's patents were written from the perspective of the user. <sup>1</sup> have therefore determined that this phrase refers to a single action by a user, not the action or actions the computer performs to execute the user's command.
- <sup>0</sup> "trade order" means "a single, electronic message in executable form that includes at least all required parameters of a desired trade."
- "price level" means "a level on which a designated price or price representation resides."
- "indicator" means "something that indicates."

For the Asserted Claims, the words "the" and "said" when used in the Claims of a patent always refer to an element previously described in that claim or in another claim from which the claim at issue depends.

Returning to my example of the four-legged chair, independent claim  $1$  may claim a chair having four legs and a seat. Dependent claim 2 may then claim the chair of claim <sup>I</sup> wherein the seat is made of wood.

You should give the rest of the words in the claims their ordinary meaning in the context of the patent specification and prosecution history.

Case: 1:04-cv-05312 Document #: 1062 Filed: 10/10/07 Page 24 of 52 Page|D #:18596

Case: 1:04-cv-05312 Document #: 1062 Filed: 10/10/07 Page 25 of 52 Page|D #:18597

2.4 Patent Infringement Generally<br>I will now instruct you as to the rules I will now instruct you as to the rules you must follow when deciding whether TT has proven that Defendants infiinged the Asserted Claims.

Patent law gives the owner of a patent the right to exclude others from importing, making, using, offering to sell, or selling the patented invention within the United States during the term of the patent. Any person or business entity that has engaged in any of those acts without the patent owner's permission infringes the patent. Here TT alleges that Defendants directly or indirectly infringed the following claims: Claims 1, 2, 7, 14, 15, 20, 23, 24, 25, 27, 28, 40, 45, 47, 48, so and 52 of the '132 Patent and Claims 1, <sup>l</sup> l, 14, 15 and 26 ofthe '304 Patent.

You have heard evidence about the Accused Products and TT's "MD Trader" product. However, in deciding the issue of infringement you are not to compare the Accused Products to MD Trader. Rather, you must compare the Accused Products to the Asserted Claims when making your decision regaxding infringement.

TT bears the burden of proving infringement by a preponderance of the evidence.

Case: 1:04-cv-05312 Document #: 1062 Filed: 10/10/07 Page 26 of 52 Page|D #:18598

#### 2.4.1 Infringement

#### Infringement - Literal Infringement

To determine literal infringement, you must compare the Accused Products with each Asserted Claim, using my instructions as to the meaning of the terms in the Asserted Claims.

An Asserted Claim is literally infringed only if an Accused Product includes each and every element or method step in that claim. If the Accused Product does not contain one or more elements or method steps recited in an Asserted Claim, the Accused Product does not literally infringe that claim. You must determine literal infringement with respect to each Asserted Claim individually.

If an independent claim is not infringed, then any dependent claims that depend on that independent claim cannot be infringed, and you need not consider the dependent claims for purposes of infringement. On the Verdict Sheet, independent claims are listed in boldface type, and dependent claims in regular type.

Case: 1:04-cv-05312 Document #: 1062 Filed: 10/10/07 Page 27 of 52 PagelD #:l8599

#### 2.4.2 Direct Infringement

To decide whether eSpeed directly infringes an asserted claim ofthe 304 or the 132 Patent, you must compare each Accused Product with each Asserted claim. In the '304 patent, claims 14, 15, 40, 45, 47, 48, and 52 are product claims, and the remaining Asserted Claims of both patents are method claims. To directly infringe a patent claim, eSpeed and Ecco by itself must make, use, sell, or offer for sale a product containing each and every element of an Asserted product Claim or must practice each and every step of an Asserted method Claim.

Direct infringement by eSpeed and Ecco themselves does not require proof of intent, because someone can directly infringe a patent without knowing that what they are doing is an infringement of the patent. The law is different for indirect infringement, and I will explain next the standard for indirect infringement.

Case: 1:04-cv-05312 Document #: 1062 Filed: 10/10/07 Page 28 of 52 Page|D #:18600

#### Inducing Infringement

In order to induce infringement, there must first be an act of direct infringement by an entity or person other than the defendants, and proof that the defendants knowingly induced infringement with the intent to encourage the infringement. The defendants must have intended to cause the acts that constitute direct infringement and must have known or should have known that their actions would cause the direct infringement.

Direct infringement by the entity or person other than the defendants does not require proof of intent, because someone can directly infringe a patent without knowing that what they are doing is an infringement of the patent.

u

Case: 1:04-cv-05312 Document #: 1062 Filed: 10/10/07 Page 29 of 52 Page|D #:18601

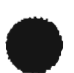

#### Contributory Infringement

TT asserts that eSpeed has contributed to another's infringement. To show contributory infringement, TT has the burden to prove that it is more likely than not that there was contributory infringement.

It is not necessary to show that eSpeed has directly infringed as long as you find that someone has directly infringed. If there is no direct infringement by anyone, TT has not contributed to the infringement of the patent. If you find someone has directly infringed the TT patents, then contributory infringement exists if:

(1) espeed sold or supplied;

 $(2)$  a material component of the patented invention that is not a staple article of commerce capable of substantial noninfringing use;

(3) with knowledge that the component was especially made or adapted for use in an infringing system or method.

A "staple article of commerce capable of substantial noninfringing use" is something that has uses other than in the patented product or method, and those other uses are not occasional, farfetched, impractical, experimental, or hypothetical.
Case: 1:04-cv-05312 Document #: 1062 Filed: 10/10/07 Page 30 of 52 Page|D #:18602

#### . 2.3.2 "Comprising" Claims

The beginning portion, or preamble, of many of the patent claims use the word "comprising." "Comprising" means "including" or "containing." A claim that uses the word "comprising" or "comprises" is not limited to products having only the claimed elements or methods having only the steps that are recited in the claim, but also covers products with extra features and methods that add additional steps.

Thus there can be infringement or invalidity of a claim containing "comprising" language even if the product or method to which the claims are compared contains additional features or steps beyond those claimed in the patent, so long as each of the claimed elements is present. '

Returning to my example of the 4-legged chair, if a claim calls for "A chair comprising 4 legs," then a chair having five legs would fall within the scope of the claim. Additional features are not relevant in assessing whether there the claims using "comprising" language are fulfilled.

# $\bullet$ <sup>3.</sup> Validity

#### 3.1 Validity in General

eSpeed contends that Asserted Claims are invalid for the following reasons:

1. The invention was anticipated by the prior art because one prior art reference contained all of the elements of an Asserted Claim, or

2. The invention would have been obvious to one of ordinary skill in the art at the time the invention was made.

Each claim must be considered separately. The patents are presumed to be valid. eSpeed bears the burden of proving invalidity. This means that eSpeed must first prove by clear and convincing evidence what constitutes prior art in this case. Then, eSpeed must prove by clear and convincing evidence whether any patent claim is invalid in view of the prior art. If you find that an independent claim is invalid, you must still consider the validity of each dependent claim separately. If you find that an independent claim is valid, than all claims depending from that claim are also valid.

I will now instruct you in more detail about these invalidity issues. On the Verdict Sheet you will find, for each of these issues, the specific Asserted Claims that Defendants contend are invalid for these reasons.

Case: 1:04-cv-05312 Document #: 1062 Filed: 10/10/07 Page 32 of 52 Page|D #:18604

#### 3.2 Corroboration Required

eSpeed must corroborate any oral testimony of alleged prior art claiming patent invalidity. eSpeed can provide such corroboration by (1) the testimony of a disinterested witness or (2) contemporaneous documents supporting the oral testimony. The oral testimony of an interested witness can serve to authenticate evidence, but cannot act as sufficient corroboration for another interested witness' testimony.

Interested witnesses include parties interested in the outcome of the litigation, such as an employee of a member of the joint defense agreement.

#### 3.3 Priority Date

The parties dispute what the correct priority date is for the patents in suit.

TT contends that the correct priority date is March 2, 2000, because that is the date it filed the Provisional Application. eSpeed contends that the correct priority date is June 9, 2000, because that is the date TT filed the N0n—Provisiona1 Application that resulted in the patents in suit. To decide the correct priority date, you must decide whether or not the Provisional Application provided support for the term "single action of a user input device," which is an element of all of the Asserted Claims.

espeed bears the burden of establishing lack of support by clear and convincing evidence. To provide adequate support you must find that the Provisional Application shows that one reasonably skilled in the art, reading the Provisional Application that explicitly calls for "single click" user entry, would have known that the patentee had possession of a broader "single action of a user input device." In other words, one skilled in the art, reading the Provisional Application, would understand from the disclosure of "single click" that any "single action of a user input device" as I have defined the term for you could be used. It is not required that the exact words of the claims appear in the Provisional Application.

The priority date is also the date used to determine if something is prior art. I will now define the term prior art for this case.

Case: 1:04-cv-05312 Document #: 1062 Filed: 10/10/07 Page 34 of 52 PageID<br>3.4 Prior Art Defined<br>Prior at includes any of the following items received into evidence during trial: Case: 1:04-cv-05312 Document #: 1062 Filed: 10/10/07 Page 34 of 52 PagelD #18606

# 3.4 <u>Prior Art Defined</u>

Prior art includes any of the following items received into evidence during trial:

1. any product or method that was publicly known or used by others in the United States before the patented inventions were made;

2. patents that issued more than one year before the priority date of the patents in suit or before the inventions were made;

3. publications having a date more than one year before the priority date of the patents in suit or before the inventions were made; and

4. any product or method that was in public use, offered for sale, or sold in the United States more than one year before the priority date.

espeed bears the burden of proving by clear and convincing evidence that a particular item qualifies as prior art.

There are additional requirements with particular types of prior art, and <sup>I</sup> will describe those for you now,

Case: 1:04-cv-05312 Document #: 1062 Filed: 10/10/07 Page 35 of 52 PageID #:18607

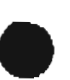

### 3.5 Prior Art – Prior Public Use or Knowledge

A system or method that was publicly used in the United States more than one year before the priority date for the patents in suit qualifies as prior art. eSpeed bears the burden of proving such use by clear and convincing evidence.

A commercial use satisfies the public use requirement, but a commercial use that was primarily experimental by the seller does not.

Secret use by a third party is not a public use, but may as I will later instruct you be considered for purposes of obviousness.

Note that companies do not always keep all material related to a prior art system, and there is no obligation or requirement that someone keeps all materials related to a prior art system.

-19-

Case: 1:04-cv-05312 Document #: 1062 Filed: 10/10/07 Page 36 of 52 Page|D #:18608

Case: 1:04-cV-05312 Doctor<br>3.6 Prior Art – Prior Sale<br>A system or method that A system or method that was sold or offered for sale by one person or company to another, more than one year before the priority date for the patents in suit, qualifies as prior art.

A system or method is "on sale" if it was both (1) subject to commercial offer for sale in the United States; and (2) ready for patenting more than one year before the patent application date.

It is not required that a sale was actually made, because an offer for sale does not have to be accepted to implicate the on sale bar. Also, it is not necessary that a delivery took place for the product that was sold or on sale. The essential question is whether or not there was an attempt to obtain commercial benefit. To qualify as a prior sale or offer for sale, and if not expressly mentioned in the contract, then the prior art must have been actually disclosed or delivered as part of the commercial transaction. For disclosures or delivery after the date of the contract, they qualify as prior art as of the date of such disclosure or delivery.

To qualify as prior art, the sale or offer for sale must be "commercial." A sale is a commercial offer for sale if (a) the offer or sale is one in which the party being offered the product could create a binding contract by simply accepting the offer, and (b) the circumstances surrounding the transaction show that the transaction was not primarily for purposes of experimentation by the seller.

In order to qualify as prior art, the invention offered for sale must also have been ready for patenting. A claimed invention is ready for patenting either when an actual product exists or when there is sufficient available information for one of ordinary skill in the art to make an actual product. The contract of the contract of the contract of the contract of the contract of the contract of the contract of the contract of the contract of the contract of the contract of the contract of the contract of the c Case: 1:04-cv-05312 Document #: 1062 Filed: 10/10/07 Page 37 of 52 Page|D #:l8609

# $\bullet$  3.7 Prior Art - Prior Publication

Publications from anywhere in the world are prior art if the publications were published, either before the inventor invented the claimed invention or more than one year before the priority date.

A publication must be reasonably accessible to those members of the public who would be interested in its contents. It is not necessary that the printed publication be available to every member of the public. The information must, however, have been maintained in some form such as printed pages, magnetic tape, computer records, or photocopies, among other possible records.

For a publication to anticipate a patent claim, it must, when read by a person of ordinary skill in the art, expressly or inherently disclose each element of the claimed invention to the reader. The disclosure must be complete enough to enable one of ordinary skill in the art to practice the invention without undue experimentation. In determining whether the disclosure is enabling, you should take into account what would have been within the knowledge of a personal of ordinary skill in the art at the time of the claimed invention, and you may consider evidence that sheds light on the knowledge such a person would have had.

Documents maintained in secret are not publications. The fact that a document is marked "confidential" is not necessarily determinative; there must have been a reasonable likelihood that the document will remain confidential.

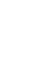

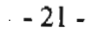

Case: 1:04-cv-05312 Document #: 1062 Filed: 10/10/07 Page 38 of 52 PagelD #:l8610

#### 3.8 Anticipation

To anticipate a claim, each and every element in the claim must be present in a single item of prior art. You may not combine two or more items of prior art to prove anticipation. In determining whether every one of the elements of the claimed invention is found in the prior art, you should take into account what a person of ordinary skill in the art would have understood from his or her examination of the particular prior art reference.

A person cannot obtain a patent if someone else already has made an identical invention. Simply put, the invention must be new. An invention that is not new or novel is said to be "anticipated by the prior art." Under the United States patent laws, an invention that is "anticipated" is not entitled to patent protection. To prove anticipation, eSpeed must present clear and convincing evidence showing that the claimed invention is not new.

A printed publication will not anticipate a patent claim unless it contains a description of the claimed invention that is sufficiently detailed to teach a skilled person how to make and use the invention without undue experimentation. In other words, a person skilled in the field of the invention reading the printed publication or patent must be able to make and use the invention using only an amount of experimentation that is appropriate for the complexity ofthe field ofthe invention and for the level of expertise and knowledge of persons skilled in that field.

For foreign prior publications, only the documents themselves qualify as prior art. <sup>I</sup> have already instructed you about corroborating oral testimony.

eSpeed contends that GL TradePad and Midas-Kapiti anticipate at least some ofthe Asserted Claims. The Verdict Form will reflect the claims at issue that eSpeed contends are anticipated. The parties dispute whether GL TradePad and Midas-Kapiti are prior art.

In determining whether the single item of prior art anticipates a patent claim, you should take into consideration not only what is expressly disclosed in the particular item of prior art, but also what inherently occurred as a natural result of its practice. A party claiming inherency must prove it by clear and convincing evidence. This is called "inherency." Inherent anticipation does not require that a person of ordinary skill in the art at the time would have recognized the inherent disclosure. Thus, the prior use of the patented invention that was accidental, or unrecognized and unappreciated can still be an invalidating anticipation.

You must keep these requirements in mind and apply them to each kind of anticipation you consider in this case.

Case: 1:04-cv-05312 Document #: 1062 Filed: 10/10/07 Page 39 of 52 Page|D #:186l1

3.9 Obviousness<br>eSpeed also eSpeed also contends that one or more of the Asserted Claims are invalid because the claimed subject matter would have been obvious to one of ordinary skill in the art at the time the invention was made. eSpeed bears the burden of proving this defense by clear and convincing evidence. Each claim must be considered separately.

As <sup>I</sup> explained before, to find anticipation, it is required that every one of the elements of the claimed invention be found in a single item of prior art. However, obviousness is different. For obviousness, one reference does not need to contain all of the elements of an Asserted Claim, and a person of ordinary skill in the art may combine two or more items of prior art or use his or her own personal skill. Therefore, you must consider the prior art reference(s) and evaluate obviousness from the perspective of one of Ordinary skill in the art at the time the invention was made (not from the perspective of a layman or a genius in the art).

Before determining whether or not eSpeed has established obviousness of the claimed invention, you must determine the following factual matters, each of which must be established by clear and convincing evidence:

- 1. The scope and content of the prior art;
- 2. The difference or differences, if any, between each claim and the prior art; and  $\sqrt{ }$
- 3. The level of ordinary skill in the art at the time the invention.

. 4. You also must consider what are referred to as secondary considerations of non- - obviousness. TT bears the burden of proofto establish secondary considerations that tend to prove non—obvi0usness.

I will now explain each of these more fully.

Case: 1:04-cv-05312 Document #: 1062 Filed: 10/10/07 Page 40 of 52 Page|D #:18612

3.9.1 The Scope and Content of the Prior Art<br>
Determining the scope and content of the prior art means that you should determine what<br>
analities as prior art, and what is disclosed in any references that eSpeed has proven qualifies as prior art, and what is disclosed in any references that eSpeed has proven by clear and convincing evidence to be prior art.

Case: 1:04-cv-05312 Document #: 1062 Filed: 10/10/07 Page 41 of 52 Page|D #:18613

# $\bigcirc$  3.9.2 Differences Between the Invention of the Claims and the Prior Art

In reaching your conclusion as to whether or not the claimed invention would have been obvious, you should consider any difference or differences between the prior art and the claimed invention. When doing so, each claim must be considered in its entirety and separately from the other claims.

Although you should consider any differences between the claimed invention and the prior art, you must still determine the obviousness or nonobviousness of the entirety of the invention, not merely some portion of it.

Case: 1:04-cv-05312 Document #: 1062 Filed: 10/10/07 Page 42 of 52 Page|D #:18614

### 0 3.9.3 Level of Ordinary Skill

In reaching your determination as to whether or not the claimed invention would have been obvious, you should consider the level of ordinary skill in the pertinent art. When determining the level of ordinary skill in the art, you should consider all the evidence submitted by the parties to show:

- 1. the level of education and experience of persons actively working in the field at the time of the invention;
- 2. the types of problems encountered in the art at the time of the invention;
- 3. the prior art patents and publications;
- 4. the activities of others;
- 5. prior art solutions to the problems; and
- 6. the sophistication of the technology.

Based on the factors listed and the evidence presented, you must determine the level of ordinary skill in the art at the time of the invention.

The person of ordinary skill in the art is not an innovator or a genius in the field. A person of ordinary skill in the art is also a person of ordinary creativity, not an automaton.

This person is presumed to know all of the prior art, not just what the inventor may have known. This person is also entitled to rely on his own background and knowledge. When faced with ordinary skill in the art is also a person of ordinary creativity, not an automaton.<br>This person is presumed to know all of the prior art, not just what the inventor may have<br>known. This person is also entitled to rely on problem and also to look to any available prior art to help solve the problem.

When you decide the issue of obviousness, you must decide whether or not the invention would have been obvious to one having this ordinary level of skill in the pertinent art field.

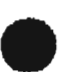

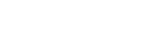

Case: 1:04-cv-05312 Document #: 1062 Filed: 10/10/07 Page 43 of 52 Page|D #:l8615

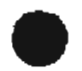

#### Secondary Considerations

As part of your obviousness determination, you must consider the secondary considerations of non-obviousness. TT has the burden to establish any secondary considerations, and to show that the secondary considerations are caused by the combination of features covered by the Asserted Claims, and not for other reasons not covered by the claims. These secondary considerations are useful to evaluate close cases, but do not control the obviousness decision.

#### Commercial Success

One of the factors you should consider is whether TT has shown any commercial success of products covered by the patents-in-suit due to the merits of the invention. To prove this, TT would have to provide evidence to satisfy you that there is a causal connection between the commercial success of the products and the combination of claimed features in the Asserted Claims, which would tend to indicate that the invention would not have been obvious.

However, if you conclude that commercial success of the product is due to advertising, promotion, salesmanship or the like, or to features of the product other than those claimed in the patents-in-Suit, rather than to the claimed invention, then the fact that the product enjoyed commercial success is not related to whether the invention would have been nonobvious.

#### Failure to Solve

Another factor you should consider is whether TT has shown that others had tried, but failed, to solve the problem solved by the invention of the patents-in-suit, which would tend to indicate that the invention would not have been obvious. It is not considered a failure of others if the claimed invention already existed in the prior art, but the benefits of the claimed features were not appreciated until later.

#### Copying

Another of the factors you should consider is whether or not TT has shown copying by others ofthe combination of features claimed in the patents-in-suit. If you were to find that others copied the invention because of its merits, this would tend to indicate that the invention would not have been obvious.

#### Acceptance of Licenses

Another of the factors you should consider is whether or not TT has shown that others have accepted licenses under the patents-in—suit because of the merits of the claimed invention. If others accepted licenses due to factors such as the cost of litigation or the low cost of the license, among other factors, than it has not been established that the acceptance of licenses was due to the merits of the invention itself. If you were to find that others took licenses as a result of the claimed invention, however, this would tend to indicate that the invention would not have been obvious.

Case: 1:04-cv-05312 Document #: 1062 Filed: 10/10/07 Page 44 of 52 PageID #:18616

#### Initial skepticism by others

Case: 1:04-cv-05312 Document #: 1062 Filed: 10/10/07 Page 44 of 52 Page<br> **Initial skepticism by others**<br> **Another factor you should consider is whether or not TT has proven that others in**<br>
were skeptical of the invention Another factor you should consider is whether or not TT has proven that others in the field were skeptical of the invention due to the claimed features. Evidence of such skepticism would tend to indicate that the invention was not obvious.

#### Unexpected results achieved by the invention

One of the factors you should consider is whether or not TT has shown unexpected superior results achieved by the invention claimed in the asserted patents. To prove this, TT must show that it was the patented invention that caused the unexpected results, which would tend to indicate that the invention would not have been obvious. Ifthere were not unexpected superior results or ifthe unexpected results were due to a feature unrelated to the invention, then TT would not have carried its burden of proof on this factor.

#### Praise of the invention by the infringer or others in the field

Another factor you should consider is whether TT has proven that the infringer or others in the field praised the invention. TT must show that such praise was related to the claimed features of the invention. If you find that there was praise of the invention related to the claimed elements, this would tend to indicate that the invention was not obvious.

Case: 1:04-cv-05312 Document #: 1062 Filed: 10/10/07 Page 45 of 52 PagelD #:18617

.<br>In dependent Invention by Others<br>In reaching your determination on In reaching your determination on the issue of obviousness, you should also consider whether or not the claimed invention was invented independently by other persons, either before it was invented by the inventors or at about the same time. Independent making of the invention by persons other than the inventor at about the same time may be evidence that the invention would have been obvious, depending on the circumstances. Independent invention by others at about the same time need not rise to the status of prior art. It is whether there was independent invention that is relevant.

Page 304 of 398

Case: 1:04-cv-05312 Document #: 1062 Filed: 10/10/07 Page 46 of 52 Page|D #:186l8

#### 3.9.5 Determination of Obviousness

In determining whether any claim would have been obvious to a person of ordinary skill in the art, you must presume that person would have been familiar with all of the prior art and would pursue all known options within his or her technical grasp. Combinations of elements present in the prior art may be obvious. While the combination of familiar elements according to known methods is likely to be obvious when it does nothing more than yield predictable results, if the elements work together in an unexpected and fruitful manner, that may support a conclusion of non-obviousness.

In deciding obviousness, you must avoid using hindsight; that is, you should not consider what is known today or what was learned from the teachings of the patent. You should not use the patent as a roadmap for selecting and combining items of prior art. In many cases a person of ordinary skill will be able to fit the teachings of multiple patents together like pieces of a puzzle.

One way in which a patent claim may be found to be obvious is if there existed at the time ofthe invention a known problem for which there was a known and obvious solution encompassed by the patent claims.

When a patent simply arranges old elements with each performing the same function it had been known to perform and yields no more than one would expect from such an arrangement, the combination is obvious. When there is a design need or market pressure to solve a problem and there are a finite number of identified, predictable solutions, a person of ordinary skill has good reason to pursue the known options within his or her technical grasp. If this leads to the anticipated success, it is likely the product not of innovation but of ordinary skill and common sense. You may use common sense to determine whether or not an invention was obvious, especially when there are a limited number of solutions that work in predictable ways.

Case: 1:04-cv-05312 Document #: 1062 Filed: 10/10/07 Page 47 of 52 Page|D #:l8619

#### 4. Damages

#### Damages ~ Generally

If you find that the Accused Products infringe any of the claims of the '132 Patent or the '304 Patent, and that these claims are not invalid, you must determine the amount of damages to be awarded TT for the infringement. The amount of those damages must be adequate to compensate TT for the infringement. Your damage award should put TT in approximately the financial position it would have been in had the infringement not occurred; but, in no event may the damage award be less than a reasonable royalty. You must consider the amount of injury suffered by TT without regard to the Defendants' gain or losses from the infringement. You may not add anything to the amount of damages to punish the accused infringer or to set an example.

TT has the burden of proving each element of its damages by a preponderance of the evidence.

The fact that I am instructing you as to the proper measure of damages should not be construed as intimating any view of the Court as to which party is entitled to prevail in this case. Instructions as to the measure of damages are given for your guidance in the event you find the evidence in favor of TT.

In general, the amount of the damages need not be proven with mathematical precision. Where the number of infringing trades cannot be determined with exactness, damages may be estimated on the best available evidence.

Case: 1:04-cv-05312 Document #: 1062 Filed: 10/10/07 Page 48 of 52 Page|D #:18620

#### 0 4.2 Notice Requirement

TT can recover damages for infringement that occurred only alter TT gave notice ofits patent rights. It is TT's burden to prove by a preponderance of the evidence that it gave notice.

TT can give notice in two ways. The first way is to give notice to the public in general. TT can do this by marking its software by placing the numbers of the 304 or 132 patents on substantially all the products it sold that included the patented invention. This type of notice is effective from the date TT began to mark substantially all of its products that use the patented invention with the patent number. If TT did not mark substantially all ofits products that use the patented invention with the patent number, then TT did not provide notice in this way. To rely on proof of notice by patent marking, TT must also prove that all licensees ofthe patented invention also marked all the products they used or sold that included the patented invention. With respect to marking by TT's licensees you must apply a "rule of reason" approach, and determine whether TT made reasonable efforts to assure compliance with the marking requirements by its licensees.

A second way TT can provide notice of its patent is to tell eSpeed and Ecco that they were infringing claims ofthe 304 or 132 Patent and to identify the specific products accused ofinfringing. This type of notice is efiective from the time it is given. Filing a lawsuit for patent infiingement is a manner of providing notice as ofthe date ofthe lawsuit The notice requirements must be satisfied separately as to espeed and Ecco and their products. Damages cannot be recovered until the notice requirements were met.

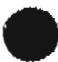

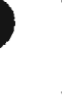

Case: 1:04-cv-05312 Document #: 1062 Filed: 10/10/07 Page 49 of 52 Page|D #:18621

#### 4.3 Reasonable Royalty

TT is asking for damages in the amount of a reasonable royalty. Generally, a reasonable royalty is defined by the patent laws as the reasonable amount that someone Wanting to use the patented invention should expect to pay the patent owner and the patent owner should expect to receive.

If you determine that eSpeed has infringed any claim of the 304 or 132 Patent that is not invalid, you should determine what a reasonable royalty to compensate TT would be.

A reasonable royalty is the royalty that would have resulted from a hypothetical negotiation between TT and eSpeed taking place at or around the time the alleged infringement began. You must assume the parties were willing to enter into an agreement and that they acted reasonably in their negotiations, You must also assume that the parties believed that the patent was valid and infringed at the time ofthe negotiation. Your role is to determine what that agreement would have been.

In deciding what a reasonable royalty is, you may consider the factors that TT and eSpeed would consider. I will list for you a number of factors you may consider. This is not every possible factor, but it will give you an idea of the kinds ofthings to consider in setting a reasonable royalty.

1. Any royalties received by TT for the licensing of the patents-in-suit, proving or tending to prove an established royalty.

2. Royalties paid by espeed for patents comparable to the 304 and 132 Patent.

3. The nature and scope of the license, such as whether it is exclusive or nonexclusive, restricted or non-restricted in terms of territory or country.

4. Whether or not TT had a policy of licensing or not licensing the 304 and 132 patent.

5. Whether or not TT and eSpeed are competitors, and the nature ofthe competition.

6. The effect of selling the patented product in promoting sales of other products of eSpeed; the existing value of the invention to TT as a generator of sales of its non-patented items; and the extent of such collateral sales.

7. The duration of the patent and the term of the license.

8. The profitability of the product made using the 304 or 132 patent, and whether or not it is commercially successful or popular.

9. The advantages and benefits of using the patented invention over other products or methods not covered by the 304 or 132 Patent.

Case: 1:04-cv-05312 Document #: 1062 Filed: 10/10/07 Page 50 of 52 Page|D #:18622

10. The nature of the patented invention and the benefits to those who used it.

<sup>I</sup> 1. The extent of eSpeed's use ofthe patented invention and the value of that use to eSpeed.

12. Whether or not there is a portion or percentage of the profit or selling price that is customarily paid for use of patented inventions comparable to the inventions claimed in the 304 or 132 Patent.

13. The portion ofthe profit that is due to the patented invention, as compared to the portion of the profit due to other factors, such as unpatented elements or unpatented manufacturing processes, or features or improvements developed by eSpeed.

14. Expert opinions as to what a reasonable royalty would be.

15. The amount that TT and eSpeed would have agreed upon (at the time the infringement began) if both sides had been reasonably and voluntarily trying to reach an agreement; that is, the amount which a prudent licensee—who desired, as a business proposition, to obtain a license to manufacture and sell a particular article embodying the patented inventionwould have been willing to pay as a royalty and yet be able to make a reasonable profit and which amount would have been acceptable by a patentee who was willing to grant a license.

16. Any other economic factor that a normally prudent business person would, under similar circumstances, take into consideration in negotiating the hypothetical license.

Case: 1:04-cv-05312 Document #: 1062 Filed: 10/10/07 Page 51 of 52 Page|D #:l8623

5. Willful Infringement<br>If you find that eSpeed<br>and the state of the state of the state of the state of the state of the state of the state of the state of the<br>State of the state of the state of the state of the state of t If you find that eSpeed did not infringe, or that the Asserted Claims are invalid, then you need not address willful infringement. If you find that TT proved eSpeed infringed, either directly or indirectly, then you must further determine if the infringement was willful. TT must prove willfulness by clear and convincing evidence. Willfulness requires objective proof of reckless disregard of an issued patent.

To prove Willfulness, TT must show two things. First, TT must show that eSpeed acted despite an objectively high likelihood that eSpeed's actions constituted infringement of valid patents. In carrying out this objective inquiry, one factor that you may consider is whether eSpeed acted within the standards of fair commerce. Second, TT must also show that eSpeed subjectively acted to infringe an issued patent, despite knowing that its actions constituted infringement of valid patents. eSpeed's state of mind must focus on eSpeed's intent after the patents in suit actually issued.

One can only infringe an issued patent, not a patent application. There is no duty to monitor patent applications pending at the Patent Office. eSpeed cannot have willfully infringed a patent at any time before the patents in suit issued.

In analyzing willfulness, you must consider the totality of the circumstances. As part of the totality of the circumstances, you may consider evidence of copying a product even if the copying occurred before issuance ofthe patents-in—suit, if TT demonstrates that eSpeed and/or Ecco had In analyzing willfulness, you must consider the totality of the circumstances. As part of<br>totality of the circumstances, you may consider evidence of copying a product even if the copyin<br>occurred before issuance of the pat both objectively and subjectively that eSpeed acted in reckless disregard of an issued patent, eSpeed carmot be found to have willfully infringed.

Case: 1:04-cv-05312 Document #: 1062 Filed: 10/10/07 Page 52 of 52 Page|D #:18624

#### 6.0 Final Instruction

Upon retiring to the jury room, you will select one jury member to act as your foreperson. The foreperson will preside over your deliberations, and will be your spokesperson here in court. Verdict forms have been prepared for your use.

You will take these forms to the jury room and, when you have reached unanimous agreement as to your verdict, you will have your foreperson fill in and date and each of you will sign the form that sets forth the verdict upon which you unanimously agree; and then return with your verdict to the courtroom.

I do not anticipate that you will need to communicate with me. If you do need to communicate with me, the only proper way is in writing. The writing must be signed by the presiding juror, or if he or she is unwilling to do so, by some other juror. The writing should be given to a courtroom representative, who will give it to me. I will respond either in writing or by having you return to the courtroom so that <sup>I</sup> can respond orally.

The verdict must represent the considered judgment of each juror. Your verdict, whether it is for the plaintiff or defendant, must be unanimous.

You should make every reasonable effort to reach a verdict. In doing so, you should consult with one another, express your own views, and listen to the opinions of your fellowjurors. Discuss your differences with an open mind. Do not hesitate to reexamine your own views and change your opinion if you come to believe it is wrong. But you should not surrender your honest beliefs about the weight or effect of evidence solely because of the opinions of your fellow jurors or for the purpose ofreturning a unanimous verdict.

All nine of you should give fair and equal consideration to all the evidence and deliberate with the goal of reaching an agreement that is consistent with the individual judgment of each juror.

You are impartial judges of the facts.

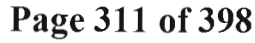

# Exhibit J

# FILED UNDER SEAL

#### HIGHLY CONFIDENTIAL - ATTORNEYS' EYES ONLY

IN THE UNITED STATES DISTRICT COURT NORTHERN DISTRICT OF ILLINOIS EASTERN DIVISION

TRADING TECHNOLOGIES INTERNATIONAL, INC.,

Plaintiff, Civil Action No. No. 05—CV—4811

VS.

CQG, INC., and CQGT, LLC,

Defendants.

HIGHLY CONFIDENTIAL - ATTORNEYS' EYES ONLY

VIDEOTAPED DEPOSITION OF

JOHN PHILLIP MELLOR, Ph.D.

Chicago, Illinois Friday, Apri1 25, 2014 9:18 a.m.

Reported by: Cheryl L. Sandecki, CSR, RPR Ref. No.: 11663

Page 1

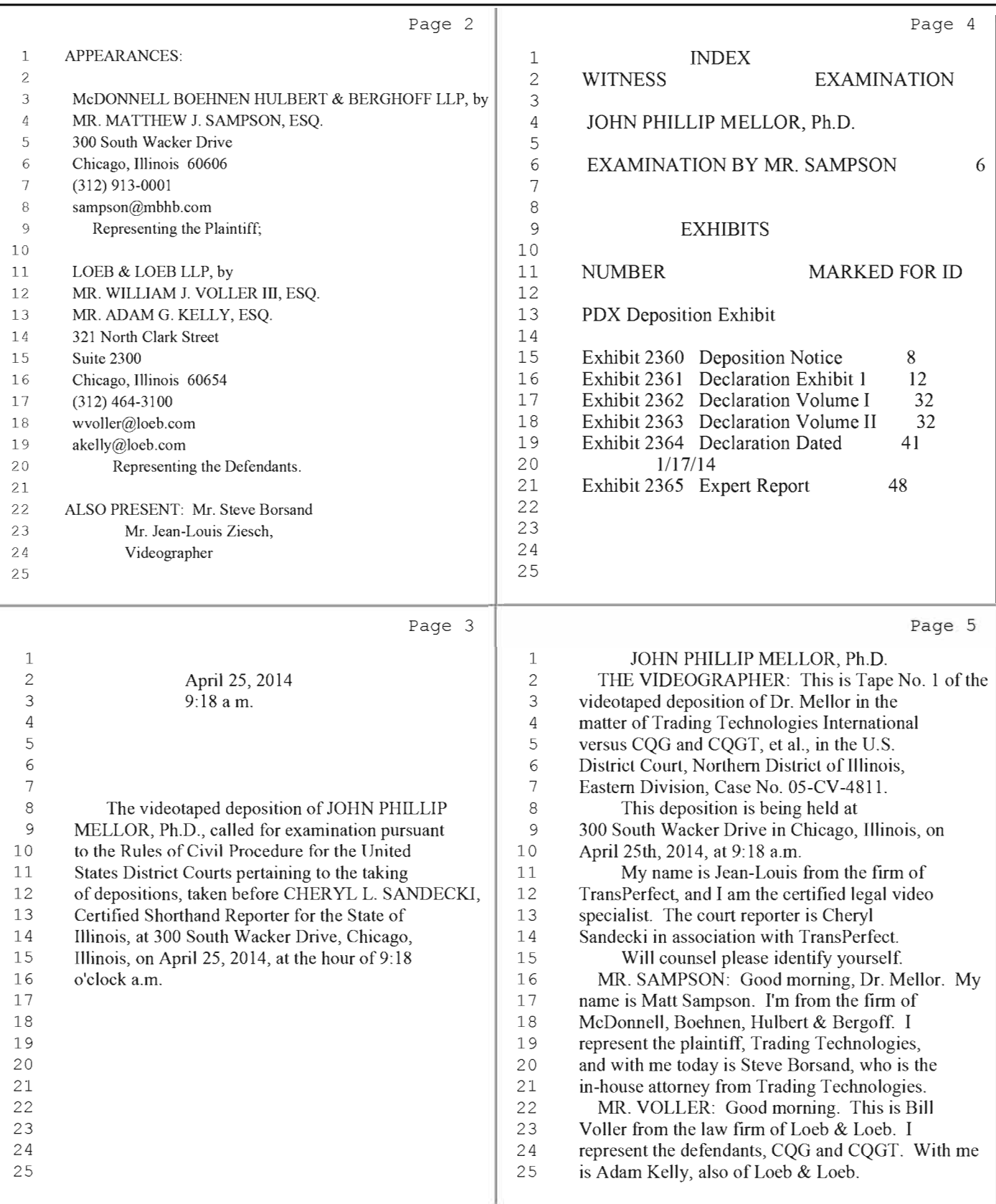

<sup>2</sup> (Pages <sup>2</sup> to 5)

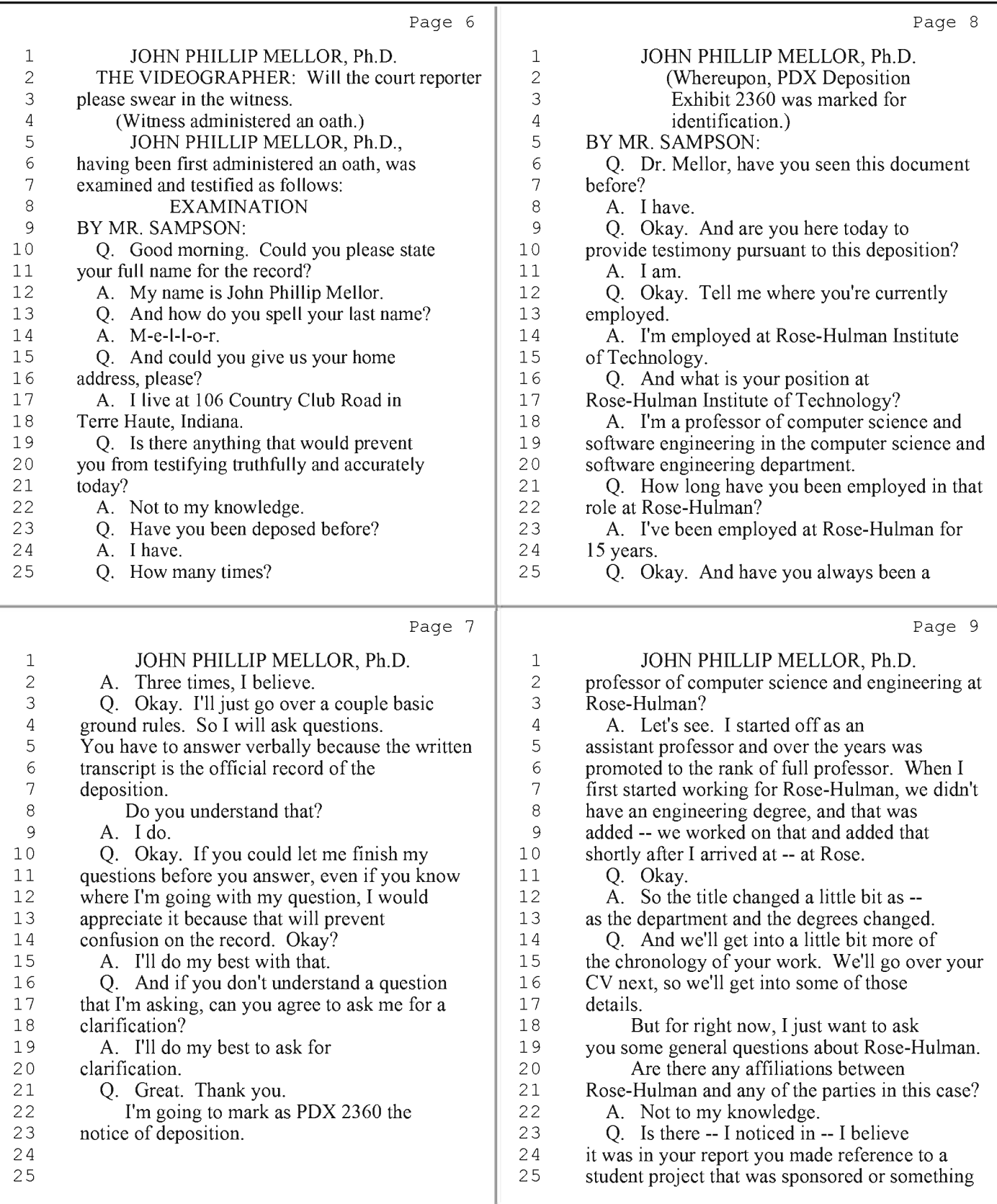

<sup>3</sup> (Pages <sup>6</sup> to 9)

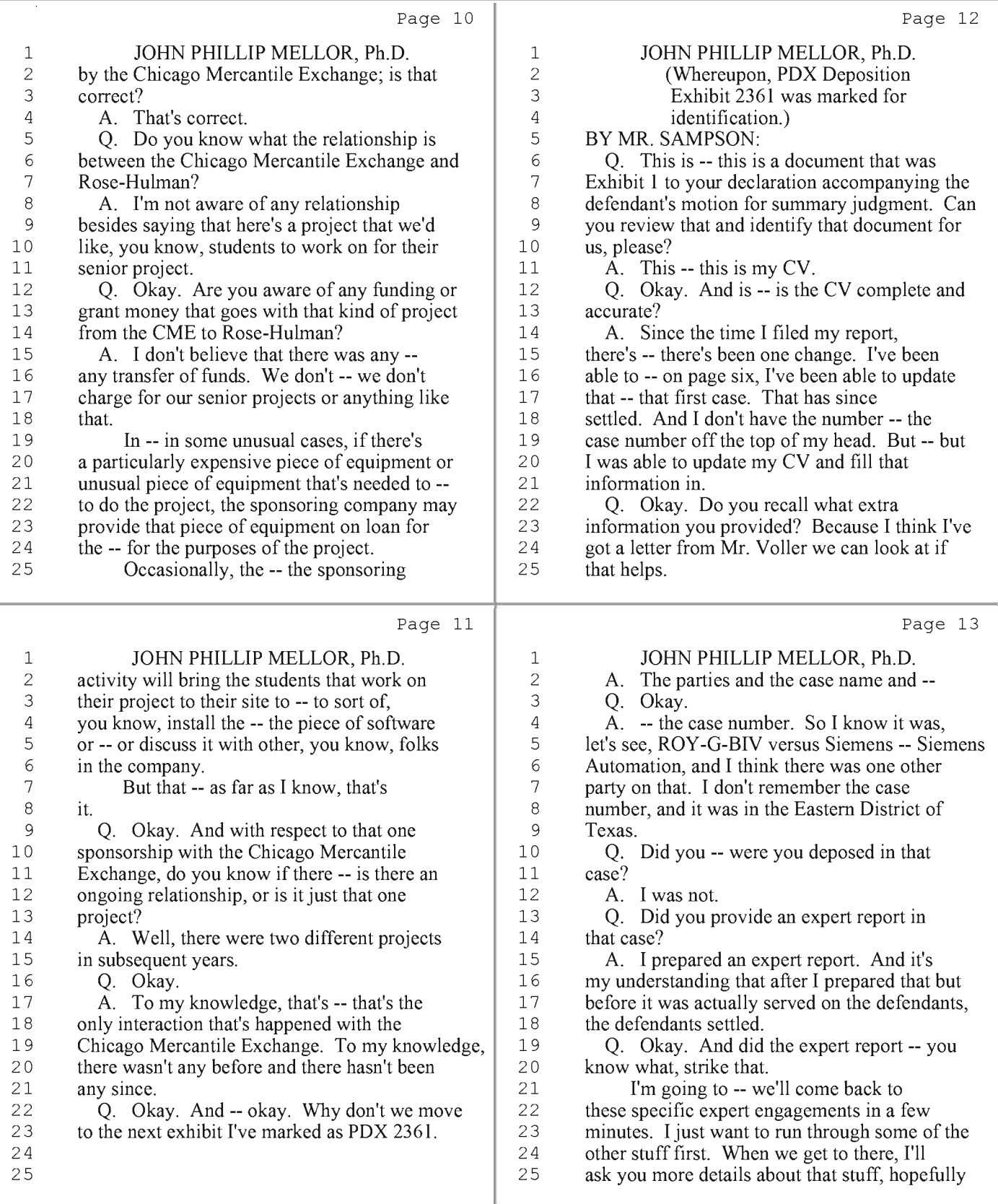

<sup>4</sup> (Pages 10 to 13)

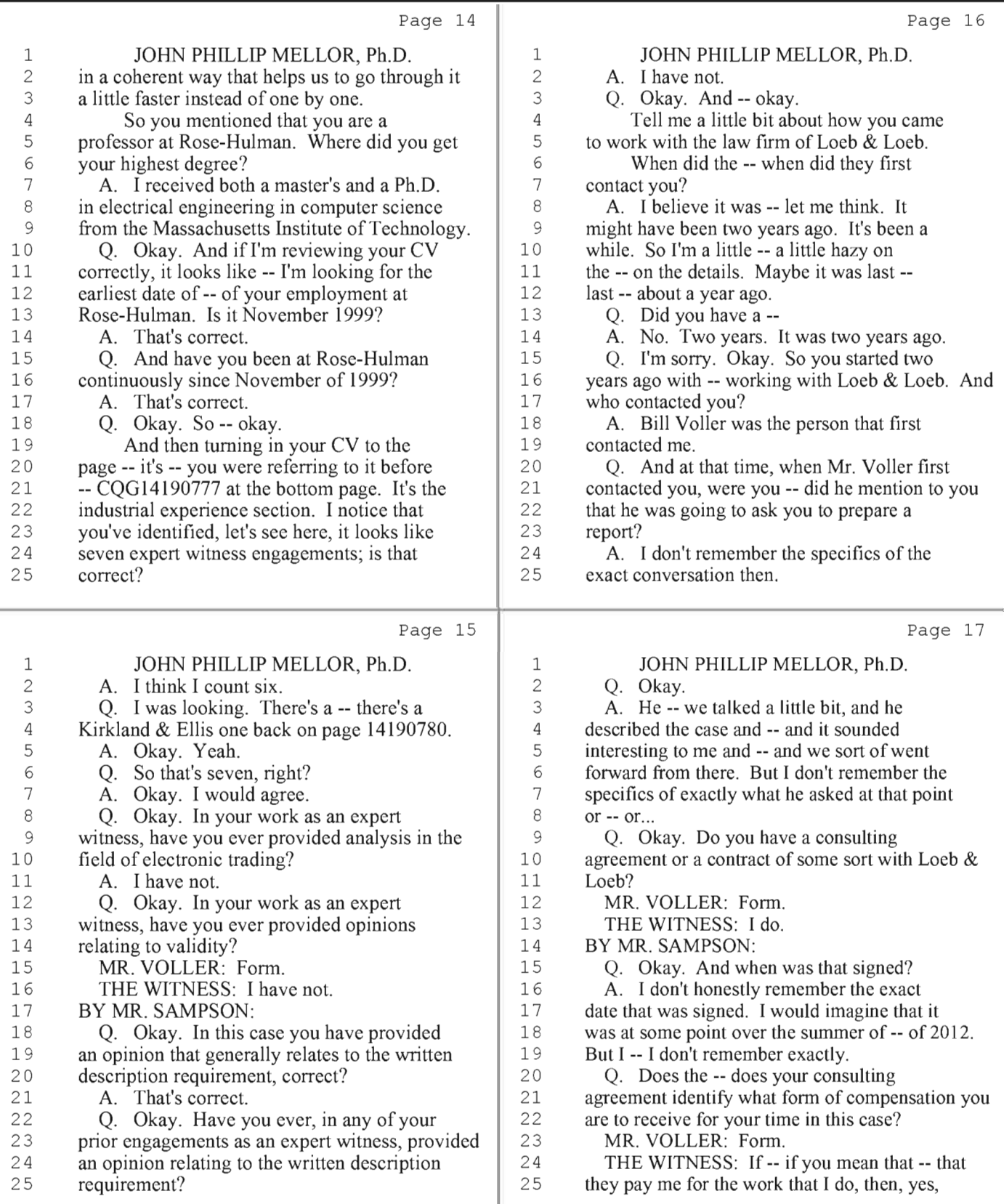

<sup>5</sup> (Pages 14 to 17)

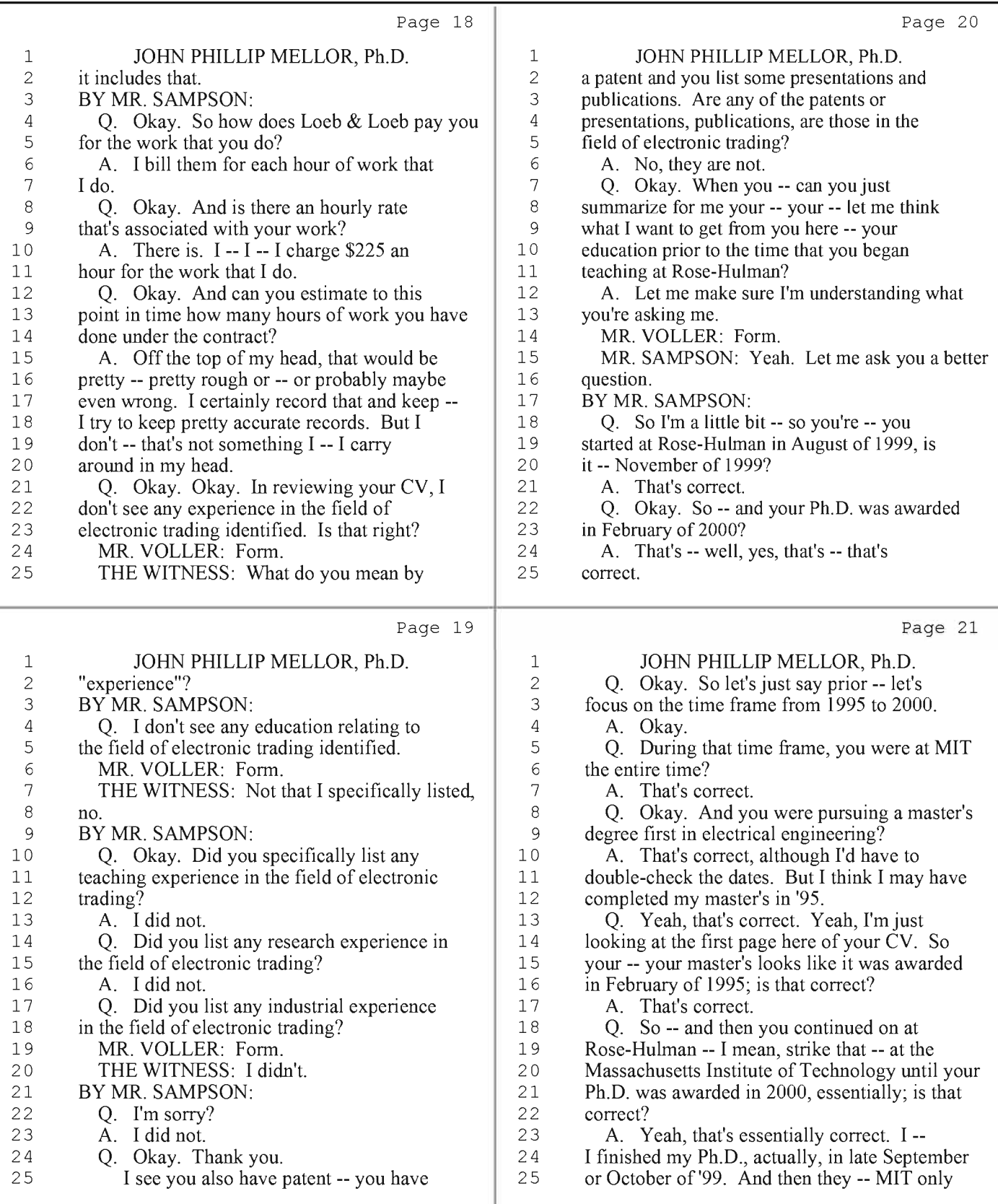

<sup>6</sup> (Pages 18 to 21)

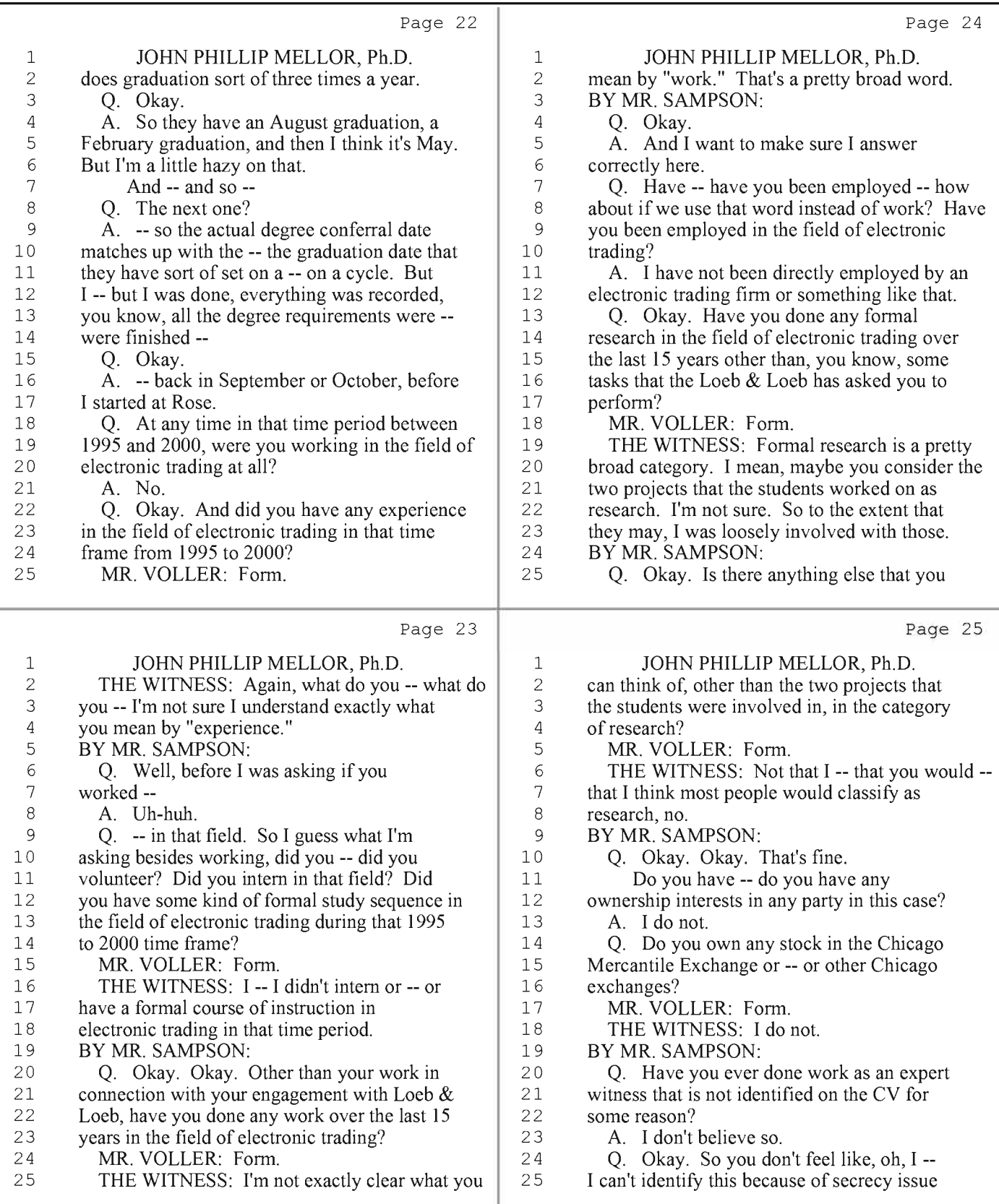

<sup>7</sup> (Pages 22 to 25)

HIGHLY CONFIDENTIAL - ATTORNEYS' EYES ONLY

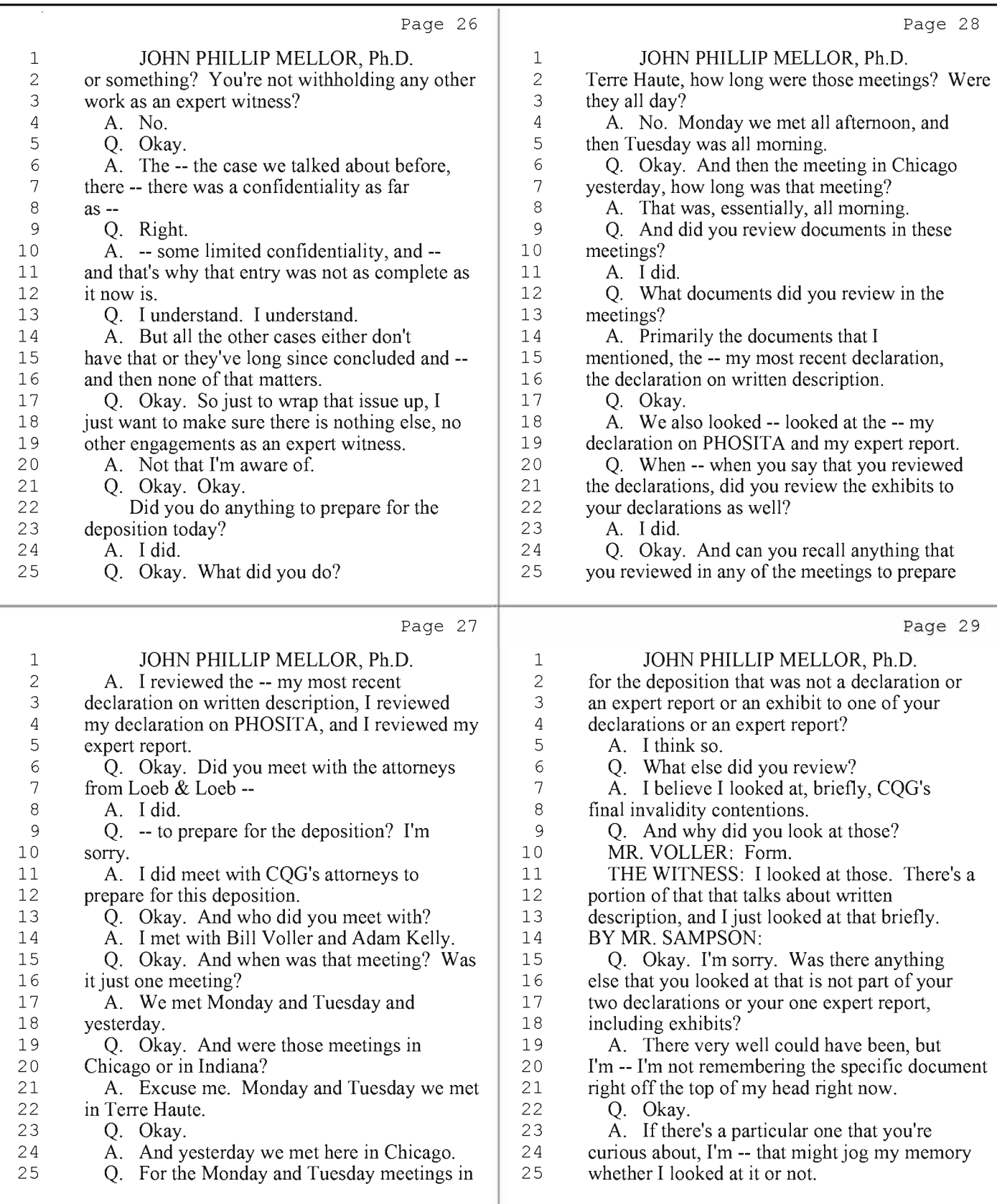

<sup>8</sup> (Pages 26 to 29)

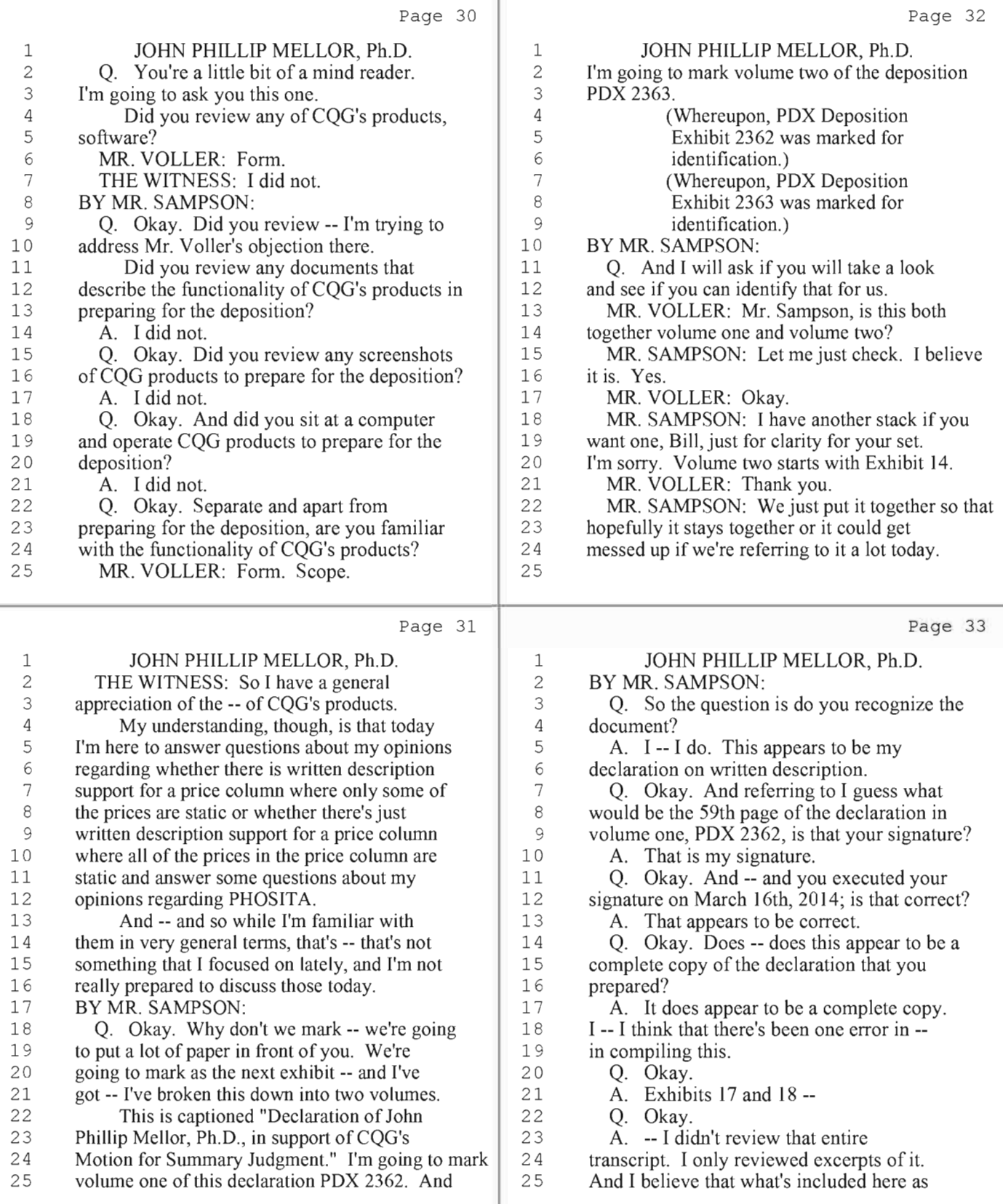

<sup>9</sup> (Pages 30 to 33)

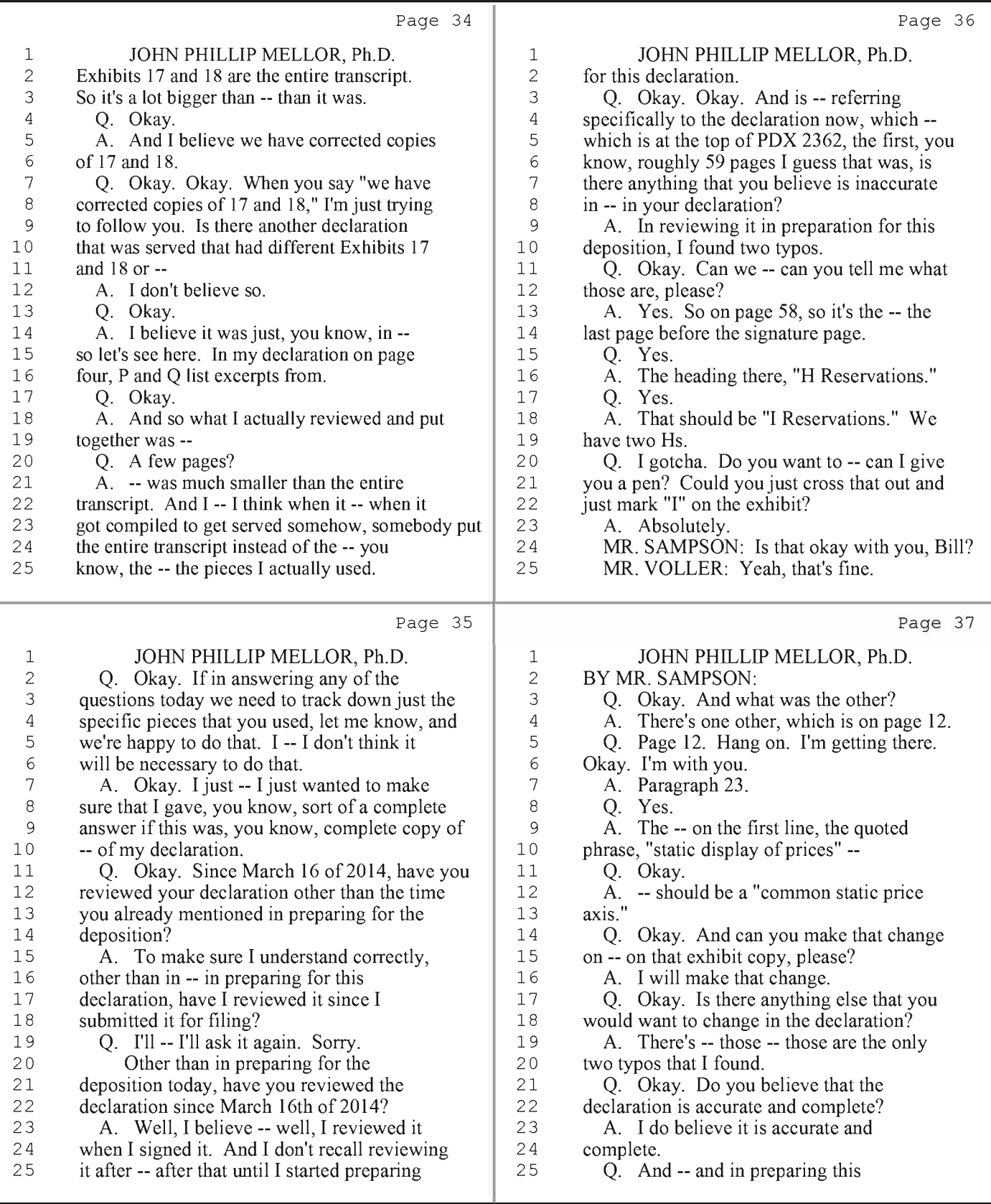

10 (Pages 34 to 37)

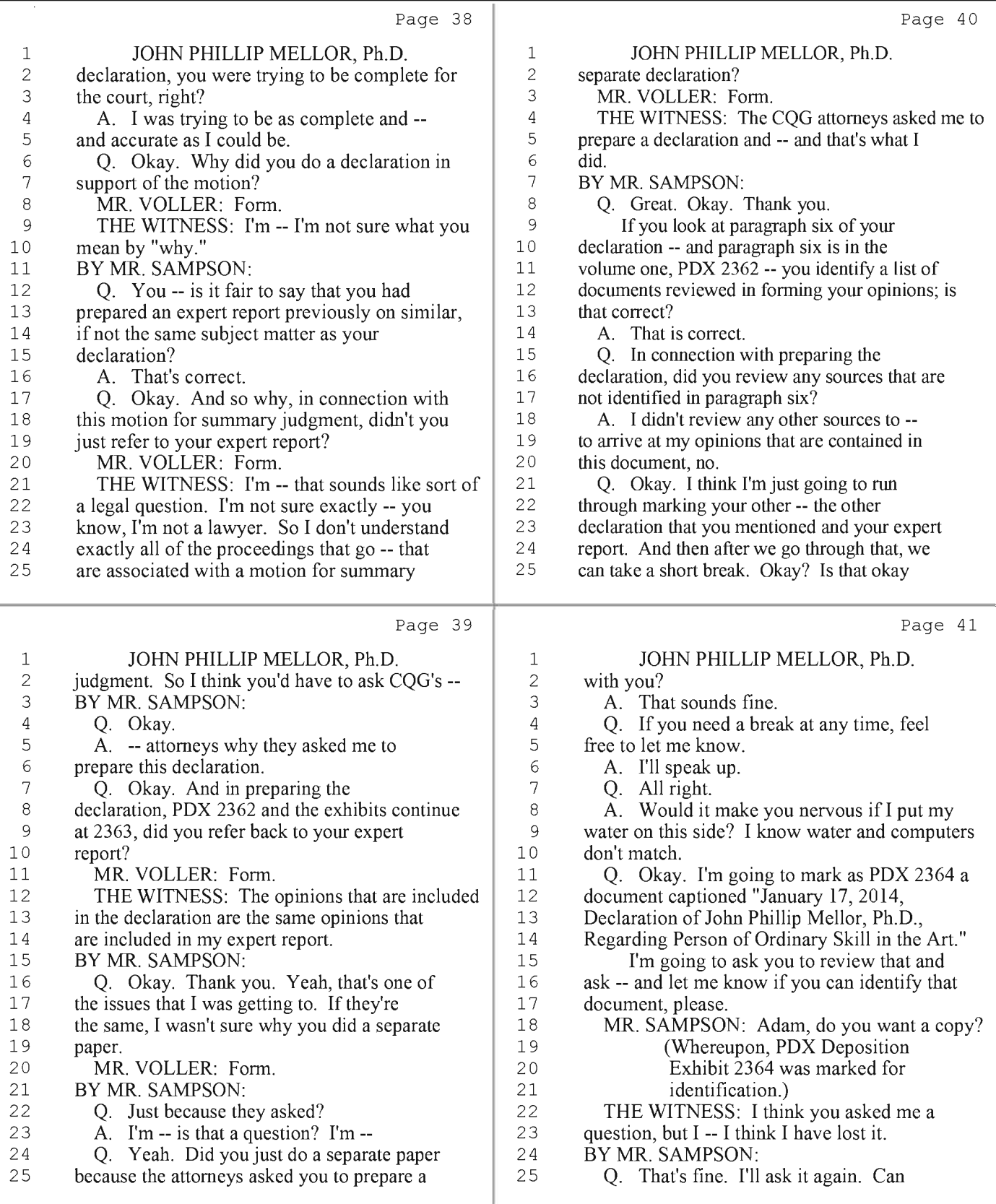

11 (Pages 38 to 41)

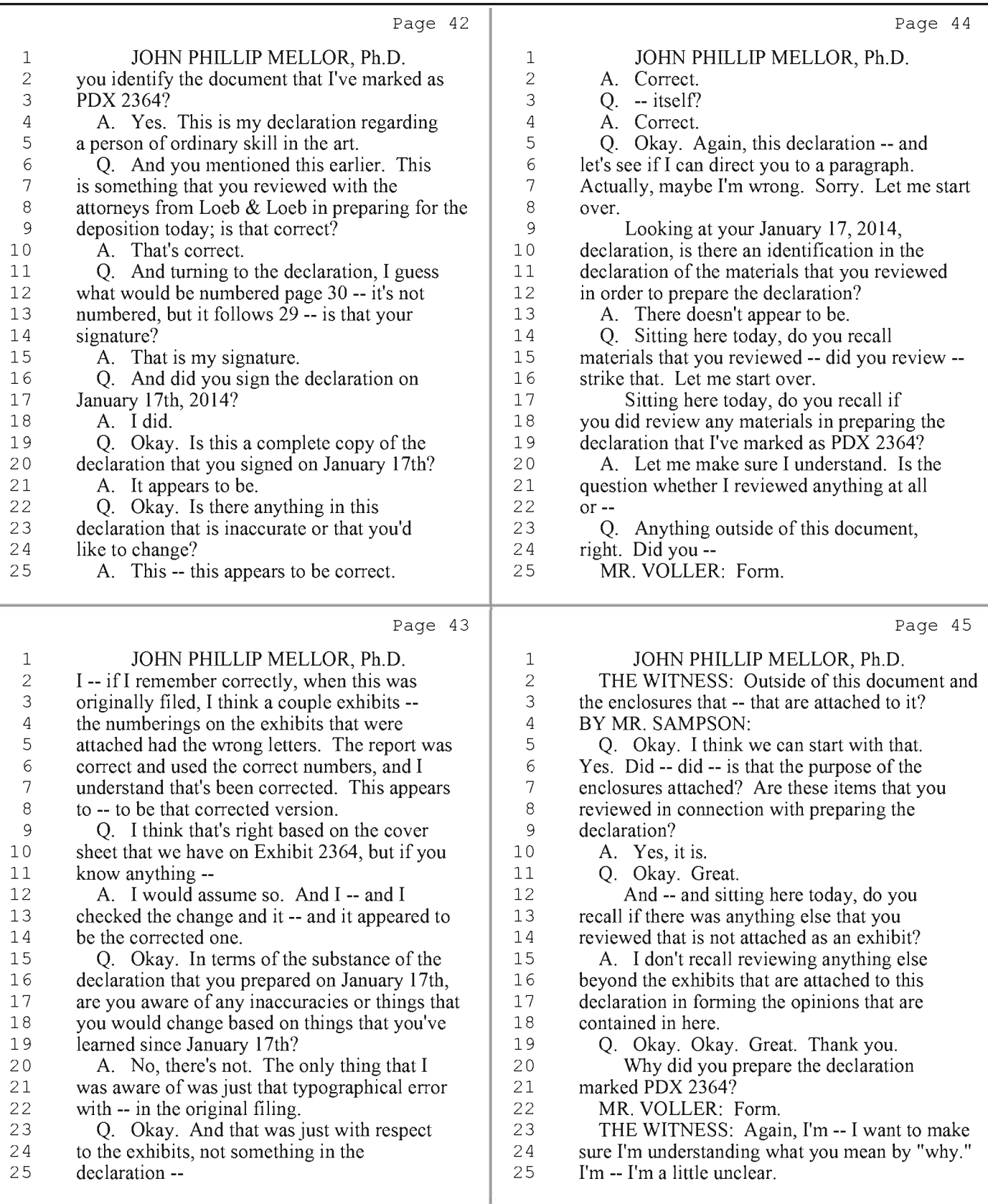

12 (Pages 42 to 45)
HIGHLY CONFIDENTIAL - ATTORNEYS' EYES ONLY

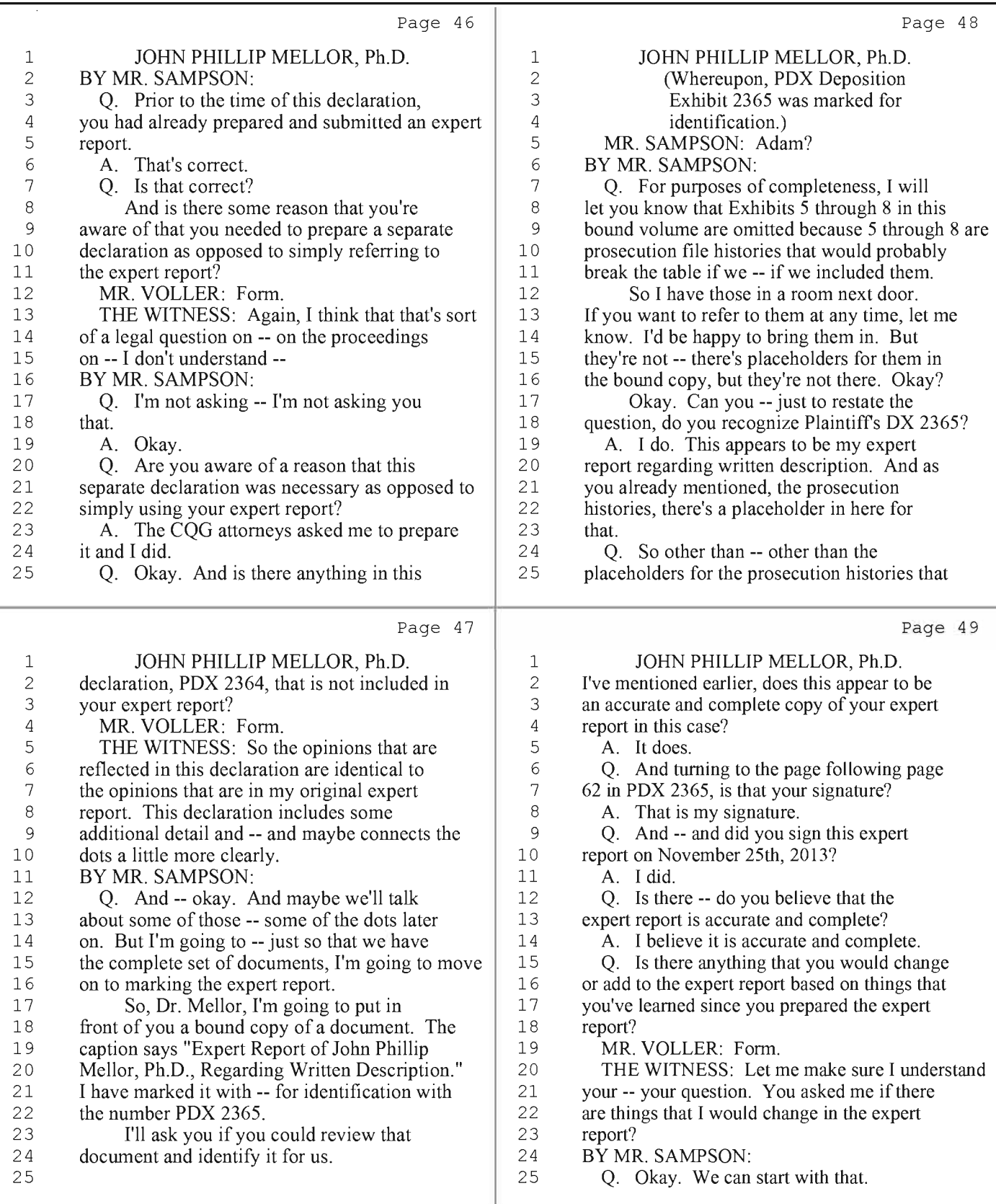

13 (Pages 46 to 49)

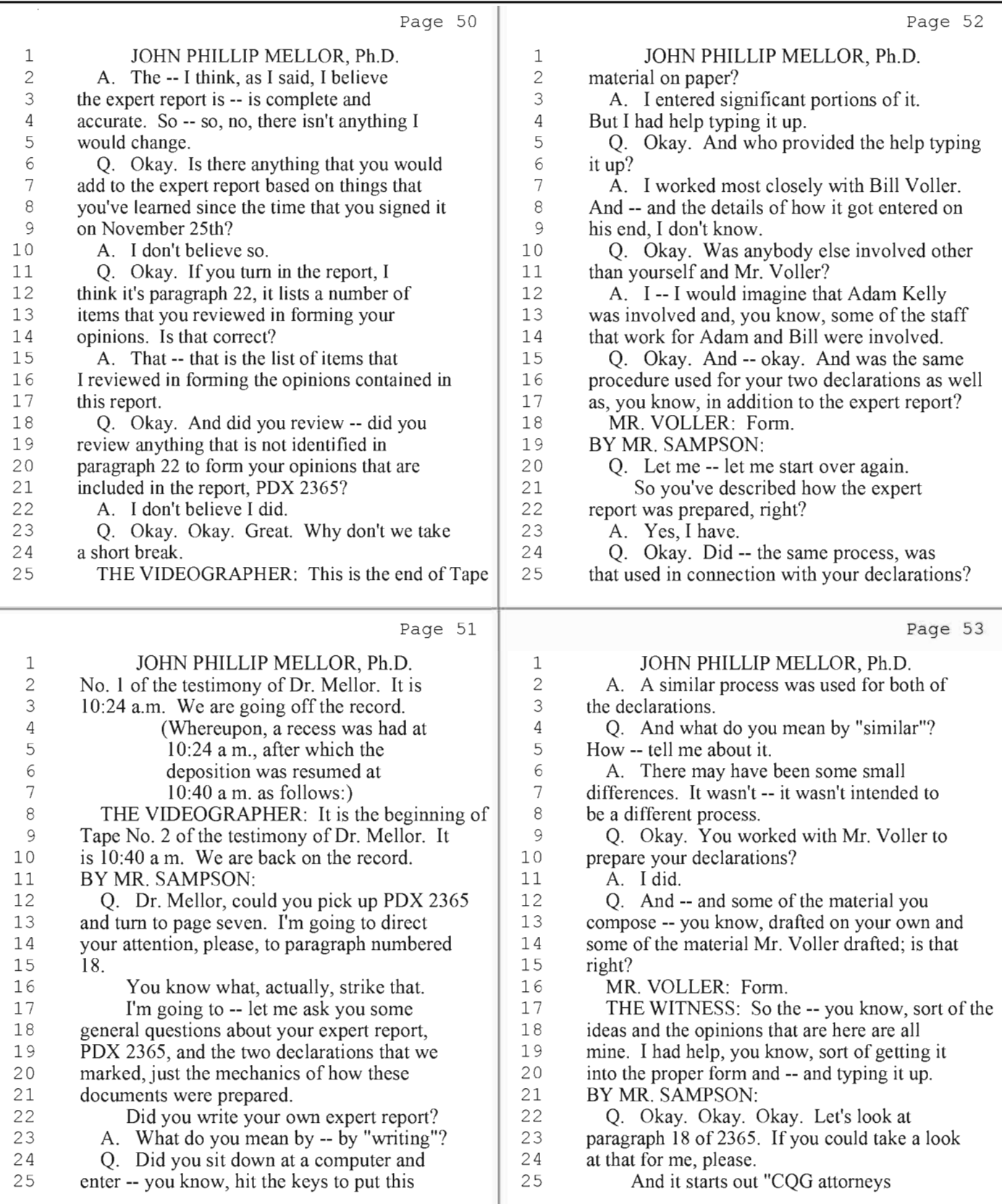

14 (Pages 50 to 53)

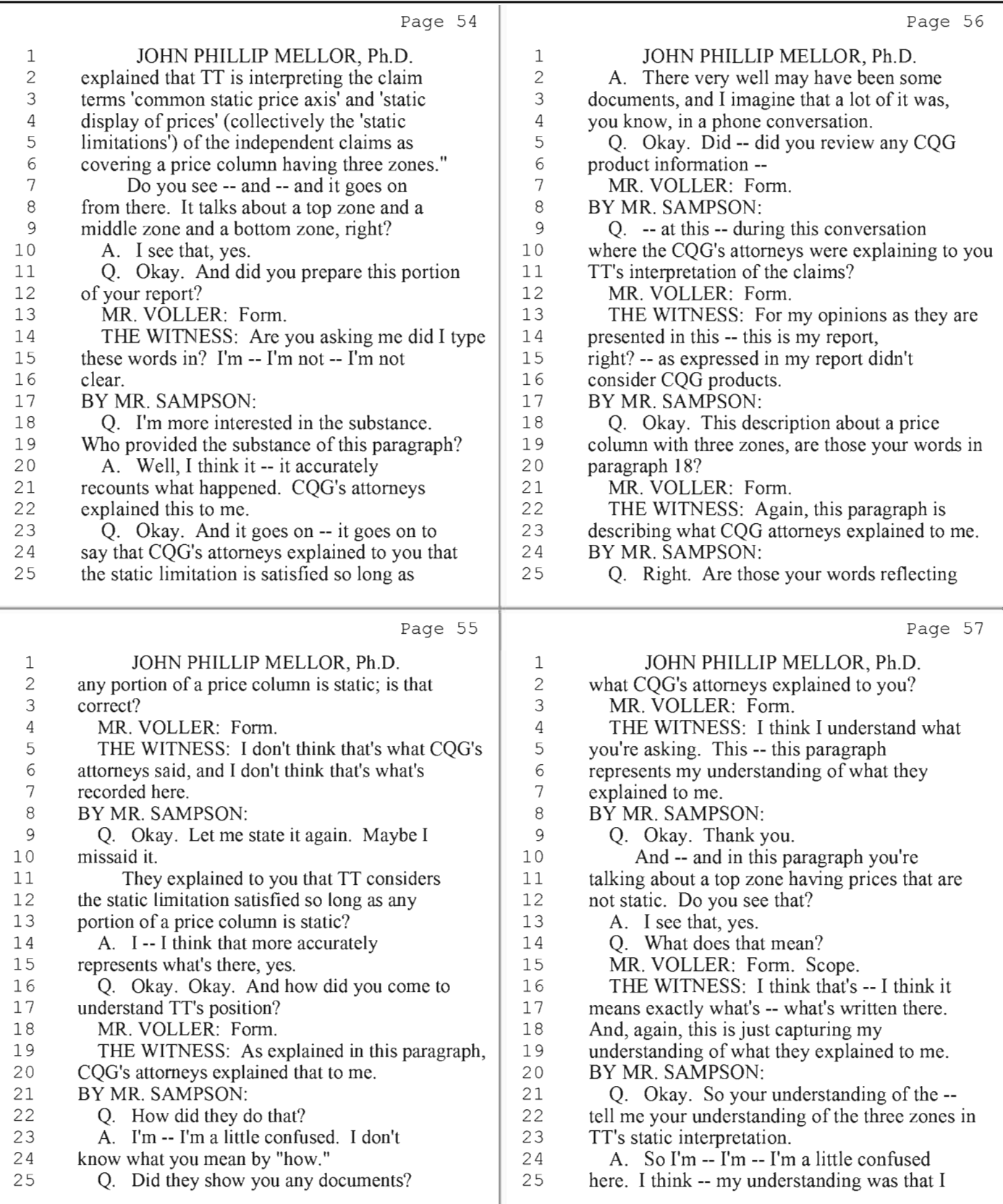

15 (Pages 54 to 57)

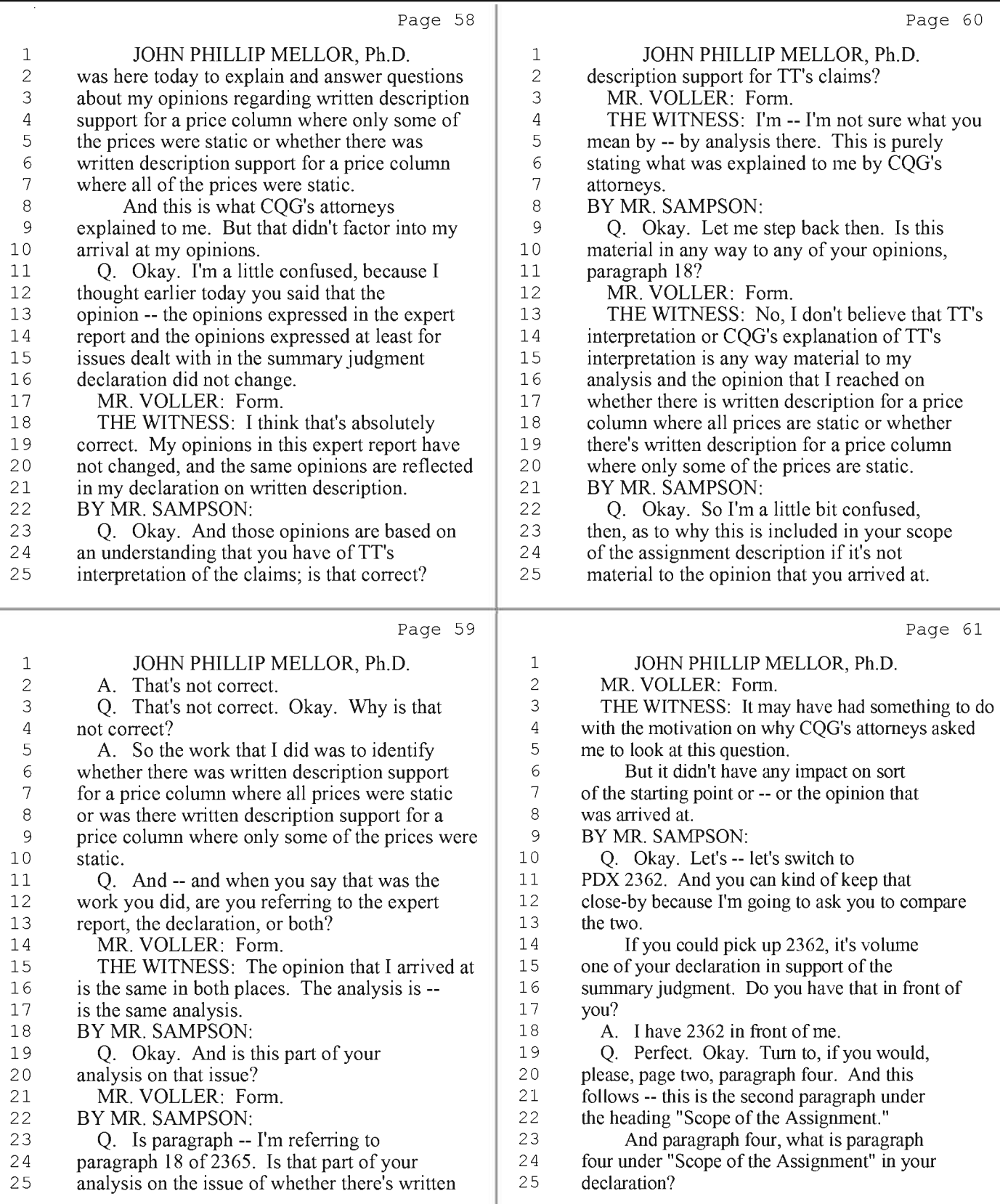

16 (Pages 58 to 61)

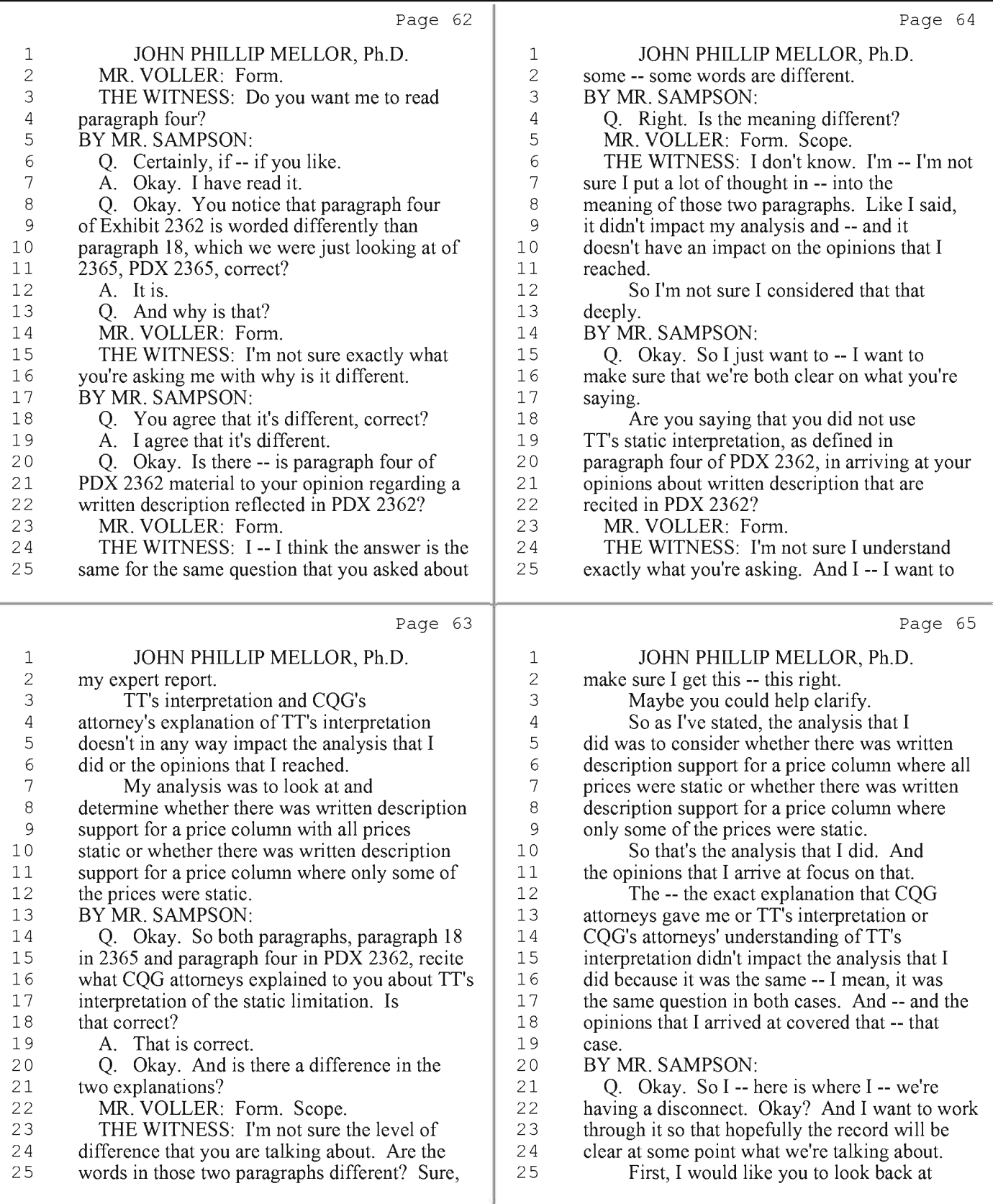

17 (Pages 62 to 65)

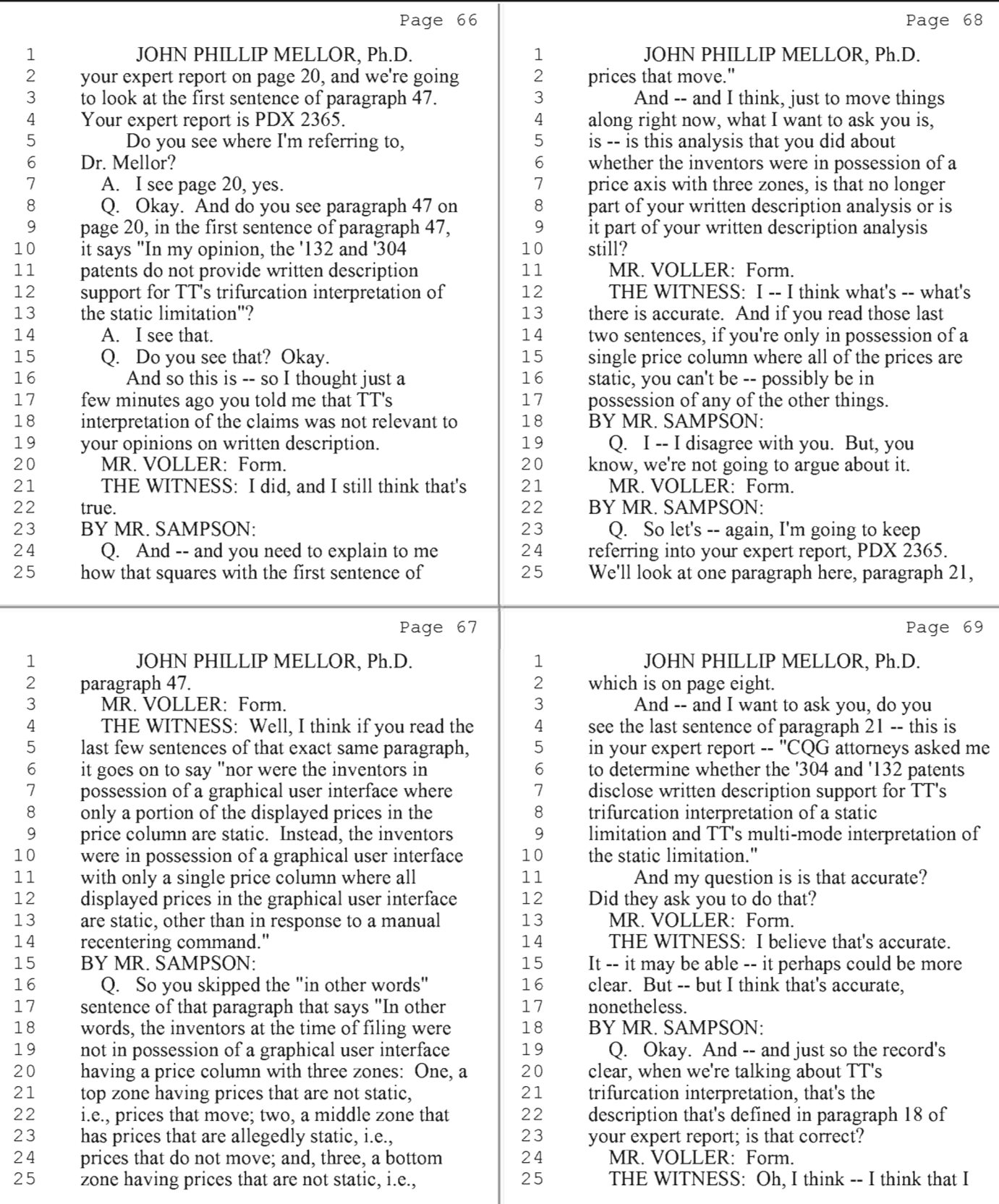

18 (Pages 66 to 69)

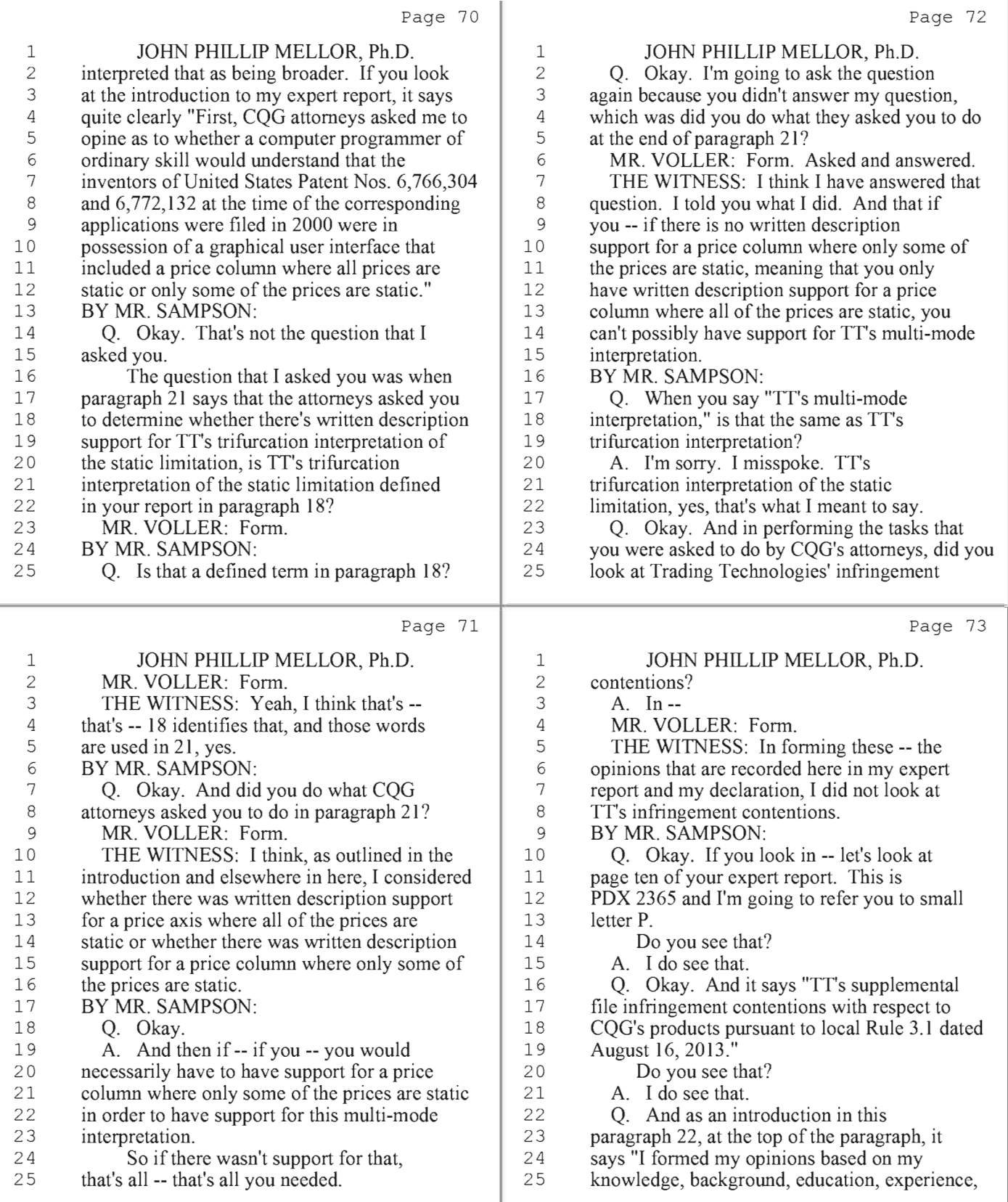

19 (Pages 70 to 73)

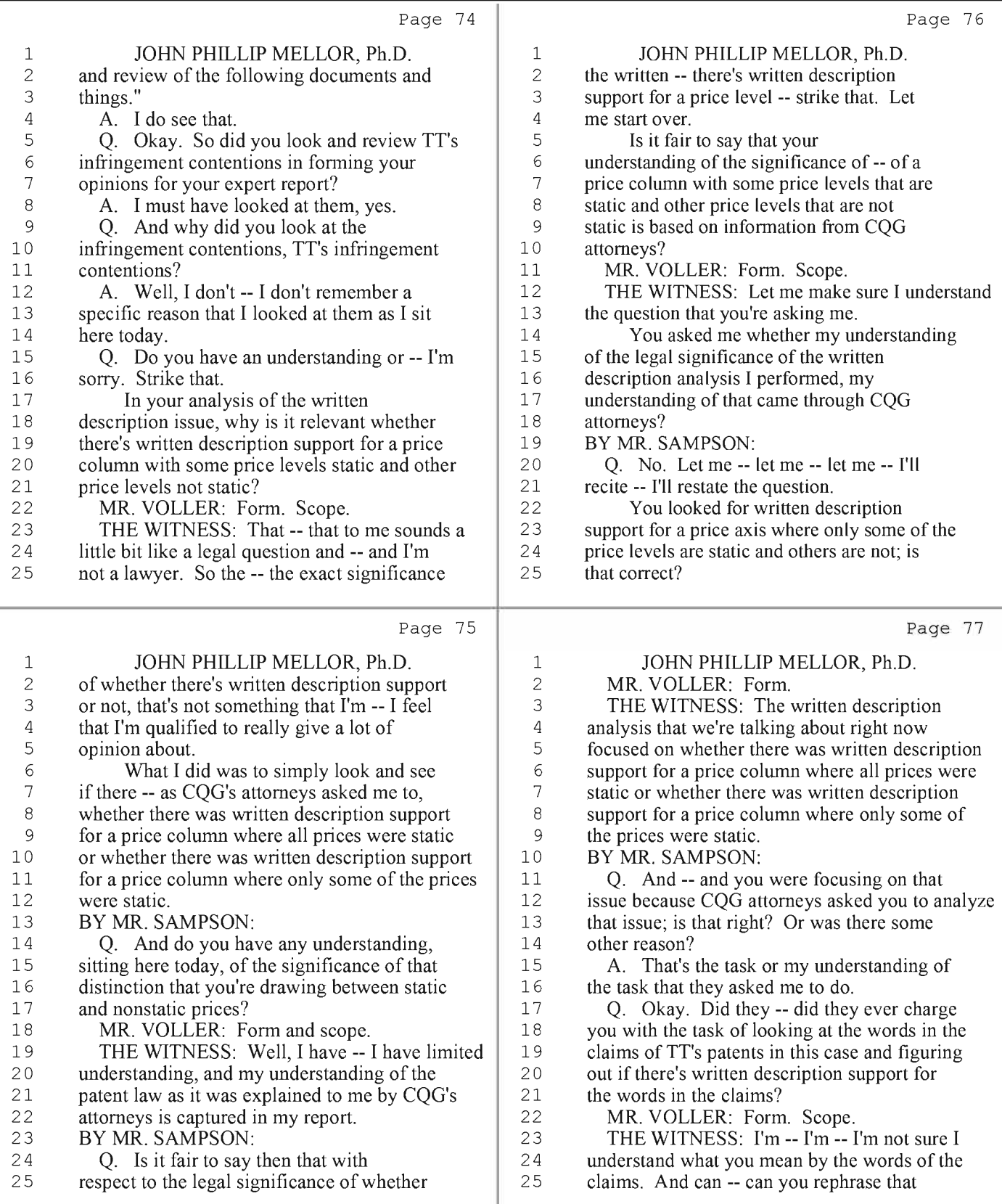

20 (Pages 74 to 77)

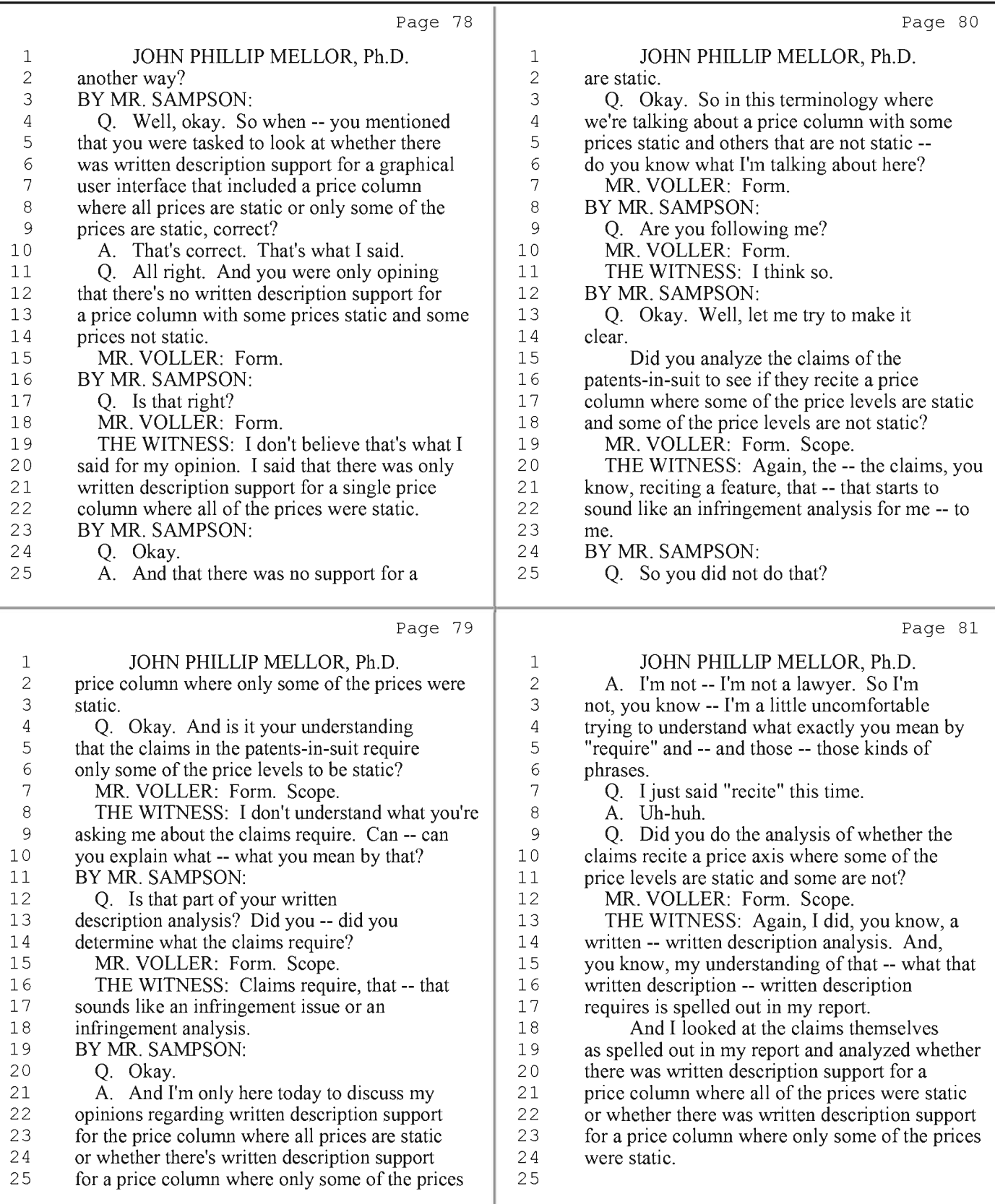

21 (Pages 78 to 81)

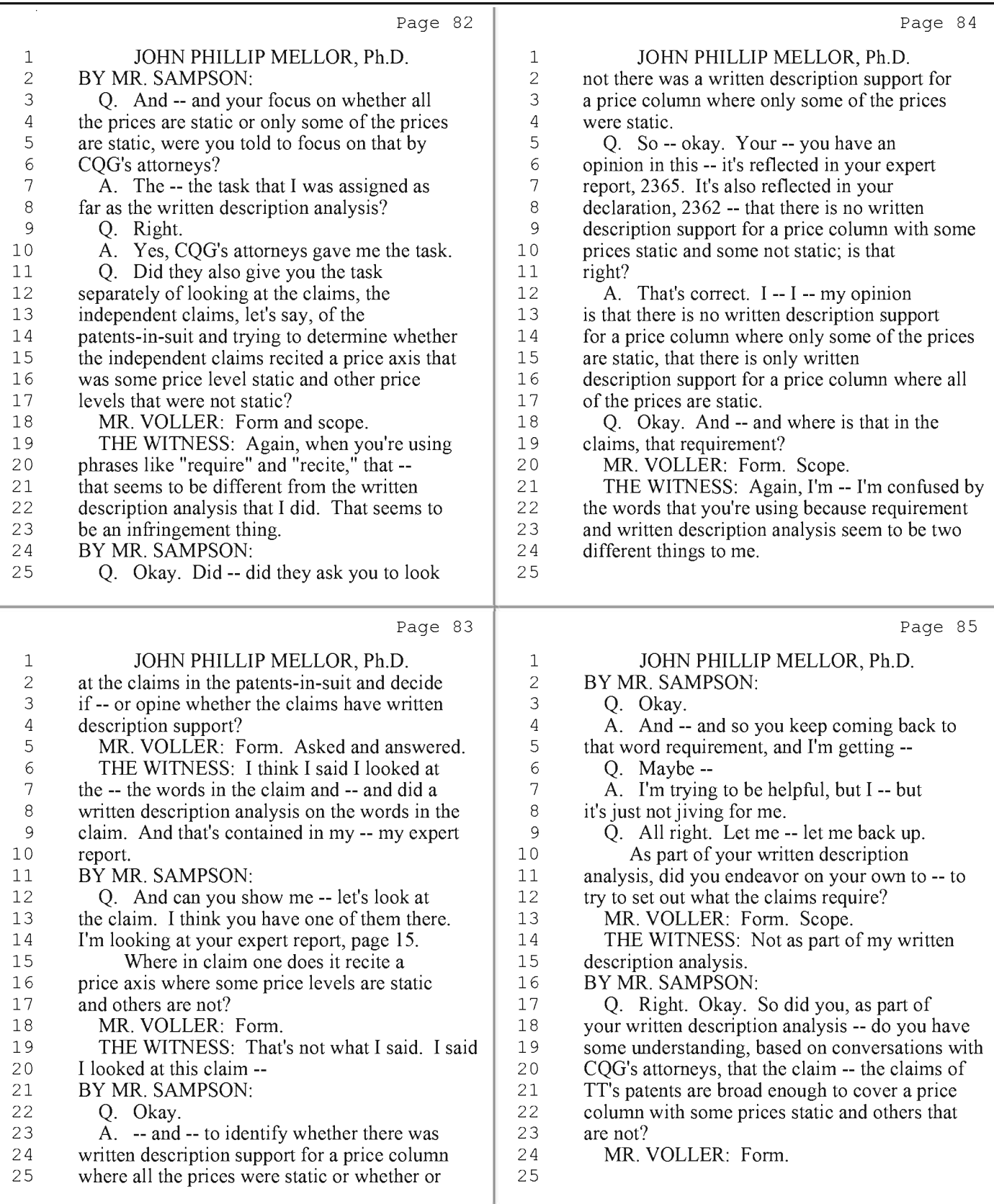

22 (Pages 82 to 85)

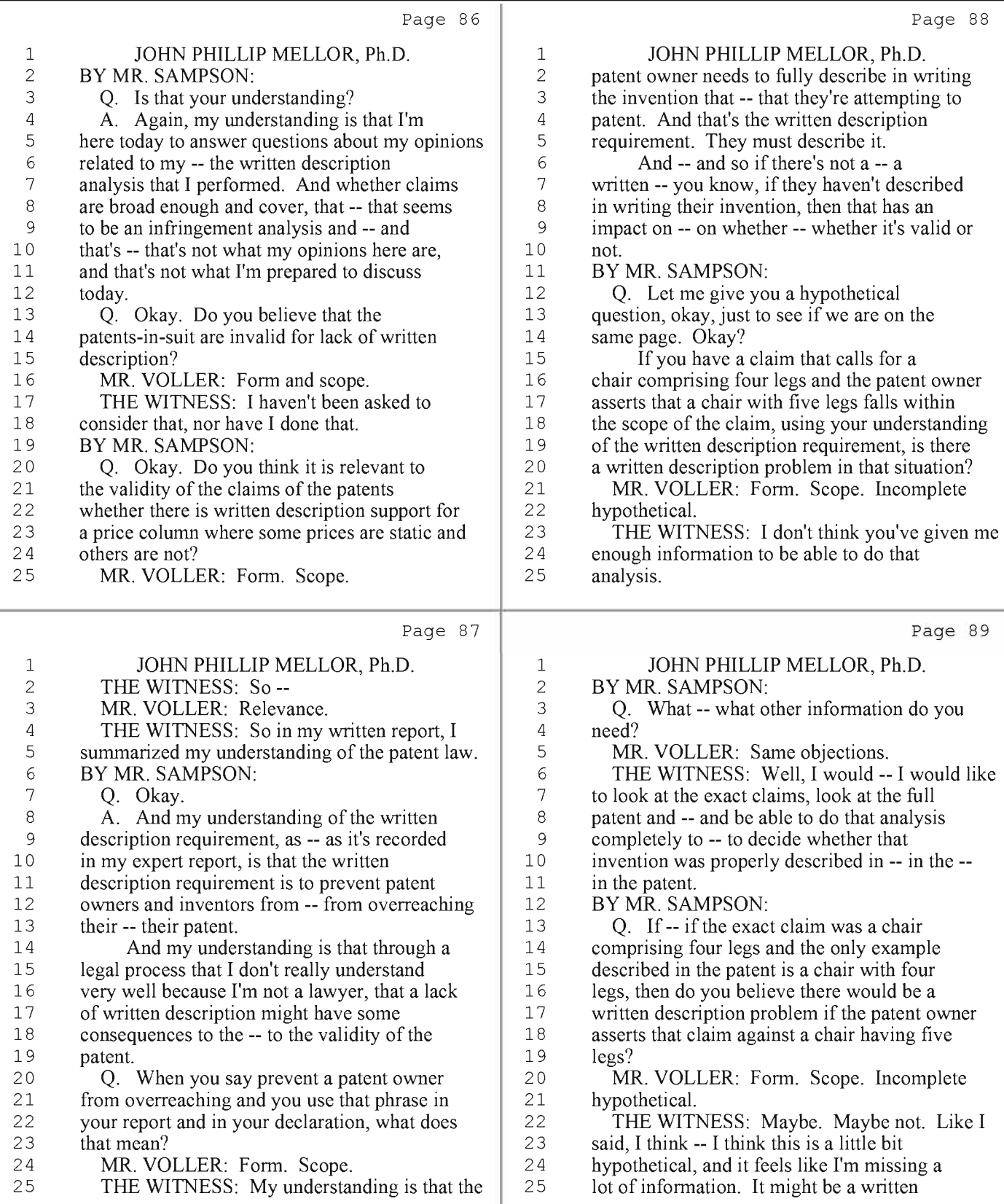

23 (Pages 86 to 89)

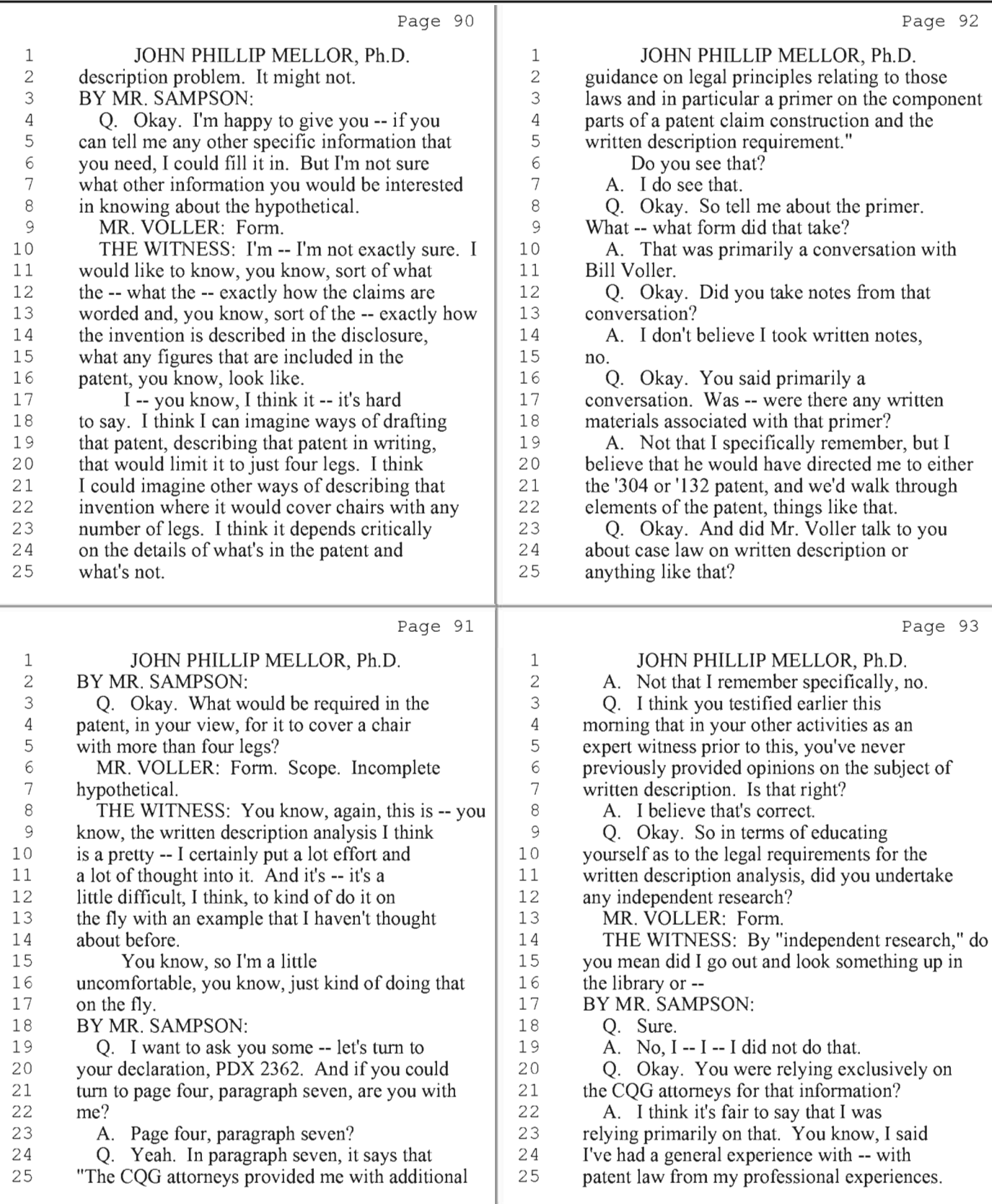

24 (Pages 90 to 93)

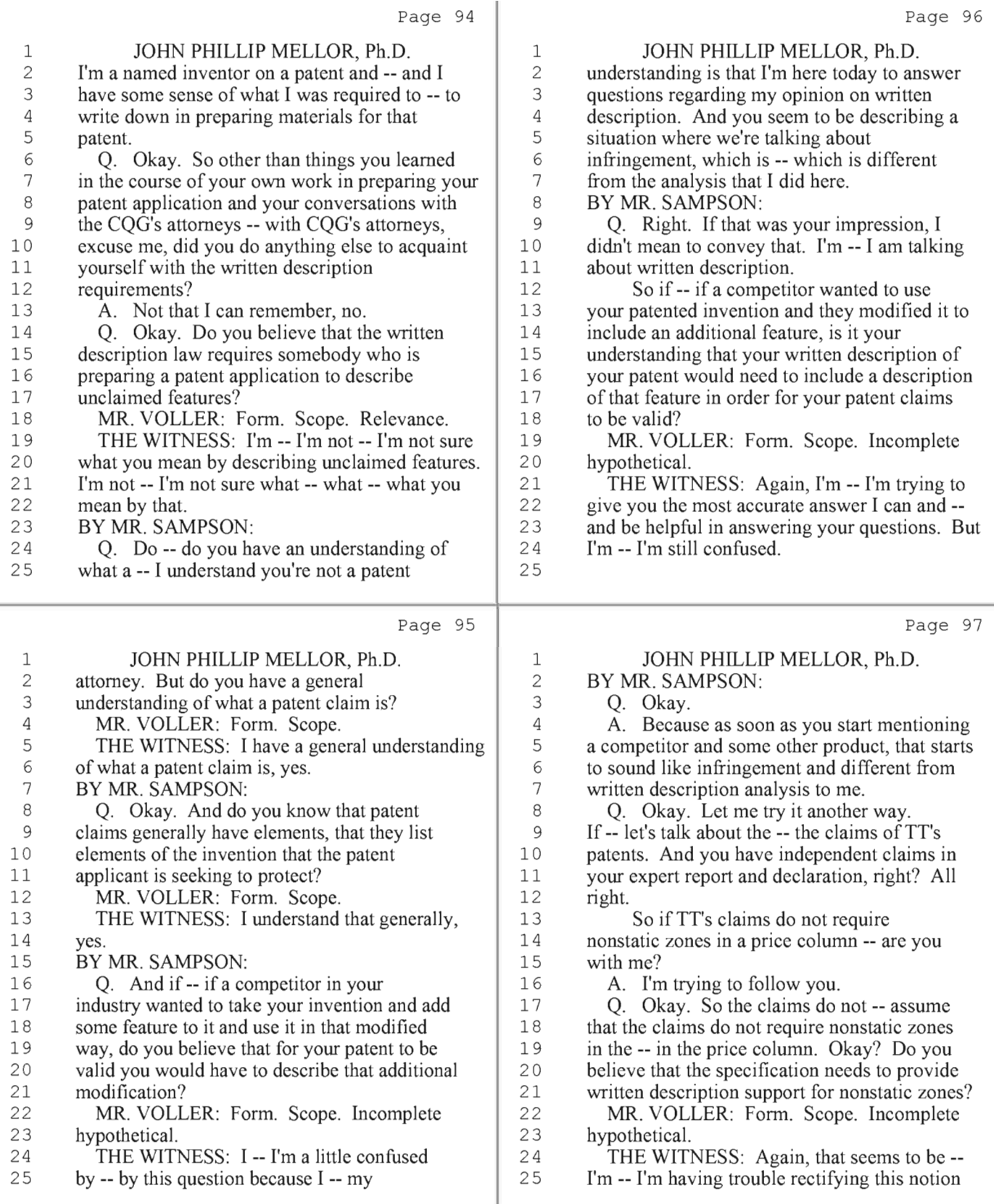

25 (Pages <sup>94</sup> to 97)

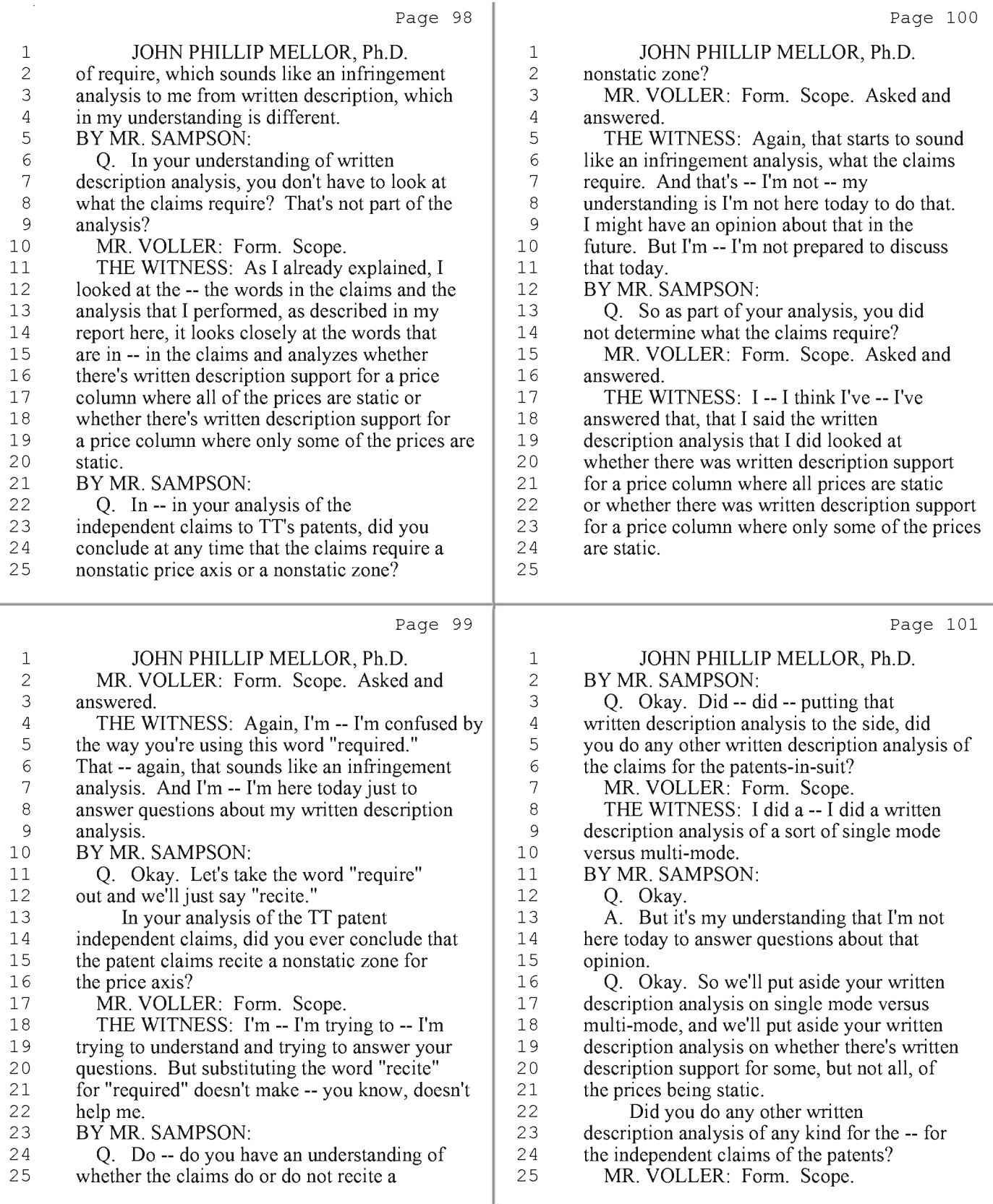

26 (Pages 98 to 101)

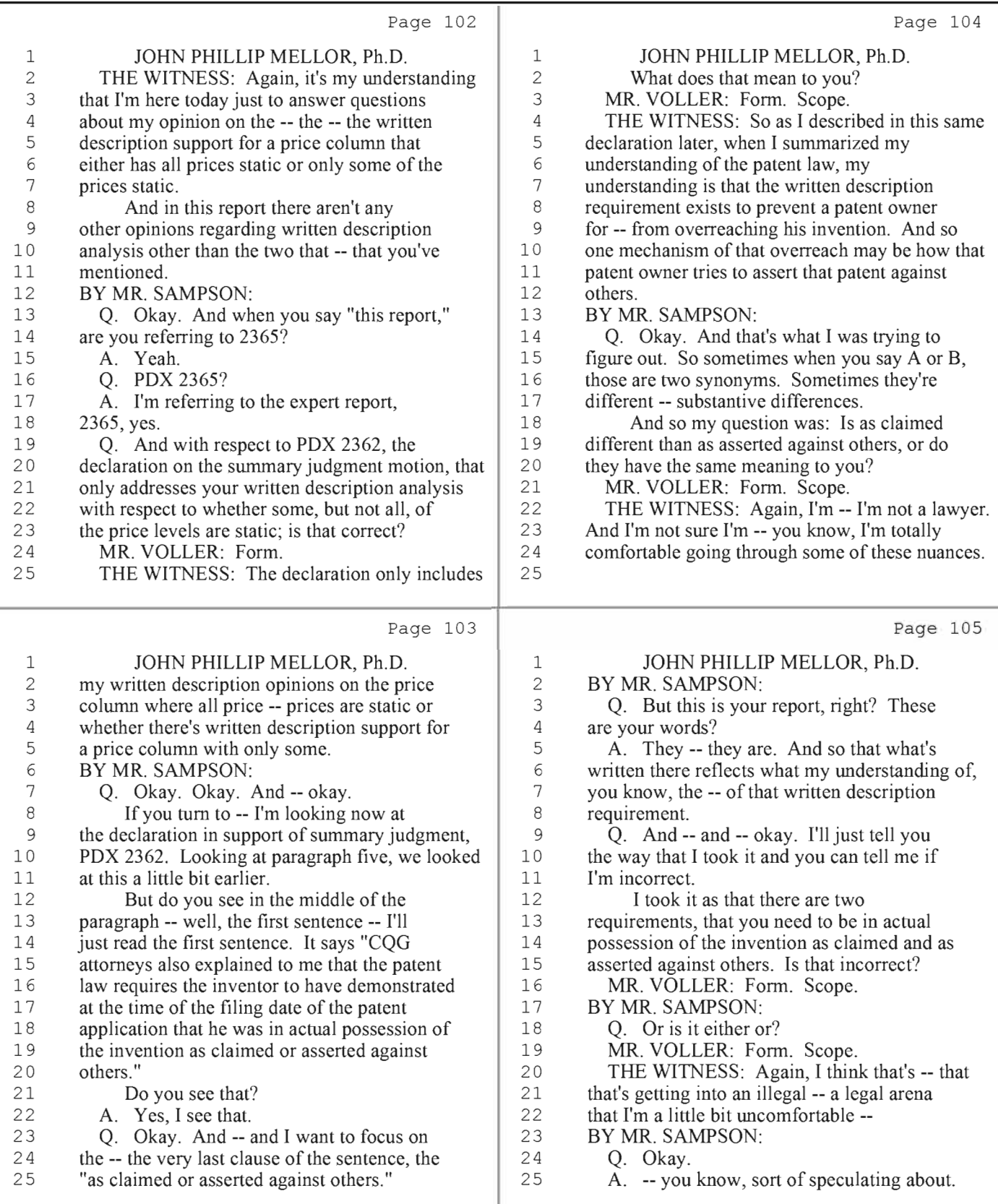

27 (Pages 102 to 105)

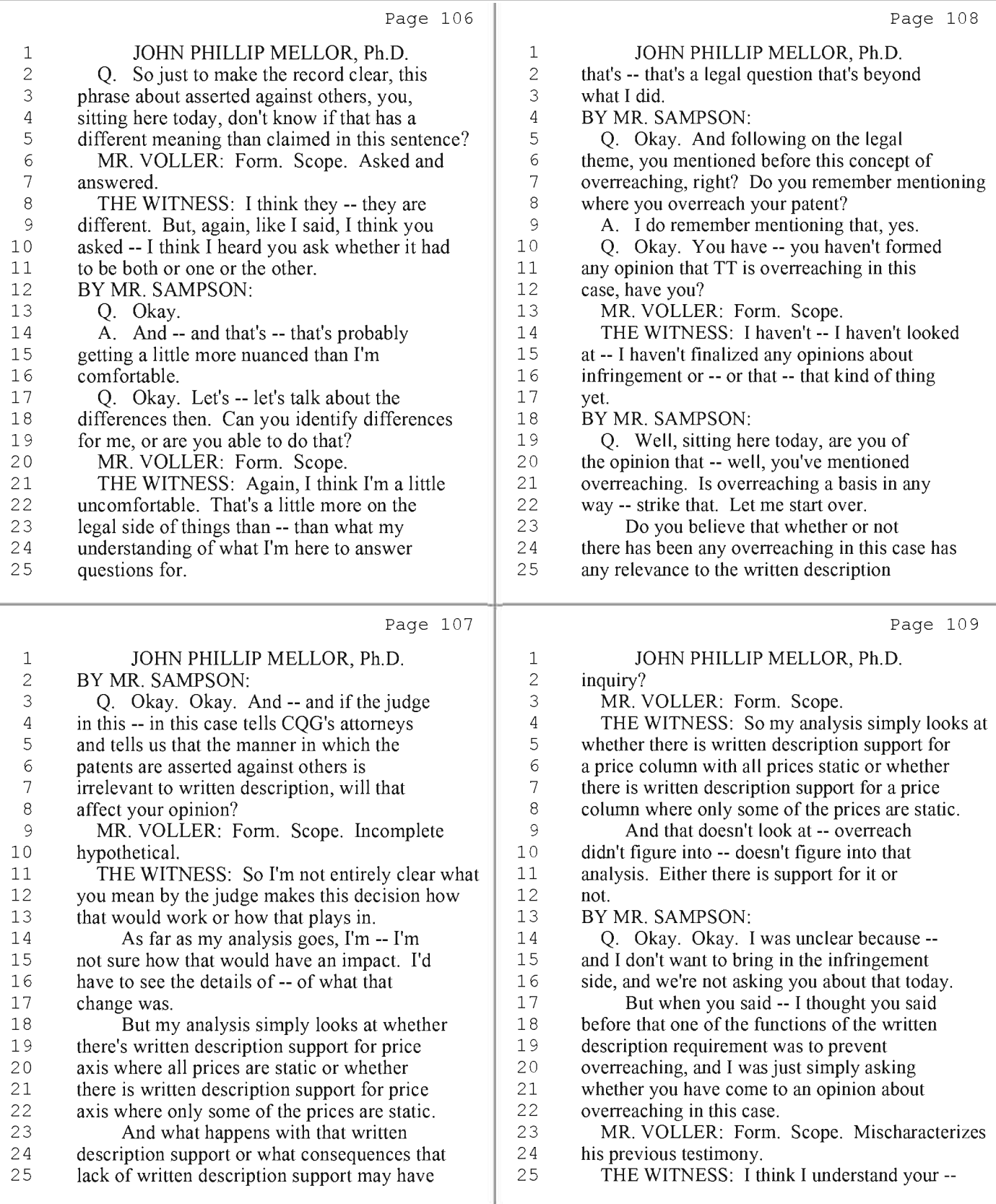

28 (Pages 106 to 109)

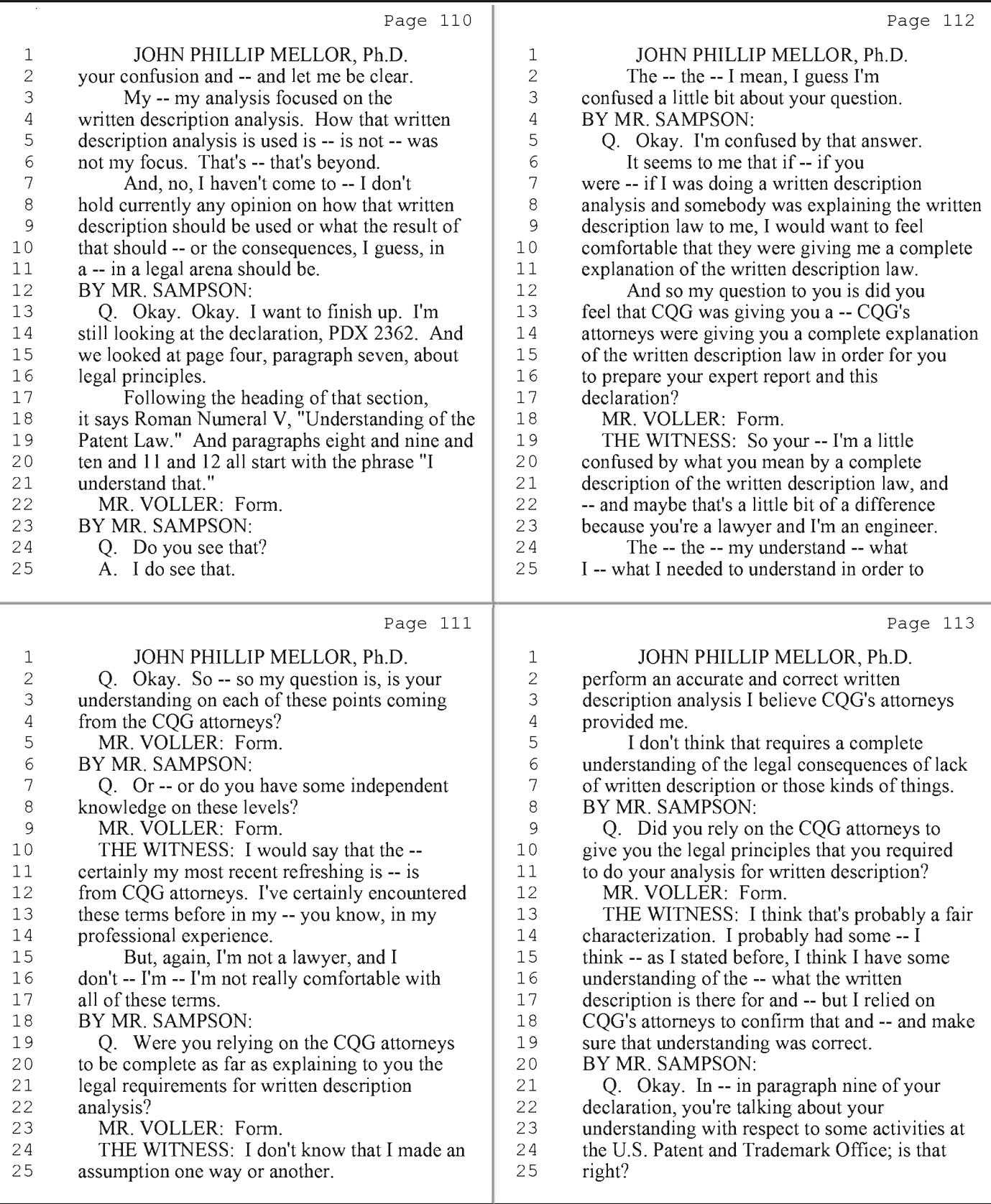

29 (Pages 110 to 113)

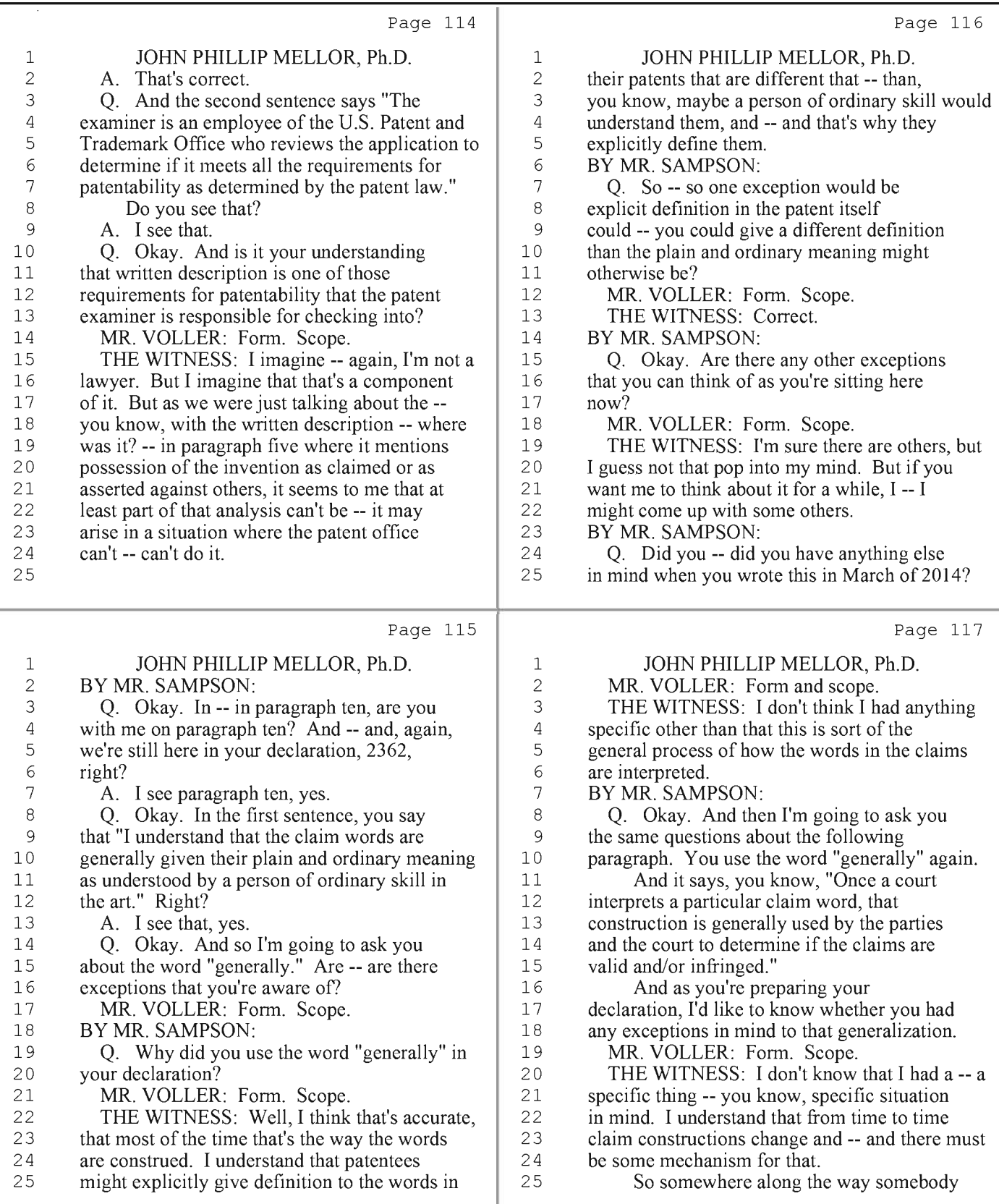

30 (Pages 114 to 117)

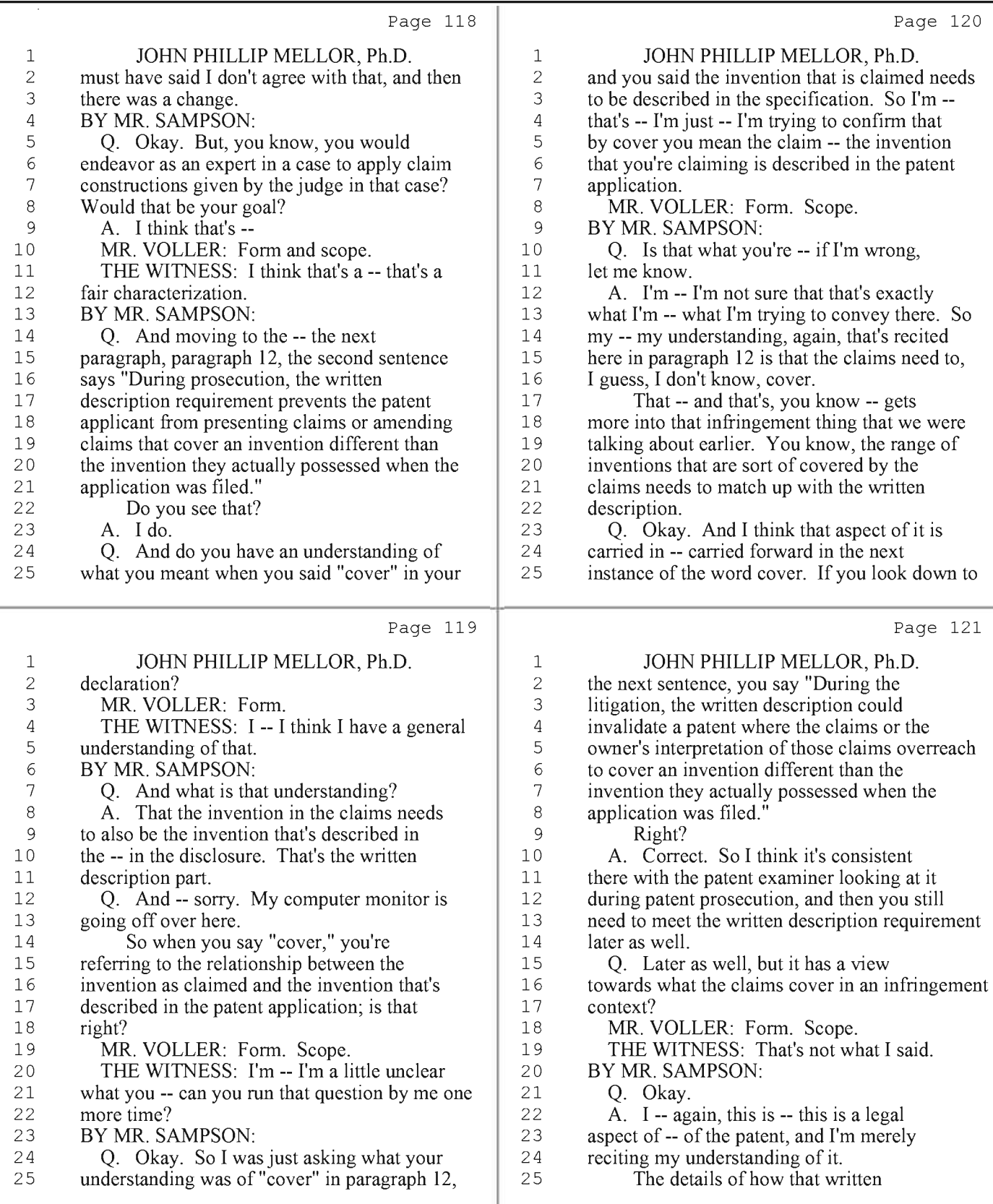

31 (Pages 118 to 121)

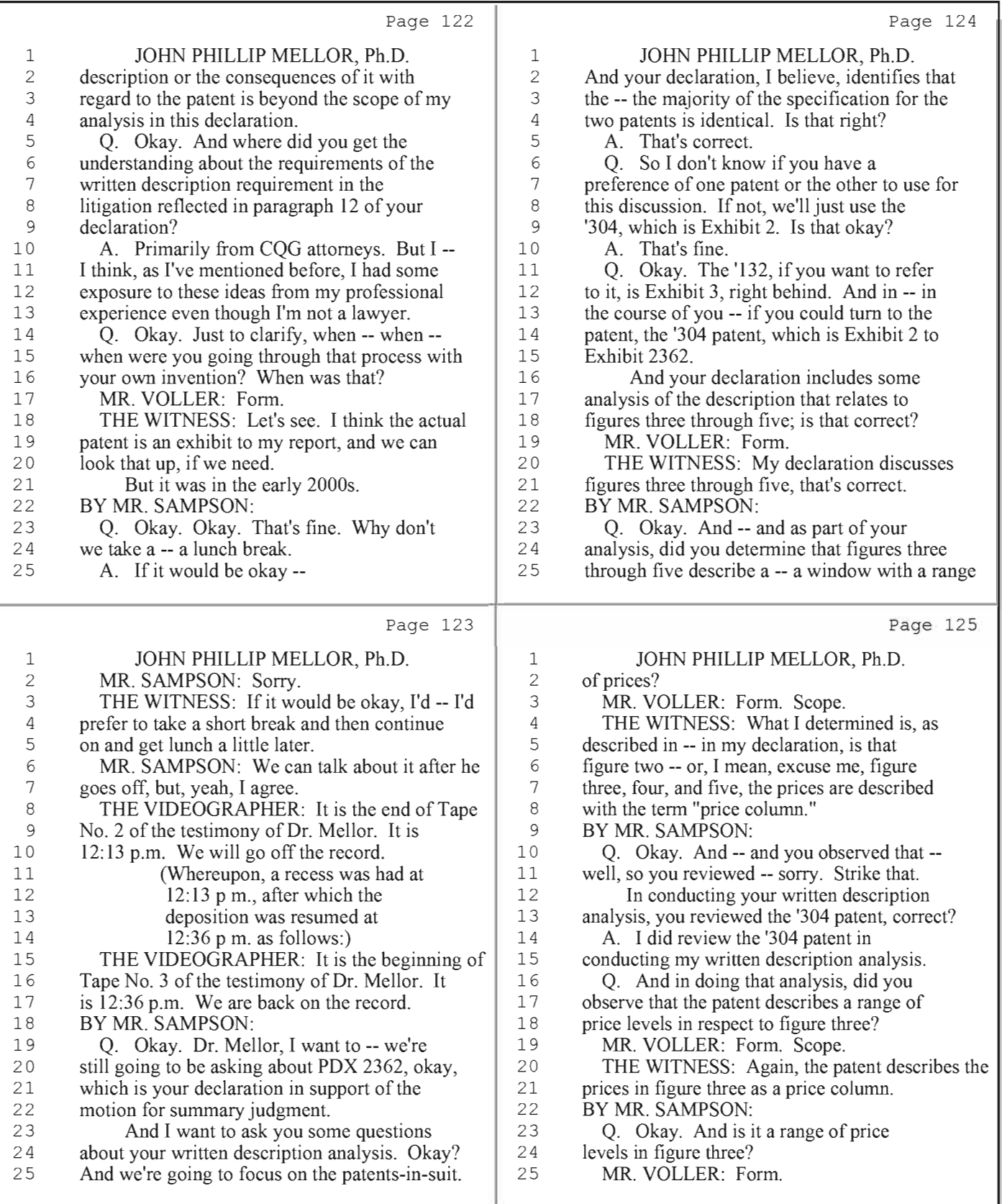

32 (Pages 122 to 125)

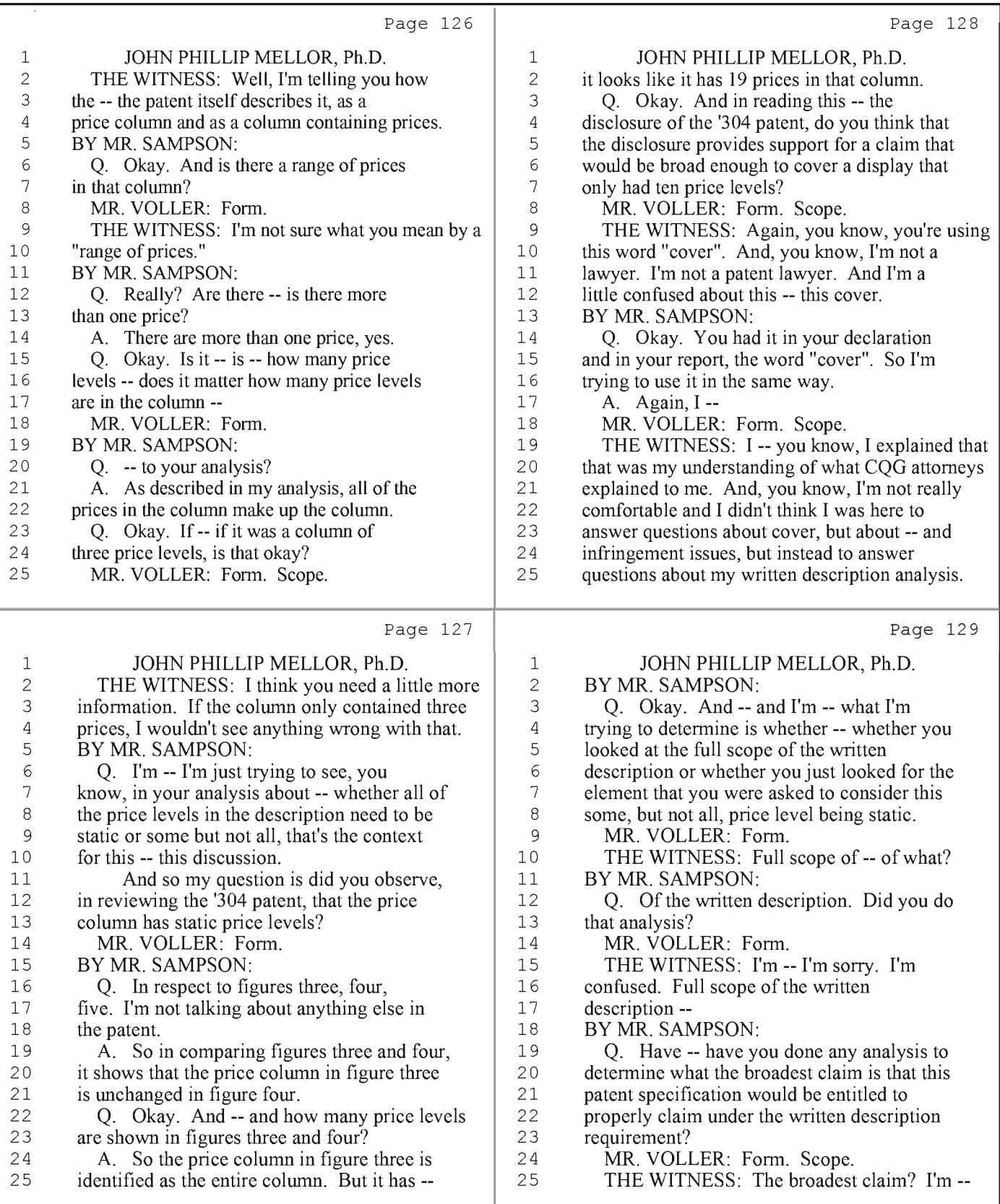

33 (Pages 126 to 129)

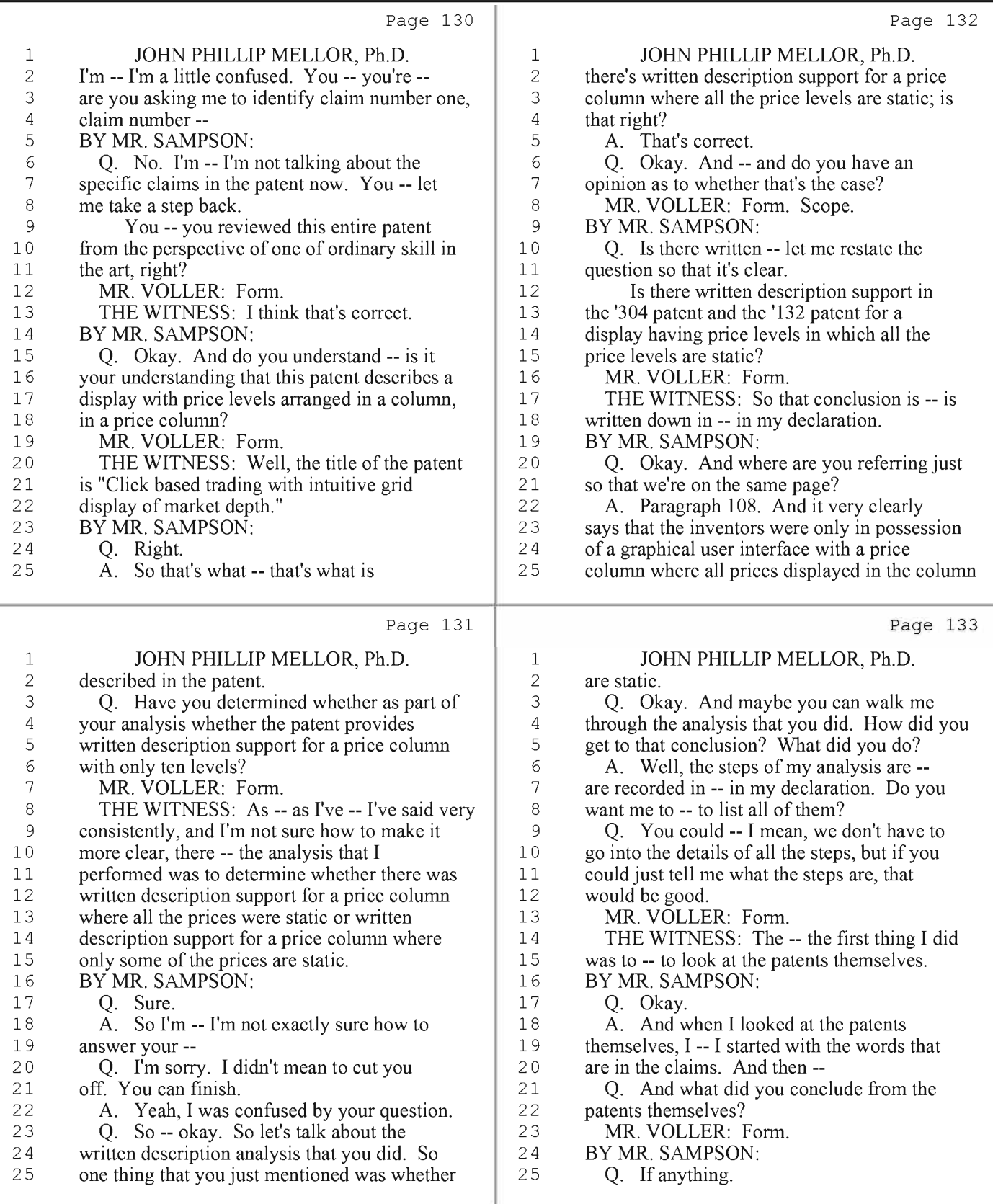

34 (Pages 130 to 133)

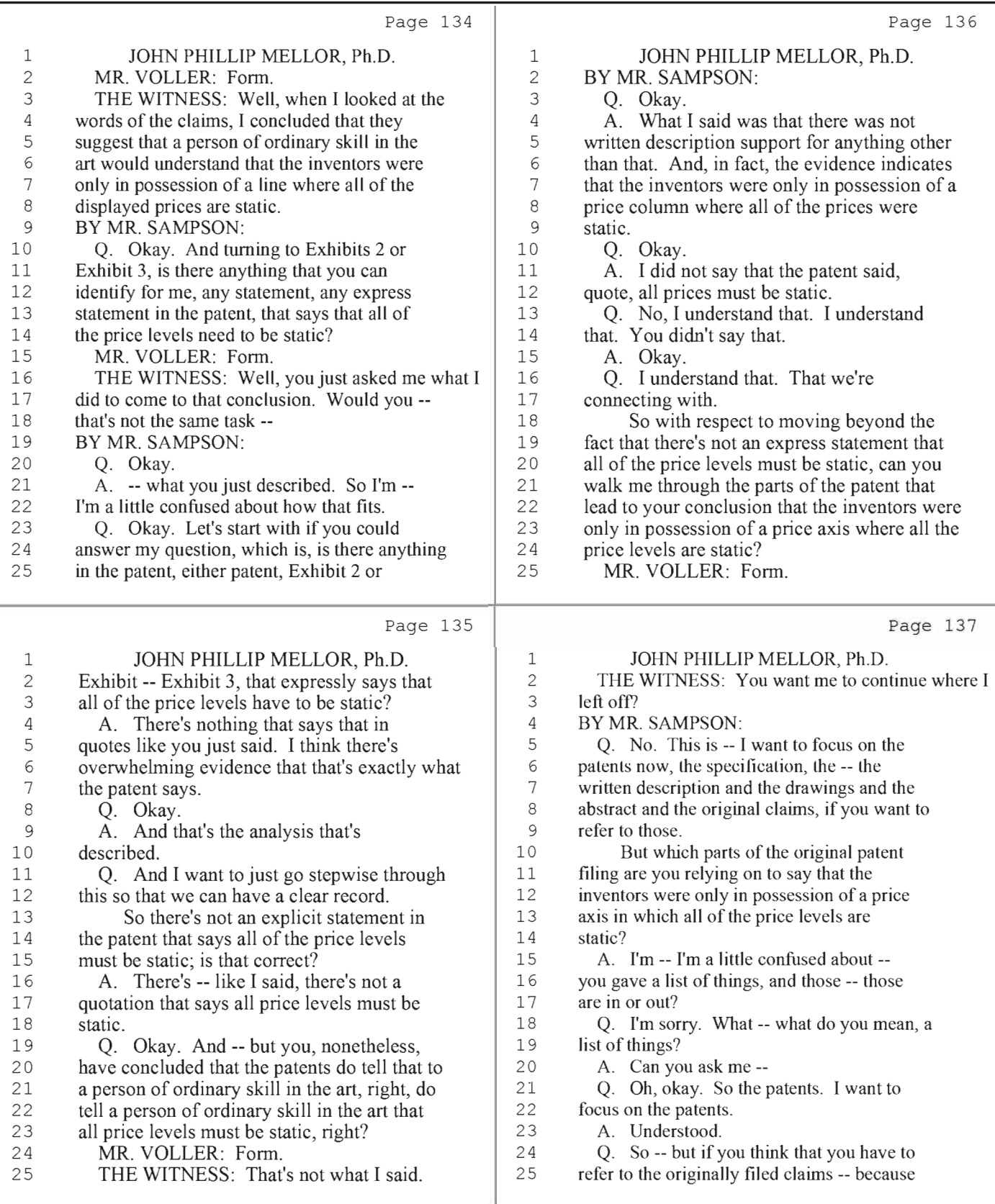

35 (Pages 134 to 137)

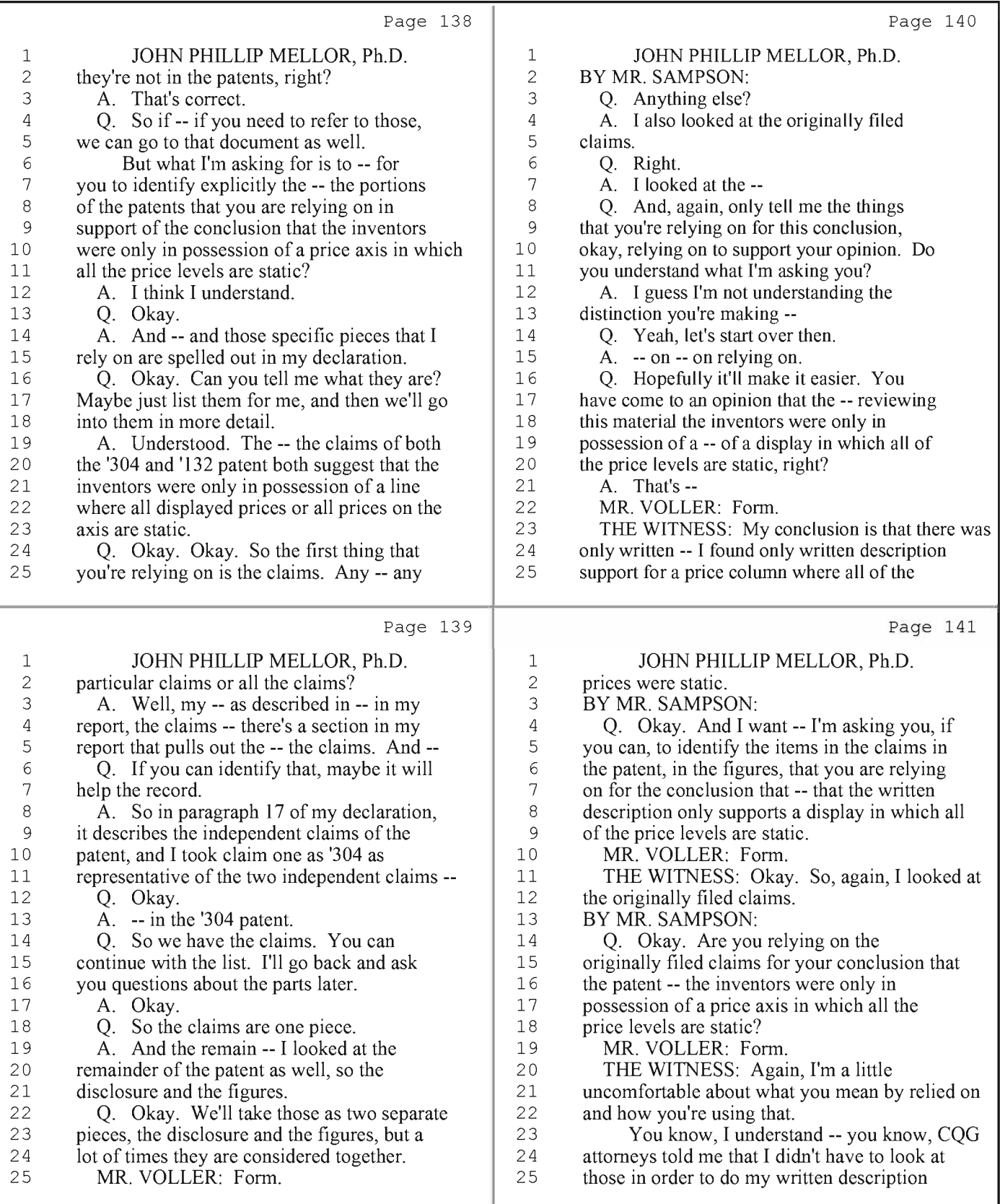

36 (Pages 138 to 141)

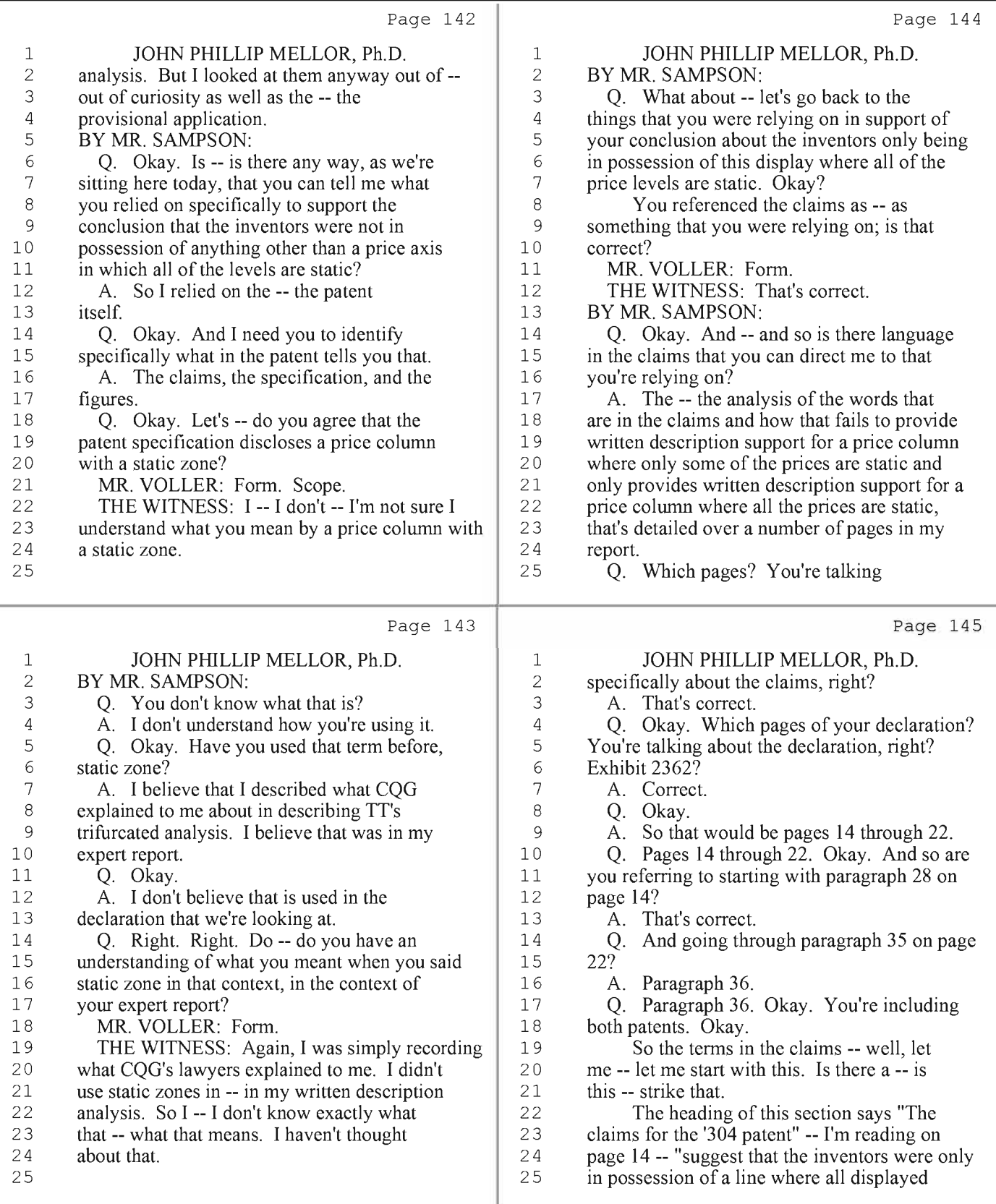

37 (Pages 142 to 145)

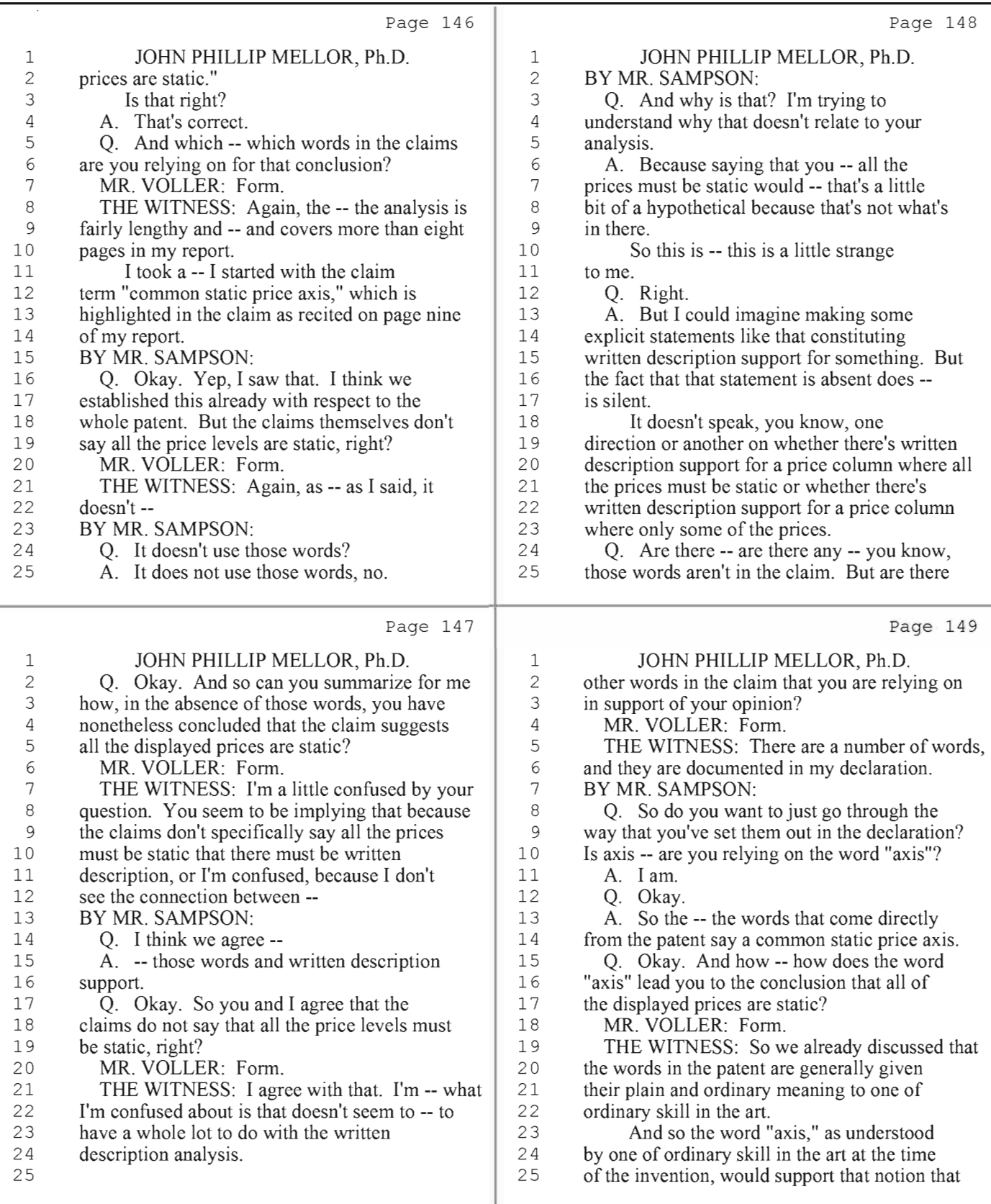

38 (Pages 146 to 149)

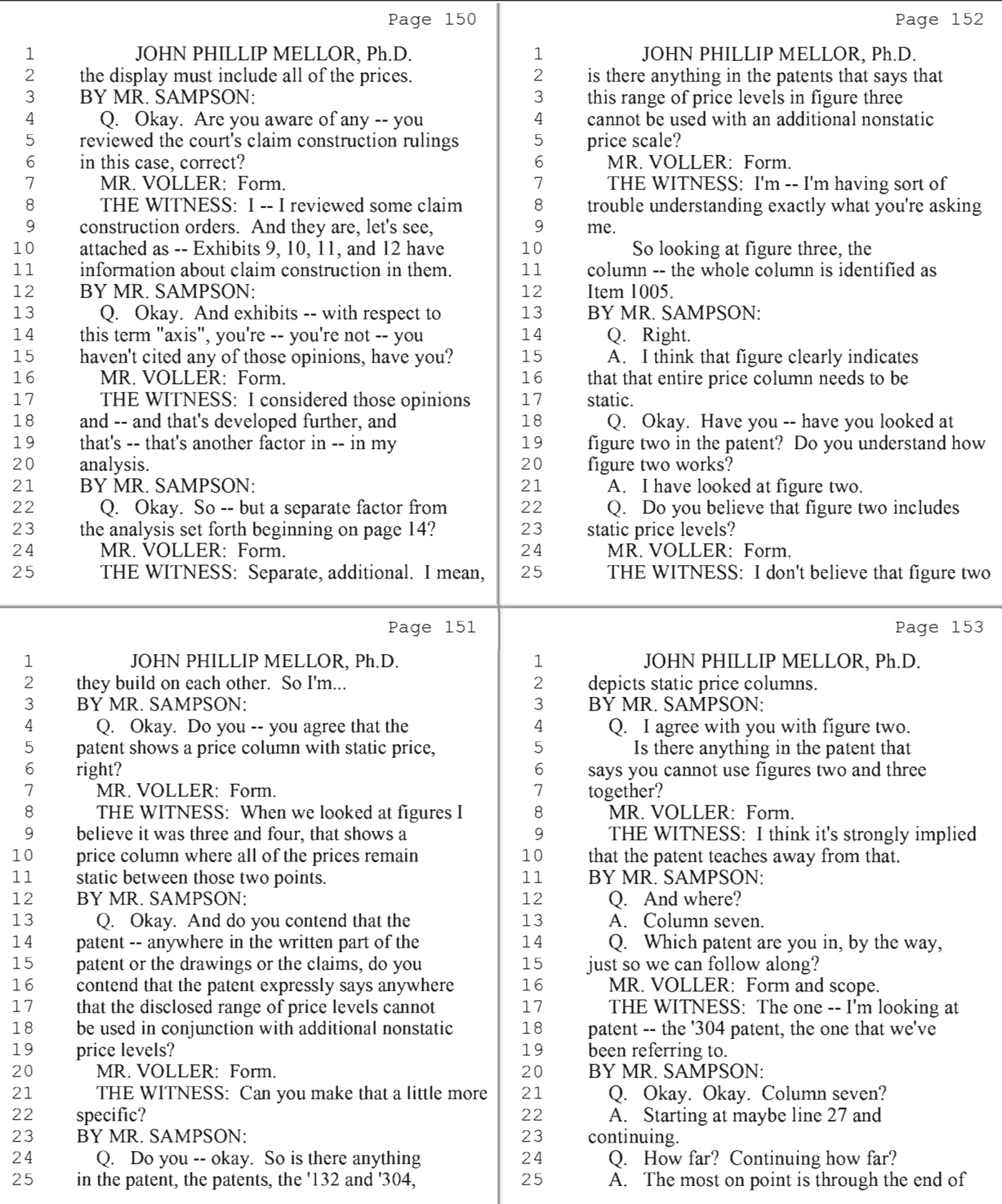

39 (Pages 150 to 153)

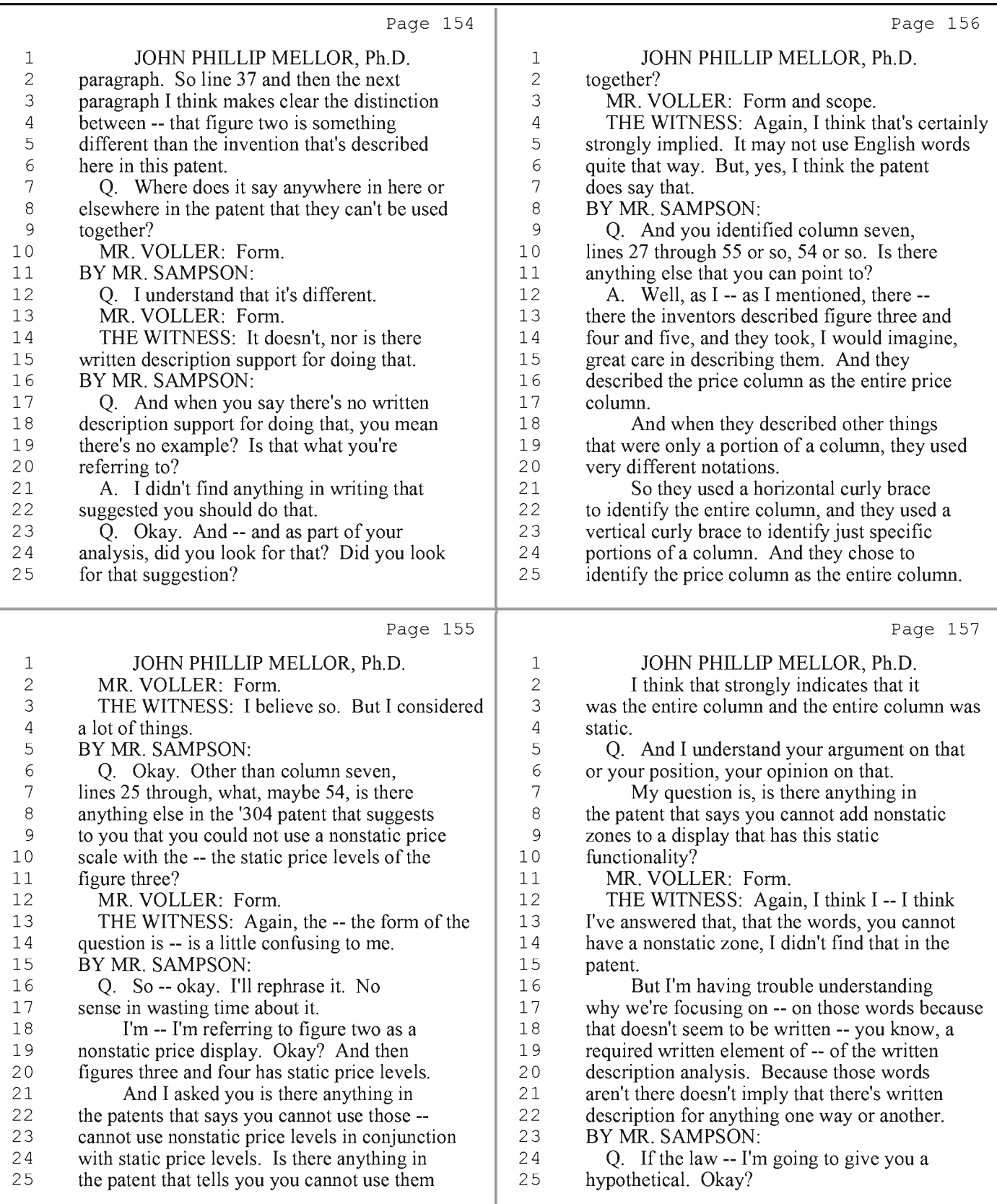

40 (Pages 154 to 157)

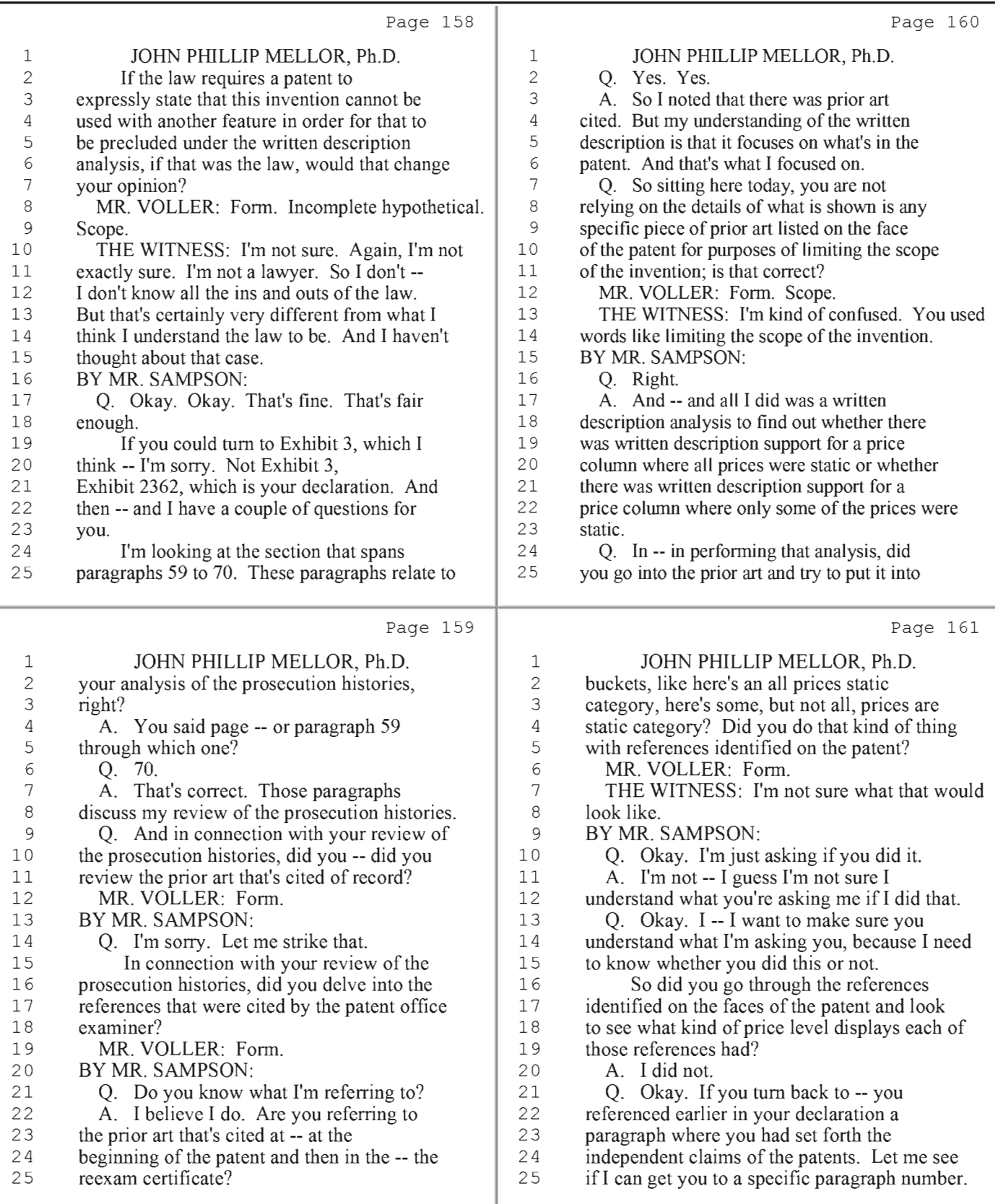

41 (Pages 158 to 161)

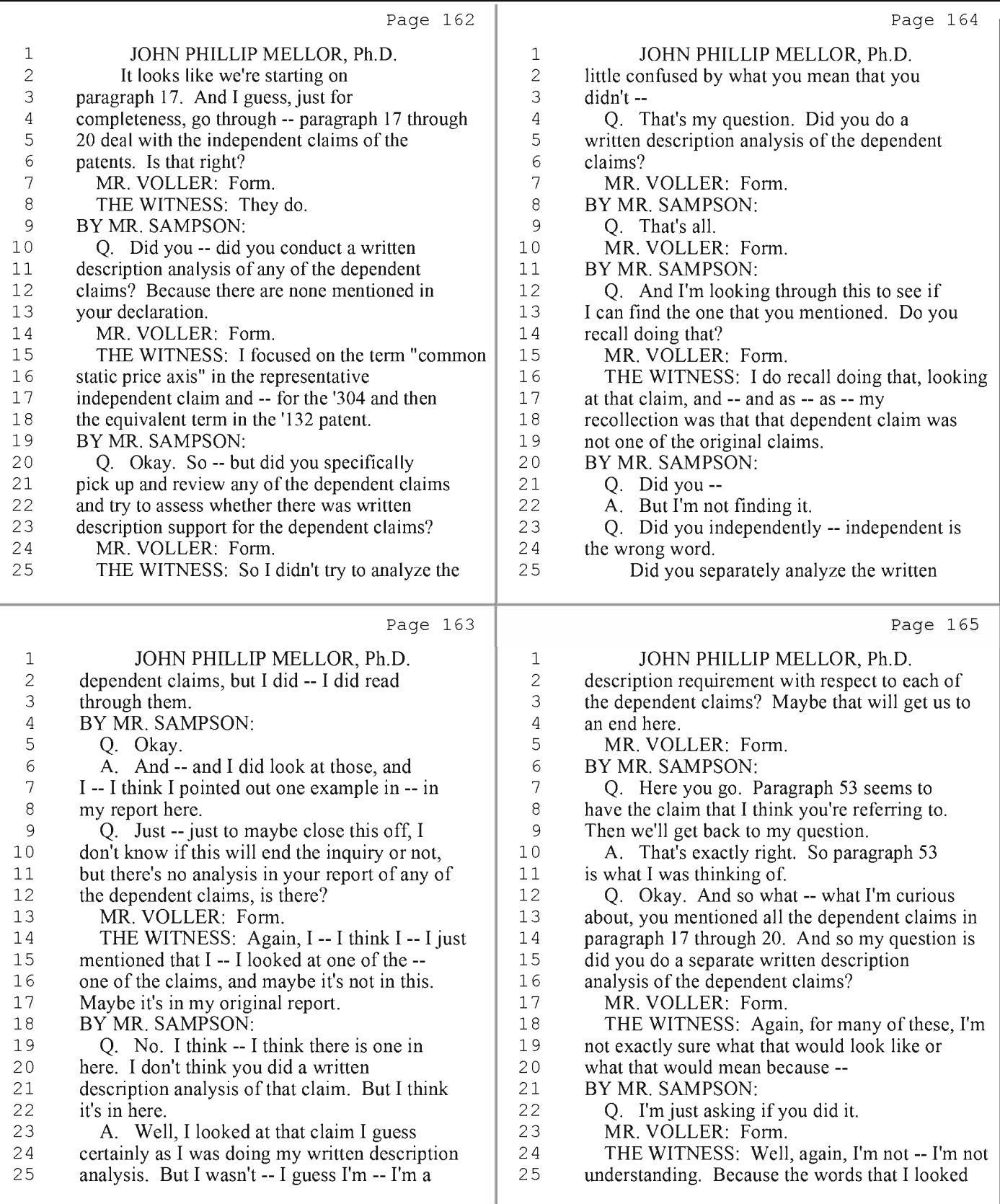

42 (Pages 162 to 165)

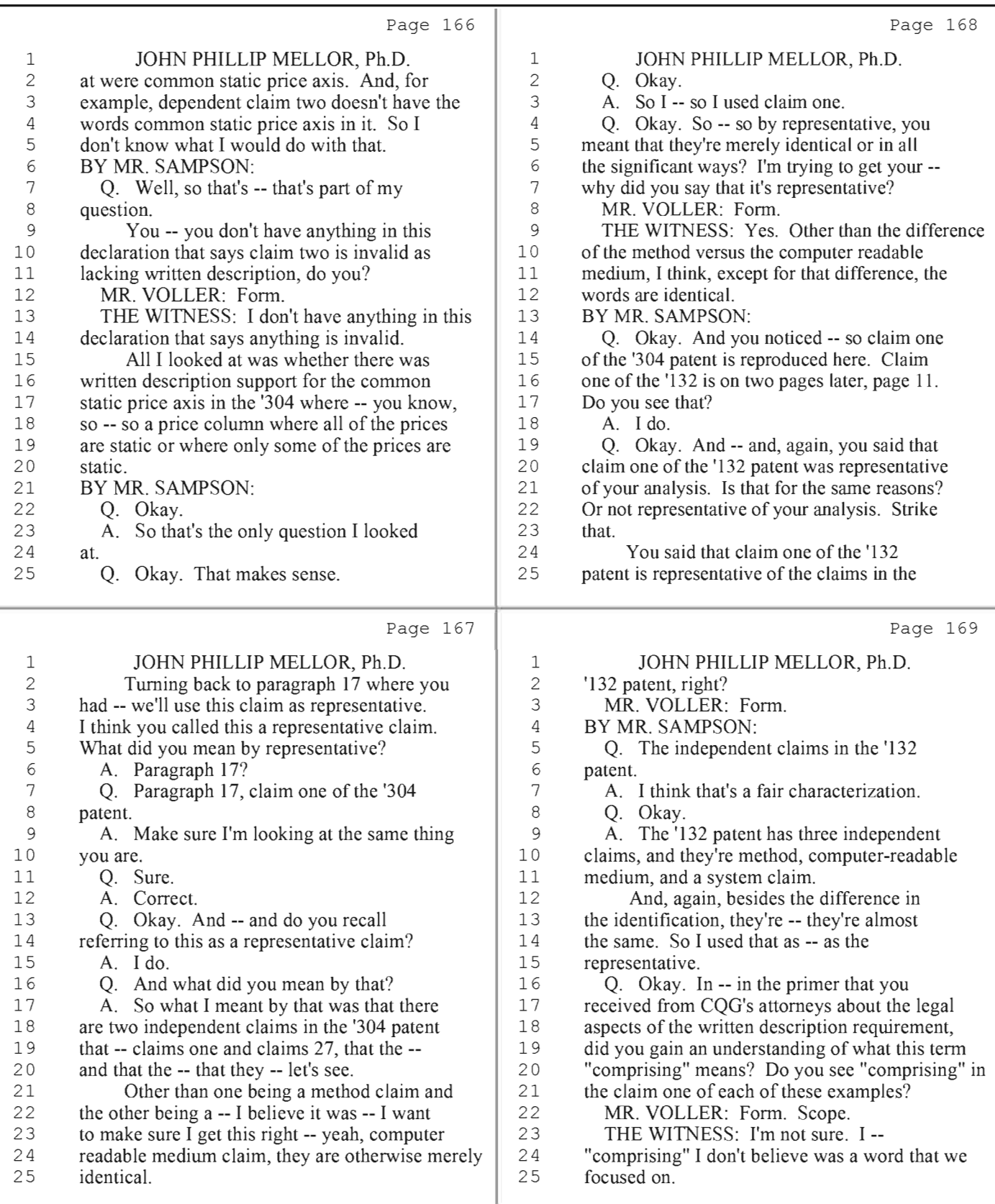

43 (Pages 166 to 169)

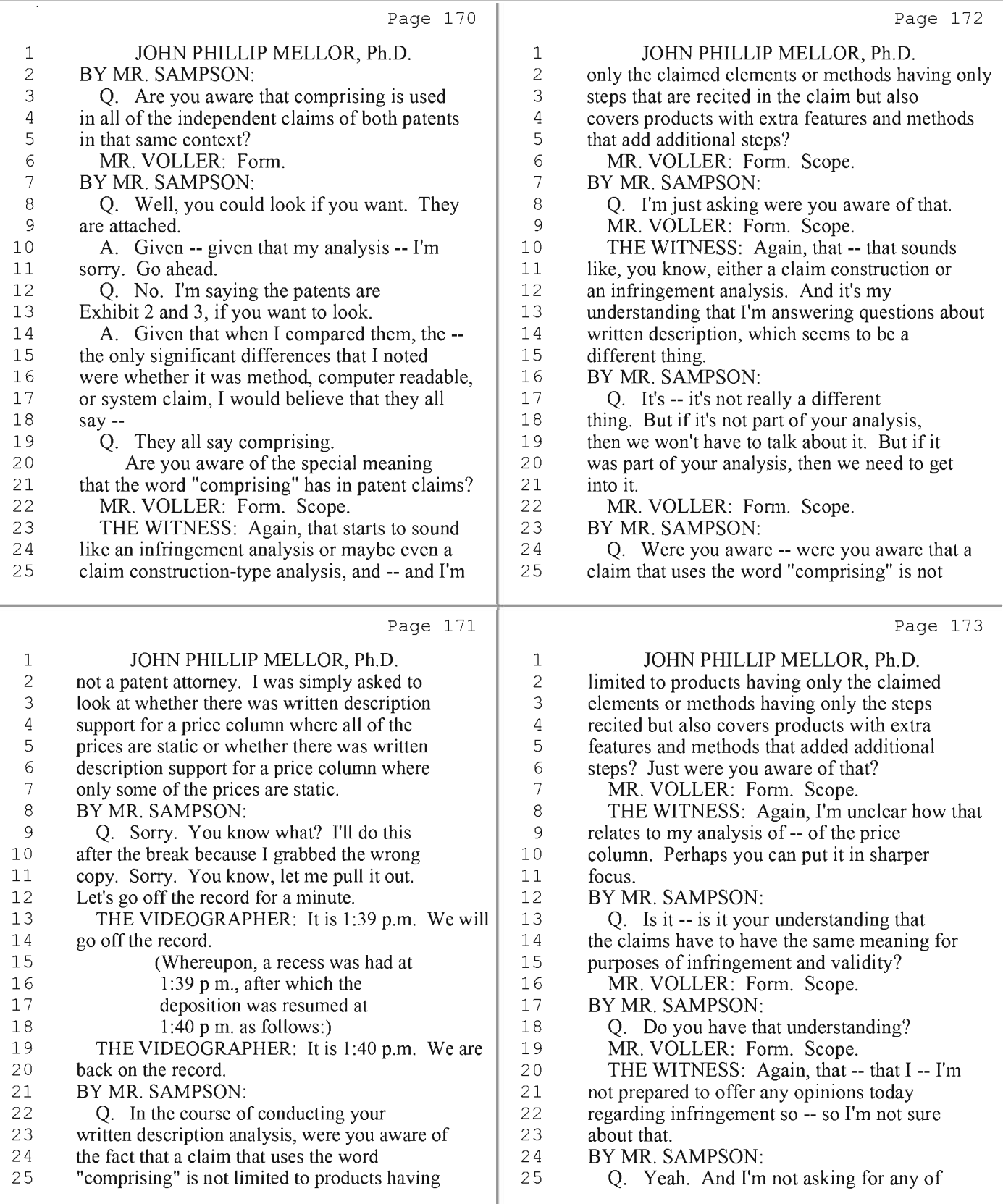

44 (Pages 170 to 173)

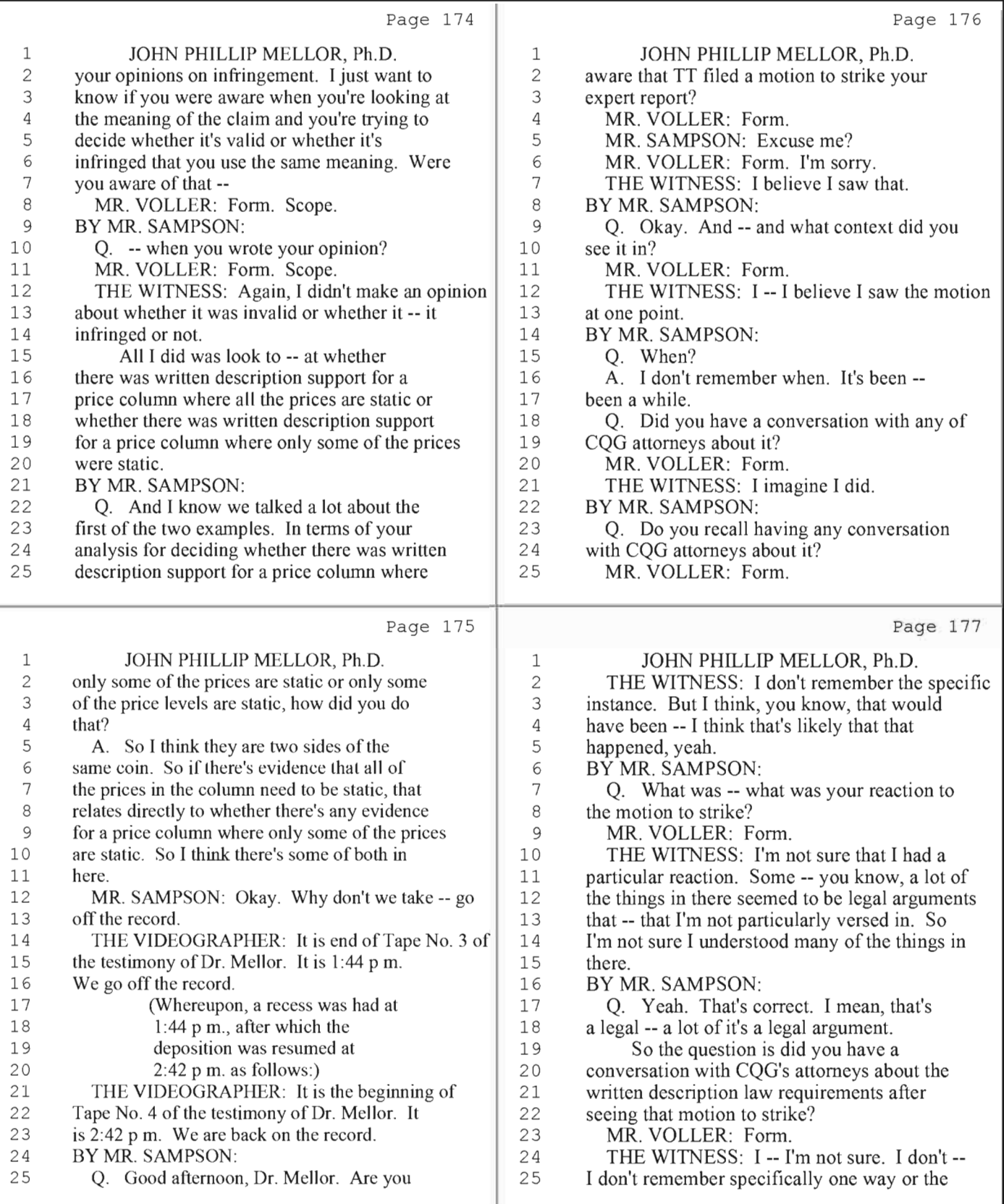

45 (Pages 174 to 177)

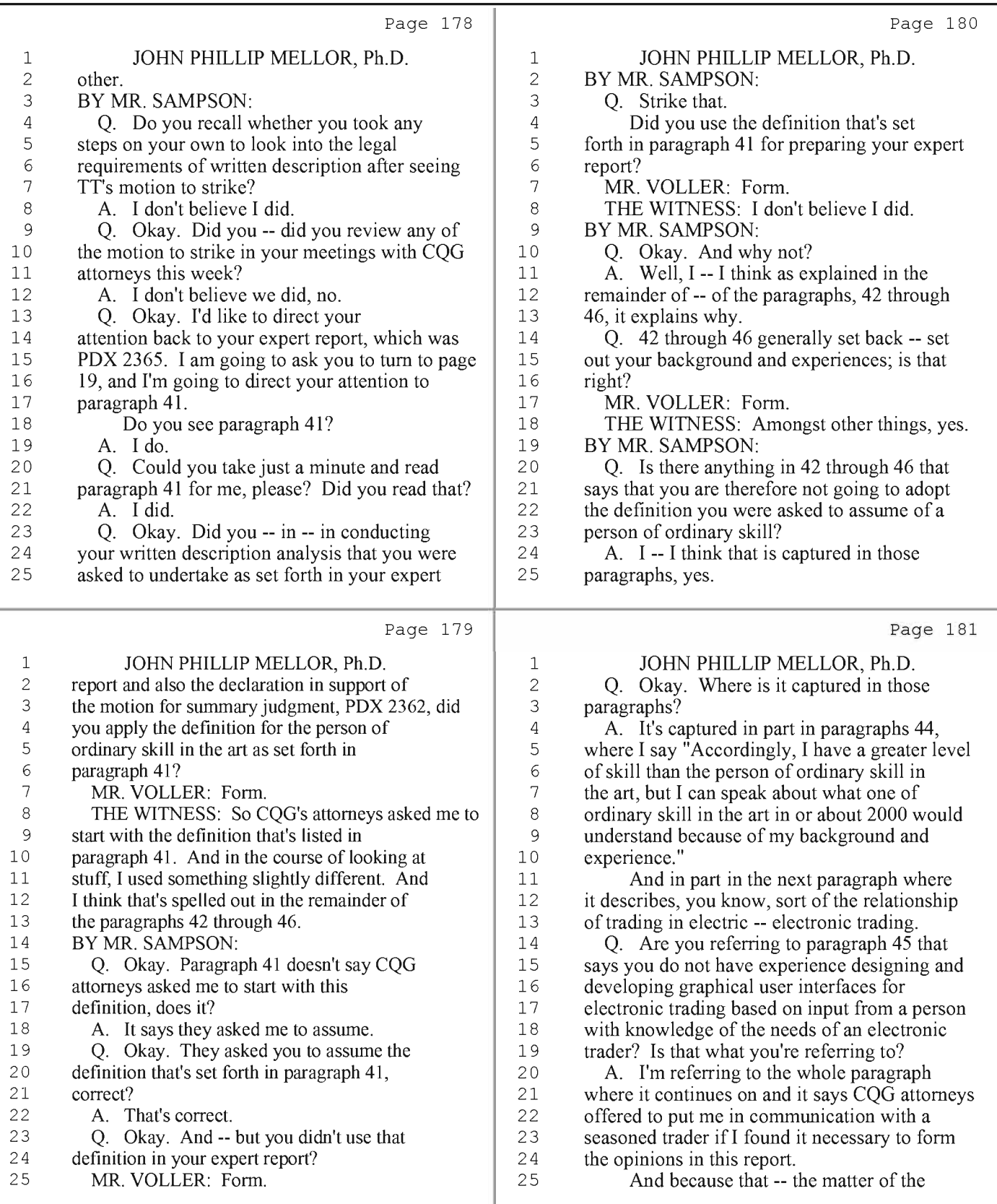

46 (Pages 178 to 181)

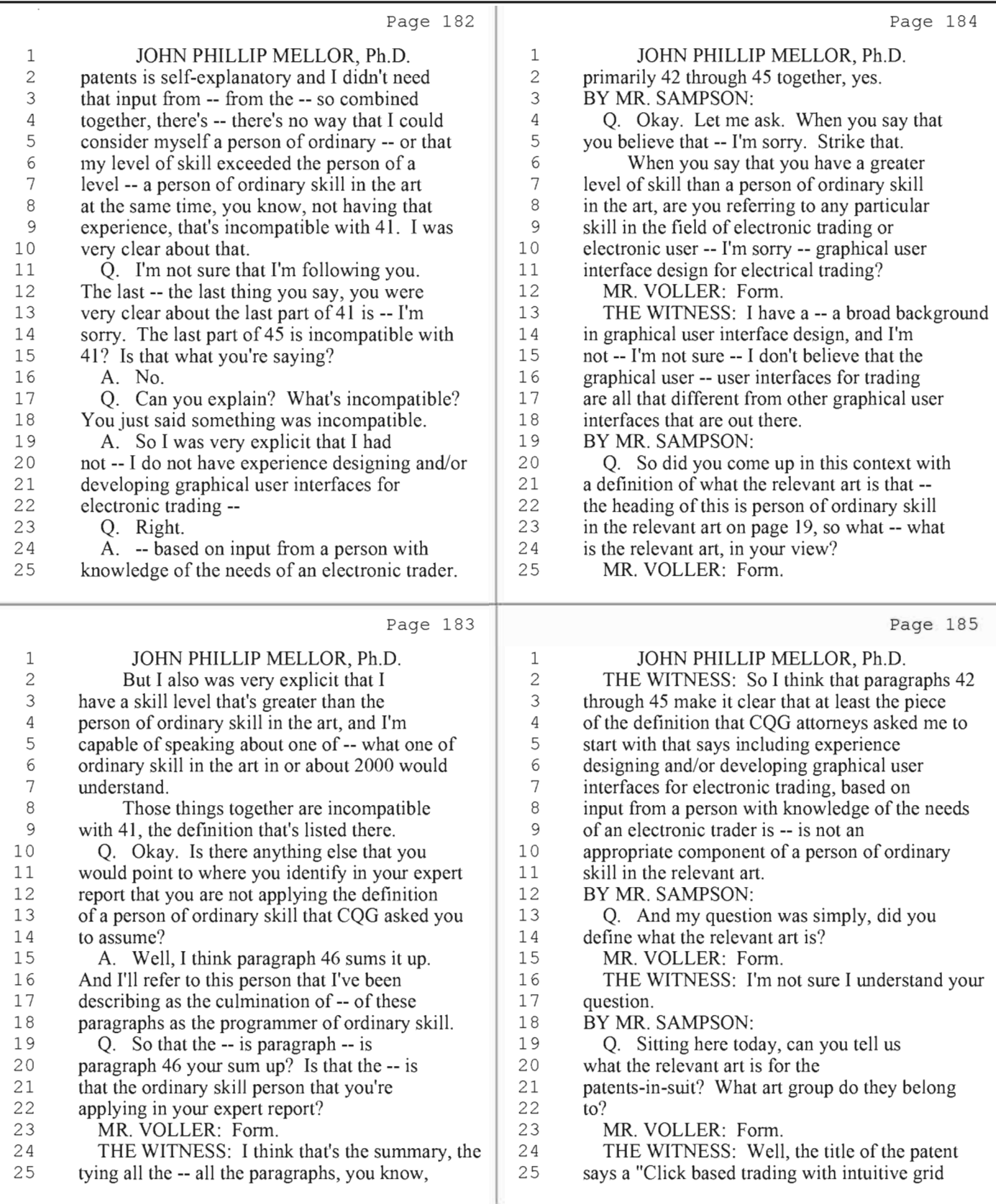

47 (Pages 182 to 185)

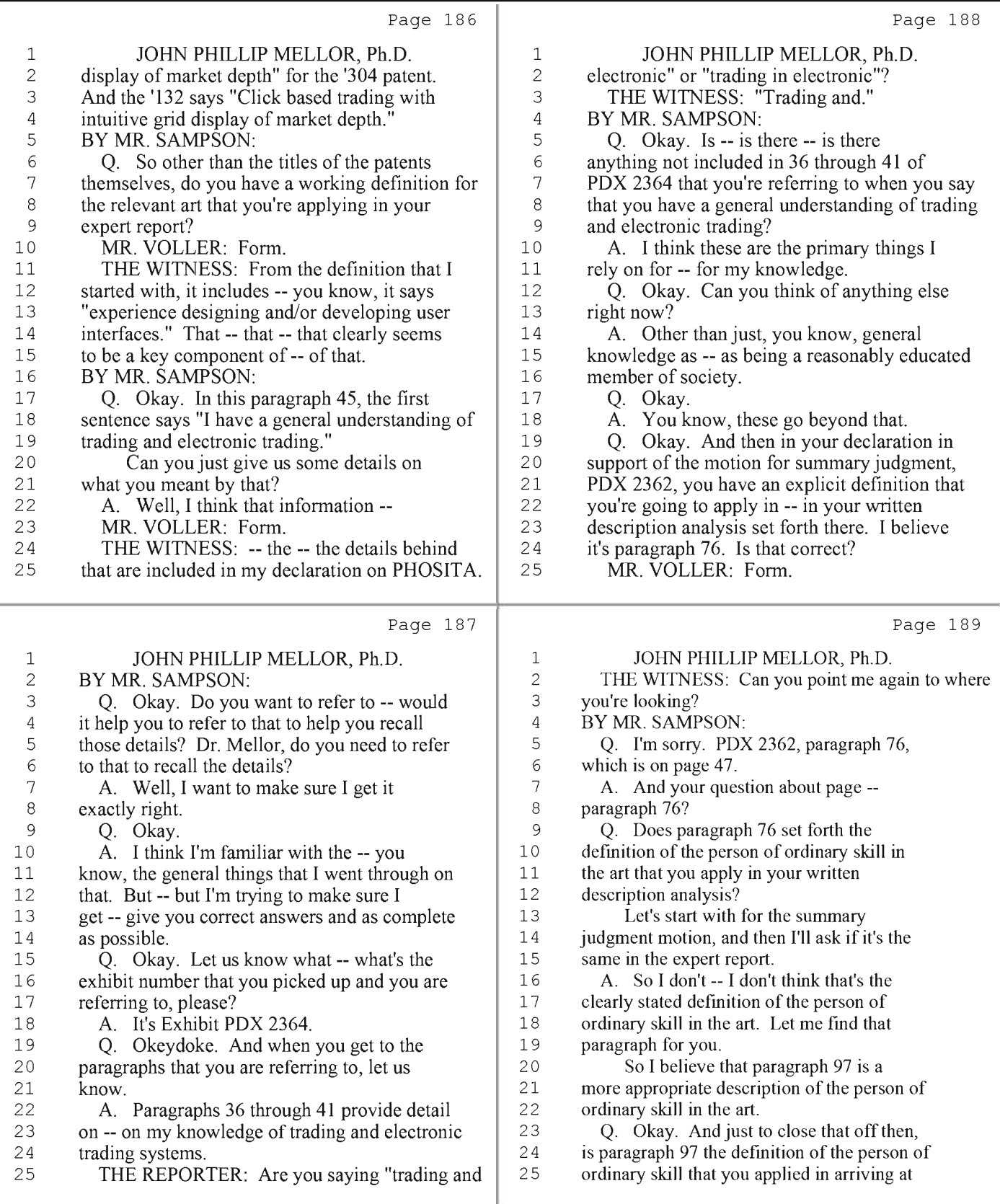

48 (Pages 186 to 189)
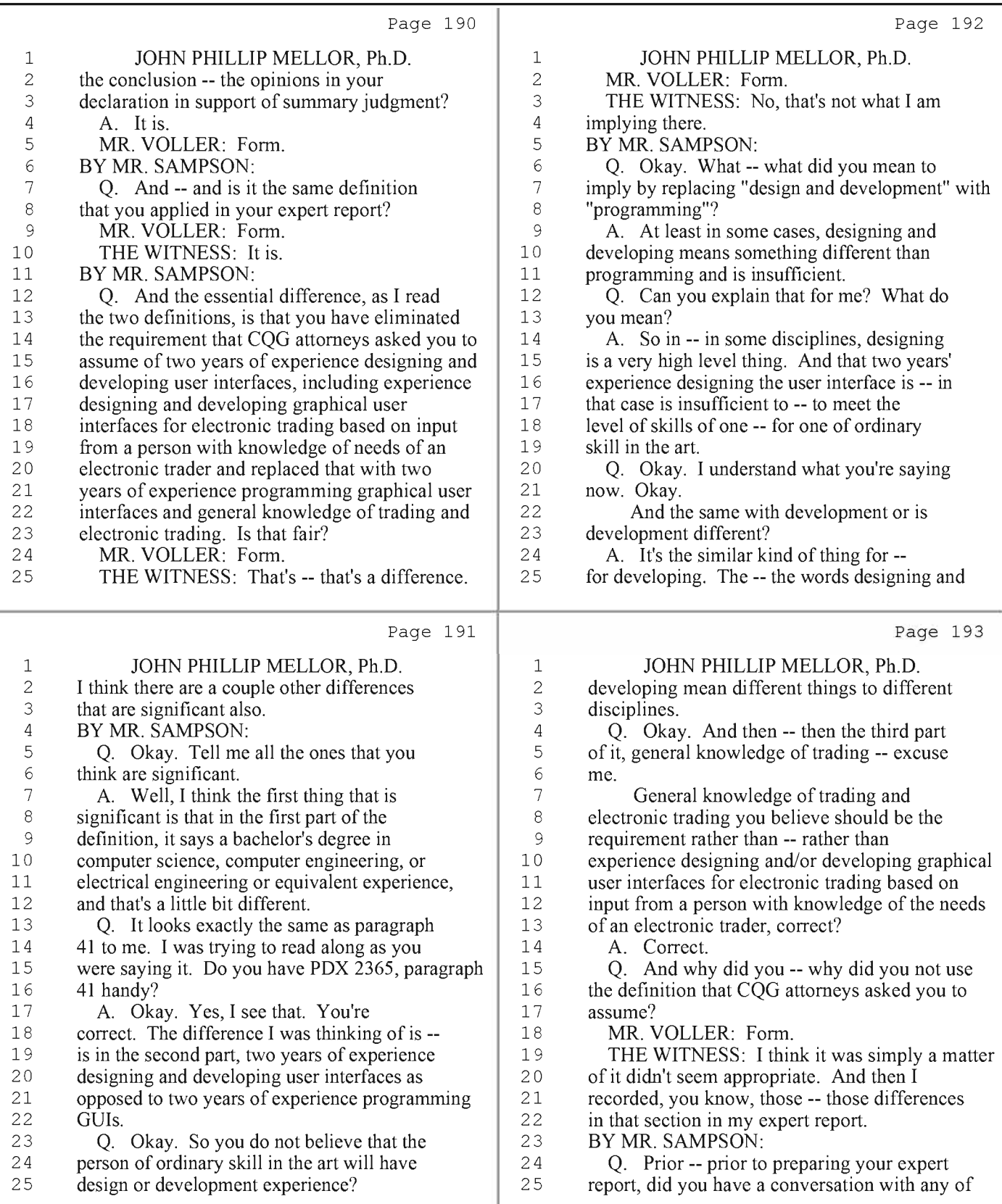

49 (Pages 190 to 193)

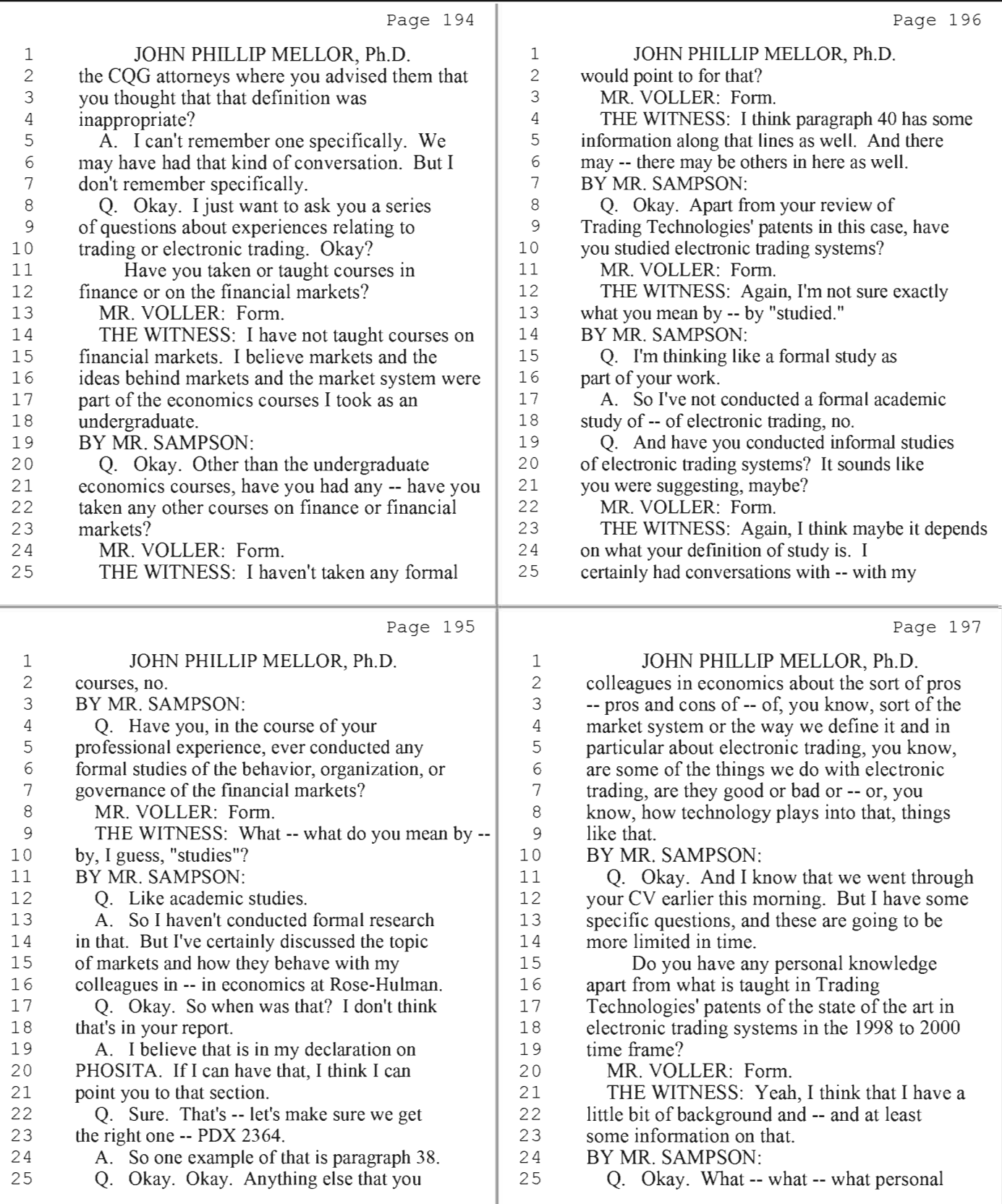

50 (Pages 194 to 197)

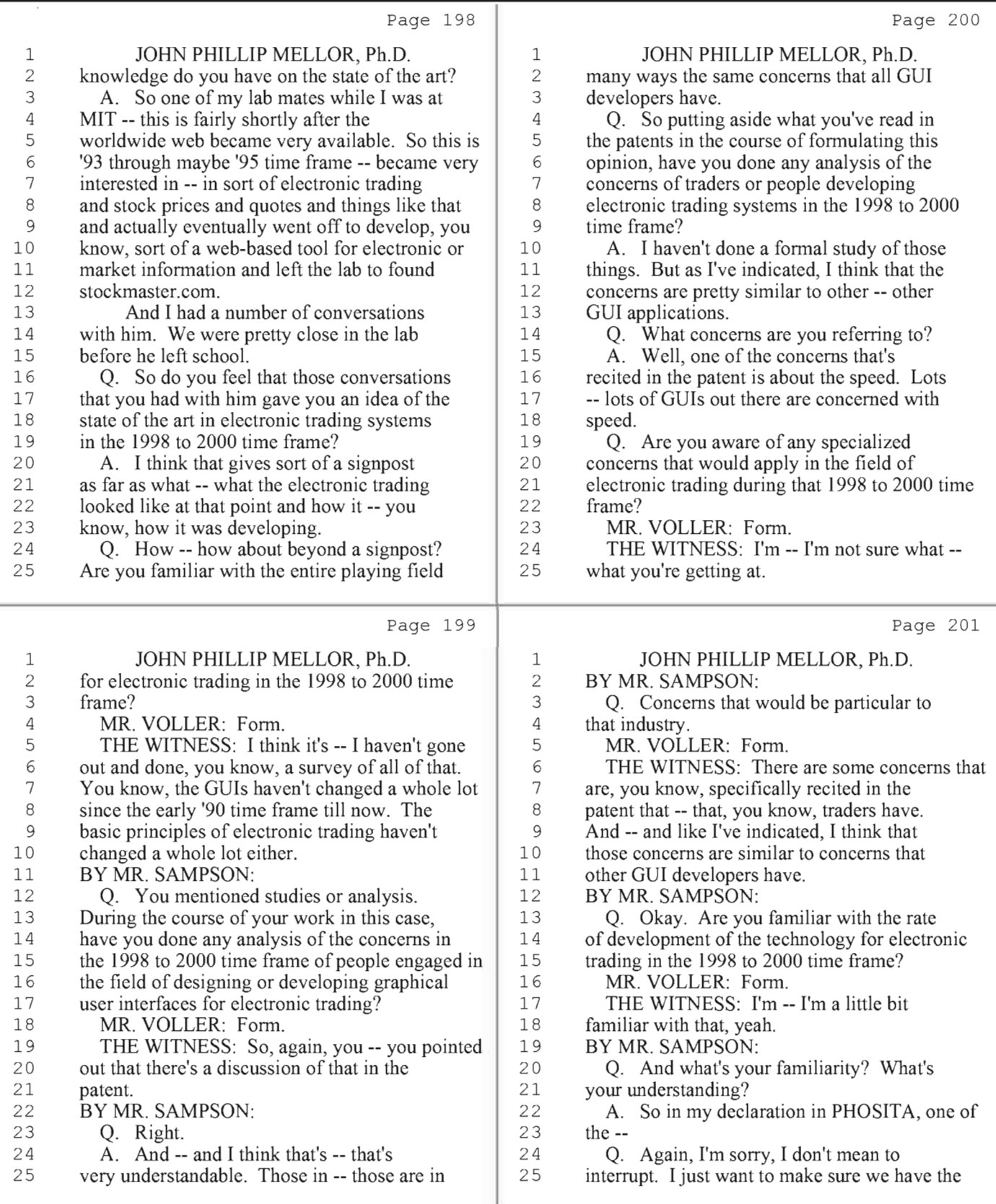

51 (Pages 198 to 201)

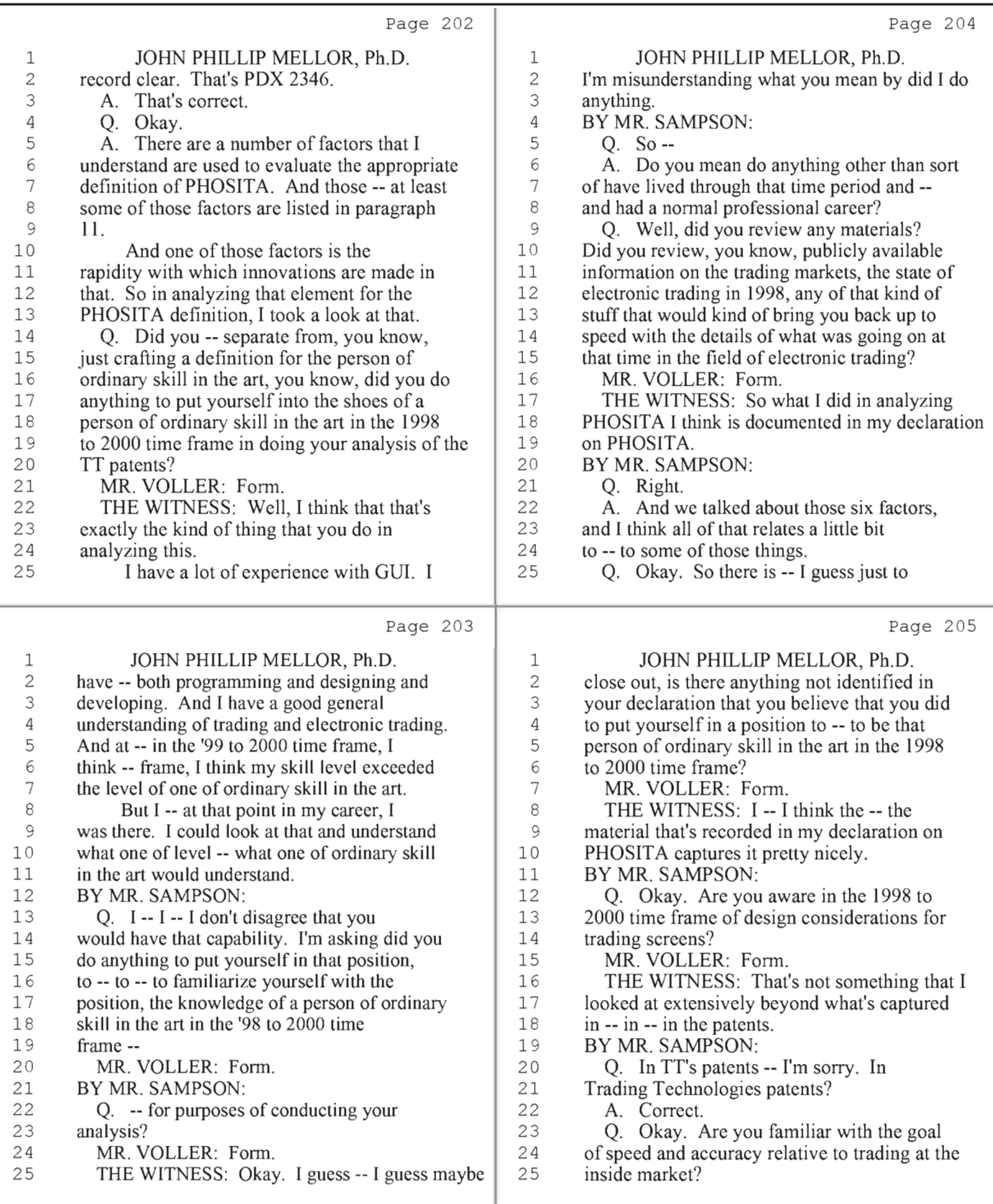

52 (Pages 202 to 205)

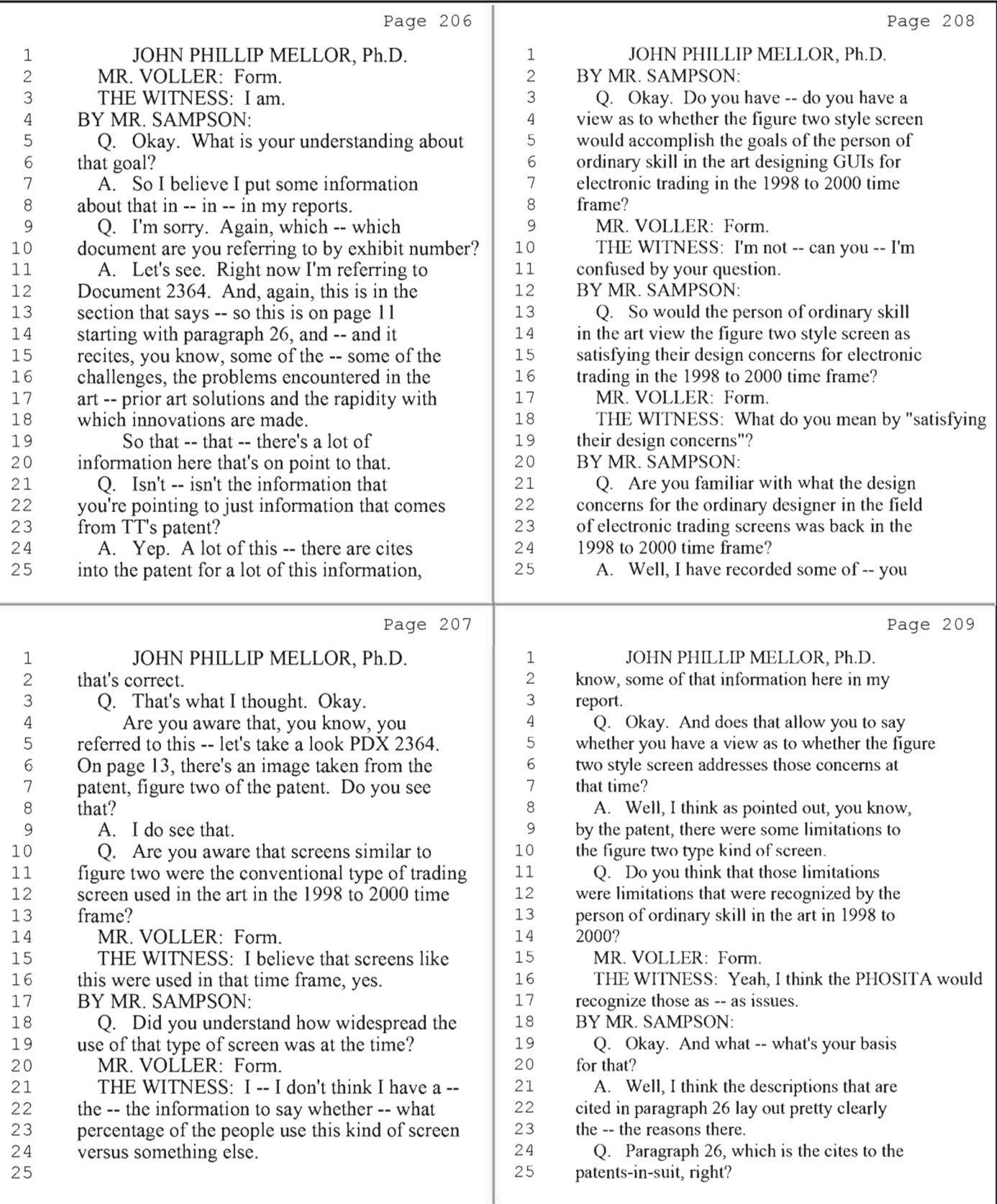

53 (Pages 206 to 209)

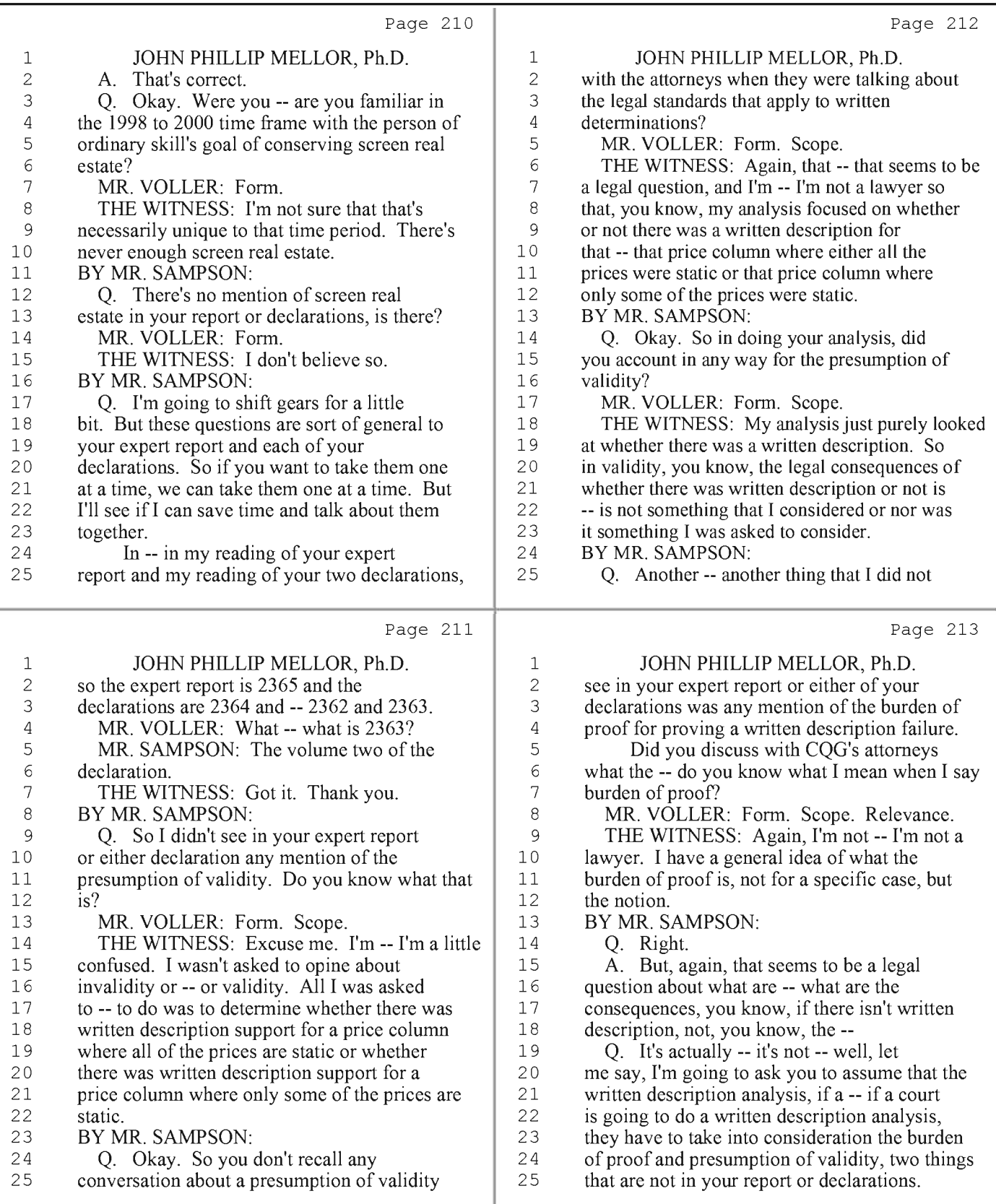

54 (Pages 210 to 213)

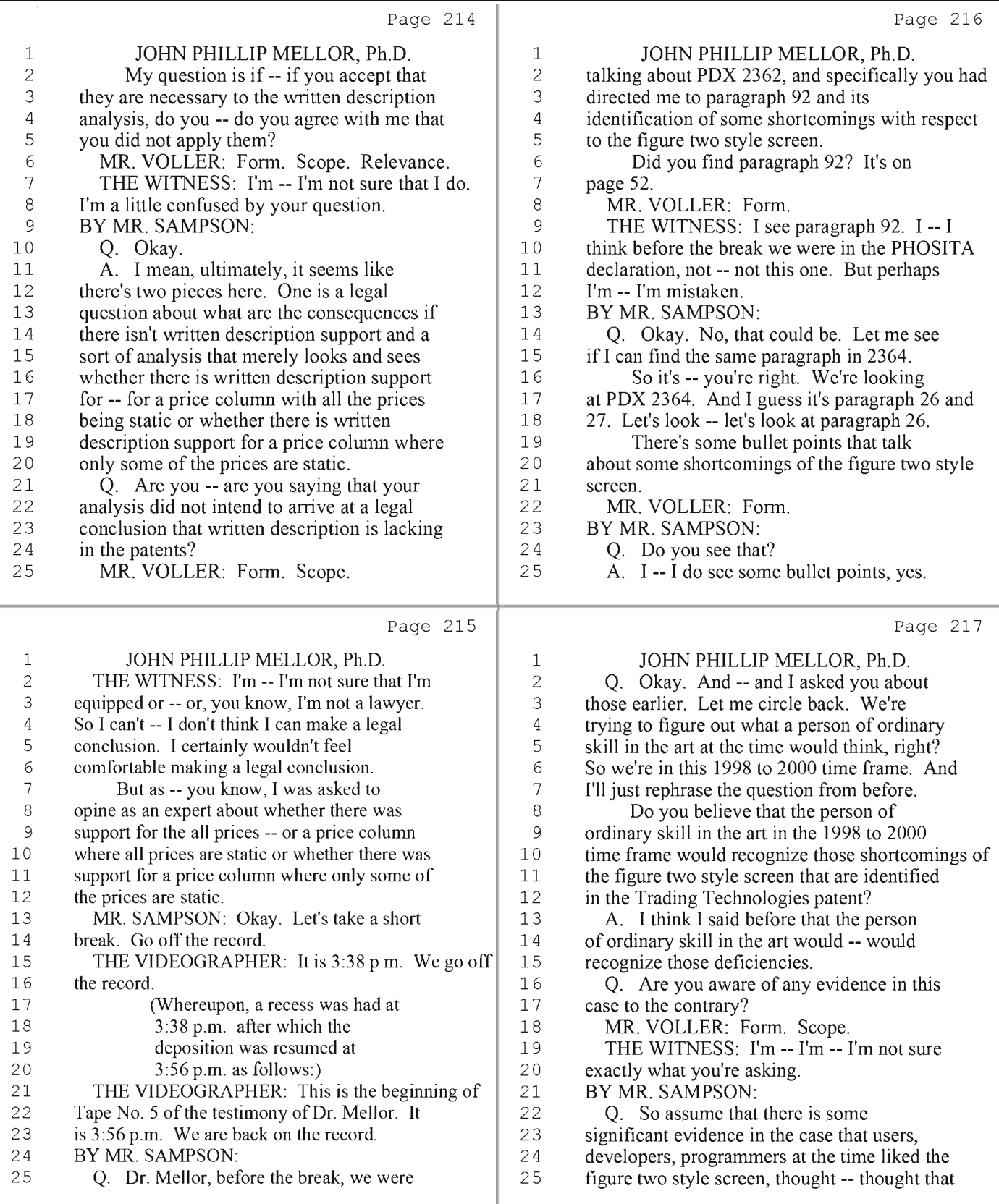

55 (Pages 214 to 217)

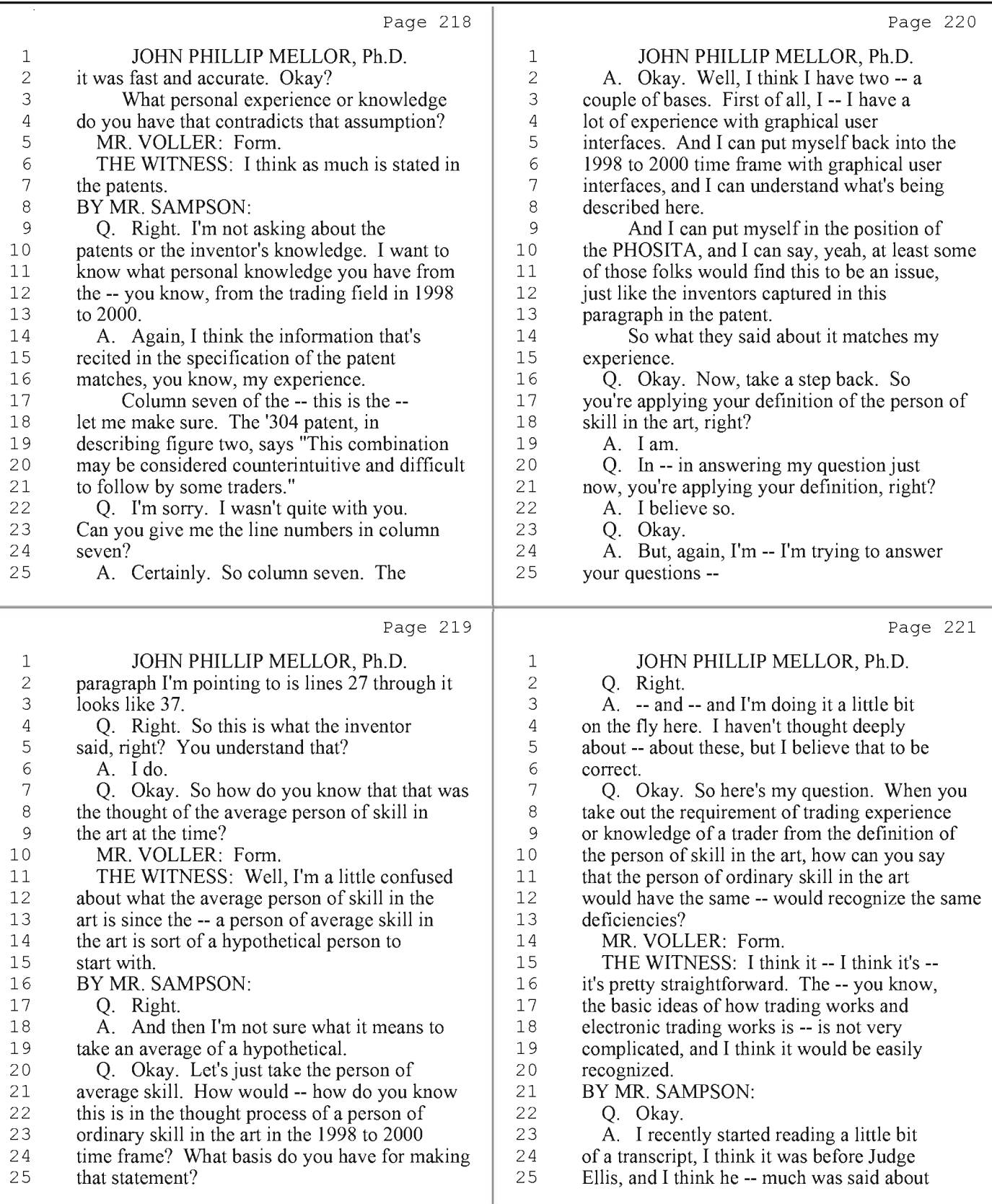

56 (Pages 218 to 221)

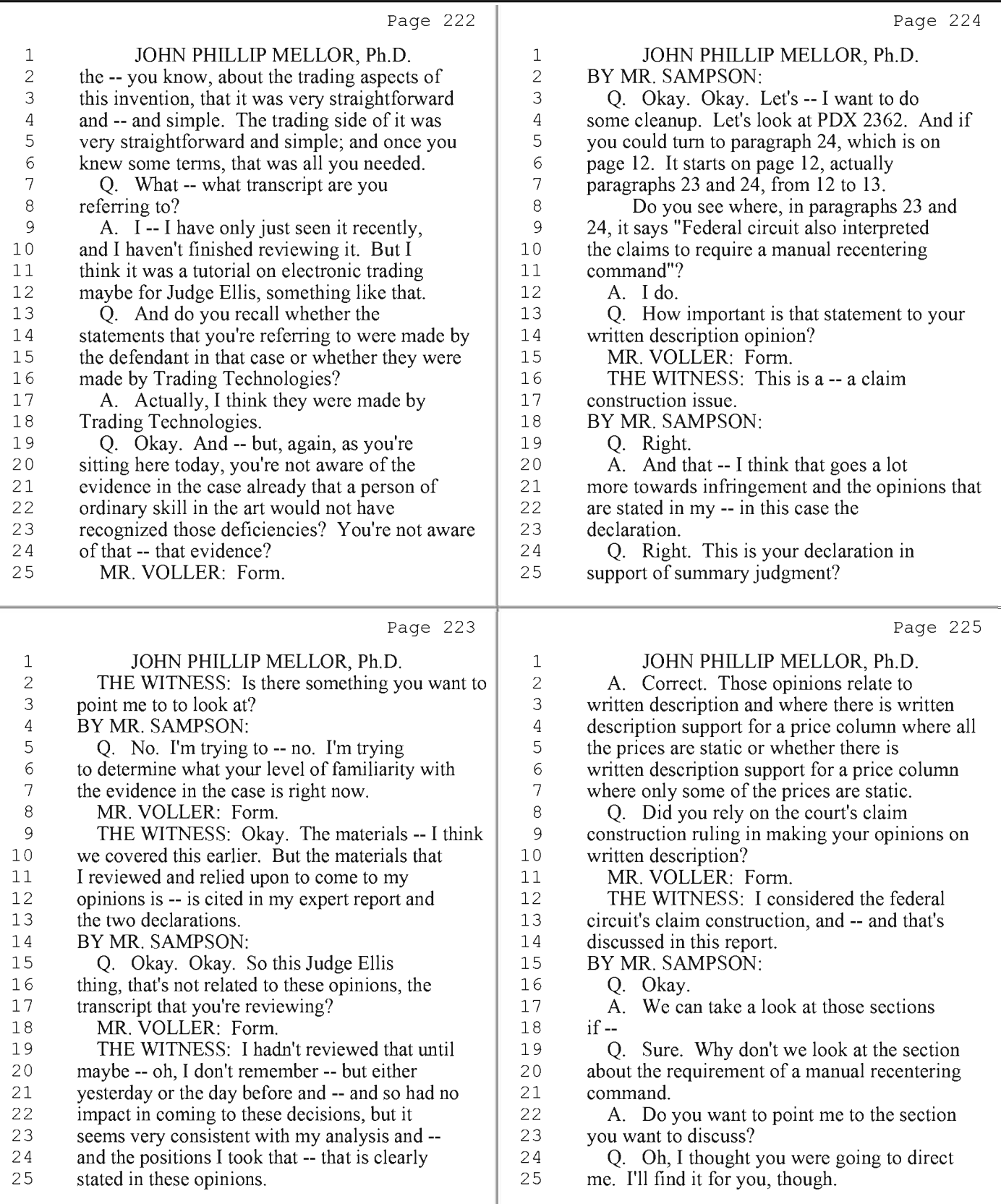

57 (Pages 222 to 225)

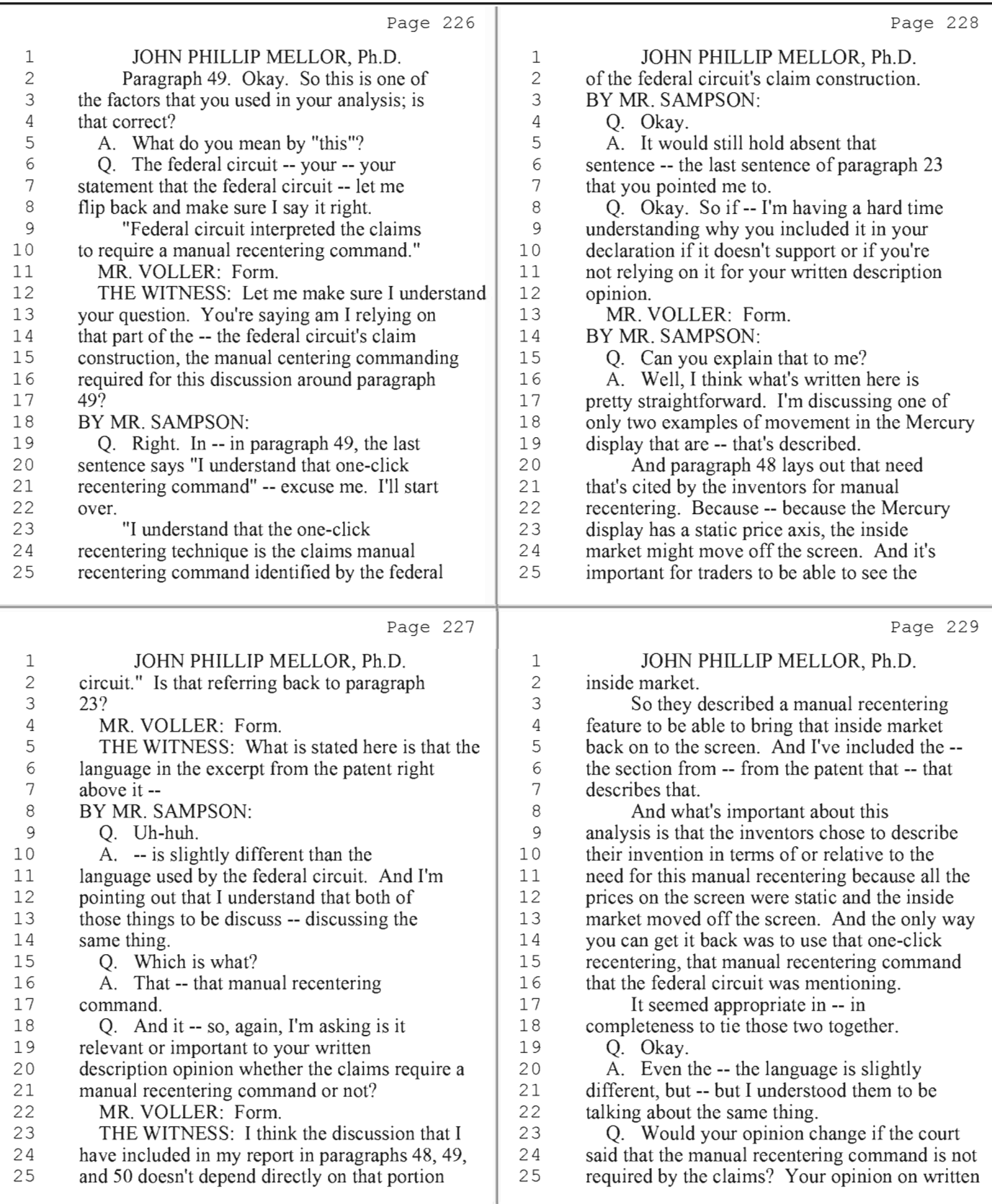

58 (Pages 226 to 229)

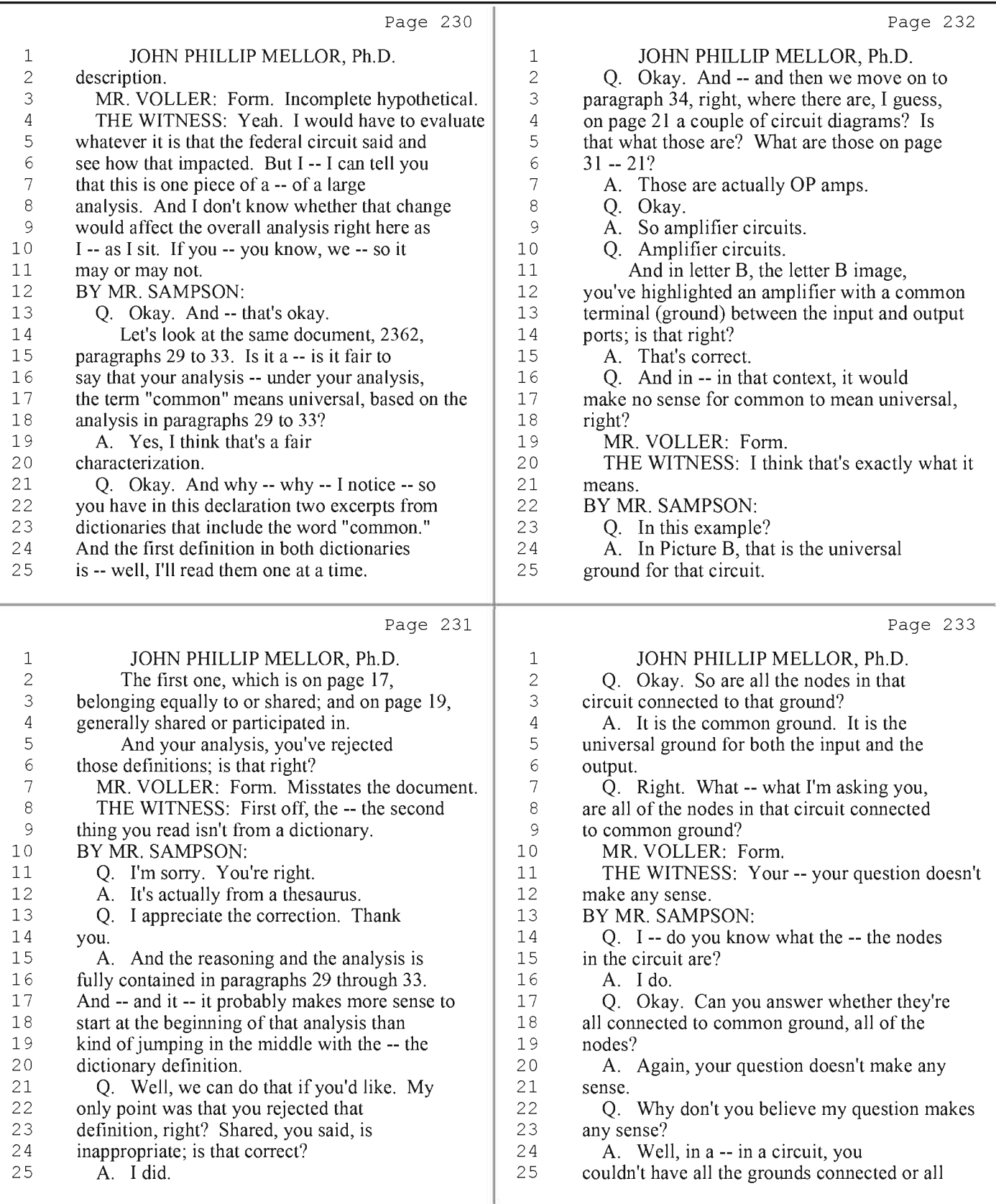

59 (Pages 230 to 233)

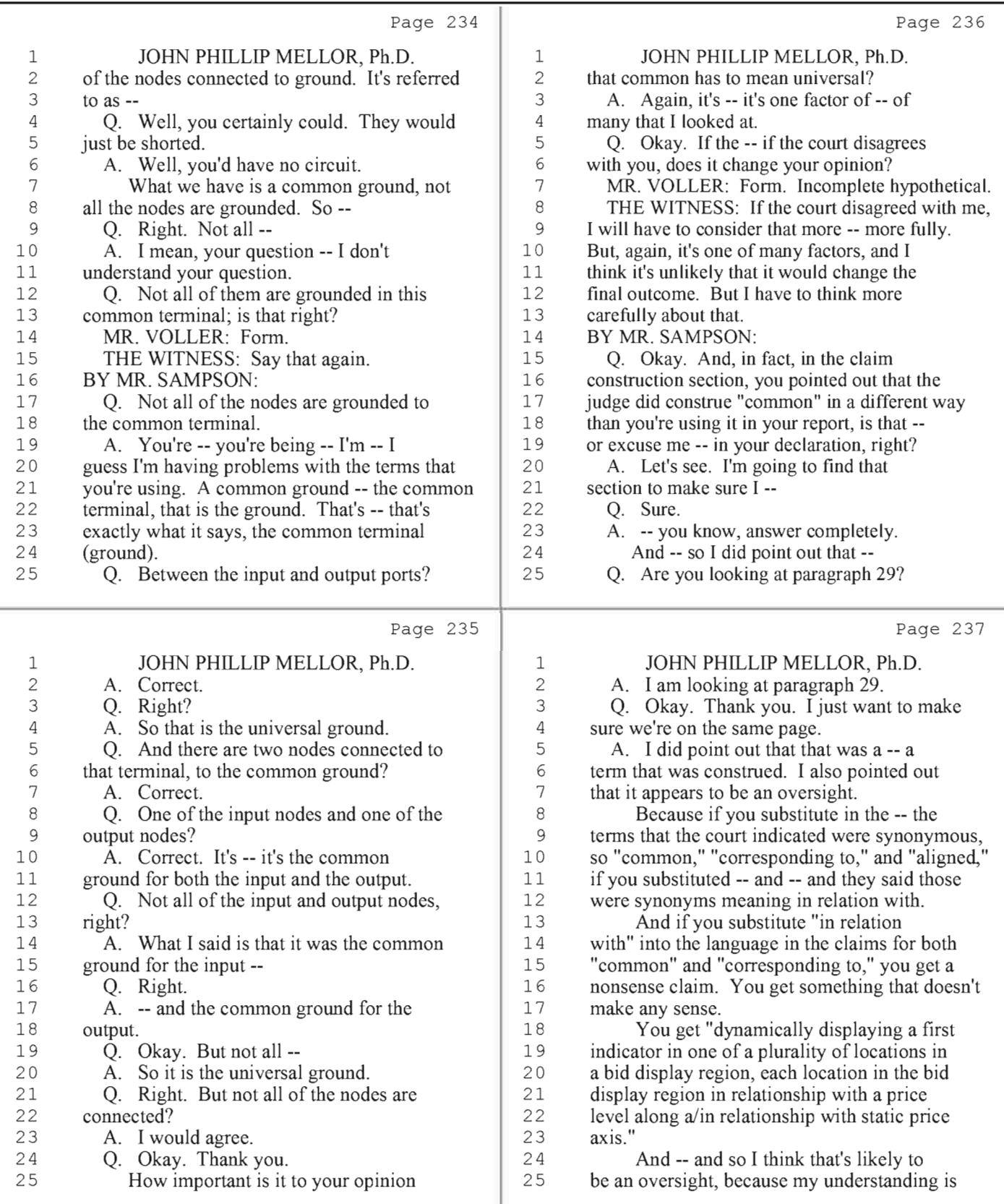

60 (Pages 234 to 237)

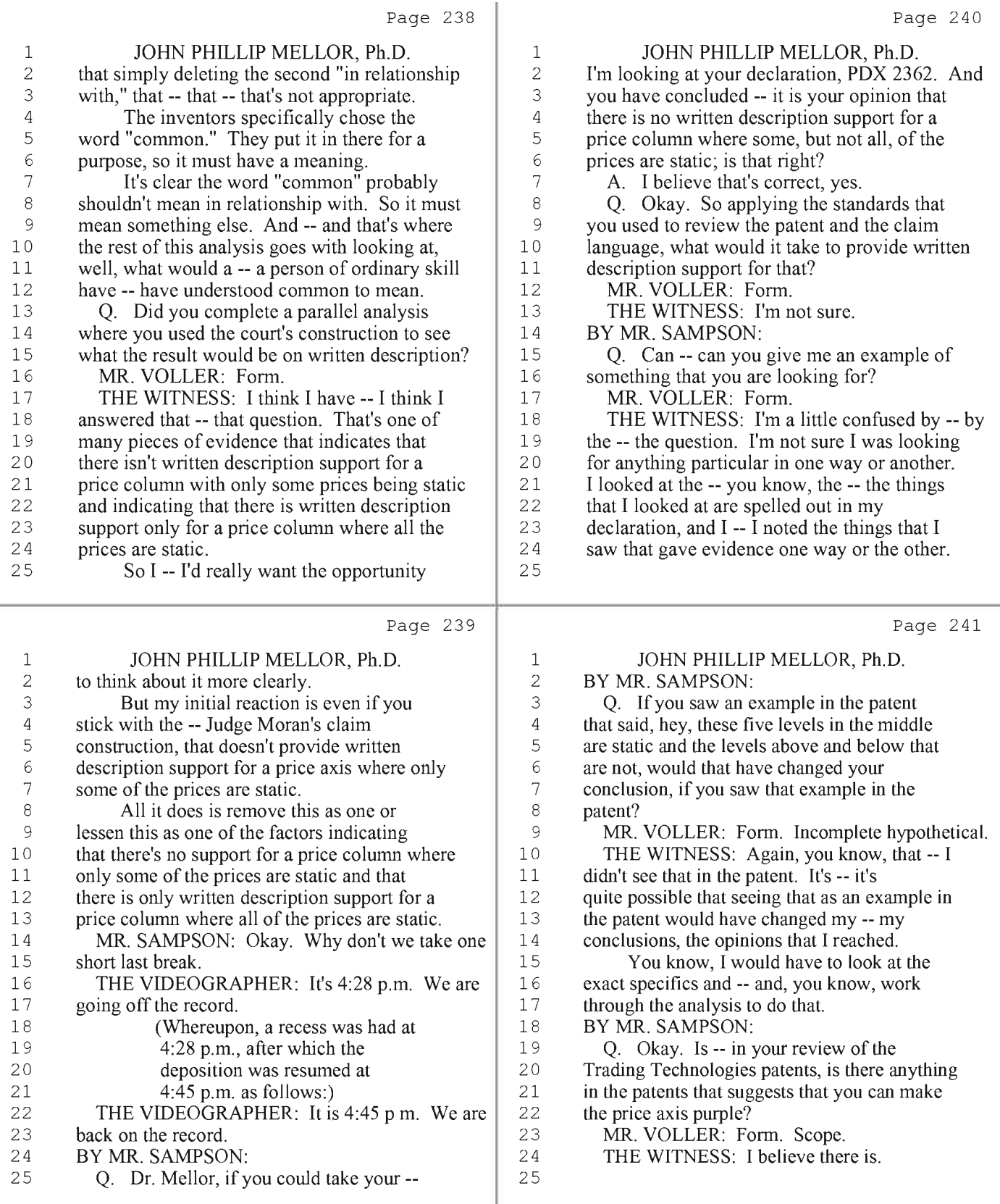

61 (Pages 238 to 241)

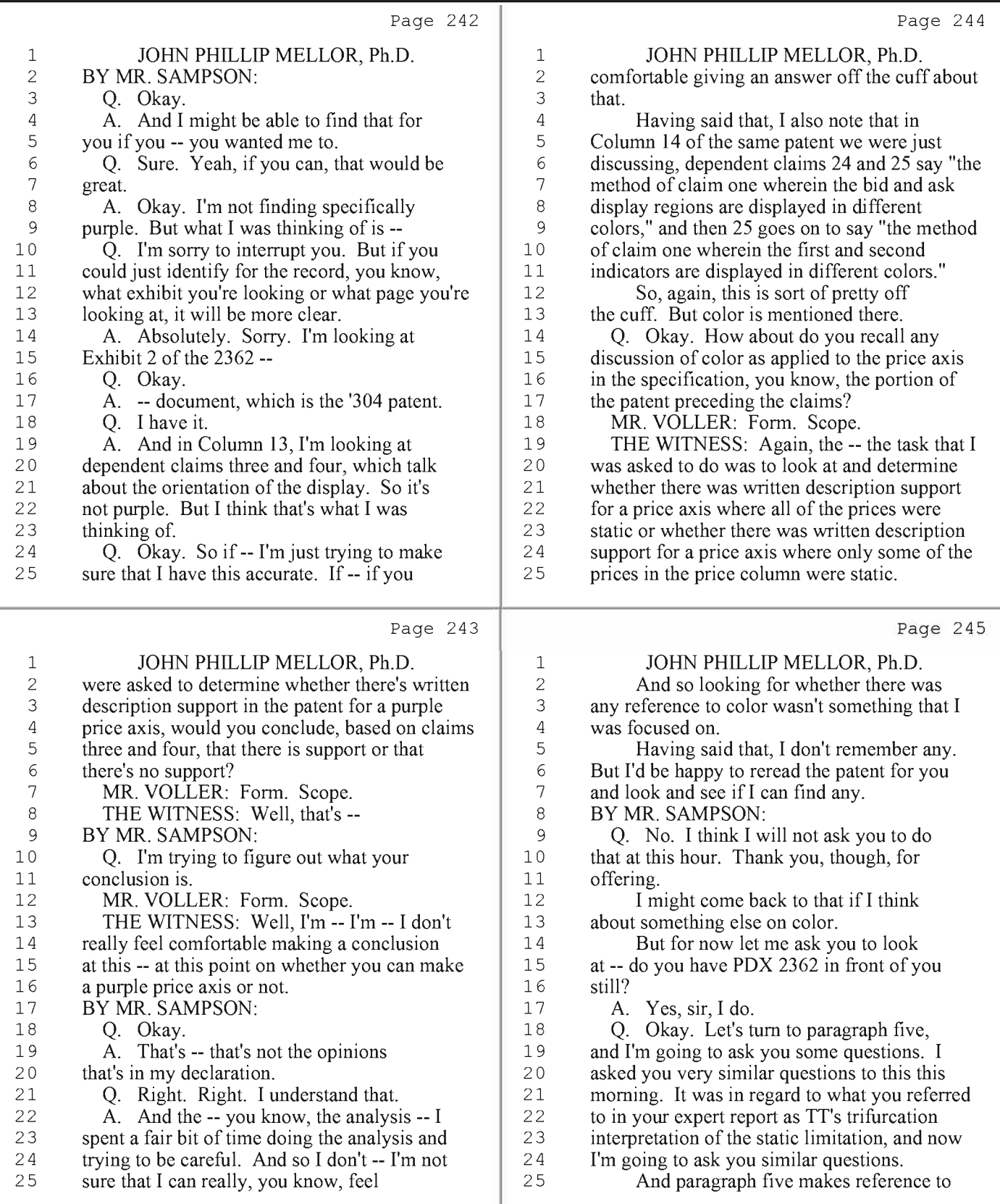

62 (Pages 242 to 245)

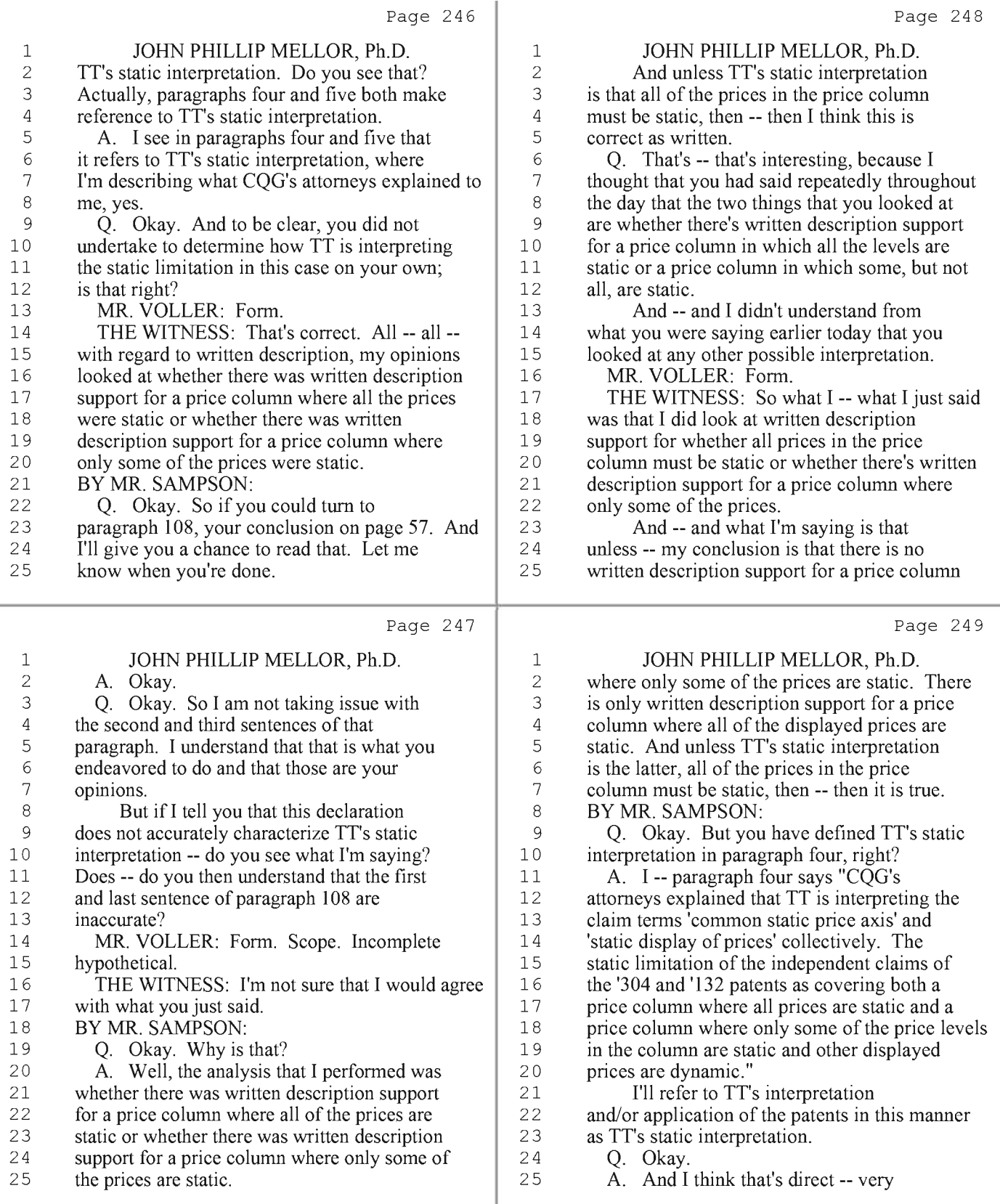

63 (Pages 246 to 249)

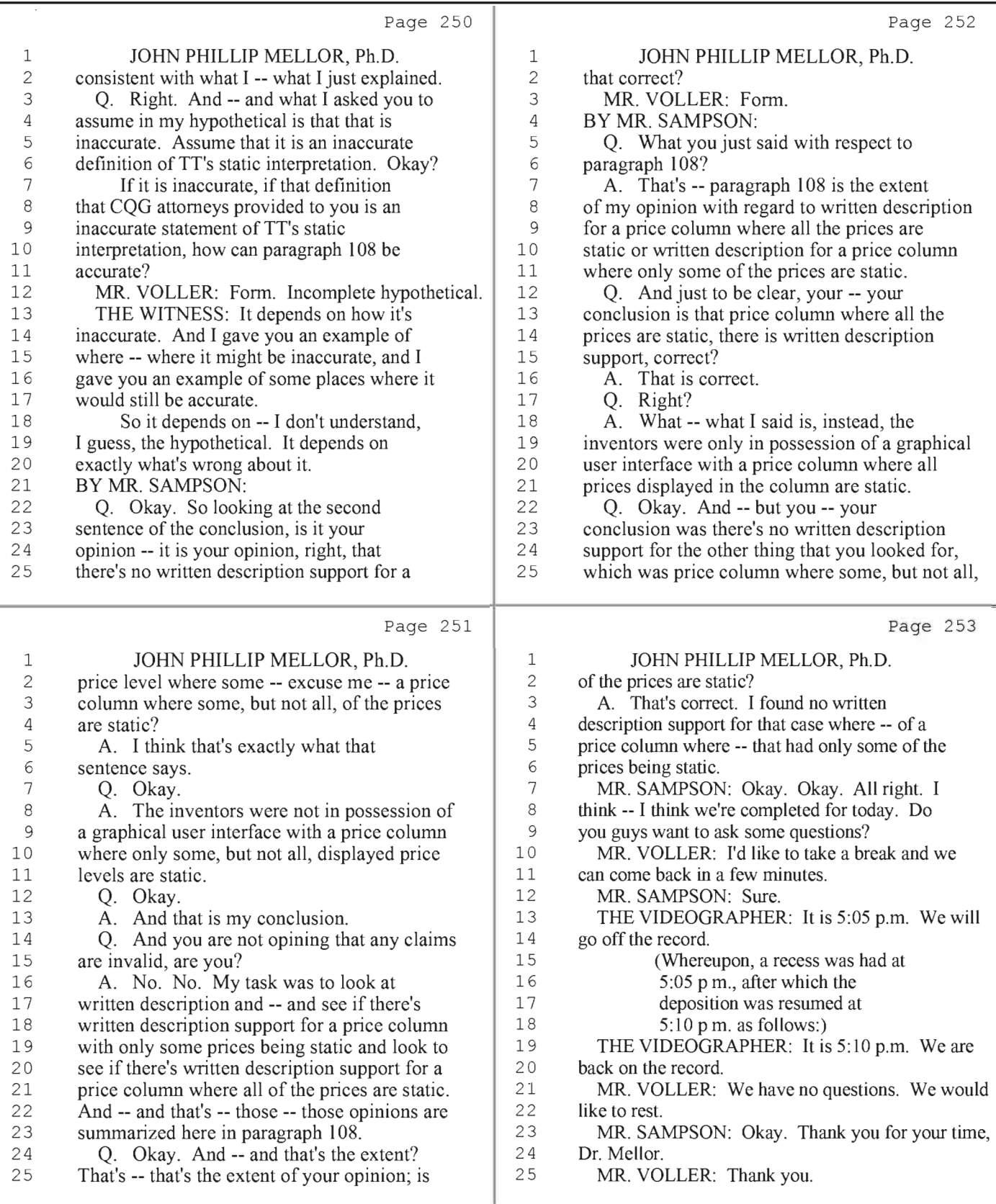

64 (Pages 250 to 253)

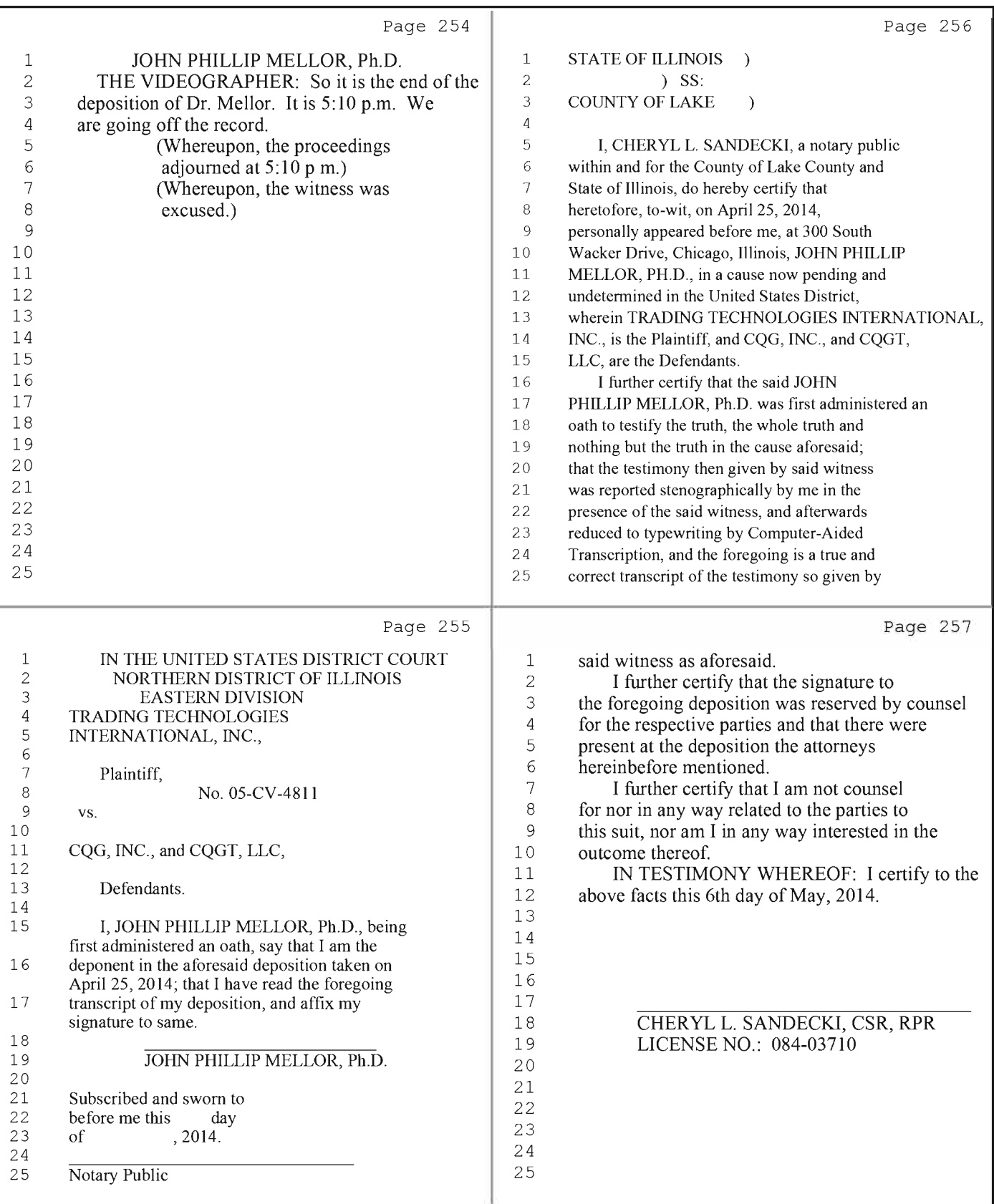

# 65 (Pages 254 to 257)

## HIGHLY CONFIDENTIAL - ATTORNEYS' EYES ONLY

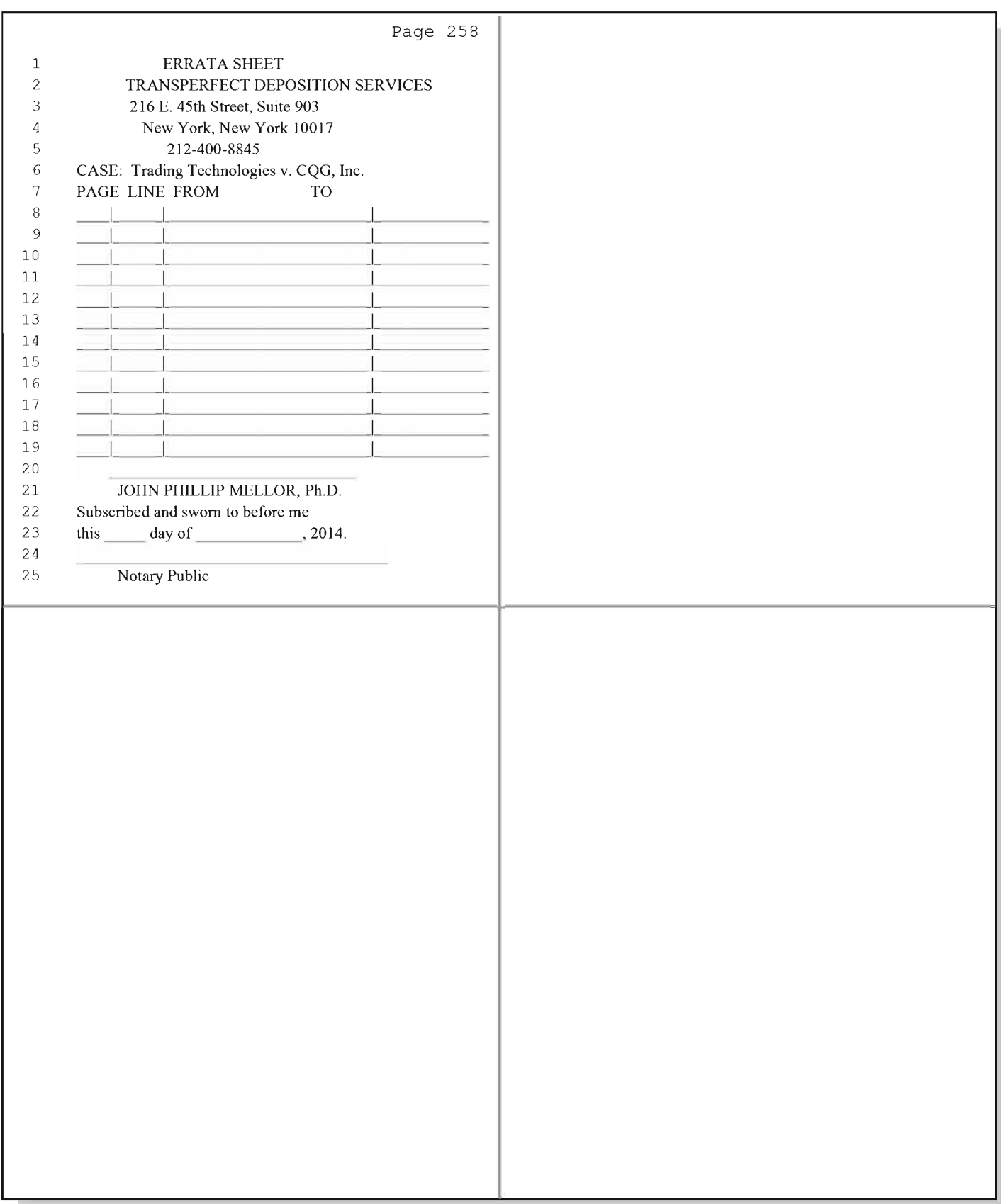

66 (Page 258)

# **Exhibit K**

# FILED UNDER SEAL

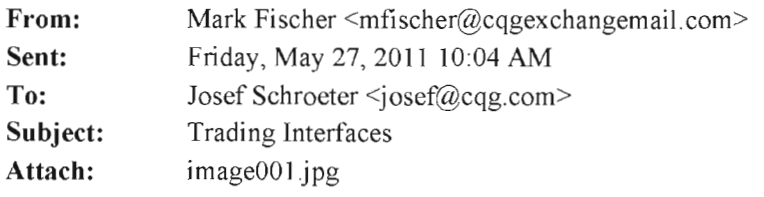

#### Joe:

Is the argument that we have a static ladder the following:

- 1) CQG argues that it's ladder is not static because the inside market always stays on the screen.
- 2) However, what is really happening is that the inside market is just another ladder that overlays the static ladder in something CQG calls a "market window". The underlying ladder is, in fact, static. The prices in the underlying ladder only move when the user makes them move.

I have to say that I agree with you. That argument is fairly persuasive.

Here's another problem. On the Order Ticket, I've always thought that the ladder displayed is just a display of DOM and a display of the user's working orders. However, once an order is placed, the user can actually use the icon representing his working order to modify that order. He can drag it up and down the scale to change the price and he can change the quantity for the working order in the same manner that you would on a DOM ladder.

I think that the ability to drag the icon representing your order up and down the scale infringes some patent claim.

> Description: Mark Fischer mfischer@cqg.com

Celebrating 30 years of reliability, performance, and innovation.

# Exhibit L

# **FILED UNDER SEAL**

TT has reformatted this email from the condition that it exists in TT's possession for readability purposes only. An unmodified copy of this email as it exists in TT's possession is also attached.

DATE: 2007-03-23 03:20:49 FROM: Fischer, Mark W. < mfischer@faegre.com> TO: Carden, Richard <carden@mbhb.com>, <ajohnstone@winston.com>, <anaidech@salans.com>, <b norkett@hotmail.com>, <gabaker@dowellbaker.com>, <hboice@bellboyd.com>, <jlervick@bellboyd.com>, <jschulman@wolinlaw.com>, <kcenar@bellboyd.com>, <lholzman@alston.com>, <lmoffatt@salans.com>, Natalie Clayton <natalie.clayton@alston.com>, <pbennett@alston.com>, <rperkins@winston.com>, <wscott@alston.com>

SUBJECT: RE: TT v. CQG MAILBOX: 20121019attempt2007.mbox

Richard:

Your letter dated March 22, 2007, regarding the operation of CQG's products is largely accurate but requires a few clarifications.

First, my description over the phone regarding the operation of the price scale in CQG's products was directed to the order entry module which  $\Pi$  expressly accused of infringement in its Preliminary Infringement Contentions filed January 23, 2006. That module is entitled DOMTrader. CQG has other order entry modules, including one call Order Ticket, which operate much differently than DOMTrader and which clearly don't infringe TT's patents for a variety of reasons. My statements regarding the operation of the price scale should not be understood to describe the operation of those other order entry modules.

Second, while we agree with your description of the first mode of operation, we would describe the second mode somewhat differently. A more accurate description would be, "In the second mode, as the inside market moves to the edge of the visible screen, the prices displayed are automatically repositioned such that the inside market remains visible on the screen although the automatic repositioning of the prices does not necessarily place the inside market in the center of the screen. This automatic repositioning of the displayed prices cannot be turned off by the user."

Third, since the development of the first mode of operation (development which occurred after the inception of TT's suit against CQG), CQG has sold its software to some, but not all, customers where the only mode of operation of DOMTrader available to the user is the first mode of operation.

Finally, your letter, as modified by this email, is not a complete description of the operation of DOMTrader. It is only a description of how the display of prices operates. Neither you nor I have made any attempt to describe the other aspects of DOMTrader including, but not limited to, the number of user actions required to place a trade, the nature of the "order entry region", and the depth of market display. Obviously, CQG's actual product is the true evidence of how DOMTrader operates and the purpose of our communications on this subject is simply to facilitate your supplementation of TT's Preliminary Infringement Contentions against CQG.

Thank you for your attention to this email. While I'm happy to have these conversations about CQG's product, I'm somewhat surprised that they are necessary. It is my understanding that TT has had CQG's software running in its offices for years. It would seem that TT could determine how CQG's software operates for itself. Nonetheless, please let me know if you have any questions or concerns.

Mark W. Fischer Faegre &Benson LLP **Fifteenth Street** Boulder, CO 80302-5414 303-447-7793 / FAX 303-447-7800 MFischer@faegre.com http://www.faegre.com/lawyer\_bio.aspx?key\_982 http://www.faegre.com/

DATE: 2007-03-23 03:20:49

FROM: Fischer, Mark W. < mfischer@faegre.com>

TO: Carden, Richard <carden@mbhb.com>, <ajohnstone@winston.com>, <anaidech@salans.com>, <b norkett@hotmail.com>, <gabaker@dowellbaker.com>, <hboice@bellboyd.com>,

<ilervick@bellboyd.com>, <ischulman@wolinlaw.com>, <kcenar@bellboyd.com>,

<lholzman@alston.com>, <lmoffatt@salans.com>, Natalie Clayton <natalie.clayton@alston.com>, <pbennett@alston.com>, <rperkins@winston.com>, <wscott@alston.com>

**SUBJECT: RE: TT v. CQG** 

MAILBOX: 20121019attempt2007.mbox

<!DOCTYPE HTML PUBLIC "-//W3C//DTD HTML 4.0 Transitional//EN">

<HTML xmlns:o = "urn:schemas-microsoft-com:office:office" xmlns:st1 "urn:schemas-microsoftcom:office:smarttags"><HEAD>

<META content="MSHTML 6.00.2900.3059" name=GENERATOR></HEAD>  $<$ BODY $>$ 

<DIV><SPAN class"7373007-23032007><FONT face=Arial color=#0000ff size=2>Richard:</FONT></SPAN></DIV>

<DIV><SPAN class"7373007-23032007><FONT face=Arial color=#0000ff size=2></FONT></SPAN>&nbsp;</DIV>

<DIV><SPAN class"7373007-23032007><FONT face=Arial color=#0000ff size=2>Your letter dated March 22, 2007, regarding the operation of CQG's products is largely accurate but requires a few clarifications.</FONT></SPAN></DIV> <DIV><SPAN class"7373007-23032007><FONT face=Arial color=#0000ff size=2></FONT></SPAN>&nbsp;</DIV>

<DIV><SPAN class"7373007-23032007><FONT face=Arial color=#0000ff size=2>First, my description over the phone regarding the operation of the price scale in CQG's products was directed to the order entry module which  $\Pi$  expressly accused of infringement in its Preliminary Infringement Contentions filed January 23, 2006. That module is entitled DOMTrader. CQG has other order entry modules, including one call Order Ticket, which operate much differently than DOMTrader and which clearly don't infringe TT's patents for a variety of reasons. & nbsp; My statements regarding the operation of the price scale should not be understood to describe the operation of those other order entry modules.</FONT></SPAN></DIV>

<DIV><SPAN class"7373007-23032007><FONT face=Arial color=#0000ff size=2></FONT></SPAN>&nbsp;</DIV>

<DIV><SPAN class"7373007-23032007><FONT face=Arial color=#0000ff size=2>Second, while we agree with your description of the first mode of operation, we would describe the second mode somewhat differently. A more accurate description would be, "In the second mode, as the inside market moves to the edge of the visible screen, the prices displayed are automatically repositioned such that the inside market remains visible on the screen although the automatic repositioning of the prices does not necessarily place the inside market in the center of the screen. This automatic repositioning of the displayed prices can not be turned off by the user." </FONT></SPAN></DIV>

<DIV><SPAN class"7373007-23032007><FONT face=Arial color=#0000ff size=2></FONT></SPAN>&nbsp;</DIV>

<DIV><SPAN class"7373007-23032007><FONT face=Arial color=#0000ff size=2>Third. since the development of the first mode of operation (development which occurred after the inception of TT's suit against CQG). CQG has sold its software to some, but not all, customers where the only mode of operation of DOMTrader available to the user is the first mode of operation.</FONT></SPAN></DIV> <DIV><SPAN class"7373007-23032007><FONT face=Arial color=#0000ff size=2></FONT></SPAN>&nbsp;</DIV>

<DIV><SPAN class"7373007-23032007><FONT face=Arial color=#0000ff size=2>Finally, your letter, as modified by this email, is not a complete description of the operation of DOMTrader. It is only a description of how the display of prices operates. Neither you nor I have made any attempt to describe the other aspects of DOMTrader including, but not limited to, the number of user actions required to place a trade, the nature of the "order entry region", and the depth of market display. Obviously, CQG's actual product is the true evidence of how DOMTrader operates and the purpose of our communications on this subject is simply to facilitate your supplementation of TT's Preliminary Infringement Contentions against CQG.</FONT></SPAN></DIV> <DIV><SPAN class"7373007-23032007><FONT face=Arial color=#0000ff size=2></FONT></SPAN>&nbsp;</DIV>

<DIV><SPAN class"7373007-23032007><FONT face=Arial color=#0000ff size=2>Thank you for your attention to this email. & nbsp; While I'm happy to have these conversations about CQG's product, I'm somewhat surprised that they are necessary. It is my understanding that TT has had CQG's software running in its offices for years. & nbsp; & nbsp; It would seem that  $\Pi$  could determine how CQG's software operates for itself. Nonetheless, please let me know if you have any questions or concerns.</FONT></SPAN></DIV> <P><B><SPAN lang=en-us><FONT face=Arial size=2>Mark W. Fischer<BR>Faegre &amp; Benson LLP</FONT></SPAN></B><SPAN lang=en-us><BR><FONT face=Arial size=2>1900 Fifteenth Street<BR>Boulder, CO&nbsp;&nbsp;80302-5414<BR>303-447-7793 / FAX 303-447-7800<BR>MFischer@faegre.com</FONT></SPAN><BR><SPAN lang=en-us></SPAN><A href="http://www.faegre.com/lawyer\_bio.aspx?key\_982"><SPAN lang=en-us><U><FONT face=Arial color=#0000ff size=2>Biography</FONT></U></SPAN></A><SPAN lang=en-us><FONT face=Arial size=2> | </FONT></SPAN><A href="http://www.faegre.com/"><SPAN lang=en-us><U><FONT face=Arial color=#0000ff size=2>www.faegre.com</FONT></U></SPAN></A><SPAN lang=en-us></SPAN> </P></SPAN></DIV></BODY></HTML>

## Xu, Ling

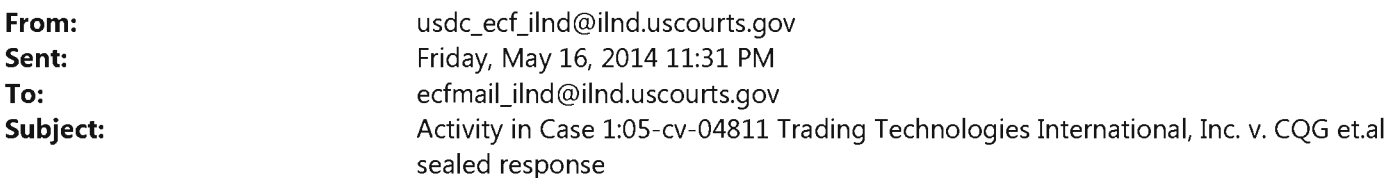

This is an automatic e-mail message generated by the CM/ECF system.

Please DO NOT RESPOND to this e-mail because the mail box is unattended.

\*\*\*NOTE TO PUBLIC ACCESS USERS\*\*\* Judicial Conference of the United States policy permits attorneys of record and parties in a case (including pro se litigants) to receive one free electronic copy of all documents filed electronically, if receipt is required by law or directed by the filer. PACER access fees apply to all other users. To avoid later charges, download a copy of each document during this first viewing. However, if the referenced document is a transcript, the free copy and 30 page limit do not apply.

United States District Court Northern District of Illinois - CM/ECF LIVE, Ver 6,1

Notice of Electronic Filing The following transaction was entered by Orth, Andrea on 5/16/2014 11:31 PM CDT and filed on 5/16/2014

Case Name: Trading Technologies International, Inc. v. CQG et.al Case Number: 1:05-cv-04811 https://ecf.ilnd.uscourts.gov/cgi-bin/DktRpt.pl?190845

Filer: Trading Technologies International, Inc.

Document Number: 752

Copy the URL address from the line below into the location bar of your Web browser to view the document: https://ecf.ilnd.uscourts.gov/doc1/067014183466?caseid=190845&de seq num=2388&magic num=42420843

Docket Text: SEALED RESPONSE by Trading Technologies International, Inc. to statement, [719] <i>AND STATEMENT OF UNDISPUTED MATERIAL FACTS IN SUPPORT OF ITS PARTIAL SUMMARY JUDGMENT THAT THE STATIC LIMITATIONS MEET THE WRITTEN DESCRIPTION REQUIREMENT</i> (Attachments: # (1) Exhibit I-L)(Orth, Andrea)

1:05-cv-04811 Notice has been electronically mailed to:

Adam Glenn Kelly akelly@loeb.com, chdocket@loeb.com, mmarshall@loeb.com, skunzendorf@loeb.com

Alan Wayne Krantz krantz@mbhb.com

Andrea Kay Orth orth@mbhb.com, poulakos@mbhb.com

**Brandon** J Kennedy kennedy@mbhb.com

Christopher **D** Butts butts@mbhb.com

George I. Lee lee@mbhb.com

Jennifer M Kurcz kurcz@mbhb.com

E. Noe Jeremy noe@mbhb.com

Johnnet Simone Jones sjones@loeb.com, chdocket@loeb.com, poliosi@loeb.com

Kara Eve Foster Cenar kara.cenar@bryancave.com, carol.duracka@bryancave.com, chdocketing@bryancave.com

Kirsten L. Thomson thomson@mbhb.com, cross-jones@mbhb.com, dineen@mbhb.com, poulakos@mbhb.com, xu@mbhb.com

Leif R. Sigmond , Jr sigmond@mbhb.com

Mariangela M. Seale merili.seale@bryancave.com, CHDocketing@bryancave.com, lisa.held@bryancave.com

Matthew J. Sampson sampson@mbhb.com

Michael David Gannon gannon@mbhb.com, becker@mbhb.com

Michelle Lynn McMullen-Tack mcmullen-tack@mbhb.com

H. Berghoff Paul berghoff@mbhb.com

S. Tully Paul tully@mbhb.com

S. **Richard Carden** carden@mbhb.com, santoyo@mbhb.com

Steven F. Borsand steve.borsand@tradingtechnologies.com

William Joshua Voller wvoller@loeb.com, akorolyova@loeb.com, chdocket@loeb.com, poliosi@loeb.com

1:05-cv-04811 Notice has been delivered by other means to:

The following document(s) are associated with this transaction: Document description: Main Document Original filename: n/a Electronic document Stamp: [STAMP dcecfStamp ID=1040059490 [Date=5/16/2014] [FileNumber=13037820-0] [2a7a021acded30d8904094e5302424c81869965332fa68fdc8b8f804c3e87004f46d5fae6d78d3642b147e5c1ef34c64fdd daad1db71ef17bc88b1328ddd548d]]

Document description: Exhibit I-L Original filename: n/a Electronic document Stamp: [STAMP dcecfStamp\_ID=1040059490 [Date=5/16/2014] [FileNumber=13037820-1] [3c2c18a62f81549f9dbcaf3bee632a308a6e819de1b5d36616a9c2a4084b1b851dbe574931898dc5877ff8d2d7edb842df1 e2f2296fd17d38361a2a110909525]]

### IN THE UNITED STATES DISTRICT COURT FOR THE NORTHERN DISTRICT OF ILLINOIS **EASTERN DIVISION**

Trading Technologies International, Inc.

Plaintiff.

V.

CQG, Inc. and CQGT, LLC

Defendants.

Civil Action No. 05-4811

Judge Sharon Johnson Coleman

Magistrate Sidney I. Schenkier

### DECLARATION OF JENNIFER M. KURCZ IN SUPPORT OF TT'S RESPONSE TO COG'S MOTION FOR SUMMARY JUDGMENT THAT THE '304 AND '132 PATENTS ARE INVALID UNDER 35 U.S.C. § 112, ¶ 1 FOR LACK OF WRITTEN DESCRIPTION

 $1<sup>1</sup>$ I am an attorney for TT in the above-captioned action. I make this declaration based

on personal knowledge and am competent to testify herein.

 $2<sub>1</sub>$ Listed below are the exhibits attached to the Declaration of William J. Voller in

Support of CQG's Motion for Summary Judgment that the '304 and '132 Patents are Invalid Under

35 U.S.C. § 112, ¶ 1 for Lack of Written Description. Dkt. 720. The list below is provided for the

sake of convenience and continuity of exhibit numbering. To avoid redundancy, additional copies

of these exhibits are not attached to this declaration.

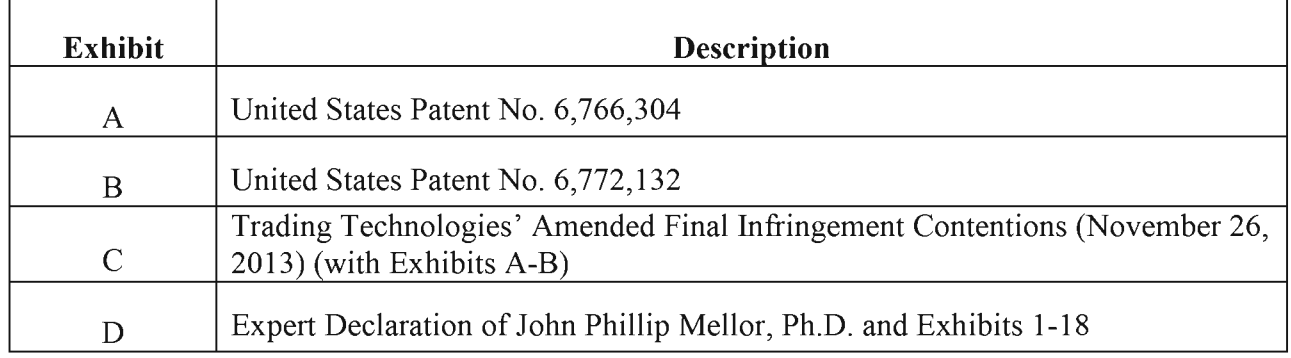

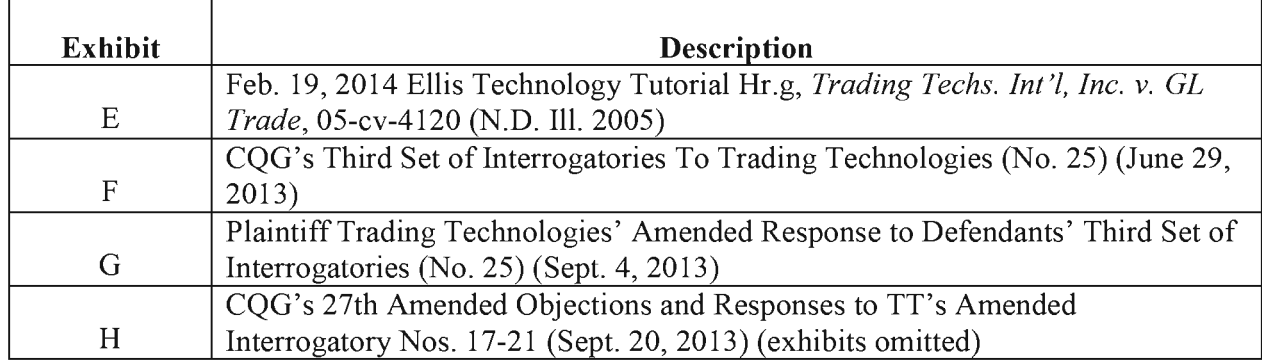

 $3<sub>1</sub>$ Attached to this declaration are true and accurate copies of the exhibits referenced by TT in its 1) Responses and Objections to CQG's Statement of Undisputed Material Facts in Support of its Motion for Summary Judgment and 2) Statement of Undisputed Material Facts in Support of its Cross-Motion for Summary Judgment that the Patents-in-Suit are Not Invalid for Lack of Written Description.

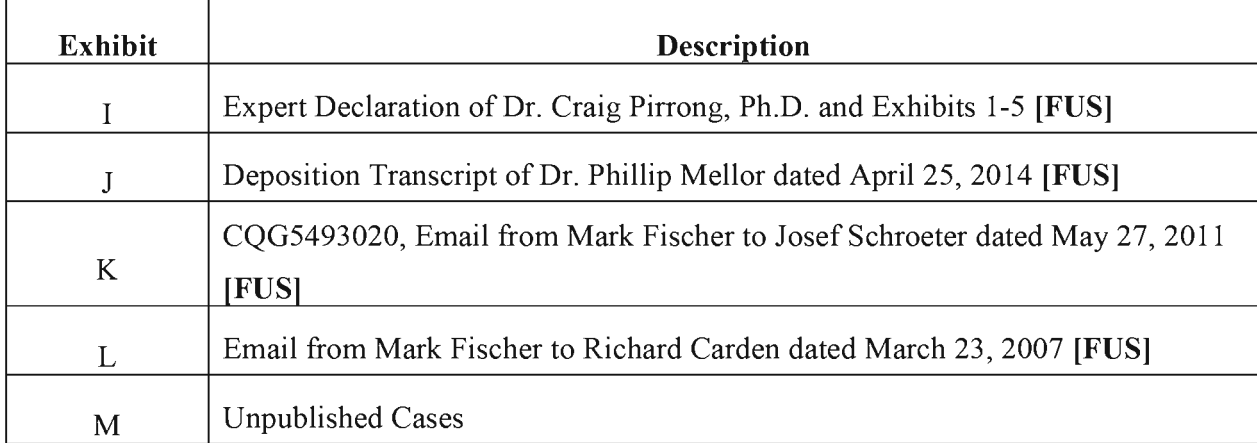

#### Respectfully submitted,

Date: May 16, 2014

s/ Jennifer M. Kurcz Leif R. Sigmond, Jr. (ID No. 6204980)  $(sigmoid@mhhh.com)$ Matthew J. Sampson (ID No. 6207606) (sampson@mbhb.com) S. Richard Carden (ID No. 6269504)  $(carden@mbhb.com)$ 

Jennifer M. Kurcz (ID No. 6279893) (kurcz@mbhb.com) Andrea K. Orth (ID No. 6301900)  $(\text{orth}(\text{Qmbhb.com})$ Brandon J. Kennedy (ID No. 6306310)  $(kennedy@mbhb.com)$ McDonnell Boehnen Hulbert & Berghoff LLP 300 South Wacker Drive Chicago, Illinois 60606 Tel.: (312) 913-0001 Fax: (312) 913-0002

Steven F. Borsand (ID No. 6206597) (Steve.Borsand@tradingtechnologies.com) Trading Technologies International, Inc. 222 South Riverside Suite 1100 Chicago, IL 60606 Tel: (312) 476-1000 Fax: (312) 476-1182

**Attorneys for Plaintiff, TRADING TECHNOLOGIES INTERNATIONAL, INC.** 

Case: 1:05-cv-04811 Document #: 753 Filed: 05/16/14 Page 4 of 4 PageID #:20924

### **CERTIFICATE OF SERVICE**

I certify that a copy of the foregoing DECLARATION OF JENNIFER M. KURCZ was served on May 16, 2014 as follows:

Via Filing Via this Court's CM-ECF System, which caused a copy to be served on all registered users and Via E-mail:

Counsel for CQG, Inc., and CQGT, LLC:

Adam G. Kelly Loeb & Loeb LLP 321 N. Clark Street, Suite 2300 Chicago, IL 60654 akelly@loeb.com

Johnnet Simone Jones Loeb & Loeb LLP 321 N. Clark Street, Suite 2300 Chicago, IL 60654 sjones@loeb.com

William Joshua Voller Loeb & Loeb LLP 321 N. Clark Street, Suite 2300 Chicago, IL 60654 wvoller@loeb.com

s/ Jennifer M. Kurcz

Case: 1:05-cv-04811 Document #: 753-1 Filed: 05/16/14 Page 1 of 6 PageID #:20925

# **Exhibit M**

2007 WL 275928 Only the Westlaw citation is currently available. United States District Court, D. Delaware.

INLINE CONNECTION CORPORATION.

Broadband Technology Innovations, LLC, and PIE Squared, LLC, Plaintiffs,

 $\mathbf{v}$ 

**AOL TIME WARNER** INCORPORATED, et al., Defendants. INLINE CONNECTION CORPORATION, Broadband Technology Innovations, LLC, and PIE Squared, LLC, Plaintiffs,  $\mathbf{v}$ EARTHLINK, INC., Defendant.

No. CIVA 02-272MPT, CIVA

 $02-477$  MPT.  $\vert$  Jan. 29, 2007.

#### **Attorneys and Law Firms**

Julia Heaney, Thomas C. Grimm, Morris, Nichols, Arsht & Tunnell, Wilmington, DE, for Plaintiffs.

Chad Michael Shandler, Kelly E. Farnan, Richards, Layton & Finger, Gary William Lipkin, Duane Morris LLP, Wilmington, DE, for Defendants.

Opinion

#### **MEMORANDUM ORDER**

THYNGE, Magistrate J.

#### **I. INTRODUCTION**

\*1 This is a patent infringement case. Inline Communication Corporation <sup>1</sup> ("Inline") sued America Online Inc. ("AOL") on April 12, 2002, and EarthLink, Inc. ("EarthLink") on June 4, 2002, alleging infringement of U.S. Patent Nos. 5,844,596 ("the '596 patent"), 6,243,446 ("the '446 patent"), and 6,236,718 ("the '718 patent"). <sup>2</sup>

In the filed two separate motions<sup>3</sup> requesting that the court preclude defendants' invalidity expert, David L. Waring, from offering certain testimony at trial. Inline's motion under consideration is directed at Waring's April 18, 2006 Expert Report (the "April 18 Report") reciting his opinions of lack of enablement and obviousness.<sup>4</sup> Inline contends that the opinions recited therein are the product of improper standards and unreliable methods. For the reasons discussed, Inline's motion will be granted in part and denied in part.

#### **II. POSITIONS OF THE PARTIES**

Plaintiffs contend that Waring's opinions on enablement and obviousness are unreliable and, therefore, will not assist the trier of fact and should be excluded under Federal Rule of Evidence 702

Inline first argues that the enablement analysis recited in the April 18 Report is unreliable because it concerns only whether the patents enable the accused infringing system, not whether they enable the claimed invention as required under a proper enablement analysis. Inline concludes, therefore, that Waring's use of the purportedly incorrect legal standard renders his enablement testimony unreliable. Inline also argues that Waring ignored several secondary considerations in forming his obviousness opinions and, as a result, his opinion on obviousness is unreliable.

Defendants contend that Inline misstates the law of enablement and obviousness and should be denied. Defendants argue that the crux of Inline's argument on enablement is that Waring did not consider enablement of the claimed invention, but rather considered enablement of the accused product (ADSL) and, therefore, applied the wrong law, thereby rendering his methodology fatally flawed. Defendants maintain that Inline's argument is largely one of semantics and without merit. Accordingly to defendants, in determining what the "full scope" of the claims is, Waring merely assumed Inline's contention that ADSL falls within the scope of the claims. Defendants analyze that since ADSL is an end-to-end digital transmission system spanning potentially thousands of feet of telephone lines using frequencies up to 1 MHZ and if Inline is correct that a system utilizing the public telephone network over a distance of several miles is within the scope of the claims, then it necessarily follows that such a system must be enabled by the specification of the patentsin-suit.

Defendants also state that Inline ignores the Federal Circuit's requirement that the patent specification must enable the full scope of the claims, and has expressly endorsed defendants'

WestlawNext<sup>®</sup> 2014 Thomson Reuters. No claim to original U.S. Government Works.

enablement analysis in Plant Genetic Sys. v. DeKalb Genetics

Corp.<sup>5</sup> Defendants emphasize the Federal Circuit's comment that "PSG [the patent holder] concedes that the cell claims cover monocot cells. Only by doing so can PSG sue DeKalb, which makes monocot products, for infringement." Defendants note because the patent at issue in Plant Genetic did not enable monocot cells- $i.e.,$  the element accused of infringing the claims—the Federal Circuit held that the patent was not enabled. Consistent with Plant Genetic, defendants contend that Waring evaluated the common specification and determined that it does not teach how to transmit digital signals over several miles over the public telephone network and thus, the specification does not enable the broad patent claims asserted here, rendering them invalid.

\*2 With regard to Waring's opinion on obviousness, defendants maintain that Inline misapprehends the role of secondary considerations of non-obviousness in the analysis of whether a patent claim is invalid under 35 U.S.C. § 103. They contend that Inline asserts, without support, that experts in patent cases are required to provide detailed analysis of every single factor ever identified by the Federal Circuit as potentially pertinent to the obviousness inquiry.<sup>6</sup> Since secondary considerations are a means for a *patentee* to rebut a prima facie showing of obviousness, defendants argue that they do not bear the burden of showing the absence of such factors, and Waring had no obligation to analyze any secondary considerations of non-obviousness in setting forth his prima facie case of invalidity. Defendants maintain that Waring actually gave more thought to secondary considerations than Inline's own validity expert, (including the failure of others to solve the problem addressed by the patents and long-felt need to do so), and concluded that they cannot overcome defendants' prima facie showing of obviousness. Defendants conclude that Waring's expert opinions on enablement and obviousness are, thus, firmly grounded on correct legal standards and Inline's motion should be denied.

Inline responds that defendants concede that Waring did not evaluate whether the patent enabled the claimed invention and that Waring's opinion was limited to whether the patent enabled the accused system. Inline contends that, according to defendants' logic, if the accused system infringes the patentsin-suit, then the accused system must define the full scope of the claimed system, and therefore the specification must enable the accused system. According to Inline, the flaw in this logic is that the accused system-infringing or not-does not define the full scope of the claimed system. Rather, the full scope of the claimed system is defined by the claim terms as construed by the courts. Thus, a proper enablement analysis consists of comparing the claims as construed to the specification to see if they are enabled, but Waring did not do this.

Regarding obviousness, Inline argues that there is no case law which allows an expert to ignore secondary considerations. Inline contends that the Federal Circuit has clearly stated that "evidence of secondary considerations may often be the most probative and cogent evidence in the record. It may often establish that an invention appearing to have been obvious in light of the prior art was not."<sup>7</sup>

Inline also cites the requirement of Rule 702 that expert opinions be the product of reliable principles and methods that have been applied reliably to the facts of the case. Inline concludes in light of the importance that the Federal Circuit places on secondary considerations, they constitute well-known principles that other experts would consider when rendering an invalidity opinion, and thus, the failure of Waring to consider such principles or use methods typically considered or used by other experts (that is, by ignoring evidence of secondary considerations that Inline claims to exist) renders his opinion unreliable.<sup>8</sup>

\*3 Inline also relies on Federal Rule of Civil Procedure ("FRCP")  $26(a)(2)(B)$ . Inline claims that Waring's report fails to meet this rule because as an expert, Waring must set forth "a complete statement of all opinions to be expressed and the basis therefore," including "data or other information considered by the witness in forming the opinions...." Because Waring does not address all secondary considerations, Inline argues that Waring's analysis is incomplete and thus, unreliable.

#### **III. DISCUSSION**

Federal Rule of Civil Procedure 26(a)(2)(B) requires an expert report to "contain a complete statement of all opinions to be expressed and the basis and reasons therefore." Rule  $26(a)(2)(C)$  also states that "[t] he parties shall supplement these disclosures when required under subdivision  $(e)(1)$ ." Rule  $26(e)(1)$  provides that "a party is under a duty to supplement ... its disclosures under subdivision (a)" when the information previously disclosed is incomplete or incorrect and the additional or corrective information has not been provided to the other parties during the discovery process. Further, in the case of an expert who is required to provide a report pursuant to  $26(a)(2)(B)$ , the obligation to supplement extends to the information contained in the report and through deposition of the expert.

The determination of whether to exclude evidence is committed to the court's discretion. The Third Circuit has noted, however, that:

> While evidentiary ruling are generally subject to a particularly high level of deference because the trial court has a superior vantage point to assess the evidence ..., evaluating the reliability of scientific methodologies and data does not generally involve assessing the truthfulness of the expert witnesses and thus is often not significantly more difficult on a cold record. Moreover, here there are factors that counsel in favor of a hard look at (more stringent review of) the district court's exercise of discretion. For example, because the reliability standards of Rules 702 and 703 is somewhat amorphous, there is a significant risk that district judges will set the threshold too high and will in fact force plaintiffs to prove their case twice. Reducing this risk is particularly important because the Federal Rules of Evidence display a preference for admissibility.

The Third Circuit also noted that " 'the exclusion of critical evidence is an 'extreme' sanction, not normally to be imposed absent a showing of willful deception or 'flagrant disregard' of a court order by the proponent of the evidence," $\frac{9}{2}$  and identified several factors for the court to consider in deciding whether to exclude testimony:

(1) the prejudice or surprise in fact of the party against whom the excluded witnesses would have testified, (2) the ability of that party to cure the prejudice, (3) the extent to which waiver of the rule against calling unlisted witnesses would disrupt the orderly and efficient trial of the case or of other cases in the court, and (4) bad faith or willfulness in failing to comply with the district court's order.  $\frac{10}{10}$ 

 $*_{4}$ The Third Circuit clearly emphasized that " 'the importance of the excluded testimony' should be considered."<sup>11</sup>

None of the cases cited by defendants hold that the patent must enable the accused product, nor that the accused product is what defines the full scope of the invention and defendants' reliance on Plant Genetic for this proposition is misplaced. The patent in that case taught a genetically engineered plant cell that could prevent herbicides from blocking the function of glutamine synthetase. The parties had stipulated for construction purposes that the scope of certain claims was construed to cover all plant cells, both "monocot" plants and "dicot" plants. Thus "whether the cell claims of the '236 patent, which are agreed by the parties literally to cover all plant cells [monocots and dicots], were enabled for monocots on March 11, 1987" was the issue.<sup>12</sup> In other words, the district court looked at the claim terms as construed and evaluated whether the specification enabled it-just as the law requires.<sup>13</sup> That the claim had to read onto monocots in order to sustain the plaintiff's infringement claim was an interesting side story, but, contrary to defendants' assertion, did not factor into the court's enablement decision.<sup>14</sup> Thus, Plant Genetic actually undermines defendants' argument.

By requiring that the patent enable an end-to-end ADSL system, defendants ignore the rule that the specification "need not enable anything broader than the scope of the claims."<sup>15</sup> This protects patentees from having someone avoid infringement merely by adding one additional element to an otherwise infringing product.  $16$  This distinction is particularly important in the present matter because the accused system contains features that are not part of the claimed system, but which Waring contends must be enabled by the specification. For example, according to Waring, "ADSL is designed to operate over distances of up to approximately three miles [approx. 18,000 feet] and do so without any additional amplification mid-way along the transmission path." He concludes that 1,000 feet is the farthest distance discussed in the patent specifications, and therefore, the patents do not enable one of ordinary skill in the art to make an ADSL system which operates distances of 18,000 feet. Inline's expert, Jackson explains that the patents need not enable a distance of 18,000 feet let alone an entire ADSL system: "the patents do not teach television or ADSL or Ethernet. Rather, they teach a system that allows one to transmit television or ADSL or Ethernet or yetuninvented signals on telephone wiring without interference

WestlawNext<sup>®</sup> 2014 Thomson Reuters. No claim to original U.S. Government Works.
to the telephone service on that wiring.... But, someone provisioning ADSL can elect to use the invention of the patents in suit in order to gain the efficiencies that the invention delivers."

Thus, while defendants' ADSL service allegedly uses the claimed system to infringe, that does not mean that the patent specification must enable the ADSL service as opposed to merely the claimed system.<sup>17</sup>

\*5 At no time did Waring evaluate whether the patents would enable one of skill in the art to make or use the claimed invention without undue experimentation. Indeed, Waring contends-incorrectly-that the claimed invention involves only the transmission of analog video signals over existing telephone wiring. Yet, he never evaluated whether the patents would have enabled one to practice that invention. Because Waring did not conduct a proper enablement analysis, his opinion is not reliable and is not admissible on enablement.<sup>18</sup> As a result, Waring's opinion and testimony regarding enablement is excluded.

Inline's argument, however, on obviousness is completely contrary to clear Federal Circuit law stating that secondary considerations are a means for a patentee (i.e., Inline) to rebut a prima facie showing of obviousness by a defendant. 19 Further, the case law cited by Inline does not examine the issue of secondary considerations with regard to expert opinions on obviousness. Rather, the case law cited by Inline shows that the trial court as the fact finder is obligated to consider evidence of nonobviousness when reaching its conclusion on obviousness.  $\frac{20}{4}$  A defendant does not bear the burden of showing the absence of such factors. Moreover, as evidenced by the cases cited by the defendants, those factors need not be considered at all if they are not relevant. Inline's assertion that the Federal Circuit has identified 10 factors that an expert must consider is misplaced. Whether Waring adequately addressed or failed to address relevant secondary considerations goes to weight, not reliability under FRE 702.

In line's argument regarding the application of  $FRCP 26(a)(2)$ (B) as an element of an expert's qualification misinterprets and misapplies the rule. As noted in the Advisory Committee *Notes.* <sup>21</sup> the goal of the 1993 changes was to have the expert reports set forth the "substance of *direct* examination," written so that the reports "reflect the testimony to be given by the witness." Nothing in Rule 26 suggests that expert testimony be excluded based on the reliability of the conclusions of the expert.

As a result, Inline's motion to exclude Waring's opinion of obviousness is denied. Inline's motion to exclude Waring's opinion of enablement is granted.

## Footnotes

- $\mathbf{1}$ Inline initially sued AOL and Earthlink. Since the original filing of the complaints, other plaintiffs have been added because of their contractual relationships with Inline. For ease of reference, all plaintiffs shall be referred to as Inline.
- $\overline{2}$ Inline's U.S. Patent No. 6,542,585 ("the '585 patent") was subsequently added to the litigation after it was issued in 2003. The 718 patent is no longer at issue in the litigation.
- 3 Inline's second motion is directed at Waring's October 20, 2006 Supplemental Expert Report (the "Supplemental Report"), which plaintiffs argue should be excluded as untimely. The Supplemental Report was the subject of the court's January 8, 2007 memorandum opinion, D.I. 593.
- $\overline{4}$ D.I. 524 (Motion to Exclude Certain Testimony Waring's Expert Report).
- 5 315 F.3d 1335, 1431 (Fed.Cir.2003).
- 6 See DyStar Textilfarben GmbH & Co. Deutschland KG v. C.H. Patrick Co., 464 F.3d 1356, 1360 (Fed.Cir.2006) (citing Graham v. John Deere Co., 383 U.S. 1, 17, 86 S.Ct. 684, 15 L.Ed.2d 545 (1996)) (determination of obviousness depends upon, among other things relevant secondary considerations, including commercial success, long felt but unsolved needs, and failure of others).
- 7 Stratoflex, Inc. v. Aeroquip Corp., 713 F.2d 1530, 1538 (Fed.Cir.1983) (emphasis added).
- $\overline{8}$ See, e.g., In re TMI Litigation, 193 F 3d 613, 669 (3d Cir.1993).
- 9 Paoli, 35 F.3d at 791-92 (quoting Meyers v. Pennypack Woods Home Ownership Ass'n, 559 F.2d 894, 905 (3d Cir.1977)).

10 Paoli, 35 F.3d at 791.

- 11 Konstantopoulos v. Westvaco Corp., 112 F.3d 710, 719 (3d Cir.1997) (quoting Meyers v. Pennypack Woods Home Ownership Ass'n, 559 F.2d 894, 904 (3d cir.1977)).
- 12 Plant Genetic, 315 F.3d at 1338.

14 Id.

15 See Neutrino Dev. Corp. v. Sonosite, Inc., 410 F.Supp.2d 529, 542 (S.D.Tex.2006).

- 16 See N. Telecom, Inc. v. Datapoint Corp., 908 F.2d 931 (Fed.Cir.1990).
- $17$ See SuperGuide Crop. v. DirecTV Enters., Inc., 358 F.3d 870, 880 (Fed.Cir.2004) (to satisfy enablement, the specification need not describe every conceivable embodiment, and the claimed invention need not be perfect in operation).
- 18 See In re Paoli R.R. Yard PCB Litig., 35 F.3d 717, 746 (3d Cir.1994).
- 19 See Alza Corp. v. Mylan Labs., Inc., 464 F.3d 1286, 1293 (Fed.Cir.2006) (secondary considerations are available for a patentee to use in rebutting a prima facie case of obviousness.; Syntex (U.S.A.) LLC v. Apotex, Inc., 407 F.3d 1371, 1383 (Fed.Cir.2005) ("[T]he secondary consideration[s] ... exist[] largely to provide a means for patentees to show in close cases that subject matter that appears obvious is in law unobvious ....") (emphasis added).
- 20 See Ruiz v. AB Chance Co., 234 F.3d 654, 667 (Fed.Cir.2000) (holding that the district court erred in failing to consider or discuss evidence of secondary considerations; citing precedent that where secondary considerations are present, they must be considered); Ashland Oil Inc. v. Delta Resins and Refractories Inc., 776 F.2d 281, 306 (Fed.Cir.1985) (finding that it was legal error for a district court to fail to consider relevant evidence of secondary considerations); cf. Brown & Williamson v. Philip Morris, 229 F.3d 1120, 1131 (Fed.Cir.2000) (where the failure of the district court to cite to secondary considerations alone is not reversible error; thus, although the court did not consider certain objective evidence of nonobviousness, such error was harmless because the patentee could not overcome strong evidence of nonobviousness); Simmons Fastener Corp. v. Illinois Tool Works, Inc., 739 F.2d 1573, 1575 (Fed.Cir.1984) ("Trial court's error lies in its exclusion of such evidence in arriving at a conclusion on the obviousness of the claimed invention.").
- 21 FRCP 26(a)(2)(B) Advisory Committee Notes, 1993.

End of Document

@ 2014 Thomson Reuters. No claim to original U.S. Government Works.

<sup>13</sup> Id. at 1338, 1341.